# C for AIX User's Guide

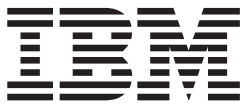

# C for AIX User's Guide

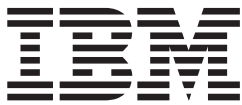

## **Note!**

Before using this information and the product it supports, be sure to read the general information under ["Notices" on page xv.](#page-16-0)

#### **September 1999 Edition**

This documentation applies to Version 5 Release 0 of the C for AIX compiler and to all subsequent releases and modifications until otherwise indicated in new editions. Make sure you are using the correct edition for the level of the product.

Order publications through your IBM representative or the IBM branch office serving your locality. Publications are not stocked at the address below.

If you have comments about this document, address them to:

IBM Canada Ltd. Laboratory Information Development 2G/345/1150/TOR 1150 Eglinton Avenue East North York, Ontario, Canada, M3C 1H7

When you send information to IBM, you grant IBM a nonexclusive right to use or distribute the information in any way it believes appropriate without incurring any obligation to you.

### **© Copyright International Business Machines Corporation 1995, 1999. All rights reserved.**

US Government Users Restricted Rights – Use, duplication or disclosure restricted by GSA ADP Schedule Contract with IBM Corp.

# **Contents**

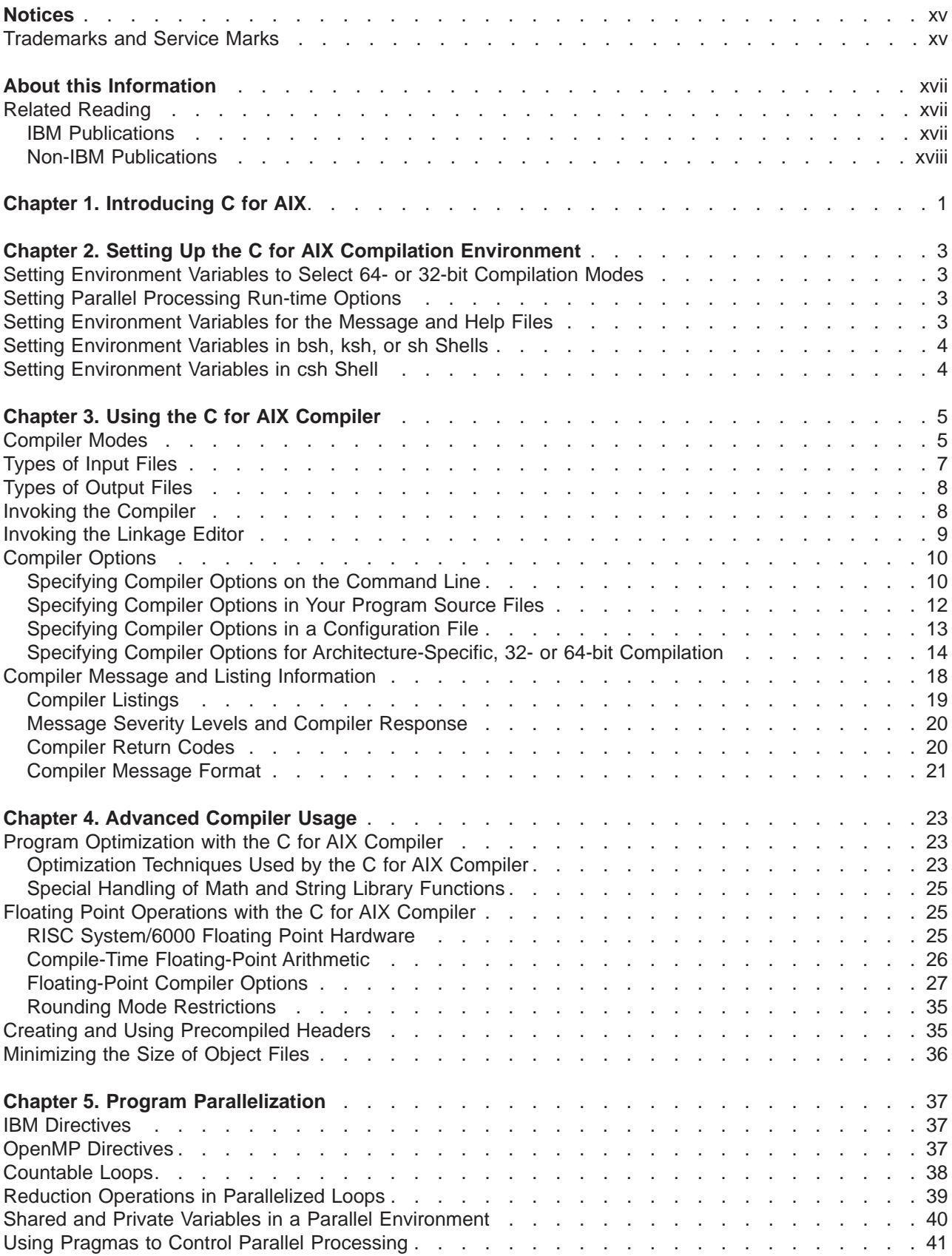

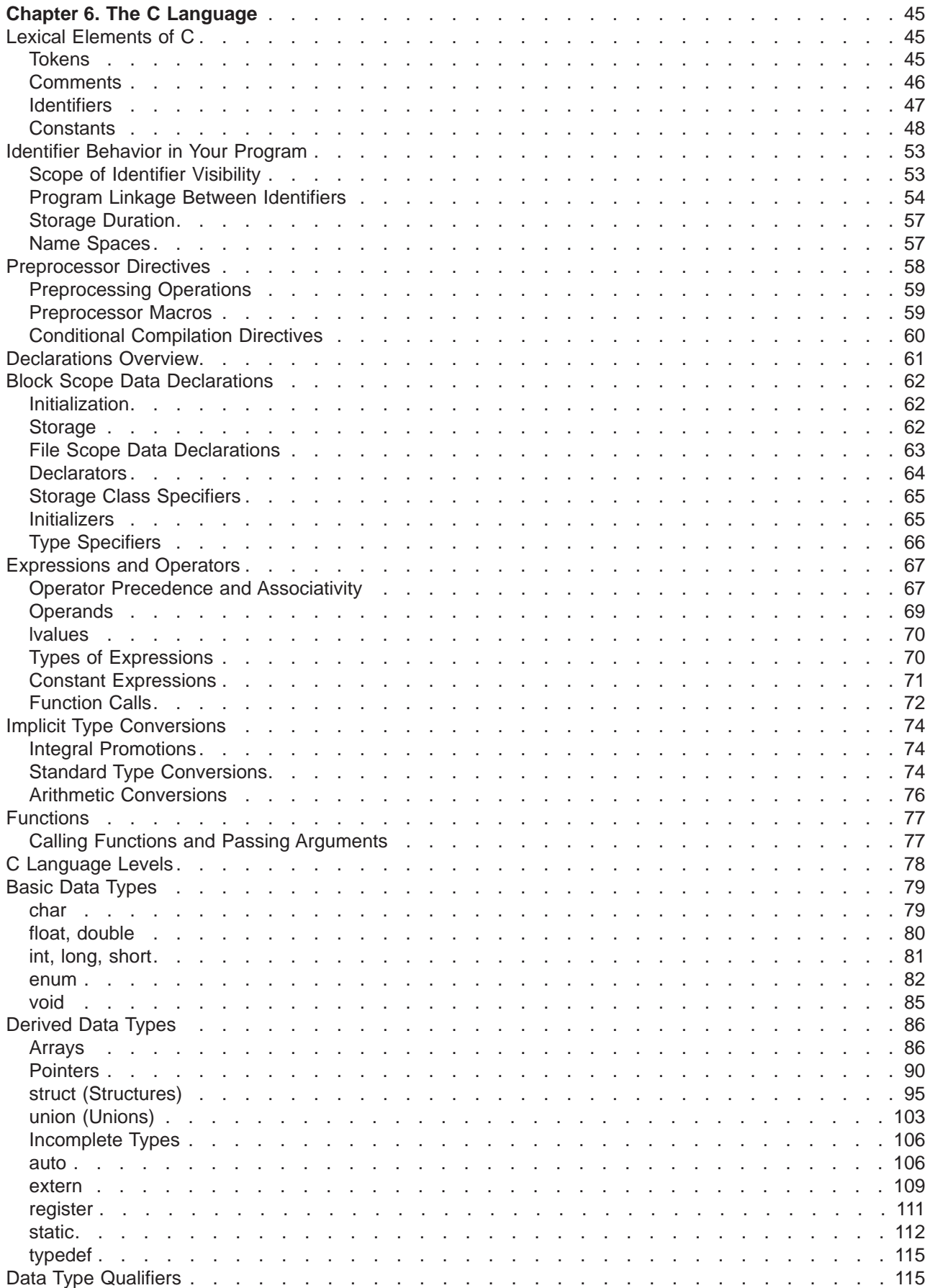

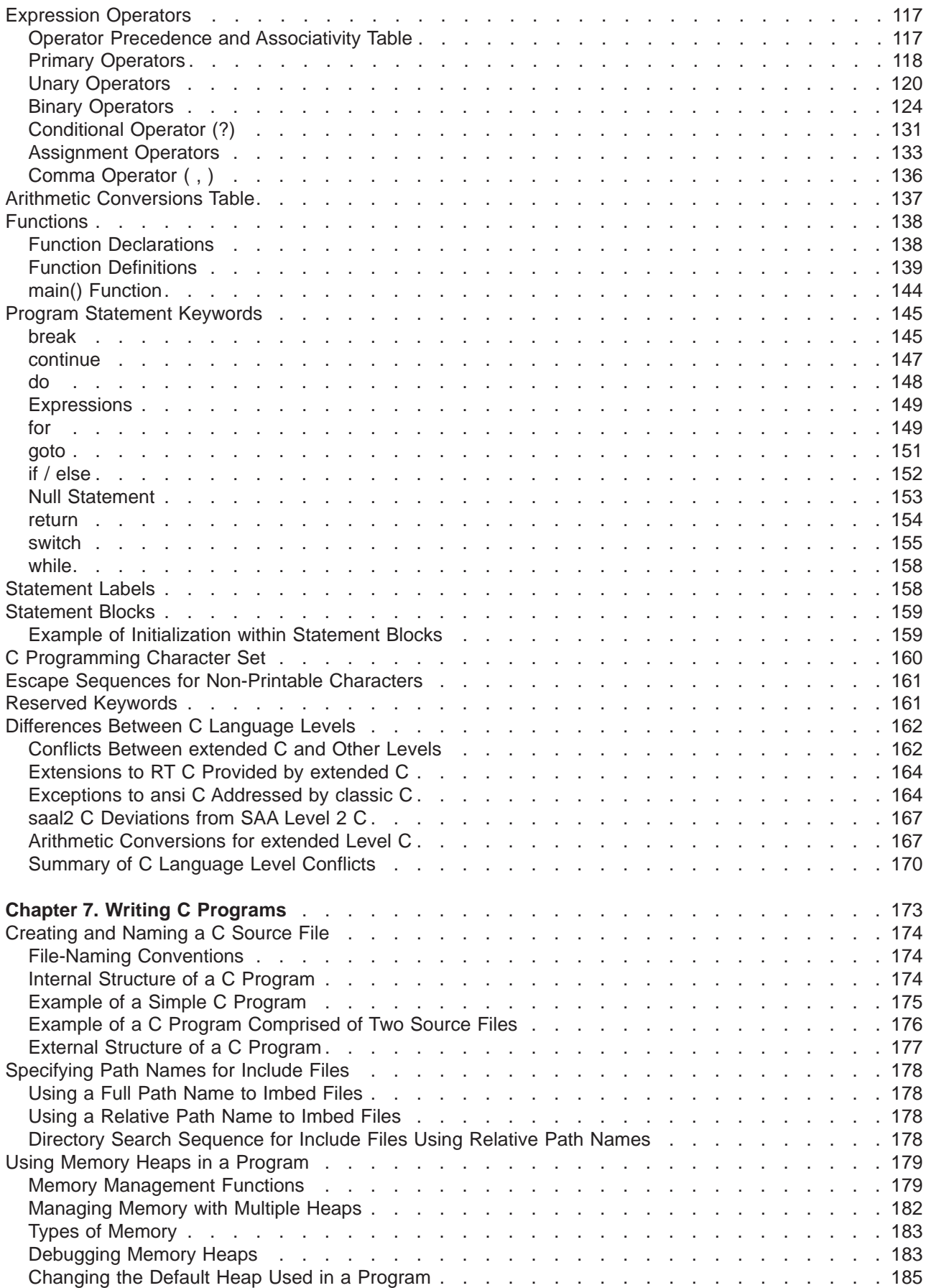

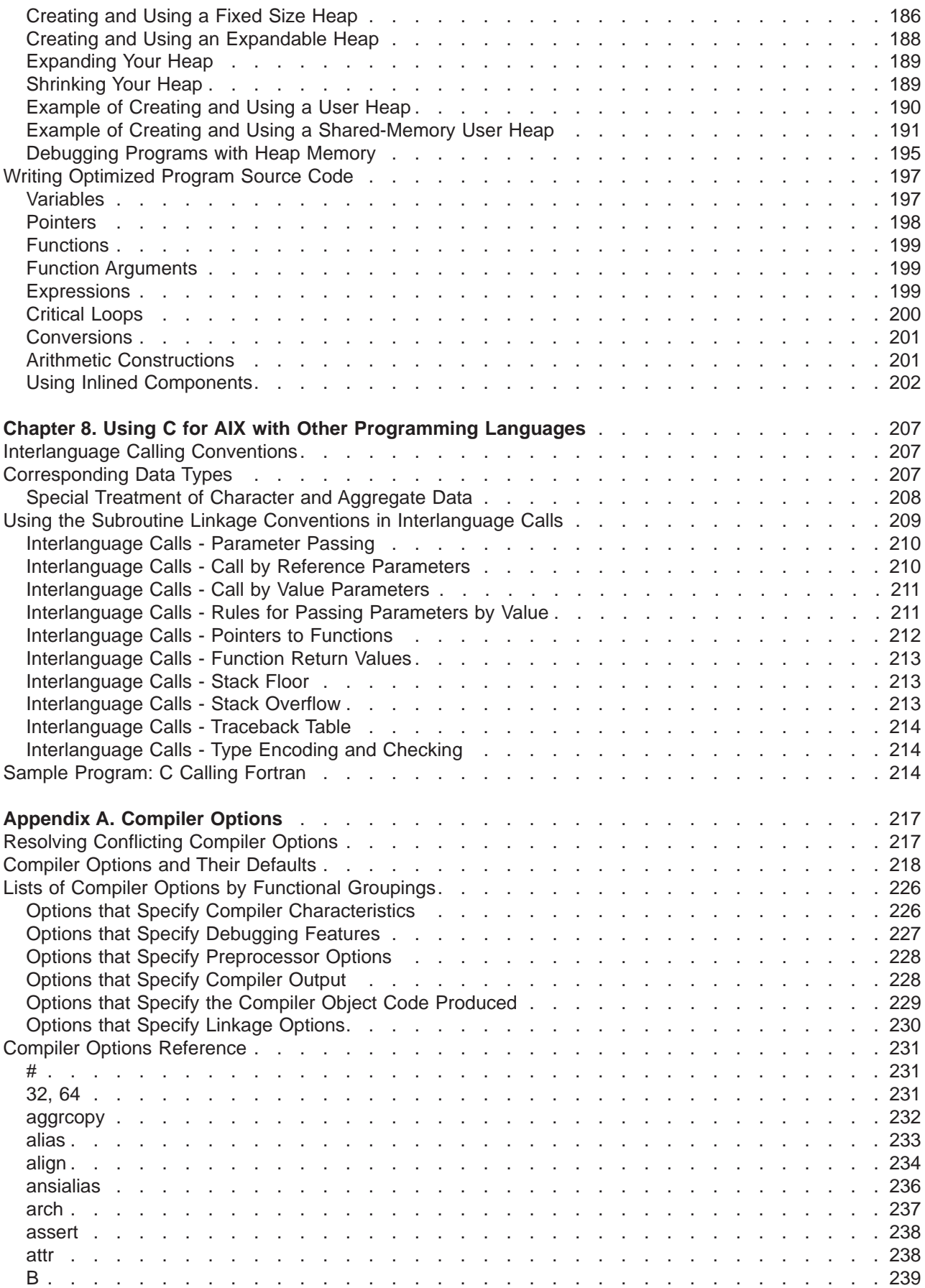

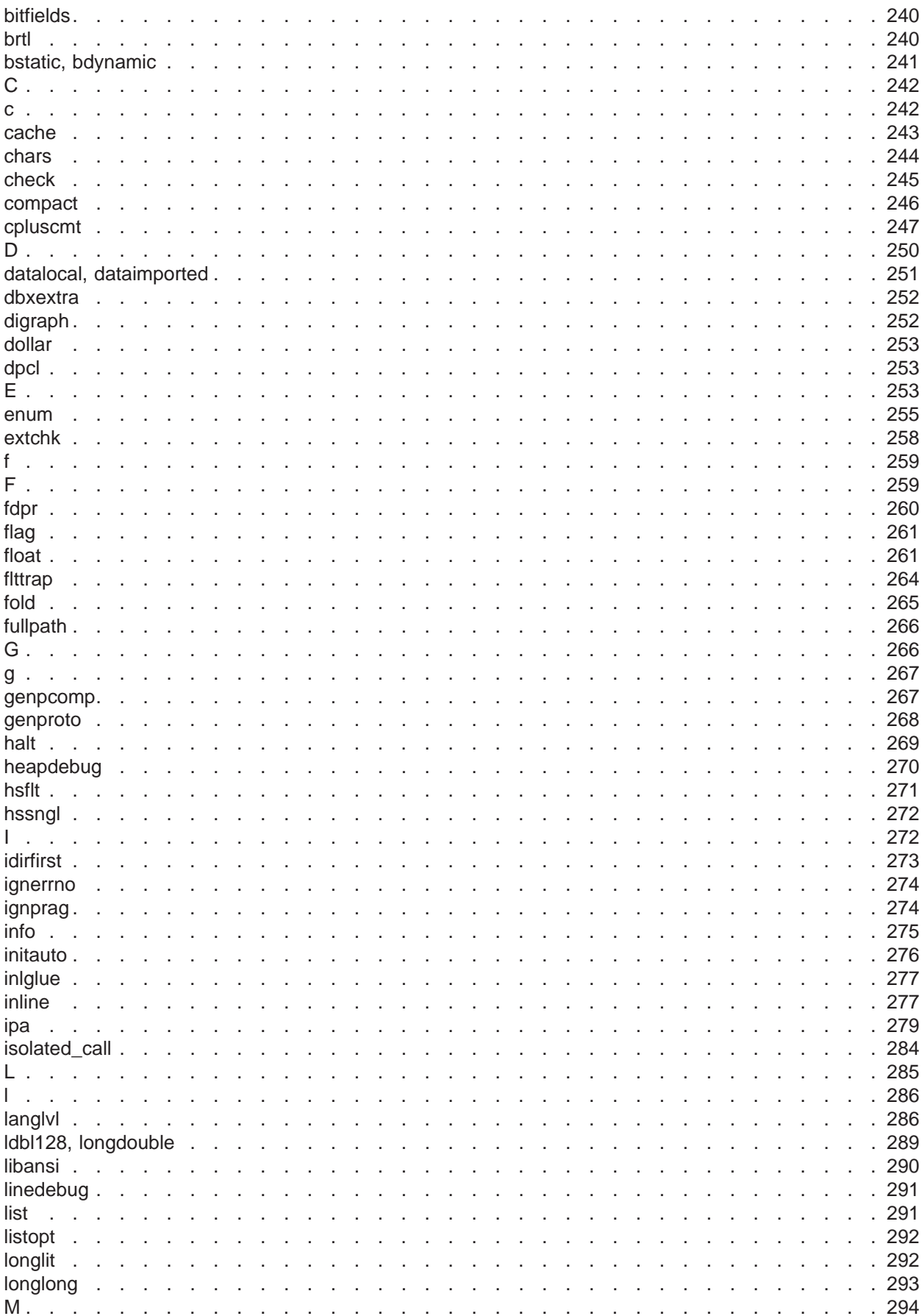

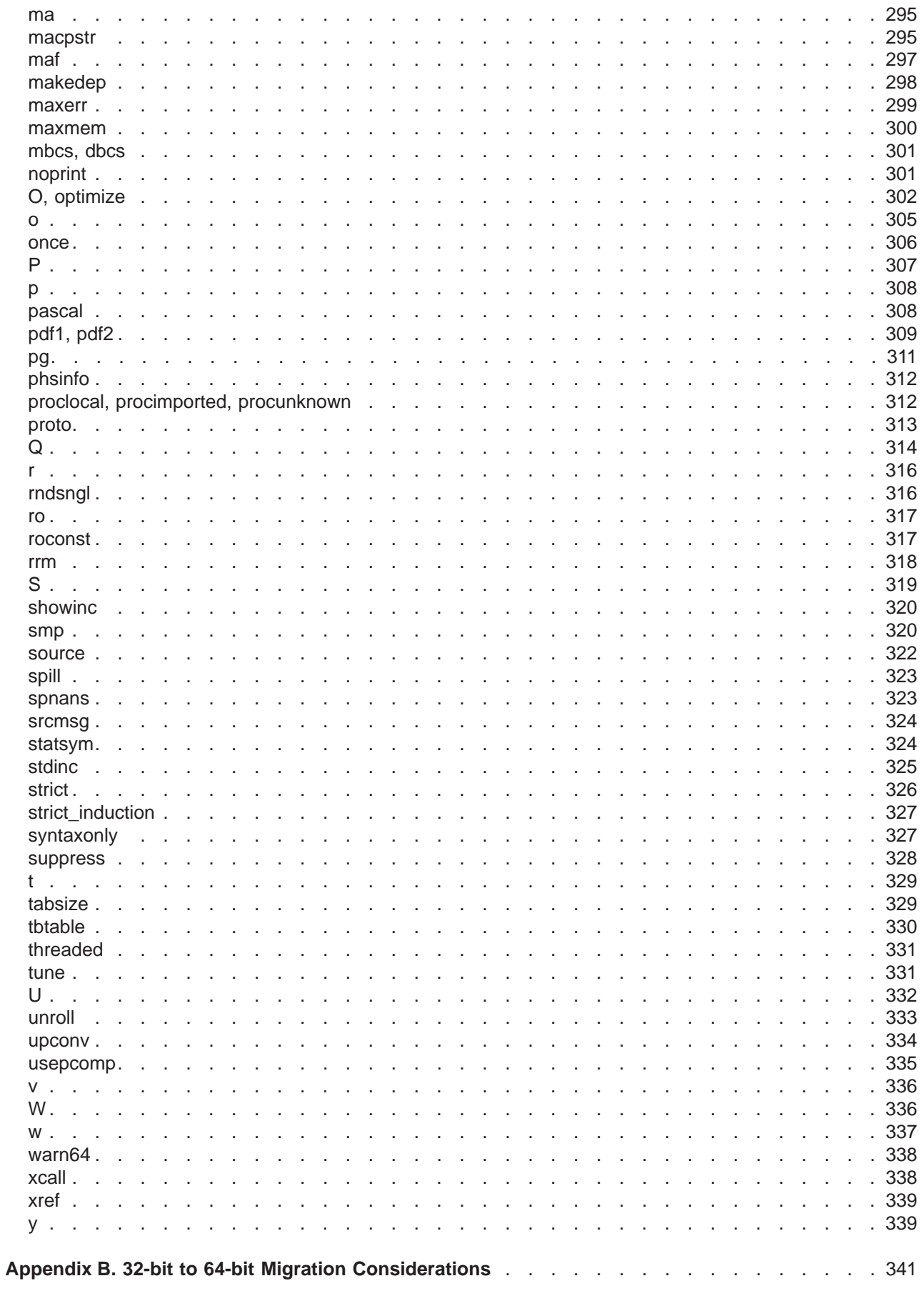

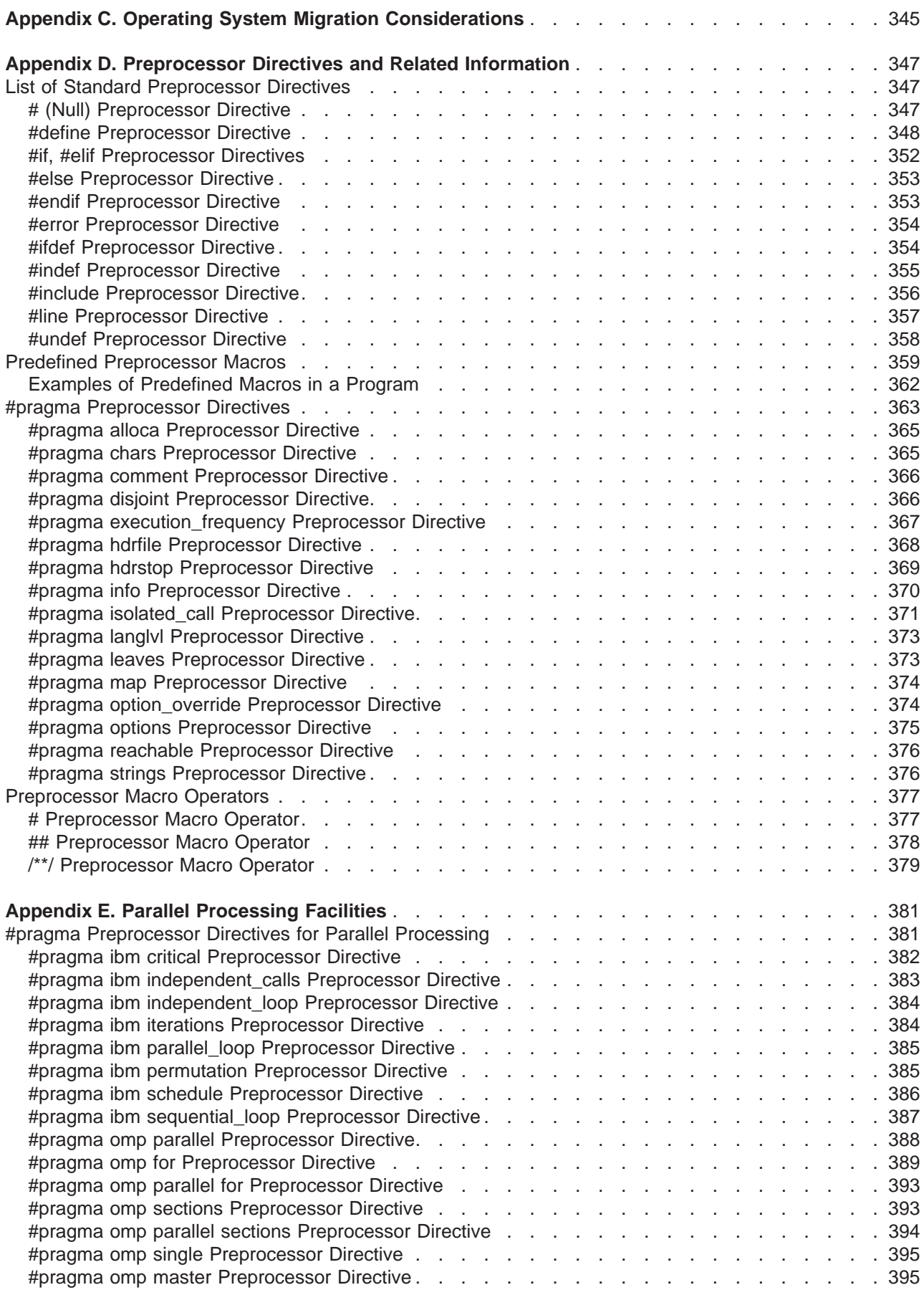

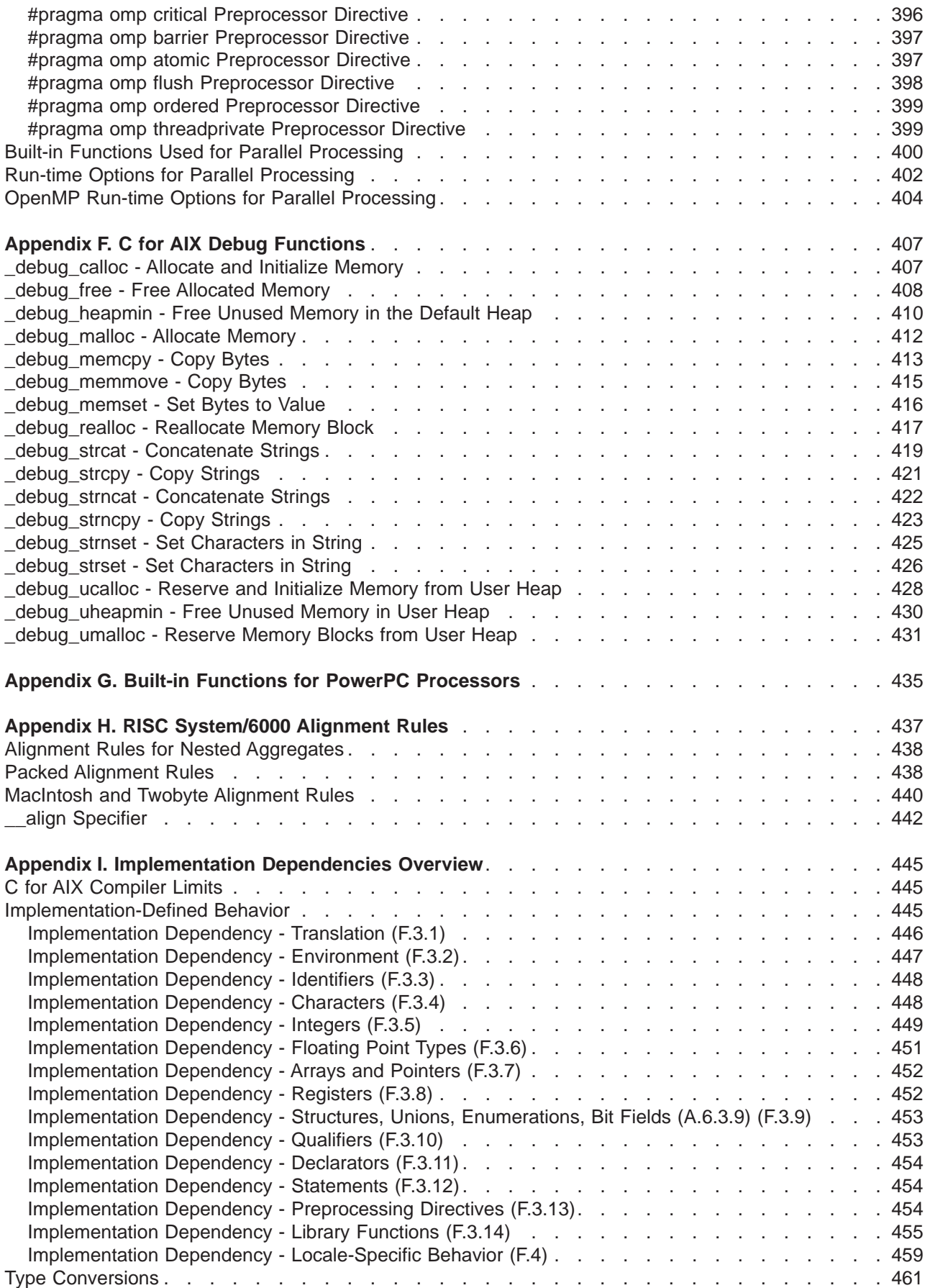

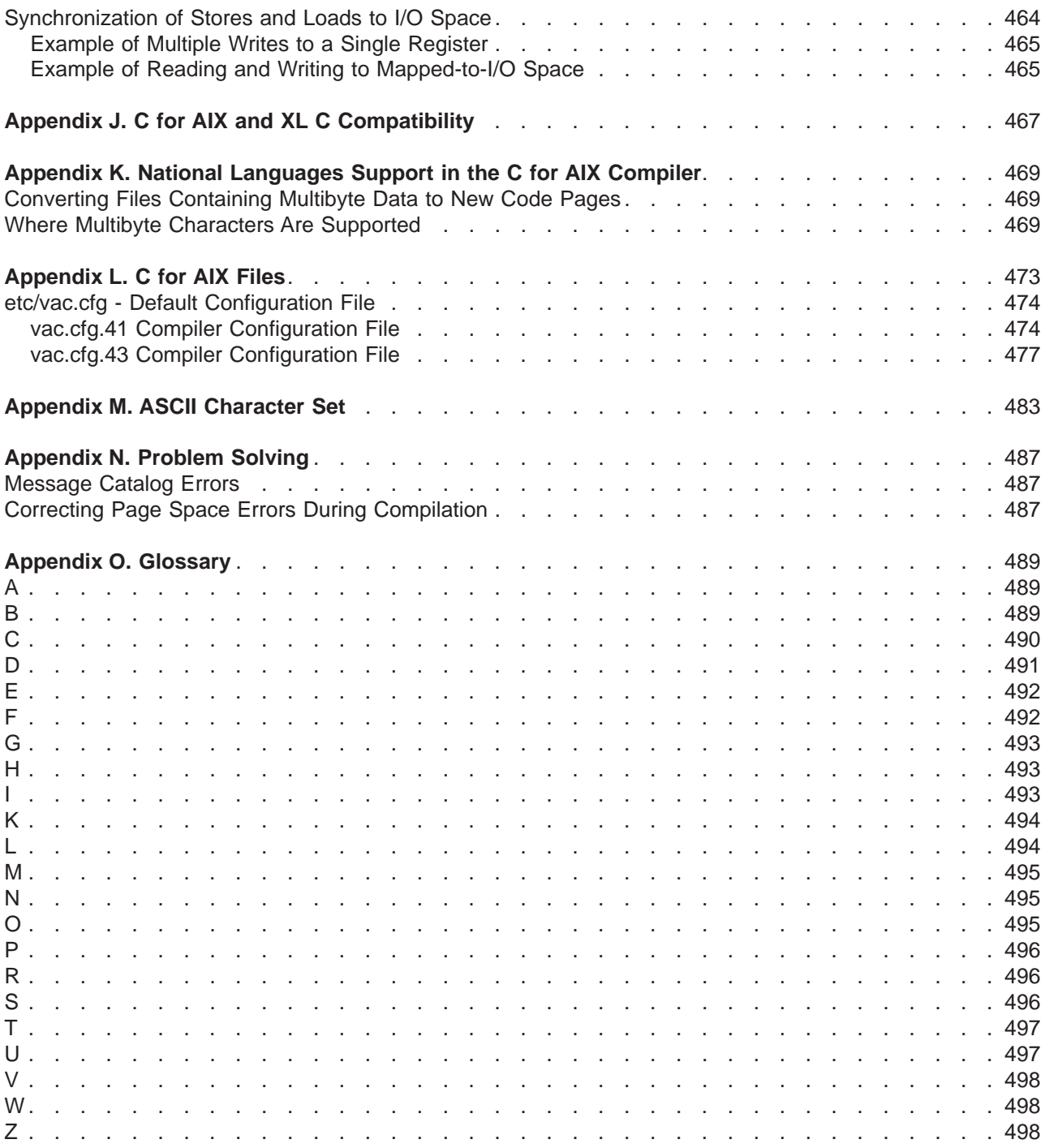

## <span id="page-16-0"></span>**Notices**

Any reference to an IBM licensed program in this publication is not intended to state or imply that only IBM's licensed program may be used. Any functionally equivalent product, program, or service that does not infringe any of IBM's intellectual property rights may be used instead of the IBM product, program, or service. Evaluation and verification of operation in conjunction with other products, except those expressly designated by IBM, is the user's responsibility.

IBM may have patents or pending patent applications covering subject matter in this document. The furnishing of this document does not give you any license to these patents. You can send license inquiries, in writing, to:

Director of Licensing, Intellectual Property & Licensing, International Business Machines Corporation, North Castle Drive, MD - NC119, Armonk, New York 10504-1785, U.S.A.

Licensees of this program who wish to have information about it for the purpose of enabling: (i) the exchange of information between independently created programs and other programs (including this one) and (ii) the mutual use of the information which has been exchanged, should contact IBM Canada Ltd., Department 071, 1150 Eglinton Avenue East, North York, Ontario M3C 1H7, Canada. Such information may be available, subject to appropriate terms and conditions, including in some cases payment of a fee.

This publication may contain examples of data and reports used in daily business operations. To illustrate them as completely as possible, the examples may include the names of individuals, companies, brands, and products. All of these names are fictitious and any similarity to the names and addresses used by an actual business enterprise is entirely coincidental.

IBM may change this publication, the product described herein, or both.

## **Trademarks and Service Marks**

The following terms are trademarks of the International Business Machines Corporation in the United States and/or other countries:

AIX AIXwindows C Set ++ IBM OS/2 POWER POWER2 PowerPC RS/6000

Windows is a trademark or registered trademark of Microsoft Corporation in the U.S. and/or other countries.

UNIX is a registered trademark in the U.S. and other countries licensed exclusively through X/Open Company Limited.

Other company, product, and service names, which may be denoted by a double asterisk(\*\*), may be trademarks or service marks of others.

# <span id="page-18-0"></span>**About this Information**

This information describes the IBM C for AIX licensed program product, intended for use with the AIX Version 4 Operating System environment.

You will find information on using the C for AIX compiler product to compile, link, and run programs coded in the C language. Sections describe how to both write and use compiler options to better optimize programs compile with the C for AIX product. Also included is C languge reference information.

#### **Highlighting Conventions**

This information uses the following text-highlighting conventions:

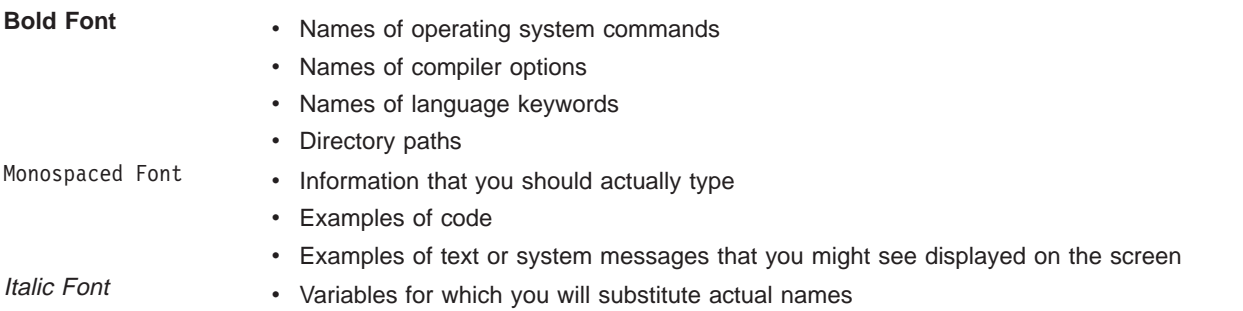

## **Related Reading**

All C for AIX information is available online and can be viewed with an HTML browser. You may also want refer to the following publications for additional information:

## **IBM Publications**

- AIX Version 4 System User's Guide: Operating System and Devices (SC23-2544) Describes the AIX Version 4 Operating System for novice system users. It describes how to run commands, handle processes, files and directories, printing, and working with the AIXwindows Desktop. It also introduces system commands for securing files, using storage media, and customizing environment files.
- AIX Version 4 Getting Started (SC23-2527) Contains information for users who have little or no experience with the AIX operating system. It introduces basic system commands covering tasks such as starting and stopping the system, using a keyboard or mouse, logging in and out, identifying and using the various user interfaces, and running basic file commands.
- AIX Version 4 Commands Reference (SBOF-1851) A collection of volumes that contain descriptions and examples of AIX commands and their available flags.
- AIX Version 4 General Programming Concepts (SC23-2533 and SC23-2490) Discusses the operating system from a programming perspective.
- AIX Version 4 Technical Reference, Volumes 1 and 2: Base Operating System and Extensions (SC23-2614 and SC23-2615) Provides reference information about system calls, subroutines, macros, and statements associated with the AIX base operating system runtime services and device services.

## <span id="page-19-0"></span>**Non-IBM Publications**

The C language is a well-established programming language. The following standards describe it:

- ANSI/ISO-IEC 9899-1990[1992] Presents the ANSI/ISO standard for the C language. This document has officially replaced American National Standard for Information Systems-Programming Language C (X3.159-1989) as the ANSI C standard, and is technically equivalent to ANSI X3.159-1989.
- v ISO/IEC 9899:1990(E) Presents the International Standards Organization (ISO) standard for the C language.
- Federal Information Processing Standards Publication C (FIPS PUB 160) Presents the Federal Information Processing Standard (FIPS) for the C language.

# <span id="page-20-0"></span>**Chapter 1. Introducing C for AIX**

The C for AIX product is an IBM licensed program that operates in the AIX Version 4 Operating System environment. Features of the C for AIX product include:

- Ability to compile in either 64- or 32-bit modes. Programs compiled in 64-bit mode can only be run on 64-bit CPUs using AIX 4.3 or higher. Programs compiled in 32-bit mode can be run on either 64- or 32-bit CPUs using AIX 4.2 or higher.
- Programming support for parallel processing architectures:
	- SMP automatic and explicit parallelization support
	- OpenMP Application Program Interface support
- Conformance to the following industry standards for compiling C language source code:
	- The Federal Information Processing Standard (FIPS) PUB 160 C language
	- The American National Standard for Information Systems (ANSI) and International Standards Organization (ISO) standard ANSI/ISO-IEC 9899-1990[1992] for the C programming language
	- The International Standards Organization (ISO) standard ISO/IEC 9899:1990(E) for the C programming language
	- Conformance to IBM Systems Application Architecture (SAA) Common Programming Interface C language definition, described by the document Systems Application Architecture Common Programming Interface C Reference - Level 2. SAA Level 2 is an IBM definition of the C language that allows programmers to develop applications that can be easily transported across different SAA environments. It specifies several features of the C language that the ANSI C standard designates as implementation-defined.
- Compiler options to provide support for different levels and features of the C language
- Compiler options to enable various levels of optimization for generated object code
- v Unicode character support lets you use characters not in the basic character set to describe identifiers, character constants, and string literals.
- Memory debug routines
- v **xldb** and IBM Distributed Debugger (**idebug**) graphical debugger tools
- HTML-based product help and reference information

## <span id="page-22-0"></span>**Chapter 2. Setting Up the C for AIX Compilation Environment**

Before you compile your C programs, you must set up the environment variables and the configuration file for your application.

## **Setting Environment Variables to Select 64- or 32-bit Compilation Modes**

The OBJECT\_MODE environment variable, if it exists, can set the default compilation mode. Permissible values for the OBJECT\_MODE environment variable are:

- 32 Sets the compiler to generate and/or use 32-bit objects.
- 64 Sets the compiler to generate and/or use 64-bit objects.
- 32<sub>64</sub> Sets the compiler to accept both 32- and 64-bit objects. The compiler never functions in this mode, and using this choice may generate an error message, depending on other compilation options set at compile-time.

See ["Specifying Compiler Options for Architecture-Specific, 32- or 64-bit Compilation" on page 14](#page-33-0) for more information.

## **Setting Parallel Processing Run-time Options**

The XLSMPOPTS environment variable sets options for programs using loop parallelization. For example, to have a program run-time create 4 threads and use dynamic scheduling with chunk size of 5, you would set the XLSMPOPTS environment variable as shown below:

XLSMPOPTS=PARTHDS=4:SCHEDULE=DYNAMIC=5

Additional environment variables set options for program parallelization using OpenMP-compliant directives.

See ["Run-time Options for Parallel Processing" on page 402](#page-421-0) and ["OpenMP Run-time Options for Parallel](#page-423-0) [Processing" on page 404](#page-423-0) for more information.

## **Setting Environment Variables for the Message and Help Files**

Before using the compiler, you must install the message catalogs and help files and set the following two environment variables:

LANG Specifies the national language for message and help files.

NLSPATH Specifies the path name of the message and help files.

The **LANG** environment variable can be set to any of the locales provided on the system. See the description of locales in AIX General Programming Concepts for IBM RISC System/6000 for more information.

<span id="page-23-0"></span>The national language code for United States English is en US. If the appropriate message catalogs have been installed on your system, any other valid national language code can be substituted for **en\_US**.

To determine the current setting of the national language on your system, use the both of the following **echo** commands:

echo \$LANG echo \$NLSPATH

The **LANG** and **NLSPATH** environment variables are initialized when the operating system is installed, and might differ from the ones you want to use.

You use different commands to set the environment variables depending on whether you are using the Bourne shell (**bsh**or **sh**), Korn shell (**ksh**), or C shell (**csh**). To determine the current shell, use the **echo** command:

echo \$SHELL

The Bourne-shell path is **/bin/bsh** or **/bin/sh**. The Korn shell path is **/bin/ksh**. The C-shell path is **/bin/csh**.

For more information about the **NLSPATH** and **LANG** environment variables, see AIX Version <sup>4</sup> System User's Guide: Operating System and Devices. The AIX international language facilities are described in the AIX General Programming Concepts for IBM RISC System/6000.

## **Setting Environment Variables in bsh, ksh, or sh Shells**

To set the environment variables from the Bourne shell or Korn shell, use the following commands:

```
LANG=en_US
NLSPATH=/usr/lib/nls/msg/%L/%N:/usr/lib/nls/msg/%N
export LANG NLSPATH
```
To set the variables so that all users have access to them, add the commands to the file **/etc/profile**. To set them for a specific user only, add the commands to the file **.profile** in the user's home directory. The environment variables are set each time the user logs in.

## **Setting Environment Variables in csh Shell**

To set the environment variables from the C shell, use the following commands:

setenv LANG en\_US setenv NLSPATH /usr/lib/nls/msg/%L/%N:/usr/lib/nls/msg/%N

In the C shell, you cannot set the environment variables so that all users have access to them. To set them for a specific user only, add the commands to the file **.cshrc** in the user's home directory. The environment variables are set each time the user logs in.

#### **Related Reading**

["Specifying Compiler Options for Architecture-Specific, 32- or 64-bit Compilation" on page 14](#page-33-0) ["Run-time Options for Parallel Processing" on page 402](#page-421-0) ["OpenMP Run-time Options for Parallel Processing" on page 404](#page-423-0)

# <span id="page-24-0"></span>**Chapter 3. Using the C for AIX Compiler**

You can use the C for AIX product as a C compiler for files with a **.c** (small c) suffix. The compiler processes your text-based C program source files to create an executable object module.

The **cc** command is a tradional UNIX operating system command for invoking the C compiler. Other compiler modes and their invocation commands described in this and related pages are specific to the C for AIX compiler.

#### **Note: Use of the xlc Command in this Information**

Throughout these information panels, the **xlc** command is used to describe the actions of the compiler.

In most cases, you should use the **xlc** command to compile your C source files.

The **xlc\_r** and **xlc128** commands specify additional libraries, macros, or options that are not automatically included or set by the **xlc** command. Besides these differences, these commands may be considered functionally equivalent, so that any mention of one in this book implies the other. This is also true for the **cc**, **cc\_r** and **cc128** commands.

#### **Related Reading**

"Compiler Modes" ["Compiler Options" on page 10](#page-29-0) ["Types of Input Files" on page 7](#page-26-0) ["Types of Output Files" on page 8](#page-27-0) ["Compiler Message and Listing Information" on page 18](#page-37-0) ["Invoking the Linkage Editor" on page 9](#page-28-0) ["Invoking the Compiler" on page 8](#page-27-0) ["Specifying Compiler Options on the Command Line" on page 10](#page-29-0) ["Specifying Compiler Options in Your Program Source Files" on page 12](#page-31-0) ["Specifying Compiler Options in a Configuration File" on page 13](#page-32-0) ["Compiler Options and Their Defaults" on page 218](#page-237-0)

## **Compiler Modes**

There are several forms of the C for AIX compiler command to support various version levels of the C language. Normally, you should use the **xlc** command for compiling your source files. You can, however, use other forms of the command if your particular environment and file systems require it.

The basic compiler invocations are:

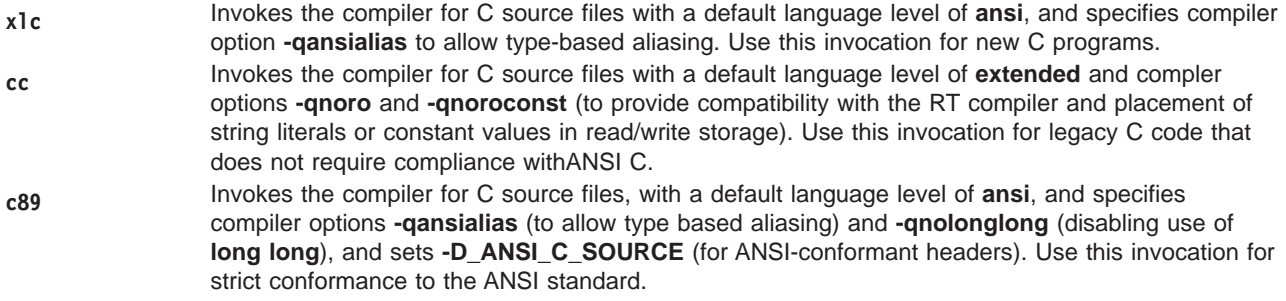

C for AIX provides variations on the four basic compiler invocations. These variations are described below:

- **xlc128 cc128** All **128**-suffixed invocation commands are functionally similar to their corresponding base compiler invocations. They specify the **-qldbl128** option, which increases the length of **long double** types in your program from 64 to 128 bits.
- **xlc\_r cc\_r** All **\_r**-suffixed invocations are functionally similar to their corresponding base compiler invocations, but set the macro name **-D\_THREAD\_SAFE** and invoke the added compiler options:
	- v **-L/usr/lib/threads**
	- v **-Lusr/lib/dce**
	- v **-lc\_r**
	- v **-lpthreads**
	- v **-qthreaded**

Use the **\_r**-suffixed invocations when compiling with the **-qsmp** compiler option or if you want to create either Posix or AIX DCE threaded applications.

**xlc\_r4 cc\_r4** Use **\_r4**-suffixed invocations to provide compatibility between DCE applications written for AIX Version 3.2.5 and AIX Version 4. They link your application to the correct AIX Version 4 DCE libraries, providing compatibility between the latest version of the **pthreads** library and the earlier versions supported on AIX Version 3.2.5.

> On AIX 4.3, use **\_r7**-suffixed invocations to compile and link applications conforming to DRAFT 7 of the Posix threads standard. Otherwise, the compiler will by default compile and link applications conforming to the current Posix threads standards.

**xlc\_r7 cc\_r7** On AIX 4.3, use **\_r7**-suffixed invocations to compile and link applications conforming to DRAFT 7 of the Posix threads standard. Otherwise, the compiler will by default compile and link applications conforming to the current Posix threads standards.

#### **Related Reading**

["C Language Levels" on page 78](#page-97-0) ["Invoking the Compiler" on page 8](#page-27-0) ["ansialias" on page 236](#page-255-0) ["D" on page 250](#page-269-0) ["L" on page 285](#page-304-0) ["l" on page 286](#page-305-0) ["longlong" on page 293](#page-312-0) ["ro" on page 317](#page-336-0) ["roconst" on page 317](#page-336-0)

# <span id="page-26-0"></span>**Types of Input Files**

You can input the following types of files to the C for AIX compilers.

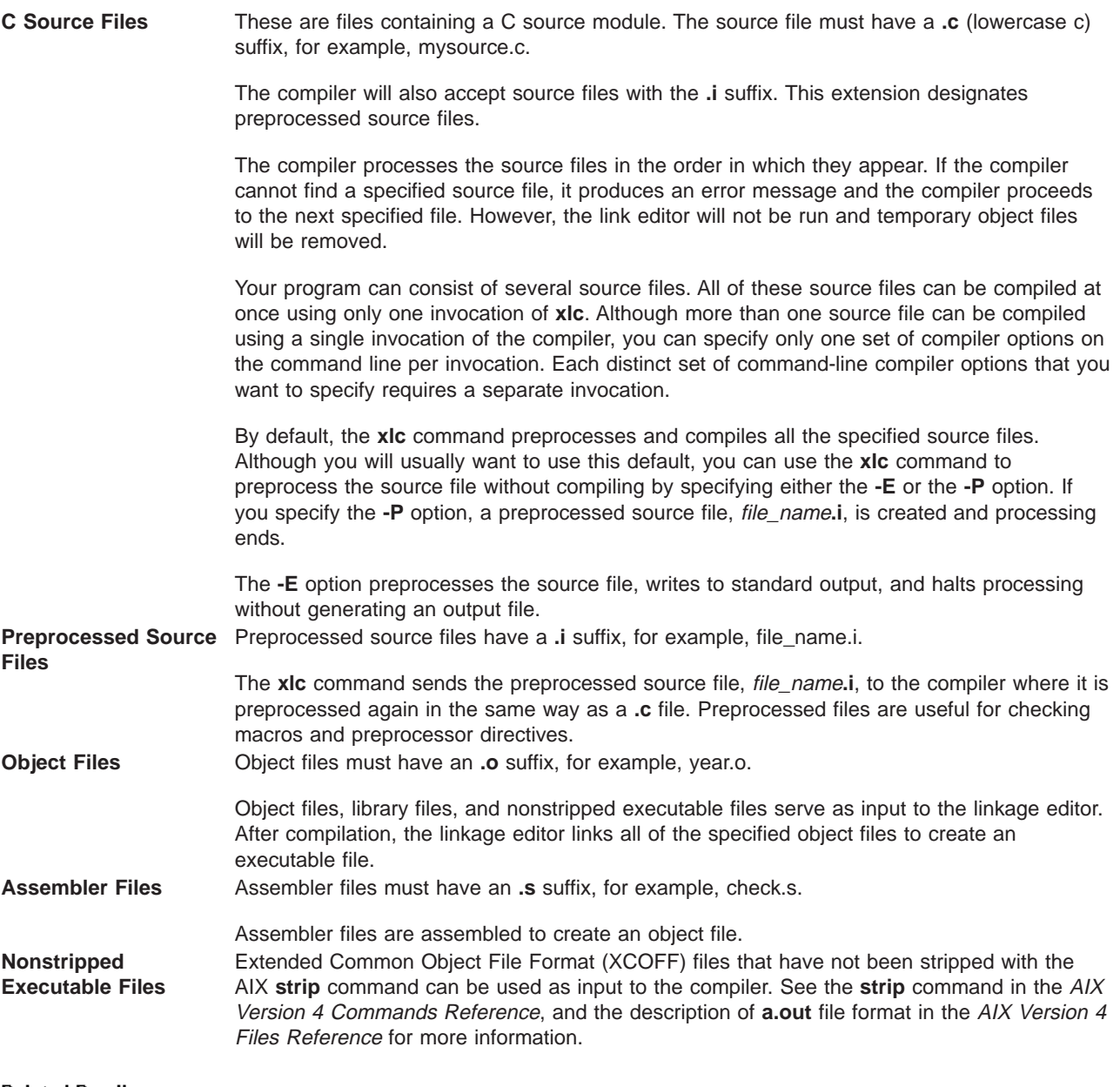

#### **Related Reading**

["Types of Output Files" on page 8](#page-27-0) ["E" on page 253](#page-272-0) ["P" on page 307](#page-326-0)

## <span id="page-27-0"></span>**Types of Output Files**

You can specify the following types of output files when invoking the C for AIX compiler.

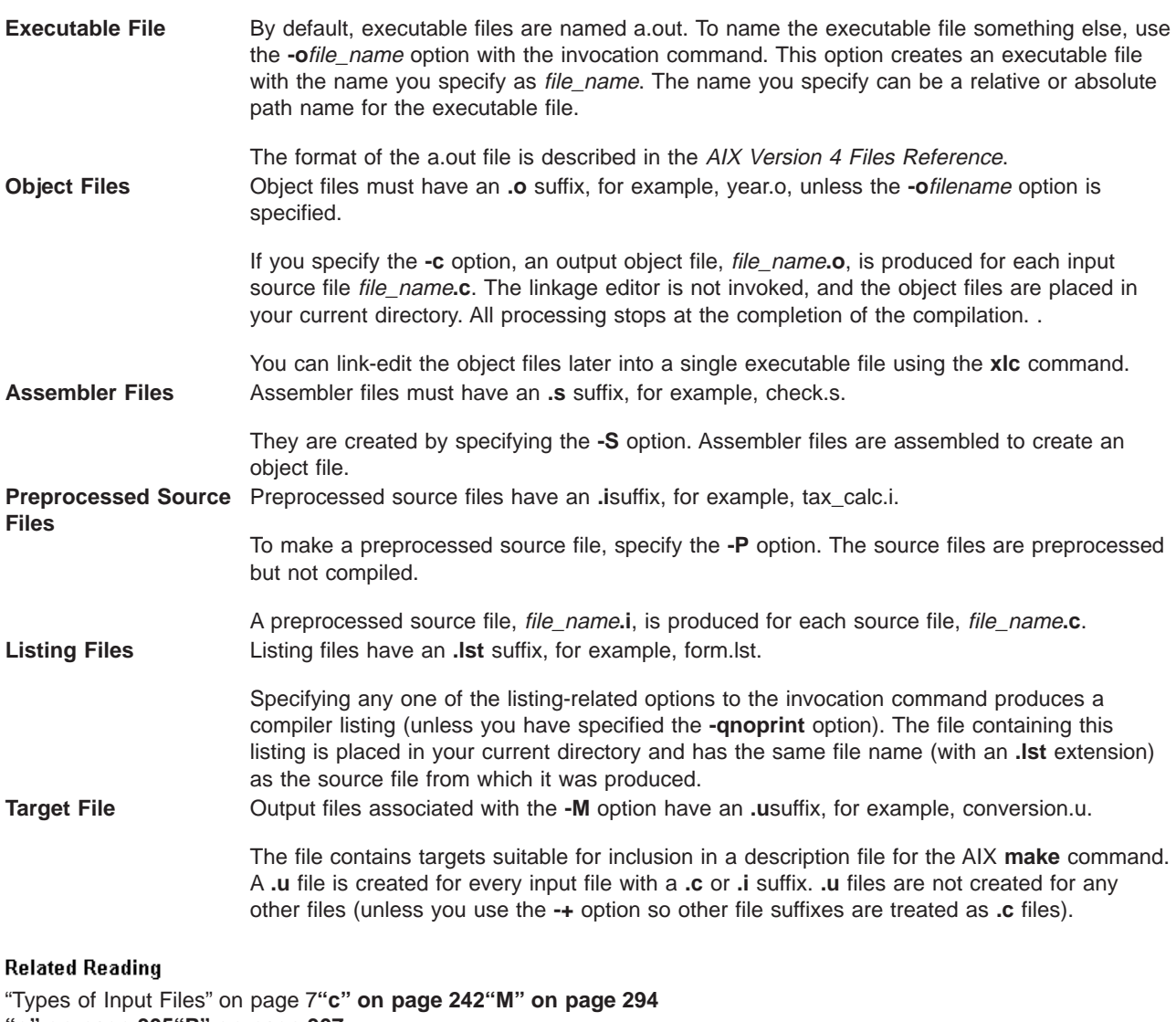

**["o" on page 305](#page-324-0)["P" on page 307](#page-326-0) ["S" on page 319](#page-338-0) ["noprint" on page 301](#page-320-0)**

## **Invoking the Compiler**

All forms of the C for AIX compiler are invoked using the following syntax, where invocation can be replaced with any valid C for AIX compiler mode invocation command:

 $\rightarrow \rightarrow -\textit{invocation} \xrightarrow{\textcolor{red}{\bigtriangledown}} \textcolor{red}{\overbrace{\textcolor{red}{\bigtriangledown}}\textcolor{red}{\bigtriangledown}} \rightarrow \textcolor{red}{\bigtriangledown} \times$ 

<span id="page-28-0"></span>The parameters of the compiler invocation command can be the names of input files, compiler options, and linkage-editor options. Compiler options perform a wide variety of functions, such as setting compiler characteristics, describing the object code and compiler output to be produced, and performing some preprocessor functions.

To compile without link-editing, use the **-c** compiler option. The **-c** option stops the compiler after compilation is completed and produces as output, an object file file\_name**.o** for each file\_name**.c** input source file. The linkage editor is not invoked. You can link-edit the object files later using the invocation command, specifying the object files without the **-c** option.

#### **Notes**

- 1. Any object files produced from an earlier compilation are deleted as part of the compilation process, even if new object files are not produced.
- 2. By default, the invocation command calls both the compiler and the linkage editor. It passes linkage editor options to the linkage editor. Consequently, the invocation commands also accept all linkage editor options.

#### **Related Reading**

["Chapter 7. Writing C Programs" on page 173](#page-192-0) ["Compiler Modes" on page 5](#page-24-0) ["Specifying Compiler Options on the Command Line" on page 10](#page-29-0) ["Compiler Options and Their Defaults" on page 218](#page-237-0) ["Message Severity Levels and Compiler Response" on page 20](#page-39-0) ["Compiler Return Codes" on page 20](#page-39-0) ["Compiler Message Format" on page 21](#page-40-0) ["c" on page 242](#page-261-0)

## **Invoking the Linkage Editor**

The linkage editor link-edits all of the specified object files to create one executable file. Invoking the compiler with one of the invocation commands automatically calls the linkage editor unless you specify one of the following compiler options: **-E**, **-P**, **-c**, or **-#**.

#### **Input Files**

Object files, library files, and unstripped executable files serve as input to the linkage editor.

#### **Object Files**

Object files must have a **.o** suffix, for example, **year.o**.

#### **Library Files**

Static library file names have a **.a** suffix, for example, **libold.a**. Dynamic library file names have a **.so** suffix, for example, **libold.so**. Library files are created by combining one or more files into a single archive file with the AIX **ar** command. For a description of the **ar** command, refer to the AIX Version 4 Commands Reference.

#### **Output Files**

The linkage editor generates an *executable file* and places it in your current directory. The default name for an executable file is **a.out**. To name the executable file explicitly, use the **-o**file\_name option with the **xlc** command, where *file\_name* is the name you want to give to the executable file. If you use the **-o**file\_name option, the resulting executable file is called file\_name.

#### **Using the ld Command**

You can invoke the linkage editor explicitly with the **ld** command. However, the compiler invocation

<span id="page-29-0"></span>commands set several linkage-editor options, and link some standard files into the executable output by default. In most cases, it is better to use one of the compiler invocation commands to link-edit your **.o** files.

**Note:** When link-editing **.o** files, do not use the **-e** option of the **ld** command. The default entry point of the executable output is \_\_start. Changing this label with the **-e** flag can cause erratic results.

#### **Related Reading**

["Chapter 7. Writing C Programs" on page 173](#page-192-0) ["Invoking the Compiler" on page 8](#page-27-0)**["#" on page 231](#page-250-0) ["c" on page 242](#page-261-0) ["E" on page 253](#page-272-0) ["o" on page 305](#page-324-0) ["P" on page 307](#page-326-0)**

## **Compiler Options**

Compiler options perform a wide variety of functions, such as setting compiler characteristics, describing the object code and compiler output to be produced, and performing some preprocessor functions. You can specify compiler options in one or more of three ways:

- on the command line
- in your source program
- in a configuration file

When specifying compiler options in more than one of the above locations, it is possible for option conflicts and incompatibilities to occur. C for AIX resolves these conflicts and incompatibilities in a consistent fashion, as described in ["Resolving Conflicting Compiler Options" on page 217.](#page-236-0)

#### **Related Reading**

["Invoking the Compiler" on page 8](#page-27-0) "Specifying Compiler Options on the Command Line" ["Specifying Compiler Options in Your Program Source Files" on page 12](#page-31-0) ["Specifying Compiler Options in a Configuration File" on page 13](#page-32-0) ["Resolving Conflicting Compiler Options" on page 217](#page-236-0) ["Compiler Options and Their Defaults" on page 218](#page-237-0)

## **Specifying Compiler Options on the Command Line**

Most options specified on the command line override both the default settings of the option and options set in the configuration file. Similarly, most options specified on the command line are in turn overridden by options set in the source file. Options that do not follow this scheme are listed in ["Resolving Conflicting](#page-236-0) [Compiler Options" on page 217.](#page-236-0)

There are two kinds of command-line options:

- v **-q**option\_keyword (compiler-specific)
- Flag options (available to compilers on AIX systems)

## **-q Options**

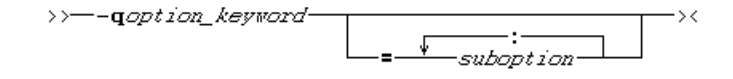

Command-line options in the **-q**option\_keyword format are similar to on and off switches. If the option is specified more than once, the last instance is recognized by the compiler. For example, **-qsource** turns on the source option to produce a compiler listing; **-qnosource** turns off the source option, so no source listing is produced. For example:

xlc -qnosource MyFirstProg.c -qsource MyNewProg.c

would produce a source listing for both MyNewProg.c and MyFirstProg.c because the last **source** option specified (**-qsource**) takes precedence.

You can have multiple **-q**option keyword instances in the same command line, but they must be separated by blanks. Option keywords can appear in either uppercase or lowercase, but you must specify the **-q** in lowercase. You can specify any **-q***option keyword* before or after the file name. For example:

```
xlc -qLIST -qnomaf file.c
xlc file.c -qxref -qsource
```
Some options have suboptions. You specify these with an equal sign following the **-q**option. If the option permits more than one suboption, a colon (**:**) must separate each suboption from the next. For example:

```
xlc -qflag=w:e -qattr=full file.c
```
compiles the C source file file.c using the option **-qflag** to specify the severity level of messages to be reported, the suboptions w (warning) for the minimum level of severity to be reported on the listing, and e (error) for the minimum level of severity to be reported on the terminal. The option **-qattr** with suboption full will produce an attribute listing of all identifiers in the program.

## **Flag Options**

The compilers available on AIX systems use a number of common conventional flag options. The C for AIX compiler supports these flags. Lowercase flags are different from their corresponding uppercase flags. For example, **-c** and **-C** are two different compiler options: **-c** specifies that the compiler should only preprocess and compile and not invoke the linkage editor, while **-C** can be used with **-P** or **-E** to specify that user comments should be preserved.

The C for AIX compiler also supports flags directed to other AIX programming tools and utilities (for example, the AIX **ld** command). The compiler passes on those flags directed to **ld** at link-edit time.

Some flag options have arguments that form part of the flag. For example:

xlc stem.c -F/home/tools/test3/new.cfg:myc -qproclocal=sort:count

where new.cfg is a custom configuration file.

You can specify flags that do not take arguments in one string. For example:

xlc -Ocv file.c

has the same effect as:

xlc -O -c -v file.c

and compiles the C source file file.c with optimization ( **-O**) and reports on compiler progress ( **-v**), but does not invoke the linkage editor ( **-c**).

A flag option that takes arguments can be specified as part of a single string, but you can only use one flag that takes arguments, and it must be the last option specified. For example, you can use the **-o** flag (to specify a name for the executable file) together with other flags, only if the **-o** option and its argument are specified last. For example:

xlc -Ovotest test.c

<span id="page-31-0"></span>has the same effect as:

xlc -O -v -otest test.c

Most flag options are a single letter, but some are two letters. Note that **-pg** (extended profiling) is not the same as **-p -g** (profiling, **-p**, and generating debug information, **-g**). Take care not to specify two or more options in a single string if there is another option that uses that letter combination.

#### **Related Reading**

["Compiler Options" on page 10](#page-29-0) ["Invoking the Compiler" on page 8](#page-27-0) "Specifying Compiler Options in Your Program Source Files" ["Specifying Compiler Options in a Configuration File" on page 13](#page-32-0) ["Resolving Conflicting Compiler Options" on page 217](#page-236-0) ["Compiler Options and Their Defaults" on page 218](#page-237-0)

## **Specifying Compiler Options in Your Program Source Files**

To specify compiler options in your program source files, use the preprocessor directive:

#pragma options *compiler\_options*

If you specify more than one compiler option, separate the options using a blank space. For example:

#pragma options langlvl=ansi halt=s spill=1024 source

Most **#pragma** options directives must come before any statements in your source program; only comments, blank lines, and other **#pragma** specifications can precede them. For example, the first few lines of your program can be a comment followed by the **#pragma** options directive:

/\* The following is an example of a #pragma options directive:  $*/$ #pragma options langlvl=ansi halt=s spill=1024 source /\* The rest of the source follows ... \*/

Options specified before any code in your source program apply to your entire program source code. You can use other **#pragma** directives throughout your program to turn an option on for a selected block of source code. For example, you can request that parts of your source code be included in your compiler listing:

#pragma options source /\* Source code between the source and nosource #pragma options is included in the compiler listing  $*/$ #pragma options nosource

Options specified in program source files override all other option settings.

These **#pragma** directives are listed in the detailed descriptions of the options to which they apply. For complete details on the other **#pragma** preprocessor directives, see ["#pragma Preprocessor Directives" on](#page-382-0) [page 363](#page-382-0) and ["#pragma Preprocessor Directives for Parallel Processing" on page 381](#page-400-0).

#### <span id="page-32-0"></span>**Related Reading**

["Compiler Options" on page 10](#page-29-0) ["Invoking the Compiler" on page 8](#page-27-0) ["Specifying Compiler Options on the Command Line" on page 10](#page-29-0) "Specifying Compiler Options in a Configuration File" ["Resolving Conflicting Compiler Options" on page 217](#page-236-0) ["Compiler Options and Their Defaults" on page 218](#page-237-0) ["#pragma Preprocessor Directives" on page 363](#page-382-0) ["#pragma Preprocessor Directives for Parallel Processing" on page 381](#page-400-0)

## **Specifying Compiler Options in a Configuration File**

The default configuration file, /etc/vac.cfg, specifies information that the compiler uses when you invoke it. This file defines values used by the compiler to compile C programs. You can make entries to this file to support specific compilation requirements or to support other C compilation environments.

Most options specified in the configuration file override the default settings of the option. Similarly, most options specified in the configuration file are in turn overridden by options set in the source file and on the command line. Options that do not follow this scheme are listed in ["Resolving Conflicting Compiler](#page-236-0) [Options" on page 217](#page-236-0).

Tailoring a Configuration FileThe default configuration file is /etc/vac.cfg.

You can copy this file and make changes to the copy to support specific compilation requirements or to support other C compilation environments. To specify a configuration file other than the default, you use the **-F** option.

For example, to make **-qnoro** the default for the **xlc** compiler invocation command, add **-qnoro** to the **xlc** stanza in your copied version of the configuration file.

You can link the compiler invocation command to several different names. The name you specify when you invoke the compiler determines which stanza of the configuration file the compiler uses. You can add other stanzas to your copy of the configuration file to customize your own compilation environment. You can use the **-F** option with the compiler invocation command to make links to select additional stanzas or to specify a stanza or another configuration file. For example:

xlc myfile.c -Fmyconfig:SPECIAL

would compile myfile.c using the SPECIAL stanza in a myconfig.cfg configuration file that you had created.

#### **Configuration File Attributes**

A stanza in the configuration file can contain the following attributes:

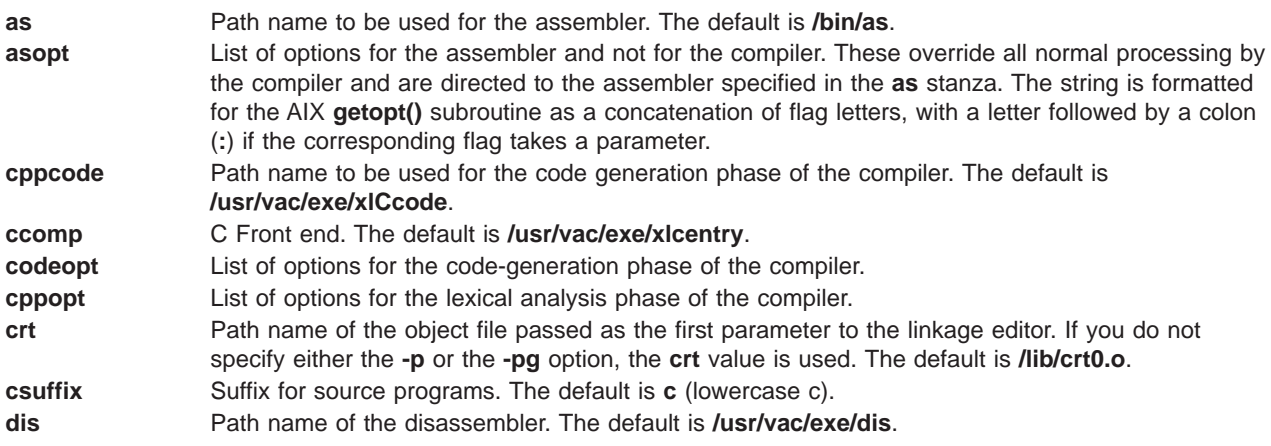

<span id="page-33-0"></span>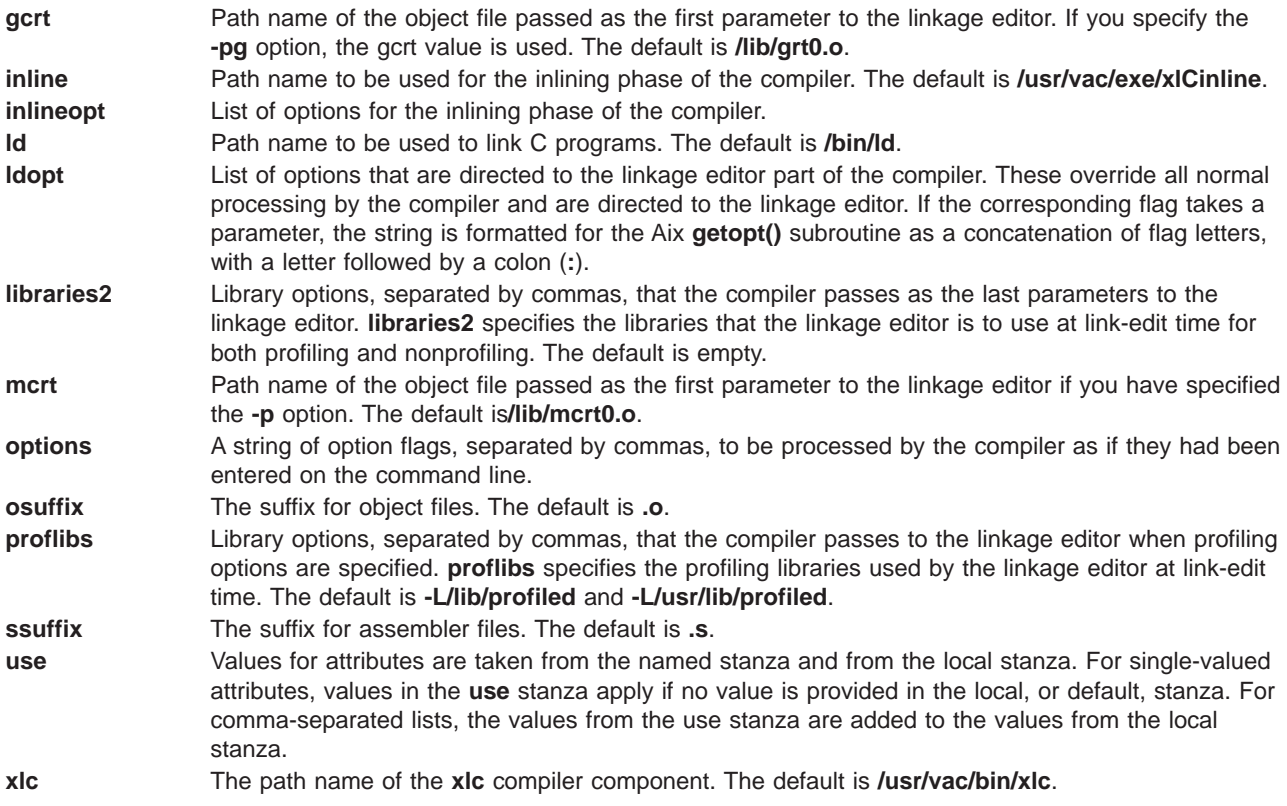

#### **Related Reading**

["Compiler Options" on page 10](#page-29-0) ["Invoking the Compiler" on page 8](#page-27-0) ["Specifying Compiler Options on the Command Line" on page 10](#page-29-0) ["Specifying Compiler Options in Your Program Source Files" on page 12](#page-31-0) ["Resolving Conflicting Compiler Options" on page 217](#page-236-0) ["Compiler Options and Their Defaults" on page 218](#page-237-0) ["etc/vac.cfg - Default Configuration File" on page 474](#page-493-0) ["F" on page 259](#page-278-0) ["L" on page 285](#page-304-0) ["p" on page 308](#page-327-0) ["pg" on page 311](#page-330-0)

## **Specifying Compiler Options for Architecture-Specific, 32- or 64-bit Compilation**

You can use C for AIX compiler options to optimize compiler output for use on specific processor architectures. You can also instruct the compiler to compile in either 32- or 64-bit mode.

The compiler evaluates compiler options in the following order, with the last allowable one found determining the compiler mode:

- 1. Internal default (32-bit mode)
- 2. OBJECT\_MODE environment variable setting, as follows:

#### **OBJECT\_MODE User-selected compilation-mode behavior, unless overridden by configuration file or Setting command-line options**

not set 32-bit compiler mode. 32 32-bit compiler mode.

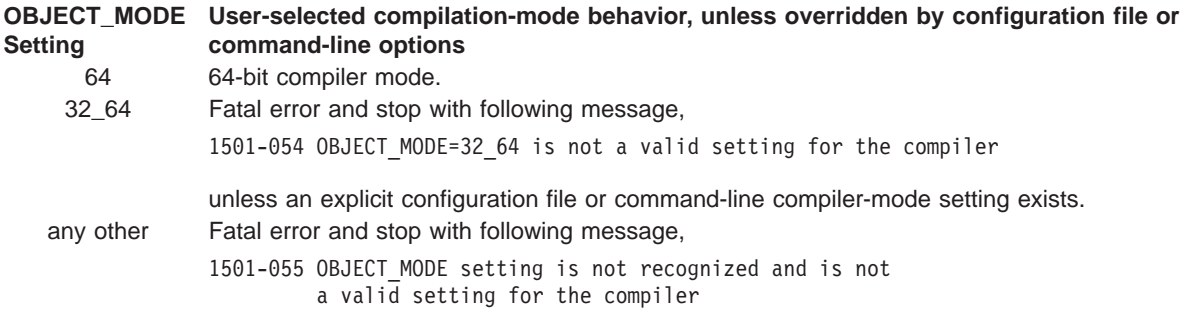

unless an explicit configuration file or command-line compiler-mode setting exists.

- 3. Configuration file settings
- 4. Command line compiler options (**-q32**, **-q64**, **-qarch**, **-qtune**)
- 5. Source file statements (**#pragma options tune=**suboption)

The compilation mode actually used by the compiler depends on a combination of the settings of the **-q32**, **-q64**, **-qarch**, and **-qtune** compiler options, subject to the following conditions:

- Compiler mode is set acording to the last-found instance of the -q32 or -q64 compiler options. If neither of these compiler options is chosen, the compiler mode is set by the value of the OBJECT\_MODE environment variable.
- v Architecture target is set according to the last-found instance of the **-qarch** compiler option, provided that the specified **-qarch** setting is compatible with the compiler mode setting. If the **-qarch** option is not set, the compiler assumes a **-qarch** setting of **com**.
- v Tuning of the architecture target is set according to the last-found instance of the **-qtune** compiler option, provided that the **-qtune** setting is compatible with the architecture target and compiler mode settings. If the **-qtune** option is not set, the compiler assumes a default **-qtune** setting according to the **-qarch** setting in use.

Allowable combinations of these options are found in the **Acceptable Compiler Mode and Processor Architecture Combinations** table.

Possible option conflicts and compiler resolution of these conflicts are described below:

- v **-q32** or **-q64** setting is incompatible with user-selected **-qarch** option
- **Resolution: -q32** or **-q64** setting overrides **-qarch** option; compiler issues a warning message, sets **-qarch** option to **com**, and sets **-qtune** option to the **-qarch** setting's default **-qtune** value.
- v **-q32** or **-q64** setting is incompatible with user-selected **-qtune** option **Resolution: -q32** or **-q64** setting overrides **-qtune** option; compiler issues a warning message, and sets **-qtune** option to the **-qarch** setting's default **-qtune** value.
- v **-qarch** option is incompatible with user-selected **-qtune** option
- **Resolution:** Compiler issues a warning message, and sets **-qtune** tothe **-qarch** setting's default **-qtune** value.
- Selected **-qarch** or **-qtune** options are not known to the compiler

**Resolution:** Compiler issues a warning message, sets **-qarch** to **com**, and sets **-qtune** to the **-qarch** setting's default **-qtune** setting. The compiler mode (32- or 64-bit) is determined by the OBJECT\_MODE environment variable or **-q32**/**-q64** compiler settings.

#### **Related Reading**

["Compiler Options" on page 10](#page-29-0) ["Invoking the Compiler" on page 8](#page-27-0) ["Chapter 2. Setting Up the C for AIX Compilation Environment" on page 3](#page-22-0) ["Specifying Compiler Options in Your Program Source Files" on page 12](#page-31-0) ["Specifying Compiler Options in a Configuration File" on page 13](#page-32-0) "Acceptable Compiler Mode and Processor Architecture Combinations" ["Resolving Conflicting Compiler Options" on page 217](#page-236-0) ["Compiler Options and Their Defaults" on page 218](#page-237-0) ["32, 64" on page 231](#page-250-0) ["arch" on page 237](#page-256-0) ["tune" on page 331](#page-350-0)

## **Acceptable Compiler Mode and Processor Architecture Combinations**

You can use the **-q32**, **-q64**, **-qarch**, and **-qtune** compiler options to optimize the output of the compiler to suit:

- the broadest possible selection of target processors,
- a range of processors within a given processor architecture family,
- a single specific processor.

Generally speaking, the options do the following:

- v **-q32**selects 32-bit compiler mode.
- **-q64** selects 64-bit compiler mode.
- v **-qarch** selects the general family processor architecture for which code (instructions) should be generated. Certain **-qarch** settings will produce code that will run only on RS/6000 systems that support all of the instructions generated by the compiler in response to the chosen **-qarch** settings.
- v **-qtune** selects the specific processor for which compiler output is optimized. Some **-qtune** settings can also be specified as **-qarch** options, in which case they do not also need to be specified as a **-qtune** option. The **-qtune** option influences only the performance of the code when running on a particular system but does not determine where the code will run.

There are three families of RS/6000 machines:

- $\cdot$  POWER
- $\cdot$  POWER2
- PowerPC

Each of these families have a different instruction set but share a common subset of instructions. The POWER2 instruction set is a superset of the POWER instructions set. The PowerPC instruction set includes additional instructions not available on POWER systems but does not support all of the POWER instruction set. It also includes some but not all of the POWER2 instructions not available in the POWER instruction set. Further, some features found in the POWER2 instruction set may or may not be implemented on particular PowerPC processors. These optional feature groups are:

- support for the graphics instruction group
- support for the sqrt instruction group
- support for 64-bit support (-q64 compiler option)

If you want to generate code that will run across a variety of processors, use the following guidelines to select the appropriate **-qarch** and/or **-qtune** compiler options. Code compiled with:

- v **-qarch=com** will run on any RS/6000.
- v **-qarch=pwr** will run on any POWER or POWER2 machine.
- v **-qarch=pwr2** (or **pwr2s**, **pwrx**, **p2sc**) will run only on POWER2 machines.
- **-qarch=ppc** will run only on all PowerPC machines.
- - q64 will run only on PowerPC machines with 64-bit support
- other **-qarch** options that refer to specific processors will run on any functionally equivalent PowerPC machine. In the examples found in the table below, code compiled with **-qarch=pwr3** will also run on a **rs64b** but not on a **rs64a**. Similarly, code compiled with **-qarch=603** will run on a **pwr3** but not on a **rs64a**.

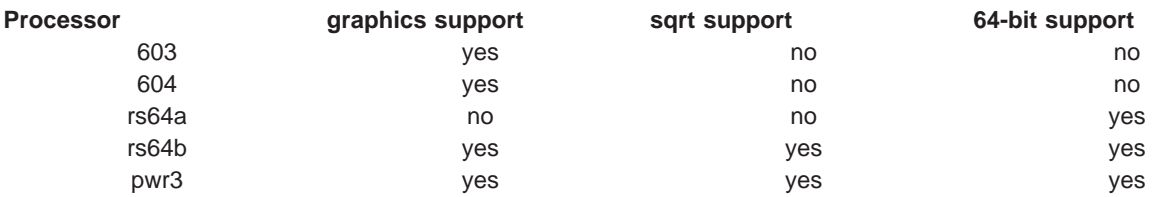

If you want to generate code optimized specifically for a particular processor, acceptable combinations of **-q32**, **-q64**, **-qarch**, and **-qtune** compiler options are shown in the table below. If you specify incompatible combinations of these options, the compiler will assume its own option selections, as described in ["Specifying Compiler Options for Architecture-Specific, 32- or 64-bit Compilation" on page 14.](#page-33-0)

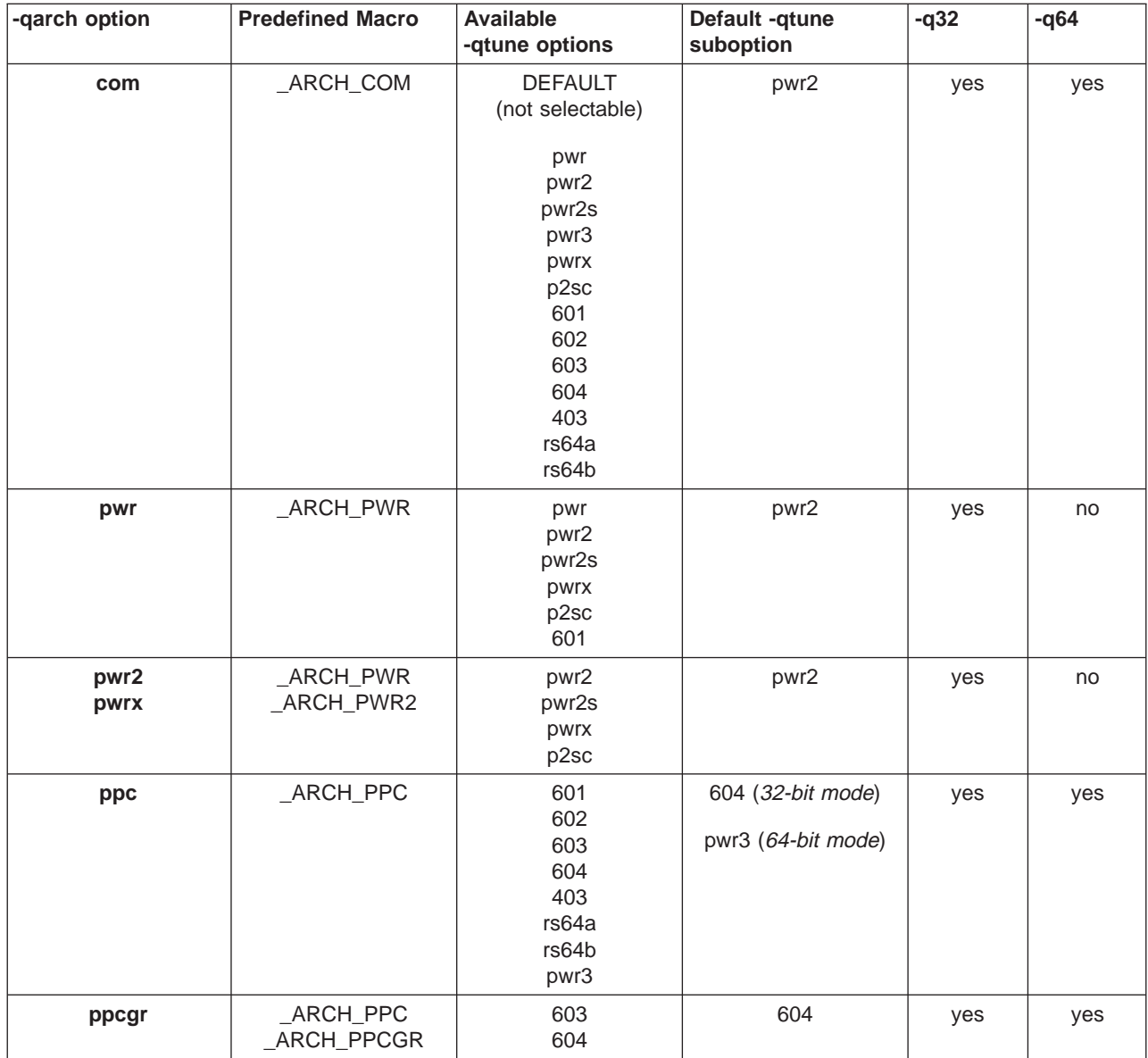

<span id="page-37-0"></span>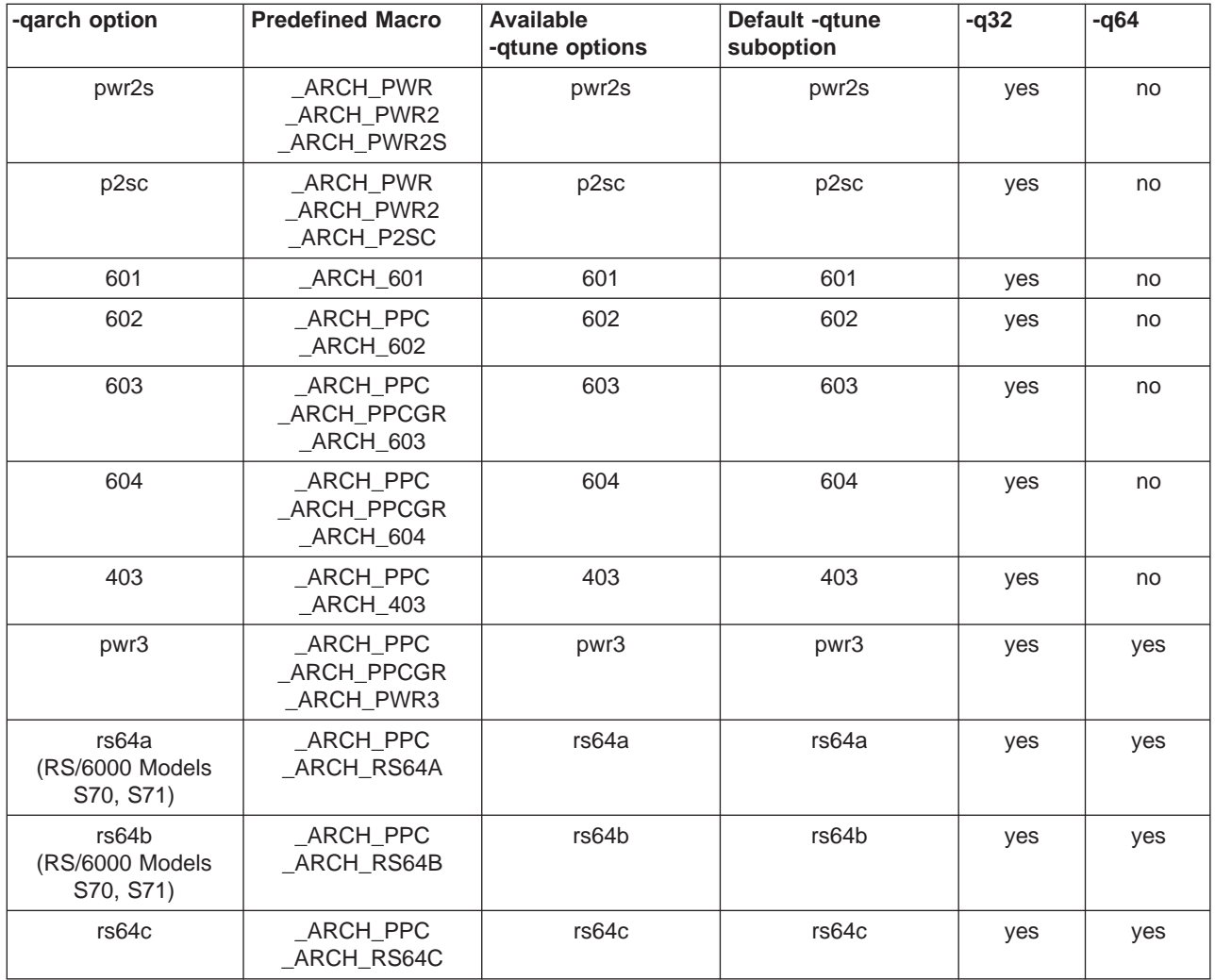

#### **Related Reading**

["Invoking the Compiler" on page 8](#page-27-0)

["Specifying Compiler Options on the Command Line" on page 10](#page-29-0)

["Specifying Compiler Options in Your Program Source Files" on page 12](#page-31-0)

["Specifying Compiler Options in a Configuration File" on page 13](#page-32-0)

["Specifying Compiler Options for Architecture-Specific, 32- or 64-bit Compilation" on page 14](#page-33-0)

["Appendix G. Built-in Functions for PowerPC Processors" on page 435](#page-454-0)

["32, 64" on page 231](#page-250-0)

["arch" on page 237](#page-256-0)

["tune" on page 331](#page-350-0)

## **Compiler Message and Listing Information**

When the compiler encounters a programming error while compiling a C source program, it issues a diagnostic message to the standard error device.

The compiler issues messages specific to the C language and XL messages common to all XL compilers.

If you specify the compiler option **-qsrcmsg** and the error is applicable to a particular line of code, the reconstructed source line or partial source line is included with the error message in the stderr file. A reconstructed source line is a preprocessed source line that has all the macros expanded.

If the error is identifiable within the source line, a *finger line* under the source line points to the column position of the error. For example:

10 | int add(int, int) ....a...b....c... a - 1506-166 (S) Definition of function add requires parentheses. b - 1506-172 (S) Parameter type list for function add contains parameters without identifiers. c - 1506-172 (S) Parameter type list for function add contains parameters without identifiers.

The compiler also places messages in the source listing if you specify the **-qsource** option.

If the **-qlanglvl** option is set to **ansi**, compile-time messages about incorrect **#pragma** directives are not generated.

You can control the diagnostic messages issued, according to their severity, using either the **-qflag** option or the **-w** option. To get additional informational messages about potential problems in your program, use the **-qinfo** option.

## **Compiler Listings**

The listings produced by the compiler are a useful debugging aid. By specifying appropriate options, you can request information on all aspects of a compilation. The listing consists of a combination of the following sections:

- Header section that lists the compiler name, version, and release, as well as the source file name and the date and time of the compilation
- Source section that lists the input source code with line numbers
- Options section that lists the options that were in effect during the compilation
- Attribute and cross-reference listing section that provides information about the variables used in the compilation unit
- v File table section that shows the file number and file name for each main source file and include file
- Compilation epilogue section that summarizes the diagnostic messages, lists the number of source lines read, and indicates whether the compilation was successful
- Object section that is produced only when the list option is in effect and that lists the object code

Each section, except the header section, has a section heading that identifies it. The section heading is enclosed by angle brackets:

#### **Related Reading**

["Compiler Message Format" on page 21](#page-40-0) ["Message Severity Levels and Compiler Response" on page 20](#page-39-0) ["w" on page 337](#page-356-0) ["flag" on page 261](#page-280-0) ["info" on page 275](#page-294-0) ["langlvl" on page 286](#page-305-0) ["source" on page 322](#page-341-0) ["srcmsg" on page 324](#page-343-0)

# <span id="page-39-0"></span>**Message Severity Levels and Compiler Response**

The following table shows the compiler response associated with each level of message severity.

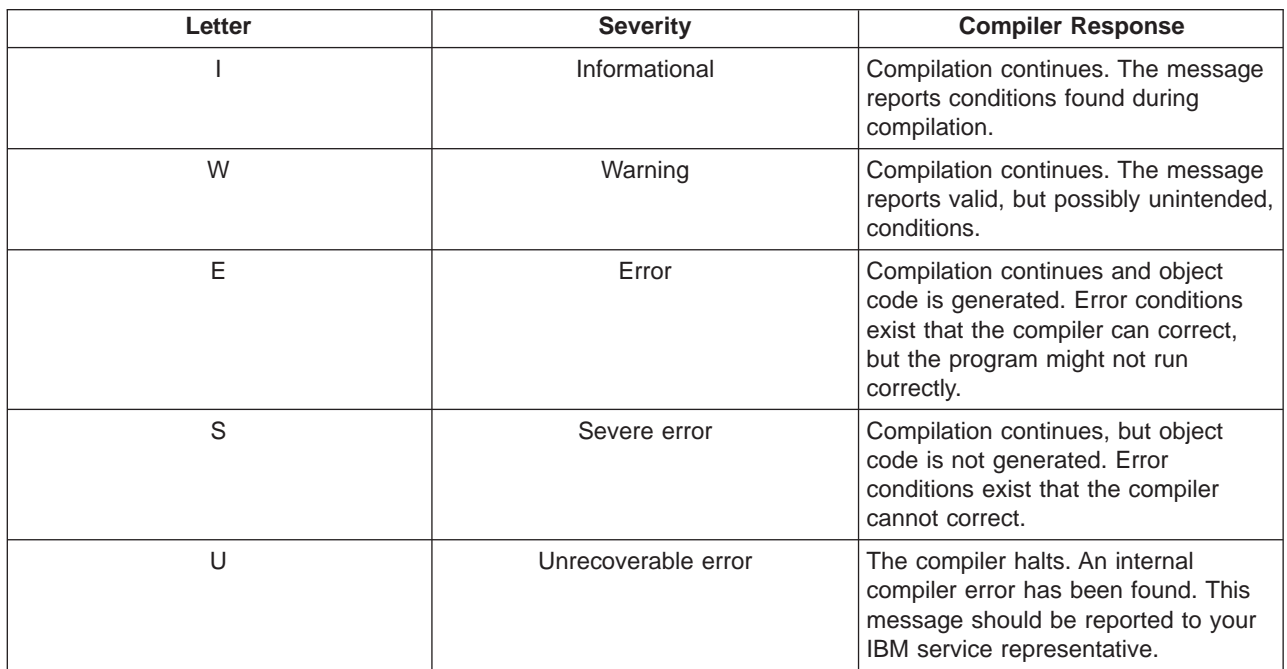

#### **Related Reading**

["Compiler Message and Listing Information" on page 18](#page-37-0) ["Compiler Message Format" on page 21](#page-40-0) "Compiler Return Codes"

# **Compiler Return Codes**

At the end of compilation, the compiler sets the return code to zero under any of the following conditions:

- No messages are issued.
- v The highest severity level of all errors diagnosed is **E**, **W**, or **I**.
- v The highest severity level of all errors diagnosed is less than the setting of the **-qhalt** compiler option, **and** the number of errors did not reach the limit set by the **-qmaxerr** compiler option.

Otherwise, the compiler sets the return code to one of the following values:

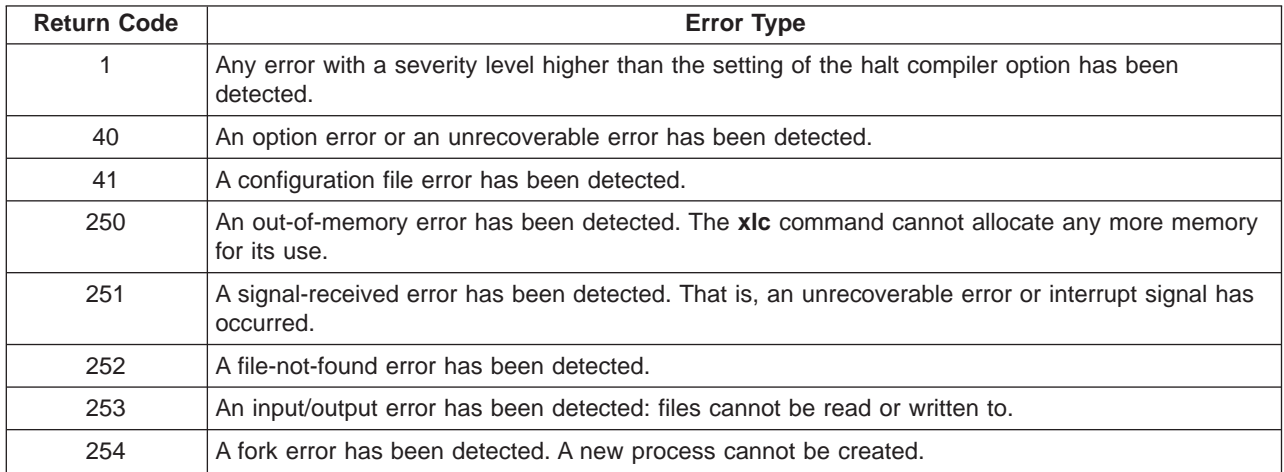

<span id="page-40-0"></span>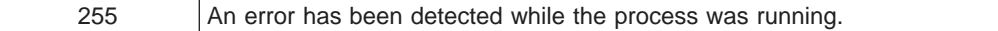

#### **Related Reading**

["Compiler Message and Listing Information" on page 18](#page-37-0) "Compiler Message Format" ["Message Severity Levels and Compiler Response" on page 20](#page-39-0) ["halt" on page 269](#page-288-0) ["maxerr" on page 299](#page-318-0)

### **Compiler Message Format**

Diagnostic messages have the following format when the **["srcmsg" on page 324](#page-343-0)** option is active (which is the default):

*"file"*, line *line\_number.column\_number*: 15*dd-nnn*(*severity*) *text*.

where:

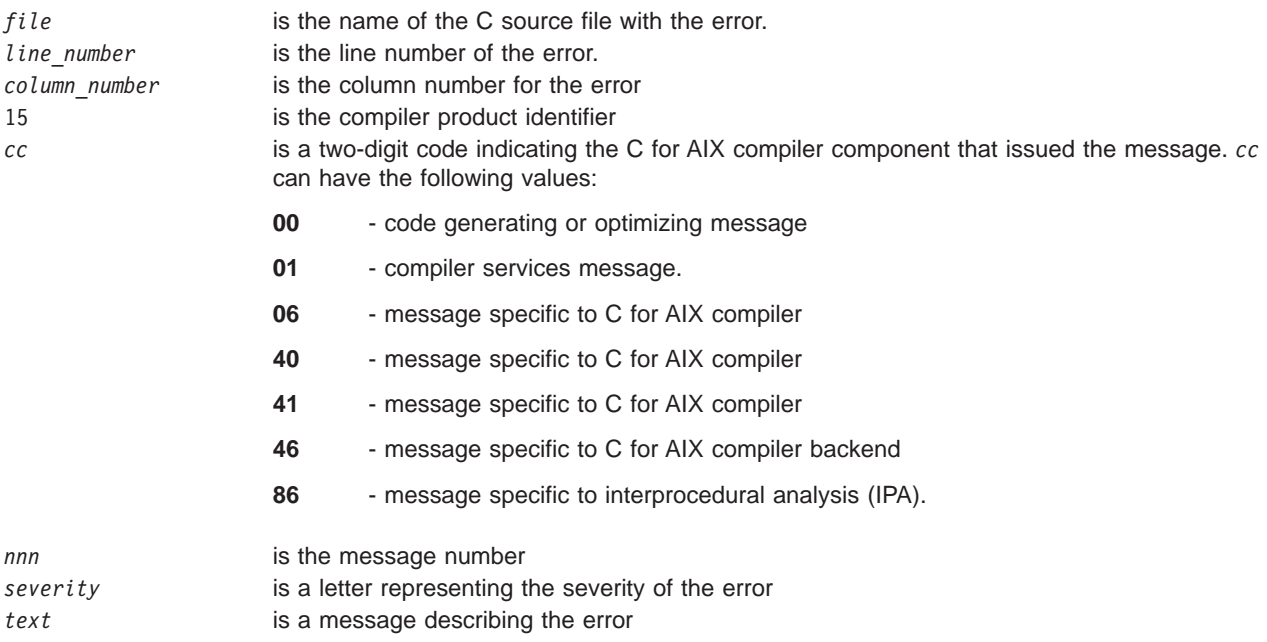

Diagnostic messages have the following format when the **-qsrcmsg** option is specified:

*x* - 15*dd-nnn*(*severity*)*text*.

where **x** is a letter referring to a finger in the finger line.

To help you find the exact point of the error in the line, when you use the **-qsrcmsg** option, a finger line is produced below the source code line if the error is applicable to a specific column in the source line. For example:

```
10 | int add(int, int)
           ....a...b....c...
a - 1506-166 (S) Definition of function add requires parentheses.
```
b - 1506-172 (S) Parameter type list for function add contains parameters without identifiers. c - 1506-172 (S) Parameter type list for function add contains parameters without identifiers.

The finger line may also be produced in the source listing if you specify the **-qsource** option.

#### **Related Reading**

["Compiler Message and Listing Information" on page 18](#page-37-0) ["Compiler Return Codes" on page 20](#page-39-0) ["Message Severity Levels and Compiler Response" on page 20](#page-39-0) ["source" on page 322](#page-341-0) ["srcmsg" on page 324](#page-343-0)

# <span id="page-42-0"></span>**Chapter 4. Advanced Compiler Usage**

## **Program Optimization with the C for AIX Compiler**

During optimization, the compiler changes the unoptimized code sequences, derived from the source code, into equivalent optimized code sequences. The resulting code runs faster and usually takes less space. However, during optimization, compilation usually takes more time and space.

Because optimization transforms the code, the direct correspondence between source and object code is often lost. Therefore, debugging information is not provided for programs compiled using the optimization option. Optimized code is also more sensitive to subtle coding errors. For these reasons, do not use the optimization options while you are developing your programs. Use the **-O** optimization options only to compile the final versions of your programs.

### **Optimization Levels in C**

The default is not to optimize your program. To optimize your program, specify one of the following optimizing compiler options:

- v **-O**
- v **-O2**
- $\cdot$  -O3
- v **-O4**
- v **-qOPTimize**
- v **-qOPTimize=2**
- v -**qOPTimize=3**
- v -**qOPTimize=4**

When you specify optimization, the compiler performs a complete control and data-flow analysis for each function. The compiler also uses global register allocation for the whole function, thereby allowing many variables to be kept in registers rather than in memory. The compiler performs optimizations such as described in "Optimization Techniques Used by the C for AIX Compiler".

#### **Related Reading**

"Optimization Techniques Used by the C for AIX Compiler" ["Special Handling of Math and String Library Functions" on page 25](#page-44-0) ["Writing Optimized Program Source Code" on page 197](#page-216-0) ["Using Inlined Components" on page 202](#page-221-0) ["Minimizing the Size of Object Files" on page 36](#page-55-0) ["O, optimize" on page 302](#page-321-0) ["Appendix G. Built-in Functions for PowerPC Processors" on page 435](#page-454-0)

## **Optimization Techniques Used by the C for AIX Compiler**

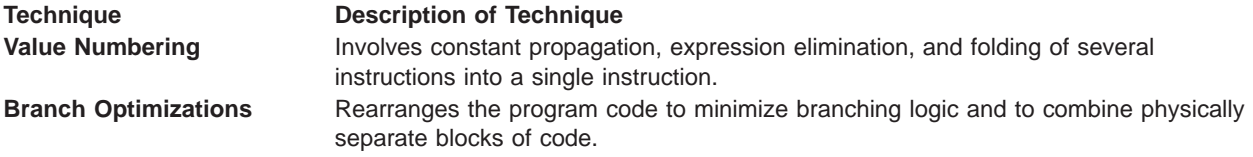

```
Common Subexpression
Elimination
                             In common expressions, the same value is recalculated in a subsequent expression.
                             The duplicate expression can be eliminated by using the previous value. This step is
                             done even for intermediate expressions within expressions. For example, if your
                             program contains the following statements:
                             a = c + d;
                                 .
                                 .
                                 .
                             f = c + d + e;
                             the common expression c + d is saved from its first evaluation and is used in the
                             subsequent statement to determine the value of f.
Code Motion If variables used in a computation within a loop are not altered within the loop, the
                             calculation can be performed outside of the loop and the results used within the loop.
Invariant IF Code Floating
(Unswitching)
                             Removes invariant branching code from loops to make more opportunity for other
                             optimizations.
                             For example, in the following code segment, the condition test and the conditional
                             assignment:
                             if (a[i]>100.0) b[i]=a[i]-3.7;
                                 x+=a[j]+b[i];do not change during execution of the inner loop.
                             for (i=0;i<1000;i++) {
                                for (j=0;j<1000;j++) {
                                   if (a[i]>100.0) b[i]=a[i]-3.7;
                                   x+=a[j]+b[i];}
                             }
                             The compiler translates the code into a machine-language loop that executes as:
                             for (i=0; i<1000; i++) {
                                if (a[i]<100.00) {
                                   for (j=0;j<1000;j++) {
                                      b[i]=a[i]-3.7;x+=a[j]+b[i];}
                                }
                                else {
                                   for (j=0; j<1000; j++) {
                                      x+=a[j]+b[i];
                                   }
                                }
                             }
Reassociation Rearranges the sequence of calculations in an array-subscript expression, producing
                             more candidates for common-expression elimination.
Strength Reduction Replaces less efficient instructions with more efficient ones. For example, in array
                             subscripting, an add instruction replaces a multiply instruction.
Constant Propagation Constants used in an expression are combined, and new ones are generated. Some
                             implicit conversions between integer and floating-point types are done.
Store Motion Moves store instructions out of loops.
Dead Store Elimination Eliminates stores when the value stored is never referred to again. For example, if two
                             stores to the same location have no intervening load, the first store is unnecessary and
                             is removed.
Dead Code Elimination Eliminates code that cannot be reached or code whose results are not subsequently
                             used.
Inlining
( -Q option )
                             Replaces function calls with actual program code.
Instruction Scheduling Reorders instructions to minimize execution time.
Interprocedural Analysis
( -qipa option )
                             Uncovers relationships across function calls, and eliminates loads, stores, and
                             computations that cannot be eliminated with more straightforward optimizations.
```
<span id="page-44-0"></span>**Global Register Allocation** Allocates variables and expressions to available hardware registers using a graph coloring algorithm.

The **-O** and **-Q** compiler options also determine the types of inlining to be used.

#### **Related Reading**

["Program Optimization with the C for AIX Compiler" on page 23](#page-42-0) "Special Handling of Math and String Library Functions" ["Writing Optimized Program Source Code" on page 197](#page-216-0) ["O, optimize" on page 302](#page-321-0) ["Q" on page 314](#page-333-0) ["ipa" on page 279](#page-298-0)

## **Special Handling of Math and String Library Functions**

The C for AIX compiler can improve optimization by generating substitute code for calls to some math and string functions available within the standard C runtime libraries. The functions handled this way are defined as macros in **/usr/include/math.h** or **/usr/include/string.h**.

The special handling of these functions occurs by default, when either math.h or string.h is included in the source program. To explicitly generate substitute code for a particular function, use the function with two underscores (**\_\_strcpy**, for example).

When including **math.h** and **string.h**, avoid redeclaring the functions.

If your application requires a function call to one or all of the math or string functions, prevent special handling of all math or string functions within a source file by using either the **-U** \_\_MATH\_\_ or the **-U** \_\_STR\_\_ option on the command line. For example:

ixlc -c -U\_\_MATH\_\_ file.c

Runtime performance of an application is affected if special handling is disabled.

#### **Related Reading**

["Program Optimization with the C for AIX Compiler" on page 23](#page-42-0) ["Optimization Techniques Used by the C for AIX Compiler" on page 23](#page-42-0) ["U" on page 332](#page-351-0)

### **Floating Point Operations with the C for AIX Compiler**

### **RISC System/6000 Floating Point Hardware**

The RISC/6000 floating-point hardware performs all computations in IEEE double precision (eight byte representation), equivalent to **double** in C programs. Single-precision (four byte representation) (**float**) values are automatically converted to double precision before they are used, and all results are calculated in double precision. Double precision provides greater range and precision than single precision does Double precision values have an approximate range of 10(-308) to 10(+308) and precision of about 16 decimal digits. Single precision values have an approximate range of 10(-38) to 10(+38), with about 7 decimal digits of precision.

When results must be converted to single precision, rounding operations are used. A rounding operation produces the correct single-precision value based on the IEEE rounding mode in effect. Because explicit rounding operations are required, single-precision computations are often slower than double precision computations. On many other machines the reverse is true: single-precision operations are faster than

<span id="page-45-0"></span>double-precision operations. Code ported from other systems can show different performance on a RISC System/6000 computer. See the **-qfloat=rndsngl** compiler option for more information about single precision.

The RISC System/6000 hardware also provides a special set of double-precision operations that multiply two numbers and add a third number to the product. These combined multiply-add (**maf**) operations are performed in the same time as a multiply or an add operation alone. The **maf** functions provide an extension to the IEEE standard because they perform the multiply and add with one (rather than two) rounding errors. The **maf** functions are both faster and more accurate than the equivalent separate operations. Use the **nomaf** option to suppress the generation of these multiply-add instructions.

Note: PowerPC and Power3 hardware can perform computations in either *single* or *double* precision. Considerations regarding single precision do not apply to these platforms.

### **Detecting Floating-Point Exceptions**

A number of floating-point exceptions can be detected by the floating-point hardware: invalid operation, division by zero, overflow, underflow, and inexact. By default, all exceptions are ignored. However, if you use the **flttrap** option, any or all of these exceptions can be detected. (For an example of how this works, see ["Sample TRAP Signal Handler" on page 31.](#page-50-0)) In addition, when you add suitable support code to your program, program execution can continue after an exception occurs, and you can then modify the results of operations causing exceptions.

Refer to "Floating-Point Processor Overview" and "Floating-Point Exceptions" in the AIX Version 4 Assembler Language Referencefor more information about RISC System/6000 floating-point processing.

#### **Related Reading**

"Compile-Time Floating-Point Arithmetic" ["Floating-Point Compiler Options" on page 27](#page-46-0) ["Rounding Mode Restrictions" on page 35](#page-54-0) ["Sample TRAP Signal Handler" on page 31](#page-50-0) ["float" on page 261](#page-280-0) ["flttrap" on page 264](#page-283-0)

### **Compile-Time Floating-Point Arithmetic**

The compiler attempts to perform as much floating-point arithmetic as possible at compile time. Floating-point operations with constant operands are folded, replacing the operation with the result calculated at compile time. When the **-O** option is used, more folding might occur than when optimization is not enabled.

All compile-time folding of floating-point computations can be suppressed using the **float=nofold** option. Alternatively, the IEEE rounding mode used in compile-time arithmetic can be controlled using the **-y** options.

Compile-time floating-point arithmetic can have two effects on program results:

- v In specific cases, the result of a computation at compile time might differ slightly from the result that would have been calculated at run time. The reason is that more rounding operations occur at compile time. For example, where a **maf** operation might be used at run time, separate multiply and add operations might be used at compile time, producing a slightly different result.
- Computations that produce exceptions can be folded to the IEEE result that would have been produced by default in a runtime operation. This would prevent an exception from occurring at run time. When using the **flttrap** option, you should consider using the **float=nofold** option.

<span id="page-46-0"></span>In general, code that affects the rounding mode at run time should be compiled with the **-y** option that matches the rounding mode intended at run time. For example, when the following program:

```
main ()
{
 float x, y;
int i;
x = 1.0/3.0;
i = * (int *)&x;
printf("1/3 = %.8x\ln", i);x = 1.0;
y = 3.0;
x = x/y;i = *(int *)&x;
printf("1/3 = %.8x\n", i);
}
```
is compiled with:

xlc -yz -qfloat=rndsngl

the expression **1.0/3.0** is folded by the compiler at compile time into a double-precision result. This result is then converted to single precision and then stored in **float x**. The **float=nofold** option can be specified to suppress all compile-time folding of floating-point computations. The **-yz** option only affects compile-time rounding of floating-point computations, but does not affect runtime rounding. The code fragment:

 $x = 1.0$ :  $y = 3.0;$  $x = x/y$ ;

is evaluated at run time in single precision. Here, the default runtime rounding of "round to nearest" is still in effect and takes precedence over the compile-time specification of "round to zero" (**-yz**).

**Note:** The **-y** option does not specify the runtime rounding mode.

#### **Related Reading**

"Floating-Point Compiler Options" ["Rounding Mode Restrictions" on page 35](#page-54-0) ["O, optimize" on page 302](#page-321-0) ["y" on page 339](#page-358-0) ["float" on page 261](#page-280-0) ["flttrap" on page 264](#page-283-0) ["maf" on page 297](#page-316-0)

## **Floating-Point Compiler Options**

Compiler options affect the accuracy, performance, and potentially the correctness of floating-point calculations. Although the default values for the options have been chosen to provide efficient and correct execution of most programs, some applications may require nondefault options to reproduce results reported by other hardware. You should read this and related pages before using the floating-point options.

By default, the C for AIX compiler produces object code that evaluates floating-point expressions in double precision, even if all operands in an expression are single precision. The results of expressions are then rounded to single precision if they are assigned to **float** variables.

Other C compilers might evaluate floating-point expressions in single precision where such an evaluation is permitted by the language definition. This implementation is preferred on machines where single-precision operations are faster than double-precision operations.

In general, floating-point results from programs compiled using C for AIX and executed on the RISC System/6000 system are more accurate than those from other implementations, because of the higher <span id="page-47-0"></span>precision used for intermediate results and the use of **maf** operations.

#### **Related Reading**

["float" on page 261](#page-280-0) Compiler Option ["flttrap" on page 264](#page-283-0) Compiler Option "-qfloat=nomaf" "-qfloat=hssngl" ["-qfloat=nans" on page 29](#page-48-0) ["-qfloat=hsflt" on page 29](#page-48-0) ["-qfloat=rndsngl" on page 30](#page-49-0) ["-qflttrap" on page 30](#page-49-0) ["Sample TRAP Signal Handler" on page 31](#page-50-0)

### **-qfloat=nomaf**

The **nomaf** option is provided for cases where it is necessary to exactly duplicate the **double** results of an implementation that does not have multiply-add operations. The **nomaf** option prevents the compiler from generating any multiply-add operations. Not using multiply-add operations decreases accuracy and performance but strictly conforms to the IEEE standard for double-precision arithmetic.

To duplicate the single-precision results from other implementations, you may also need to use the **-qfloat=rndsngl** option.

#### **Related Reading**

["Floating-Point Compiler Options" on page 27](#page-46-0) "-qfloat=hssngl" ["-qfloat=nans" on page 29](#page-48-0) ["-qfloat=hsflt" on page 29](#page-48-0) ["-qfloat=rndsngl" on page 30](#page-49-0) ["-qflttrap" on page 30](#page-49-0) ["Sample TRAP Signal Handler" on page 31](#page-50-0) ["float" on page 261](#page-280-0) ["flttrap" on page 264](#page-283-0)

### **-qfloat=hssngl**

The **-qfloat=hssngl** option improves the performance of single-precision (**float**) floating-point calculations by suppressing certain rounding operations. The suppressed rounding operations are required by the C language, but are not necessary for correct program execution. Rounding operations are still inserted when double-precision results are stored into single-precision memory locations.

The **hssngl** option retains the results of floating-point expressions in double precision when the original program would have rounded those results to single precision. The retained double-precision results are then used in later expressions instead of the rounded results. The program results may be more accurate because of the increased precision, and program execution may be faster because rounding operations have been omitted.

Rounding operations are still necessary in cases where a floating-point result is stored into a single-precision variable. The result must be rounded to detect a single-precision floating-point overflow or underflow. In some cases, program optimization can remove store operations from a program. The **hssngl** option allows the rounding operation that accompanied the original store to be removed also. When the **hssngl** option can retain such a result in double precision, an exception can be avoided.

The **hssngl** option is safe for all types of programs because it can only increase the precision of floating-point computations in a program.

<span id="page-48-0"></span>Use the **-qfloat=hssngl** option with the **-O** option, but not with the **-qfloat=rndsngl** option.

#### **Related Reading**

["Floating-Point Compiler Options" on page 27](#page-46-0) ["-qfloat=nomaf" on page 28](#page-47-0) "-qfloat=nans" "-qfloat=hsflt" ["-qfloat=rndsngl" on page 30](#page-49-0) ["-qflttrap" on page 30](#page-49-0) ["Sample TRAP Signal Handler" on page 31](#page-50-0) ["O, optimize" on page 302](#page-321-0) ["float" on page 261](#page-280-0) ["flttrap" on page 264](#page-283-0)

### **-qfloat=nans**

The **-qfloat=nans** option causes the compiler to generate object code that detects the conversion of a single-precision signalling NaN (NaNS) to double precision. By default, the compiler generates object code that detects the use of a NaNS in all other situations required by the IEEE standard.

Very few programs actually require checks for NaNS. A NaNS cannot be produced by any floating-point operation, and must instead be explicitly created. A program only needs to be compiled with the **-qfloat=nans** option if it explicitly creates a signalling NaN.

#### **Related Reading**

["Floating-Point Compiler Options" on page 27](#page-46-0) ["-qfloat=nomaf" on page 28](#page-47-0) ["-qfloat=hssngl" on page 28](#page-47-0) "-qfloat=hsflt" ["-qfloat=rndsngl" on page 30](#page-49-0) ["-qflttrap" on page 30](#page-49-0) ["Sample TRAP Signal Handler" on page 31](#page-50-0) ["float" on page 261](#page-280-0) ["flttrap" on page 264](#page-283-0)

### **-qfloat=hsflt**

The **-qfloat=hsflt** option improves the performance of floating-point computations by suppressing all rounding operations and by performing conversions from floating point to integer with inline code. This option is intended for knowledgeable programmers in specific applications where the computational characteristics of a program are known. To safely use the **hsflt** option, a program must never attempt to assign floating-point results to single-precision variables unless the results are known to be within the allowable range of single-precision values. In addition, if any floating-point numbers are converted to integers, the floating-point numbers must be within the representable range of integers. If the **hsflt** option is used in cases where a program does not have these properties, the program may produce incorrect results without warning. When the computational characteristics of a program are not known, use **hssngl** not **hsflt**.

In suppressing rounding operations, the **hsflt** option operates in the same way as the **hssngl** option. However, the **hsflt** option also suppresses rounding operations when double-precision values are assigned to single-precision variables. Single-precision overflow or underflow is not detected in such assignments, and the assigned value is not properly rounded according to the current rounding mode.

For floating-point-to-integer conversions, the **hsflt** option allows the compiler to use inline code sequences instead of subroutine calls. The inline code sequences do not check the floating-point value, and produce incorrect results in cases where the floating-point value does not fall within the range of an integer.

<span id="page-49-0"></span>Use the **-qfloat=hsflt** option with the **-O** option, but not with the **-qfloat=rndsngl** or **-qfloat=hssngl** options.

#### **Related Reading**

["Floating-Point Compiler Options" on page 27](#page-46-0) ["-qfloat=nomaf" on page 28](#page-47-0) ["-qfloat=hssngl" on page 28](#page-47-0) ["-qfloat=nans" on page 29](#page-48-0) "-qfloat=rndsngl" "-qflttrap" ["Sample TRAP Signal Handler" on page 31](#page-50-0) ["O, optimize" on page 302](#page-321-0) ["float" on page 261](#page-280-0) ["flttrap" on page 264](#page-283-0)

### **-qfloat=rndsngl**

The **-qfloat=rndsngl** option is provided for cases where it is necessary to exactly duplicate the results of an implementation that uses single-precision floating-point arithmetic for **float** expressions. The **rndsngl** option causes the compiler to round the results of floating-point operations on **float** operands to single precision. The effect of rounding the intermediate results to single precision is the same as if single-precision operations had been used for evaluating **float** expressions. Runtime performance can decrease significantly because of the increased rounding overhead.

Some programs might check portions of their results by comparing those results with values computed on other systems. Again, the **rndsngl** option may be required to duplicate the previous results and to have such programs report correct execution. Programs checking double-precision results may also require the **nomaf** option.

#### **Related Reading**

["Floating-Point Compiler Options" on page 27](#page-46-0) ["-qfloat=nomaf" on page 28](#page-47-0) ["-qfloat=hssngl" on page 28](#page-47-0) ["-qfloat=nans" on page 29](#page-48-0) ["-qfloat=hsflt" on page 29](#page-48-0) "-qflttrap" ["Sample TRAP Signal Handler" on page 31](#page-50-0) ["float" on page 261](#page-280-0) ["flttrap" on page 264](#page-283-0)

### **-qflttrap**

The IEEE standard for floating-point arithmetic specifies that five types of exceptions be signalled when detected:

- overflow
- underflow
- division by zero
- invalid operation
- inexact

By default, the signalling of an exception involves setting a status flag and continuing. The standard also allows for an exception to generate a trap and invoke a handler routine specified by the user.

The **flttrap** option directs the compiler to produce code that generates a **TRAP** signal to flag the occurrence of any enabled floating-point exception. Exception types can be specified with the **flttrap** option. Each of the five exception types is controlled by a separate suboption:

<span id="page-50-0"></span>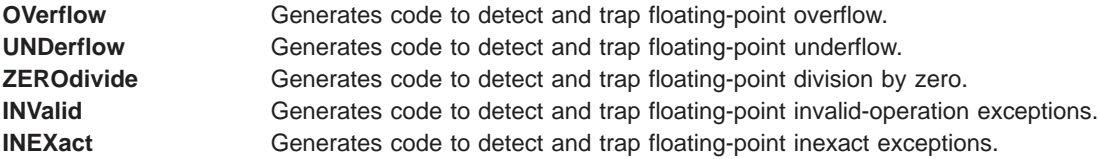

The exceptions are enabled using the **-qflttrap=enable** option or the Base Operating System (BOS) Runtime Service routine **fp\_enable**. The **enable** suboption inserts code into the prologue of the main program to enable the exceptions specified by the **-qflttrap** option. The suboption has no effect on source files that do not contain a main program.

The **-qflttrap=imprecise** suboption generates code that checks for the specified exceptions only on entry and exit to functions that perform floating-point computations. If an exception occurs, it is detected, but the exact location of the exception is not determined. When the **imprecise** suboption is not specified, each floating-point operation in the code compiled with the **-qflttrap** option is checked. Unless the exception occurred during a call to another function that was not compiled with **-qflttrap** (for example, a library routine), the exact location of any exception is identified.

Specifying the **-qflttrap** option with no suboptions is equivalent to setting

-qflttrap=ov:und:zero:inv:inex

The exceptions are not automatically enabled, and all floating-point operations are checked to provide precise exception-location information.

By default, the **TRAP** signals generated by enabled exceptions cause a program to stop. Alternatively, the exceptions can be acted upon by a program by providing a routine that is to be invoked when a **TRAP** signal occurs, and by calling the BOS Runtime Service routine to specify that routine as the handler of **TRAP** signals. In these respects, the implementation of **-qflttrap** does not fully support the exception-handling environment suggested by the IEEE floating-point standard.

Floating-point exceptions are described in the AIX Version 4 Assembler Language Reference. The sample **"Sample TRAP Signal Handler"** signal handler illustrates the detection and handling of floating-point exceptions.

#### **Related Reading**

["Floating-Point Compiler Options" on page 27](#page-46-0) ["-qfloat=nomaf" on page 28](#page-47-0) ["-qfloat=hssngl" on page 28](#page-47-0) ["-qfloat=nans" on page 29](#page-48-0) ["-qfloat=hsflt" on page 29](#page-48-0) ["-qfloat=rndsngl" on page 30](#page-49-0) "Sample TRAP Signal Handler" ["float" on page 261](#page-280-0) ["flttrap" on page 264](#page-283-0)

**Sample TRAP Signal Handler:** The sample C code below defines a **TRAP** signal handler fhandler\_. It uses the **fp\_enable** and **fp\_disable\_all** support routines from the Base Operating System (BOS) Runtime Services to enable or disable floating-point exceptions. The sample handler prints an error message indicating the type and location of the operation that caused the exception. You can use a load map and compiler listing to show the location and identify the source code line that generated the exception. The signal-handling code also allows the results of failing instructions to be modified to specific values.

The program myprogram.c would be compiled with the command:

```
xlc -c myprogram.c
```
and the resulting object file would be linked with other C object files produced using the **flttrap** option.

**Note:** This code is for illustrative purposes; even when support code such as this is used, the implementation of **flttrap** does not fully support the exception-handling environment suggested by the IEEE floating-point standard.

```
/*
* Exception handling support for use with the 'flttrap' compiler
 * option. Provides routines to enable, disable, and handle
 * exceptions. Exception handling includes the ability to
 * identify the point where an exception occurred and to continue
 * execution following an exception, possibly supplying a value
 * as the result of the failing instruction.
 *
 * Two routines are visible:
   enable fp traps (mask)
   disable_fp_traps_()
 * The names contain a trailing underscore to enable their use
 * with the FORTRAN 'extname' compiler option.
 *
 * The flttrap compiler option will generate TRAP signals when
 * floating-point exceptions occur. It does so by setting the
 * record bit on all floating-point instructions, and then
 * trapping if condition register bit 5 is set (that is, if
 * the floating-point enabled exception (FEX) bit is set in
 * the floating-point status and control register).
*/
#include <stdio.h> #include <stdlib.h> #include <signal.h> #include <fptrap.h> #include <fpxcp.h> /*
 * The specific trap instruction used by the flttrap option is
 * TRAP R15=R15. This is the machine code for that instruction.
*/
#define FLTTRAPINST (0x7c8f7808)
/*
* The following table maps instruction bit patterns to the name
 * of a floating-point instruction. This table is referenced
 * using bits 26-30 of a floating-point instruction.
*/
static char *op table[32] = {
    "fcmp", "?", "?", "?", "?", "?", "?", "?",
    "?", "?", "?", "?", "frsp", "?", "?", "?",
    "?", "?", "fd", "?", "fs", "fa", "?", "?",
    "?", "fm", "?", "?", "fms", "fma", "fnms", "fnma" };
/*
 * The following variables record the location of the failing
 * operation, the kind of operation, and the floating-point
 * registers found in a failing instruction. Note that the
 * valid registers depend on the instruction type.
*/
static unsigned int *fpe loc;
static char *opcode;
static int frt_reg, fra_reg, frb_reg, frc_reg;
/* Mask value to check for floating-point exceptions. */
#define TST_MASK (FP_INVALID|FP_OVERFLOW| \
   FP_UNDERFLOW|FP_DIV_BY_ZERO|FP_INEXACT)
/* Function Prototypes */
static int find instr(unsigned int *trap loc);
void enable fp traps (int *mask);
void disable fp traps ();
/*
* Sample exception handler.
 * Customize this code by printing additional debugging
 * information and defining exception results.
*/
static void fhandler (int sig, int code, struct sigcontext *scp)
{
    fptrap t fpstat;
    int result_reg;
```

```
fpstat = scp->sc_jmpbuf.jmp_context.fpscr;
   /* Check that the trap is of the type used for the flttrap
    * option and that the floating-point status and control
    * register indicates that an exception has occurred.
    */
   if (*((int *) scp->sc_jmpbuf.jmp_context.iar) != FLTTRAPINST ||!(fpstat & TST_MASK)) {
/*
* This must be a trap caused by an integer division by
* zero or a subscript out of range. */
fputs("SIGTRAP without floating-point exception\n",stderr);
exit(42);
  }
  /*
   * Find the floating-point instruction causing the exception and
    * decode it. find inst sets the static variables that indicate
    * the instruction location, kind, and registers.
   */
   if (find instr((unsigned int *)scp->sc jmpbuf.jmp context.iar)) {
fputs("SIGTRAP handler failed to find exception point\n",
      stderr);
/*
* Note that, because the exception might have occurred in a
 * subroutine that was not compiled with the flttrap option,
 * it may be desirable simply to ignore the exception by
 * clearing the exception bits and returning.
*/
exit(43);
  }
   /* Examine the floating-point status and control register for
   * enabled exceptions. Customize each case below. */
   if ((fpstat & (TRP INVALID|FP INVALID)) ==
(TRP_INVALID|FP_INVALID)) {
fprintf(stderr,
 "FP invalid operation, operation '%s', location %x\n",
opcode, fpe_loc);
/*
* Consider an invalid operation an unrecoverable error.
* By examining other bits in the status and control register,
 * we can identify the specific invalid operation that
 * occurred (for example, zero divided by zero). Using the
 * kind of operation, we can examine the source operands.
 * If the instruction has any result registers, they
 * have not been modified.
*/
exit(44);
   }
   if ((fpstat & (TRP_OVERFLOW|FP_OVERFLOW)) ==
(TRP_OVERFLOW|FP_OVERFLOW)) {
fprintf(stderr,"FP overflow, operation '%s', location %x\n",
opcode, fpe_loc);
/** Note that the result register in an overflow contains a
 * correctly rounded normalized number, but 1536 has been
 * subtracted from the exponent.
 * Set the result of any overflow to zero.
 */
scp->sc_jmpbuf.jmp_context.fpr[frt_reg] = 0.0;
  }
   if ((fpstat & (TRP UNDERFLOW|FP UNDERFLOW)) ==
(TRP_UNDERFLOW|FP_UNDERFLOW)) {
fprintf(stderr,"FP underflow, operation '%s', location %x\n",
opcode, fpe_loc);
/*
* Note that the result register in an underflow contains a
 * correctly rounded normalized number, but 1536 has been
 * added to the exponent.
```

```
* Set the result of any underflow to zero.
  */
 scp->sc_jmpbuf.jmp_context.fpr[frt_reg] = 0.0;
    }
    if ((fpstat & (TRP DIV BY ZERO|FP DIV BY ZERO)) ==
 (TRP_DIV_BY_ZERO|FP_DIV_BY_ZERO)) {
 fprintf(stderr,
  "FP division by zero, operation '%s', location %x\n",
opcode, fpe_loc);
 /*
 * Print the source operands for the division; the divide
  * instruction uses FRA and FRB. Note that the result
  * register has not been modified by the divide.
 */
 fprintf(stderr," Division source operands: %f / %f\n",
  scp->sc_jmpbuf.jmp_context.fpr[fra_reg],
  scp->sc_jmpbuf.jmp_context.fpr[frb_reg]);
 /* Set the result of any division by zero to zero. */scp->sc_jmpbuf.jmp_context.fpr[frt_reg] = 0.0;
    }
    if ((fpstat & (TRP INEXACT|FP INEXACT)) ==
 (TRP_INEXACT|FP_INEXACT)) {
 fprintf(stderr,"FP inexact, operation '%s', location %x\n",
 opcode, fpe_loc);
 /* No action, just ignore this. */
     }
    /* Reset the exception bits because they are sticky. */
    scp->sc_jmpbuf.jmp_context.fpscr &= FP_ALL_XCP;
    /* signal(SIGTRAP,fhandler_); */
    /* Continue execution with the instruction following the trap.*/
    scp->sc_jmpbuf.jmp_context.iar += 4;
}
/*
 * Find and decode the floating-point instruction causing the
 * exception. Return 1 if not found, else zero.
 */
static int find_instr(unsigned int *trap_loc)
{
    /*
    * Search backward in the instruction stream starting from
     * trap loc, looking for a floating-point instruction (bits
     * 0-5 equal decimal 63). The first such instruction found
     * will be assumed to be the failing operation.
     * Note that a linear backward search assumes that there is
     * no branching code separating the trap instruction from
     * the failing floating-point operation. This will always
     * be true with the current implementation of the flttrap
     * option (in fact, in the current implementation the
     * failing operation will always be the second last
     * instruction before the trap point), except in the case
     * of subroutine calls causing an exception.
     * For safety we limit the search length.
    */
    int i = 0;
   while ((*(-trap loc) >> 26 != 63) &&
    (++i \le 10);
    if (*trap\ol{sub} > 26 := 63) return(1); /* no float op found */
    /* Check that the operation found has the record bit set. */if (!(*trap loc & 1)) return(1); /* record bit not set */
    /*
    * Check to see if the instruction found was a move register.
    * This instruction is produced after calls to external
     * routines to see if they returned with any exception bits
     * set. Any such external routine must be a library routine
     * or in user code that was not compiled with flttrap.
    */
    if (((\star \text{trap}_loc \gg 1) \& 0x3ff) == 72) return(1); /* fmr found */
```

```
/* Decode the instruction to identify the kind of operation
     * and the source and result registers. */fpe loc = trap loc;opcode = op\_table[(*trap_loc \gg 1) & 0x1f];frt reg = (\overline{*}trap loc >> 21) & 0x1f;
    fra reg = (*trap loc >> 16) & 0x1f;
    frb reg = (*trap loc >> 11) & 0x1f;
    frc reg = (*trap loc >> 6) & 0x1f;
    return(0);}
/*
* Install a trap handler and enable floating-point exceptions.
* The mask parameter indicates which exceptions should be enabled
* as follows (values are from /usr/include/fptrap.h):
  Invalid Operation = TRP INVALID = 0x00000080* Overflow = TRP OVERFLOW = 0x00000040
 * Underflow = TRP UNDERFLOW = 0x00000020* Division by Zero = TRP_DIV_BY_ZERO = 0x00000010
    Inexact = TRP INEXACT = 0x\overline{0}00\overline{0}0008* To enable multiple exceptions, OR values together. Note that
 * the parameter is a pointer, for FORTRAN call by reference.
 */
void enable fp traps (int *mask)
{
    signal(SIGTRAP,(void(*)())fhandler);
    fp_enable(*mask);
}
/* Disable all floating-point exceptions and remove trap handler.*/
void disable_fp_traps_()
{
     fp disable all();
    signal(SIGTRAP, SIG DFL);
}
```
## **Rounding Mode Restrictions**

The floating-point rounding mode can only be changed at the beginning and end of a function. It cannot be changed across a function call, and if it is changed within a function, it must be restored before returning to the calling routine.

#### **Related Reading**

["Floating-Point Compiler Options" on page 27](#page-46-0) ["Compile-Time Floating-Point Arithmetic" on page 26](#page-45-0)

## **Creating and Using Precompiled Headers**

You can improve your compile time by using precompiled headers. Use the **-qgenpcomp** and **-qusepcomp** compiler options to create and maintain precompiled header files for your application.

If you use these two options consistently, a precompiled header file is created if it does not exist, and used if it does exist. When a source file is changed, the precompiled version is automatically regenerated.

The compiler generates a single precompiled object for the first initial sequence of **#include** directives. The next time you compile, this single object can be used wherever that initial sequence appears. Since the precompiled object is only used in cases where the context is the same (same language, same beginning sequence of **#include** directives, compatible options and macro definitions), the precompiled object does not have to be reinterpreted every time it is included.

<span id="page-55-0"></span>To get the most benefit from this new method, use the same initial sequence of headers wherever possible. The more files that share the same initial sequence, the greater the improvement in your compile time.

You can specify different names or directories for precompiled header files with the **-qgenpcomp** and **-qusepcomp** compiler options. This allows you to create more than one initial sequence, and further improve your compile time.

When you use precompiled header files, the following restrictions apply:

- To create a precompiled header file, the compiler process must have write permission to the directories you specify, or to the current working directories if none are specified.
- To use a precompiled header, the compiler process must have read permission for that file.
- Precompiled header files do not appear in any listing files.

#### **Related Reading**

["#include Preprocessor Directive" on page 356](#page-375-0) ["genpcomp" on page 267](#page-286-0) ["usepcomp" on page 335](#page-354-0)

### **Minimizing the Size of Object Files**

To minimize the size of object files, you can specify the **-qcompact** option. Using this option may increase execution time.

#### **Related Reading**

["compact" on page 246](#page-265-0)

# <span id="page-56-0"></span>**Chapter 5. Program Parallelization**

The compiler offers you two methods of implementing shared memory program parallelization. These are:

- Automatic and explicit parallelization of countable loops using IBM pragma directives.
- v Program parallelization using pragma directives compliant to the **OpenMP Application Program Interface** specification.

All methods of program parallelization are enabled when the **-qsmp** compiler option is in effect without the **omp** suboption. You can enable strict OpenMP compliance with the **-qsmp=omp** compiler option, but doing so will disable automatic parallelization.

Parallel regions of program code are executed by multiple threads, possibly running on multiple processors. The number of threads created is determined by run-time options and calls to library functions. Work is distributed among available threads according to the directives specified in the source.

**Note:** The **-qsmp** option must only be used together with thread-safe compiler invocation modes.

### **IBM Directives**

IBM directives exploit shared memory parallelism through the parallelization of countable loops. A loop is considered to be countable if it has any of the forms described in **Countable Loops**.

The compiler can automatically locate and where possible parallelize all countable loops in your program code. In general, a countable loop is automatically parallelized only if all of the follow conditions are met:

- v the order in which loop iterations start or end does not affect the results of the program.
- the loop does not contain I/O operations.
- v floating point reductions inside the loop are not affected by round-off error, unless the **-qnostrict** option is in effect.
- **the -qnostrict\_induction** compiler option is in effect.
- v the **-qsmp** compiler option is in effect without its **omp** suboption. The compiler must be invoked using a thread-safe compiler mode.

You can also use the IBM directives to explicitly instruct the compiler to parallelize selected countable loops.

The C for AIX compiler provides pragma directives that you can use to improve on automatic parallelization performed by the compiler. Pragmas fall into two general categories.

- 1. The first category of pragmas lets you give the compiler information on the characteristics of a specific countable loop. The compiler uses this information to perform more efficient automatic parallelization of the loop.
- 2. The second category gives you explicit control over parallelization. Use these pragmas to force or suppress parallelization of a loop, apply specific parallelization algorithms to a loop, and synchronize access to shared variables using critical sections.

### **OpenMP Directives**

OpenMP directives exploit shared memory parallelism by defining various types of parallel regions. Parallel regions can include both iterative and non-iterative segments of program code.

Pragmas fall into four general categories:

- <span id="page-57-0"></span>1. The first category of pragmas lets you define parallel regions in which work is done by threads in parallel. Most of the OpenMP directives either statically or dynamically bind to an enclosing parallel region.
- 2. The second category lets you define how work will be distributed across the threads in a parallel region.
- 3. The third category lets you control synchronization among threads.
- 4. The fourth category lets you define the scope of data visibility across threads.

#### **Related Reading**

"Countable Loops" ["Reduction Operations in Parallelized Loops" on page 39](#page-58-0) ["Shared and Private Variables in a Parallel Environment" on page 40](#page-59-0) ["Compiler Modes" on page 5](#page-24-0) ["Using Pragmas to Control Parallel Processing" on page 41](#page-60-0) ["Invoking the Compiler" on page 8](#page-27-0) ["#pragma Preprocessor Directives for Parallel Processing" on page 381](#page-400-0) ["Run-time Options for Parallel Processing" on page 402](#page-421-0) ["OpenMP Run-time Options for Parallel Processing" on page 404](#page-423-0) ["Built-in Functions Used for Parallel Processing" on page 400](#page-419-0) ["smp" on page 320](#page-339-0) ["strict" on page 326](#page-345-0) ["strict\\_induction" on page 327](#page-346-0)

### **Countable Loops**

A loop is considered to be countable if :

- there is no branching into or outside of the loop.
- the *incr\_expr* expression is not within a critical section.

The following are examples of countable loops.

```
for ([iv]; exit_cond; incr_expr)
statement
for ([iv]; exit_cond; [expr] {
    [declaration_list]
    [statement_list]
    incr_expr;
    [statement_list]
}
while (exit_cond) {
    [declaration_list]
    [statement_list]
    incr_expr;
    [statement_list]
}
do {
    [declaration_list]
    [statement_list]
    incr_expr;
    [statement_list]
} while (exit_cond)
```
The following definitions apply to the above examples:

<span id="page-58-0"></span>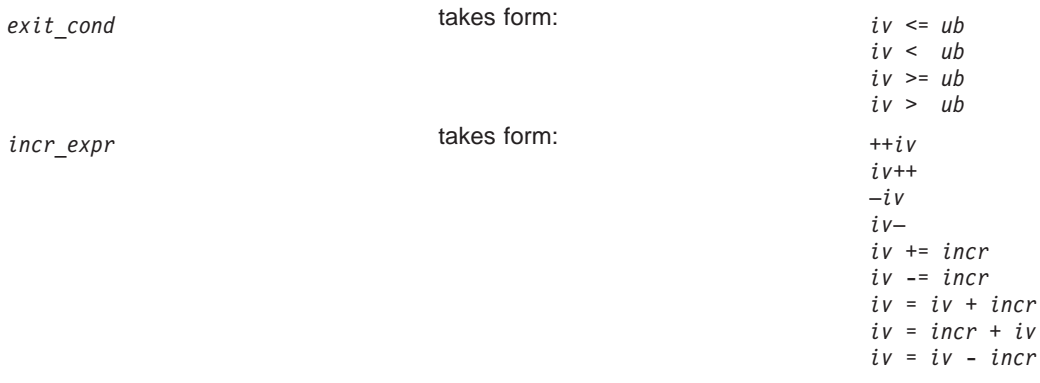

```
iv Iteration variable. The iteration variable is a signed integer that has either automatic or register storage
            class, does not have its address taken, and is not modified anywhere in the loop except in incr_expr.
incr Loop invariant signed integer expression. The value of the expression is known at compile-time and is
```
- not 0. incr cannot reference extern or static variables, pointers or pointer expressions, function calls, or variables that have their address taken.
- *ub* Loop invariant signed integer expression. ub cannot reference extern or static variables, pointers or pointer expressions, function calls, or variables that have their address taken.

#### **Related Reading**

["Chapter 5. Program Parallelization" on page 37](#page-56-0)

["Shared and Private Variables in a Parallel Environment" on page 40](#page-59-0)

"Reduction Operations in Parallelized Loops"

["Using Pragmas to Control Parallel Processing" on page 41](#page-60-0)

["#pragma Preprocessor Directives for Parallel Processing" on page 381](#page-400-0)

### **Reduction Operations in Parallelized Loops**

The compiler can recognize and properly handle most reduction operations in a loop during both automatic and explicit parallelization. In particular, it can handle reduction statements that have either of the following forms:

```
var = var op expr;
var assign_op expr;
```
where:

*var* Is an identifier designating an automatic or register variable that does not have its address taken and is not referenced anywhere else in the loop, including all loops that are nested. For example, in the following code, only **S** in the nested loop is recognized as a reduction:

```
int i,j, S=0;
                     #pragma ibm parallel_loop
                     for (i = 0; i < N; i++) {
                        S = S + i;#pragma ibm parallel_loop
                        for (j=0; j < M; j++) {
                            S = S + j;}
                     }
op Is one of the following operators:
                      +-* | | &
assign_op Is one of the following operators:
                      += = \star = \hat{ } = | = \& =
```
<span id="page-59-0"></span>*expr* **Is any valid expression.** 

Recognized reductions are listed by the **-qinfo=reduction** option. When using IBM directives, use critical sections to synchronize access to all reduction variables not recognized by the compiler. OpenMP directives provide you with mechanisms to specify reduction variables explictily.

#### **Related Reading**

["Chapter 5. Program Parallelization" on page 37](#page-56-0) ["Countable Loops" on page 38](#page-57-0) "Shared and Private Variables in a Parallel Environment" ["Using Pragmas to Control Parallel Processing" on page 41](#page-60-0) ["#pragma Preprocessor Directives for Parallel Processing" on page 381](#page-400-0) ["#pragma ibm critical Preprocessor Directive" on page 382](#page-401-0) ["info" on page 275](#page-294-0)

### **Shared and Private Variables in a Parallel Environment**

Variables can have either shared or private context in a parallel environment.

- Variables in shared context are visible to all threads running in associated parallel constructs.
- Variables in private context are hidden from other threads. Each thread has its own private copy of the variable, and modifications made by a thread to its copy are not visible to other threads.

You can explicitly specify a shared or private context for a variable, or you can let the compiler determine the default context of a variable according to the following rules:

- Variables with static storage duration are shared.
- Dynamically allocated objects are shared.
- Variables with automatic storage duration are private.
- v All variables defined outside a parallel construct become shared when the parallel construct is encountered.
- Loop iteration variables are private within their loops. The value of the iteration variable after the loop is the same as if the loop were run sequentially.
- Memory allocated by the **alloca** function within:
	- a parallel loop or any other OpenMP construct persists only for the duration of that construct and is private for each thread.
	- a work-sharing loop persists only for the duration of one iteration of that loop.
	- a section of a work-sharing sections construct persists only for the duration of that section.

The following code segments show examples of these rules:

```
int E1; \frac{1}{x} \frac{1}{x} shared static \frac{1}{x}void main (argvc,...) { \sqrt{\ast} argvc is shared \sqrt{\ast}int i; \frac{1}{2} /* shared automatic */
  void *p = malloc(...); /* memory allocated by malloc *//* is accessible by all threads *//* and cannot be privatized */#pragma omp parallel firstprivate (p)
  {
    int b; /* private automatic */static int s; \frac{1}{2} /* shared static \frac{1}{2} /
    #pragma omp for
    for (i =0;...) {
     int tmp = b; /* b is still private here ! */foo (i); /* i is private here because it *//* is an iteration variable */}
    #pragma omp parallel
    {
     int tmp = b /* b is shared here because it *//* is another parallel region */}
  }
}
int E2; /*shared static */
void foo (int x) { / \star x is private for the parallel \star/
                           /* region it was called from */int c; /* the same */... }
```
Some OpenMP preprocessor directives let you explicitly specify visibility context for selected data variables. For more information, see OpenMP directive descriptions or the OpenMP C and C++ Application Program Interface specification.

Note that even if a variable has shared context, it can be privatized by the compiler if it is possible to do so without changing the semantics of the program. For example, if each loop iteration uses a unique value of a shared variable, that variable can be privatized. Privatized variables are reported by the **-qinfo=private** option.

#### **Related Reading**

["Chapter 5. Program Parallelization" on page 37](#page-56-0) ["Countable Loops" on page 38](#page-57-0) ["Reduction Operations in Parallelized Loops" on page 39](#page-58-0) "Using Pragmas to Control Parallel Processing" ["#pragma Preprocessor Directives for Parallel Processing" on page 381](#page-400-0) ["#pragma ibm critical Preprocessor Directive" on page 382](#page-401-0) ["info" on page 275](#page-294-0)

### **Using Pragmas to Control Parallel Processing**

Parallel processing operations are controlled by pragma directives in your program source. You can use either IBM or OpenMP parallel processng directives. Each have their own usage characteristics.

#### **IBM Directives**

#### **Syntax:**

#pragma ibm *pragma\_name\_and\_args <countable for*|*while*|*do loop*>

Pragma directives must appear immediately before the section of code to which they apply. For most parallel processing pragma directives this section of code must be a countable loop, and the compiler will report an error if one is not found.

More than one parallel processing pragma directive can be applied to a countable loop. For example:

```
#pragma ibm independent_loop
#pragma ibm independent_calls
#pragma ibm schedule(static,5)
<countable for|while|do loop>
```
Some pragma directives are mutually-exclusive of each other. If mutually-exclusive pragmas are specified for the same loop, the pragma last specified applies to the loop. In the example below, the **parallel\_loop** pragma directive is applied to the loop, and the **sequential\_loop** pragma directive is ignored.

#pragma ibm sequential\_loop #pragma ibm parallel\_loop

Other pragmas, if specified repeatedly for a given loop, have an additive effect. For example:

```
#pragma ibm permutation (a,b)
#pragma ibm permutation (c)
```
is equivalent to: #pragma ibm permutation (a,b,c)

#### **OpenMP Directives**

#### **Syntax:**

```
#pragma omp pragma_name_and_args
statement_block
```
Pragma directives generally appear immediately before the section of code to which they apply.

The **omp parallel** directive is used to define the region of program code to be parallelized. Other OpenMP directives define visibility of data variables in the defined parallel region and how work within that region is shared and synchronized.

For example, the following example defines a parallel region in which iterations of a **for** loop can run in parallel:

```
#pragma omp parallel {
  #pragma omp for
    for (i=0; i \le n; i++)...
}
```
This example defines a parallel region in which two or more non-iterative sections of program code can run in parallel:

```
#pragma omp parallel region {
  /* code here is executed by all threads */
  #pragma omp sections {
    /* each section is executed once */
   #pragma omp section
     structured_block_1
```

```
...
   #pragma omp section
     structured_block_2
          ...
     ....
  }
}
```
### **Related Reading**

["Chapter 5. Program Parallelization" on page 37](#page-56-0) ["Shared and Private Variables in a Parallel Environment" on page 40](#page-59-0) ["Countable Loops" on page 38](#page-57-0) ["#pragma Preprocessor Directives for Parallel Processing" on page 381](#page-400-0) ["smp" on page 320](#page-339-0) ["info" on page 275](#page-294-0)

# <span id="page-64-0"></span>**Chapter 6. The C Language**

C is a programming language designed for a wide variety of programming tasks. It is used for system-level code, text processing, graphics, and in many other application areas.

The C language described in these pages is consistent with the Systems Application Architecture Common Programming Interface (also known as the SAA C Level 2 interface), and with the International Standard C (ANSI/ISO-IEC 9899-1990[1992]). This standard has officially replaced American National Standard for Information Systems—Programming Language C (X3.159-1989) (X3.159-1989) and is technically equivalent to the ANSI\*\* C standard.

C supports several data types, including characters, integers, floating-point numbers, and pointers — each in a variety of forms. In addition, C also supports arrays, structures (records), unions, and enumerations.

The C language contains a concise set of statements, with functionality added through its library. This division enables C to be both flexible and efficient. An additional benefit is that the language is highly consistent across different systems.

The C library contains functions for input and output, mathematics, exception handling, string and character manipulation, dynamic memory management, as well as date and time manipulation. Use of this library helps to maintain program portability, because the underlying implementation details for the various operations need not concern the programmer.

All of the standard C library functions and many others are part of the AIX Base Operating System (BOS) Runtime Services. The AIX Version <sup>4</sup> Technical Reference, Volumes <sup>1</sup> and 2: Base Operating System and Extensions describes all of the C library functions supported by the C for AIX compiler. Refer to "Subroutines Overview" in AIX Version <sup>4</sup> System User's Guide: Operating System and Devices for general information about library functions.

### **Lexical Elements of C**

### **Tokens**

Source code is treated during preprocessing and compilation as a sequence of tokens. There are five different types of tokens:

- Identifiers
- Keywords
- Literals
- Operators
- Other separators

Adjacent identifiers, keywords and literals must be separated with white space. Other tokens should be separated by white space to make the source code more readable. White space includes blanks, horizontal and vertical tabs, new lines, form feeds and comments.

#### **Related Reading**

["Comments" on page 46](#page-65-0) ["Identifiers" on page 47](#page-66-0) ["Constants" on page 48](#page-67-0)

## <span id="page-65-0"></span>**Comments**

Comments begin with the **/\*** characters, end with the **\*/** characters, and can span more than one line. You can put comments anywhere the language allows white space. Multibyte characters can be included in a comment.

Comments are replaced during preprocessing by a single space character.

If the **["cpluscmt" on page 247](#page-266-0)** compiler option is in effect when you compile a C program, double slashes (//) also specify the beginning of a comment. The comment ends at the next newline character.

The **["C" on page 242](#page-261-0)**, **["E" on page 253](#page-272-0)**, and **["P" on page 307](#page-326-0)** compiler options affect how comments appear in the compiler listing.

**Note:** The **/\*** or **\*/** characters found in a character constant or string literal do not start or end comments.

You cannot nest comments. Each comment ends at the first occurrence of  $\star$ /. For example, in the following code segment, the comments are highlighted:

```
1 /* A program with nested comments. */ 2
 3 #include <stdio.h>
 4
 5 int main(void)
\begin{matrix} 6 & \{ \\ 7 & \end{matrix}7 test_function();<br>8 }
   \{9
10 int test function(void)
11 \qquad \{12 int number;
13 char letter;
14 /*15 number = 55;16 letter = 'A';17 /* number = 44; */18 */
19 return 999;
20 }
```
In **test function**, the compiler reads the  $/^*$  in line 14 through the  $*/$  in line 17 as a comment, and line 18 as C language code, causing errors at line 18.

To avoid commenting over comments already in the source code, you can use conditional compilation preprocessor directives to cause the compiler to bypass sections of a C program. For example, one method to ignore lines 15 through 17 would be to change line 14 to:

14 #if 0

and line 18 to:

18 #endif

To later reenable the ignored comments, change line 14 to:

14 #if 1

<span id="page-66-0"></span>Conditional compilation preprocessor directives are described in Preprocessor Directives.

#### **Related Reading**

```
"Tokens" on page 45
"Identifiers"
"Constants" on page 48
"Preprocessor Directives" on page 58
"Conditional Compilation Directives" on page 60
"#if, #elif Preprocessor Directives" on page 352
"#endif Preprocessor Directive" on page 353
```
### **Identifiers**

Identifiers consist of an arbitrary number of letters or digits. They provide names for the following language elements:

- Functions
- Data objects
- Labels
- $\cdot$  Tags
- Parameters
- Macros
- Typedefs
- Structure and union members.

There is no limit for the number of characters in an identifier. However, the linkage editor does limit the number of significant characters in external identifiers and truncates them after 4095 characters.

The compiler distinguishes between uppercase and lowercase letters in identifiers. For example, PROFIT and profit represent different data objects.

**Note:**The underscore character ( **\_** ) is considered a letter. In **ansi** mode, identifiers can begin with **\_** but not with \$. In **extended** mode, identifiers can begin with **\_** or \$, but you should avoid using these characters at the beginning of identifiers because they are reserved for internal system names. . The **["dollar" on page 253](#page-272-0)** compiler option lets you use the **\$** character in identifiers.

Identifiers used by C library functions that begin with two underscores or an underscore followed by a capital letter, are reserved in all contexts.

Although the names of system calls and library functions are not reserved words if you do not include the appropriate headers, avoid using them as identifiers. Duplication of a predefined name can lead to confusion for the maintainers of your code and can cause errors at link time or run time. If you include a library in a program, be aware of the function names in that library to avoid name duplications.

You should always include the appropriate headers when using standard library functions.

#### **Related Reading**

["Tokens" on page 45](#page-64-0) ["Comments" on page 46](#page-65-0) ["Constants" on page 48](#page-67-0) ["Scope of Identifier Visibility" on page 53](#page-72-0)

# <span id="page-67-0"></span>**Constants**

A constant does not change its value while the program is running. The value of any constant must be in the range of representable values for its type.

The C language contains the following types of constants (also called *literals*):

- "Integer Constant" on page 47
- ["Floating-Point Constants" on page 49](#page-68-0)
- ["Character Constants" on page 50](#page-69-0)
- ["String Literals" on page 51](#page-70-0)
- ["Escape Sequences" on page 52](#page-71-0)
- ["enum" on page 82](#page-101-0)

### **Integer Constant**

Integer constants can represent decimal, octal, or hexadecimal values.

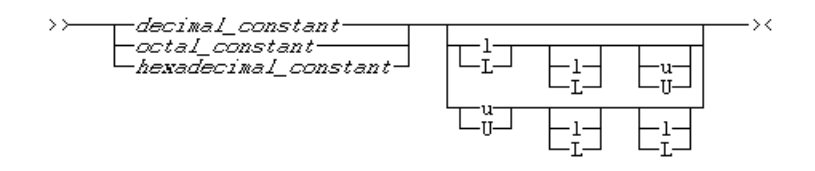

**Data Types for Integer Constants:** The data type of an integer constant is determined by the form, value, and suffix of the constant. The following table lists the integer constants and shows the possible data types for each constant. The smallest data type that can represent the constant value is used to store the constant.

#### **Data Types for Integer Constants**

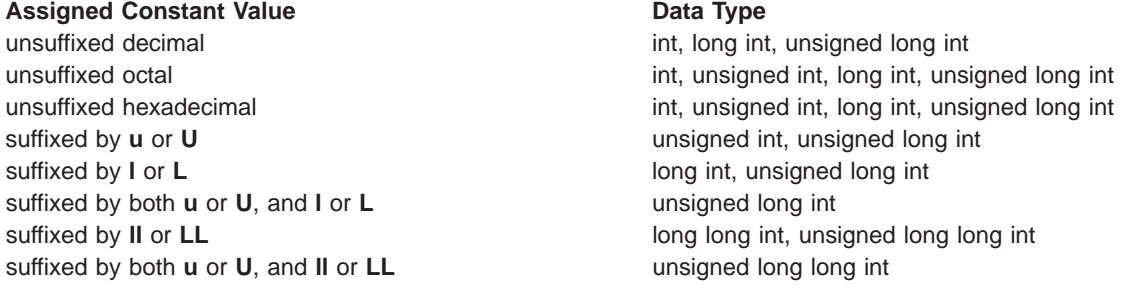

A plus (+) or minus (-) symbol can precede the constant. It is treated as a unary operator rather than as part of the constant value.

Note that the integer constant -2147483648 is not valid because 2147483648 is an **unsigned int** value, which cannot have the unary minus operator applied to it. Instead, this value should be coded as -(2147483647 + 1). To avoid such problems with very small integral values, you should use the identifiers **INT\_MIN** (for **int**), **SHRT\_MIN** (for **short int**), and **SCHAR\_MIN** (for **signed char**). These and other limits for integer values are set in the **/usr/include/limits.h** include file. Header files are described in the AIX Version 4 Files Reference.

**Decimal Values:** A decimal constant contains any of the digits 0 through 9. The first digit cannot be 0.

<span id="page-68-0"></span> $\rightarrow$  digit 1 to 9  $\overline{$  digit 0 to 9  $\overline{\qquad}$  x

Integer constants beginning with the digit 0 are interpreted as an octal constant, rather than as a decimal constant.

The following are examples of decimal constants:

485976 -433132211 +20 5

**Hexadecimal Values:** A hexadecimal constant begins with the 0 digit followed by either an x or X, followed by any combination of the digits 0 through 9 and the letters a through f or A through F. The letters A (or a) through F (or f) represent the values 10 through 15, respectively.

$$
\rightarrow \qquad \qquad \overbrace{\qquad \qquad }^{0x}_{-0x}\overbrace{\qquad \qquad }^{+} \overbrace{\qquad \qquad }^{digit}\overbrace{\qquad \qquad }^{0}_{digit}\overbrace{\qquad \qquad }^{t_{0}}_{\text{f}}\overbrace{\qquad \qquad }^{t_{0}}\overbrace{\qquad \qquad }^{t_{0}}\overbrace{\qquad \qquad }^{
$$

The following are examples of hexadecimal constants:

0x3b24 0XF96 0x21 0x3AA 0X29b 0X4bD

**Octal Values:** An octal constant begins with the digit 0 and contains any of the digits 0 through 7.

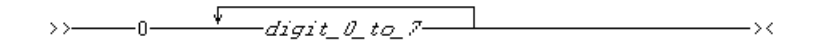

The following are examples of octal constants:

### **Floating-Point Constants**

A floating-point constant consists of:

- An integral part
- A decimal point
- A fractional part
- An exponent part
- An optional suffix.

<span id="page-69-0"></span>Both the integral and fractional parts are made up of decimal digits. You can omit either the integral part or the fractional part, but not both. You can omit either the decimal point or the exponent part, but not both.

A suffix of **f** or **F** indicates a type of **float**, and a suffix of **l** or **L** indicates a type of **long double**. If a suffix is not specified, the floating-point constant has a type **double**.

A plus (+) or minus (-) symbol can precede a floating-point constant. However, it is not part of the constant; it is interpreted as a unary operator.

The limits for floating-point values are set in the **/usr/include/float.h** include file. Header files are described in the AIX Version 4 Files Reference.

The following are examples of floating-point constants:

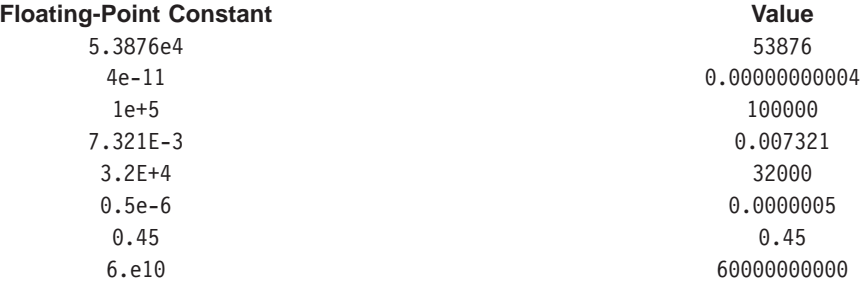

### **Character Constants**

A character constant contains a sequence of characters or escape sequences enclosed in single quotation mark symbols.

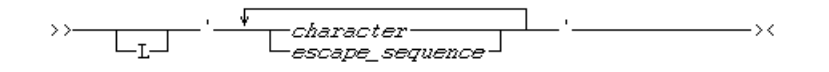

At least one character or escape sequence must appear in the character constant. The characters can be any from the source program character set, excluding the single quotation mark, backslash and new-line symbols. The prefix **L** indicates a wide character constant. A character constant must appear on a single logical source line.

The value of a character constant containing a single character is the numeric representation of the character in the character set used at run time. The value of a wide character constant containing a single multibyte character is the code for that character, as defined by the **mbtowc** function.

A character constant has type **int**. A wide character constant is represented by a double-byte character of type **wchar\_t**, an integral type defined in the **<stddef.h>** include file. Header files are described in the AIX Version 4 Files Reference. Each multibyte character can contain up to 4 bytes.

To represent the single quotation symbol, backslash, and new-line characters, you must use the corresponding escape sequence. For more information on escape sequences, see ["Escape Sequences" on](#page-71-0) [page 52.](#page-71-0)

The following are examples of character constants:

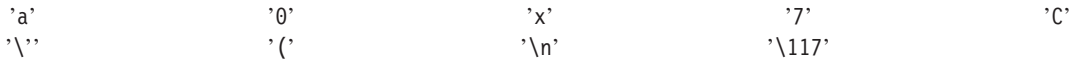

#### <span id="page-70-0"></span>**Notes:**

- 1. In **extended** mode, a character constant longer than 2 characters causes a warning to be issued by the C compiler. Only the rightmost 4 characters are used. A character constant with 4 characters has an **unsigned int** value.
- 2. In **ansi** mode, a character constant longer than 1 character causes a warning to be issued. Only the rightmost 4 characters are used. For example the character constant 'too\_long' causes the following message:

1506-076 (W) Character constant has more than one character. Rightmost four characters are used.

### **String Literals**

A string constant or literal contains a sequence of characters or escape sequences enclosed in double quotation mark symbols.

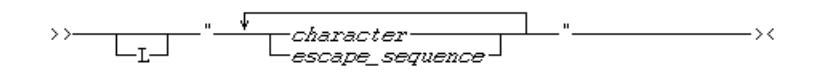

The prefix **L** indicates a wide-character string literal.

A null  $(\sqrt{0})$  character is appended to each string. For a wide character string (a string prefixed by the letter **L**), the value '\0' of type **wchar\_t** is appended. By convention, programs recognize the end of a string by finding the null character.

Multiple spaces contained within a string constant are retained.

To continue a string on the next line, use the line continuation sequence (\ symbol immediately followed by a new-line character). A carriage return must immediately follow the backslash. In the following example, the string literal second causes a compile-time error.

```
char *first = "This string continues onto the next\
 line, where it ends."; /* compiles successfully. */
char *second = "The comment makes the \setminus /* continuation symbol */<br>invisible to the compiler.": /* compilation error. */
  invisible to the compiler."; / \star compilation error.
```
Another way to continue a string is to have two or more consecutive strings. Adjacent string literals are concatenated to produce a single string. You cannot concatenate a wide string constant with a character string constant. For example:

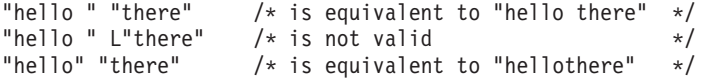

Characters in concatenated strings remain distinct. For example, the strings "\xab" and "3" are concatenated to form "\xab3". However, the characters \xab and 3 remain distinct and are not merged to form the hexadecimal character \xab3.

Following any concatenation, '\0' of type **char** is appended at the end of each string. C programs find the end of a string by scanning for this value. For a wide-character string literal, '\0' of type **wchar\_t** is appended. For example:

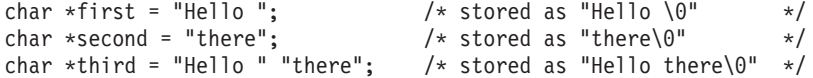

A character string constant has type array of **char** and static storage duration. A wide character constant has type *array of* wchar t and static storage duration.

<span id="page-71-0"></span>Use the escape sequence  $\ln$  to represent a new-line character as part of the string. Use the escape sequence  $\mathcal N$  to represent a backslash character as part of the string. You can represent the single quotation mark symbol by itself ', but you use the escape sequence \" to represent the double quotation mark symbol. For example:

```
#include <stdio.h>
void main ()
{
      char *s = "Hi there! \n\infty;
      char *p = "The backslash character \ \\\..";char *q = "The double quotation mark \".\n";
      printf("%s%s\n%s", s, p, q);
}
```
This program produces the following output:

Hi there! The backslash character \. The double quotation mark ".

You should be careful when modifying string literals because the resulting behavior depends on whether your strings are stored in read/write static memory.

Use the **ro** compiler option or the **#pragma strings** preprocessor directive to change the default storage for string literals. The **#pragma strings** preprocessor directive can also be used to specify whether string literals are readonly or read/write.

The following are examples of string literals:

```
char titles [] = "Handel's \ \Water \ Music\";
char *mail_addr = "Last Name First Name MI Street Address \
  City Province Postal code ";
char *temp string = "abc" "def" "ghi"; /* *temp_string = "abcdefghi\0" */
wchar t *wide string = L"longstring";
```
### **Escape Sequences**

You can represent any member of the execution character set by an *escape sequence*. They are primarily used to put nonprintable characters in character and string literals. For example, you can use escape sequences to put such characters as tab, carriage return, and backspace into an output stream.

```
>.
                        -escape_sequence_character-
                                                                                                         \rightarrowEscape_sequence_cnarac<br>-x-hexadecimal_digits-<br>-octal_digits-
```
An escape sequence contains a backslash (\) symbol followed by one of the escape sequence characters or an octal or hexadecimal number. A hexadecimal escape sequence contains an **x** followed by one or more hexadecimal digits (0-9, A-F, a-f). An octal escape sequence uses up to three octal digits (0-7). The value of the hexadecimal or octal number specifies the value of the desired character or wide character.

**Note:** The line continuation sequence (\ followed by a new-line character) is not an escape sequence. It is used in character strings to indicate that the current line continues on the next line.

The escape sequences and the characters they represent are:

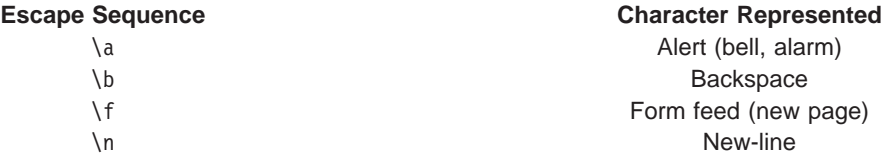
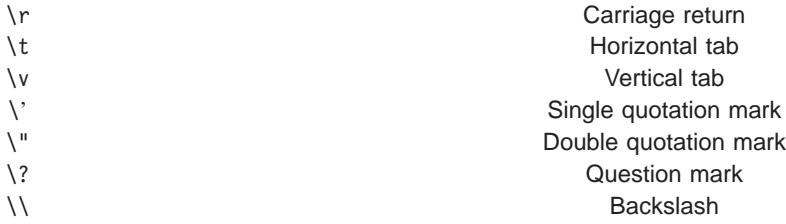

<span id="page-72-0"></span>The value of an escape sequence represents the member of the character set used at run time. Escape sequences are translated during preprocessing. For example, the AIX Version 4 operating system uses the ASCII character set, where the value of the escape sequence \x56 is the letter V.

Use escape sequences only in character constants or in string literals.

If an escape sequence is not recognized, the compiler removes the backslash and issues a warning message. For example, the string "abc\def" becomes "abcdef". Note that this behavior is implementation-defined.

When a hexadecimal escape sequence is longer than two digits, the compiler issues a warning. Only the rightmost two digits are used. For example, in the following statement

```
printf ("\x06asset \n");
```
only the digits 6a are retained.

In string and character sequences, when you want the backslash to represent itself (rather than the beginning of an escape sequence), you must use a \\ backslash escape sequence.

```
#include <stdio.h>
void main()
{
     char a,b,c,d,e;
     a='a';b=97; /* ASCII integer value */c = \sqrt{141}; /* ASCII octal value */
     d='\x01'; /* ASCII hexadecimal value */
     e='\n';
     printf("%c %c %c %c %c\n", a, b, c, d, e);
}
```
### **Related Reading**

["Constant Expressions" on page 71](#page-90-0) ["Tokens" on page 45](#page-64-0) ["Comments" on page 46](#page-65-0) ["Identifiers" on page 47](#page-66-0) ["Type Specifiers" on page 66](#page-85-0) ["#pragma strings Preprocessor Directive" on page 376](#page-395-0) ["ro" on page 317](#page-336-0) Compiler Option

# **Identifier Behavior in Your Program**

# **Scope of Identifier Visibility**

An identifier becomes *visible* with its declaration. The region where an identifier is visible is referred to as the identifier's scope.

The scope of an identifier is determined by where the identifier is declared. The four kinds of scope and their descriptions are:

<span id="page-73-0"></span>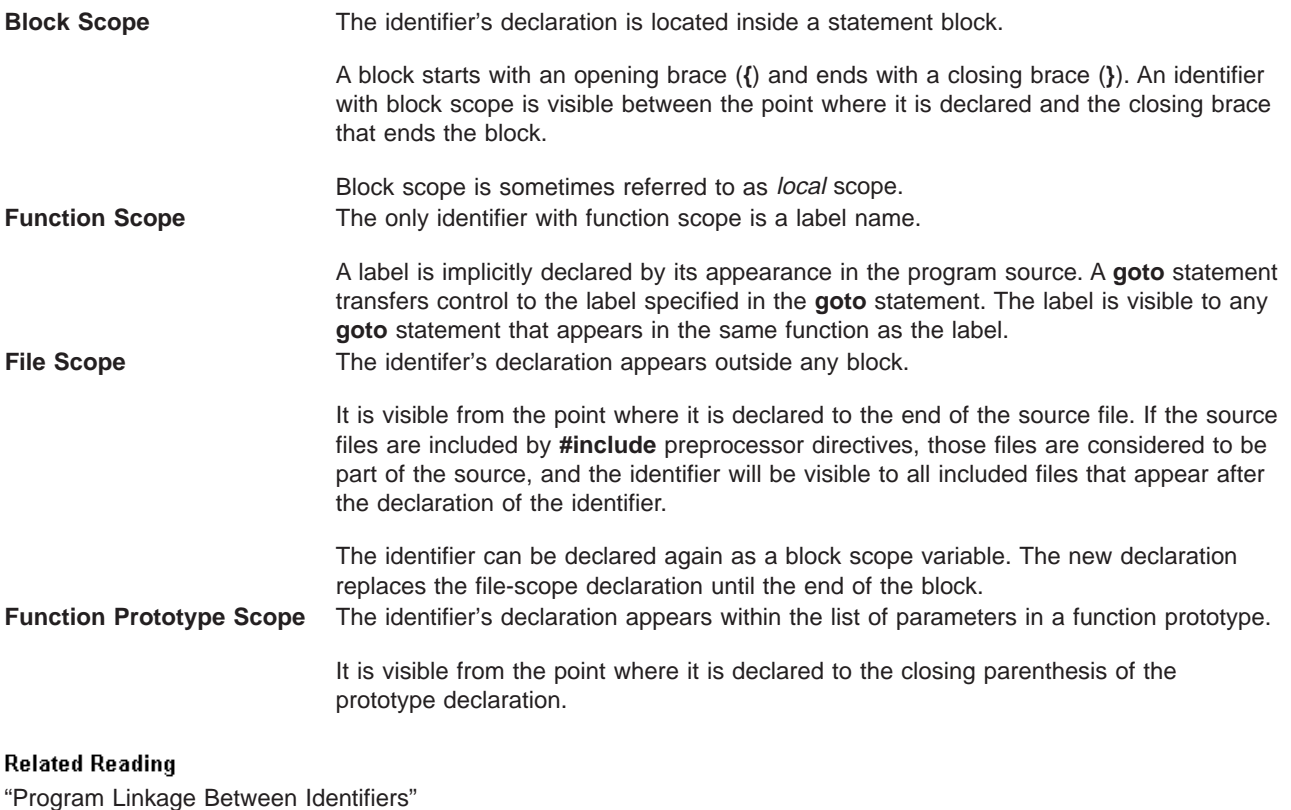

"Program Linkage Between Identifiers" ["Storage Duration" on page 57](#page-76-0) ["Name Spaces" on page 57](#page-76-0) ["Identifiers" on page 47](#page-66-0) ["#include Preprocessor Directive" on page 356](#page-375-0) ["goto" on page 151](#page-170-0) Statement

# **Program Linkage Between Identifiers**

The association, or lack of association, between two identical identifiers is known as linkage. The kind of linkage that an identifier has depends on the way that it is declared.

Types of identifier linkage and their descriptions are:

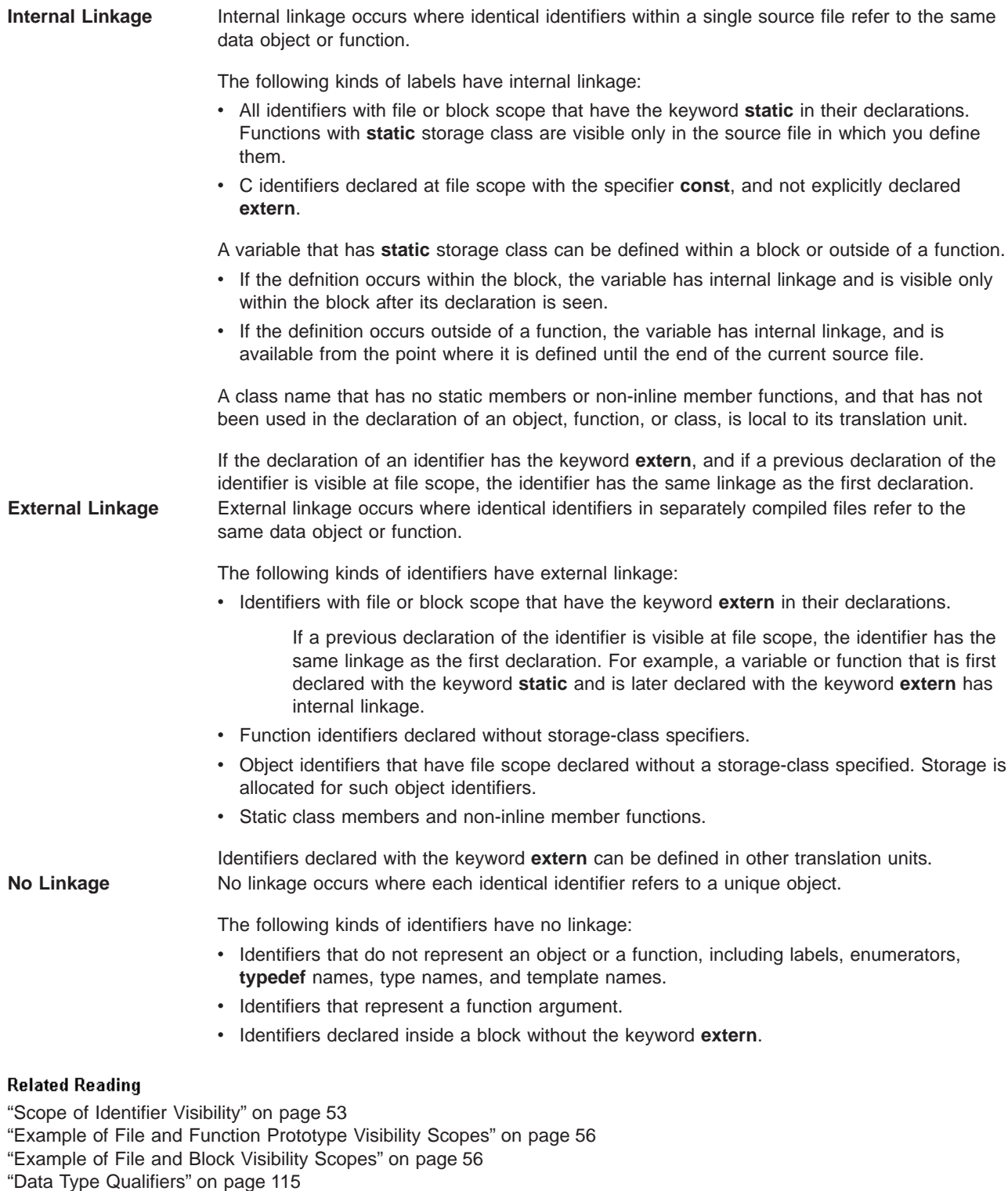

["extern" on page 109](#page-128-0)

["static" on page 112](#page-131-0)

["typedef" on page 115](#page-134-0)

### <span id="page-75-0"></span>**Example of File and Function Prototype Visibility Scopes**

In the following example, the variable x, which is declared on line 1, is different from the x declared on line 2. The variable declared on line 2 has function prototype scope and is visible only up to the closing parenthesis of the prototype declaration. Visibility of the variable x declared on line 2 resumes after the end of the prototype declaration.

```
1 int x = 4; \frac{1}{x} variable x defined with file scope \frac{x}{x}2 long myfunc(int x, long y); /* variable x has function */<br>3 <br>*/* prototype scope */
                                    /* prototype scope
4 int main(void)
5 {
6 /* \dots * \times7 }
```
**Related Reading** 

["Scope of Identifier Visibility" on page 53](#page-72-0) "Example of File and Block Visibility Scopes"

### **Example of File and Block Visibility Scopes**

Functions with static storage class are visible only in the source file they are defined in. All other functions can be globally visible.

The following program illustrates blocks, nesting, and scope. The example shows two kinds of scope: file and block. The **main** function prints the values 1, 2, 3, 0, 3, 2, 1 on separate lines. Each instance of i represents a different variable.

```
#include <stdio.h>
       int i = 1; /* i defined at file scope */int main(int argc, char * argv[])
+——— {
|
          print(f("ad\n\'', i); /* Prints 1 */
|
| + \_ {
            int i = 2, j = 3; /* i and j defined at
                                       | | block scope */
            printf("%d\n%d\n", i, j); /* Prints 2, 3 */
| |
| +– {
               int i = 0; /* i is redefined in a nested block *//* previous definitions of i are hidden */| | | printf("%d\n%d\n", i, j); /* Prints 0, 3 */
| \t + - | \t + \t| |
            print(f("d\nu", i); /* Prints 2 */
| |
\vert + \_ \vert|
          printf("d\nu", i); /* Prints 1 */
|
          return 0;
|
+——— }
```
**RELATED CONCEPTS** 

["Scope of Identifier Visibility" on page 53](#page-72-0)

#### <span id="page-76-0"></span>**RELATED TASKS**

["Example of File and Function Prototype Visibility Scopes" on page 56](#page-75-0)

#### **Related Reading**

["Scope of Identifier Visibility" on page 53](#page-72-0) ["Example of File and Function Prototype Visibility Scopes" on page 56](#page-75-0)

# **Storage Duration**

Storage duration determines how long storage for an object exists. An object has either static storage duration or automatic storage duration depending on its declaration. Descriptions of each follow:

**Static storage** Is allocated at initialization and remains available until the program ends. Objects have static storage duration if they:

- Have file scope
- Have external or internal linkage OR
- Contain the **static** storage class specifier.

**Automatic storage** Is allocated and removed according to the scope of the identifier. Objects have automatic storage duration if they are:

- Parameters in a function definition.
- v Declared at block scope and do not have any storage class specifier, or,
- v Declared at block scope and have the **register** or **auto** storage class specifier.

For example, storage for an object declared at block scope is allocated when the identifier is declared and removed when the closing brace (**}**) is reached.

**Note:** Objects can also have heap storage duration. Heap objects are created at runtime and storage is allocated for them by calling a function such as **malloc()**.

#### **Related Reading**

- ["Scope of Identifier Visibility" on page 53](#page-72-0)
- ["Program Linkage Between Identifiers" on page 54](#page-73-0)
- "Name Spaces"

["auto" on page 106](#page-125-0) Storage Class Specifier

["register" on page 111](#page-130-0) Storage Class Specifier

["static" on page 112](#page-131-0) Storage Class Specifier

### **Name Spaces**

The compiler sets up *name spaces* to distinguish among identifiers referring to different kinds of entities. Identical identifiers in different name spaces do not interfere with each other, even if they are in the same scope.

You must assign unique names within each name space to avoid conflict. The same identifier can be used to declare different objects as long as each identifier is unique within its name space. The syntactic context of an identifier within a program lets the compiler resolve its name space without ambiguity.

Identifiers in the same name space can be redefined within enclosed program blocks, as described in ["Scope of Identifier Visibility" on page 53](#page-72-0).

Within each of the following four name spaces, the identifiers must be unique.

- Tags of these types must be unique within a single scope:
	- Enumerations
	- Structures and unions
- <span id="page-77-0"></span>• Members of structures and unions must be unique within a single structure or union type.
- Statement labels have function scope and must be unique within a function.
- All other ordinary identifiers must be unique within a single scope:
	- Function names
	- Variable names
	- Names of function parameters
	- Enumeration constants
	- **typedef** names.

#### **Related Reading**

["Scope of Identifier Visibility" on page 53](#page-72-0) "Example of Name Space Separation"

### **Example of Name Space Separation**

Structure tags, structure members, variable names, and statement labels are in four different name spaces; no conflict occurs among the four items named student in the following example:

```
int get_item()
{
  struct student /* structure tag */{
     char student[20]; /* structure member */int section;
  int id;<br>} student;
                      /* structure variable */goto student;
  student: ; \frac{1}{2} /* null statement label */
  return (0);
}
```
Each occurrence of student is interpreted by its context in the program. For example, when student appears after the keyword **struct**, it is a structure tag. When student appears after either of the member selection operators **.** or **->**, the name refers to the structure member. When student appears after the **goto** statement, control is passed to the null statement label. In other contexts, the identifier student refers to the structure variable.

### **Related Reading**

["Name Spaces" on page 57](#page-76-0) ["Scope of Identifier Visibility" on page 53](#page-72-0)

### **Preprocessor Directives**

Preprocessing is a step that takes place before compilation that lets you:

- Replace tokens in the current file with specified replacement tokens.
- Imbed files within the current file
- Conditionally compile sections of the current file
- Generate diagnostic messages
- v Change the line number of the next line of source and change the file name of the current file.

A token is a series of characters delimited by white space. The only white space allowed on a preprocessor directive is the space, horizontal tab, vertical tab, form feed, and comments. The new-line character can also separate preprocessor tokens.

<span id="page-78-0"></span>The preprocessed source program file must be a valid C program.

Preprocessor directives begin with the  $#$  token followed by a preprocessor keyword. The  $#$  token must appear as the first character that is not white space on a line. The # is not part of the directive name and can be separated from the name with white spaces.

A preprocessor directive ends at the new-line character unless the last character of the line is the  $\setminus$ (backslash) character. If the \ character appears as the last character in the preprocessor line, the preprocessor interprets the \ and the new-line character as a continuation marker. The preprocessor deletes the \ (and the following new-line character) and splices the physical source lines into continuous logical lines.

Except for some **#pragma** directives, preprocessor directives can appear anywhere in a program.

#### **Related Reading**

"Preprocessing Operations" "Preprocessor Macros" ["Conditional Compilation Directives" on page 60](#page-79-0) ["List of Standard Preprocessor Directives" on page 347](#page-366-0) ["#pragma Preprocessor Directives" on page 363](#page-382-0)

# **Preprocessing Operations**

Preprocessing carries out the following operations on your program source files:

- 1. New-line characters are introduced as needed to replace system-dependent end-of-line characters, and other system-dependent character-set translations are performed as needed. Trigraph sequences are replaced by equivalent single characters.
- 2. Each \ (backslash) followed by a new-line character is deleted, and the next source line is appended to the line that contained the backslash.
- 3. The source text is decomposed into preprocessing tokens tokens and sequences of white space. A single white space replaces each comment. A source file cannot end with a partial token or comment.
- 4. Preprocessing directives are run, and macros are expanded.
- 5. Escape sequences in character constants and string literals are replaced by their equivalent values.
- 6. Adjacent string literals are concatenated.

The rest of the compilation process operates on the preprocessor output, which is syntactically and semantically analyzed and translated, and then linked as necessary with other programs and libraries.

#### **Related Reading**

["Preprocessor Directives" on page 58](#page-77-0) "Preprocessor Macros" ["Conditional Compilation Directives" on page 60](#page-79-0)

["C Programming Character Set" on page 160](#page-179-0)

# **Preprocessor Macros**

You can use the **#define** preprocessor directive to define a macro that assigns a value to an identfier. The preprocessor replaces subsequent occurences of that identifier with its assigned value until the identifier is undefined with the **#undef** preprocessor directive, or until the end of the program source is reached, whichever comes first.

There are two basic types of macro definitions that you can use to assign a value to an identifer:

**Object-like Macros** Replaces a single identifier with a specified token, or constant value.

<span id="page-79-0"></span>**Function-like Macros** Associates a user-defined function and argument list to an identifier. When the preprocessor encounters that identifier in the program source, the defined function is inserted in place of the identifier along with any corresponding arguments.

#### **Related Reading**

["Preprocessor Directives" on page 58](#page-77-0) ["Preprocessing Operations" on page 59](#page-78-0) "Conditional Compilation Directives" ["#define Preprocessor Directive" on page 348](#page-367-0) ["#undef Preprocessor Directive" on page 358](#page-377-0) ["Predefined Preprocessor Macros" on page 359](#page-378-0) ["Preprocessor Macro Operators" on page 377](#page-396-0)

# **Conditional Compilation Directives**

A preprocessor conditional compilation directive causes the preprocessor to conditionally suppress the compilation of portions of source code. These directives test a constant expression or an identifier to determine which tokens the preprocessor should pass on to the compiler and which tokens should be bypassed during preprocessing. The directives are:

- v **#if**
- v **#ifdef**
- v **#ifndef**
- v **#else**
- v **#elif**
- v **#endif**

For each **#if**, **#ifdef**, and **#ifndef** directive, there are zero or more **#elif** directives, zero or one **#else** directive, and one matching **#endif** directive. All the matching directives are considered to be at the same nesting level.

You can nest conditional compilation directives. In the following directives, the first **#else** is matched with the **#if** directive.

```
#ifdef MACNAME
             /* tokens added if MACNAME is defined */# if TEST <=10
             /* tokens added if MACNAME is defined and TEST \le="10" */
# else
             /* tokens added if MACNAME is defined and TEST> 10 \times/
# endif
#else
             /* tokens added if MACNAME is not defined */#endif
```
Each directive controls the block immediately following it. A block consists of all the tokens starting on the line following the directive and ending at the next conditional compilation directive at the same nesting level.

Each directive is processed in the order in which it is encountered. If an expression evaluates to zero, the block following the directive is ignored.

When a block following a preprocessor directive is to be ignored, the tokens are examined only to identify preprocessor directives within that block so that the conditional nesting level can be determined. All tokens other than the name of the directive are ignored.

Only the first block whose expression is nonzero is processed. The remaining blocks at that nesting level are ignored. If none of the blocks at that nesting level has been processed and there is a **#else** directive, <span id="page-80-0"></span>the block following the **#else** directive is processed. If none of the blocks at that nesting level has been processed and there is no **#else** directive, the entire nesting level is ignored.

#### **Related Reading**

["Preprocessor Directives" on page 58](#page-77-0) ["Preprocessing Operations" on page 59](#page-78-0) ["Preprocessor Macros" on page 59](#page-78-0) ["Examples of Conditional Preprocessor Directives" on page 355](#page-374-0) ["#if, #elif Preprocessor Directives" on page 352](#page-371-0) ["#else Preprocessor Directive" on page 353](#page-372-0) ["#endif Preprocessor Directive" on page 353](#page-372-0) ["#if, #elif Preprocessor Directives" on page 352](#page-371-0) ["#ifdef Preprocessor Directive" on page 354](#page-373-0) ["#indef Preprocessor Directive" on page 355](#page-374-0) ["List of Standard Preprocessor Directives" on page 347](#page-366-0)

### **Declarations Overview**

A declaration establishes the names and characteristics of data objects and functions used in a program. A definition allocates storage for data objects or specifies the body for a function. When you define a type, no storage is allocated.

Declarations determine the following properties of data objects and their identifiers:

- Scope, which describes the visibility of an identifier in a block or source file.
- Linkage, which describes the association between two identical identifiers.
- Storage duration, which describes when the system allocates and frees storage for a data object.
- Type, which describes the kind of data the object is to represent.

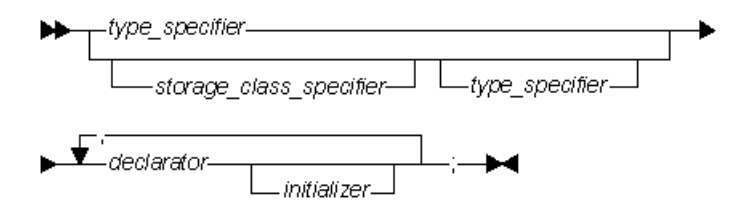

The declaration for a data object can include the following components:

- Qualifier and declarator
- Storage class
- Initializer
- Type specifier

The following table shows examples of declarations and definitions. The identifiers declared in the first column do not allocate storage; they refer to a corresponding definition. In the case of a function, the corresponding definition is the code or body of the function. The identifiers declared in the second column allocate storage; they are both declarations and definitions.

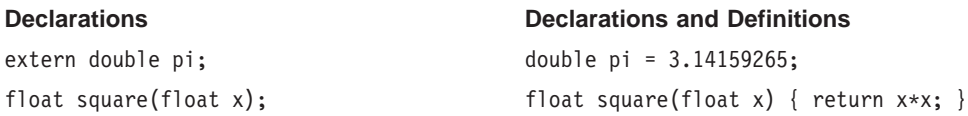

#### <span id="page-81-0"></span>**Declarations Declarations and Definitions**

struct payroll; struct payroll {

char \*name; float salary; } employee;

#### **Related Reading**

["Program Linkage Between Identifiers" on page 54](#page-73-0) ["Scope of Identifier Visibility" on page 53](#page-72-0) ["Storage Duration" on page 57](#page-76-0) "Block Scope Data Declarations" ["File Scope Data Declarations" on page 63](#page-82-0) ["Declarators" on page 64](#page-83-0) ["Storage Class Specifiers" on page 65](#page-84-0) ["Initializers" on page 65](#page-84-0) ["Type Specifiers" on page 66](#page-85-0)

### **Block Scope Data Declarations**

In C, a block scope data declaration can only be put at the beginning of a block. It describes a variable and makes that variable accessible to the current block. All block scope declarations that do not have the **extern** storage class specifier are definitions and allocate storage for that object.

You can declare a data object with block scope with any one of the following storage class specifiers:

- v **auto**
- v **extern**
- **•** register
- v **static**
- **typedef**

If you do not specify a storage class specifier in a block-scope data declaration, the default storage class specifier **auto** is used. If you specify a storage class specifier, you can omit the type specifier. If you omit the type specifier, all variables in that declaration receive type **int**.

### **Initialization**

You cannot initialize a variable declared in a block scope data declaration that has the extern storage class specifier.

The types of variables you can initialize and the values that uninitialized variables receive vary for that storage class specifier. See ["Storage Class Specifiers" on page 65](#page-84-0) for details on the different storage classes.

### **Storage**

The duration and type of storage varies for each storage class specifier.

<span id="page-82-0"></span>Declarations with the **auto** or **register** storage class specifier result in automatic storage duration. Declarations with the **extern** or **static** storage class specifier result in static storage duration.

#### **Related Reading**

["Declarations Overview" on page 61](#page-80-0) "File Scope Data Declarations" ["Declarators" on page 64](#page-83-0) ["Storage Class Specifiers" on page 65](#page-84-0) ["Initializers" on page 65](#page-84-0) ["Type Specifiers" on page 66](#page-85-0) ["auto" on page 106](#page-125-0) ["extern" on page 109](#page-128-0) ["register" on page 111](#page-130-0) ["static" on page 112](#page-131-0) ["int, long, short" on page 81](#page-100-0) ["typedef" on page 115](#page-134-0)

# **File Scope Data Declarations**

A file scope data declaration appears outside any function definition. It describes a variable and makes that variable accessible to all functions that are in the same file and whose definitions appear after the declaration.

A file scope data definition is a data declaration at file scope that also causes storage to be allocated for that variable. All objects whose identifiers are declared at file scope have static storage duration.

Use a file scope data declaration to declare variables that you want to have external linkage.

The only storage class specifiers you can put in a file scope data declaration are **static**, **extern**, and **typedef**. If you specify **static**, all variables defined in it have internal linkage. If you do not specify **static**, all variables defined in it have external linkage. If you specify the storage class you can omit the type specifier. If you omit the type specifier, all variables defined in that declaration receive the type **int**.

### **Initialization**

You can initialize any object with file scope. If you do not initialize a file scope variable, its initial value is zero of the appropriate type. If you do initialize it, the initializer must be described by a constant expression, or it must reduce to the address of a previously declared variable at file scope, possibly modified by a constant expression. Initialization of all variables at file scope takes place before the main function begins running.

### **Storage**

All objects with file scope data declarations have static storage duration. Storage is allocated at runtime and freed when the program stops running.

#### **Related Reading**

["Declarations Overview" on page 61](#page-80-0) ["Block Scope Data Declarations" on page 62](#page-81-0) ["Declarators" on page 64](#page-83-0) ["Storage Class Specifiers" on page 65](#page-84-0) ["Initializers" on page 65](#page-84-0) ["Type Specifiers" on page 66](#page-85-0) ["int, long, short" on page 81](#page-100-0) ["extern" on page 109](#page-128-0) ["static" on page 112](#page-131-0) ["typedef" on page 115](#page-134-0)

# <span id="page-83-0"></span>**Declarators**

A declarator designates a data object or function. Declarators appear in all data definitions and declarations, and in some type definitions.

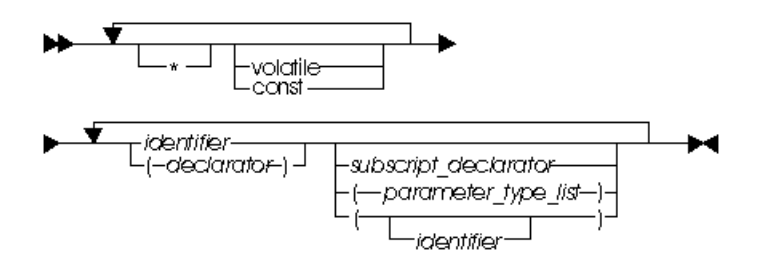

You cannot declare or define a **volatile** or **const** function.

A subscript declarator describes the number of dimensions in an array, and the number of elements in each dimension.

A simple declarator consists of an identifier, which names a data object. For example, the following block scope data declaration uses initial as the declarator:

auto char initial

The data object initial has the storage class **auto**, and the data type **char**.

The following table describes some more declarators:

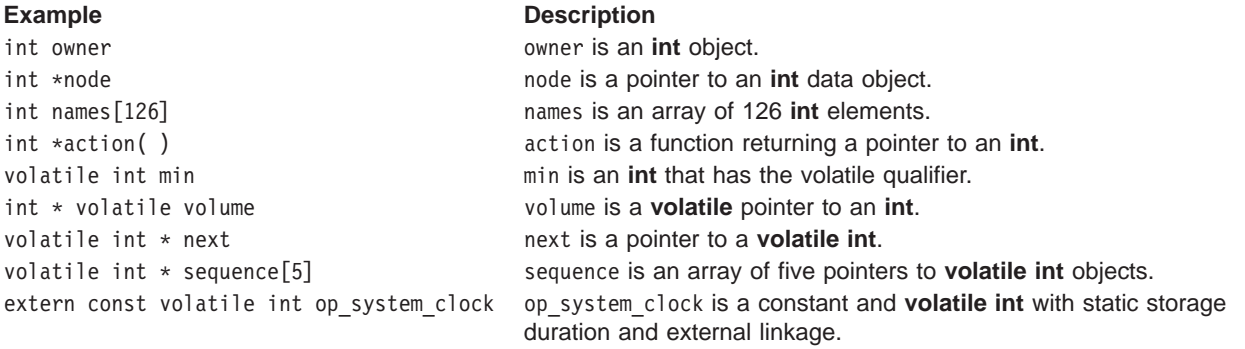

#### **Related Reading**

["Declarations Overview" on page 61](#page-80-0) ["Block Scope Data Declarations" on page 62](#page-81-0) ["File Scope Data Declarations" on page 63](#page-82-0) ["Storage Class Specifiers" on page 65](#page-84-0) ["Initializers" on page 65](#page-84-0) ["Type Specifiers" on page 66](#page-85-0) ["Arrays" on page 86](#page-105-0) ["int, long, short" on page 81](#page-100-0) ["char" on page 79](#page-98-0) ["auto" on page 106](#page-125-0) ["Data Type Qualifiers" on page 115](#page-134-0) ["Data Type Qualifiers" on page 115](#page-134-0)

# <span id="page-84-0"></span>**Storage Class Specifiers**

The storage class specifier used within the declaration determines whether:

- The object has internal, external, or no linkage.
- The object is to be stored in memory or in a register, if available.
- $\bullet$  The object receives the default initial value  $0$  or an indeterminate default initial value.
- The object can be referenced throughout a program or only within the function, block, or source file where the variable is defined.
- The storage duration for the object is static (storage is maintained throughout program run time) or automatic (storage is maintained only during the execution of the block where the object is defined).

For a function, the storage class specifier determines the linkage of the function.

Declarations with the **auto** or **register** storage-class specifier result in automatic storage. Those with the **extern** or **static** storage-class specifier result in static storage.

Most local declarations that do not include the **extern** storage-class specifier allocate storage; however, function declarations and type declarations do not allocate storage.

The only storage-class specifiers allowed in a global or file scope declaration are **static** and **extern**.

Storage class specifier keywords are:

- v **auto**
- extern
- **•** register
- v **static**
- **typedef**

#### **Related Reading**

```
"auto" on page 106
"extern" on page 109
"register" on page 111
"static" on page 112
"typedef" on page 115
```
# **Initializers**

An *initializer* is an optional part of a data declaration that specifies an initial value of a data object.

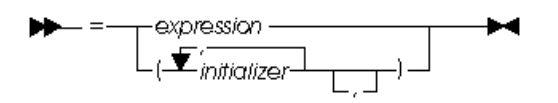

The initializer consists of the **=** symbol followed by an initial expression or a braced list of initial expressions separated by commas. The number of initializers must not be more than the number of elements to be initialized. An initializer list with fewer initializers than elements, can end with a comma, indicating that the rest of the uninitialized elements are initialized to zero. The initial expression evaluates to the first value of the data object.

To assign a value to a scalar object, use the simple initializer: = *expression*. For example, the following data definition uses the initializer = 3 to set the initial value of group to 3:

int group  $= 3$ ;

<span id="page-85-0"></span>For unions and structures, the set of initial expressions must be enclosed in  $\{ \}$  (braces) unless the initializer is a string literal. If the initializer of a character string is a string literal, the  $\{\}$  are optional. Individual expressions must be separated by commas, and groups of expressions can be enclosed in braces and separated by commas.

In an array, structure, or union initialized using a brace-enclosed initializer list, any members or subscripts that are not initialized are implicitly initialized to zero of the appropriate type.

The initialization properties of each data type are described in the section for that data type.

In the following example, only the first eight elements of the array grid are explicitly initialized. The remaining four elements that are not explicitly initialized are initialized as if they were explicitly initialized to zero.

static short grid[3]  $[4] = \{0, 0, 0, 1, 0, 0, 1, 1\};$ 

The following example is an equivalent initialization of the array grid:

static short grid[3]  $[4] = \{(0, 0, 0, 1)\},\$ {0, 0, 1, 1}};

The initial values of grid are:

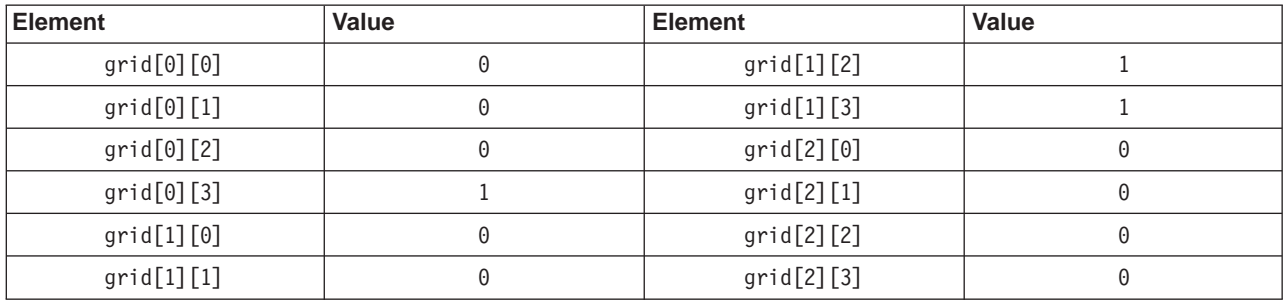

#### **Related Reading**

["Declarations Overview" on page 61](#page-80-0) ["Block Scope Data Declarations" on page 62](#page-81-0) ["File Scope Data Declarations" on page 63](#page-82-0) ["Declarators" on page 64](#page-83-0) ["Storage Class Specifiers" on page 65](#page-84-0) "Type Specifiers"

# **Type Specifiers**

Type specifiers indicate the type of object or function being created.

The basic range of types are:

- ["char" on page 79](#page-98-0)
- ["float, double" on page 80](#page-99-0)
- ["int, long, short" on page 81](#page-100-0)
- ["enum" on page 82](#page-101-0)
- ["void" on page 85](#page-104-0)

You can use the basic types listed above to derive the following additional object types:

- ["Pointers" on page 90](#page-109-0)
- ["Arrays" on page 86](#page-105-0)
- ["struct \(Structures\)" on page 95](#page-114-0)
- <span id="page-86-0"></span>• ["union \(Unions\)" on page 103](#page-122-0)
- ["Functions" on page 77](#page-96-0)

The integral types are char and int of all sizes. Floating-point numbers can have types **float**, **double**, or long double. Integral and floating-point types are collectively called *arithmetic* types.

You can give names to both basic and derived types with the **typedef** specifier.

#### **Related Reading**

["Declarations Overview" on page 61](#page-80-0) ["Block Scope Data Declarations" on page 62](#page-81-0) ["File Scope Data Declarations" on page 63](#page-82-0) ["Declarators" on page 64](#page-83-0) ["Storage Class Specifiers" on page 65](#page-84-0) ["Initializers" on page 65](#page-84-0) ["Type Specifiers" on page 66](#page-85-0) ["Character Constants" on page 50](#page-69-0) ["Integer Constant" on page 48](#page-67-0) ["Floating-Point Constants" on page 49](#page-68-0) ["typedef" on page 115](#page-134-0)

# **Expressions and Operators**

Expressions are sequences of operators, operands, and punctuators that specify a computation. The evaluation of an expressions is based on the operators that the expression contains, and the context in which the operators are used.

### **Related Reading**

"Operator Precedence and Associativity" ["Operands" on page 69](#page-88-0) ["lvalues" on page 70](#page-89-0) ["Types of Expressions" on page 70](#page-89-0) ["Constant Expressions" on page 71](#page-90-0) ["Function Calls" on page 72](#page-91-0) ["Operator Precedence and Associativity Table" on page 117](#page-136-0) ["Primary Operators" on page 118](#page-137-0) ["Unary Operators" on page 120](#page-139-0) ["Binary Operators" on page 124](#page-143-0) ["Assignment Operators" on page 133](#page-152-0) ["Comma Operator \( , \)" on](#page-155-0) page 136

# **Operator Precedence and Associativity**

Two characteristics of operators determine how they will group with operands:

precedence Precedence is the priority for grouping different types of operators with their operands. associativity Associativity is the left-to-right or right-to-left order for grouping operands to operators that have the same precedence.

For example, in the following statements, the value of 5 is assigned to both a and b because of the right-to-left associativity of the = operator. The value of c is assigned to b first, and then the value of b is assigned to a.

 $b = 9;$  $c = 5;$  $a = b = c;$ 

Because the order of the expression evaluation is not specified, you can explicitly force the grouping of operands with operators by using parentheses. In the expression:

 $a + b * c / d$ 

the \* and / operations are performed before the + because of precedence. Further, b is multiplied by c before it is divided by d because of associativity.

### **Special Cases**

Order of evaluation for function call arguments or for the operands of binary operators is not specified. Avoid writing ambiguous expressions, such as:

```
z = (x * ++y) / func1(y);func2(+i, x[i]);
```
In the example above, the order of evaluation of  $+y$  and  $func1(y)$  is not defined. In fact, they might not even be evaluated in the same order at different optimization levels. Do not write code that depends on a particular order of evaluation of operators that have the same precedence.

The order of grouping operands with operators in an expression containing more than one instance of an operator with both associative and commutative properties is not specified. The operators that have the same associative and commutative properties are  $\ast$ ,  $\ast$ ,  $\ast$ ,  $\ast$ ,  $\ast$ , and  $\hat{ }$ .

The order of evaluation for the operands of the logical AND (&&) and OR (||) operators is always left-to-right. If the operand on the left side of a && operator evaluates to a 0 (zero), the operand on the right side is not evaluated. If the opernad on the left side of a || operator evaluates to a non-zero value, the operator on the right side is not evaluated.

#### **Related Reading**

"Examples of Operator Precedence and Associativity" ["Operator Precedence and Associativity Table" on page 117](#page-136-0)

### **Examples of Operator Precedence and Associativity**

The parentheses in the following expressions explicitly show how the compiler groups operands and operators. If the parentheses did not appear in these expressions, the operands and operators are grouped in the same manner as indicated by the parentheses.

total =  $(4 + (5 * 3))$ ; total =  $(((8 * 5) / 10) / 3)$ ; total =  $(10 + (5 / 3))$ ;

Because the order of grouping operands with operators that are both associative and commutative is not specified, the compiler can group the operands and operators in the expression:

 $total = price + prov\_tax + city\_tax;$ 

in the following ways, as indicated by the parentheses:

<span id="page-88-0"></span>total = price + prov tax + city tax; total = price + prov tax + city tax;  $total = price + prov\_tax + city\_tax;$ 

If the values in this expression are integers, the grouping of operands and operators does not affect the result. Different groupings of floating-point operators, however, may give different results because intermediate values are rounded.

In certain expressions, the grouping of operands and operators can affect the result. For example, in the following expression, each of the three function calls might modify the same global variables.

 $a = b() + c() + d();$ 

This expression might give different results, depending on the order in which the functions are called.

If the expression contains operators that are both associative and commutative, and the order of grouping operands with operators can affect the result of the expression, separate the expression into several expressions. For example, the following expressions could replace the previous expression if the called functions do not produce any side effects that affect the variable a.

 $a = b()$ ;  $a \neq c()$ ;  $a := d()$ ;

Integer overflows are ignored. Division by zero and floating-point exceptions are implementationdependent.

#### **Related Reading**

["Operator Precedence and Associativity" on page 67](#page-86-0) ["Operator Precedence and Associativity Table" on page 117](#page-136-0)

### **Operands**

Most expressions can contain several different, but related, types of operands. The following type classes described related types of operands.

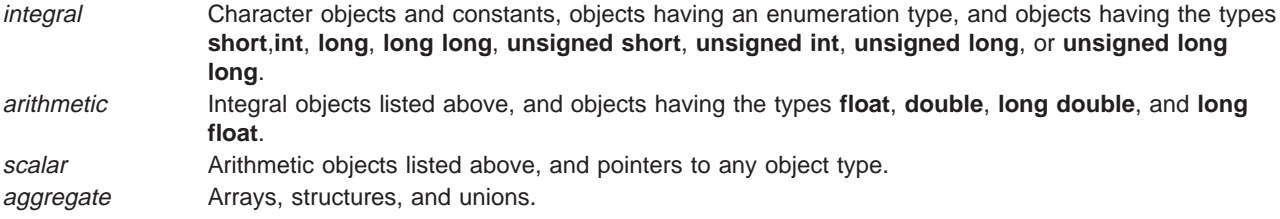

Many operators cause conversions from one data type to another.

#### **Related Reading**

["Integral Promotions" on page 74](#page-93-0) ["Standard Type Conversions" on page 74](#page-93-0) ["Arithmetic Conversions" on page 76](#page-95-0) ["Arithmetic Conversions Table" on page 137](#page-156-0) ["Arithmetic Conversions for extended Level C" on page 167](#page-186-0) ["int, long, short" on page 81](#page-100-0) ["float, double" on page 80](#page-99-0)

# <span id="page-89-0"></span>**lvalues**

An *Ivalue* is an expression that represents an object. A modifiable *Ivalue* is an expression representing an object that can be changed. It is typically the left operand in an assignment expression. For example, arrays and **const** objects are not modifiable lvalues, but **static int** objects are.

All assignment operators evaluate their right operand and assign that value to the left operand. The left operand must evaluate to a reference to an object.

The address operator (&) requires an lvalue as an operand, while the increment (++) and the decrement (—) operators require a modifiable lvalue as an operand.

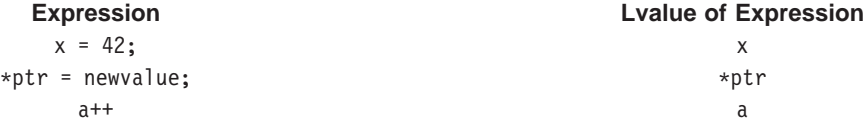

#### **Related Reading**

["Expressions and Operators" on page 67](#page-86-0) ["Operator Precedence and Associativity" on page 67](#page-86-0) ["Operands" on page 69](#page-88-0) "Types of Expressions" ["Data Type Qualifiers" on page 115](#page-134-0) ["int, long, short" on page 81](#page-100-0) ["static" on page 112](#page-131-0)

# **Types of Expressions**

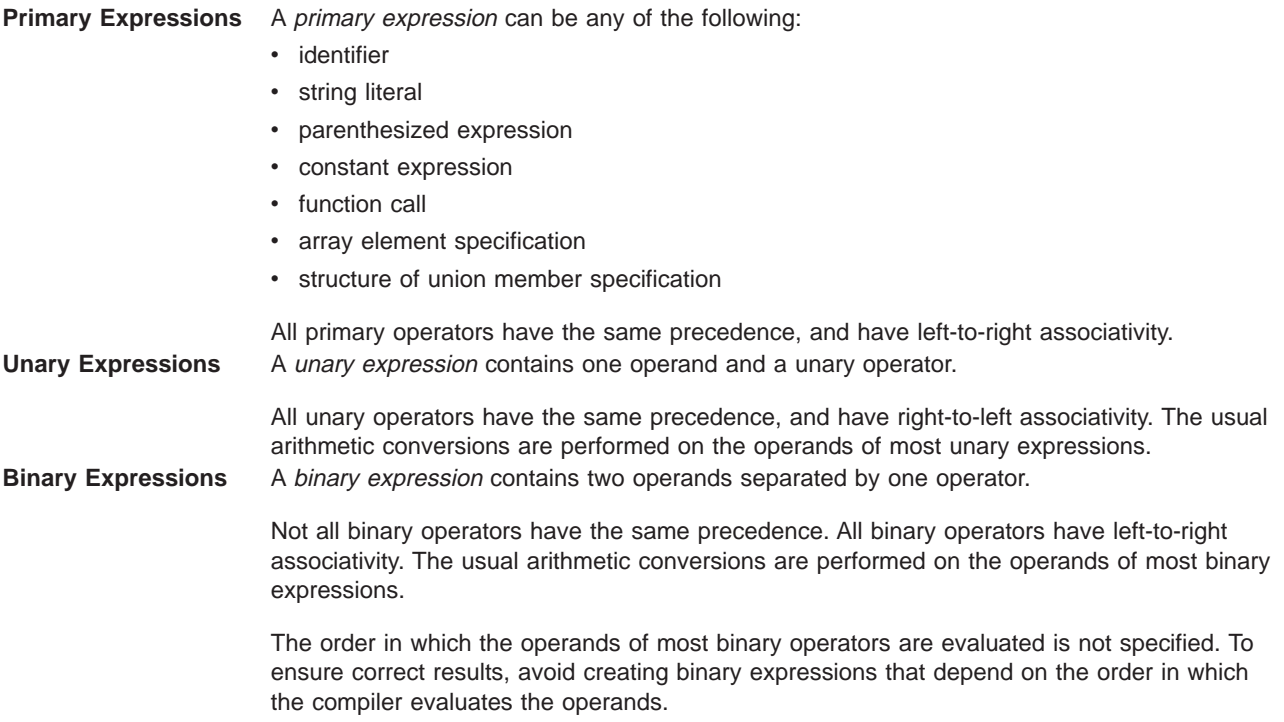

<span id="page-90-0"></span>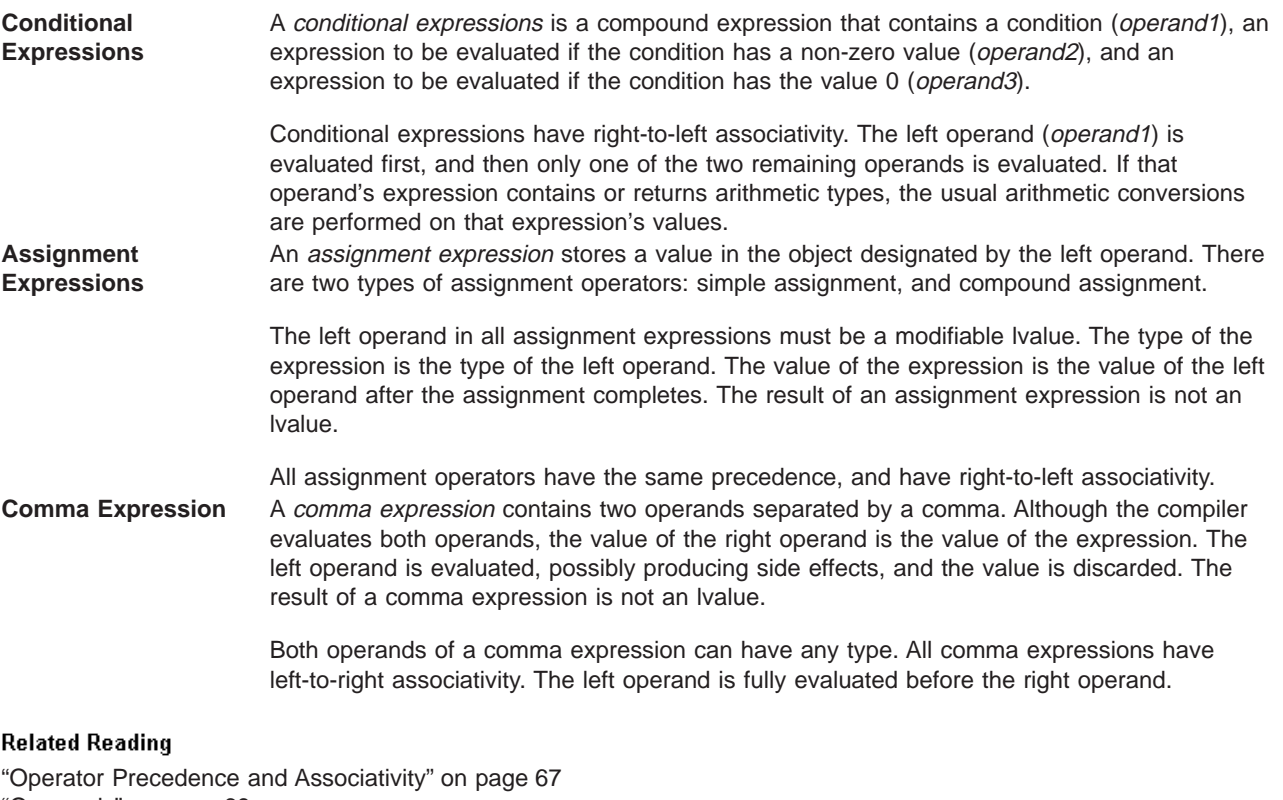

["Operands" on page 69](#page-88-0) ["lvalues" on page 70](#page-89-0) "Constant Expressions" ["Function Calls" on page 72](#page-91-0) ["Expressions" on page 149](#page-168-0) ["Operator Precedence and Associativity Table" on page 117](#page-136-0) ["Primary Operators" on page 118](#page-137-0) ["Unary Operators" on page 120](#page-139-0) ["Binary Operators" on page 124](#page-143-0) ["Conditional Operator \(?\)" on page 131](#page-150-0) ["Assignment Operators" on page 133](#page-152-0) ["Comma Operator \( , \)" on](#page-155-0) page 136

# **Constant Expressions**

A constant expression is an expression with a value that is determined during compilation. That value can be evaluated at runtime, but cannot be changed. Constant expressions can be composed of integer, character, floating-point, and enumeration constants, as well as other constant expressions. Some constant expressions, such as string literals or address constants, are lvalues.

The C language requires constants in the following places:

- In the subscript declarator, as the description of the array bound
- After the keyword **case** in a **switch** statement
- v In an enumerator, as the numeric value of an **enum** constant
- In a bit-field width specifier
- v In the preprocessor **#if** statement (enumeration constants, address constants, and **sizeof** cannot be used in the preprocessor **#if** statement)
- In the initializer of a file scope data definition

<span id="page-91-0"></span>In all of these contexts, except for an initializer of a file scope data definition, the constant expression can contain integer, character, and enumeration constants, casts to integral types, and **sizeof** expressions. Function-scope **static** and **extern** declarations can be initialized with the address of a previously-defined **static** or **extern**.

In a file scope data definition, the initializer must evaluate to a constant or to the address of a static storage (**extern** or **static**) object (plus or minus an integer constant) that is defined or declared earlier in the file. The constant expression in the initilizer can contain integer, character, enumeration, or float constants, casts to any type, **sizeof** expressions, and unary address expressions.

The following show constants used in expressions:

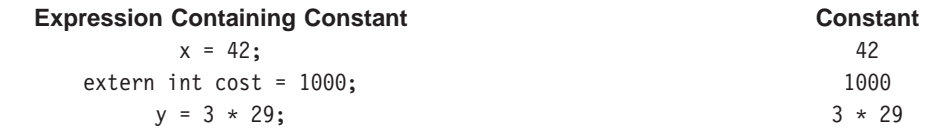

#### **Related Reading**

["Types of Expressions" on page 70](#page-89-0) ["switch" on page 155](#page-174-0) ["enum" on page 82](#page-101-0) ["#if, #elif Preprocessor Directives" on page 352](#page-371-0) sizeof (page [122](#page-141-0)) ["extern" on page 109](#page-128-0) ["static" on page 112](#page-131-0)

# **Function Calls**

A function call is a primary expression containing a simple type name and a parenthesized argument list. The argument list can contain any number of expressions separated by commas. It can also be empty. For example:

```
stub()
overdue(account, date, amount)
notify(name, date + 5)
report(error, time, date, ++num)
```
The arguments are evaluated, and each formal parameter is assigned the value of the corresponding argument. Assigning avalue to a formal parameter within the function body changes the value of the parameter within the function, but has no effect on the argument.

The type of a function call expression is the return type of the function.The return value is determined by the return statement in the function definition. The result of a function call is an lvalue only if the function returns a reference. A function can call itself.

If you want a function to change the value of a variable, pass a pointer to the variable you want changed. When a pointer is passed as a parameter, the pointer and not the object pointed to is copied.

Argument that are arrays and functions are converted to pointers before being passed as function arguments.

Arguments passed to non-prototyped C functions undergo conversions. Type **short** or **char** parameters are converted to **int**, and **float** parameters are converted to **double**. Use a cast expression for other conversions.

The compiler compares the data types provided by the calling function with the data types that the called function expects. The compiler might also perform type conversions if the declaration of the function is:

- in function prototype format and the parameters differ from the prototype, or,
- visible at the point where the function is called.

#### **Related Reading**

["Functions" on page 77](#page-96-0) ["Types of Expressions" on page 70](#page-89-0) ["Operator Precedence and Associativity" on page 67](#page-86-0) ["Operands" on page 69](#page-88-0) ["lvalues" on page 70](#page-89-0) ["Functions" on page 77](#page-96-0) "Examples of Function Calls" ["Example of the main\(\) Function" on page 145](#page-164-0) ["Examples of Function Declarations" on page 139](#page-158-0) ["Examples of Function Definitions" on page 142](#page-161-0) ["main\(\) Function" on page 144](#page-163-0) ["Function Declarations" on page 138](#page-157-0) ["Function Definitions" on page 139](#page-158-0) ["return" on page 154](#page-173-0) ["char" on page 79](#page-98-0) ["int, long, short" on page 81](#page-100-0) ["float, double" on page 80](#page-99-0)

### **Examples of Function Calls**

For example, the declaration of funct is a protoype. When function funct is called, the parameter f is converted to a **double**, and parameter c is converted to an **int**.

```
char * funct (double d, int i);
main
{
   float f;
   char c:
   funct(f, c) /* f is a double, c is an int */}
```
The order in which parameters are evaluated is not specified. Avoid calls such as:

```
method(sample1, batch.process—, batch.process);
```
In this example, batch.process- might be evaluated last, causing the second and third arguments to be passed with the same value.

In the following example, main passes func two values, 5 and 7. The function func receives copies of these values, and accesses them by the identifiers a and b. The function func changes the value of a. When control passes back to main, the actual values of x and y are not changed. The called function func only receives copies of x and y, and not the actual values themselves.

```
#include <stdio.h>
int main(void)
{
   int x = 5, y = 7;
   func(x, y);printf("In main, x = \frac{2}{d} y = \frac{2}{d} \ln^n, x, y);
}
void func (int a, int b)
{
   a + b:
   printf("In func, a = \frac{6}{3}d b = \frac{6}{3}d\pi", a, b);
}
```
<span id="page-93-0"></span>This program produces the following output:

In func,  $a = 12$  b = 7<br>In main,  $x = 5$  y = 7 In main,  $x = 5$ 

#### **Related Reading**

["Functions" on page 77](#page-96-0) ["Function Calls" on page 72](#page-91-0) ["Types of Expressions" on page 70](#page-89-0) ["Operands" on page 69](#page-88-0) ["lvalues" on page 70](#page-89-0) ["Example of the main\(\) Function" on page 145](#page-164-0) ["Examples of Function Declarations" on page 139](#page-158-0) ["Examples of Function Definitions" on page 142](#page-161-0) ["Function Declarations" on page 138](#page-157-0) ["Function Definitions" on page 139](#page-158-0) ["float, double" on page 80](#page-99-0) ["int, long, short" on page 81](#page-100-0)

### **Implicit Type Conversions**

# **Integral Promotions**

Certain fundamental types can be used wherever an integer can be used. The fundamental types that can be converted through integral promotion are:

- v **char**
- **•** short int
- enumerators
- objects of enumeration type
- integer bit fields (both signed and unsigned)

If the value cannot be represented by an **int**, the value is converted to an **unsigned int**.

**Note:** Integral promotions are not performed on **long**or **long long** integers.

#### **Related Reading**

"Standard Type Conversions" ["Arithmetic Conversions" on page 76](#page-95-0) ["Arithmetic Conversions Table" on page 137](#page-156-0) ["Arithmetic Conversions for extended Level C" on page 167](#page-186-0) ["char" on page 79](#page-98-0) ["int, long, short" on page 81](#page-100-0)

# **Standard Type Conversions**

Many C operators cause *implicit type conversions*, which change the type of a value. When you add values of operands having different data types, both values are first converted to the same type. For example, when a **short int** value and an **int** value are added together, the **short int** value is converted to the **int** type.

Implicit type conversions can occur when:

- A value is prepared for an arithmetic or logical operation.
- An assignment is made to an Ivalue that has a different type than the assigned value.
- A prototyped function is provided a value that has a different type than the parameter.

v The value specified in the **return** statement of a function has a different type from the defined return type for the function.

You can perform explicit type conversions using the cast operator or the function style cast. For more information on explicit type conversions, see Type Casting (page [122](#page-141-0)).

### **Signed-Integer Conversions**

The compiler converts a signed integer to a shorter integer by truncating the high-order bits and converting the variable to a longer signed integer by sign-extension.

Conversion of signed integers to floating-point values takes place without loss of information, except when an **int** or **long int** value is converted to a **float**, in which case some precision may be lost. When a signed integer is converted to an unsigned integer, the signed integer is converted to the size of the unsigned integer, and the result is interpreted as an unsigned value.

### **Unsigned-Integer Conversions**

An unsigned integer is converted to a shorter unsigned or signed integer by truncating the high-order bits. An unsigned integer is converted to a longer unsigned or signed integer by zero-extending. Zero-extending pads the leftmost bits of the longer integer with binary zeros.

When an unsigned integer is converted to a signed integer of the same size, no change in the bit pattern occurs. However, the value changes if the sign bit is set.

### **Floating-Point Conversions**

A **float** value converted to a **double** undergoes no change in value. A **double** converted to a **float** is represented exactly, if possible. If the compiler cannot exactly represent the **double** value as a **float**, the value loses precision. If the value is too large to fit into a **float**, the result is undefined.

When a floating-point value is converted to an integer value, the decimal fraction portion of the floating-point value is discarded in the conversion. If the result is too large for the given integer type, the result of the conversion is undefined.

### **Pointer Conversions**

Pointer conversions are performed when pointers are used, including pointer assignment, initialization, and comparison.

A constant expression that evaluates to zero can be converted to a pointer. This pointer will be a null pointer (pointer with a zero value), and is guaranteed not to point to any object.

Any pointer to an object that is not a **const** or **volatile** object can be converted to a **void\***. You can also convert any pointer to a function to a **void\***, provided that a **void\*** has sufficient bits to hold it.

You can convert an expression with type array of some type to a pointer to the initial element of the array, except when the expression is used as the operand of the & (address) operator or the **sizeof** operator.

<span id="page-95-0"></span>You can convert an expression with a type of function returning T to a pointer to a function returning T, except when the expression is used as the operand of the & (address) operator, the () (function call) operator, or the **sizeof** operator.

You can convert an integer value to an address offset.

For more information on pointer conversions, see Pointer Arithmetic (page [92\)](#page-111-0).

### **Function Argument Conversions**

If no function prototype declaration is visible when a function is called, the compiler can perform default argument promotions, which consist of the following:

- Integral promotions
- v Arguments with type **float** are converted to type **double**.

### **Other Conversions**

By definition, the **void** type has no value. Therefore, it cannot be converted to any other type, and no other value can be converted to **void** by assignment. However, a value can be explicitly cast to **void**.

No conversions between structure or union types are allowed. You can convert from an **enum** to any integral type but not from an integral type to an **enum**.

#### **Related Reading**

["Operands" on page 69](#page-88-0) ["lvalues" on page 70](#page-89-0) ["Integral Promotions" on page 74](#page-93-0) "Arithmetic Conversions" ["Arithmetic Conversions Table" on page 137](#page-156-0) ["Arithmetic Conversions for extended Level C" on page 167](#page-186-0) ["Data Type Qualifiers" on page 115](#page-134-0) ["int, long, short" on page 81](#page-100-0) ["float, double" on page 80](#page-99-0) ["enum" on page 82](#page-101-0) ["void" on page 85](#page-104-0) ["return" on page 154](#page-173-0) sizeof (page [122](#page-141-0))

# **Arithmetic Conversions**

Most operators perform type conversions to bring the operands of an expression to a common type or to extend short values to the integer size used in machine operations. The conversions depend on the specific operator and the type of the operand or operands. However, many operators perform similar conversions on operands of integer and floating-point types. These standard conversions are known as the arithmetic conversions because they apply to the types of values ordinarily used in arithmetic.

Arithmetic conversions are used for matching operands of arithmetic operators to a common type. See ["Arithmetic Conversions Table" on page 137](#page-156-0) to see how operand type mismatches are resolved.

#### <span id="page-96-0"></span>**Related Reading**

["Operands" on page 69](#page-88-0) ["Integral Promotions" on page 74](#page-93-0) ["Standard Type Conversions" on page 74](#page-93-0) ["Arithmetic Conversions Table" on page 137](#page-156-0) ["Arithmetic Conversions for extended Level C" on page 167](#page-186-0)

### **Functions**

Functions specify the logical structure of a program, and define how operations are implemented.

A function declaration consists of a return type, a name, and an argument list. It is used to declare the format and existence of a function prior to its use.

A function definition contains a function declaration, and the body of the function. A function can have only one definition.

C functions can be declared or defined in two ways:

prototyped Type information is provided with each parameter. The compiler uses the function prototype for argument type checking and argument conversions. Prototypes can appear several times in a program, provided the declarations are compatible. They allow the compiler to check for mismatches between the parameters of a function call and those in the function declaration. nonprototyped No type information is provided in the function declaration. Type information for each parameter in a function definition is provided after a list of parameters.

Prototypes are the preferred style of function declaration. The ANSI C standard has declared the nonprototyped style obsolete.

# **Calling Functions and Passing Arguments**

A function call specifies a function name and a list of arguments. The calling function passes the value of each argument to the specified function. The argument list is surrounded by parentheses, and each argument is separated by a comma. The argument list can be empty.

The arguments to a function are evaluated before the function is called. When an argument is passed in a function call, the function receives a copy of the argument value. If the value of the argument is an address, the called function can use indirection to change the contents pointed to by the address. If a function or array is passed as an argument, the argument is converted to a pointer that points to the function or array.

Arguments passed to parameters in prototype declarations will be converted to the declared parameter type. For nonprototype function declarations, **["char" on page 79](#page-98-0)** and **["int, long, short" on page 81](#page-100-0)** parameters are promoted to **["int, long, short" on page 81](#page-100-0)**, and **["float, double" on page 80](#page-99-0)** to **["float,](#page-99-0) [double" on page 80](#page-99-0)**.

The order in which arguments are evaluated and passed to the function is implementation-defined.

For example, the following sequence of statements calls the function tester:

```
int x;
x = 1;tester(x++, x);
```
The call to tester in the example may produce different results on different compilers. Depending on the implementation, x++ may be evaluated first or x may be evaluated first. To avoid the ambiguity and have x++ evaluated first, replace the preceding sequence of statements with the following:

```
int x, y;
x = 1;y = x++;tester(y, x);
```
The value of the second parameter in the following example is unpredictable:

```
int x;
x = 1;
tester(x++, x);
```
The following sequence of statements avoids this ambiguous function call by having x++ evaluated first:

```
int x, y;
x = 1;
y = x++;tester(y, x);
```
#### **Related Reading**

["Function Calls" on page 72](#page-91-0) ["Arithmetic Conversions" on page 76](#page-95-0) ["Arithmetic Conversions Table" on page 137](#page-156-0) ["Integral Promotions" on page 74](#page-93-0) ["Standard Type Conversions" on page 74](#page-93-0) ["Function Declarations" on page 138](#page-157-0) ["Function Definitions" on page 139](#page-158-0) ["return" on page 154](#page-173-0) ["main\(\) Function" on page 144](#page-163-0) ["Example of the main\(\) Function" on page 145](#page-164-0) ["Examples of Function Declarations" on page 139](#page-158-0) ["Examples of Function Definitions" on page 142](#page-161-0) ["char" on page 79](#page-98-0) ["int, long, short" on page 81](#page-100-0) ["float, double" on page 80](#page-99-0)

# **C Language Levels**

To help you avoid conflicts between the different C language definitions in existance, the C for AIX compiler supports several levels of the C language. Available language levels and their descriptions are:

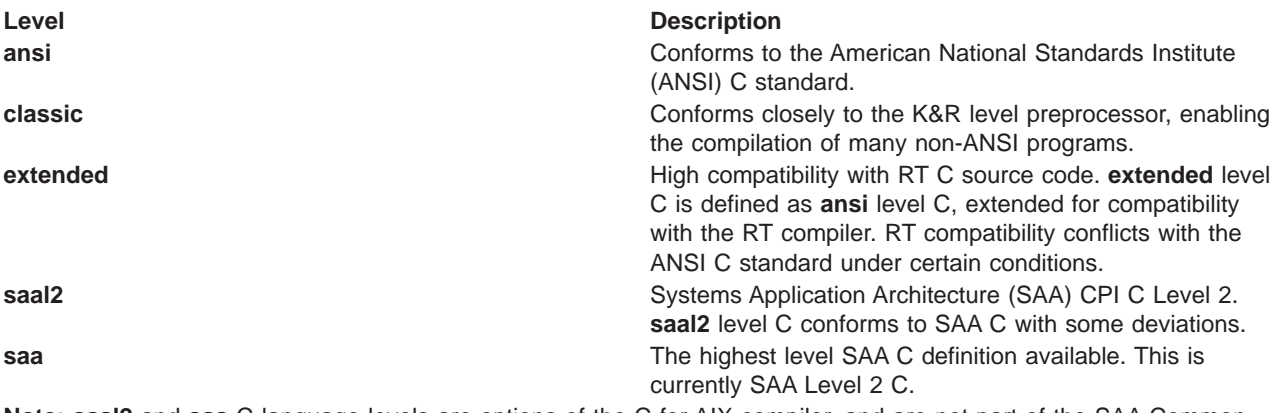

**Note: saal2** and **saa** C language levels are options of the C for AIX compiler, and are not part of the SAA Common Programming Interface.

<span id="page-98-0"></span>You should use the **ansi** language level for most new programs. You can specify support for other language levels with the **-qlanglvl** compiler option if your environment and applications require it.

The C for AIX compiler also uses various compiler invocation modes to provide additional support for specific environments and levels of the C language.

#### **Related Reading**

["Chapter 3. Using the C for AIX Compiler" on page 5](#page-24-0) ["Compiler Modes" on page 5](#page-24-0) ["Invoking the Compiler" on page 8](#page-27-0) ["Compiler Options and Their Defaults" on page 218](#page-237-0) ["Conflicts Between extended C and Other Levels" on page 162](#page-181-0) ["Extensions to RT C Provided by extended C" on page 164](#page-183-0) ["Exceptions to ansi C Addressed by classic C" on page 164](#page-183-0) ["saal2 C Deviations from SAA Level 2 C" on page 167](#page-186-0) ["Arithmetic Conversions for extended Level C" on page 167](#page-186-0) ["Summary of C Language Level Conflicts" on page 170](#page-189-0) ["langlvl" on page 286](#page-305-0)

### **Basic Data Types**

### **char**

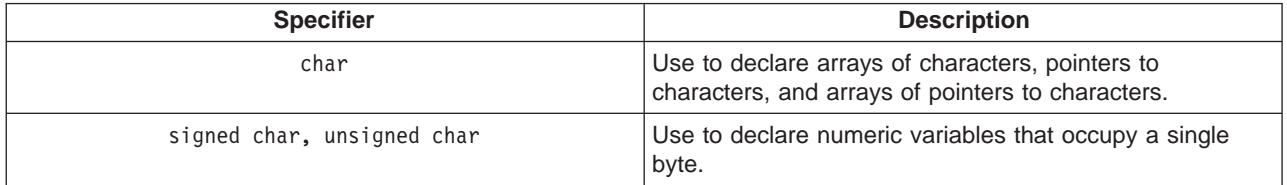

To declare a data object having a character type, use the **char** type specifier. The **char** specifier has the form:

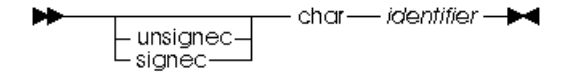

The declarator for a simple character declaration is an identifier. You can initialize a simple character with a character constant or with an expression that evaluates to an integer.

The C language has three character data types: **char**, **signed char**, and **unsigned char**. These data types are not compatible with each other, but each provides enough storage to hold any member of the ASCII character set. The amount of storage allocated for a **char** is implementation-dependent. The C for AIX compiler uses 8 bits to represent a character, as defined by the **CHAR\_BIT** macro in the **<limits.h>** header.

The default character type behaves like an **unsigned char**. To change this default, use **#pragma chars** or the **-qchars** compiler option.

If it does not matter whether a **char** data object is **signed** or **unsigned**, you can declare the object as having the data type **char**. Otherwise, explicitly declare the object as **signed char** or **unsigned char**. When a **char** (**signed** or **unsigned**) is widened to an **int**, its value is preserved.

The following example defines the identifier end of string as a constant object of type **char** having the initial value  $\Diamond$  (the null character):

<span id="page-99-0"></span>const char end of string =  $'\0$ ;

The following example defines the **unsigned char** variable switches as having the initial value 3:

```
unsigned char switches = 3;
```
The following example defines string pointer as a pointer to a character:

char \*string\_pointer;

The following example defines name as a pointer to a character. After initialization, name points to the first letter in the character string "Johnny":

```
char *name = "Johnny";
```
The following example defines a one-dimensional array of pointers to characters. The array has three elements. Initially they are a pointer to the string "Venus", a pointer to "Jupiter", and a pointer to "Saturn":

```
static char *planets[]={ "Venus", "Jupiter", "Saturn" };
```
#### **Related Reading**

```
"Character Constants" on page 50
"Arrays" on page 86
"Pointers" on page 90
"#pragma chars Preprocessor Directive" on page 365
"chars" on page 244
```
### **float, double**

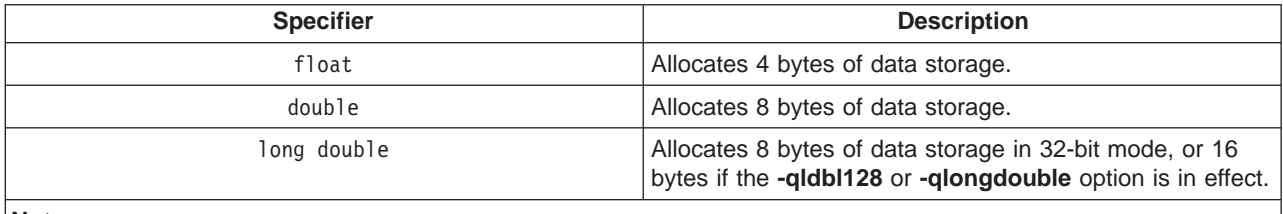

**Notes:**

1. The amount of storage allocated for a **float**, **double**, or **long double** floating-point variable is implementation-dependent. On all compilers, the storage size of a **float** variable is less than or equal to the storage size of a **double** variable.

2. In extended mode, the C compiler supports **long float**, but this is a non-portable language extension.

To declare a data object having a floating-point type, use the float specifier.

The **float** specifier has the form:

The declarator for a simple floating-point declaration is an identifier. You can initialize a simple floating-point variable with a float constant or with a variable or expression that evaluates to an integer or floating-point number. The storage class of a variable determines how you initialize the variable.

The following example defines the identifier pi as an object of type **double**:

double pi;

The following example defines the **float** variable real\_number with the initial value 100.55:

```
static float real number = 100.55f;
```
<span id="page-100-0"></span>The following example defines the **float** variable float\_var with the initial value 0.0143:

float float\_var = 1.43e-2f;

The following example declares the **long double** variable maximum:

extern long double maximum;

The following example defines the array table with 20 elements of type **double**: double table[20];

#### **Related Reading**

["Floating-Point Constants" on page 49](#page-68-0) ["Compile-Time Floating-Point Arithmetic" on page 26](#page-45-0) ["Floating-Point Compiler Options" on page 27](#page-46-0) ["ldbl128, longdouble" on page 289](#page-308-0)

### **int, long, short**

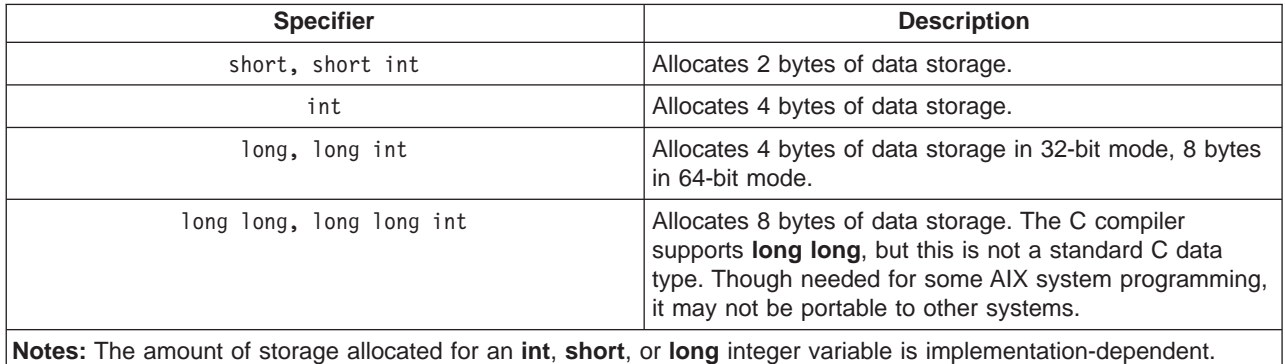

To declare a data object having an integer data type, use an **int** type specifier.

The **int** specifier has the form:

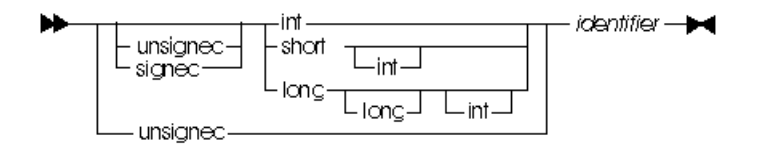

The declarator for a simple integer definition or declaration is an identifier. You can initialize a simple integer definition with an integer constant or with an expression that evaluates to a value that can be assigned to an integer. The storage class of a variable determines how you can initialize the variable.

The **unsigned** prefix indicates that the object is a nonnegative integer. Each unsigned type provides the same size storage as its signed equivalent. For example, **int** reserves the same storage as **unsigned int**. Because a signed type reserves a sign bit, an unsigned type can hold a larger positive integer than the equivalent signed type.

The following example defines the **short int** variable flag:

short int flag;

The following example defines the **int** variable result:

int result;

<span id="page-101-0"></span>The following example defines the **unsigned long int** variable ss number as having the initial value 438888834:

```
unsigned long ss number = 438888834ul;
```
The following example defines the identifier sum as an object of type **int**. The initial value of sum is the result of the expression  $a + b$ :

extern int a, b; auto sum =  $a + b$ ;

### **Related Reading**

["Integer Constant" on page 48](#page-67-0)

### **enum**

An enumeration data type represents a set of values that you declare. You can define an enumeration data type and all variables that have that enumeration type in one statement, or you can separate the declaration of the enumeration data type from all variable definitions. The identifier associated with the data type (not an object) is called an enumeration tag.

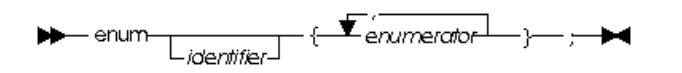

identifier Names the data type (like the tag on a **struct** data type). enumerator Provides the data type with a set of values.

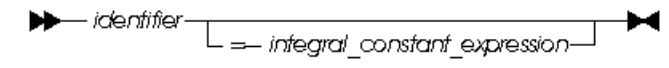

Each enumerator constant in the list has its own identifier, and represents an integer value. The integer value of an enumerator can be set implicitly by the position of the enumerator within the list, or explicitly by assigning an *integral\_constant\_expression* value to that enumerator.

To conserve space, enumerations may be stored in spaces smaller than that of an **int**.

### **Enumeration Constants**

When you define an enumeration data type, you specify a set of identifiers that the data type represents. Each identifier in this set is called an enumeration constant.

The value of the constant is determined in the following way:

- 1. An equal sign (=) and a constant expression after the enumeration constant gives an explicit value to the constant. The identifier represents the value of the constant expression.
- 2. If no explicit value is assigned, the leftmost constant in the list receives the value zero (0).
- 3. Identifiers with no explicitly assigned values receive the integer value that is one greater than the value represented by the previous identifier.

Each enumeration constant has an integer value. Use an enumeration constant anywhere an integer constant is allowed.

Each enumeration constant must be unique within the scope in which the enumeration is defined. In the following example, the declarations of average on line 4 and of poor on line 5 cause compiler error messages:

```
1 func()
2 {
3 enum score { poor, average, good };
4 enum rating { below, average, above };<br>5 int poor:
      int poor;
6 }
```
### **Defining Enumeration Variables**

An enumeration variable definition contains an optional storage class specifier, a type specifier, a declarator, and an optional initializer. The type specifier contains the keyword **enum** followed by the name of the enumeration data type. You must declare the enumeration data type before you can define a variable having that type.

The initializer for an enumeration variable contains the = symbol followed by an expression. The initializer expression must evaluate to an **int** value.

The first line of the following example declares the enumeration tag grain. The second line defines the variable g\_food and gives variable g\_food the initial value of barley (2).

```
enum grain { oats, wheat, barley, corn, rice };
enum grain g_food = barley;
```
The type specifier enum grain indicates that the value of g\_food is a member of the enumerated data type grain.

### **Defining an Enumeration Type and Enumeration Objects in the Same Statement**

You can define a type and a variable in one statement by using a declarator and an optional initializer after the type definition. To specify a storage class specifier for the variable, you must put the storage class specifier at the beginning of the declaration. For example:

register enum score { poor=1, average, good } rating = good;

This example is equivalent to the following two declarations:

```
enum score { poor=1, average, good };
register enum score rating = good;
```
Both examples define the enumeration data type score and the variable rating. rating has the storage class specifier **register**, the data type enum score, and the initial value 3 (or good).

Combining a data type definition with the definitions of all variables having that data type lets you leave the data type unnamed. For example:

enum { Sunday, Monday, Tuesday, Wednesday, Thursday, Friday, Saturday } weekday;

defines the variable weekday, which can be assigned any of the specified enumeration constants.

#### **Related Reading**

["Identifiers" on page 47](#page-66-0) ["Constant Expressions" on page 71](#page-90-0) "Examples of Eumerator Declaration and Use"

### **Examples of Eumerator Declaration and Use**

The following data type declarations list oats, wheat, barley, corn, and rice as enumeration constants. The number under each constant shows the integer value.

```
enum grain { oats, wheat, barley, corn, rice };
  /\star 0 1 2 3 4 /\starenum grain { oats=1, wheat, barley, corn, rice };
  /* 1 2 3 4 5 */enum grain { oats, wheat=10, barley, corn=20, rice };<br>
\frac{1}{2} /* 0 10 11 20 21 */
  /* 0 10 11 20 21 */
```
It is possible to associate the same integer with two different enumeration constants. For example, the following definition is valid. The identifiers suspend and hold have the same integer value.

enum status { run, clear=5, suspend, resume, hold=6 };  $/*$  0 5 6 7 6  $*$ /

The following example is a different declaration of the enumeration tag status:

enum status { run, create, clear=5, suspend };  $/* 0 1 5 6 */$ 

The following program receives an integer as input. The output is a sentence that gives the French name for the weekday that is associated with the integer. If the integer is not associated with a weekday, the program prints "C'est le mauvais jour."

```
** Example program using enumerations
**/
#include <stdio.h>
enum days {
            Monday=1, Tuesday, Wednesday,
            Thursday, Friday, Saturday, Sunday
          } weekday;
void french(enum days);
int main(void)
{
  int num;
  printf("Enter an integer for the day of the week. "
          "Mon=1, \ldots, Sun=7\n\n\};
  scanf("%d", &num);
  weekday=num;
  french(weekday);
  return(0);
}
void french(enum days weekday)
{
  switch (weekday)
   {
      case Monday:
        printf("Le jour de la semaine est lundi.\n");
        break;
      case Tuesday:
         printf("Le jour de la semaine est mardi.\n");
         break;
      case Wednesday:
        printf("Le jour de la semaine est mercredi.\n");
        break;
      case Thursday:
         printf("Le jour de la semaine est jeudi.\n");
         break;
      case Friday:
         printf("Le jour de la semaine est vendredi.\n");
         break;
      case Saturday:
         printf("Le jour de la semaine est samedi.\n");
         break;
      case Sunday:
         printf("Le jour de la semaine est dimanche.\n");
         break;
```

```
default:
         printf("C'est le mauvais jour.\n");
  }
}
```
**Related Reading** 

["enum" on page 82](#page-101-0)

### **void**

The **void** data type always represents an empty set of values. The only object that can be declared with the type specifier **void** is a pointer.

When a function does not return a value, you should use **void** as the type specifier in the function definition and declaration. An argument list for a function taking no arguments is **void**.

You cannot declare a variable of type **void**, but you can explicitly convert any expression to type **void** with the resulting expression used only as one of the following:

- An expression statement
- The left operand of a comma expression
- The second or third operand in a conditional expression.

#### **Related Reading**

"Example of a void Declaration"

### **Example of a void Declaration**

On line 7 of the following example, the function find\_max is declared as having type **void**. Lines 15 through 26 contain the complete definition of find\_max.

**Note:** The use of the **sizeof** operator in line 13 is a standard method of determining the number of elements in an array.

```
1 / **2 ** Example of void type
3 **/4 #include <stdio.h>
5
6 /* declaration of function find_max */7 extern void find max(int x[ ], int j);
8
9 int main(void)
10 {
11 static int numbers [ ] = {99, 54, -102, 89};
12
13 find_max(numbers, (sizeof(numbers) / sizeof(numbers[0])));
14
15 return(0);
16 }
17
    void find max(int x[ ], int j)
19 \{ / * \text{ begin definition of function find } \text{max } */20 int i, temp = x[0];
21
22 for (i = 1; i < j; i++)23 {<br>24
           if (x[i] > temp)
```

```
25 temp = x[i];
26<br>27
       printf("max number = %d\nu", temp);28 } /* end definition of function find_max */
```
#### **Related Reading**

["void" on page 85](#page-104-0)

# **Derived Data Types**

### **Arrays**

An array is an ordered group of data objects. Each object is called an *element*. All elements within an array have the same data type.

Use any type specifier in an array definition or declaration. Array elements can be of any data type, except function. You can, however, declare an array of pointers to functions.

#### **Declaring an Array**

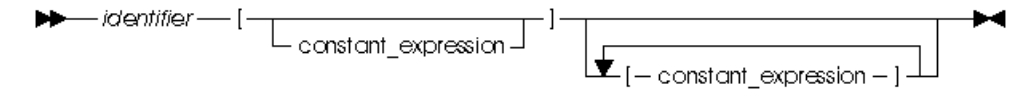

identifier The name of the array. If preceded by an \* (asterisk), the array is an array of pointers. constant expression Positive integer expression describing the number of elements in a given dimension of the array. An array can have more than one dimension.

The following example defines a one-dimensional array that contains four elements having type **char**: char list[4];

The first subscript of each dimension is 0. The array list contains the elements:

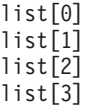

The following example defines a two-dimensional array that contains six elements of type **int**:

int roster[3][2];

Multidimensional arrays are stored in row-major order. When elements are referred to in order of increasing storage location, the last subscript varies the fastest. For example, the elements of array roster are stored in the order:

roster[0][0] roster[0][1] roster[1][0]  $roster[1][1]$ roster[2][0] roster[2][1]

You can leave the first (and only the first) set of subscript brackets empty in

- Array definitions that contain initializations
- **extern** declarations

• Parameter declarations.

In array definitions that leave the first set of subscript brackets empty, the initializer determines the number of elements in the first dimension. In a one-dimensional array, the number of initialized elements becomes the total number of elements. In a multidimensional array, the initializer is compared to the subscript declarator to determine the number of elements in the first dimension.

An unsubscripted array (for example, region instead of region[4]) represents a pointer whose value is the address of the first element of the array, provided the array has been previously declared. An unsubscripted array name with square brackets (for example, region[]) is allowed only when declaring arrays at file scope or in the argument list of a function declaration. In declarations, only the first dimension can be left empty, and you must specify the sizes of any additional dimensions declared.

Whenever an array is used in a context (such as a parameter) where it cannot be used as an array, the identifier is treated as a pointer. The only exceptions are when an array is used as an operand to the **sizeof** expression or with an address (&) operator.

### **Initializing Arrays**

The initializer for an array contains the = symbol followed by a comma-separated list of constant expressions enclosed in braces  $({})$ . You do not need to initialize all elements in an array. Elements that are not initialized (in **extern** and **static** definitions only) receive the value 0 of the appropriate type. You cannot have more initializers than the number of elements in the array.

The initializer must be a constant expression if the structure has **static** storage duration or if you are compiling your source code in **ansi** mode.

**Note:** Array initializations can be either fully braced (with braces around each dimension) or unbraced (with only one set of braces enclosing the entire set of initializers). Avoid placing braces around some dimensions and not around others.

### **Initializing a one-dimensional character array**

Initialize a one-dimensional character array by specifying:

- v A brace-enclosed comma-separated list of constants, each of which can be contained in a character
- A string constant. (Braces surrounding the constant are optional.)

Initializing a string constant places the null character (\0) at the end of the string if there is room or if the array dimensions are not specified.

### **Initializing a multidimensional array**

Initialize a multidimensional array by:

v Listing the values of all elements you want to initialize, in the order that the compiler assigns the values. The compiler assigns values by increasing the subscript of the last dimension fastest. This form of a multidimensional array initialization looks like a one-dimensional array initialization. The following definition completely initializes the array month days:

static month  $days[2][12] =$ { 31, 28, 31, 30, 31, 30, 31, 31, 30, 31, 30, 31, 31, 29, 31, 30, 31, 30, 31, 31, 30, 31, 30, 31 };

• Using braces to group the values of the elements you want initialized. You can put braces around each element, or around any nesting level of elements. The following definition contains two elements in the first dimension. (You can consider these elements as rows.) The initialization contains braces around each of these two elements:

```
static int month days[2][12] ={
 { 31, 28, 31, 30, 31, 30, 31, 31, 30, 31, 30, 31 },
{ 31, 29, 31, 30, 31, 30, 31, 31, 30, 31, 30, 31 }
};
```
v Using use nested braces to initialize dimensions and elements in a dimension selectively.

#### **Related Reading**

["String Literals" on page 51](#page-70-0) ["Declarators" on page 64](#page-83-0) ["Initializers" on page 65](#page-84-0) "Examples of Array Declaration and Use" Array Subscript (page [118\)](#page-137-0) ["Pointers" on page 90](#page-109-0)

### **Examples of Array Declaration and Use**

The following show four different character array initializations:

```
static char name1[] = { 'J', 'a', 'n' };static char name2[] = { "Jan" };static char name3[3] = "Jan";
static char name4[4] = "Jan";
```
These initializations create the following elements:

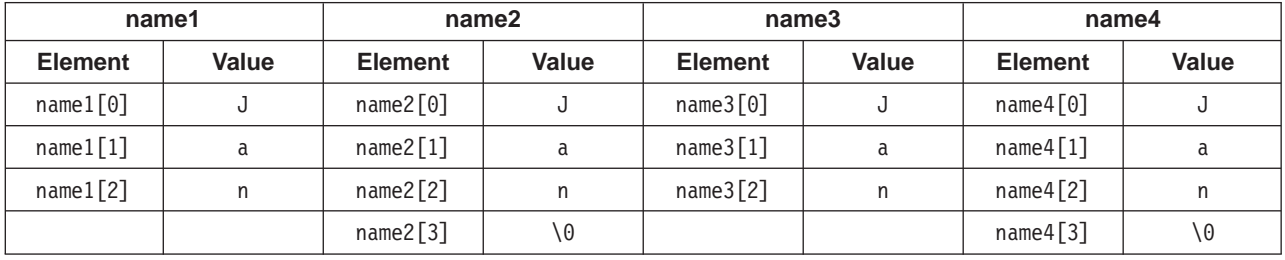

Note that the NULL character (\0)is lost for name1[] and name3[3]. A compiler warning is issued for name3[3].

The following program defines a floating-point array called prices.

The first **for** statement prints the values of the elements of prices. The second for statement adds five percent to the value of each element of prices, and assigns the result to total, and prints the value of total.

```
/**
** Example of one-dimensional arrays
**/
#include <stdio.h>
#define ARR_SIZE 5
int main(void)
\left\{ \right.static float const prices[ARR SIZE] = \{ 1.41, 1.50, 3.75, 5.00, .86 \};auto float total;
 int i;
 for (i = 0; i < ARR SIZE; i++){
   printf("price = \.2f\n", prices[i]);
  }
 printf("\n");
 for (i = 0; i < ARR_SIZE; i++){
    total = prices[i] * 1.05;
```
```
printf("total = $*.2f\n\n", total);}
 return(0);
}
```
This program produces the following output:

price = \$1.41 price = \$1.50 price = \$3.75 price = \$5.00 price = \$0.86  $total = $1.48$ total =  $$1.57$  $total = $3.94$ total =  $$5.25$  $total = $0.90$ 

The following program defines the multidimensional array salary\_tbl. A **for** loop prints the values of salary\_tbl.

```
/**
** Example of a multidimensional array
**/
#include <stdio.h>
#define ROW_SIZE 3
#define COLUMN_SIZE 5
int main(void)
{
 static int salary_tbl[ROW_SIZE][COLUMN_SIZE] =
 {
   \{500, 550, 600, 650, 700\}{ 600, 670, 740, 810, 880 },
    \{ 740, 840, 940, 1040, 1140 \}};
 int grade , step;
 for (grade = 0; grade < ROW SIZE; ++grade)
  for (step = 0; step < COLUMN SIZE; ++step)
  {
    printf("salary tbl[%d] [%d] = %d\n", grade, step,
            salary_tbl[grade] [step]);
  }
  return(0);
}
```
This program produces the following output:

salary  $tb1[0]$   $[0] = 500$ salary\_tbl[0] [1] = 550 salary\_tbl[0] [2] = 600 salary\_tbl[0] [3] = 650 salary $[tb][0]$   $[4] = 700$  $salary$  tbl[1]  $[0] = 600$  $salary$  [bl[1]  $[1] = 670$ salary  $tb1[1] [2] = 740$  $s$ alary $[tb][1]$   $[3] = 810$ salary\_tbl[1] [4] = 880 salary\_tbl[2] [0] = 740 salary\_tbl[2] [1] = 840 salary\_tbl[2] [2] = 940 salary\_tbl[2] [3] = 1040 salary\_tbl[2] [4] = 1140

#### **Related Reading**

["Arrays" on page 86](#page-105-0)

## <span id="page-109-0"></span>**Pointers**

A pointer type variable holds the address of a data object or function. A pointer can refer to an object of any one data type, but cannot point to a bit field or to an object having the **register** storage class specifier. Some common uses for pointers are:

- To access dynamic data structures such as linked lists, trees, and queues.
- To access elements of an array or members of a structure.
- To access an array of characters as a string.
- To pass by reference the address of a variable to a function. By referencing a variable through its address, a function can change the contents of that variable.

Pointers occupy 4 bytes of data storage in 32-bit mode, and 8 bytes in 64-bit mode.

#### **Declaring a Pointer**

A pointer is declared by placing an **\*** (asterisk) after the data type specifier and before the identifier. The following example declares pcoat as a pointer to an object having type **long**:

extern long \*pcoat;

If the keyword **volatile** appears before the \*, the declarator describes a pointer to a **volatile** object. If the keyword **volatile** comes between the \* and the identifier, the declarator describes a **volatile** pointer. The keyword **const** operates in the same manner as the **volatile** keyword described. In the following example, pvolt is a constant pointer to an object having type **short**:

short \* const pvolt;

The following example declares pnut as a pointer to an **int** object having the **volatile** qualifier:

extern int volatile \*pnut;

The following example defines psoup as a **volatile** pointer to an object having type **float**:

float \* volatile psoup;

The following example defines pfowl as a pointer to an enumeration object of type bird:

enum bird \*pfowl;

The next example declares pvish as a pointer to a function that takes no parameters and returns a **char** object:

char (\*pvish)(void);

#### **Assigning Pointers**

When you use pointers in an assignment operation, you must ensure that the types of the pointers in the operation are compatible.

The following example shows compatible declarations for the assignment operation:

```
float subtotal;
float * sub_ptr;
      .
      .
      .
sub ptr = &subtotal;
printf("The subtotal is %f\n", *sub ptr);
```
The next example shows incompatible declarations for the assignment operation:

```
double league;
int * minor;
      .
      .
      .
minor = &league; /* error */
```
#### **Initializing Pointers**

The initializer is an  $=$  (equal sign) followed by the expression that represents the address that the pointer is to contain. The following example defines the variables time and speed as having type **double** and amount as having type pointer to a **double**. The pointer amount is initialized to point to total:

```
double total, speed, *amount = &total;
```
The compiler converts an unsubscripted array name to a pointer to the first element in the array. You can assign the address of the first element of an array to a pointer by specifying the name of the array. The following two sets of definitions are equivalent. Both define the pointer student and initialize student to the address of the first element in section:

```
int section[80];
int *student = section;
```
is equivalent to:

```
int section[80];
int *student = &section[0];
```
You can assign the address of the first character in a string constant to a pointer by specifying the string constant in the initializer.

The following example defines the pointer variable string and the string constant "abcd". The pointer string is initialized to point to the character a in the string "abcd".

```
char *string = "abcd";
```
The following example defines weekdays as an array of pointers to string constants. Each element points to a different string. The pointer weekdays[2], for example, points to the string "Tuesday".

```
static char *weekdays\lceil \rceil =
             {
               "Sunday", "Monday", "Tuesday", "Wednesday",
               "Thursday", "Friday", "Saturday"
             };
```
A pointer can also be initialized to NULL using any integer constant expression that evaluates to 0, for example char  $* a=0;$ . Such a pointer is a *NULL pointer*. It does not point to any object.

#### **Using Pointers**

Two operators are commonly used in working with pointers, the address (&) operator and the indirection (\*) operator. You can use the & operator to refer to the address of an object. For example, the following statement assigns the address of x to the variable  $p_to_x$ . The variable  $p_to_x$  has been defined as a pointer.

int x, \*p\_to\_x;  $p_to_x = 8x;$ 

The \* (indirection) operator lets you access the value of the object a pointer refers to. The following statement assigns to y the value of the object that  $p_to_x$  points to:

```
float y, *p_to_x;
  .
  .
  .
y = *p to x;
```
The following statement assigns the value of y to the variable that  $*p_to_x$  references:

```
char y ,
     *p_to_x,
  .
  .
  .
*p_to_x = y;
```
You cannot use pointers to reference bit fields or objects having the **register** storage class specifier.

### **Pointer Arithmetic**

You can perform a limited number of arithmetic operations on pointers. These operations are:

- Increment and decrement
- Addition and subtraction
- Comparison
- Assignment

The increment (++) operator increases the value of a pointer by the size of the data object the pointer refers to. For example, if the pointer refers to the second element in an array, the ++ makes the pointer refer to the third element in the array.

The decrement  $(-)$  operator decreases the value of a pointer by the size of the data object the pointer refers to. For example, if the pointer refers to the second element in an array, the — makes the pointer refer to the first element in the array.

You can add a pointer to an integer, but you cannot add a pointer to a pointer.

If the pointer p points to the first element in an array, the following expression causes the pointer to point to the third element in the same array:

 $p = p + 2;$ 

If you have two pointers that point to the same array, you can subtract one pointer from the other. This operation yields the number of elements in the array that separate the two addresses that the pointers refer to.

You can compare two pointers with the following operators:  $==$ ,  $!=$ ,  $\leq$ ,  $\leq$ ,  $\leq$ , and  $\geq$ =.

Pointer comparisons are defined only when the pointers point to elements of the same array. Pointer comparisons using the == and != operators can be performed even when the pointers point to elements of different arrays.

You can assign to a pointer the address of a data object, the value of another compatible pointer or the NULL pointer.

#### **Passing Pointer Values to Functions**

Pointers allow a called function to alter the value of a variable in the calling function. Any changes to a

variable passed as an argument to a called function are not returned to the calling function. However, if a pointer to a variable is passed as an argument, the called function can alter the value of the variable the pointer refers to.

#### **Related Reading**

["Declarators" on page 64](#page-83-0) ["Initializers" on page 65](#page-84-0) "Examples of Pointer Declaration and Use" Address (&) Operator (page [121](#page-140-0)) Indirection (\*) Operator (page [122](#page-141-0)) ["Data Type Qualifiers" on page 115](#page-134-0) ["char" on page 79](#page-98-0) ["float, double" on page 80](#page-99-0) ["float, double" on page 80](#page-99-0) ["int, long, short" on page 81](#page-100-0) ["register" on page 111](#page-130-0) ["Data Type Qualifiers" on page 115](#page-134-0) ["ldbl128, longdouble" on page 289](#page-308-0)

### **Examples of Pointer Declaration and Use**

The following program shows how you can pass a pointer to a function and change the value of the object the pointer points to:

```
/***************************************************************
** This program accepts a value for a timer, then decreases **
** this timer value by one each time the function count_down **
** is called. **
***************************************************************/
#include <stdio.h>
int count down(int *timer)
int main(void)
{
  int t timer; /* local storage */printf("Set timer to: \sqrt{n''});
  scanf("%d", &t timer);
  if (t timer \leq 0)
     printf("Timer was set to a negative value\n");
  else
  {
     while ( count down(&t timer) ) /* while timer not zero */
     {
        printf("Timer still counting. %d\n", t_timer);
      }
     printf("Timer has reached zero.\n");
  }
} /* End main */ </pre>
/***************************************************************
** This function decreases the value of timer by decrements **
** of 1 and returns false when the timer reaches zero. **
***************************************************************/
int count_down(int *timer) /* receives a copy of a pointer to
                                  t_timer */
{
  return(-*timer); \qquad /* modifying t_timer in main */
} /* End count_down */
```
Interaction with this program could produce the following sessions:

```
Output Set timer to:
Input 6
Output Timer still counting. 5
              Timer still counting. 4
              Timer still counting. 3
              Timer still counting. 2
              Timer still counting. 1
              Timer has reached zero.
```
The following program contains pointer arrays:

```
/**************************************************************
** Program to search for the first occurrence of a specified **
** character string in an array of character strings. **
**************************************************************/
#include <stdio.h>
#include <stdlib.h>
#include <string.h>
#define SIZE 20
#define EXIT_FAILURE 999
int main(void)
{
  static char *names[ ] = { "Jim", "Amy", "Mark", "Sue", NULL ;char * find name(char **, char *);
  char new_name[SIZE], *name_pointer;
  printf("Enter name to be searched.\n");
  scanf("%s", new_name);
  name pointer = find name(names, new name);
  printf("name %s%sfound\n", new_name,
        (name pointer == NULL) \overline{?} " not " : " ");
  exit(EXIT_FAILURE);
\} /* End of main */
/*************************************************************
** Function find name. This function searches an array **
** of names to see if a given name already exists in the **
** array. It returns a pointer to the name or NULL if **
** the name is not found. **
** **
** char **arry is a pointer to arrays of pointers whose **
** names already exist. ** ** **
** **
** char *strng is a pointer to character array entered **
*************************************************************/
char * find name(char **arry, char *strng)
{
  for (; *arry != NULL; arry++) /* for each name */{
     if (strcmp(*arry, strng) == 0) /* if strings match */return(*arry); /* found it! */}
  return(*arry); \overline{\hspace{1cm}} /* return the pointer */
} /* End of find_name */
```
Interaction with this program could produce the following sessions:

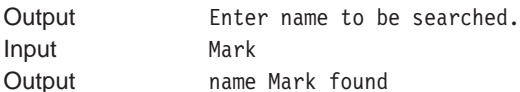

or:

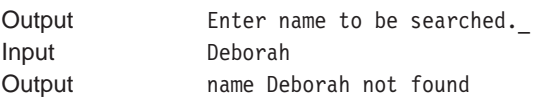

**94** C for AIX User's Guide

<span id="page-114-0"></span>**Related Reading** ["Pointers" on page 90](#page-109-0)

## **struct (Structures)**

A structure contains an ordered group of data objects. Unlike the elements of an array, the data objects within a structure can have varied types. Each data object within a structure is called a *member* or *field*.

Use structures to group logically-related objects. For example, to allocate storage for the components of one address, define the following variables:

int street no; char \*street name; char \*city; char \*prov; char \*postal\_code;

#### **Declaring a Structure**

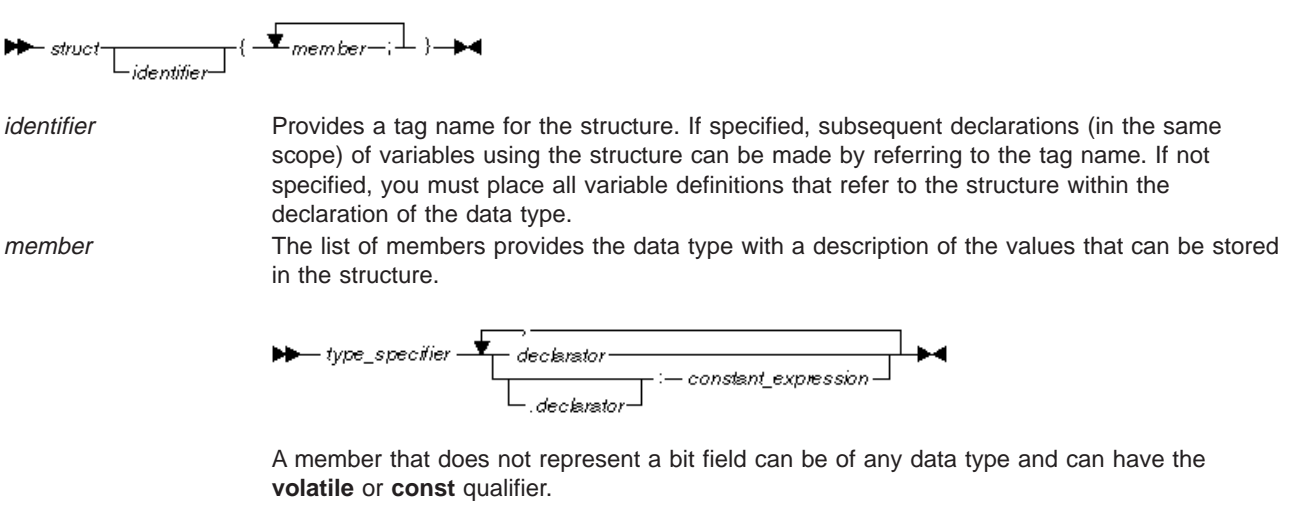

If a : (colon) and a constant expression follow the member declarator, the member represents a bit field. Bit fields are described in Declaring and Using Bit Fields in Structures (page [97](#page-116-0)).

A structure type declaration describes the members that are part of the structure.

Identifiers used as structure or member names can be redefined to represent different objects in the same scope without conflicting. You cannot use the name of a member more than once in a structure type, but you can use the same member name in another structure type that is defined within the same scope.

You cannot declare a structure type that contains itself as a member, but you can declare a structure type that contains a pointer to itself as a member.

#### **Defining a Structure Variable**

A structure variable definition contains an optional storage class keyword, the **struct** keyword, a structure tag, a declarator, and an optional identifier. The structure tag indicates the data type of the structure variable.

You can declare structures having any storage class. Most compilers, however, treat structures declared with the **register** storage class specifier as automatic structures.

#### **Initializing Structures**

The initializer contains an = (equal sign) followed by a brace-enclosed comma-separated list of values. You do not have to initialize all members of a structure.

The following definition shows a completely initialized structure:

```
struct address {
                int street no;
                char *street name;
                char *city;
                char *prov;
                char *postal_code;
              };
static struct address perm_address =
              { 3, "Savona Dr.", "Dundas", "Ontario", "L4B 2A1"};
```
The values of perm address are:

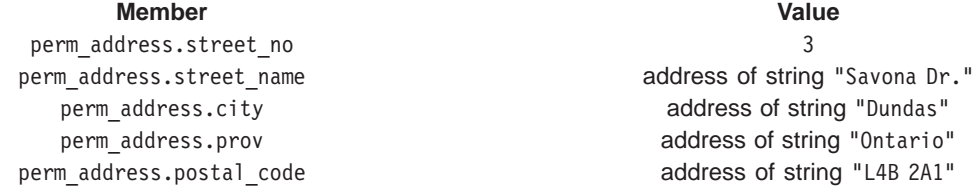

The following definition shows a partially initialized structure:

```
struct address {
                int street no;
                char *street name;
                char *city;
                char *prov;
                char *postal code;
              };
struct address temp address =
              { 44, "Knyvet Ave.", "Hamilton", "Ontario" };
```
The values of temp address are:

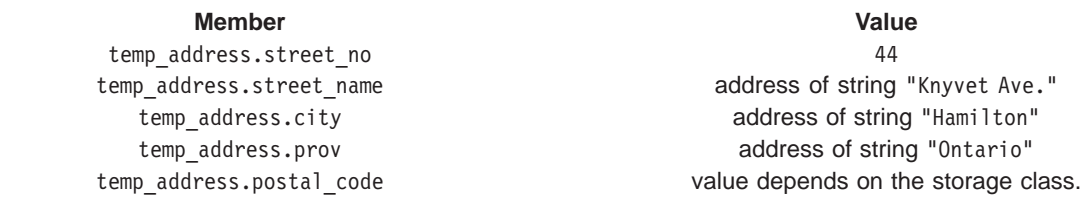

**Note:** The initial value of uninitialized structure members like temp address.postal code depends on the storage class associated with the member.

#### **Alignment of Structures**

Structures are aligned according to the setting of the **-qalign** compiler option, which specifies the alignment rules the compiler uses when laying out memory storage for structures and unions. The mapping of a structure is based on the alignment setting in effect at the beginning of the structure definition.

<span id="page-116-0"></span>Structures and unions with identical members, but using different alignment, are not type compatible and cannot be assigned to each other. Use the **-qextchk** compiler option to check for alignment mismatches, and refer to the attribute section of the compiler listing to find the variables that have different alignment settings.

Your code should not depend on the offset or alignment of members within a structure. Use the **offsetof** macro, defined in the **/usr/include/stddef.h** header file, to determine the offset of members in a macro. This macro is described in the AIX Version 4 Files Reference.

#### **Declaring Structure Types and Variables**

To define a structure type and a structure variable in one statement, put a declarator and an optional initializer after the type definition. To specify a storage class specifier for the variable, you must put the storage class specifier at the beginning of the statement.

For example:

```
static struct {
                 int street no;
                 char *street name;
                 char *city;
                 char *prov;
                 char *postal_code;
              } perm_address, temp_address;
```
Because this example does not name the structure data type, perm address and temp address are the only structure variables that will have this data type. Putting an identifier after **struct**, lets you make additional variable definitions of this data type later in the program.

The structure type (or tag) cannot have the **volatile** qualifier, but a member or a structure variable can be defined as having the **volatile** qualifier.

For example:

```
static struct class1 {
                        char descript[20];
                       volatile long code;
                       short complete;
                    } volatile file1, file2;
struct class1 subfile;
```
This example qualifies the structures file1 and file2, and the structure member subfile.code as **volatile**.

**Declaring and Using Bit Fields in Structures**A structure can contain bit fields that allow you to access individual bits. You can use bit fields for data that requires just a few bits of storage. A bit field declaration contains a type specifier followed by an optional declarator, a colon, a constant expression, and a semicolon.

```
– type_specifier -
                                              – constan<u>t, expression</u> –
                       L dedarator -
```
The constant expression specifies how many bits the field reserves.

Bit fields with a length of 0 must be unnamed. Unnamed bit fields cannot be referenced or initialized. A zero-width bit field causes the next field to be aligned on the next container boundary, where the container is the same size as the underlying type as the bit field.

The maximum bit-field length is implementation dependent. The maximum bit field length for the C for AIX compiler is 32 bits (4 bytes, or 1 word).

For portability, do not use bit fields greater than 32 bits in size.

The following restrictions apply to bit fields. You cannot:

- Define an array of bit fields
- Take the address of a bit field
- Have a pointer to a bit field

In C, you can declare a bit field as type **int**, **signed int**, or **unsigned int**. Bit fields of the type **int** are equivalent to those of type **unsigned int**.

The default integer type for a bit field is **unsigned**. Use the **bitfields=signed** option to change this default.

In extended mode C, bit fields can be any integral type. For example,

```
struct S {
  short x : 4;
  long y : 10;
  char z : 7;
} s;
```
Non-integral bit fields in extended mode C are converted to type **unsigned int** and a warning is issued. In other modes, the use of non-integral bit fields results in an error.

In **ansi** mode C, bit fields of type **unsigned char** or **unsigned short** are changed to **unsigned int**. An **unsigned short** bit field occupies 32 bits.

A bit field cannot have the **volatile** or **const** qualifier.

The following structure has three bit-field members kingdom, phylum, and genus, occupying 12, 6, and 2 bits respectively:

```
struct taxonomy {
     int kingdom : 12;
     int phylum : 6;
     int genus : 2;
     };
```
#### **Alignment of Bit Fields in Structures**

Bit fields are word-aligned but packed as closely as possible into the current word. The first bit field in a sequence of bit fields starts on a word boundary. For example, a structure containing only bit fields is word-aligned, but after the first bit field, the bit fields themselves do not have to begin on word boundaries. Word alignment is the default and is equivalent to setting the **-qalign=power** compiler option.

If a series of bit fields does not add up to the size of an **int**, padding can take place. The amount of padding is determined by the alignment characteristics of the members of the structure. Bit fields cannot cross word boundaries but are forced to start at the next word boundary. Alignment of structures is described in .

The following example declares the identifier kitchen to be of type struct on\_off:

```
struct on off {
                unsigned light : 1;
                unsigned toaster : 1;
                 int count; /* 4 bytes */unsigned ac : 4;
                unsigned : 4;
                unsigned clock : 1;
                unsigned : 0;
                unsigned flag : 1;
                } kitchen ;
```
The structure kitchen contains eight members totalling 16 bytes. The following table describes the storage that each member occupies:

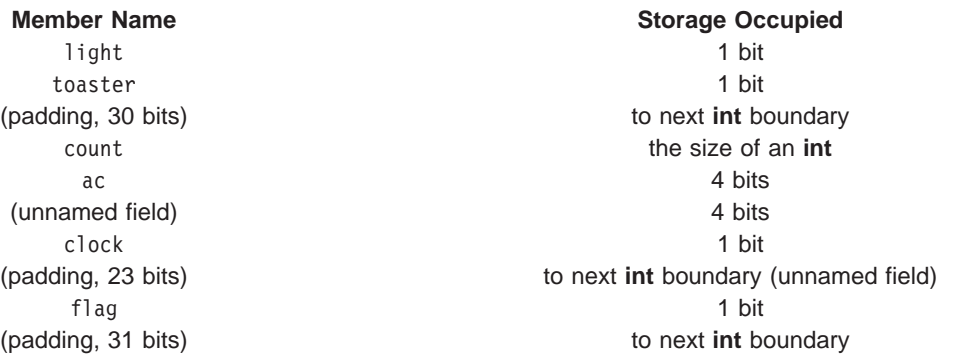

All references to structure fields must be fully qualified. For instance, you cannot reference the second field by toaster. You must reference this field by kitchen.toaster.

The following expression sets the light field to 1:

kitchen.light = 1;

When you assign to a bit field a value that is out of its range, the bit pattern is preserved and the appropriate bits are assigned. The following expression sets the toaster field of the kitchen structure to 0 because only the least significant bit is assigned to the toaster field:

kitchen.toaster = 2;

#### **Bit Fields under the align Compiler Option**

Bit fields are also subject to the **-qalign** compiler option.

The default alignment is **-qalign=power**. When it is in effect, bit fields are aligned as described in Alignment of Bit Fields in Structures. Bit fields have the following alignment properties under the **twobyte** and **packed** suboptions.

**twobyte** Bit fields are packed into a word and are aligned on a halfword boundary. Bit fields cannot cross word boundaries but are forced to start at the next halfword boundary even if they start on a halfword boundary.

> A bit field with a width of 0 (zero) forces the next member to start at the next halfword boundary even if it is not a bit field and even if the zero-width bit field is already at a halfword boundary. A structure containing nothing but zero-width bit fields has a length equal to twice the number of zero-width bit fields.

In the following example, the bit fields in the structure species are aligned according to the **-qalign=twobyte** option:

```
#pragma options align=twobyte
struct species {
      char a;
      int : 0;
      int b : 4;
      int c : 18; /* 8 + 8 + 2 \text{ bits } */};
```
The following figure shows the layout of species. The shaded areas are padding.

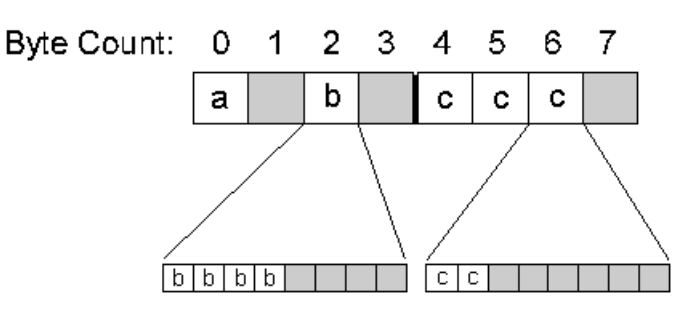

Bit field b starts on a halfword boundary because of the unnamed zero-width **int** bit field. It occupies the first 4 bits of the third byte (byte 2 in the figure.) Because bit field c is larger than 2 bytes, it cannot cross the word boundary between bytes 3 and 4, but is forced to start at byte 4. It occupies bytes 4 and 5 (the first two bytes of the second word) and 2 bits of byte 6.

**packed** Bit fields are packed into a 1 byte space. Bit fields that cross byte boundaries are forced to start at the next available byte boundary.

> A bit field with a width of 0 (zero) forces the next member to start at the next byte boundary. If the zero-width bit field is already at a byte boundary, the next structure member starts there. A non-bit field member following a bit field is aligned on the next byte boundary.

In the following example, the bit fields in the structure order are aligned according to the **-qalign=packed** option:

```
#pragma options align=packed
struct order {
      char a;
      int b : 10;
      int c : 12;
      int d : 6;
      int : 0;
      int e : 1;
      char f;
};
```
The following figure shows the layout of order. The shaded areas are padding.

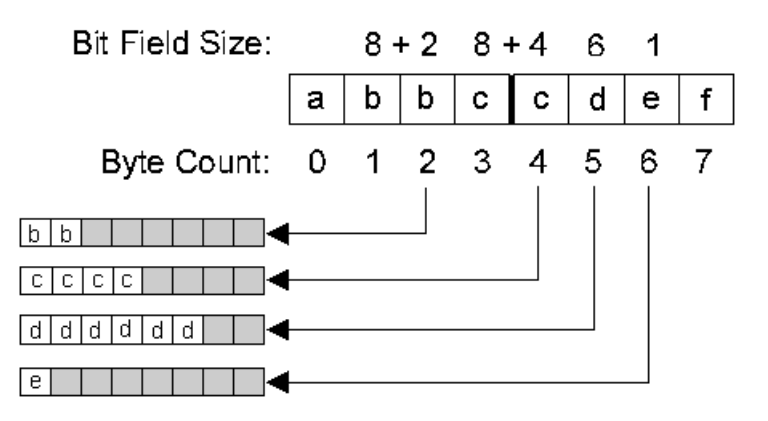

Because bit field c is longer than 1 byte and cannot straddle the boundary between bytes 2 and 3, it must start at byte 3. Likewise, field d cannot cross the byte boundary between bytes 4 and 5; it is forced to start at byte 5. The zero-width bit field between field d and field e forces bit field e to start at byte 6.

#### **Related Reading**

["Declarators" on page 64](#page-83-0) ["Initializers" on page 65](#page-84-0) "Examples of Structure Declaration and Use" ["Incomplete Types" on page 106](#page-125-0) Structure and Union Member Specification (page [119\)](#page-138-0) ["Data Type Qualifiers" on page 115](#page-134-0) ["char" on page 79](#page-98-0) ["int, long, short" on page 81](#page-100-0) ["align" on page 234](#page-253-0) ["extchk" on page 258](#page-277-0)

### **Examples of Structure Declaration and Use**

The following program finds the sum of the integer numbers in a linked list:

```
/**
** Example program illustrating structures using linked lists
**/
#include <stdio.h>
struct record {
```

```
int number;
                struct record *next num;
              };
int main(void)
{
  struct record name1, name2, name3;
  struct record *recd pointer = &name1;
  int sum = 0;
  name1.number = 144;
  name2.number = 203;
  name3.number = 488;
  name1.next num = &name2;
  name2.next_name = <math>8name3</math>;name3.next_num = NULL;
  while (recd_pointer != NULL)
   {
      sum += recd_pointer->number;
      recd pointer = recd pointer->next num;
   }
  printf("Sum = %d\nu", sum);return(0);
}
```
The structure type record contains two members: the integer number and next num, which is a pointer to a structure variable of type record.

The record type variables name1, name2, and name3 are assigned the following values:

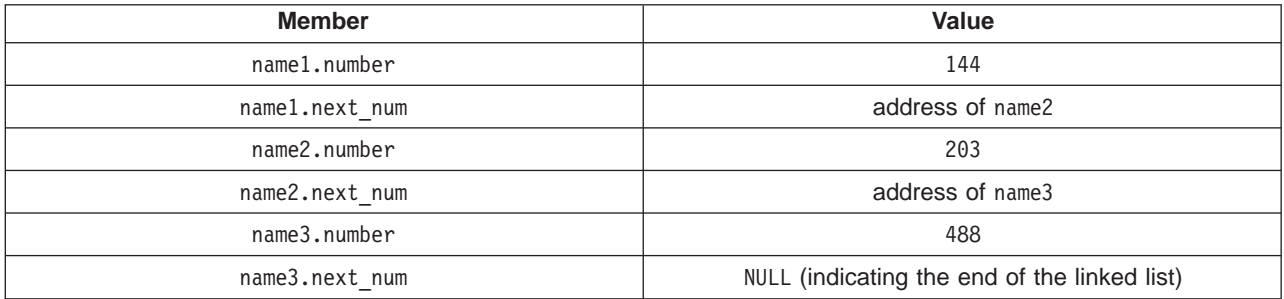

The variable recd pointer is a pointer to a structure of type record. It is initialized to the address of name1 (the beginning of the linked list).

The **while** loop causes the linked list to be scanned until recd\_pointer equals NULL. The statement:

recd pointer = recd pointer->next num;

advances the pointer to the next object in the list.

The following example shows how to define and initialize a structure within a structure.

```
struct client {
             char *name;
              struct info {
                              int age;
                              int weight;
                          } pers_info;
         } child = { "Bob", { 3, 31 } }; /* initialization */
```
#### **Related Reading**

["struct \(Structures\)" on page 95](#page-114-0)

# <span id="page-122-0"></span>**union (Unions)**

A union is an object that can hold any one of a set of named members. The members of the named set can be of any data type. Members are overlaid in storage.

The storage allocated for a union is the storage required for the largest member of the union, plus any padding required for the union to end at a natural boundary of its strictest member.

#### **Declaring a Union**

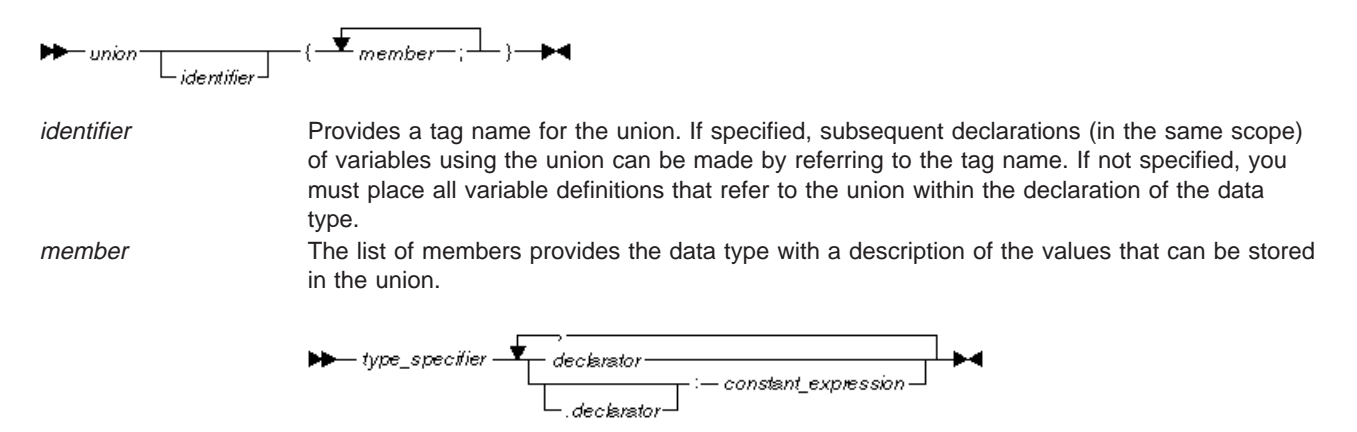

A member that does not represent a bit field can be of any data type and can have the **volatile** or **const** qualifier.

If a : (colon) and a constant expression follow the member declarator, the member represents a bit field. Bit fields are described in Declaring and Using Bit Fields in Structures (page [97](#page-116-0)).

You can reference one of the possible members of a union the same way as referencing a member of a structure.

#### For example:

```
union {
      char birthday[9];
      int age;
      float weight;
      } people;
people.birthday[0] = 'n';
```
assigns '\n' to the first element in the character array birthday, a member of the union people.

A union can represent only one of its members at a time. In the example, the union people contains either age, birthday, or weight but never more than one of these. The printf statement in the following example does not give the correct result because people.age replaces the value assigned to people.birthday in the first line:

```
1 people.birthday = "03/06/56";
```

```
2 people.age = 38;
```
3 printf("%s\n", people.birthday);

### **Defining a Union Variable**

A union variable definition contains an optional storage class keyword, the **union** keyword, a union tag, and a declarator. The union tag indicates the data type of the union variable.

The type specifier contains the keyword **union** followed by the name of the union type. You must declare the union data type before you can define a union having that type.

You can define a union data type and a union of that type in the same statement by placing the variable declarator after the data type definition.

The declarator is an identifier, possibly with the **volatile** or **const** qualifier.

The initializer must be a constant expression if the union has **static** storage duration or if you are compiling your source code in **ansi** mode. If the union has **auto** storage duration, it can be initialized using the = (equal sign) followed by any expression that returns a compatible union value. You can only initialize the first member of a union.

The following example shows how you would initialize the first union member birthday of the union variable people:

```
union {
     char birthday[9];
      int age;
      float weight;
      \} people = \{"23/07/57"\};
```
#### **Defining a Union Type and a Union Variable**

To define union type and a union variable in one statement, put a declarator after the type definition. The storage class specifier for the variable must go at the beginning of the statement.

#### **Alignment of Unions**

The rules for alignment of structures and structure members apply to unions, with the following exception: when the **-qalign=twobyte** option is specified, a union whose largest element is a bit field of width 16 or less has a size of 2 bytes. If the width of the bit field is greater than 16, the size of the union is 4 bytes.

#### **Anonymous Unions**

Union can be declared without declarators if they are members of another structure or union. Unions without declarators are called anonymous unions.

**Note:** Annonymous unions are not part of the the ANSI C language standard, and are supported by C for AIX in **extended** compiler mode only.

Members of an anonymous union can be accessed as if they were declared directly in the containing structure or union. For example, given the following structure:

```
struct s {
  int a;
  union {
    int b;
    float c;
  \}; \frac{1}{2} /* no declarator */
} kurt;
```
you can make the following statements:

kurt.a =  $5:$  $kurt.b = 36;$ 

You can also declare an anonymous union by:

1. Creating a **typedef** and using the **typedef** name without a declarator:

```
typedef union {
   int a;
   int b;
} UNION_T;
```

```
struct s1 {
   UNION_T;
   int c;
} dave;
```
1. By using an existing union tag without a declarator:

```
union u1 {
   int a;
   int b;
};
struct s1 {
union u1;
int c;
} dave;
```
In both of these examples, the members can be accessed as dave.a, dave.b, and dave.c.

An anonymous union must be a member of, or nested within another anonymous union that is a member of, a named structure or union. If a union is declared at file scope without a declarator, its members are not available to the surrounding scope. For example, the following union only declares the union tag tom:

```
union tom {
   int b;
   float c;
} ;
```
The variables b and c from this union cannot be used at file scope, and the following statements will generate errors:

 $b = 5;$  $c = 2.5;$ 

#### **Related Reading**

["Declarators" on page 64](#page-83-0) ["Initializers" on page 65](#page-84-0) ["C Language Levels" on page 78](#page-97-0) "Example of union Declaration and Use" ["Incomplete Types" on page 106](#page-125-0) ["struct \(Structures\)" on page 95](#page-114-0) Structure and Union Member Specification (page [119\)](#page-138-0) ["Data Type Qualifiers" on page 115](#page-134-0) ["static" on page 112](#page-131-0) ["auto" on page 106](#page-125-0) ["typedef" on page 115](#page-134-0) ["align" on page 234](#page-253-0)

## **Example of union Declaration and Use**

The following example defines a union data type (not named) and a union variable (named length). The member of length can be a **long int**, a **float**, or a **double**.

```
union {
        float meters;
        double centimeters;
        long inches;
      } length;
```
The following example defines the union type data as containing one member. The member can be named charctr, whole, or real. The second statement defines two data type variables: input and output.

```
union data {
             char charctr;
             int whole;
             float real;
           };
union data input, output;
```
The following statement assigns a character to input:

```
input.charctr = 'h';
```
The following statement assigns a floating-point number to member output:

 $output.read = 9.2;$ 

The following example defines an array of structures named records. Each element of records contains three members: the integer id num, the integer type of input, and the union variable input, which has the union data type defined in the previous example.

```
struct {
         int id_num;
         int type of input;
         union data input;
       \} records[10];
```
The following statement assigns a character to the structure member input of the first element of **records**:

```
records[0].input.charAtctr = 'g';
```
#### **Related Reading**

["union \(Unions\)" on page 103](#page-122-0)

## **Incomplete Types**

Incomplete types are the type **void**, an array of unknown size, or structure, union, or enumeration tags that have no member lists. For example, the following are incomplete types:

```
void *incomplete_ptr;
struct dimension linear; /* no previous definition of dimension */
```
**void** is an incomplete type that cannot be completed. Incomplete structure or union and enumeration tags must be completed before being used to declare an object, although you can define a pointer to an incomplete structure or union.

#### **Related Reading**

["void" on page 85](#page-104-0) ["Arrays" on page 86](#page-105-0) ["struct \(Structures\)" on page 95](#page-114-0) ["union \(Unions\)" on page 103](#page-122-0) ["void" on page 85](#page-104-0)

### **auto**

The **auto** storage class specifier lets you define a variable with automatic storage; its use and storage is restricted to the current block. The storage class keyword **auto** is optional in a data declaration. It is not permitted in a parameter declaration. A variable having the **auto** storage class specifier must be declared within a block. It cannot be used for file scope declarations.

Because automatic variables require storage only while they are actually being used, defining variables with the **auto** storage class can decrease the amount of memory required to run a program. However, having many large automatic objects may cause you to run out of stack space.

Declaring variables with the **auto** storage class can also make code easier to maintain, because a change to an **auto** variable in one function never affects another function (unless it is passed as an argument).

The following example lines declare variables having the **auto** storage class specifier:

auto int counter; auto char letter = 'k';

#### **Initialization**

You can initialize any **auto** variable except parameters. If you do not initialize an automatic object, its value is indeterminate. If you provide an initial value, the expression representing the initial value can be any valid C expression. For structure and union members, the initial value must be a valid constant expression if an initializer list is used. The object is then set to that initial value each time the program block that contains the object's definition is entered.

**Note:** If you use the **goto** statement to jump into the middle of a block, automatic variables within that block are not initialized.

#### **Storage**

Objects with the **auto** storage class specifier have automatic storage duration. Each time a block is entered, storage for **auto** objects defined in that block is made available. When the block is exited, the objects are no longer available for use.

If an **auto** object is defined within a function that is recursively invoked, memory is allocated for the object at each invocation of the block.

#### **Related Reading**

["Block Scope Data Declarations" on page 62](#page-81-0) "Examples Using auto Storage Classes" ["goto" on page 151](#page-170-0)

### **Examples Using auto Storage Classes**

The following program shows the scope and initialization of **auto** variables. The function main defines two variables, each named auto var. The first definition occurs on line 10. The second definition occurs in a nested block on line 13. While the nested block is running, only the auto var created by the second definition is available. During the rest of the program, only the auto\_var created by the first definition is available.

```
1 /****************************************************
2 ** Example illustrating the use of auto variables **
3 ****************************************************/
4
5 #include <stdio.h>
6
7 int main(void)
8 {
9 void call func(int passed var);
10 auto int auto var = 1; /* first definition of auto var */
11
12 {
13 int auto var = 2; /* second definition of auto var */14 printf("inner auto_var = %d\n", auto_var);
1516 call func(auto var);
17 printf("outer auto_var = %d\n", auto_var);
```

```
18 return 0;
19 }
20
21 void call_func(int passed_var)
22 {
23 printf("passed var = \frac{6}{3}d\n", passed var);
24 passed_var = 3;<br>25 printf("passed
    \text{print}('passed\_var = %d\n', passed\_var);26 }
```
This program produces the following output:

```
inner auto var = 2
passed var = 1passed var = 3outer auto_var = 1
```
The following example uses an array that has the storage class **auto** to pass a character string to the function sort. The function sort receives the address of the character string, rather than the contents of the array. The address enables sort to change the values of the elements in the array.

```
/*****************************************************************
** Sorted string program — this example passes an array name **
** to a function ********************************************************************/
#include <stdio.h>
#include <string.h>
int main(void)
{
  void sort(char *array, int n);
  char string[75];
  int length;
  printf("Enter letters:\n");
  scanf("%74s", string);
  length = strlen(string);
  sort(string,length);
  printf("The sorted string is: %s\n", string);
  return(0);
}
void sort(char *array, int n)
{
  int gap, i, j, temp;
  for (gap = n / 2; gap > 0; gap / = 2)for (i = gap; i < n; i++)for (j=i gap; j>= 0 && array[j] > array[j + gap];
           j -= gap){
           temp = array[j];array[j] = array[j + gap];array[j + gap] = temp;}
}
```
When the program is run, interaction with the program could produce:

Output Enter letters: Input zyfab Output The sorted string is: abfyz

#### **Related Reading**

["auto" on page 106](#page-125-0)

### <span id="page-128-0"></span>**extern**

The **extern** storage class specifier lets you declare objects and functions that several source files can use. All object declarations that occur outside a function and that do not contain a storage class specifier declare identifiers with external linkage. All function definitions that do not specify a storage class define functions with external linkage.

An **extern** variable, function definition, or declaration also makes the described variable or function usable by the succeeding part of the current source file. This declaration does not replace the definition. The declaration is used to describe the variable that is externally defined.

If a declaration for an identifier already exists at file scope, any **extern** declaration of the same identifier found within a block refers to that same object. If no other declaration for the identifier exists at file scope, the identifier has external linkage.

An **extern** declaration can appear outside a function or at the beginning of a block. If the declaration describes a function or appears outside a function and describes an object with external linkage, the keyword **extern** is optional.

If you do not specify a storage class specifier, the function has external linkage.

#### **Initialization**

You can initialize any object with the **extern** storage class specifier at file scope. You can initialize an **extern** object with an initializer that must either:

- v Appear as part of the definition and the initial value must be described by a constant expression. OR
- Reduce to the address of a previously declared object with static storage duration. This object may be modified by adding or subtracting an integral constant expression.

If you do not explicitly initialize an **extern** variable, its initial value is zero of the appropriate type. Initialization of an **extern** object is completed by the time the program starts running.

#### **Storage**

Storage is allocated at compile time for **extern** variables that are initialized. Uninitialized variables are mapped at compile time and initialized to 0 (zero) at load time. This storage is freed when the program finishes running.

#### **Related Reading**

- ["Constant Expressions" on page 71](#page-90-0) ["File Scope Data Declarations" on page 63](#page-82-0)
- "Examples Using extern Storage Classes"
- ["Function Declarations" on page 138](#page-157-0)

### **Examples Using extern Storage Classes**

The following program shows the linkage of **extern** objects and functions. The **extern** object total is declared on line 12 of File 1 and on line 11 of File 2. The definition of the external object total appears in File 3. The **extern** function tally is defined in File 2. The function tally can be in the same file as main or in a different file. Because main precedes these definitions and main uses both total and tally, main declares tally on line 11 and total on line 12.

```
1 /**************************************************************
 2 ** The program receives the price of an item, adds the **<br>3 ** tax, and prints the total cost of the item.
 3 ** tax, and prints the total cost of the item.
 5 **************************************************************/
 6
 7 #include <stdio.h>
8
9 int main(void)<br>10 {
                                     /* begin main */11 void tally(void); \frac{1}{2} /* declaration of function tally */
12 extern float total; \frac{1}{2} /* first declaration of total */
13<br>14
        printf("Enter the purchase amount: \n\cdot\n");
15 tally();<br>16 printf("
        printf("\nWith tax, the total is: %.2f\n", total);
17
18 return(0);<br>19 }
                                     1 \star end main \star/
```
#### **File 2**

```
1 /**************************************************************
2 ** This file defines the function tally **
3 **************************************************************/
4 #include <stdio.h>
6 #define tax_rate 0.05
7
8 void tally(void)
9 \{ /* begin tally \star/
10 float tax;
11 extern float total; /* second declaration of total */
12
13 scanf("%f", &total);
14 \qquad tax = tax rate * total;
15 total += tax;16 } /* end tally */
```
#### **File 3**

```
1 float total;
```
When this program is run, interaction with it could produce:

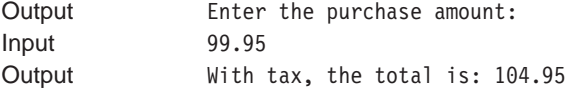

The following program shows **extern** variables used by two functions. Because both functions main and sort can access and change the values of the **extern** variables string and length, main does not have to pass parameters to sort.

```
/*****************************************************************
** Sorted string program – this example shows extern **
** used by two functions ********************************************************************/
#include <stdio.h>
#include <string.h>
char string[75];
```

```
int length;
int main(void)
{
  void sort(void);
  printf("Enter letters:\n");
  scanf("%s", string);
  length = strlen(string);
  sort();
  printf("The sorted string is: %s\n", string);
  return(0);
}
void sort(void)
{
   int gap, i, j, temp;
   for (gap = length / 2; gap > 0; gap / = 2)for (i = gap; i < length; i++)for (j = i - gap;j \ge 0 && string[j] > string[j + gap];
             j -= gap)
         {
            temp = string[j];string[j] = string[j + gap];string[j + gap] = temp;}
}
```
When this program is run, interaction with it could produce:

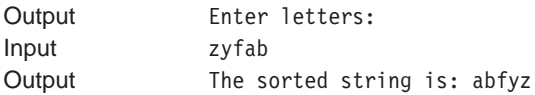

**Related Reading** ["extern" on page 109](#page-128-0)

## **register**

The **register** storage class specifier indicates to the compiler that a heavily used variable (such as a loop control variable) within a block scope data definition or a parameter declaration should be allocated a register to minimize access time.

It is equivalent to the **auto** storage class except that the compiler places the object, if possible, into a machine register for faster access.

**Note:** Because the C for AIX compiler optimizes register use, it ignores the **register** keyword.

Most heavily-used entities are generated by the compiler itself; therefore, register variables are given no special priority for placement in machine registers. The **register** storage class keyword is required in a data definition and in a parameter declaration that describes an object having the **register** storage class. An object having the **register** storage class specifier must be defined within a block or declared as a parameter to a function.

The following example lines define automatic storage duration objects using the **register** storage class specifier:

```
register int score1 = 0, score2 = 0;
register unsigned char code = 'A';
register int *element = &\text{order}[0];
```
#### <span id="page-131-0"></span>**Initialization**

You can initialize any **register** object except parameters. If you do not initialize an automatic object, its value is indeterminate. If you provide an initial value, the expression representing the initial value can be any valid C expression. For structure and union members, the initial value must be a valid constant expression if an initializer list is used. The object is then set to that initial value each time the program block that contains the object's definition is entered.

#### **Storage**

Objects with the **register** storage class specifier have automatic storage duration. Each time a block is entered, storage for **register** objects defined in that block are made available. When the block is exited, the objects are no longer available for use.

If a **register** object is defined within a function that is recursively invoked, the memory is allocated for the variable at each invocation of the block.

The **register** storage class specifier indicates that the object is heavily used and indicates to the compiler that the value of the object should reside in a machine register. Because of the limited size and number of registers available on most systems, few variables can actually be put in registers.

If the compiler does not allocate a machine register for a **register** object, the object is treated as having the storage class specifier **auto**.

Using register definitions for variables that are heavily used may make your object files smaller and make them run faster. In object code, a reference to a register can require less code and time than a reference to memory. In C programs, even if a **register** variable is treated as a variable with storage class **auto**, the address of the variable cannot be taken.

#### **Restrictions**

You cannot use the **register** storage class specifier in file scope data declarations.

You cannot apply the address (&) operator to **register** variables.

#### **Related Reading**

Block Scope Data Declarations ["auto" on page 106](#page-125-0)

### **static**

The **static** storage class specifier lets you define objects with static storage duration and internal linkage, or to define functions with internal linkage.

An object having the **static** storage class specifier can be defined within a block or at file scope. If the definition occurs within a block, the object has no linkage. If the definition occurs at file scope, the object has internal linkage.

#### **Initialization**

You can initialize any **static** object with a constant expression or an expression that reduces to the

address of a previously declared **extern** or static object, possibly modified by a constant expression. If you do not provide an initial value, the object receives the value of zero of the appropriate type.

#### **Storage**

Storage is allocated at compile time for static variables that are initialized. Uninitialized static variables are mapped at compile time and initialized to 0 (zero) at load time. This storage is freed when the program finishes running. Beyond this, the language does not define the order of initialization of objects from different files.

#### **Block Scope Usage**

Use **static** variables to declare objects that retain their value from one execution of a block to the next execution of that block. The **static** storage class specifier keeps the variable from being reinitialized each time the block where the variable is defined runs. For example:

static float rate = 10.5;

Initialization of a **static** array is performed only once at compile time. The following examples show the initialization of an array of characters and an array of integers:

```
static char message[] = "startup completed";
static int integers[] = { 1, 2, 3, 4, 5, 6, 7, 8, 9, 10 };
```
#### **File Scope Usage**

The **static** storage class specifier causes the variable to be visible only in the file where it is declared. Files, therefore, cannot access file scope **static** variables declared in other files.

#### **Restrictions**

You cannot declare a **static** function at block scope.

#### **Related Reading**

["Block Scope Data Declarations" on page 62](#page-81-0) ["File Scope Data Declarations" on page 63](#page-82-0) "Examples Using static Storage Classes" ["Function Declarations" on page 138](#page-157-0) ["extern" on page 109](#page-128-0)

### **Examples Using static Storage Classes**

The following program shows the linkage of **static** identifiers at file scope. This program uses two different external static identifiers named stat var. The first definition occurs in File 1. The second definition occurs in File 2. The main function references the object defined in File 1.. The var\_print function references the object defined in File 2.

**File 1**

```
/**************************************************************
** Program to illustrate file scope static variables **
**************************************************************/
#include <stdio.h>
extern void var print(void);
static stat var = 1;
int main(void)
```

```
{
  printf("file1 stat var = %d\n", stat var);
  var print();
  printf("FILE1 stat_var = %d\n", stat_var);
  return(0);
}
```
#### **File 2**

```
/**************************************************************
** This file contains the second definition of stat var **
**************************************************************/
#include <stdio.h>
static int stat var = 2;
void var_print(void)
{
   printf("file2 stat var = %d\n", stat var);
}
```
This program produces the following output:

file1 stat  $var = 1$ file2 stat  $var = 2$ FILE1  $stat$  $var = 1$ 

The following program shows the linkage of **static** identifiers with block scope. The test function defines the static variable stat var, which retains its storage throughout the program, even though test is the only function that can refer to stat var.

```
/**************************************************************
** Program to illustrate block scope static variables **
**************************************************************/
#include <stdio.h>
int main(void)
{
  void test(void);
  int counter;
  for (counter = 1; counter \leq 4; \pm-counter)
     test();
  return(0);
}
void test(void)
{
  static int stat var = 0;
  auto int auto var = 0;
  stat_var++;
  auto_var++;
  printf("stat var = %d auto var = %d\n", stat var, auto var);
}
```
This program produces the following output:

```
stat var = 1 auto var = 1
stat var = 2 auto var = 1stat var = 3 auto var = 1stat var = 4 auto var = 1
```
#### **Related Reading**

["static" on page 112](#page-131-0)

## <span id="page-134-0"></span>**typedef**

▶ + typedef - type\_specifier - identifier - ; - ▶ 4

A **typedef** declaration lets you define your own identifiers that can be used in place of type specifiers such as **int**, **float**, and **double**. The names you define using **typedef** are not new data types. They are synonyms for the data types or combinations of data types they represent.

A **typedef** declaration does not reserve storage.

When an object is defined using a **typedef** identifier, the properties of the defined object are exactly the same as if the object were defined by explicitly listing the data type associated with the identifier.

The following statements declare LENGTH as a synonym for **int**, then use this **typedef** to declare length, width, and height as integral variables.

typedef int LENGTH; LENGTH length, width, height;

The following declarations are equivalent to the above declaration:

```
int length, width, height;
```
Similarly, you can use **typedef** to define a **struct** type. For example:

```
typedef struct {
               int scruples;
               int drams;
               int grains;
               } WEIGHT;
```
The structure WEIGHT can then be used in the following declarations:

WEIGHT chicken, cow, horse, whale;

#### **Related Reading**

["Type Specifiers" on page 66](#page-85-0) ["struct \(Structures\)" on page 95](#page-114-0) ["int, long, short" on page 81](#page-100-0)

## **Data Type Qualifiers**

#### **Qualifier Contract Contract Contract Contract Contract Contract Contract Contract Contract Contract Contract Contract Contract Contract Contract Contract Contract Contract Contract Contract Contract Contract Contract Cont**

**const** Explicitly declares a data object as a data item that cannot be changed. Its value is set at initialization. You cannot use **const** data objects in expressions requiring a modifiable lvalue. For example, a **const** data object cannot appear on the left-hand side of an assignment statement.

**volatile** Maintains consistency of memory access to data objects. It tells the compiler that the variable should always contain its current value even when optimized, so that the variable can be queried when an exception occurs. Volatile objects are read from memory each time their value is needed, and written back to memory each time they are changed. The **volatile** qualifier is useful for data objects having values that may be changed in ways unknown to your program (such as the system clock). Portions of an expression that reference **volatile** objects are not to be

changed or removed.

**Note:** These type qualifiers are only meaningful in expressions that are lvalues.

For a **volatile** or **const** pointer, you must put the keyword between the \* and the identifier. For example:

```
int * volatile x; \frac{1}{2} /* x is a volatile pointer to an int */
int * const y = \&z; /* y is a const pointer to the int variable z */
```
For a pointer to a **volatile** or **const** data object, the type specifier, qualifier, and storage class specifier can be in any order. For example:

```
volatile int *x1; \frac{1}{x} \frac{1}{x} is a pointer to a volatile int \frac{x}{x}int volatile *x2; \frac{1}{x} /* x2 is a pointer to a volatile int */
const int *y1; /* y1 is a pointer to a const int */int const *y2; \frac{1}{2} /* y2 is a pointer to a const int */
```
In the following example, the pointer to y is a constant. You can change the value that y points to, but you cannot change the value of y:

int \* const y

In the following example, the value that y points to is a constant integer and cannot be changed. However, you can change the value of y:

const int \* y

For other types of **volatile** and **const** variables, the position of the keyword within the definition (or declaration) is less important. For example:

```
volatile struct omega {
                         int limit;
                         char code;
                      } group;
```
provides the same storage as:

```
struct omega {
                int limit;
               char code;
             } volatile group;
```
In both examples above, only the structure variable group receives the **volatile** qualifier. Similarly, if you specified the **const** keyword instead of **volatile**, only the structure variable **group** receives the **const** qualifier. The **const** and **volatile** qualifiers when applied to a structure or union also apply to the members of the structure or union.

Although enumeration, structure, and union variables can receive the **volatile** or **const** qualifier, enumeration, structure, and union tags do not carry the **volatile** or **const** qualifier. For example, the blue structure does not carry the **volatile** qualifier:

```
volatile struct whale {
                           int weight;
                           char name[8];
                      } beluga;
struct whale blue;
```
The keywords **volatile** and **const** cannot separate the keywords **enum**, **struct**, and **union** from their tags.

You cannot declare or define a **volatile** or **const** function but you can define or declare a function that returns a pointer to a **volatile** or **const** object.

You can put more than one qualifier on a declaration but you cannot specify the same qualifier more than once on a declaration.

If you put a type definition in the same declaration as a definition of a variable having the **volatile** or **const** qualifier, the qualifier applies to that variable only. For example:

```
enum shape { round, square, triangular, oblong } volatile object;
enum shape appearance;
```
The variable object is defined as **volatile**. The variable appearance does not have the **volatile** qualifier. Similarly, if you specified the **const** keyword instead of **volatile**, only the variable object receives the **const** qualifier.

## **Expression Operators**

## **Operator Precedence and Associativity Table**

The following table lists the C language operators in order of precedence and shows the direction of associativity for each operator. The primary operators have the highest precedence. The comma operator has the lowest precedence. Operators that appear in the same group have the same precedence.

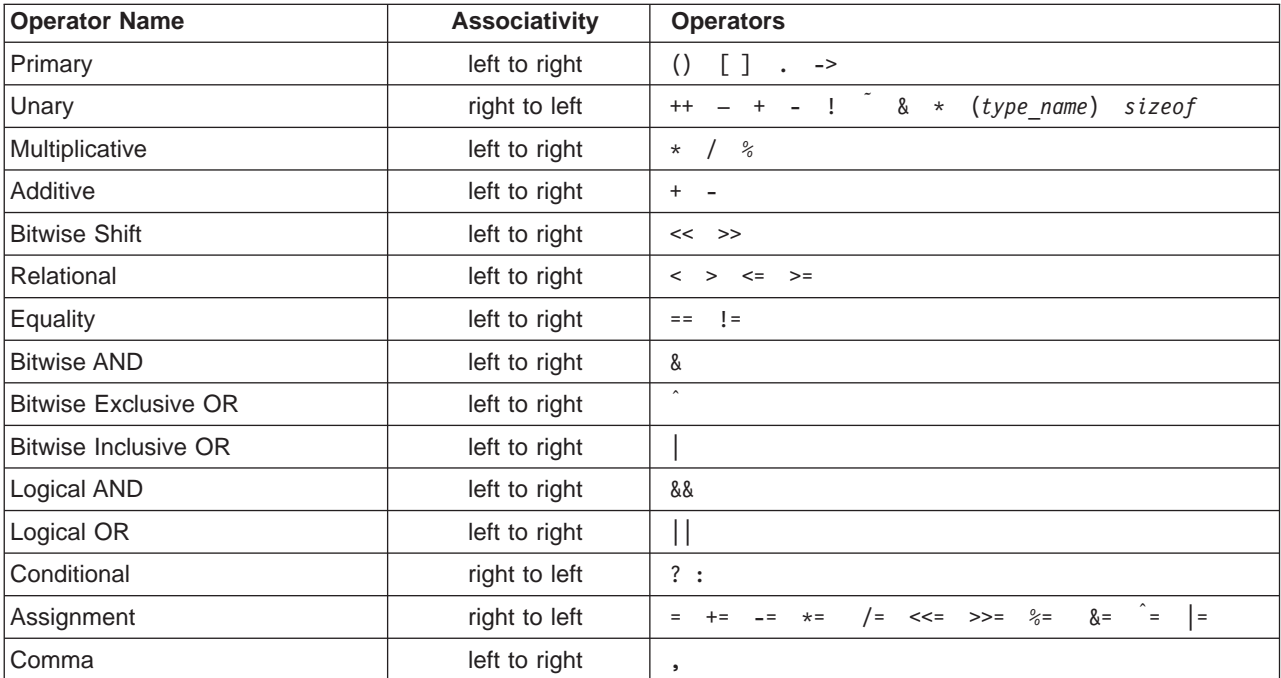

#### <span id="page-137-0"></span>**Related Reading**

["Expressions and Operators" on page 67](#page-86-0) ["Types of Expressions" on page 70](#page-89-0) "Primary Operators" ["Unary Operators" on page 120](#page-139-0) ["Binary Operators" on page 124](#page-143-0) ["Conditional Operator \(?\)" on page 131](#page-150-0) ["Assignment Operators" on page 133](#page-152-0) ["Comma Operator \( , \)" on](#page-155-0) page 136

# **Primary Operators**

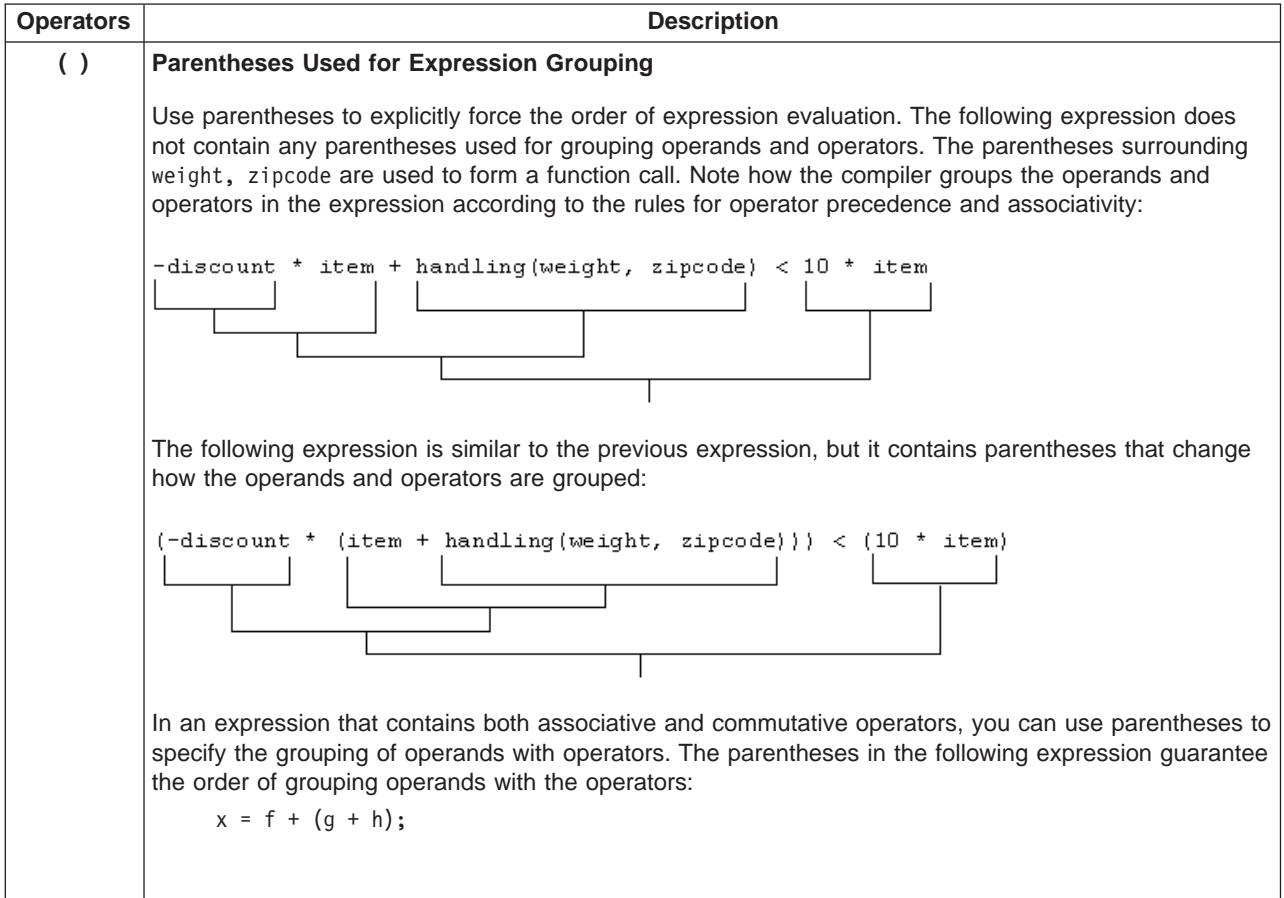

<span id="page-138-0"></span>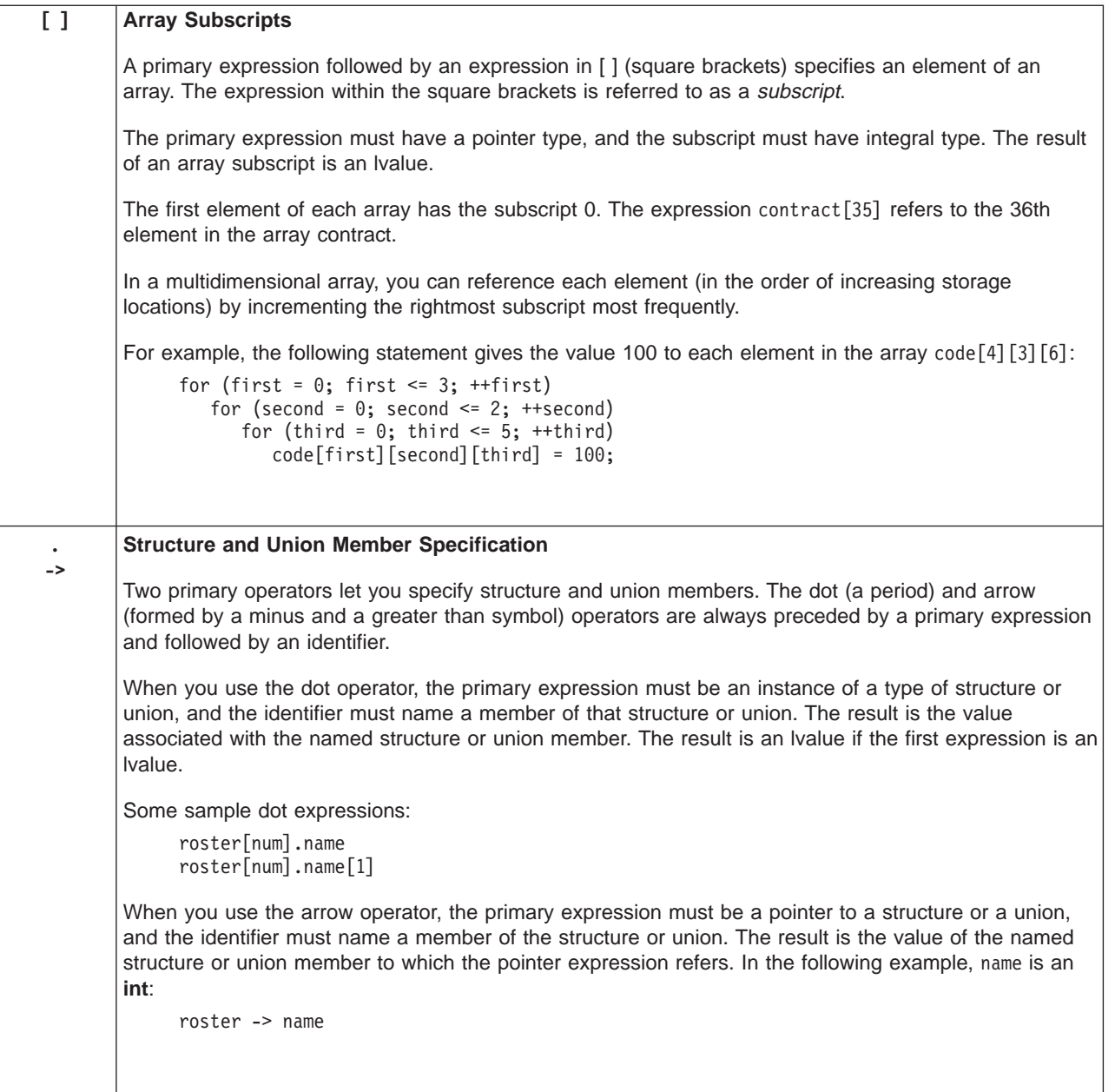

#### **Related Reading**

["Operator Precedence and Associativity" on page 67](#page-86-0) ["Expressions and Operators" on page 67](#page-86-0) ["Types of Expressions" on page 70](#page-89-0) ["Operator Precedence and Associativity Table" on page 117](#page-136-0) ["Unary Operators" on page 120](#page-139-0) ["Binary Operators" on page 124](#page-143-0) ["Conditional Operator \(?\)" on page 131](#page-150-0) ["Assignment Operators" on page 133](#page-152-0) ["Comma Operator \( , \)" on](#page-155-0) page 136 ["Arrays" on page 86](#page-105-0) ["struct \(Structures\)" on page 95](#page-114-0) ["union \(Unions\)" on page 103](#page-122-0) ["int, long, short" on page 81](#page-100-0)

# <span id="page-139-0"></span>**Unary Operators**

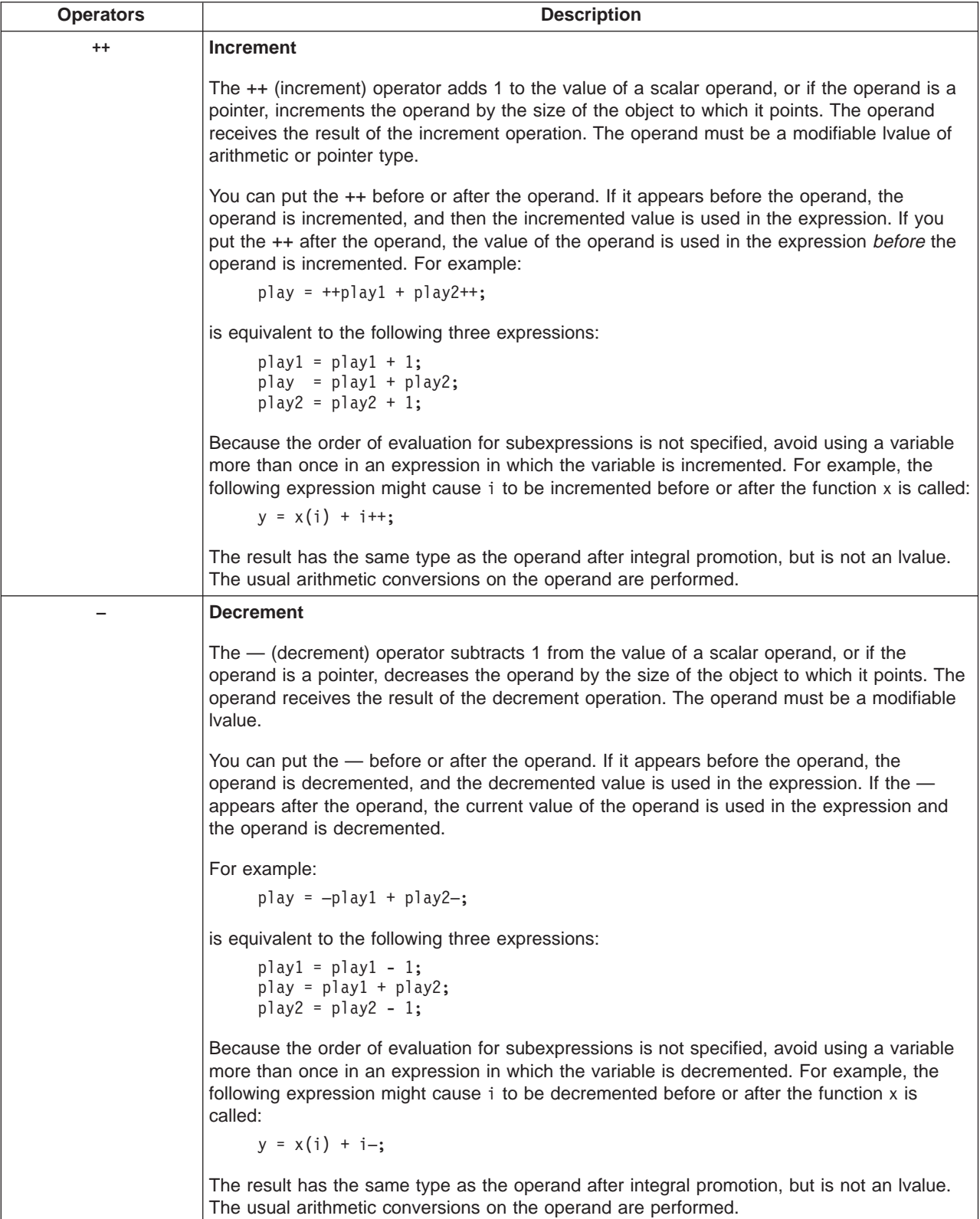

<span id="page-140-0"></span>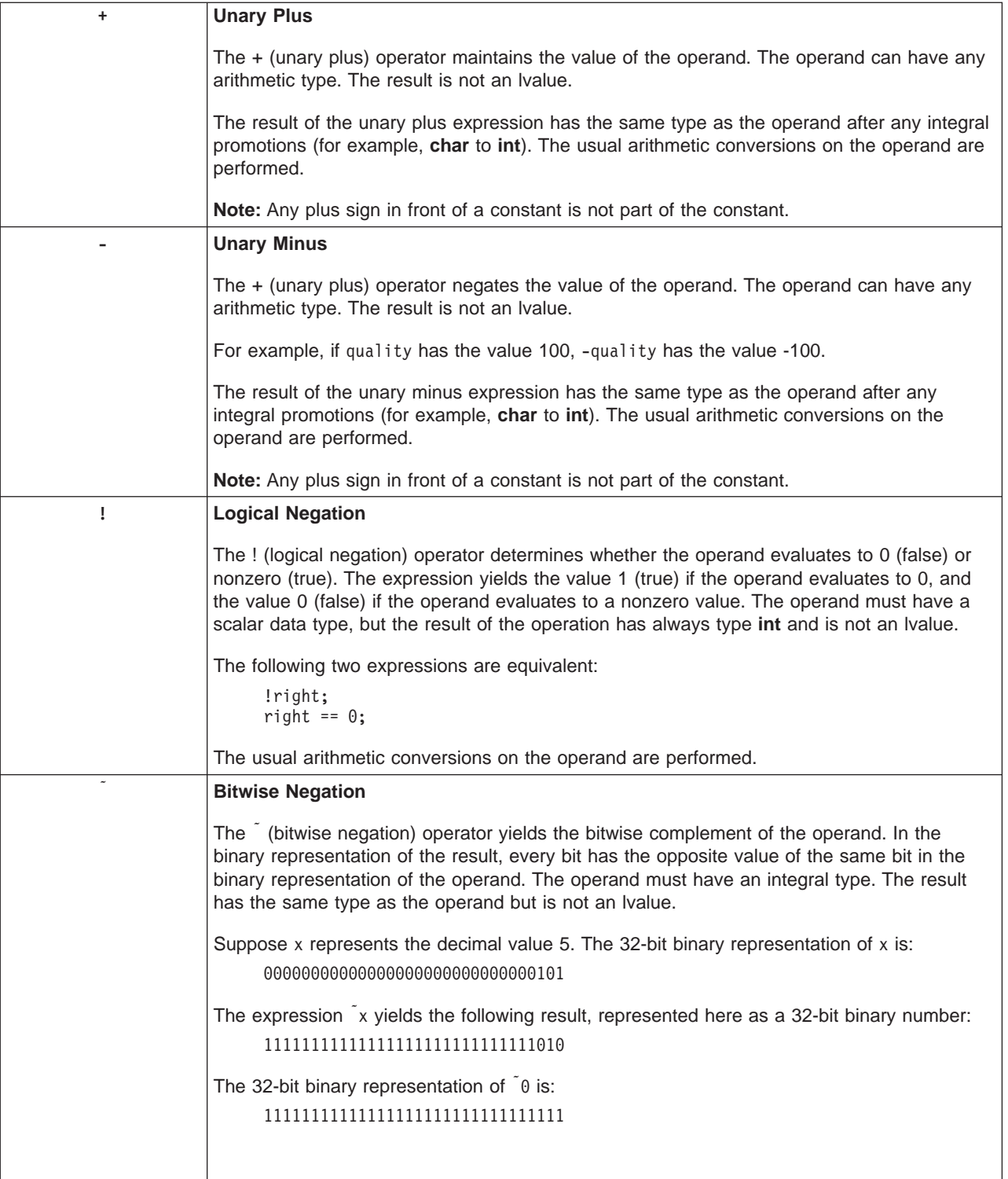

<span id="page-141-0"></span>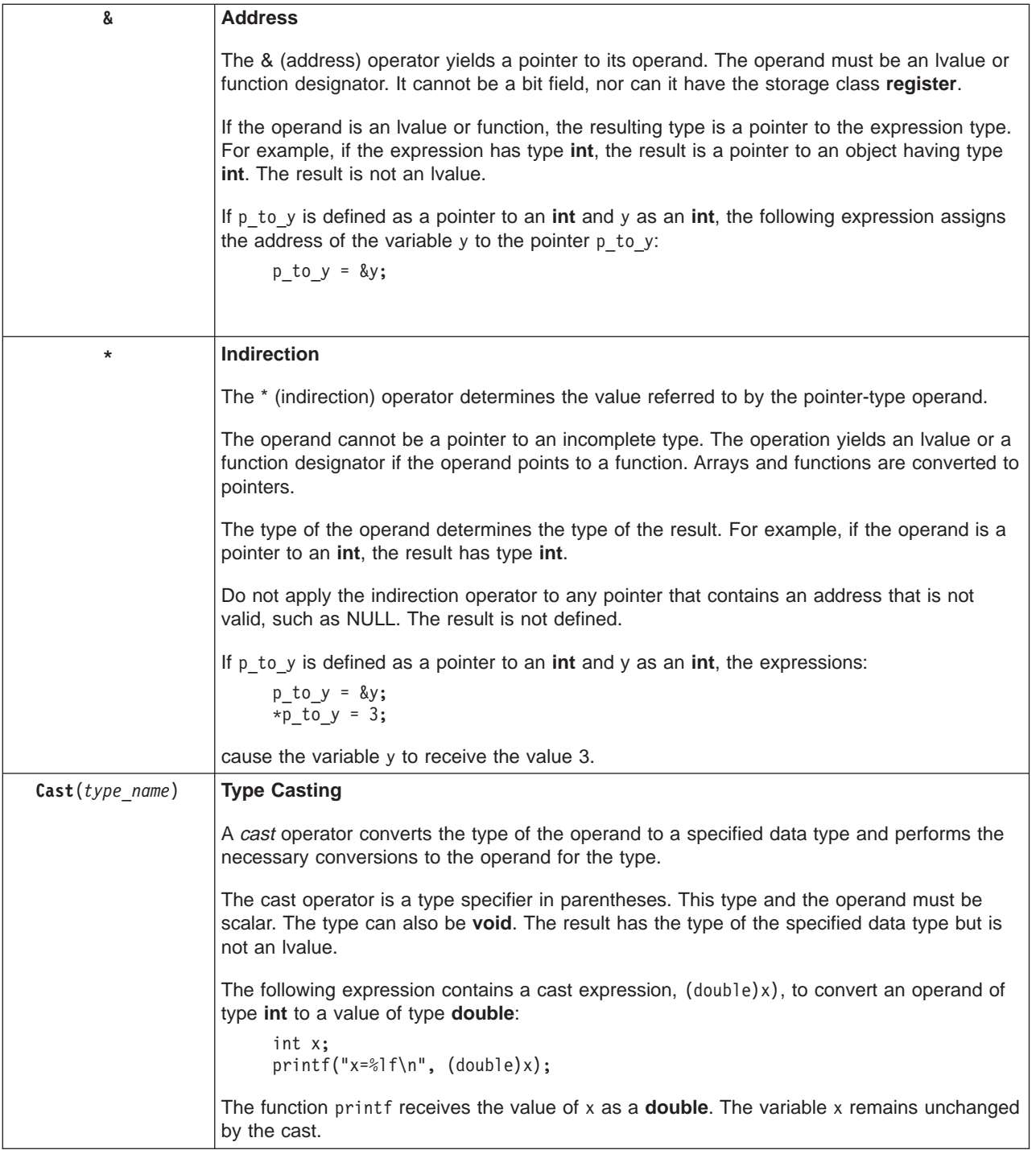

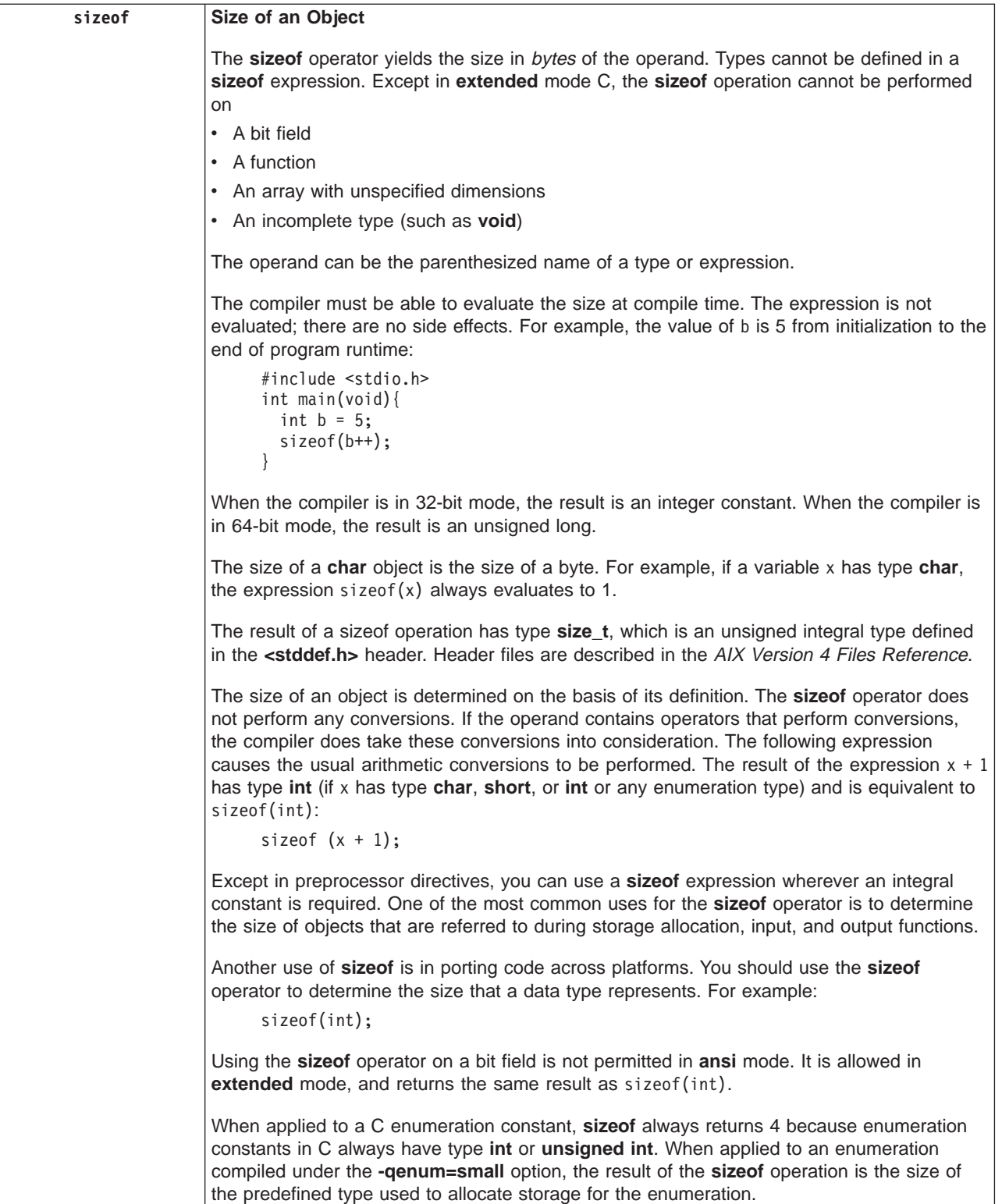

#### <span id="page-143-0"></span>**Related Reading**

["Operator Precedence and Associativity" on page 67](#page-86-0) ["Expressions and Operators" on page 67](#page-86-0) ["Types of Expressions" on page 70](#page-89-0) ["Operator Precedence and Associativity Table" on page 117](#page-136-0) ["Primary Operators" on page 118](#page-137-0) "Binary Operators" ["Conditional Operator \(?\)" on page 131](#page-150-0) ["Assignment Operators" on page 133](#page-152-0) ["Comma Operator \( , \)" on](#page-155-0) page 136 ["Arithmetic Conversions Table" on page 137](#page-156-0) ["Pointers" on page 90](#page-109-0) ["register" on page 111](#page-130-0) ["char" on page 79](#page-98-0) ["int, long, short" on page 81](#page-100-0) ["float, double" on page 80](#page-99-0) ["void" on page 85](#page-104-0) ["enum" on page 255](#page-274-0)

## **Binary Operators**

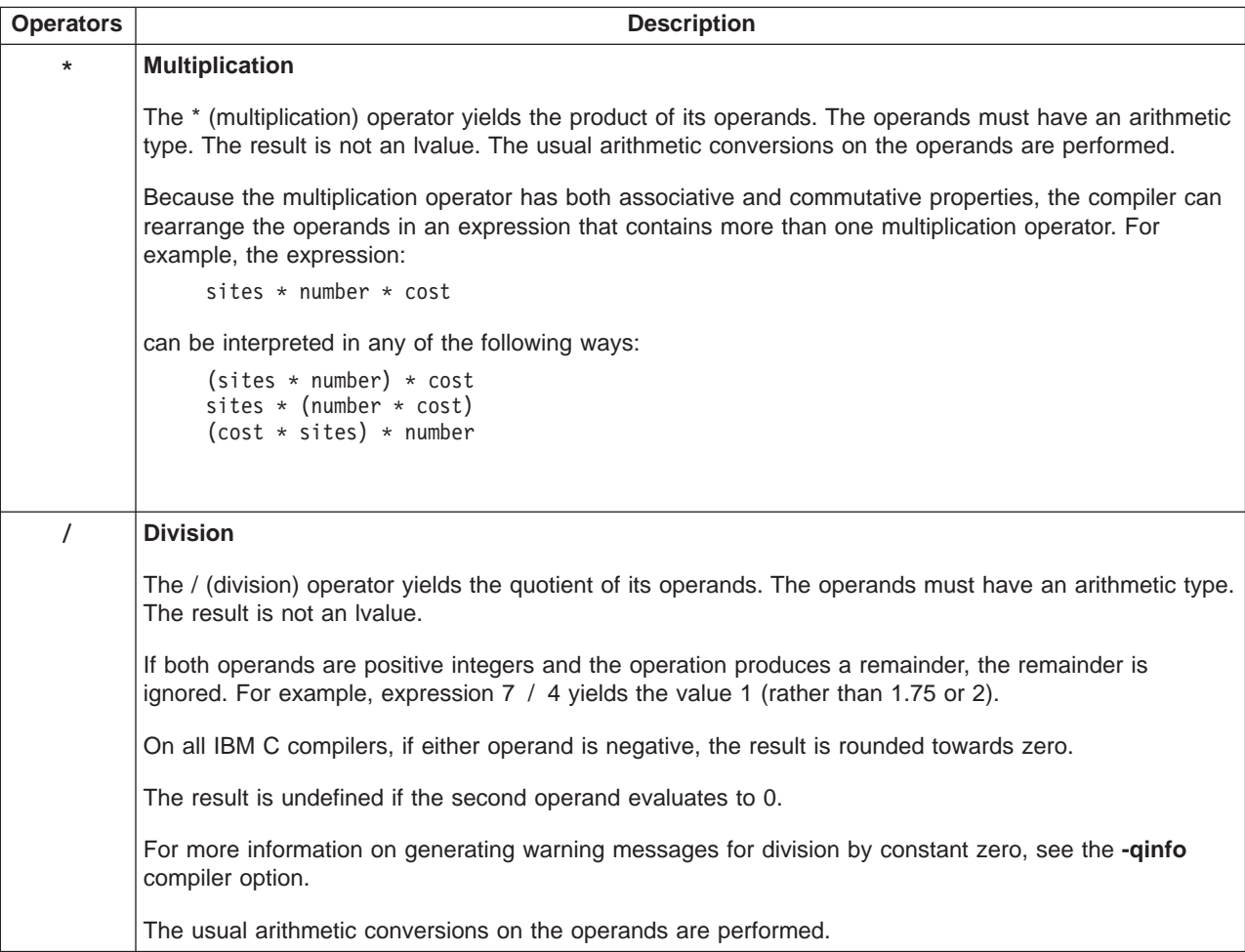
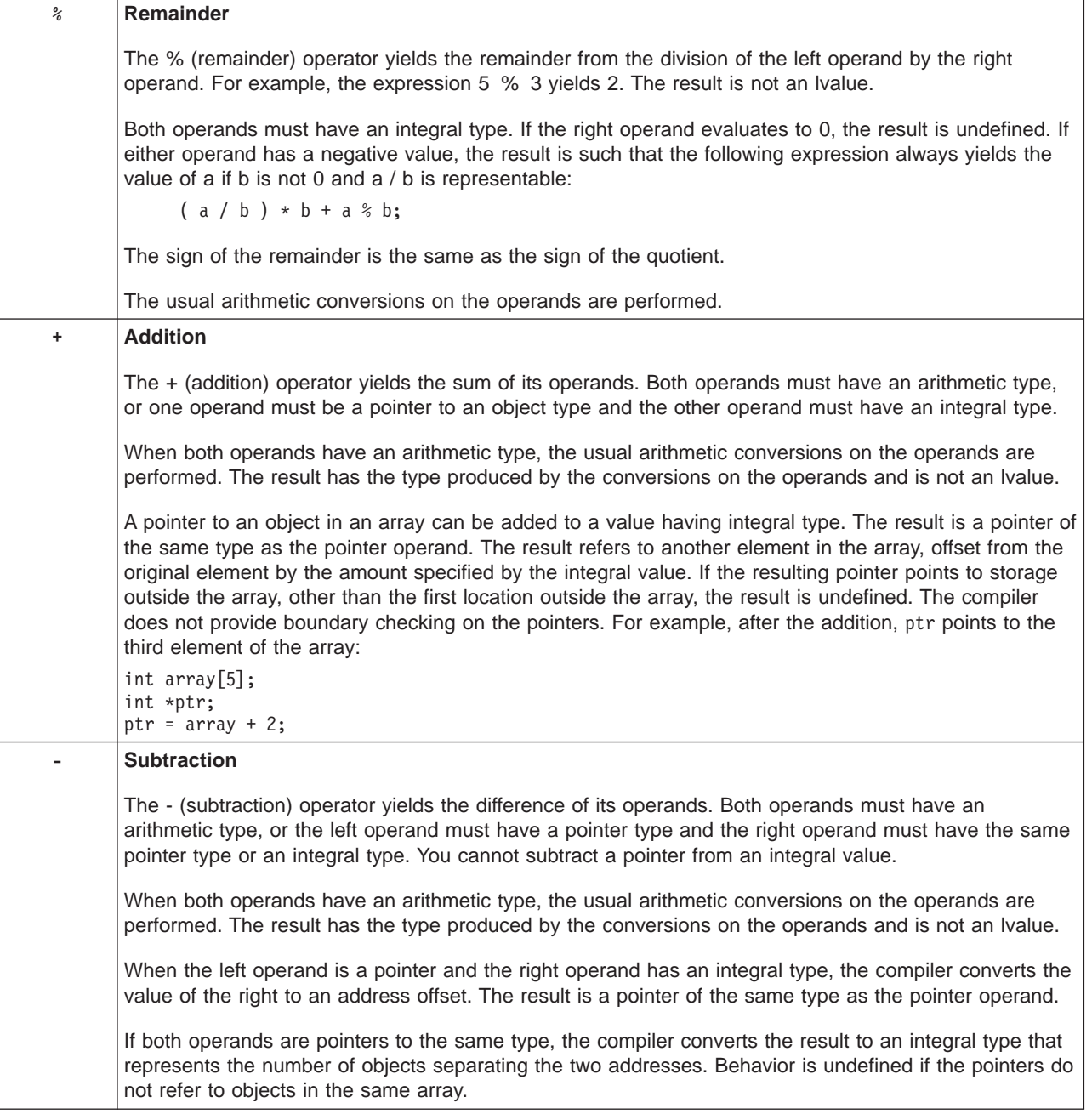

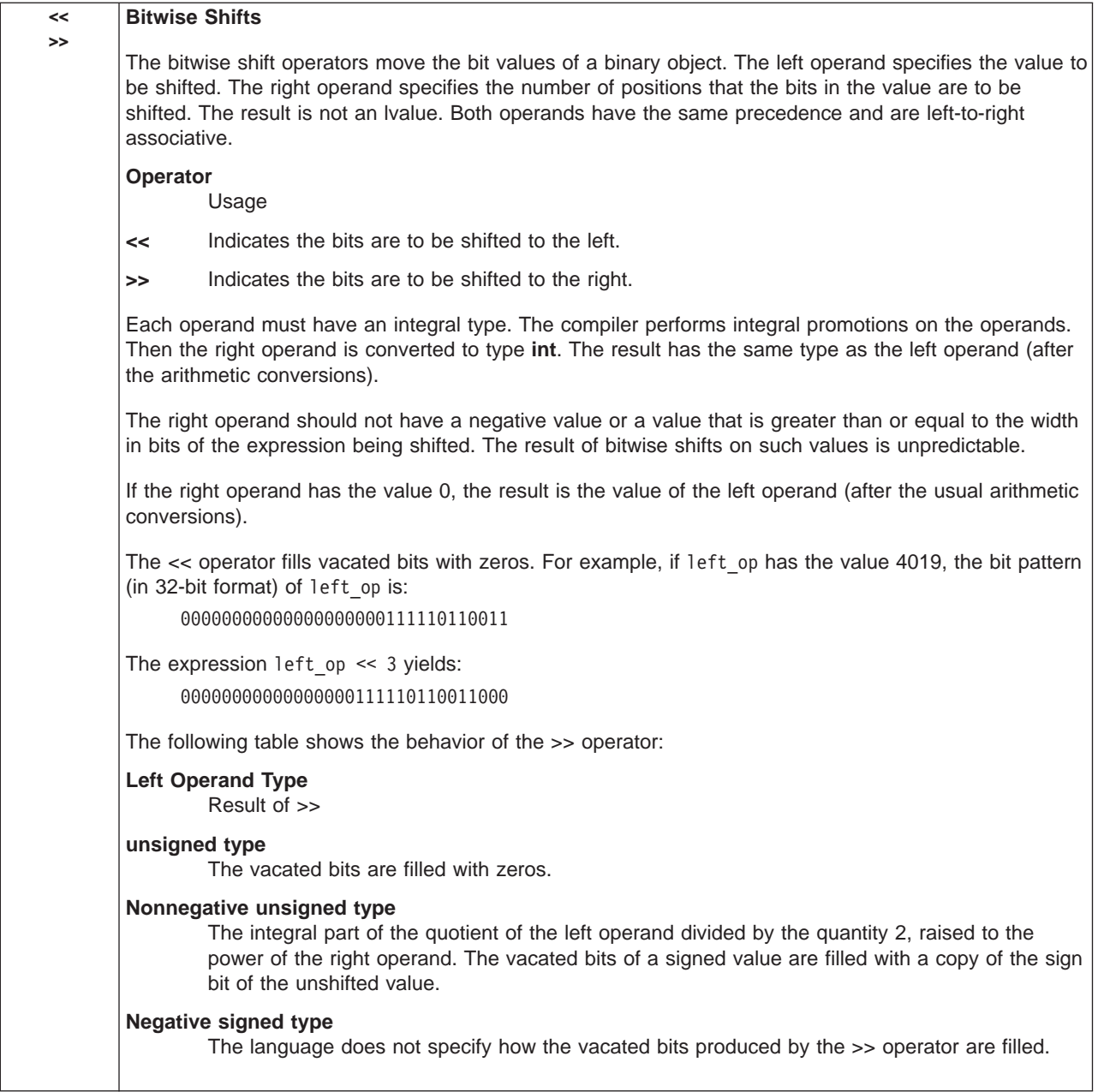

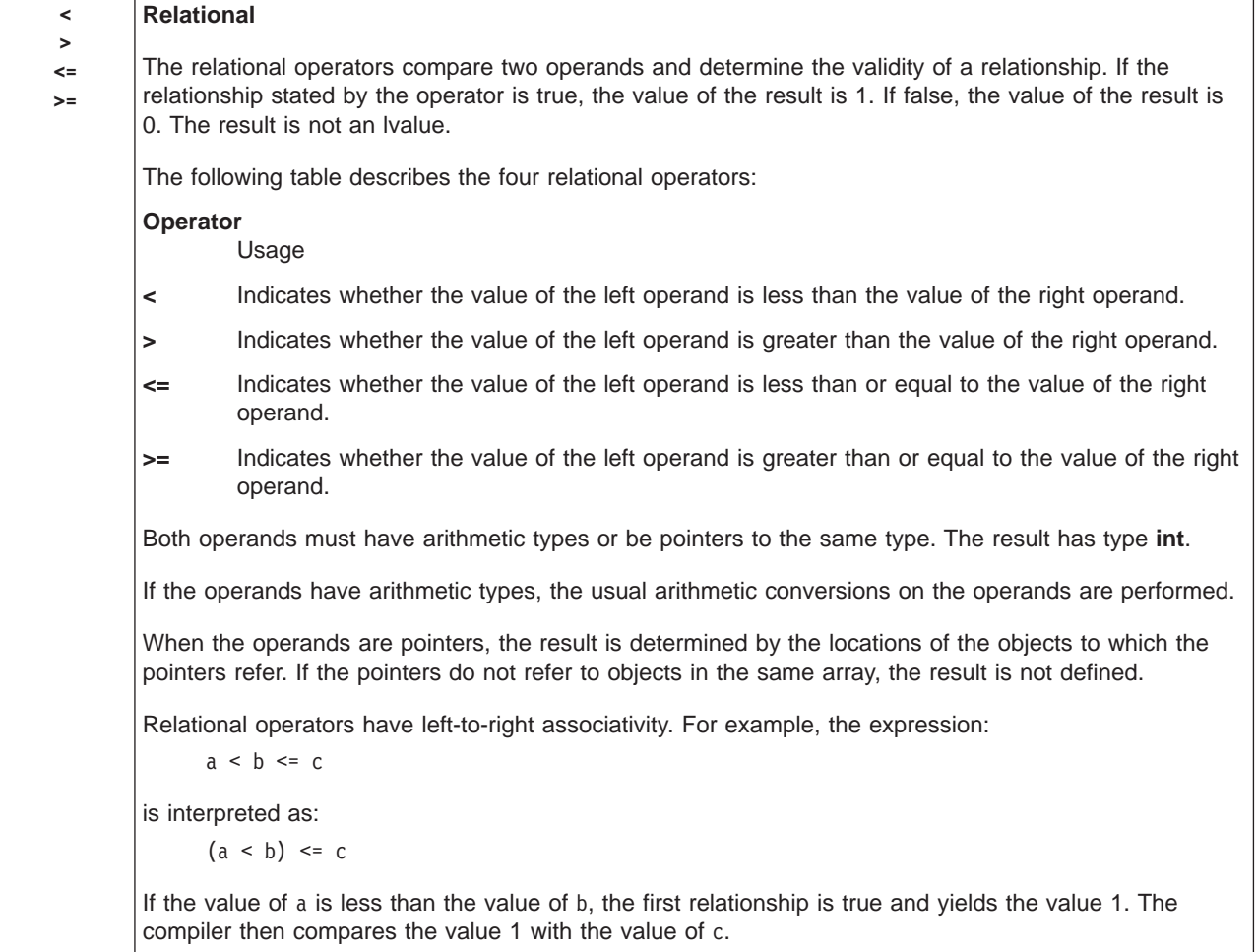

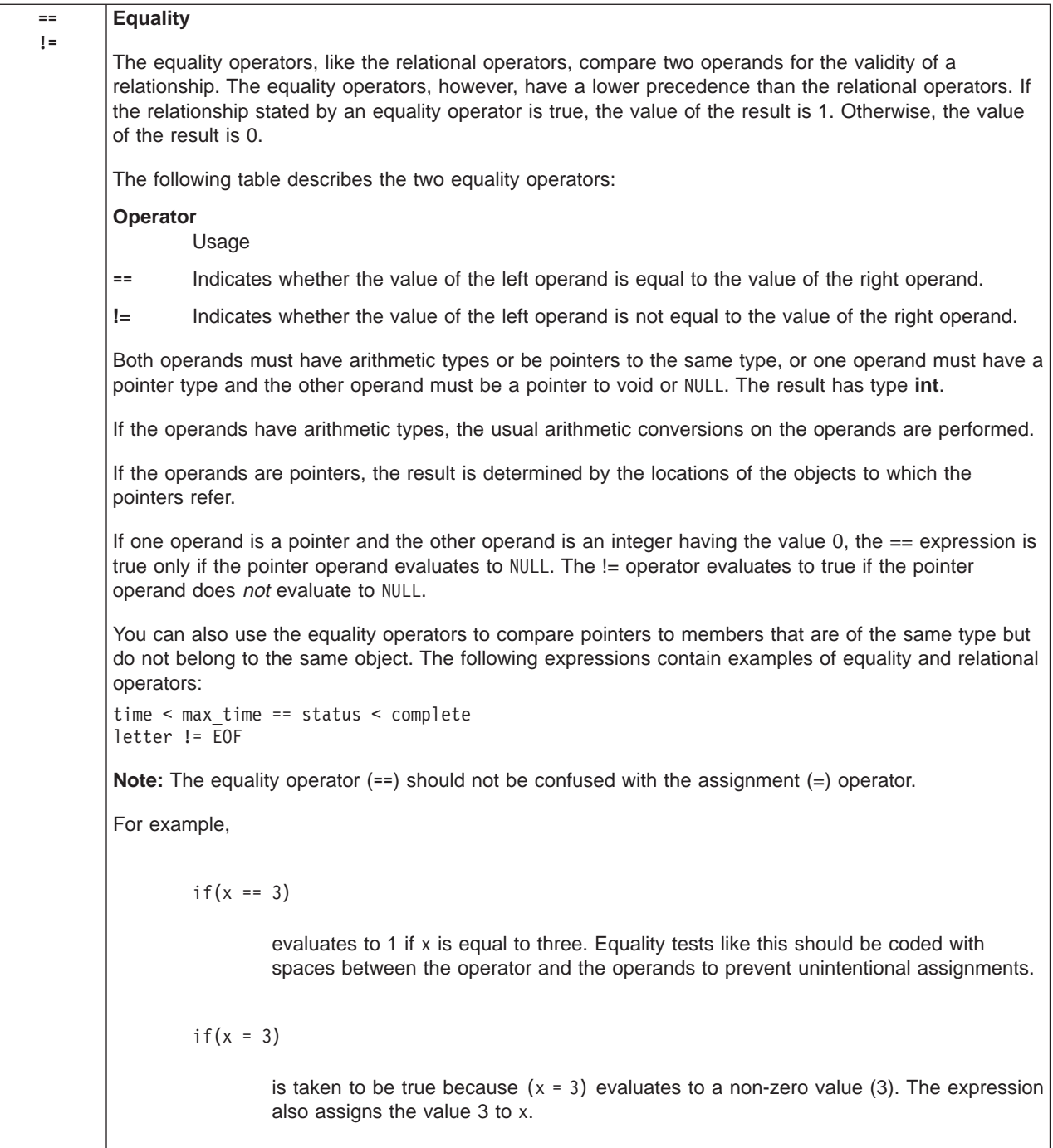

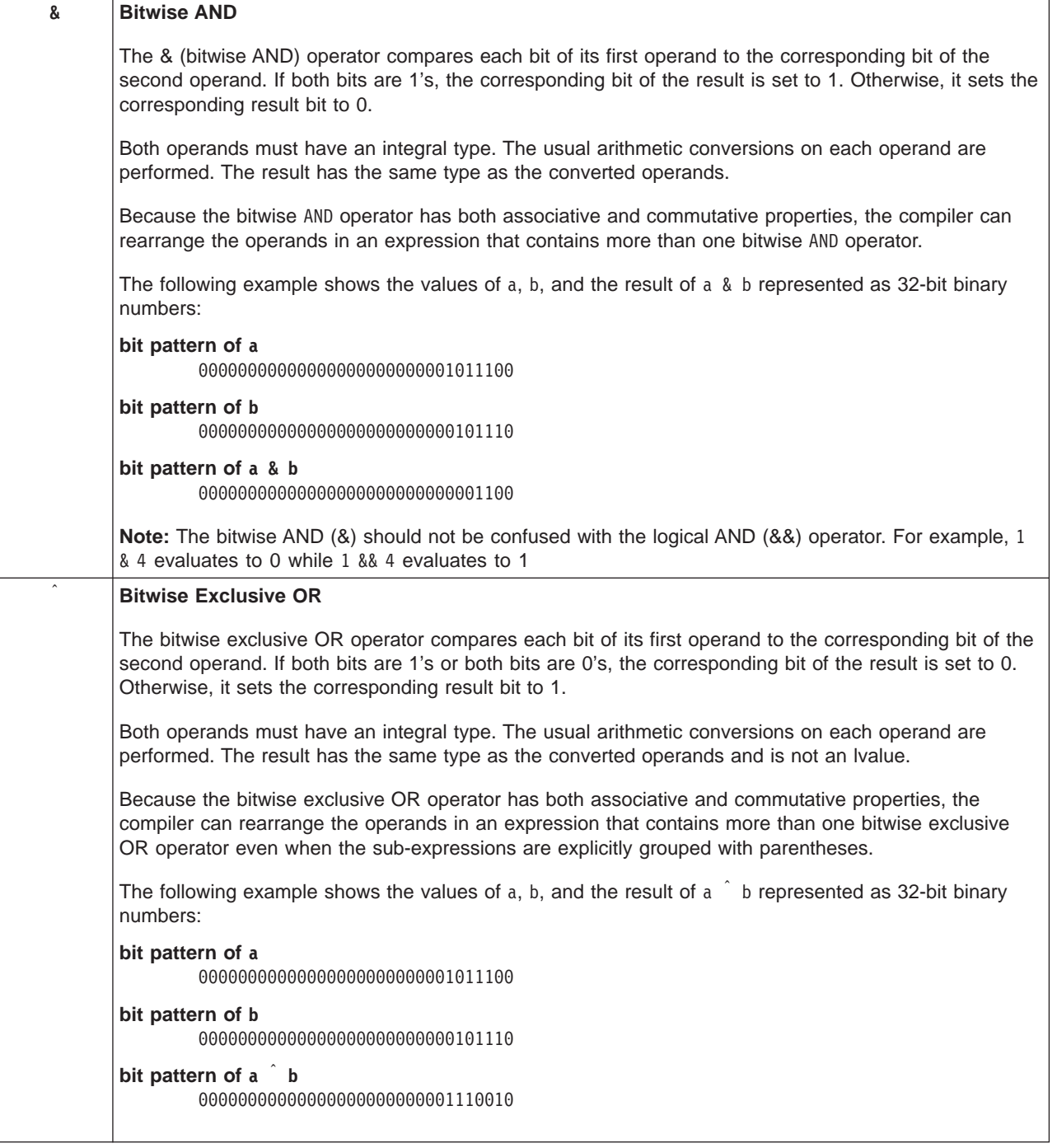

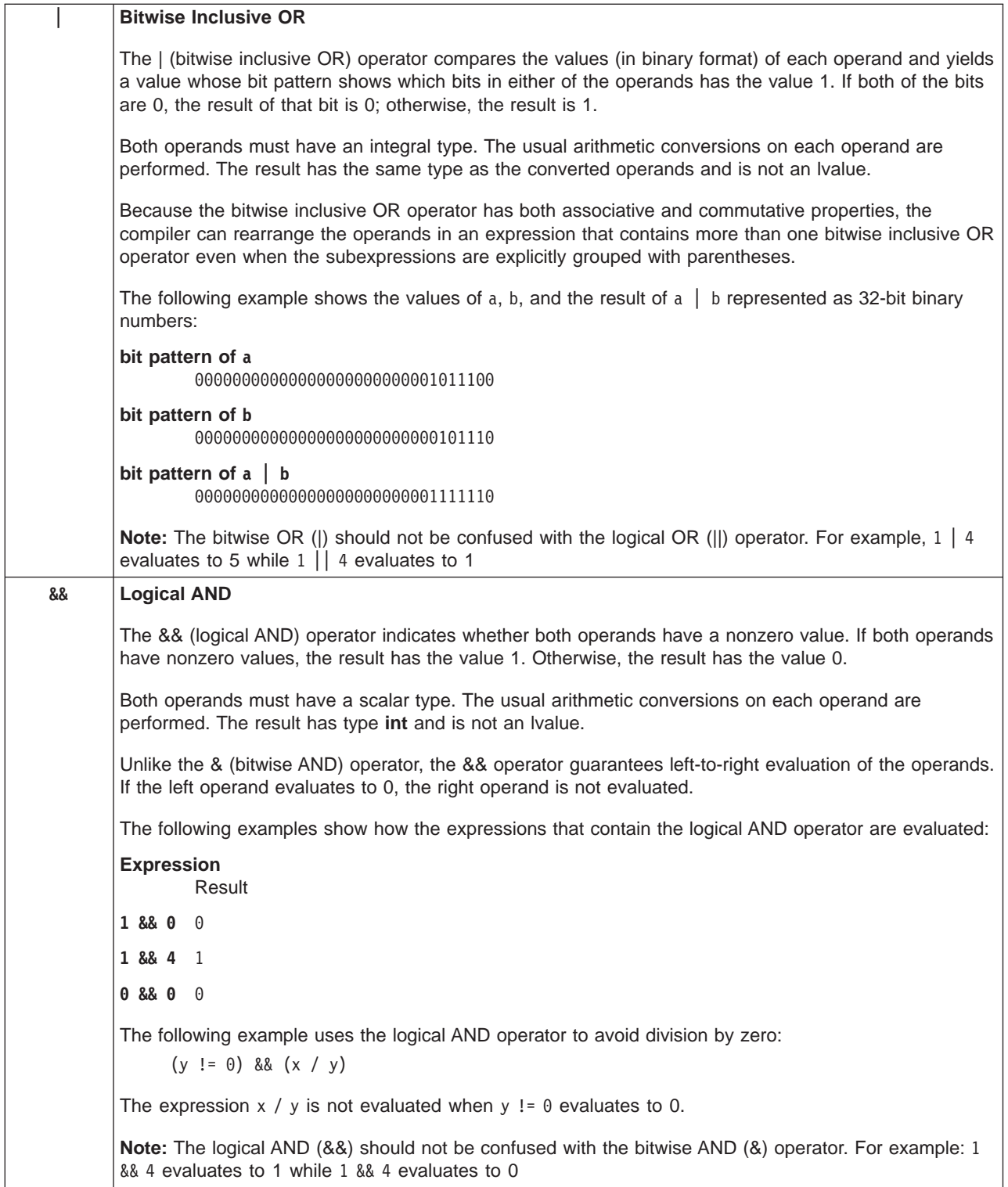

<span id="page-150-0"></span>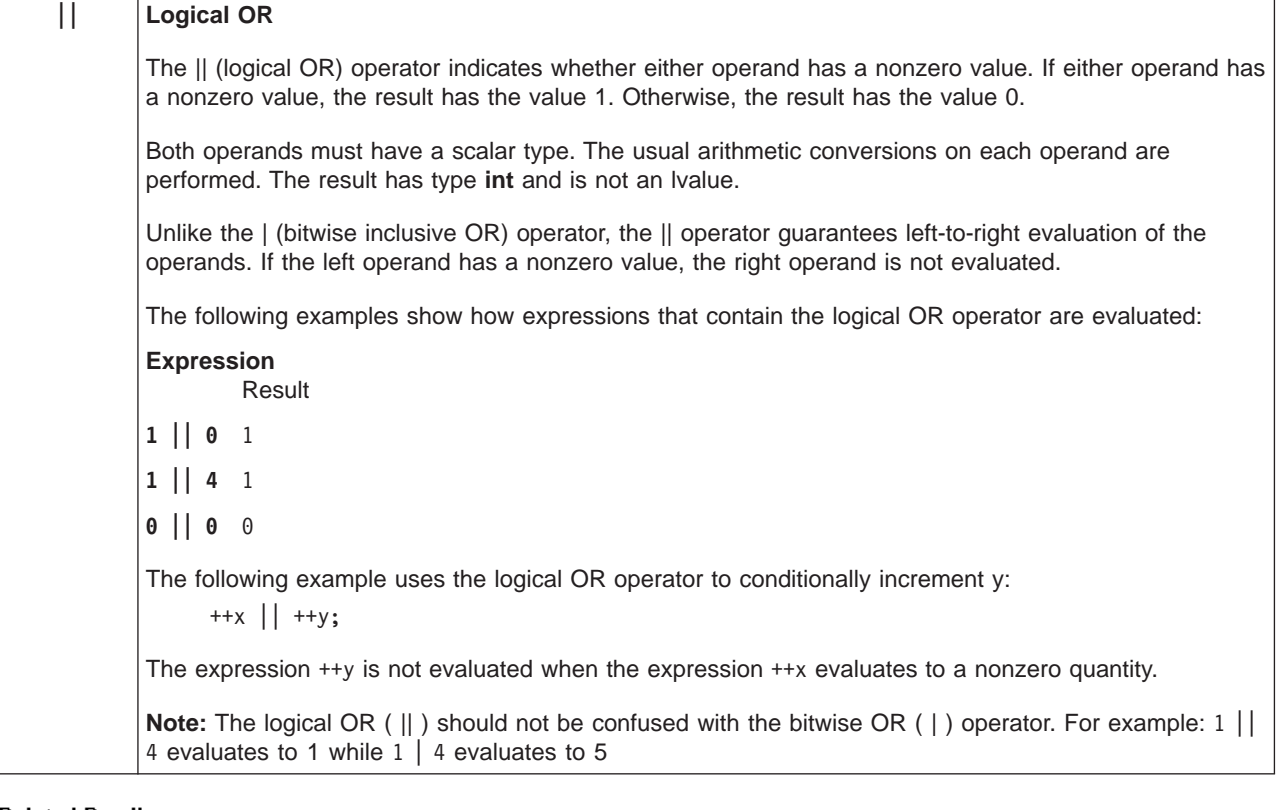

["Operator Precedence and Associativity" on page 67](#page-86-0) ["Expressions and Operators" on page 67](#page-86-0) ["Types of Expressions" on page 70](#page-89-0) ["Arithmetic Conversions" on page 76](#page-95-0) ["Standard Type Conversions" on page 74](#page-93-0) ["Pointer Conversions" on page 75](#page-94-0) ["Operator Precedence and Associativity Table" on page 117](#page-136-0) ["Primary Operators" on page 118](#page-137-0) ["Unary Operators" on page 120](#page-139-0) "Conditional Operator (?)" ["Assignment Operators" on page 133](#page-152-0) ["Comma Operator \( , \)" on](#page-155-0) page 136 ["Arithmetic Conversions Table" on page 137](#page-156-0) Pointer Arithmetic (page [92\)](#page-111-0) ["int, long, short" on page 81](#page-100-0) ["info" on page 275](#page-294-0)

# **Conditional Operator (?)**

A conditional expression is a compound expression that contains a condition (operand1), an expression to be evaluated if the condition has a non-zero value (operand2), and an expression to be evaluated if the condition has the value 0 (operand3).

Conditional expressions have right-to-left associativity. The left operand (operand1) is evaluated first, and then only one of the two remaining operands is evaluated. If that operand's expression contains or returns arithmetic types, the usual arithmetic conversions are performed on that expression's values.

The conditional expression contains one two-part operator. The **?** symbol follows the condition, and the **:** appears between the two action expressions. All expressions that occur between the **?** and **:** are treated as one expression.

The first operand must have a scalar type. The type of the second and third operands must be one of the following:

- an arithmetic type
- a compatible pointer, structure, or union type
- void

The second and third operands can also be a pointer or a null pointer constant.

Two object are compatible when they have the same type, but not necessarily the same type qualifiers (**volatile** or **const**). Pointer objects are compatible if they have the same type, or are pointers to **void**.

The first expression is evaluated first. If the first expression returns a non-zero value, the second expression is evaluated, converted to the result type, and becomes the value of the conditional expression. The third operand is ignored in this case. If the first expression instead returns a zero value, the third operand is evaluated, converted to the result type, and becomes the value of the conditional expression. The second expression is ignored in this case.

The types of the second and third operands determine the type of the result as shown below:

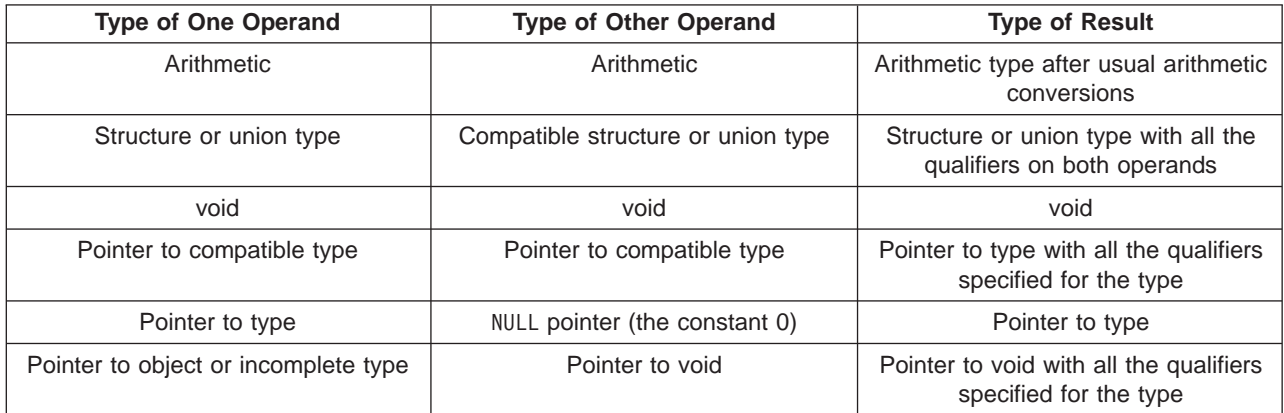

#### **Related Reading**

["Operator Precedence and Associativity" on page 67](#page-86-0) ["Expressions and Operators" on page 67](#page-86-0) ["Types of Expressions" on page 70](#page-89-0) "Examples Using the Conditional Operator" ["Operator Precedence and Associativity Table" on page 117](#page-136-0) ["Primary Operators" on page 118](#page-137-0) ["Unary Operators" on page 120](#page-139-0) ["Binary Operators" on page 124](#page-143-0) ["Assignment Operators" on page 133](#page-152-0) ["Comma Operator \( , \)" on](#page-155-0) page 136 ["Arithmetic Conversions Table" on page 137](#page-156-0) Pointer Arithmetic (page [92\)](#page-111-0) ["void" on page 85](#page-104-0)

### **Examples Using the Conditional Operator**

The following expression determines which variable has the greater value, y or z, and assigns the greater value to the variable x.

 $x = (y > z)$  ?  $y : z;$ 

The following is an equivalent statement:

<span id="page-152-0"></span>if  $(y > z)$  $x = y;$ else  $x = z;$ 

The following expression calls the function printf, which receives the value of the variable c if c evaluates to a digit. Otherwise, printf receives the character constant 'x'.

```
printf(" c = \frac{8}{c} \ln", isdigit(c) ? c: 'x');
```
If the last operand of a conditional expression contains an assignment operator, use parentheses to ensure the expression evaluates properly. For example, the  $=$  operator has higher precedence than the ?: operator in the following expression:

```
int i, j, k;
(i == 7) ? j + + : k = j;
```
This expression generates and error because it is interpreted as if it were parenthesized this way:

```
int i, j, k;
((i == 7) ? j + + : k) = j;
```
The value k, and not  $k = j$ , is treated as the third operand. This error arrises because a conditional expression is not an lvalue, and the assignment is not valid. To make the expression evaluate correctly, enclose the last operand in parenetheses. For example:

```
int i, j, k;
(i == 7) ? j ++ : (k = j);
```
#### **Related Reading**

["Operator Precedence and Associativity" on page 67](#page-86-0) ["Expressions and Operators" on page 67](#page-86-0) ["Types of Expressions" on page 70](#page-89-0) ["lvalues" on page 70](#page-89-0) ["Operator Precedence and Associativity Table" on page 117](#page-136-0) ["Conditional Operator \(?\)" on page 131](#page-150-0)

## **Assignment Operators**

**Operators Description** 

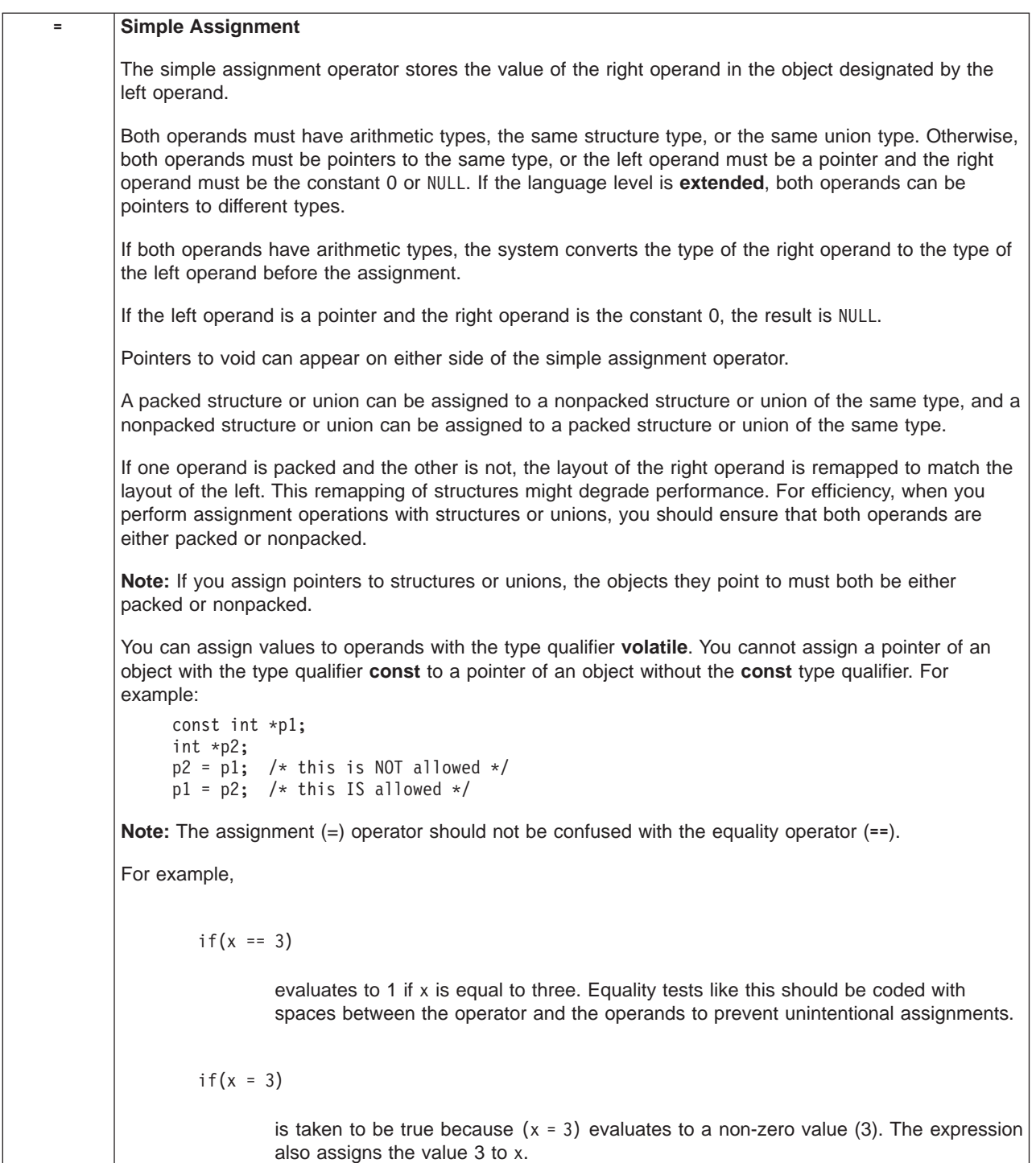

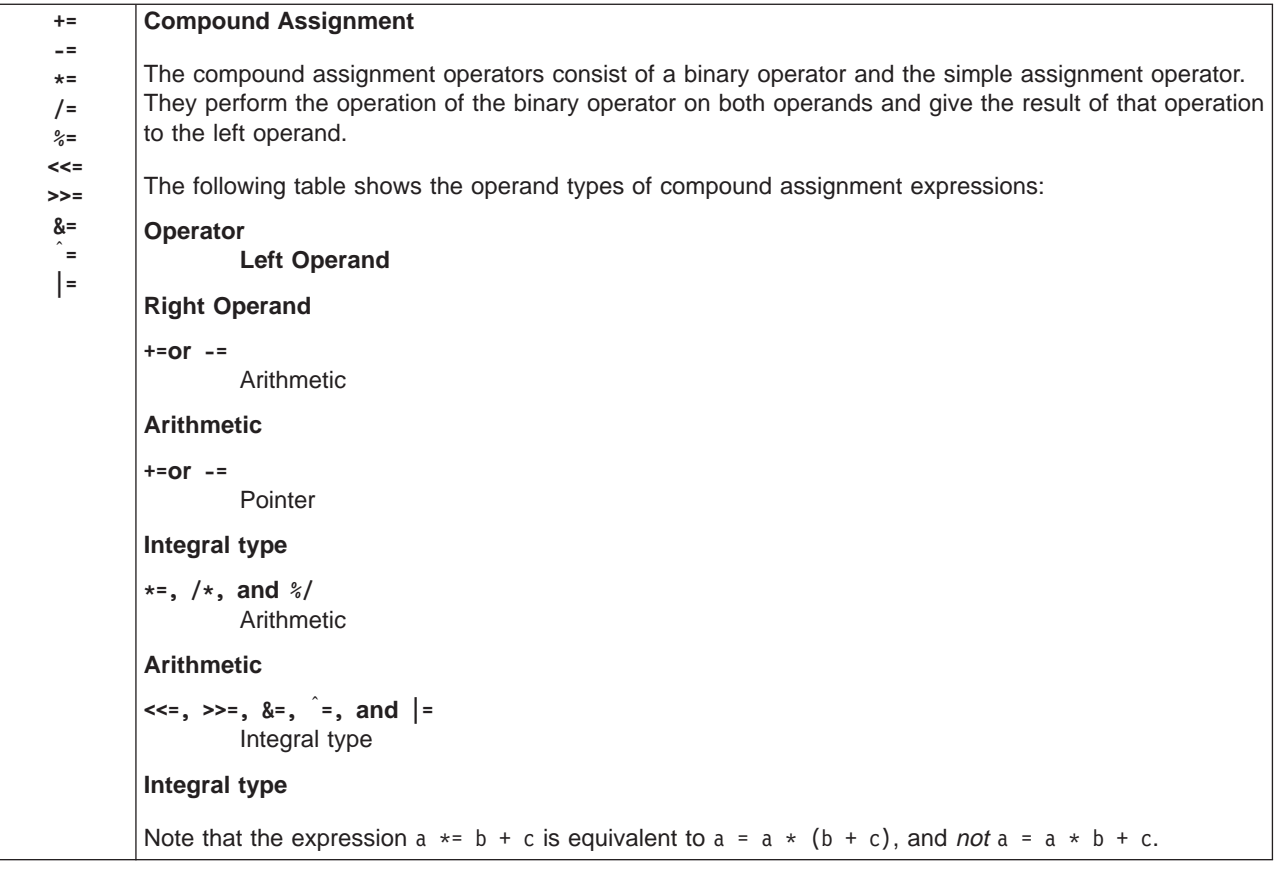

["Operator Precedence and Associativity" on page 67](#page-86-0) ["Expressions and Operators" on page 67](#page-86-0) ["Types of Expressions" on page 70](#page-89-0) "Examples Using Compound Assignment Operators" ["Operator Precedence and Associativity Table" on page 117](#page-136-0) ["Primary Operators" on page 118](#page-137-0) ["Unary Operators" on page 120](#page-139-0) ["Binary Operators" on page 124](#page-143-0) ["Conditional Operator \(?\)" on page 131](#page-150-0) ["Comma Operator \( , \)" on](#page-155-0) page 136

["Data Type Qualifiers" on page 115](#page-134-0)

### **Examples Using Compound Assignment Operators**

The table below lists the compound assignment operators and shows an expression using each operator:

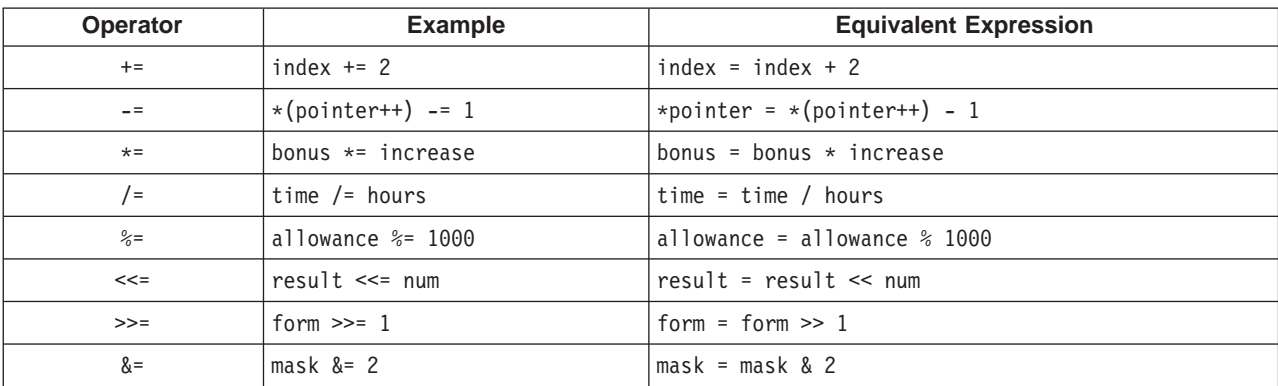

<span id="page-155-0"></span>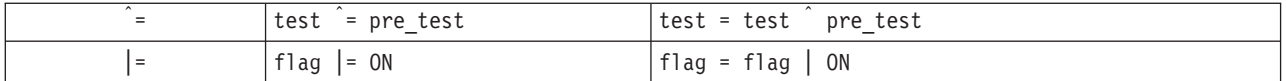

Although the equivalent expression column shows the left operands (from the example column) evaluated twice, the left operand is evaluated only once.

#### **Related Reading**

["Assignment Operators" on page 133](#page-152-0)

# **Comma Operator(,)**

A comma expression contains two operands separated by a comma. Although the compiler evaluates both operands, the value of the right operand is the value of the expression. The left operand is evaluated, possibly producing side effects, and the value is discarded. The result of a comma expression is not an lvalue.

Both operands of a comma expression can have any type. All comma expressions have left-to-right associativity. The left operand is fully evaluated before the right operand.

In the following example, if omega has the value 11, the expression increments delta and assigns the value 3 to alpha:

alpha =  $(detta++, \text{omega } % 4);$ 

Any number of expressions separated by commas can form a single expression. The compiler evaluates the leftmost expression first. The value of the rightmost expression becomes the value of the entire expression.

For example, the value of the expression:

```
intensity++, shade * increment, rotate(direction);
```
is the value of the expression:

rotate(direction)

The primary use of the comma operator is to produce side effects in the following situations:

- Calling a function
- Entering or repeating an iteration loop
- Testing a condition
- Other situations where a side effect is required but the result of the expression is not immediately needed

To use the comma operator in a context where the comma has other meanings, such as in a list of function arguments or a list of initializers, you must enclose the comma operator in parentheses. For example, the function

$$
f(a, (t = 3, t + 2), c);
$$

has only three arguments: the value of a, the value 5, and the value of c. The value of the second argument is the result of the comma expression in parentheses:

 $t = 3, t + 2$ 

<span id="page-156-0"></span>which has the value 5.

#### **Related Reading**

["Operator Precedence and Associativity" on page 67](#page-86-0) ["Expressions and Operators" on page 67](#page-86-0) ["Types of Expressions" on page 70](#page-89-0) "Examples Using the Comma Operator ( , )" ["Operator Precedence and Associativity Table" on page 117](#page-136-0) ["Primary Operators" on page 118](#page-137-0) ["Unary Operators" on page 120](#page-139-0) ["Binary Operators" on page 124](#page-143-0) ["Conditional Operator \(?\)" on page 131](#page-150-0) ["Assignment Operators" on page 133](#page-152-0)

## **Examples Using the Comma Operator(,)**

The table below gives some examples of the uses of the comma operator:

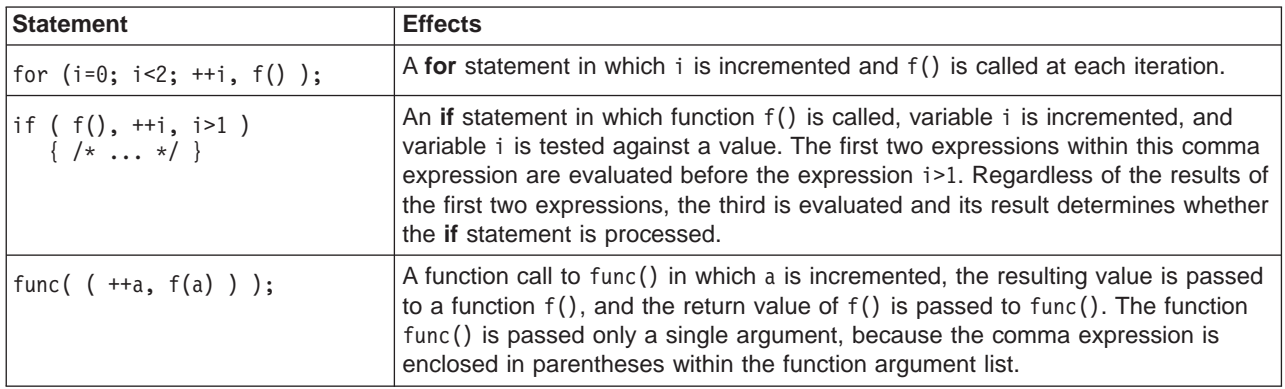

#### **Related Reading**

["Comma Operator \( , \)" on](#page-155-0) page 136

## **Arithmetic Conversions Table**

Arithmetic conversions are used for matching operands of arithmetic operators, and proceed in the following order:

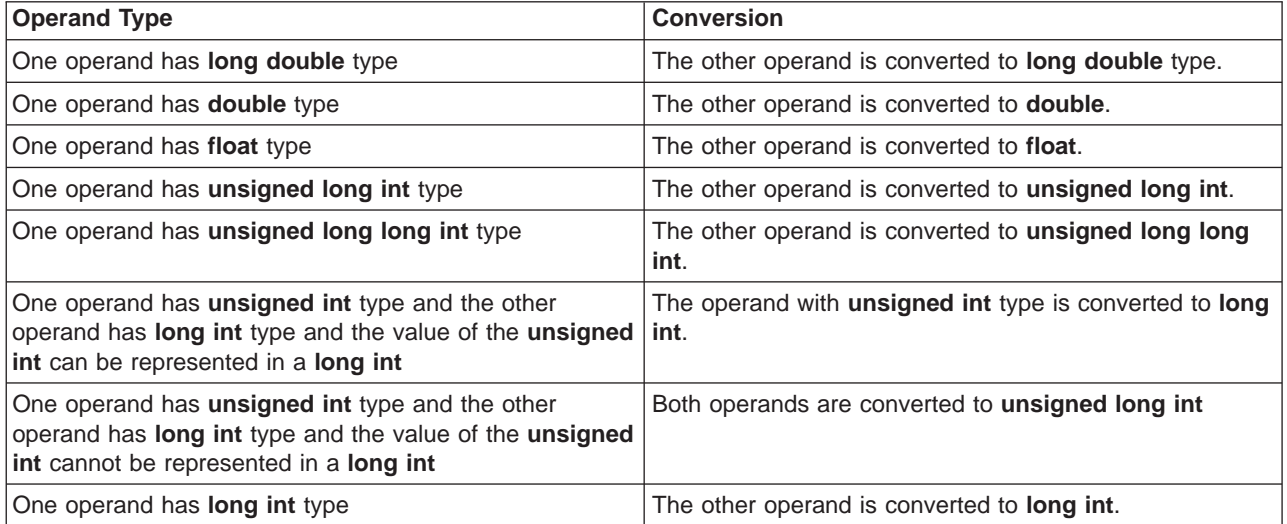

<span id="page-157-0"></span>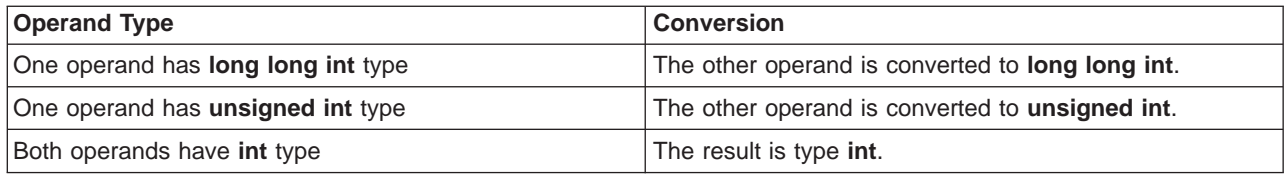

**Note:** The rules for arithmetic conversions in **extended** mode are different, and are described in ["Arithmetic Conversions for extended Level C" on page 167](#page-186-0).

#### **Related Reading**

["Arithmetic Conversions" on page 76](#page-95-0)

["Arithmetic Conversions for extended Level C" on page 167](#page-186-0)

## **Functions**

## **Function Declarations**

A function declaration establishes the name and the parameters of the function.

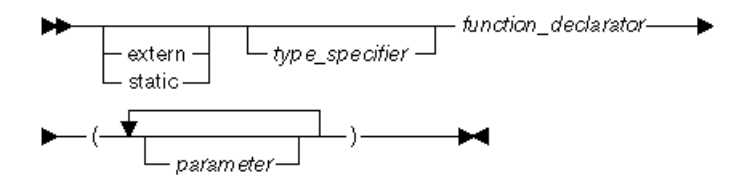

A function is declared implicitly by its appearance in an expression if it has not been defined or declared previously; the implicit declaration is equivalent to a declaration of extern int *func\_name*(). The default return type of a function is **["int, long, short" on page 81](#page-100-0)**.

To indicate that the function does not return a value, declare it with a return type of **["void" on page 85](#page-104-0)**.

A function cannot be declared as returning a data object having a **["Data Type Qualifiers" on page 115](#page-134-0)** or **["Data Type Qualifiers" on page 115](#page-134-0)** type but it can return a pointer to a **volatile** or **const** object. Also, a function cannot return a value that has a type of array or function.

If the called function returns a value that has a type other than **["int, long, short" on page 81](#page-100-0)**, you must declare the function before the function call. Even if a called function returns a type **int**, explicitly declaring the function prior to its call is good programming practice.

Some declarations do not have parameter lists; the declarations simply specify the types of parameters and the return values, such as in the following example:

int func(int,long);

#### **Related Reading**

["Functions" on page 77](#page-96-0) ["Function Calls" on page 72](#page-91-0) ["Example of the main\(\) Function" on page 145](#page-164-0) ["Examples of Function Declarations" on page 139](#page-158-0) ["Examples of Function Definitions" on page 142](#page-161-0) ["main\(\) Function" on page 144](#page-163-0) ["Function Definitions" on page 139](#page-158-0)

### <span id="page-158-0"></span>**Examples of Function Declarations**

The following example defines the function absolute with the return type **double**. Because this is a non-integer return type, absolute is declared prior to the function call.

```
#include <stdio.h>
double absolute(double);
int main(void)
{
   double f = -3.0;
   printf("absolute number = \frac{1}{2}]f\n", absolute(f));
}
double absolute(double number)
{
   if (number < 0.0)
      number = -number;
   return number;
}
```
The following example defines the function absolute with the return type **void**. Within the function main, absolute is declared with the return type **void**.

```
#include <stdio.h>
int main(void)
{
   void absolute(float);
   float f = -8.7;
  absolute(f);
}
void absolute(float number)
{
   if (number < 0.0)
     number = -number;
  printf("absolute number = %f\n, number);
}
```
#### **Related Reading**

```
"Functions" on page 77
"Function Calls" on page 72
"Examples of Function Calls" on page 73
"Example of the main() Function" on page 145
"Examples of Function Definitions" on page 142
"main() Function" on page 144
"Function Declarations" on page 138
"Function Definitions"
"float, double" on page 80
"void" on page 85
```
## **Function Definitions**

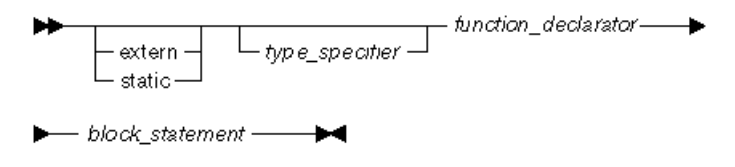

A function definition (either prototype or nonprototype) contains the following:

- v An optional storage class specifier **extern** or **static**, which determines the scope of the function. If a storage class specifier is not given, the function has external linkage.
- An optional type specifier, which determines the type of value that the function returns. If a type specifier is not given, the function has type **int**.
- A function declarator, which provides the function with a name, can further describe the type of the value that the function returns, and can list any parameters that the function expects and their types. The parameters that the function is expecting are enclosed in parentheses.
- A block statement, which contains data definitions and code.

A nonprototype function definition can also have a list of parameter declarations, which describe the types of parameters that the function receives. In nonprototype functions, parameters that are not declared have type **int**.

A function can be called by itself or by other functions. Unless a function definition has the storage class specifier **static**, the function also can be called by functions that appear in other files or modules. Functions with a storage class specifier of **static** can only be directly invoked from within the same source file.

If a function has the storage class specifier **static** or a return type other than **int**, the function definition or a declaration for the function must appear before, and in the same file as, a call to the function. If a function definition has external linkage and a return type of **int**, calls to the function can be made before it is visible because an implicit declaration of extern int func(); is assumed.

All declarations for a given function must be compatible; that is, the return type is the same and the parameters have the same type.

The default type for the return value and parameters of a function is **int**, and the default storage class specifier is **extern**. If the function does not return a value or it is not passed any parameters, use the keyword **void** as the type specifier.

You can include ellipses (...) at the end of your parameter list to indicate that a variable number of arguments will be passed to the function. Parameter promotions are performed, and no type checking is done.

You cannot declare a function as a structure or union member.

A function cannot have a return type of function, array, or any type having the **volatile** or **const** qualifier. However, it can return a pointer to an object with a **volatile** or **const** type.

You cannot define an array of functions. You can, however, define an array of pointers to functions.

#### **Function Declarator**

The function declarator shown in the function definition syntax diagram names the function and lists the function parameters. It contains an identifier that names the function and a list of the function parameters. You should always use prototype function declarators because of the parameter checking that can be performed. The detailed syntax structure for the function declarator is:

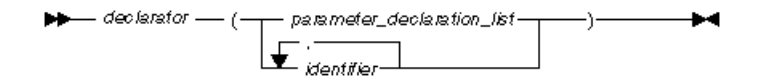

#### where:

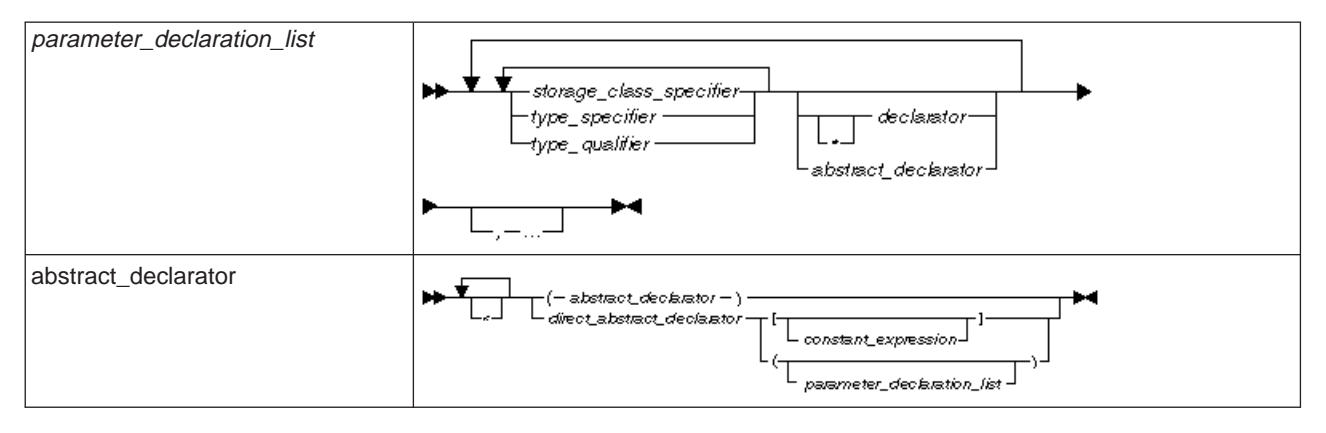

### **Prototype Function Declarators**

Each parameter should be declared within the function declarator. Any calls to the function must pass the same number of arguments as there are parameters in the declaration.

#### **Nonprototype Function Declarators**

Each parameter should be declared in a *parameter declaration list* following the declarator. If a parameter is not declared, it has type **int**.

**char** and **short** parameters are widened to **int**, and **float** to **double**. No type checking between the argument type and the parameter type is done for nonprototyped functions. As well, there are no checks to ensure that the number of arguments matches the number of parameters.

Each value that a function receives should be declared in a parameter declaration list for nonprototype function definitions that follows the declarator.

A parameter declaration determines the storage class specifier and the data type of the value.

The only storage class specifier allowed is the **register** storage class specifier. Any type specifier for a parameter is allowed. If you do not specify the **register** storage class specifier, the parameter will have the **auto** storage class specifier. If you omit the type specifier and you are not using the prototype form to define the function, the parameter will have type **int**.

```
int func(i,j)
{
   /* i and j have type int */}
```
You cannot declare a parameter in the parameter declaration list if it is not listed within the declarator.

#### **Ellipsis and void**

An ellipsis at the end of a parameter declaration indicates that the number of arguments is equal to, or greater than, the number of specified argument types. At least one parameter declaration must come before the ellipsis. Where it is permitted, an ellipsis preceded by a comma is equal to a simple ellipsis.

int f(int,...);

The comma before the ellipsis is optional.

<span id="page-161-0"></span>Parameter promotions are performed as needed, but no type checking is done on the variable arguments.

You can declare a function with no arguments in two ways:

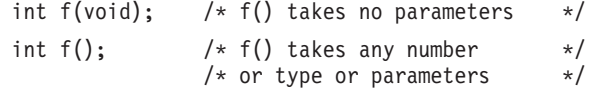

An empty argument declaration list or the argument declaration list of (void) indicates a function that takes no arguments. **void** cannot be used as an argument type, although types derived from **void** (such as pointers to **void**) can be used.

In the following example, the function f() takes one integer parameter and returns no value, while g() expects no parameters and returns an integer.

void f(int) int g(void)

#### **Function Body**

The body of a function is a block statement.

The following function body contains a definition for the integer variable big\_num, an if-else control statement, and a call to the function **printf**:

```
void largest(int num1, int num2)
{
   int big num;
  if (num1 >= num2)
     big_num = num1;
  else
     big num = num2;
  printf("big num = \&d\n", big num);
}
```
#### **Related Reading**

```
"Functions" on page 77
"Function Calls" on page 72
"Example of the main() Function" on page 145
"Examples of Function Declarations" on page 139
"Examples of Function Definitions"
"main() Function" on page 144
"Function Declarations" on page 138
"extern" on page 109
"register" on page 111
"static" on page 112
"char" on page 79
"float, double" on page 80
"int, long, short" on page 81
"void" on page 85
```
### **Examples of Function Definitions**

In the following example, ary is an array of two function pointers. Type casting is performed to the values assigned to ary for compatibility:

```
#include <stdio.h>
int func1(void);
void func2(double a);
int main(void)
{
```

```
double num;
  int retnum;
  void (*ary[2]) ();
  ary[0] = ((void(*)()))func1);
  ary[1] = ((void(*)())) func2);((int (*)())ary[0])(); /* calls funcl */
  ((void (*)(double))ary[1])(num); /* calls func2 */
}
int func1(void)
{
  int number=3;
  return number;
}
void func2(double a)
{
  a=333.3333;
}
```
The following example is a complete definition of the function sum:

```
int sum(int x,int y)
{
   return(x + y);}
```
The function sum has external linkage, returns an object that has type **int**, and has two parameters of type **int** declared as x and y. The function body contains a single statement that returns the sum of x and y.

The following example contains a function declarator sort with table declared as a pointer to **int**, and length declared as type **int**. Note that arrays as parameters are implicitly converted to a pointer to the type.

```
void sort(int table[], int length)
{
   int i, j, temp;
   for (i = 0; i < length - 1; i++)
     for (j = i + 1; j < length; j++)if (table[i] > table[j])
         {
            temp = table[i];table[i] = table[j];table[j] = temp;
        }
}
```
The following examples contain prototype function declarators:

```
double square(float x);
int area(int x, int y);
static char *search(char);
```
The following example shows how a **typedef** function can be used in a function declarator:

```
typedef struct tm_fmt { int minutes;
                        int hours;
                        char am_pm;
                      } struct_t;
long time seconds(struct t arrival)
```
The following function set date declares a pointer to a structure of type date as a parameter. date ptr has the storage class specifier **register**.

```
set date(register struct date *date ptr)
{
   date ptr-<sub>mon</sub> = 12;
   date ptr->day = 25;
   date ptr\rightarrow year = 87;
}
```
["Functions" on page 77](#page-96-0) ["Function Calls" on page 72](#page-91-0) ["Examples of Function Calls" on page 73](#page-92-0) ["Example of the main\(\) Function" on page 145](#page-164-0) ["Examples of Function Declarations" on page 139](#page-158-0) "main() Function" ["Function Declarations" on page 138](#page-157-0) ["Function Definitions" on page 139](#page-158-0) ["typedef" on page 115](#page-134-0) ["register" on page 111](#page-130-0) ["int, long, short" on page 81](#page-100-0)

## **main() Function**

The function **main** can be declared with or without arguments that pass program parameters and environment settings to the program. Although any name can be given to these parameters, they are usually referred to as *argc*, *argv*, and *envp*.

argc Is the argument count. It has type **int** and indicates how many arguments are entered on the command line. argv Is the argument vector. It is an array of pointers to **char** array objects. These **char** objects are null-terminated strings that are the program arguments passed to the program when it is invoked. envp Is an optional environment pointer. It is an array of pointers to **char** objects that are the environment variables available to the program. These have the form *name***=***value*. The system determines the value of this parameter during program initialization (before calling **main**). Because you can use the function **getenv** to get the value of these pointers, there is usually no need to declare this parameter.

The value of *argc* indicates the number of pointers in the array *argv*. If a program name is available, the first element in argv points to a character array that contains the program name or the invocation name of the program that is being run. If the name cannot be determined, the first element in *argy* points to a null character.

This name is counted as one of the arguments to the function **main**. For example, if only the program name is entered on the command line, argc has a value of 1 and argv**[0]** points to the program name.

Regardless of the number of arguments entered on the command line, argv**[**argc**]** always contains NULL.

#### **Related Reading**

["Functions" on page 77](#page-96-0) ["Function Calls" on page 72](#page-91-0) ["Statement Blocks" on page 159](#page-178-0) ["Type Specifiers" on page 66](#page-85-0) ["Examples of Function Calls" on page 73](#page-92-0) ["Examples of Function Declarations" on page 139](#page-158-0) ["Examples of Function Definitions" on page 142](#page-161-0) ["Function Declarations" on page 138](#page-157-0) ["Statement Blocks" on page 159](#page-178-0) ["char" on page 79](#page-98-0) ["int, long, short" on page 81](#page-100-0)

## <span id="page-164-0"></span>**Example of the main() Function**

The following program backward prints the arguments entered on a command line such that the last argument is printed first:

```
#include <stdio.h>
int main(int argc, char *argv[])
{
  while (-\text{argc} > 0)printf("%s ", argv[argc]);
}
```
Invoking this program from a command line with the following:

backward string1 string2

gives the following output:

string2 string1

The arguments argc and argv would contain the following values:

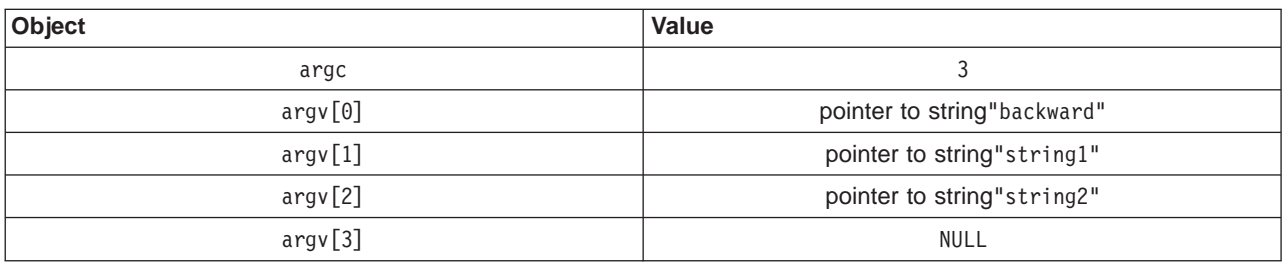

#### **Related Reading**

- ["Functions" on page 77](#page-96-0)
- ["Function Calls" on page 72](#page-91-0)
- ["Examples of Function Declarations" on page 139](#page-158-0)
- ["Examples of Function Definitions" on page 142](#page-161-0)
- ["main\(\) Function" on page 144](#page-163-0)
- ["Function Declarations" on page 138](#page-157-0)

["Function Definitions" on page 139](#page-158-0)

## **Program Statement Keywords**

## **break**

A break statement lets you end an iterative (**do**, **for**, **while**) or **switch** statement and exit from it at any point other than the logical end.

 $-$  break $$ ъ.  $\rightarrow$   $\rightarrow$ 

In an iterative statement, the **break** statement ends the loop and moves control to the next statement outside the loop. Within nested statements, the **break** statement ends only the smallest enclosing **do**, **for**, **switch**, or **while** statement.

In a **switch** body, the **break** passes control out of the **switch** body to the next statement outside the **switch** body.

#### <span id="page-165-0"></span>**Restrictions**

A **break** statement can appear only in the body of an iterative statement or a **switch** statement.

#### **Related Reading**

"Examples Using the break Statement" ["do" on page 148](#page-167-0) ["for" on page 149](#page-168-0) ["switch" on page 155](#page-174-0) ["while" on page 158](#page-177-0)

### **Examples Using the break Statement**

The following example shows a **break** statement in the action part of a **for** statement. If the ith element of the array string is equal to '\0', the **break** statement causes the **for** statement to end.

```
for (i = 0; i < 5; i++){
   if (\text{string}[i] == '\\0')break;
   length++;
}
```
The following is an equivalent **for** statement, if string does not contain any embedded null characters:

```
for (i = 0; (i < 5)&& (\text{string}[i] != '\\0'); i++){
   length++;
}
```
The following example shows a **break** statement in a nested iterative statement. The outer loop goes through an array of pointers to strings. The inner loop examines each character of the string. When the **break** statement is processed, the inner loop ends and control returns to the outer loop.

```
/**
** This program counts the characters in the strings that are
** part of an array of pointers to characters. The count stops
** when one of the digits 0 through 9 is encountered
** and resumes at the beginning of the next string.
**/
#include <stdio.h>
#define SIZE 3
int main(void)
{
  static char *strings[SIZE] = { "ab", "c5d", "e5" };
  int i;
  int letter count = 0;
  char *pointer;
  for (i = 0; i <SIZE; i++) /* for each string *//* for each character */for (pointer=strings[i]; *pointer != '\0' ; ++pointer)
       \{ /* if a number */
          if (*pointer >='0' && *pointer <= '9' )
              break;
          letter count++;
       }
  printf("letter count="%d\n"," letter_count);
}
```
The program produces the following output:

letter count = 4

The following example is a **switch** statement that contains several **break** statements. Each **break** statement indicates the end of a specific clause and ends the **switch** statement.

```
#include <stdio.h>
enum {morning, afternoon, evening} timeofday = morning;
int main(void) {
   switch (timeofday) {
      case (morning):
         printf("Good Morning\n");
         break;
      case (evening):
        printf("Good Evening\n");
        break;
      default:
        printf("Good Day, eh\n");
  }
}
```
["break" on page 145](#page-164-0)

### **continue**

A continue statement lets you end the current iteration of a loop. Program control is passed from the **continue** statement to the end of the loop body.

#### ₩  $-$  continue  $-$  :  $-$

The **continue** statement ends the processing of the action part of an iterative (**do**, **for**, or **while**) statement and moves control to the condition part of the statement. If the iterative statement is a **for** statement, control moves to the third expression in the condition part of the statement, then to the second expression (the test) in the condition part of the statement.

Within nested statements, the **continue** statement ends only the current iteration of the **do**, **for**, or **while** statement immediately enclosing it.

#### **Restrictions**

A **continue** statement can only appear within the body of an iterative statement.

#### **Related Reading**

"Examples Using the continue Statement" ["do" on page 148](#page-167-0) ["for" on page 149](#page-168-0) ["while" on page 158](#page-177-0)

### **Examples Using the continue Statement**

The following example shows a **continue** statement in a **for** statement. The **continue** statement causes processing to skip over those elements of the array rates that have values less than or equal to 1.

```
/**
** This example shows a continue statement in a for statement.
**/
#include <stdio.h>
#define SIZE 5
int main(void)
{
   int i;
   static float rates [SIZE] = \{ 1.45, 0.05, 1.88, 2.00, 0.75 \};
   printf("Rates over 1.00\n");
```

```
for (i = 0; i < SIZE; i++){
  if (rates[i] <= 1.00) /* skip rates <= 1.00 */continue;
  printf("rate = %.2f\n, rates[i]);
}
return(0);
```
The program produces the following output:

Rates over 1.00 rate =  $1.45$ rate = 1.88 rate = 2.00

The following example shows a **continue** statement in a nested loop. When the inner loop encounters a number in the array strings, that iteration of the loop ends. Processing continues with the third expression of the inner loop. The inner loop ends when the '\0' escape sequence is encountered.

```
/**
** This program counts the characters in strings that are part
** of an array of pointers to characters. The count excludes
** the digits 0 through 9.
**/
#include <stdio.h>
#define SIZE 3
int main(void)
{
  static char *strings[SIZE] = { "ab", "c5d", "e5" };int i;
  int letter_count = 0;
  char *pointer;
  for (i = 0; i <SIZE; i++) /* for each string *//* for each each character */for (pointer="strings[i];" *pointer !="\0" ; ++pointer)
      { /* if a number */if (*pointer>= '0' && *pointer <= '9')
             continue;
          letter count++;
      }
  printf("letter count="%d\n"," letter count);
}
```
The program produces the following output:

letter count = 5

Compare this program with the third program in ["Examples Using the break Statement" on page 146](#page-165-0), which uses the **break** statement to perform a similar function.

#### **Related Reading**

["continue" on page 147](#page-166-0)

### **do**

A do statement repeatedly runs a statement until the test expression evaluates to **0**. Because of the order of processing, the statement is run at least once.

 $\blacktriangleright$  do statement - while - (-expression -) - ;  $\blacktriangleright$ 

<span id="page-168-0"></span>The body of the loop is run before the controlling **while** clause is evaluated. Further processing of the **do** statement depends on the value of the **while** clause. If the **while** clause does not evaluate to **0**, the statement runs again. When the **while** clause evaluates to **0**, the statement ends. The controlling expression must be evaluate to a scalar type.

A **break**, **return**, or **goto** statement can cause the processing of a **do** statement to end, even when the **while** clause does not evaluate to **0**.

**Related Reading** 

"Example Using the do Statement" ["break" on page 145](#page-164-0) ["goto" on page 151](#page-170-0) ["return" on page 154](#page-173-0) ["while" on page 158](#page-177-0)

### **Example Using the do Statement**

The following statement prompts the user to enter a 1. If the user enters a 1, the statement ends. If not, it displays another prompt.

```
#include <stdio.h>
int main (void)
{
  int reply1;
  do
  {
     printf("Enter a 1\n");
     scanf("%d", &reply1);
  } while (reply1 != 1);
  return(0);
}
```
**Related Reading** 

["do" on page 148](#page-167-0)

## **Expressions**

An expression statement contains an expression. The expression can be null.

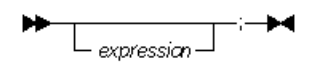

An expression statement evaluates the given expression, which can then be assigned to a variable or used as an argument in a function call. Some examples are:

```
printf("Account Number: \langle n''\rangle; /* call to the printf */
marks = dollars * exch rate; /* assignment to marks */
(difference <0) ? ++losses : ++gain; /* conditional increment */switches=flags | BIT_MASK; /* assignment to switches */
```
#### **Related Reading**

["Types of Expressions" on page 70](#page-89-0)

## **for**

A for statement lets you do the following:

• Evaluate an expression before the first iteration of the statement (initialization)

- Specify an expression to determine whether or not the statement should be processed (controlling part)
- Evaluate an expression after each iteration of the statement
- Repeatedly process the statement if the controlling part does not evaluate to zero.

```
- for-(-
                    \overline{\bigcup_{\text{expression } 1}} \overline{\bigcup_{\text{expression } 2}}L_{expression3}
```

```
\blacktriangleright statement \blacktriangleright
```
Arguments to the **for** statement are:

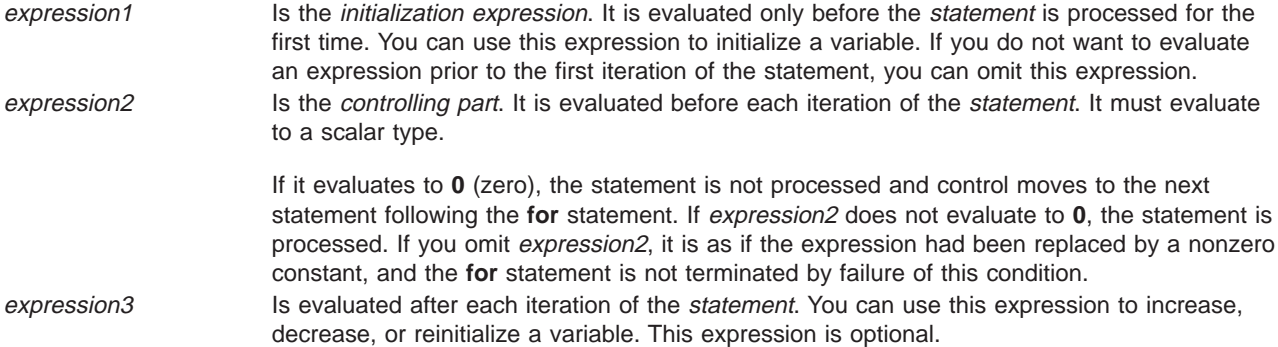

A **break**, **return**, or **goto** statement can cause a **for** statement to end, even when the second expression does not evaluate to **0**. If you omit expression2, you must use a **break**, **return**, or **goto** statement to end the **for** statement.

#### **Related Reading**

"Examples Using the for Statement" ["break" on page 145](#page-164-0) ["goto" on page 151](#page-170-0) ["return" on page 154](#page-173-0)

### **Examples Using the for Statement**

The following **for** statement prints the value of count 20 times. The **for** statement initially sets the value of count to 1. After each iteration of the statement, count is incremented.

for (count = 1; count <=  $20$ ; count++)  $printf("count = %d\nu", count);$ 

The following sequence of statements accomplishes the same task. Note the use of the **while** statement instead of the **for** statement.

```
count = 1;while (count <= 20)
{
  printf("count = \&d\n", count);
  count++;
}
```
The following **for** statement does not contain an initialization expression:

```
for (; index > 10; -index)
{
  listfindex] = var1 + var2:
  printf("list[%d] = %d\n", index, list[index]);
}
```
The following **for** statement will continue running until scanf receives the letter e.

```
for (;;)
{
   scanf("%c", &letter);
   if (letter == '\n\cdot\)continue;
   if (letter == 'e')
     break;
   printf("You entered the letter %c\n", letter);
}
```
The following **for** statement contains multiple initializations and increments. The comma operator makes this construction possible.

```
for (i = 0, j = 50; i < 10; ++i, j += 50){
   printf("i = %2d and j = %3d\n", i, j);
}
```
The following example shows a nested **for** statement. It prints the values of an array having the dimensions [5][3].

```
for (row = 0; row 5; row++)
    for (column=0; column <math>\leq 3</math>; column <math>\pm 1</math>)printf("%d\n", table[row][column]);
```
The outer statement is processed as long as the value of row is less than 5. Each time the outer **for** statement is executed, the inner **for** statement sets the initial value of column to zero and the statement of the inner **for** statement is executed 3 times. The inner statement is executed as long as the value of column is less than 3.

#### **Related Reading**

["for" on page 149](#page-168-0) ["break" on page 145](#page-164-0) ["continue" on page 147](#page-166-0)

### **goto**

A goto statement causes your program to unconditionally transfer control to the statement associated with the label specified on the **goto** statement.

```
>> goto-label_identifier-
                                     -:-\blacktriangleright
```
Because the **goto** statement can interfere with the normal sequence of processing, it makes a program more difficult to read and maintain. Often, a **break** statement, a **continue** statement, or a function call can eliminate the need for a **goto** statement.

If you use a **goto** statement to transfer control to a statement inside of a loop or block, initializations of automatic storage for the loop do not take place and the result is undefined. The label must appear in the same function as the **goto**.

**Related Reading** ["Example Using the goto Statement" on page 152](#page-171-0) ["break" on page 145](#page-164-0) ["continue" on page 147](#page-166-0)

## <span id="page-171-0"></span>**Example Using the goto Statement**

The following example shows a **goto** statement that is used to jump out of a nested loop. This function could be written without using a **goto** statement.

```
void display(int matrix[3][3])
{
   int i, j;
   for (i = 0; i < 3; i++)for (j = 0; j < 3; j++){
          if ( (\text{matrix}[i][j] < 1) || (\text{matrix}[i][j] > 6) )
              goto out_of_bounds;
          print(f("matFix[\mathbb{S}d][\mathbb{S}d] = \mathbb{S}d\backslash n", i, j, matrix[i][j]);}
   return;
   out of bounds: printf("number must be 1 through 6\n\cdot n");
}
```
#### **Related Reading**

["goto" on page 151](#page-170-0)

## **if / else**

An *if statement* lets you conditionally process a statement when the specified test expression evaluates to a nonzero value. The expression must evaluate to a scalar type. You can optionally specify an **else** clause on the **if** statement. If the test expression evaluates to **0** and an **else** clause exists, the statement associated with the **else** clause runs. If the test expression evaluates to a nonzero value, the statement following the expression runs and the **else** clause is ignored.

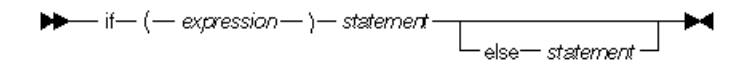

When **if** statements are nested and **else** clauses are present, a given **else** is associated with the closest preceding **if** statement within the same block.

#### **Related Reading**

"Examples Using the if/else Statement"

### **Examples Using the if/else Statement**

The following example causes grade to receive the value A if the value of score is greater than or equal to 90.

```
if (score >= 90)
  grade = 'A;
```
The following example displays Number is positive if the value of number is greater than or equal to 0. If the value of number is less than 0, it displays Number is negative.

```
if (number \geq 0)
  printf("Number is positive\n");
else
  printf("Number is negative\n");
```
The following example shows a nested **if** statement:

```
if (paygrade == 7)
   if (level >= 0 && level <= 8)
      salary *= 1.05;
```

```
else
     salary *= 1.04;else
  salary *= 1.06;
```
The following example shows a nested **if** statement that does not have an **else** clause. Because an **else** clause always associates with the closest **if** statement, braces might be needed to force a particular **else** clause to associate with the correct **if** statement. In this example, omitting the braces would cause the **else** clause to associate with the nested **if** statement.

```
if (kegs > 0) {
  if (furlongs > kegs)
     fpk = furlongs/kegs;
}
else
  fpk = 0;
```
The following example shows an **if** statement nested within an **else** clause. This example tests multiple conditions. The tests are made in order of their appearance. If one test evaluates to a nonzero value, a statement runs and the entire **if** statement ends.

```
if (value > 0)
  ++increase;
else if (value == 0)
  ++break_even;
else
   ++decrease;
```
**Related Reading** 

["if / else" on page 152](#page-171-0)

## **Null Statement**

The null statement performs no operation.

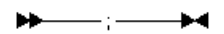

A null statement can hold the label of a labeled statement or complete the syntax of an iterative statement.

#### **Related Reading**

"Examples Using the Null Statement"

### **Examples Using the Null Statement**

The following example initializes the elements of the array price. Because the initializations occur within the **for** expressions, a statement is only needed to finish the **for** syntax; no operations are required.

for (i = 0; i < 3; price[i++] = 0) ;

A null statement can be used when a label is needed before the end of a block statement. For example:

```
void func(void) {
 if (error_detected)
   goto depart;
  /* further processing */
 depart: ; /* null statement required */}
```
<span id="page-173-0"></span>**Related Reading** ["Null Statement" on page 153](#page-172-0)

### **return**

A return statement ends the processing of the current function and returns control to the caller of the function.

$$
\begin{array}{c}\n\blacktriangleright - \text{return} \\
\hline\n\text{Expression} \quad \text{ }\end{array}
$$

A **return** statement in a function is optional. The compiler issues a warning if a return statement is not found in a function declared with a return type. If the end of a function is reached without encountering a **return** statement, control is passed to the caller as if a **return** statement without an expression were encountered. A function can contain multiple **return** statements.

#### **Value of a return Expression and Function Value**

If an expression is present on a **return** statement, the value of the expression is returned to the caller. If the data type of the expression is different from the function return type, conversion of the return value takes place as if the value of the expression were assigned to an object with the same function return type.

If an expression is not present on a **return** statement, the value of the **return** statement is undefined. If an expression is not given on a **return** statement in a function declared with a nonvoid return type, a warning message is issued, and the result of calling the function is unpredictable.

You cannot use a **return** statement with an expression when the function is declared as returning type **void**.

#### **Related Reading**

"Examples Using the return Statement" ["Expressions" on page 149](#page-168-0)

### **Examples Using the return Statement**

The following are examples of return statements:

```
return; /* Returns no value */
return result; \frac{1}{2} /* Returns the value of result */
return 1; \frac{1}{2} /* Returns the value 1 \frac{1}{2}return (x * x); /* Returns the value of x * x */
```
The following function searches through an array of integers to determine if a match exists for the variable number. If a match exists, the function match returns the value of i. If a match does not exist, the function match returns the value -1 (negative one).

```
int match(int number, int array[ ], int n)
{
   int i;
   for (i = 0; i < n; i++)if (number == array[i])
        return (i);
  return (-1);}
```
<span id="page-174-0"></span>["return" on page 154](#page-173-0)

### **switch**

A switch statement lets you transfer control to different statements within the **switch** body depending on the value of the switch expression. The **switch** expression must evaluate to an integral value.

The body of the **switch** statement contains case clauses that consist of

- v A **case** label
- An optional default label
- v A **case** expression
- A list of statements.

If the value of the **switch** expression equals the value of one of the case expressions, the statements following that case expression are processed. If not, the default label statements, if any, are processed.

```
>> switch---- (--- expression --- ) --- switch_body ---
```
The switch body is enclosed in braces and can contain definitions, declarations, case clauses, and a default clause. Each case clause and default clause can contain statements.

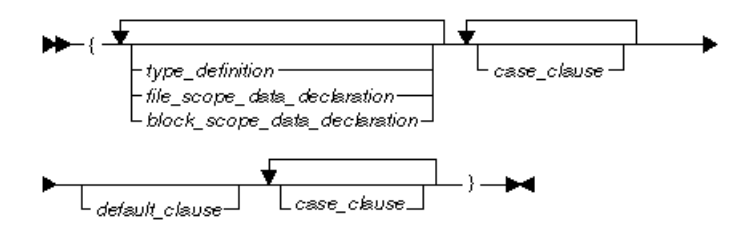

**Note:** An initializer within a type\_definition, file\_scope\_data\_declaration or block\_scope\_data\_declaration is ignored.

A case clause contains a case label followed by any number of statements.

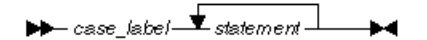

A case label contains the word **case** followed by an integral constant expression and a colon. Anywhere you can put one **case** label, you can put multiple **case** labels.

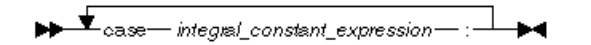

A default clause contains a **default** label followed by one or more statements. You can put a **case** label on either side of the **default** label. A **switch** statement can have only one **default** label.

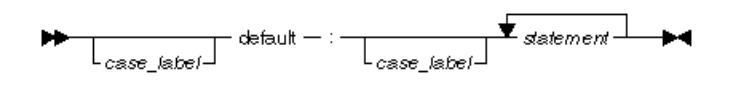

The **switch** statement passes control to the statement following one of the labels or to the statement following the **switch** body. The value of the expression that precedes the **switch** body determines which statement receives control. This expression is called the switch expression.

The value of the **switch** expression is compared with the value of the expression in each **case** label. If a matching value is found, control is passed to the statement following the **case** label that contains the matching value. If there is no matching value but there is a **default** label in the **switch** body, control passes to the **default** labelled statement. If no matching value is found, and there is no **default** label anywhere in the **switch** body, no part of the **switch** body is processed.

When control passes to a statement in the **switch** body, control only leaves the **switch** body when a **break** statement is encountered or the last statement in the **switch** body is processed.

If necessary, an integral promotion is performed on the controlling expression, and all expressions in the **case** statements are converted to the same type as the controlling expression.

#### **Restrictions**

The **switch** expression and the **case** expressions must have an integral type. The value of each **case** expression must represent a different value and must be a constant expression.

Only one **default** label can occur in each **switch** statement. You cannot have duplicate **case** labels in a **switch** statement.

You can put data definitions at the beginning of the **switch** body, but the compiler does not initialize **["auto" on page 106](#page-125-0)** and **["register" on page 111](#page-130-0)** variables at the beginning of a **switch** body.

#### **Related Reading**

"Examples Using the switch Statement" ["break" on page 145](#page-164-0)

#### **Examples Using the switch Statement**

The following **["switch" on page 155](#page-174-0)** statement contains several **case** clauses and one **default** clause. Each clause contains a function call and a **["break" on page 145](#page-164-0)** statement. The **break** statements prevent control from passing down through each statement in the **switch** body.

If the **switch** expression evaluates to '/', the switch statement calls the function divide. Control then passes to the statement following the **switch** body.

```
char key;
printf("Enter an arithmetic operator\n");
scanf("%c",&key);
switch (key)
{
  case '+':
     add():
     break;
  case '-':
      subtract();
     break;
  case '*':
     multiply();
      break;
  case '/':
      divide();
      break;
```

```
default:
   printf("invalid key\n");
  break;
```
}

If the switch expression matches a case expression, the statements following the case expression are processed until a **["break" on page 145](#page-164-0)** statement is encountered or the end of the **["switch" on page 155](#page-174-0)** body is reached.

In the following example, **["break" on page 145](#page-164-0)** statements are not present. If the value of text[i] is equal to 'A', all three counters are incremented. If the value of text[i] is equal to 'a', lettera and total are increased. Only total is increased if  $text[i]$  is not equal to 'A' or 'a'.

```
char text[100];
int capa, lettera, total;
for (i=0; i<sizeof(text); i++) {
    switch (text[i])
    {
       case 'A':
         capa++;
       case 'a':
         lettera++;
       default:
         total++;
   }
}
```
The following **["switch" on page 155](#page-174-0)** statement performs the same statements for more than one **case** label:

```
int month;
/* Determine what season a month falls into */
switch (month)
{
  case 12:
  case 1:
   case 2:
      printf("month %d is a winter month\n", month);
      break;
  case 3:
  case 4:
   case 5:
      printf("month %d is a spring month\n", month);
      break;
  case 6:
   case 7:
  case 8:
      printf("month %d is a summer month\n", month);
      break;
  case 9:
  case 10:
   case 11:
      printf("month %d is a fall month\n", month);
      break;
  case 66:
  case 99:
  default:
      printf("month %d is not a valid month\n", month);
}
```
If the expression month has the value 3, control passes to the statement:

printf("month %d is a spring month\n", month);

The **["break" on page 145](#page-164-0)** statement passes control to the statement following the **["switch" on page 155](#page-174-0)** body.

<span id="page-177-0"></span>["break" on page 145](#page-164-0) ["switch" on page 155](#page-174-0)

## **while**

A while statement repeatedly runs the body of a loop until the controlling expression evaluates to **0**.

 $\blacktriangleright \blacktriangleright$  while  $-$  (- expression - ) - statement  $\blacktriangleright \blacktriangleleft$ 

The expression is evaluated to determine whether or not to process the body of the loop. The expression must be convertible to a scalar type.

If the expression evaluates to **0**, the body of the loop never runs.

If the expression does not evaluate to **0**, the loop body is processed. After the body has run, control passes back to the expression. Further processing depends on the value of the condition.

A **break**, **return**, or **goto** statement can cause a **while** statement to end, even when the condition does not evaluate to **0**.

#### **Related Reading**

"Example Using the While Statement" ["break" on page 145](#page-164-0) ["goto" on page 151](#page-170-0) ["return" on page 154](#page-173-0)

### **Example Using the While Statement**

In the following program, item  $\lceil \text{index} \rceil$  triples each time the value of the expression  $++$ index is less than MAX\_INDEX. When ++index evaluates to MAX\_INDEX, the **while** statement ends.

```
#define MAX_INDEX (sizeof(item) / sizeof(item[0]))
#include <stdio.h>
int main(void)
{
  static int item[ ] = { 12, 55, 62, 85, 102 };
  int index = 0;
  while (index < MAX_INDEX)
   {
      item[index] *= 3;
      printf("item[%d] = %d\n", index, item[index]);
      ++index;
  }
  return(0);
}
```
#### **Related Reading**

"while"

## **Statement Labels**

A label is an identifier that allows your program to transfer control to other statements within the same function. It is the only type of identifier that has function scope.

<span id="page-178-0"></span>Control is transferred to the statement following the label by means of the **goto** or **switch** statements. The **case** and **default** label names are reserved for use within the body of the **switch** statement.

 $\blacktriangleright$  identifier  $-$  :  $-$  statement  $\blacktriangleright$ 

In the examples below, the label is both the identifier and the colon (:) character at the beginning of each line.

```
comment complete : ; / /* null statement label */
test for null : if (NULL == pointer)
```
#### **Related Reading**

["Scope of Identifier Visibility" on page 53](#page-72-0) ["goto" on page 151](#page-170-0) ["switch" on page 155](#page-174-0)

## **Statement Blocks**

A block statement, or compound statement, lets you group any number of data definitions, declarations, and statements into one statement. All definitions, declarations, and statements enclosed within a single set of braces are treated as a single statement. You can use a block wherever a single statement is allowed.

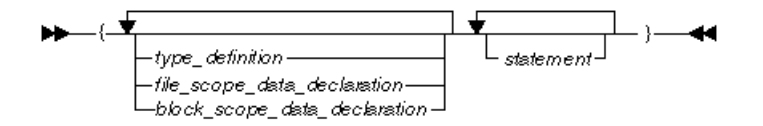

Definitions and declarations must come before the statements in a statement block.

Redefining a data object inside a nested block hides the outer object while the inner block runs. However, defining several variables that have the same identifier can make a program difficult to understand and maintain. You should avoid redefining identifiers within nested blocks. If a data object is usable within a block and its identifier is not redefined, all nested blocks can use that data object.

Initialization of an **auto** or **register** variable occurs each time the block is run from the beginning. If you transfer control from one block to the middle of another block, initializations are not always performed. You cannot initialize an **extern** variable within a block.

#### **Related Reading**

- ["Block Scope Data Declarations" on page 62](#page-81-0)
- ["File Scope Data Declarations" on page 63](#page-82-0)
- ["Storage Class Specifiers" on page 65](#page-84-0)
- ["Type Specifiers" on page 66](#page-85-0)

"Example of Initialization within Statement Blocks"

# **Example of Initialization within Statement Blocks**

The following program shows how the values of data objects change in nested statement blocks:

```
1 #include <stdio.h>
2
3 int main(void)
\begin{array}{cc} 4 & \{ \\ 5 & \end{array}int x = 1; \frac{1}{x} /* Initialize x to 1 \frac{x}{x}
```

```
6 int y = 3;
 7
          if (y > 0)\begin{matrix} 9 \\ 10 \end{matrix} {
              int x = 2; /* Initialize x to 2 */11 printf("second x = %4d\n\cdot x;
\begin{array}{ccc} 12 & & \rightarrow \\ 13 & & \text{p} \end{array}printf("first x = %4d\n\frac{n}{, x};14 }
```
The program produces the following output:

second  $x =$  2<br>first  $x =$  1 first  $x =$ 

Two variables named x are defined in main. The definition of x on line 5 retains storage while main is running. However, because the definition of x on line 10 occurs within a nested block, line 11 recognizes x as the variable defined on line 10. Because line 13 is not part of the nested block, x is recognized as the variable defined on line 5.

#### **Related Reading**

["Initializers" on page 65](#page-84-0) ["Statement Blocks" on page 159](#page-178-0)

## **C Programming Character Set**

You can use any of the following characters from the ASCII character set to enter programming text into your source file.

```
v
 abcdefghijklmnopqrstuvwxyz
 ABCDEFGHIJKLMNOPQRSTUVWXYZ
v
 0123456789
v
 ! " #%&'()*+,-./:
 ; < = > ? [ \ ] ^{+} _ { | }
```
- The space character.
- The control characters representing horizontal tab, vertical tab, and form feed.

Some characters from the C character set are not available in all environments. You can enter these characters into a C source file using a sequences of two or three characters. A sequence of three characters called a *trigraph*. A sequence of two characters is called a *digraph*, but will be accepted by the compiler only if the **-qdigraph** compiler option is in effect. Digraph or trigraph character sequences appearing in character or string literals are not replaced during the preprocessor stage.

Digraph and trigraph sequences available to you are:

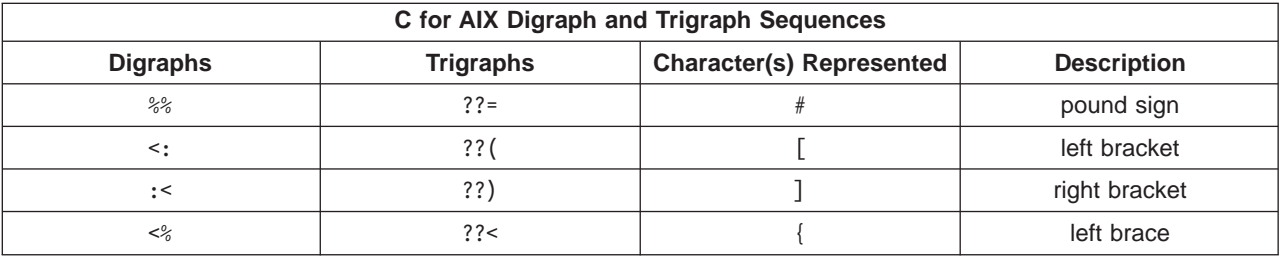
<span id="page-180-0"></span>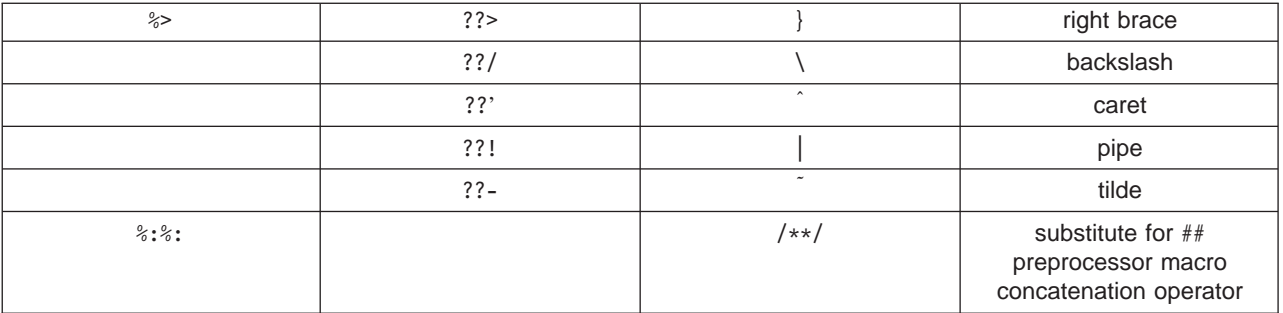

["digraph" on page 252](#page-271-0)

# **Escape Sequences for Non-Printable Characters**

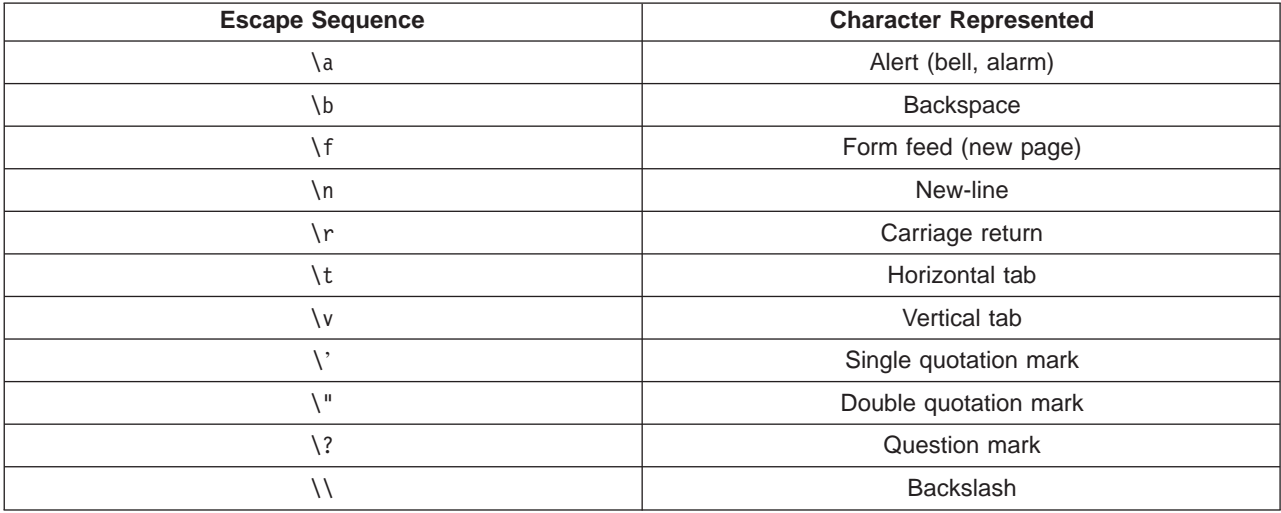

#### **Related Reading**

["Escape Sequences" on page 52](#page-71-0)

### **Reserved Keywords**

Keywords are identifiers reserved by the C language for special use. You can use them for preprocessor macro names but that is, however, considered poor programming style.

Only the exact character case and spelling of keywords is reserved. For example, **auto** is reserved, but **AUTO** is not.

Keywords reserved by the C programming language are:

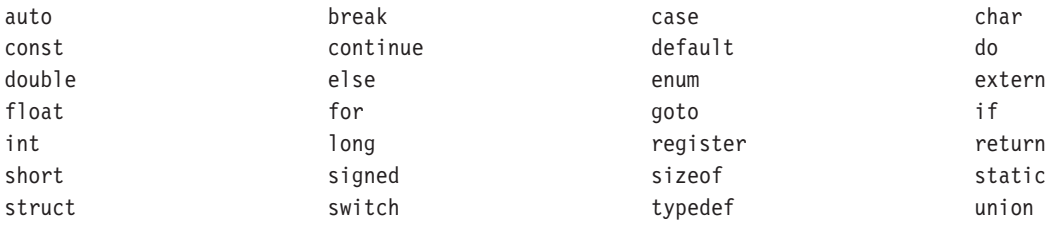

<span id="page-181-0"></span>

unsigned void volatile while

Identifier names should not start with an underscore (**\_**) followed by an uppercase letter, and should not contain two underscores (**\_\_**) anywhere. The compiler and library use identifiers beginning with single and double underscores for their own purposes.

### **Differences Between C Language Levels**

# **Conflicts Between extended C and Other Levels**

**extended** level C, the default language level for the **cc** compiler invocation command, adheres to the ANSI/ISO C definition except where adherence conflicts with compatibility with the RT C implementation. In the case of certain obsolete RT C language definitions, adherence to the ANSI/ISO C standard takes precedence over compatibility with RT C.

This page lists the conflicts between:

- v **extended** C and **ansi** C (page 162)
- v **extended** C and RT C (page [163](#page-182-0))

### **Conflicts Between extended C and ansi C**

The following are areas where **extended** level C supports RT C constructs and conventions not supported by **ansi** level C:

• Macro expansion within quoted strings (either single or double quotation marks):

Macro parameters found within quoted strings in replacement text are not replaced in **ansi** mode but are replaced in **extended** mode.

• Arithmetic conversions (for example, integral promotions):

**extended** level C follows the rules outlined in ["Arithmetic Conversions for extended Level C" on](#page-186-0) [page 167](#page-186-0), which differ from the **ansi** level C conversion rules defined in section 3.2.1.5 of the ANSI/ISO C Standard.

• Scope of external functions declared at block scope:

In **ansi** mode, external functions have block scope. In **extended** mode, they have file scope.

• Implicit pointer conversions:

**extended** mode allows assignment of a pointer to an object of a different type. In **ansi** mode, a cast operation is necessary if conversion is to be done.

- Pointers of different types can be assigned to each other: In **ansi** mode, an attempt to assign pointers of different types to each other produces an error message. **extended** mode accepts the assignment.
- **enum** declarations containing a trailing extra comma: Accepted in **extended** mode but not in **ansi** mode.
- No definition of static function:

**ansi** mode requires a function declared **static** to be defined in the same file as the declaration. In **extended** mode, a function that is declared **static** but is not defined in the same file as the declaration is implicitly redeclared **extern**. An informational message is produced.

**• sizeof** operator on bit fields:

Allowed by **extended** but not by **ansi**.

• String literals:

<span id="page-182-0"></span>Both **ansi** and **extended** modes give you the choice of making string literals either modifiable or unmodifiable, but the defaults are different. The default is modifiable for **extended** and unmodifiable for **ansi**.

• Ref/def model:

The ANSI/ISO C standard defines a relaxed, strict, and initialization ref/def model for objects with external linkage. **extended** mode supports the relaxed model, whereas **ansi** mode supports a combination of the strict and initialization models.

**v** unsigned char and unsigned short bit fields:

Allowed in **extended** mode but not in **ansi** mode. In **extended** mode, an error message is issued, but compilation continues. Both **unsigned char** and **unsigned short** are changed to **unsigned int**. For bit fields, **unsigned char** and **unsigned short** are changed to **unsigned int**.

**• long long int type:** 

Allowed in **extended** mode but not in **ansi** mode.

v Character data types: **char**, **unsigned char**, or **signed char**:

In **ansi** mode the C compiler distinguishes between the three character types; in **extended** mode, the C compiler does not distinguish between **char** and **unsigned char**.

• Macro redefinition:

**ansi** level C requires that a macro be undefined before it can be defined again in a **#define** directive. **extended** level C allows macros to be redefined without first being undefined. An informational message is issued that states that the second definition is used.

• \$ (dollar sign) character in identifiers:

In **extended** mode only, the compiler allows the \$ (dollar sign) character to be used in identifier names to facilitate calls between different languages. The \$ (dollar sign) is not a valid character for identifiers in **ansi** mode.

• Macro concatenation using /\*\*/:

Allowed by **extended** but not by **ansi**.

### **Conflicts Between extended C and RT C**

Ideally, **extended** mode should handle all RT C source code without conflict. Certain obsolete RT C definitions do conflict with ANSI/ISO C. For these, **extended** mode follows ANSI/ISO C and conflicts with RT C.

**extended** level C does not support the following RT C definitions:

- v **asm** and **fortran** keywords.
- v External data with file scope, even though declared or defined at block scope.
- Array initialization without braces.
- The last member of a structure definition not terminated by a semicolon.
- v Type specifier not required when a name that was previously defined as a **typedef** is redefined.
- $\cdot$  =+ and =- operators.
- **#ifdef** using logical operators or period (.).
- Taking the address of a register variable.
- Function declarations at file scope without type specifiers.
- Variable declarations without type specifiers.
- Structure definition containing an empty structure declaration.
- v Predefined macro names **unix**, and **AIX**.

<span id="page-183-0"></span>["C Language Levels" on page 78](#page-97-0) "Extensions to RT C Provided by extended C" "Exceptions to ansi C Addressed by classic C" ["saal2 C Deviations from SAA Level 2 C" on page 167](#page-186-0) ["Arithmetic Conversions for extended Level C" on page 167](#page-186-0) ["Summary of C Language Level Conflicts" on page 170](#page-189-0)

## **Extensions to RT C Provided by extended C**

The following are part of the ANSI/ISO C definition and are part of the **extended** language level. They cause no conflict with existing RT C source:

- v **#pragma**, **#elif**, and **#error** preprocessor directives.
- v Ability to form macro literals using **#**.
- Macro concatenation using **##**.
- Recursive macro definitions are only expanded once.
- v White space or comment allowed before **#**.
- Trigraph sequences.
- v Redeclaration of **typedef** names (variable defined as a **typedef** can be redeclared as an identifier).
- **const and volatile** type qualifiers.
- v Support of the **signed** keyword with **char**, **int**, **short**, and **long** data types.
- Suffixes 1 and L for type **long double** floating-point constants.
- v Suffixes u and U for types **unsigned char** and **unsigned int**.
- Hexadecimal constants of the form \0xdd.
- Unary + operator.
- **enum** and **void** types.
- v Function prototypes (including variable number of arguments specified by an ellipsis (...)).
- Initialization of auto aggregate variables.

#### **Related Reading**

["C Language Levels" on page 78](#page-97-0) ["Conflicts Between extended C and Other Levels" on page 162](#page-181-0) "Exceptions to ansi C Addressed by classic C" ["saal2 C Deviations from SAA Level 2 C" on page 167](#page-186-0) ["Arithmetic Conversions for extended Level C" on page 167](#page-186-0) ["Summary of C Language Level Conflicts" on page 170](#page-189-0)

### **Exceptions to ansi C Addressed by classic C**

Exceptions to the **ansi** mode addressed by **classic** are as follows:

- Tokenization (page 164)
- Preprocessing Directives (page [165](#page-184-0))
- Macro Expansion (page [166\)](#page-185-0)
- Text Output

### **Tokenization**

Tokens introduced by macro expansion may be combined with adjacent tokens in some cases. Historically,

<span id="page-184-0"></span>this effect was caused by the text-based implementations of older preprocessors and because in older implementations, the preprocessor was a separate program whose output was passed on to the compiler.

For similar reasons, tokens separated only by a comment may also be combined to form a single token. Here is a summary of how tokenization of a program compiled in **classic** mode is performed:

- At a given point in the source file, the next token is the longest sequence of characters which could possibly form a token. For example,  $i$ +++++ $j$  is tokenized as  $i$  ++ ++  $j$  even though  $i$  ++ + ++  $j$  is the intended tokenization.
- v If the token formed is an identifier and it is a macro name, the macro is replaced by the text of the tokens specified on its **#define** directive. Each parameter is replaced by the text of the corresponding argument. Comments are removed from both the arguments and the macro text.
- Scanning is resumed at the first step from the point at which the macro was replaced as if it were part of the original program.
- v When the entire program has been preprocessed, the result is scanned again by the compiler as in the first step. The second and third steps do not apply here since there will be no macros to replace. Constructs generated by the first three steps which resemble preprocessing directives are not processed as such.

It is in the third and fourth steps that the text of adjacent but previously separate tokens may be combined to form new tokens.

The \ character for line continuation is accepted only in string literals and character constants and on preprocessing directives.

Constructs such as

```
\#if \cap"unterminated
#endif
#define US "Unterminating string
char *s = US terminal
```
will not generate diagnostic messages, since the first is an unterminated literal in a FALSE block and the second is completed after macro expansion. However

 $char *s = US;$ 

will generate a diagnostic message since the string literal in US is not completed before the end of the line.

Empty character literals are allowed. The value of the literal is 0.

#### **Preprocessing directives**

The  $\#$  token must appear in the first column of the line. The token immediately following  $\#$  is available for macro expansion. The line can be continued with \ only if the name of the directive and, in the following example, the ( has been seen:

```
#define f(a,b) a+b
f\<br>(1,2)
          /* accepted */#define f(a,b) a+b
f(\lambda)1,2) /* not accepted */
```
The rules concerning \ apply whether or not the directive is valid. For example,

```
#\
define M 1 /* not allowed */#def\
```
<span id="page-185-0"></span>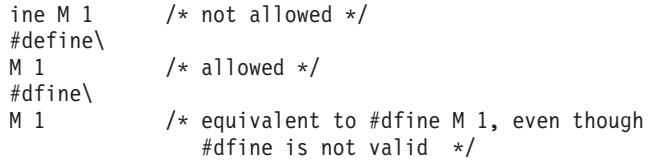

Following are the preprocessor directive differences between **classic** mode and **ansi** mode (directives not listed here behave similarly in both modes):

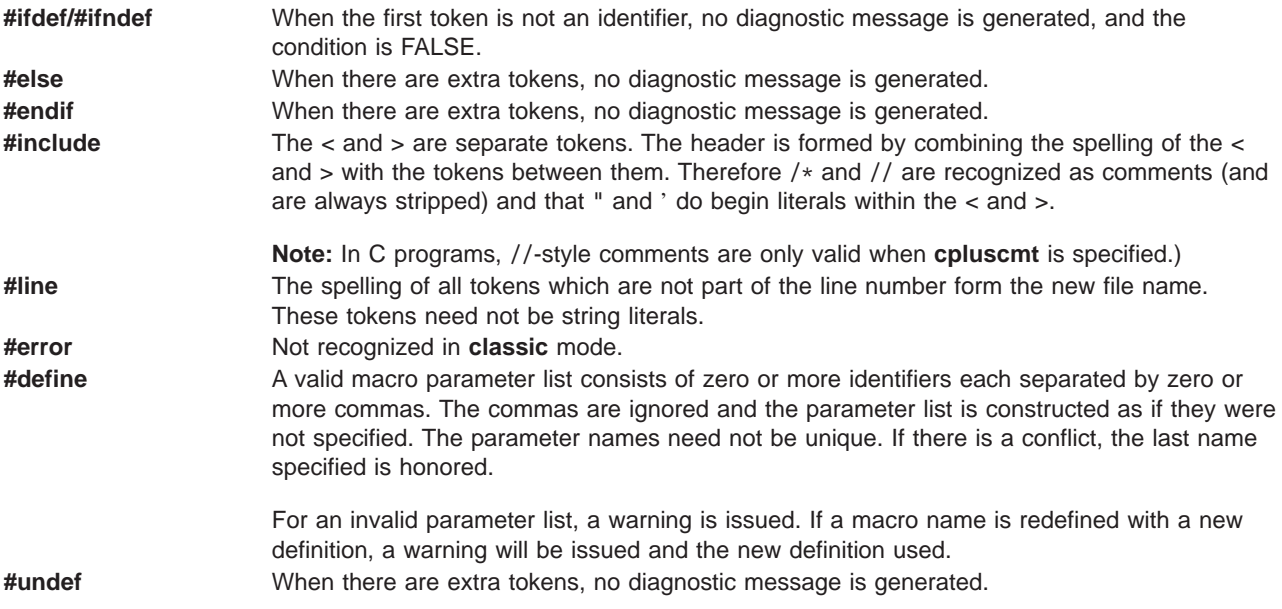

#### **Macro expansion**

- When the number of arguments on a macro invocation does not match the number of parameters, a warning is issued.
- v If the ( token is present after the macro name of a function-like macro, it is treated as too few arguments (as above) and a warning is issued.
- Parameters are replaced in string literals and character literals.
- Examples:

```
#define M() 1
#define N(a) (a)
#define O(a, b) ((a) + (b))M(); /* no error */
N(); /* empty argument */
O(); /* empty first argument and too few arguments */
```
<span id="page-186-0"></span>No text is generated to replace comments.

#### **Related Reading**

["C Language Levels" on page 78](#page-97-0)

["Conflicts Between extended C and Other Levels" on page 162](#page-181-0)

["Extensions to RT C Provided by extended C" on page 164](#page-183-0)

"saal2 C Deviations from SAA Level 2 C"

"Arithmetic Conversions for extended Level C"

["Summary of C Language Level Conflicts" on page 170](#page-189-0)

["cpluscmt" on page 247](#page-266-0)

# **saal2 C Deviations from SAA Level 2 C**

**saal2** level C deviates from the SAA C definition as follows:

- The **Packed** attribute for structures and unions is not supported by the C compiler component of C for AIX. The **-qalign=packed** compiler option provides some of the function of the attribute.
- Record input/output is not supported by the AIX Version 3.2 operating system, and is not available on the C compiler. SAA Level 2 defines record input/output.
- AIX Version 3.2 operating system error conditions for the following differ from those of SAA Level 2:

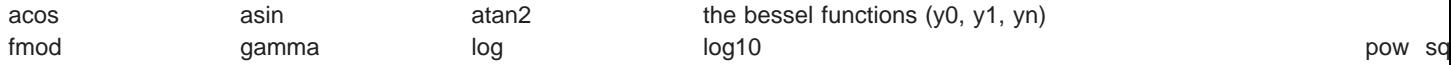

#### **Related Reading**

["C Language Levels" on page 78](#page-97-0)

["Conflicts Between extended C and Other Levels" on page 162](#page-181-0)

["Extensions to RT C Provided by extended C" on page 164](#page-183-0)

["Exceptions to ansi C Addressed by classic C" on page 164](#page-183-0)

"Arithmetic Conversions for extended Level C"

["Summary of C Language Level Conflicts" on page 170](#page-189-0)

["align" on page 234](#page-253-0)

# **Arithmetic Conversions for extended Level C**

This page describes the rules for arithmetic conversions that the compiler adheres to when the language specified is **extended**. Described are:

- Usual Unary Conversions (page 167)
- Usual Arithmetic Conversions (page [168\)](#page-187-0)
	- Widening (page [168\)](#page-187-0)
	- Type Balancing (page [168\)](#page-187-0)
	- Sign Balancing (page [169](#page-188-0))
- Assignment Conversions Table (page [169](#page-188-0))
- Explicit Conversions (page [169\)](#page-188-0)
	- Reduction Conversions (page [169\)](#page-188-0)
	- Expansion Conversions (page [170](#page-189-0))
	- Pointer Conversions (page [170](#page-189-0))
	- void Conversions (page [170](#page-189-0))
	- volatile Conversions (page [170\)](#page-189-0)

**Usual Unary Conversions**The usual unary conversions reduce the types of values that the compiler must handle. The compiler uses the usual unary conversions on:

• The operands of the unary operators:  $\mathbf{l}, \mathbf{l}, \mathbf{l}$ , and  $\mathbf{r}$ 

- <span id="page-187-0"></span>• The operands of the binary operators < and >
- The arguments in a function call (before the function is called and if a function prototype is not available).

The following table lists the types of values that the usual unary conversions affect:

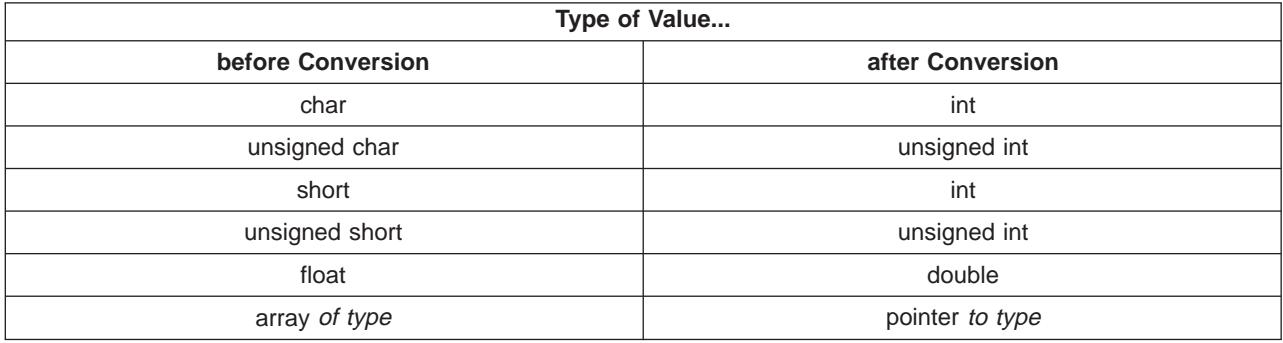

**Note:** The compiler performs the usual unary conversion of **float** to **double** on arguments in function calls only. When a **float** object appears as an operand of  $!, -, \tilde{}, *, <,$  or  $>$ , the compiler does not perform a usual unary conversion.

Explicit Conversions (page [169](#page-188-0)) describes how the compiler performs conversions.

**Usual Arithmetic Conversions**The usual arithmetic conversions reduce the types of objects that the compiler handles when performing arithmetic operations. Many compilers perform arithmetic operations only on objects having one of several data types. These types are: **int**, **unsigned int**, **long**, **unsigned long**, **float**, **double**, and **long double**. If all operands do not have one of these types, the system converts the values of the operands according to the following procedures:

- 1. Widening values that do not have data types appropriate for arithmetic operations.
- 2. Type balancing values in operations that have more than one operand.
- 3. Sign balancing values in operations that have more than one operand.

The following sections describe the usual arithmetic conversion procedures.

**Widening**Widening expands the size of a value (for example, **short** to **int** by padding bits located to the left of the value with a copy of the sign bit). Widening does not affect the sign of the value.

The following table shows the types of values that the compiler widens:

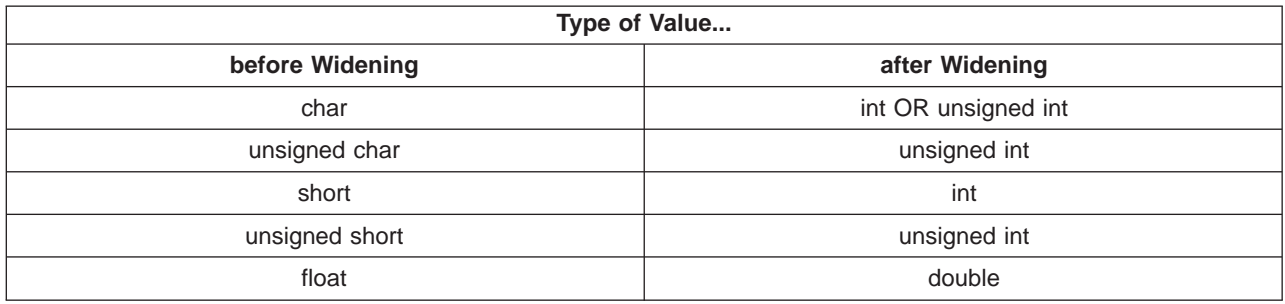

The compiler treats **char** objects as unsigned values. Widening of a **char** yields an **int** that has a positive value.

Many compilers widen **float** values to **double** values before performing arithmetic operations. Where possible, C for AIX performs double-precision arithmetic on **float** values.

### <span id="page-188-0"></span>**Type Balancing**

Type balancing makes all operands have the same data type. If both of the operands do not have the same size data type, the compiler converts the value of the operand having the smaller type to a value having the larger type. For example, if the operand count has type **int** and the operand maximum has type **long**, the compiler converts the value of count to type **long**.

Type balancing does not affect the sign of the value.

**Sign Balancing**Sign balancing makes both operands have the same data type (**signed** or **unsigned**). If one operand has an **unsigned** type, the compiler converts the other operand to that **unsigned** type. Otherwise, both operands remain signed.

**Assignment Conversion**An assignment conversion makes the value of the right operand have the same data type as the left operand. Only the following assignment type combinations are supported by the language:

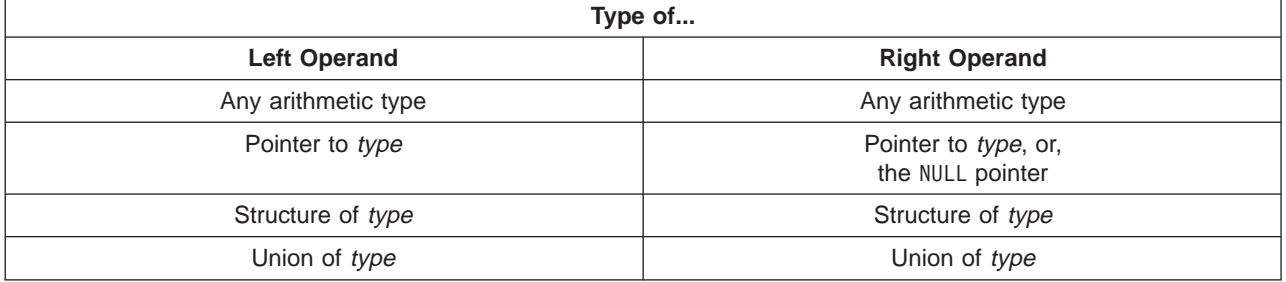

Explicit Conversions (page 169) describes how the compiler performs conversions from one arithmetic type to another arithmetic type.

**Explicit Conversions**When the compiler converts the values of one data type to the value of another data type, the compiler usually performs one of the following conversions:

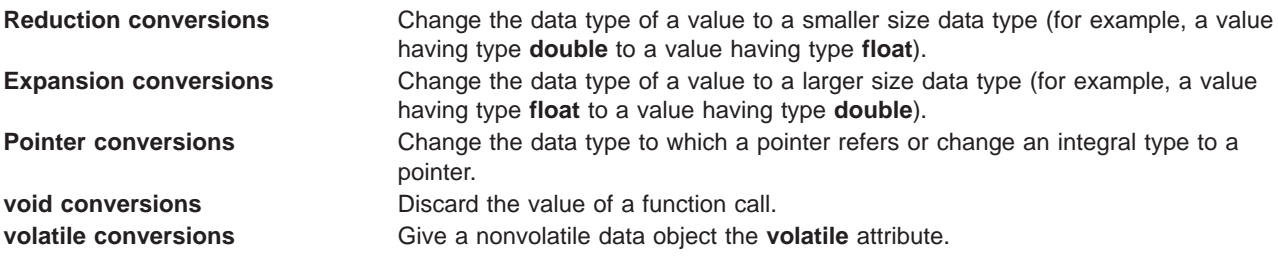

The following sections describe these conversions.

#### **Reduction Conversions**

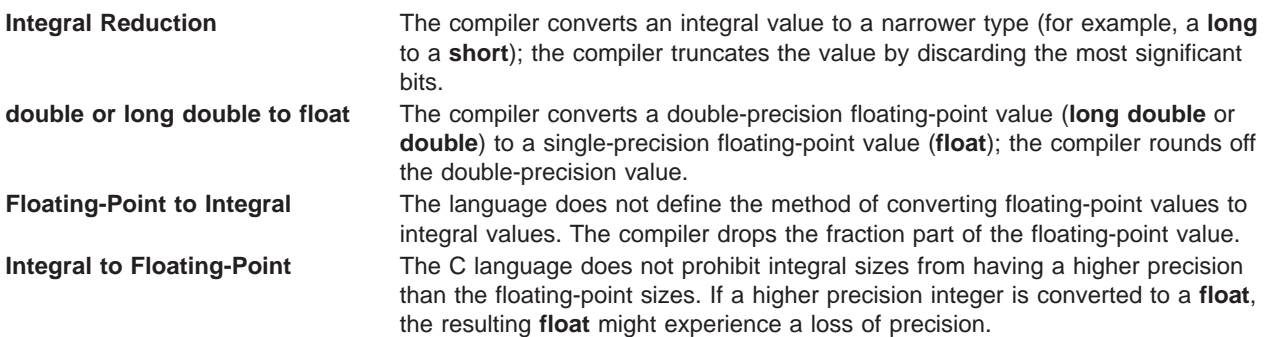

#### <span id="page-189-0"></span>**Expansion Conversions**

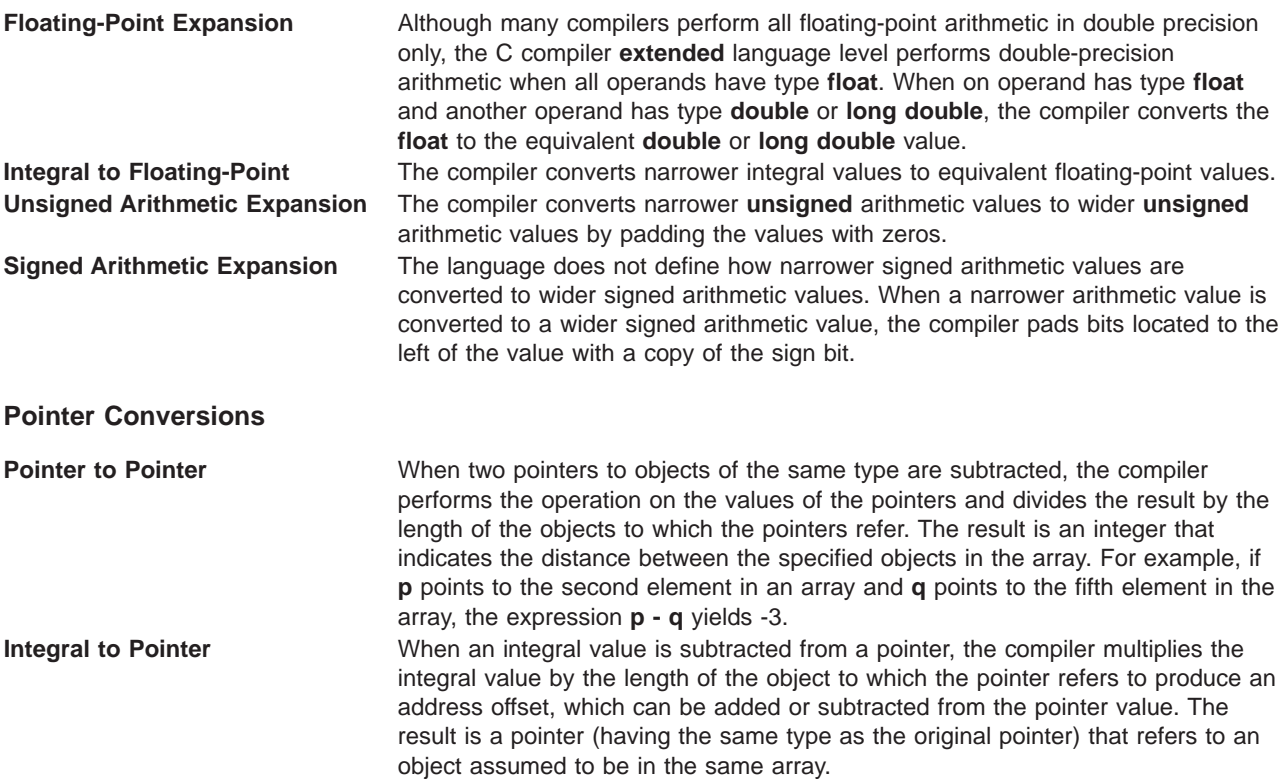

**void Conversions**A program cannot use or apply conversions to the (nonexistent) value of a **void** object. To convert the result of a function call to type **void**, use the cast operator. Such a conversion discards the value of a function call used in an expression statement. For example, the following statement discards the result of the function call add():

(void)add();

#### **volatile Conversions**

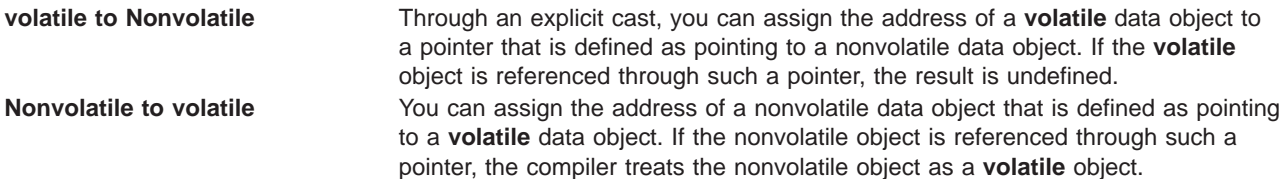

#### **Related Reading**

["C Language Levels" on page 78](#page-97-0) ["Arithmetic Conversions Table" on page 137](#page-156-0) ["Conflicts Between extended C and Other Levels" on page 162](#page-181-0) ["Extensions to RT C Provided by extended C" on page 164](#page-183-0) ["Exceptions to ansi C Addressed by classic C" on page 164](#page-183-0) ["saal2 C Deviations from SAA Level 2 C" on page 167](#page-186-0) "Summary of C Language Level Conflicts"

# **Summary of C Language Level Conflicts**

This section summarizes for quick reference the conflicts listed in the related pages.

**Note:** The following table shows only those features of **extended** level C that conflict with either RT C or ANSI/ISO C. Features that are part of **extended** C but not part of RT C are not listed in the table unless they present a conflict.

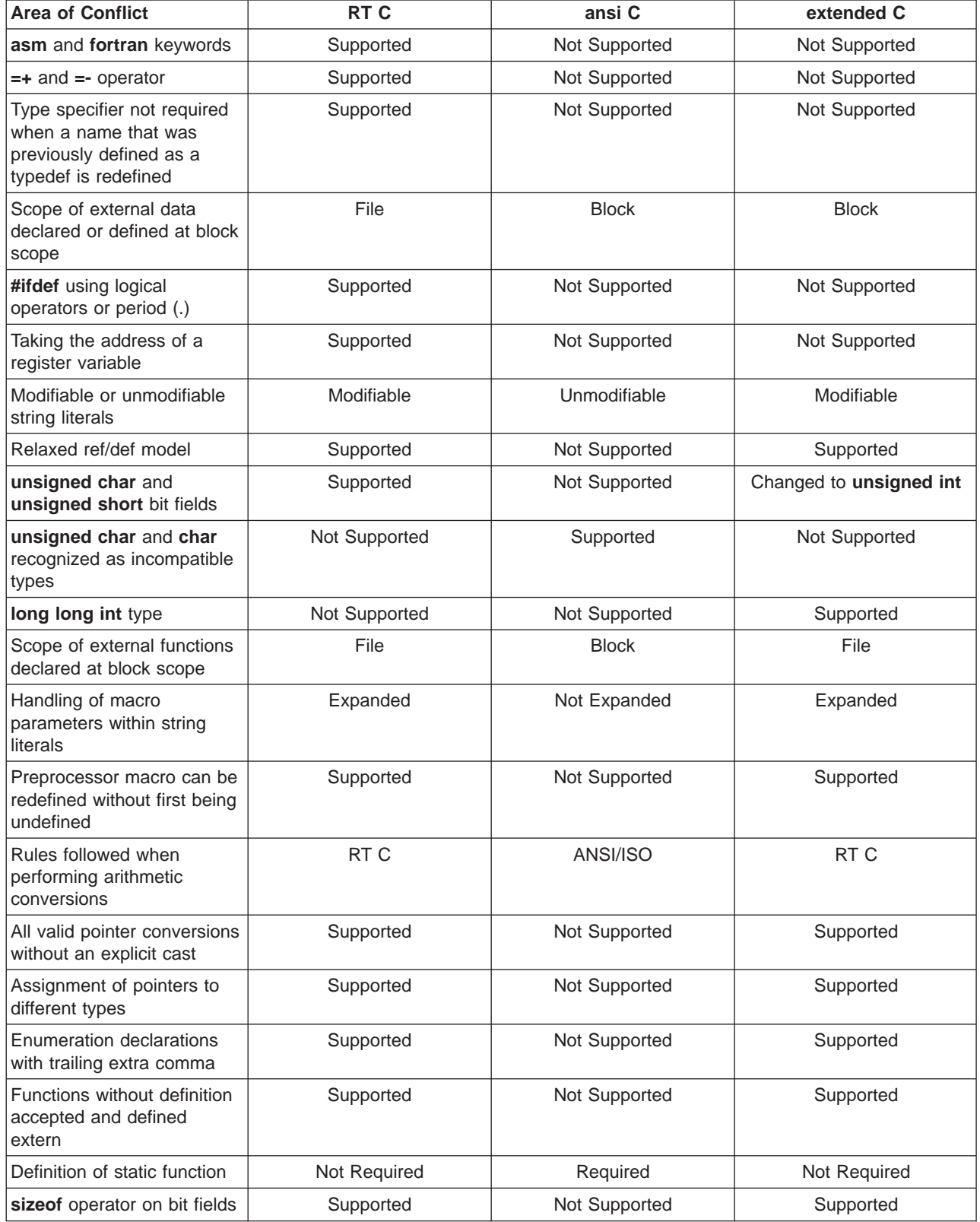

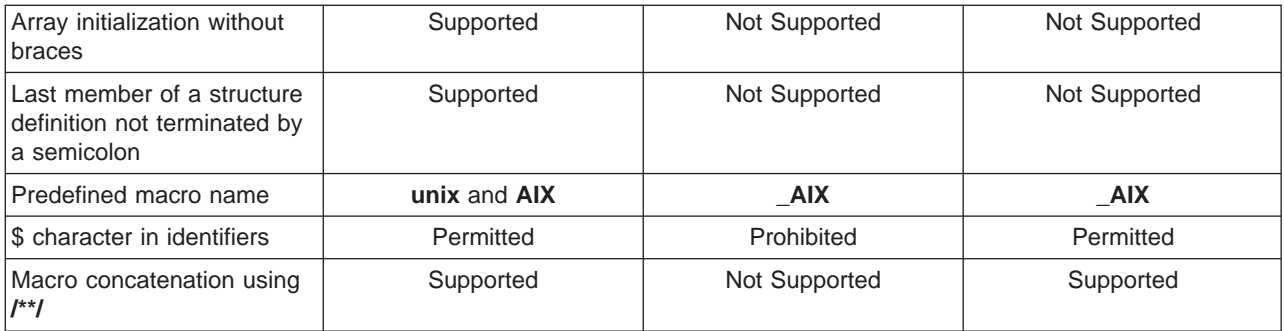

["C Language Levels" on page 78](#page-97-0)

["Conflicts Between extended C and Other Levels" on page 162](#page-181-0) ["Extensions to RT C Provided by extended C" on page 164](#page-183-0) ["Exceptions to ansi C Addressed by classic C" on page 164](#page-183-0) ["saal2 C Deviations from SAA Level 2 C" on page 167](#page-186-0) ["Arithmetic Conversions for extended Level C" on page 167](#page-186-0)

# <span id="page-192-0"></span>**Chapter 7. Writing C Programs**

A C program typically passes through four steps of development.

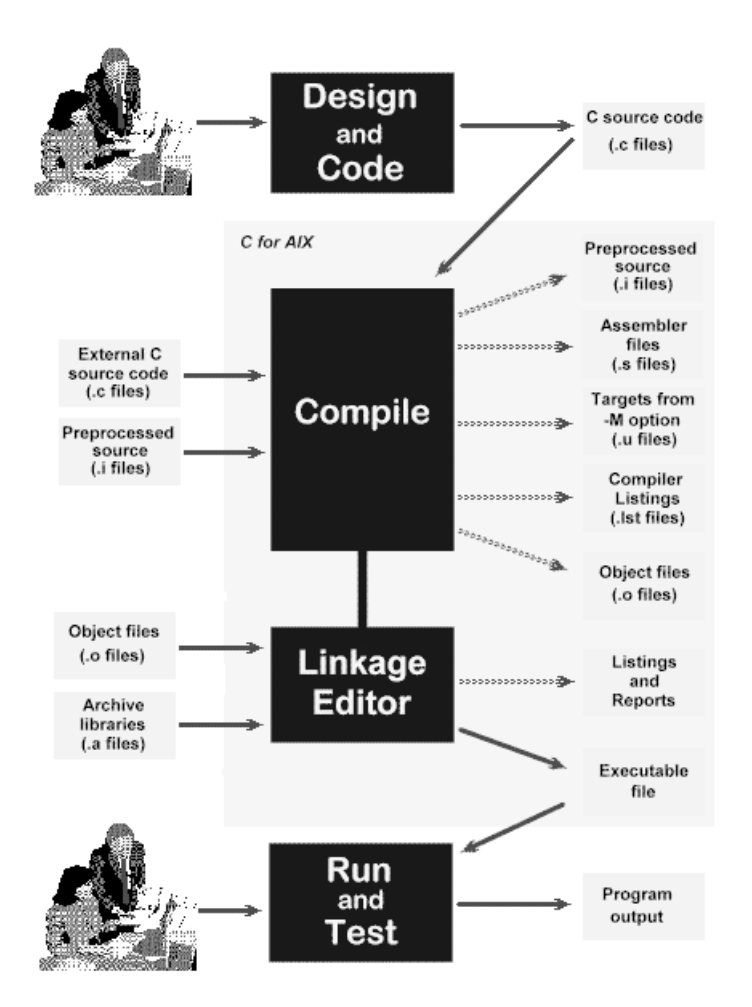

The solid lines show inputs into each step of the development cycle. Compile and Linkage Editor operations are performed by the C for AIX product, which also lets you specify what optional outputs are produced. Optional outputs are shown in the diagram by the broken lines. Descriptions of the steps follow below:

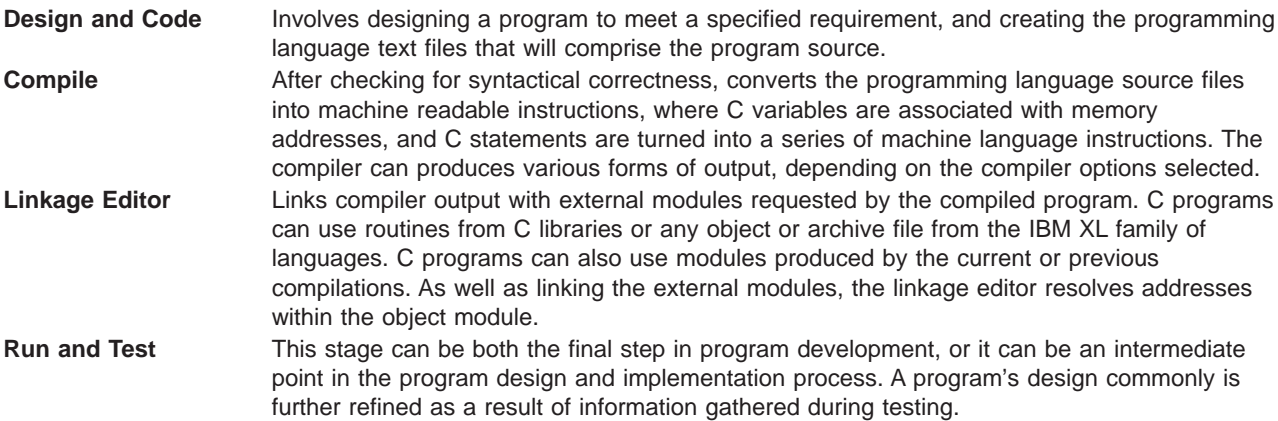

<span id="page-193-0"></span>"Creating and Naming a C Source File" "Internal Structure of a C Program" ["External Structure of a C Program" on page 177](#page-196-0) ["Writing Optimized Program Source Code" on page 197](#page-216-0) ["Compiler Options and Their Defaults" on page 218](#page-237-0) ["Message Severity Levels and Compiler Response" on page 20](#page-39-0) ["Compiler Return Codes" on page 20](#page-39-0) ["Compiler Message Format" on page 21](#page-40-0)

## **Creating and Naming a C Source File**

A C program source is a collection of one or more text source files written in the C programming language, each of which can contain all or part of the functions that make up a C program. The individual source files are compiled into object modules which can then be linked together to create an executable program. You can use any text editor to create and edit a source file.

### **File-Naming Conventions**

A file name can be up to 256 characters. (Longer names are truncated on the right.) The file name can contain lowercase and uppercase letters, numbers, underscores, periods, and other characters. The AIX Version 4 Operating System distinguishes between uppercase and lowercase letters.

By convention, C source files end with a **.c** filename extension, for example,

myprogram.c

The characters  $\&$  |;() < > ? /\*'  $\hat{ }$  have special meaning in the AIX system. To use them in a file name, you must place them inside quotation marks so that the shell does not interpret them. For example:

my"<"new">"program.c

## **Related Reading**

["Chapter 7. Writing C Programs" on page 173](#page-192-0) "Internal Structure of a C Program" ["External Structure of a C Program" on page 177](#page-196-0) ["C Language Levels" on page 78](#page-97-0) ["Writing Optimized Program Source Code" on page 197](#page-216-0) ["C Programming Character Set" on page 160](#page-179-0) ["Reserved Keywords" on page 161](#page-180-0) ["Appendix M. ASCII Character Set" on page 483](#page-502-0)

### **Internal Structure of a C Program**

A C source program is a collection of one or more directives, declarations, and statements contained in one or more source files.

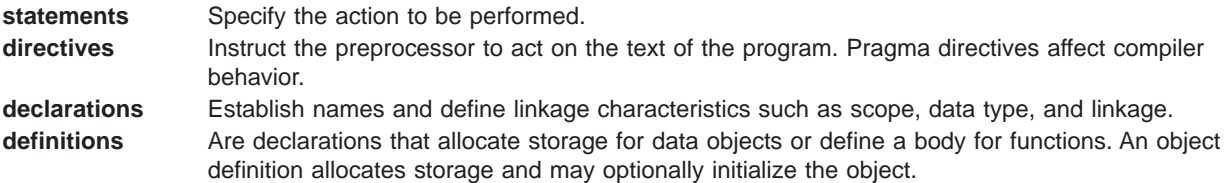

<span id="page-194-0"></span>A function declaration precedes the function body. The function body is a compound statement that can contain declarations and statements that define what the function does. The function declaration declares the name, its parameters, and the data type of the value it returns.

A program must contain at least one function declaration. If the program contains only one function declaration, the function must be called **main**. If the program contains more than one function declaration, only one of the functions can be called **main**. Any additional functions called **main** are ignored.

By convention, **main** is the starting point for running a program. The main function can in turn call other functions. A program usually stops running at the first encounter of any of the following:

- The end of the **main** function
- v A **return** statement in the **main** function
- An **exit** function call

A C program can contain any number of directives, declarations, and definitions. Before the C program is compiled, the preprocessor filters out preprocessor directives that may change the files. Preprocessor directives are completed, macros are expanded, and a temorary source file is created containing C statements, completed directives, declarations, and definitions.

It is sometimes useful to gather variable definitions into one source file and declare references to those variables in any source files that use them. This procedure makes definitions easy to find and change. You can also organize constants and macros into separate files, and include them into source files as needed. You can use the **#include** directive to imbed such source files into other source files.

Directives in a source file apply to that source file and its included files only. Each directive applies only to the part of the file (and included files) following the directive.

The C for AIX compiler looks for a function called **main** in the source code and uses it as the entry point name. If a program contains more than one function definition, only one of these functions can be named **main**. If the program contains only one function definition, that function must be called **main**.

#### **Related Reading**

- ["External Structure of a C Program" on page 177](#page-196-0)
- ["Scope of Identifier Visibility" on page 53](#page-72-0)
- ["Statement Blocks" on page 159](#page-178-0)
- "Example of a Simple C Program"
- ["Example of a C Program Comprised of Two Source Files" on page 176](#page-195-0)
- ["Specifying Path Names for Include Files" on page 178](#page-197-0)
- ["C Programming Character Set" on page 160](#page-179-0)
- ["Reserved Keywords" on page 161](#page-180-0)
- ["Appendix M. ASCII Character Set" on page 483](#page-502-0)

### **Example of a Simple C Program**

The source for a simple C program is shown below:

**A Simple C Program**

```
/**
** This is an example of a simple C program
**/
#include <stdio.h> /* standard I/O library header that
                      contains macros and function
                      declarations, ie printf used below */
#include <math.h> /* standard math library header that
                      contains macros and function
                      declarations, ie cos used below */
#define NUM 46.0 /* Preprocessor directive */
double x = 45.0; \frac{1}{x} External variable definitions \frac{1}{x}double y = NUM;
int main(void) /* Function definition
                      for main function *{
  double z; /* Local variable definitions */double w;
  z = cos(x); /* cos is declared in math.h asdouble cos(double arg) \star/w = \cos(y);
   printf ("cosine of x is %f\n", z); /* Print cosine of x */printf ("cosine of y is %f\n", w); /* Print cosine of y */
  return 0;
}
```
The program above defines **main** and declares a reference to the function **cos**. The program defines the global variables **x** and **y**, initializes them, and declares two local variables **z** and **w**.

#### **Related Reading**

["Internal Structure of a C Program" on page 174](#page-193-0) ["Scope of Identifier Visibility" on page 53](#page-72-0) ["Statement Blocks" on page 159](#page-178-0) "Example of a C Program Comprised of Two Source Files"

### **Example of a C Program Comprised of Two Source Files**

The following example shows a C program source comprised of two source files. The **main** and **max** functions are in separate files. The program logic starts with the **main** function.

#### **Example Program with Two Source Files**

```
/***********************************************************
* Source file 1 - main function *
************************************************************/
#define ONE 1
#define TWO 2
#define THREE 3
extern int max(int, int); / Function declaration */int main(int argc, char * argv[]) /* Function definition */{
  int u, w, x, y, z;
  u = 5;z = 2;w = max(u, 0NE);x = max(w, TW0);y = max(x, \text{THREE});
  z = max(y, z);
return z;
}
```

```
/***********************************************************
* Source file 2 - max function *
************************************************************/
int max (int a,int b) \frac{1}{2} /* Function definition */
{
  if (a > b)return (a);
  else
      return (b);
}
```
The first source file declares the function **max**, but does not define it. This is an external declaration, a declaration of a function defined in source file 2. Four statements in **main** are function calls of **max**.

The lines beginning with a number sign  $(\#)$  are preprocessor directives that direct the preprocessor to replace the identifiers ONE, TWO, and THREE with the digits 1, 2, and 3. The directives in the first source file do not apply to the second source file.

The second source file contains the function definition for **max**, which is called four times in **main**. After you compile the source files, you can link and run them as a single program.

#### **Related Reading**

["Internal Structure of a C Program" on page 174](#page-193-0)

["Scope of Identifier Visibility" on page 53](#page-72-0)

```
"Statement Blocks" on page 159
```
["Example of a Simple C Program" on page 175](#page-194-0)

### **External Structure of a C Program**

A source program consists of at least one source file. You can compile a source program that consists of several source files by specifying all of the source files as input to the compiler invocation command. Typically, compiler invocation produces calls to both the compiler and the linkage editor, and creates a single executable file as output. For example, to produce an executable file named testprog from three files, **testdata.c**, **testres.c**, and **testparm.c**, you would enter:

xlc testdata.c testres.c testparm.c -o testprog

You can also compile each source file separately by specifying the **["c" on page 242](#page-261-0)** compiler option to invoke only the compiler to produce object files (**.o** files). You can then link-edit the resulting object files to create an executable file by invoking the compiler on these **.o** files without using the **["c" on page 242](#page-261-0)** option.

For example, to produce object files for each of three programs, **testdata.c**, **testres.c**, and **testparm.c**, you would enter:

```
xlc testdata.c testres.c testparm.c -c
```
Then, to produce an executable file named testprog from these three object files, testdata.o, testres.o, and testparm.o, enter:

xlc testdata.o testres.o testparm.o -o testprog

To combine several source files at compilation, you can list the files on the command line when you use an invocation command to produce a compiled file for each file you specify. Or you can use the **["#include](#page-375-0) [Preprocessor Directive" on page 356](#page-375-0)** preprocessor directive to include the files in the primary source file so that one compiled file is produced. This directive causes the text of a named secondary source file to be imbedded at the point where the **#include** is encountered in the primary file.

<span id="page-197-0"></span>["Internal Structure of a C Program" on page 174](#page-193-0) "Specifying Path Names for Include Files" ["Compiler Options and Their Defaults" on page 218](#page-237-0)

# **Specifying Path Names for Include Files**

When you imbed one source file in another using the **#include** preprocessor directive, you must supply the name of the file to be included. You can specify a file name either by using a full path name or by using a relative path name.

# **Using a Full Path Name to Imbed Files**

The full path name, also called the absolute path name, is the file's complete name starting from the root directory. These path names start with the **/** (slash) character. The full path name locates the specified file regardless of the directory you are presently in (called your working or current directory).

The following example specifies the full path to file *mine.h* in John Doe's subdirectory example\_prog:

/u/johndoe/example\_prog/mine.h

### **Using a Relative Path Name to Imbed Files**

The relative path name locates a file relative to the directory that holds the current source file or relative to directories defined using the **-I**directory option. See AIX Version <sup>4</sup> System User's Guide: Operating System and Devicesfor a complete explanation of the AIX. file system.

### **Directory Search Sequence for Include Files Using Relative Path Names**

The C language defines two versions of the **#include** preprocessor directive. The C for AIX compiler supports both. With the **#include** directive, you can search directories by enclosing the file name between **< >** or **" "** characters.

The result of using each method is as follows:

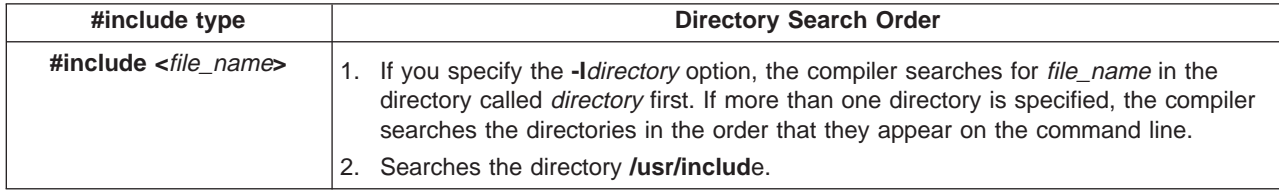

<span id="page-198-0"></span>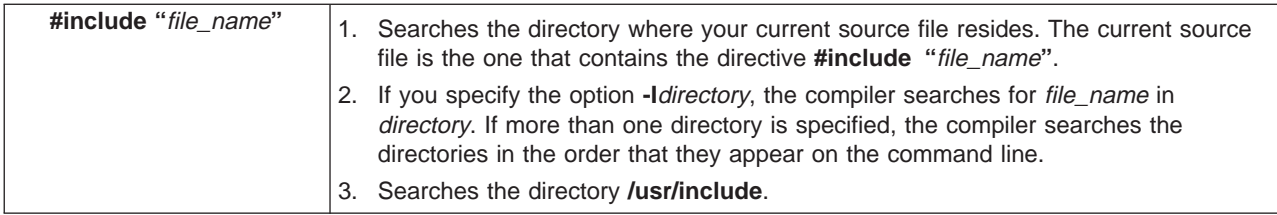

#### **Notes:**

- 1. *file\_name* is the path name of the file to be included. When you specify a full path name, the two versions of the **#include** directive have the same effect because the location of the file to be included is completely specified. With a relative path name, the directory search sequence is determined by whether you use the **< >** or the **" "** characters.
- 2. The only difference between the two versions of the **#include** directive is that the **" "** (user include) version first searches in the directory where your current source file resides. Typically, standard header files are included using the **< >** (system include) version, and header files that you create are included using the **" "** (user include) version.
- 3. You can change the search order by specifying the **-qstdinc** and **-qidirfirst** options along with the **-I**directory option.

Use the **-qnostdinc** option to search only the directories specified with the **-I**directory option and the current source file directory, if applicable. The **/usr/include** directory is not searched.

Use the **-qidirfirst** option with the **#include "**file\_name**"** directive to search the directories specified with the **-I**directory option before searching other directories.

Use the **-I** option to specify the directory search paths.

#### **Related Reading**

["External Structure of a C Program" on page 177](#page-196-0) ["I" on page 272](#page-291-0) ["idirfirst" on page 273](#page-292-0) ["stdinc" on page 325](#page-344-0) ["I" on page 272](#page-291-0)

### **Using Memory Heaps in a Program**

### **Memory Management Functions**

The memory management functions defined by ANSI are calloc, malloc, realloc, and free. These regular functions allocate and free memory from the default runtime heap. C for AIX includes another function, heapmin, to return unused memory to the system. C for AIX also provides enhanced versions of memory management functions that can help you improve program performance (link to the **libhm.a** library), work with user heaps, or debug your programs.

All the versions actually work the same way. They differ only in what heap they allocate from, and in whether they save information to help you debug memory problems. The memory allocated by all of these functions is suitably aligned for storing any type of object.

The table below summarizes the different versions of memory management functions, using malloc as an example of how the names of the functions change for each version.

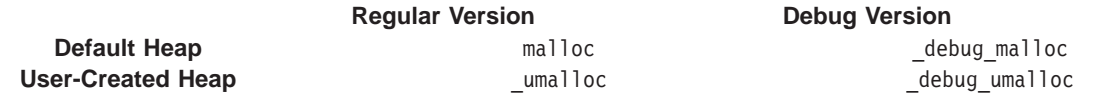

### **Heap-Specific Functions**

Use heap-specific versions of memory allocation functions to allocate and free memory from user-created heaps that you specify. If you want, you can also explicitly specify the runtime heap. The names of user-created heaps are prefixed by u (for "user heaps"), for example, umalloc, and they are defined in <umalloc.h>.

When working with user-created heaps, you need to link to the **libhu.a** library. Heap-specific functions provided in this library are:

- ucalloc
- umalloc
- uheapmin

There are no heap-specific versions of realloc or free. These standard functions always determine which heap memory is allocated from, and can be used with both user-created and runtime memory heaps.

### **Debug Functions**

Use these functions to allocate and free memory from the default runtime heap, just as you would use the regular versions. They also provide information that you can use to debug memory problems.

Use the **-qheapdebug** compiler option to automatically map all calls to the regular memory management functions to their debug versions. You can also call the debug versions explicitly.

**Note:** If you parenthesize the calls to the regular memory management functions, they are **not** mapped to their debug versions.

You should place a **#pragma strings(readonly)** directive at the top of each source file that will call debug functions, or in a common header file that each includes. This directive is not essential, but it ensures that the file name passed to the debug functions can't be overwritten, and that only one copy of the file name string is included in the object module.

The names of the debug versions are prefixed by \_debug\_, for example, \_debug\_malloc, and they are defined in <malloc.h> and <stdlib.h>.

The functions provided are:

- debug calloc
- debug free
- debug heapmin
- debug malloc
- \_debug\_realloc

The **debug\_malloc**, **debug\_realloc**, and **debug\_free** functions set the memory areas they affect to a specific, repeating fill pattern. See ["Debugging Memory Heaps" on page 183](#page-202-0) for more information.

In addition to their usual behavior, these functions also store information (file name and line number) about each call made to them. Each call also automatically checks the heap by calling  $\alpha$  heap check (described below).

Three additional debug memory management functions do not have regular counterparts:

• dump allocated

Prints information to **stderr** about each memory block currently allocated by the debug functions.

• \_dump\_allocated\_delta

Prints information to file handle 2 about each memory block allocated by the debug functions since the last call to \_dump\_allocated or \_dump\_allocated\_delta.

• heap check

Checks all memory blocks allocated or freed by the debug functions to make sure that no overwriting has occurred outside the bounds of allocated blocks or in a free memory block.

The debug functions call heap check automatically; and you can also call this function explicitly. The dump allocated and dump allocated delta functions must be explicitly called.

### **Heap-Specific Debug Functions**

The heap-specific functions also have debug versions that work just like the regular debug versions. Use these functions to allocate and free memory from the user-created heap you specify, and also provide information that you can use to debug memory problems in your own heaps.

Use the **-qheapdebug** compiler option to automatically map all calls to the regular memory management functions to their debug versions. You can also call the debug versions explicitly.

**Note:** If you parenthesize the calls to the regular memory management functions, they are **not** mapped to their debug versions.

The names of the heap-specific debug versions are prefixed by  $\alpha$  debug u, for example,  $\alpha$  debug umalloc, and they are defined in <umalloc.h>.

The functions provided are:

- \_debug\_ucalloc
- debug uheapmin
- debug\_umalloc
- \_udump\_allocated
- \_udump\_allocated\_delta
- uheap check

The **debug\_umalloc** function sets the memory areas they affect to a specific, repeating fill pattern. See ["Debugging Memory Heaps" on page 183](#page-202-0) for more information.

There are no heap-specific debug versions of debug realloc or debug free. These functions always determine which heap memory is allocated from, and can be used with both user-created and runtime memory heaps.

<span id="page-201-0"></span>"Managing Memory with Multiple Heaps" ["Types of Memory" on page 183](#page-202-0) ["Debugging Memory Heaps" on page 183](#page-202-0) ["Creating and Using a Fixed Size Heap" on page 186](#page-205-0) ["Creating and Using an Expandable Heap" on page 188](#page-207-0) ["Debugging Programs with Heap Memory" on page 195](#page-214-0) ["Changing the Default Heap Used in a Program" on page 185](#page-204-0) ["Example of Creating and Using a User Heap" on page 190](#page-209-0) ["Example of Creating and Using a Shared-Memory User Heap" on page 191](#page-210-0) ["#pragma strings Preprocessor Directive" on page 376](#page-395-0) ["heapdebug" on page 270](#page-289-0)

### **Managing Memory with Multiple Heaps**

C for AIX lets you create and use your own pools of memory, called *heaps*. You can use your own heaps in place of or in addition to the default C for AIX runtime heap to improve the performance of your program.

**Note:** Many readers will not be interested in creating their own heaps. Using your own heaps is entirely optional, and your applications will work perfectly well using the default memory management provided (and used by) the C for AIX runtime library. If you want to improve the performance and memory management of your program, multiple heaps can help you. Otherwise, you can ignore this section and any heap-specific library functions.

### **Why Use Multiple Heaps?**

Using a single runtime heap is fine for most programs. However, using multiple heaps can be more efficient and can help you improve your program's performance and reduce wasted memory for a number of reasons:

• When you allocate from a single heap, you may end up with memory blocks on different pages of memory. For example, you might have a linked list that allocates memory each time you add a node to the list. If you allocate memory for other data in between adding nodes, the memory blocks for the nodes could end up on many different pages. To access the data in the list, the system may have to swap many pages, which can significantly slow your program.

With multiple heaps, you can specify which heap you allocate from. For example, you might create a heap specifically for the linked list. The list's memory blocks and the data they contain would remain close together on fewer pages, reducing the amount of swapping required.

• In multithread applications, only one thread can access the heap at a time to ensure memory is safely allocated and freed. For example, say thread 1 is allocating memory, and thread 2 has a call to free. Thread 2 must wait until thread 1 has finished its allocation before it can access the heap. Again, this can slow down performance, especially if your program does a lot of memory operations.

If you create a separate heap for each thread, you can allocate from them concurrently, eliminating both the waiting period and the overhead required to serialize access to the heap.

• With a single heap, you must explicitly free each block that you allocate. If you have a linked list that allocates memory for each node, you have to traverse the entire list and free each block individually, which can take some time.

If you create a separate heap for that linked list, you can destroy it with a single call and free all the memory at once.

• When you have only one heap, all components share it (including the C for AIX runtime library, vendor libraries, and your own code). If one component corrupts the heap, another component might fail. You may have trouble discovering the cause of the problem and where the heap was damaged.

<span id="page-202-0"></span>With multiple heaps, you can create a separate heap for each component, so if one damages the heap (for example, by using a freed pointer), the others can continue unaffected. You also know where to look to correct the problem.

You can create heaps of regular memory or shared memory, and you can have any number of heaps of any type. See ["About this Information" on page xvii](#page-18-0) for more information about the different types of memory for heaps. The only limit is the space available on your operating system (your machine's memory and swapper size, minus the memory required by other running applications).

C for AIX provides heap-specific versions of the memory management functions, for example, umalloc and so on. Debug versions of all memory management functions are provided, including the heap-specific ones. C for AIX also provides additional functions that you can use to create and manage your own heaps of memory, such as **udefault**.

#### **Related Reading**

["Memory Management Functions" on page 179](#page-198-0)

- "Types of Memory"
- "Debugging Memory Heaps"

["Creating and Using a Fixed Size Heap" on page 186](#page-205-0)

["Creating and Using an Expandable Heap" on page 188](#page-207-0)

["Debugging Programs with Heap Memory" on page 195](#page-214-0)

["Changing the Default Heap Used in a Program" on page 185](#page-204-0)

["Example of Creating and Using a User Heap" on page 190](#page-209-0)

["Example of Creating and Using a Shared-Memory User Heap" on page 191](#page-210-0)

# **Types of Memory**

There are two types of memory:

1. Regular memory

Most programs use regular memory. This is the type provided by the default runtime heap.

2. Shared memory

Heaps of shared memory can be shared between processes or applications. If you want other processes to use the heaps you have created, you must pass them the heap handle and give them access to the heap. Use ucreate to create the heap.

#### **Related Reading**

["Memory Management Functions" on page 179](#page-198-0)

["Managing Memory with Multiple Heaps" on page 182](#page-201-0)

"Debugging Memory Heaps"

["Example of Creating and Using a User Heap" on page 190](#page-209-0)

["Example of Creating and Using a Shared-Memory User Heap" on page 191](#page-210-0)

# **Debugging Memory Heaps**

C for AIX provides two sets of functions for debugging your memory problems:

- 1. Debug versions of all memory management functions
- 2. Heap-checking functions similar to those provided by other compilers.

### **Debug Memory Management Functions**

Debug versions of the heap-specific memory management functions are provided, just as they are for the regular versions. Each debug version performs the same function as its non-debug counterpart. In

addition, the debug version calls uheap check to check the heap used in the call, and records the file and line number where the memory was allocated or freed. You can then use dump allocated or \_dump\_allocated\_delta to display information about currently allocated memory blocks. Information is printed to **stderr**.

You can use debug memory management functions for any type of heap, including shared memory. To use the debug versions, specify the **-qheapdebug** compiler option. The C for AIX compiler then maps all calls to memory management functions (regular or heap-specific) to the corresponding debug versions.

**Note:** If you parenthesize the name of a memory management function, the function is **not** mapped to the debug version.

### **Heap-Checking Functions**

C for AIX also provides some new functions for validating user heaps: uheapchk, uheapset, and uheap walk. Each of these functions also has a non-heap-specific version that validates the default heap.

Both uheapchk and uheapset check the specified heap for minimal consistency; uheapchk checks the entire heap, while uheapset checks only the free memory. uheapset also sets the free memory in the heap to a value you specify. uheap walk traverses the heap and provides information about each allocated or freed object to a callback function that you provide. You can then use the information however you like.

These heap-checking functions are defined in **<umalloc.h>** (the regular versions are also in **<malloc.h>**). They are not controlled by a compiler option, so you can use them in your program at any time.

### **Which Should I Use?**

Both sets of debugging functions have their benefits and drawbacks. Which you choose to use depends on your program, your problems, and your preference.

The debug memory management functions provide detailed information about all allocation requests you make with them in your program. You don't need to change any code to use the debug versions; you need only specify the **-qheapdebug** compiler option. However, because only calls that have been mapped to debug versions provide any information, you may have to rebuild many or all of your program's modules, which can be time-consuming.

On the other hand, the heap-checking functions perform more general checks on the heap at specific points in your program. You have greater control over where the checks the occur. The heap-checking functions also provide compatibility with other compilers that offer these functions. You only have to rebuild the modules that contain the heap-checking calls. However, you have to change your source code to include these calls, which you will probably want to remove in your final code. Also, the heap-checking functions only tell you if the heap is consistent or not; they do not provide the details that the debug memory management functions do.

What you may choose to do is add calls to heap-checking functions in places you suspect possible memory problems. If the heap turns out to be corrupted, at that point you may want to rebuild with the **-qheapdebug** option.

**Note:** When the debug memory option **-qheapdebug** is specified, code is generated to pre-initialize the local variables for all functions. This makes it much more likely that uninitialized local variables will be found during the normal debug cycle rather than much later (usually when the code is optimized).

<span id="page-204-0"></span>Regardless of which debugging functions you choose, your program requires additional memory to maintain internal information for these functions. If you are using fixed-size heaps, you may have to increase the heap size in order to use the debugging functions.

#### **Related Reading**

["Memory Management Functions" on page 179](#page-198-0) ["Managing Memory with Multiple Heaps" on page 182](#page-201-0) ["Types of Memory" on page 183](#page-202-0) ["Creating and Using a Fixed Size Heap" on page 186](#page-205-0) ["Creating and Using an Expandable Heap" on page 188](#page-207-0) ["Debugging Programs with Heap Memory" on page 195](#page-214-0) "Changing the Default Heap Used in a Program" ["Example of Creating and Using a User Heap" on page 190](#page-209-0) ["Example of Creating and Using a Shared-Memory User Heap" on page 191](#page-210-0) ["heapdebug" on page 270](#page-289-0) ["\\_debug\\_calloc - Allocate and Initialize Memory" on page 407](#page-426-0) ["\\_debug\\_free - Free Allocated Memory" on page 408](#page-427-0) ["\\_debug\\_heapmin - Free Unused Memory in the Default Heap" on page 410](#page-429-0) debug\_malloc - Allocate Memory" on page 412 debug\_memcpy - Copy Bytes" on page 413 debug\_memmove - Copy Bytes" on page 415 debug memset - Set Bytes to Value" on page 416 debug\_realloc - Reallocate Memory Block" on page 417 debug\_strcat - Concatenate Strings" on page 419 debug\_strcpy - Copy Strings" on page 421 ["\\_debug\\_strncat - Concatenate Strings" on page 422](#page-441-0) debug\_strncpy - Copy Strings" on page 423 debug\_strnset - Set Characters in String" on page 425 debug strset - Set Characters in String" on page 426 debug ucalloc - Reserve and Initialize Memory from User Heap" on page 428 ["\\_debug\\_uheapmin - Free Unused Memory in User Heap" on page 430](#page-449-0) debug\_umalloc - Reserve Memory Blocks from User Heap" on page 431

["heapdebug" on page 270](#page-289-0)

# **Changing the Default Heap Used in a Program**

The regular memory management functions (malloc and so on) always use whatever heap is currently the default for that thread. The initial default heap for all C for AIX applications is the runtime heap provided by C for AIX. However, you can make your own heap the default by calling udefault. Then all calls to the regular memory management functions allocate from your heap instead of the runtime heap.

The default heap changes only for the thread where you call udefault. You can use a different default heap for each thread of your program if you choose.

This is useful when you want a component (such as a vendor library) to use a heap other than the C for AIX runtime heap, but you can't actually alter the source code to use heap-specific calls. For example, if you set the default heap to a shared heap then call a library function that calls malloc, the library allocates storage in shared memory.

Because \_udefault returns the current default heap, you can save the return value and later use it to restore the default heap you replaced. You can also change the default back to the C for AIX runtime heap by calling \_udefault and specifying \_RUNTIME\_HEAP (defined in **<umalloc.h>**). You can also use this macro with any of the heap-specific functions to explicitly allocate from the runtime heap.

<span id="page-205-0"></span>["Memory Management Functions" on page 179](#page-198-0) ["Managing Memory with Multiple Heaps" on page 182](#page-201-0) ["Types of Memory" on page 183](#page-202-0) ["Debugging Memory Heaps" on page 183](#page-202-0) "Creating and Using a Fixed Size Heap" ["Creating and Using an Expandable Heap" on page 188](#page-207-0) ["Debugging Programs with Heap Memory" on page 195](#page-214-0) ["Example of Creating and Using a User Heap" on page 190](#page-209-0) ["Example of Creating and Using a Shared-Memory User Heap" on page 191](#page-210-0)

### **Creating and Using a Fixed Size Heap**

Before creating a heap, you must first allocate a block of memory large enough to hold the heap. The block must be large enough to satisfy all the memory requests your program will make of it, and also be able to hold internal information required to manage the heap. Once the block is fully allocated, further allocation requests to the heap will fail.

The internal information requires \_HEAP\_MIN\_SIZE bytes (\_HEAP\_MIN\_SIZE is defined in **<umalloc.h>**). You cannot create a heap smaller than this. Add the amount of memory your program requires to this value to determine the size of the block you need to get. Also make sure the block is the correct type (regular or shared) for the heap you are creating.

After you have allocated a block of memory, create the heap with ucreate.

For example:

```
Heap t fixedHeap; /* this is the "heap handle" */
/* get memory for internal info plus 5000 bytes for the heap */static char block[ HEAP MIN SIZE + 5000];
fixedHeap = ucreate(b1\overline{ock}, -(HEAP MIN SIZE+5000), /* block to use */
                     !_BLOCK_CLEAN, /* memory is not set to 0 */
                      HEAP<sub>REGULAR</sub>, /* regular memory */
                     \overline{\text{NULL}}, \overline{\text{NULL}}; /* we'll explain this later */
```
The ! BLOCK CLEAN parameter indicates that the memory in the block has not been initialized to 0. If it were set to 0 (for example, by memset), you would specify BLOCK CLEAN. The calloc and ucalloc functions use this information to improve their efficiency; if the memory is already initialized to 0, they don't need to initialize it.

The fourth parameter indicates what type of memory the heap contains: regular (\_HEAP\_REGULAR) or shared (\_HEAP\_SHARED). The different memory types are described in ["Types of Memory" on page 183](#page-202-0).

For a fixed-size heap, the last two parameters are always NULL.

### **Using Your Heap**

Once you have created your heap, you can open it for use by calling \_uopen:

\_uopen(fixedHeap);

This opens the heap for that particular process; if the heap is shared, each process that uses the heap needs its own call to \_uopen.

You can then allocate and free from your own heap just as you would from the default heap. To allocate memory, use ucalloc or umalloc. These functions work just like calloc and malloc, except you specify the heap to use as well as the size of block that you want. For example, to allocate 1000 bytes from fixedHeap:

```
void *up;
up = umalloc(fixedHeap, 1000);
```
To reallocate and free memory, use the regular realloc and free functions. Both of these functions always check what heap the memory came from, so you don't need to specify the heap to use. For example, the realloc and free calls in the following code fragment look exactly the same for both the default heap and your heap:

```
void *p, *up;
p = \text{malloc}(1000); /* allocate 1000 bytes from default heap */
up = umalloc(fixedHeap, 1000); /* allocate 1000 from fixedHeap */
realloc(p, 2000); /* reallocate from default heap */realloc(up, 100); /* reallocate from fixedHeap ^+ */<br>free(p); /* free memory back to default hea
                   /* free memory back to default heap */free(up); /* free memory back to fixedHeap */
```
For any object, you can find out what heap it was allocated from by calling \_mheap. You can also get information about the heap itself by calling ustats, which tells you:

- How much memory the heap holds (excluding memory used for overhead)
- How much memory is currently allocated from the heap
- What type of memory is in the heap
- The size of the largest contiguous piece of memory available from the heap

When you call any heap function, make sure the heap you specify is valid. If the heap is not valid, the behavior of the heap functions is undefined.

### **Adding to a Fixed-Size Heap**

Although you created the heap with a fixed size, you can add blocks of memory to it with uaddmem. This can be useful if you have a large amount of memory that is allocated conditionally. Like the starting block, you must first allocate memory for a block of memory. This block will be added to the current heap, so make sure the block you add is the same type of memory as the heap you are adding it to.

For example, to add 64K to fixedHeap:

```
static char newblock[65536];
uaddmem(fixedHeap, \frac{1}{2} /* heap to add to \frac{1}{2}/
         newblock, 65536, /* block to add */BLOCK CLEAN); /* sets memory to 0 */
```
Using uaddmem is the only way to increase the size of a fixed heap.

**Note:** For every block of memory you add, a small number of bytes from it are used to store internal information. To reduce the total amount of overhead, it is better to add a few large blocks of memory than many small blocks.

### <span id="page-207-0"></span>**Destroying Your Heap**

When you have finished using the heap, close it with \_uclose. Once you have closed the heap in a process, that process can no longer allocate from or return memory to that heap. If other processes share the heap, they can still use it until you close it in each of them. Performing operations on a heap after you've closed it causes undefined behavior.

To finally destroy the heap, call \_udestroy. If blocks of memory are still allocated somewhere, you can force the destruction. Destroying a heap removes it entirely even if it was shared by other processes. Again, performing operations on a heap after you've destroyed it causes undefined behavior.

After you destroy your fixed-size heap, it is up to you to return the memory for the heap (the initial block of memory you supplied to ucreate and any other blocks added by uaddmem) to the system.

#### **Related Reading**

["Memory Management Functions" on page 179](#page-198-0) ["Managing Memory with Multiple Heaps" on page 182](#page-201-0) ["Types of Memory" on page 183](#page-202-0) ["Debugging Memory Heaps" on page 183](#page-202-0) "Creating and Using an Expandable Heap" ["Debugging Programs with Heap Memory" on page 195](#page-214-0) ["Changing the Default Heap Used in a Program" on page 185](#page-204-0) ["Example of Creating and Using a User Heap" on page 190](#page-209-0) ["Example of Creating and Using a Shared-Memory User Heap" on page 191](#page-210-0)

# **Creating and Using an Expandable Heap**

When using a fixed-size heap, the initial block of memory must be large enough to satisfy all allocation requests made to it. You can also, however, create a heap that can expand and contract as your program needs demand.

With the C for AIX runtime heap, when not enough storage is available for your malloc request, the runtime gets additional storage from the system. Similarly, when you minimize the heap with heapmin or when your program ends, the runtime returns the memory to the operating system.

When you create an expandable heap, you provide your own functions to do this work (we'll call them getmore\_fn and release\_fn, although you can name them whatever you choose). You specify pointers to these functions as the last two parameters to ucreate (instead of the NULL pointers you used to create a fixed-size heap). For example:

```
Heap t growHeap;
static char block[ HEAP MIN SIZE]; /* get block */
growHeap = ucreate(block, HEAP MIN SIZE, /* starting block */
                  ! BLOCK CLEAN, /* memory not set to 0 */_HEAP_REGULAR, /* regular memory */
                  getmore fn, /* function to expand heap */
                  release_fn); /* function to shrink heap */
```
**Note:** You can use the same getmore fn and release fn for more than one heap, as long as the heaps use the same type of memory and your functions are not written specifically for one heap.

# **Expanding Your Heap**

When you call umalloc (or a similar function) for your heap, umalloc tries to allocate the memory from the initial block you provided to ucreate. If not enough memory is there, it then calls your getmore fn. Your getmore fn then gets more memory from the operating system and adds it to the heap. It is up to you how you do this.

Your getmore fn must have the following prototype:

```
void *(*getmore_fn)(Heap_t uh, size_t *size, int *clean);
```
The *uh* is the heap to be expanded.

The size is the size of the allocation request passed by umalloc. You probably want to return enough memory at a time to satisfy several allocations; otherwise every subsequent allocation has to call getmore\_fn, reducing your program's execution speed. Make sure that you update the *size* parameter. if you return more than the *size* requested.

Your function must also set the clean parameter to either BLOCK CLEAN, to indicate the memory has been set to 0, or ! BLOCK CLEAN, to indicate that the memory has not been initialized.

The following fragment shows an example of a getmore fn:

```
static void *getmore fn(Heap t uh, size t *length, int *clean)
{
  char *newblock;
  /* round the size up to a multiple of 64K */
  *length = (*length / 65536) * 65536 + 65536;*clean = \frac{BLOCK_CLEAN; /* mark the block as "clean" */
  return(newblock); /* return new memory block */
}
```
Be sure that your getmore\_fn allocates the right type of memory (regular or shared) for the heap. There are also special considerations for shared memory, as described under ["Types of Memory" on page 183.](#page-202-0)

You can also use uaddmem to add blocks to your heap, as you did for the fixed heap in ["Creating and](#page-205-0) [Using a Fixed Size Heap" on page 186.](#page-205-0) Luaddmem works exactly the same way for expandable heaps.

### **Shrinking Your Heap**

To coalesce the heap (return all blocks in the heap that are totally free to the system), use \_uheapmin. \_uheapmin works like \_heapmin, except that you specify the heap to use.

When you call uheapmin to coalesce the heap or udestroy to destroy it, these functions call your *release\_fn* to return the memory to the system. Again, it is up to you how you implement this function.

Your *release fn* must have the following prototype:

```
void (*release_fn)(Heap_t uh, void *block, size_t size);
```
Where *uh* identifies the heap to be shrunk. The pointer block and its size are passed to your function by \_uheapmin or \_udestroy. Your function must return the memory pointed to by block to the system. For example:

```
static void release fn(Heap t uh, void *block, size t size)
{
  free(block);
  return;
}
```
### **Notes:**

- 1. \_udestroy calls your release\_fn to return all memory added to the *uh* heap by your *getmore\_fn* or by \_uaddmem. However, you are responsible for returning the initial block of memory that you supplied to \_ucreate.
- 2. Because a fixed-size heap has no release\_fn, \_uheapmin and \_udestroy work slightly differently. Calling uheapmin for a fixed-size heap has no effect but does not cause an error; uheapmin simply returns 0. Calling udestroy for a fixed-size heap marks the heap as destroyed, so no further operations can be performed on it, but returns no memory. It is up to you to return the heap's memory to the system.

#### **Related Reading**

["Memory Management Functions" on page 179](#page-198-0) ["Managing Memory with Multiple Heaps" on page 182](#page-201-0) ["Types of Memory" on page 183](#page-202-0) ["Debugging Memory Heaps" on page 183](#page-202-0) ["Creating and Using a Fixed Size Heap" on page 186](#page-205-0) ["Debugging Programs with Heap Memory" on page 195](#page-214-0) ["Changing the Default Heap Used in a Program" on page 185](#page-204-0) "Example of Creating and Using a User Heap" ["Example of Creating and Using a Shared-Memory User Heap" on page 191](#page-210-0)

### **Example of Creating and Using a User Heap**

The program below shows how you might create and use a heap.

Assuming that the program file is called t.c, compile it with the following command:

```
/usr/vac/bin/cc -qheapdebug t.c -lhu
```

```
#include <stdlib.h>
#include <stdio.h>
#include <umalloc.h>
static void *get fn(Heap t usrheap, size t *length, int *clean)
{
  void *p;
   /* Round up to the next chunk size */
   *length = ((*)ength) / 65536) * 65536 + 65536;
  *clean = BLOCK CLEAN;
  p = calloc(*length,1);return (p);
}
static void release fn(Heap t usrheap, void *p, size t size)
{
  free( p );
  return;
}
int main(void)
{
   void *initial block;
  long rc;
  Heap t myheap;
  char *ptr;
  int initial sz;
   /* Get initial area to start heap */
```

```
initial sz = 65536;
initial block = malloc(initial sz);
if (initial block == NULL) return (1);/* create \overline{a} user heap */
myheap = ucreate(initial block, initial sz, BLOCK CLEAN,
                   HEAP REGULAR, get fn, release fn);
if (myheap == NULL) return(2);
/* allocate from user heap and cause it to grow */ptr = umalloc(myheap, 100000);_ufree(ptr);
/* destroy user heap */if (_udestroy(myheap, _FORCE)) return(3);
/* return initial block used to create heap */free(initial_block);
return 0;
```
}

["Memory Management Functions" on page 179](#page-198-0) ["Managing Memory with Multiple Heaps" on page 182](#page-201-0) ["Types of Memory" on page 183](#page-202-0) ["Debugging Memory Heaps" on page 183](#page-202-0) ["Creating and Using a Fixed Size Heap" on page 186](#page-205-0) ["Creating and Using an Expandable Heap" on page 188](#page-207-0) ["Debugging Programs with Heap Memory" on page 195](#page-214-0) ["Changing the Default Heap Used in a Program" on page 185](#page-204-0) "Example of Creating and Using a Shared-Memory User Heap"

# **Example of Creating and Using a Shared-Memory User Heap**

The following program shows how you might implement a heap shared between a parent and several child processes.

Example of a User Heap - Parent Process (page 191) shows the parent process, which creates the shared heap. First the main program calls the init function to allocate shared memory from the operating system (using CreateFileMapping) and name the memory so that other processes can use it by name. The init function then creates and opens the heap. The loop in the main program performs operations on the heap, and also starts other processes. The program then calls the term function to close and destroy the heap.

Example of a Shared User Heap- Child Process (page [193\)](#page-212-0) shows the process started by the loop in the parent process. This process uses OpenFileMapping to access the shared memory by name, then extracts the heap handle for the heap created by the parent process. The process then opens the heap, makes it the default heap, and performs some operations on it in the loop. After the loop, the process replaces the old default heap, closes the user heap, and ends.

#### **Example of a User Heap - Parent Process**

 $/*$  The following program shows how you might implement a heap shared between a parent and several child processes. Example of a Shared User Heap - Parent Process shows the parent process, which creates the shared heap. First the main program calls the init function to allocate shared memory from the operating system (using CreateFileMapping) and name the memory so that other processes can use it by name. The init function then creates and opens the heap. The loop in the main program performs operations on the heap, and also starts other processes. The program then calls the term function to close and destroy the heap. \*/ #include <umalloc.h> #include <stdio.h> #include <stdlib.h>

```
#include <string.h>
#define PAGING_FILE 0xFFFFFFFF
#define MEMORY_SIZE 65536
#define BASE_MEM (VOID*)0x01000000
                       /* Handle to memory file */static void* hMap; \frac{1}{2} /* Handle to allocated memory \frac{1}{2} */
typedef struct mem_info {
  void * pBase;
  Heap_t pHeap;
} MEM_INFO_T;
/*————————————————————————————————————*/
\sqrt{\star} inithp: \star/
/* Function to create and open the heap with a named shared memory object */
/*————————————————————————————————————*/
static Heap t inithp(size t heap size)
{
  MEM_INFO_T info; \rightarrow /* Info structure */
  /* Allocate shared memory from the system by creating a shared memory *//* pool basing it out of the system paging (swapper) file.
  hFile = CreateFileMapping( (HANDLE) PAGING_FILE,
                            NULL,
                            PAGE_READWRITE,
                            0,
                            heap size + sizeof(Heap t),
                            "MYNAME SHAREMEM" );
  if (hFile == NULL) {
    return NULL;
   }
  /* Map the file to this process' address space, starting at an address *//* that should also be available in child processe(s) \star/hMap = MapViewOfFileEx( hFile, FILE_MAP_WRITE, 0, 0, 0, BASE_MEM );
  info.pBase = hMap;
  if (info.pBase == NULL) {
    return NULL;
   }
  /* Create a fixed sized heap. Put the heap handle as well as the */
  /* base heap address at the beginning of the shared memory. */
   info.pHeap = ucreate((char *)info.pBase + sizeof(info),heap size - sizeof(info),
                  !_BLOCK_CLEAN,
                  HEAP SHARED | HEAP REGULAR,
                  \overline{N}ULL, \overline{N}NULL);
   if (info.pBase == NULL) {
     return NULL;
   }
  memcpy(info.pBase, info, sizeof(info));
  if (_uopen(info.pHeap)) { /* Open heap and check result */
     return NULL;
  }
  return info.pHeap;
}
/*————————————————————————————————————*/
\sqrt{\star} termhp: \star/
/* Function to close and destroy the heap \star//*————————————————————————————————————*/
static int termhp(Heap t uheap)
{
  if (uclose(uheap)) \qquad \qquad \qquad /* close heap \qquad \qquad \qquad \star/
     return 1;
  if (_udestroy(uheap, _FORCE)) /* force destruction of heap */
  return 1;<br>UnmapViewOfFile(hMap);
                                        /* return memory to system */CloseHandle(hFile);
  return 0;
}
/*————————————————————————————————————*/
\frac{1}{x} main: \frac{x}{x}
```

```
/* Main function to test creating, writing to and destroying a shared *//* heap. \hspace{1cm} \hspace{1cm} \hspace{1cm} \hspace{1cm} \hspace{1cm} \hspace{1cm} \hspace{1cm} \hspace{1cm} \hspace{1cm} \hspace{1cm} \hspace{1cm} \hspace{1cm} \hspace{1cm} \hspace{1cm} \hspace{1cm} \hspace{1cm} \hspace{1cm} \hspace{1cm} \hspace{1cm} \hspace{1cm} \hspace{1cm} \/*————————————————————————————————————*/
int main(void)
{
  int i, rc; \frac{1}{2} /* Index and return code \frac{1}{2}Heap t uheap; \frac{1}{2} /* heap to create \frac{1}{2} /*
  void *init block; \overrightarrow{ } initial block to use */
  char \starp; \overline{\phantom{a}} /* for allocating from heap \star/
  \sqrt{\frac{k}{\pi}}/* call init function to create and open the heap *//*
  uheap = inithp(MEMORY SIZE);
  if (uheap == NULL) \overline{\hspace{1cm}} /* check for success \overline{\hspace{1cm}} /*
    return 1; \frac{1}{x} /* if failure, return non zero */
  \sqrt{\frac{k}{\pi}}\frac{1}{x} perform operations on uheap \frac{x}{x}\sqrt{\frac{k}{\pi}}for (i = 1; i \le 5; i++){
    p = \text{umalloc}(\text{uheap}, 10); /* allocate from uheap */
    if (p == NULL)return 1;
    memset(p, 'M', msize(p)); /* set all bytes in p to 'M' */
    p = realloc(p,50); /* reallocate from theap */
    if (p == NULL)return 1;
    memset(p, 'R', msize(p)); /* set all bytes in p to 'R' */}
  \sqrt{\frac{k}{\pi}}/* Start a second process which accesses the heap \begin{array}{cc} \star/ \star & \star/ \end{array}/* */
  if (system("memshr2.exe"))
   return 1;
  \frac{1}{\sqrt{2}} *
  /* Take a look at the memory that we just wrote to. Note that memshr.c *//* and memshr2.c should have been compiled specifying the /Tm+ flag. */\sqrt{\frac{k}{\pi}}#ifdef DEBUG
    _udump_allocated(uheap, -1);
  #endif
  /* */
  /* call term function to close and destroy the heap */\sqrt{\frac{k}{\pi}}rc = termhp(uheap);#ifdef DEBUG
   printf("memshr ending... rc = %d\n", rc);
  #endif
  return rc;
```
#### **Example of a Shared User Heap - Child Process**

}

```
/* Example of a Shared User Heap - Child Process shows
   the process started by the loop in the parent process.
  This process uses OpenFileMapping to access the shared memory
  by name, then extracts the heap handle for the heap created
  by the parent process. The process then opens the heap,
  makes it the default heap, and performs some operations
  on it in the loop. After the loop, the process replaces
  the old default heap, closes the user heap, and ends.
*/
 #include <umalloc.h>
 #include <stdio.h>
#include <stdlib.h>
```

```
#include <string.h>
static HANDLE hFile; \begin{array}{ccc} \star & \star & \star & \star & \star & \star \\ \star & \star & \star & \star & \star & \star & \star & \star \end{array}static void* hMap; /* Handle to allocated memory
typedef struct mem_info {
  void * pBase;
  Heap_t pHeap;
} MEM_INFO_T;
/*————————————————————————————————————*/
/* inithp: Subprocess Version */
/* Function to create and open the heap with a named shared memory object */
/*————————————————————————————————————*/
static Heap t inithp(void)
{
  MEM_INFO_T info; \frac{1}{2} /* Info structure */
  /* Open the shared memory file by name. The file is based on the */
  /* system paging (swapper) file. */
  hFile = OpenFileMapping(FILE_MAP_WRITE, FALSE, "MYNAME_SHAREMEM");
  if (hFile == NULL) {
    return NULL;
  }
  /* Figure out where to map this file by looking at the address in the *//* shared memory where the memory was mapped in the parent process. */
  hMap = MapViewOfFile( hFile, FILE MAP WRITE, 0, 0, sizeof(info) );
  if (hMap == NULL) {
    return NULL;
  }
  /* Extract the heap and base memory address from shared memory * /memcpy(info, hMap, sizeof(info));
  UnmapViewOfFile(hMap);
  hMap = MapViewOfFileEx( hFile, FILE MAP WRITE, 0, 0, 0, info.pBase );
  if (_uopen(info.pHeap)) { \overline{f} \overline{f} \overline{g} \overline{p} and check result \overline{f} \overline{f}return NULL;
  }
  return info.pHeap;
}
/*————————————————————————————————————*/
/* termhp: *//* Function to close my view of the heap
/*————————————————————————————————————*/
static int termhp(Heap_t uheap)
{
  if (uclose(uheap)) /* close heap */return 1;
  UnmapViewOfFile(hMap); \frac{1}{2} /* return memory to system \frac{1}{2}CloseHandle(hFile);
  return 0;
}
/*————————————————————————————————————*/
\frac{1}{x} main: \frac{x}{x}/* Main function to test creating, writing to and destroying a shared */
/* heap. *//*————————————————————————————————————*/
int main(void)
{
  int rc, i; \frac{1}{x} /* for return code, loop iteration \frac{x}{x}Heap t uheap, oldheap; \frac{1}{2} /* heap to create, old default heap \frac{1}{2}char *p; \longrightarrow /* for allocating from the heap */
  \sqrt{\frac{1}{\pi}} */
  /* Get the heap storage from the shared memory * */
  /\star */
  uheap = inithp();
  if (uheap == NULL)
    return 1;
  \sqrt{\frac{1}{\pi}} */
  /* Register uheap as default runtime heap, save old default \star/
  \sqrt{\frac{1}{\pi}} */
  oldheap = _{udefault} (uheap);
```

```
if \text{(oldheap == NULL)} {
    return termhp(uheap);
}
  /\star */
  /* Perform operations on uheap */\sqrt{\frac{1}{\pi}} */
  for (i = 1; i \le 5; i++){
   p = \text{malloc}(10); /* malloc uses default heap, which is now uheap*/
   memset(p, 'M', _msize(p));
  }
  /\star */
  /* Replace original default heap and check result * //\star */
  if (uheap != udefault(oldheap)) {
    return termhp(uheap);
}
  \sqrt{\frac{1}{\pi}} */
  /* Close my views of the heap */\sqrt{\frac{1}{\pi}} */
  rc = termhp(uheap);
  #ifdef DEBUG
   printf("Returning from memshr2 rc = \&d\n", rc);
  #endif
  return rc;
}
```
["Memory Management Functions" on page 179](#page-198-0) ["Managing Memory with Multiple Heaps" on page 182](#page-201-0) ["Types of Memory" on page 183](#page-202-0) ["Debugging Memory Heaps" on page 183](#page-202-0) ["Creating and Using a Fixed Size Heap" on page 186](#page-205-0) ["Creating and Using an Expandable Heap" on page 188](#page-207-0) "Debugging Programs with Heap Memory" ["Changing the Default Heap Used in a Program" on page 185](#page-204-0) ["Example of Creating and Using a User Heap" on page 190](#page-209-0)

# **Debugging Programs with Heap Memory**

C for AIX provides debug versions of both general memory management functions and heap-specific memory management functions. To automatically call the debug versions of these functions, specify the **-qheapdebug** compiler option when compiling your program. Bear in mind that specifying this option can significantly increase the memory requirements and running time of your program.

### **Memory Allocation Fill Pattern**

Some debug functions set all the memory they allocate to a specified fill pattern. This lets you easily locate areas in memory that your program uses.

The **debug\_malloc**, **debug\_realloc**, and **debug\_umalloc** functions sets allocated memory to a default repeating 0xAA fill pattern. To enable this fill pattern, export the HD\_FILL environment variable.

The **debug free** function sets all free memory to a repeating 0xFB fill pattern.

### **Skipping Heap Checks**

Each debug function calls \_heap\_check (or \_uheap\_check) to check the heap. Although this is useful, it can also increase your program's memory requirements and decrease its execution speed.

To reduce the overhead of checking the heap on every debug memory management function, you can control how often the functions check the heap with the HD\_SKIP environment variable. You will not need to do this for most of your applications unless the application is extremely memory intensive.

Set HD\_SKIP like any other environment variable. The syntax for HD\_SKIP is:

set HD\_SKIP=*increment*,[*start*]

where:

*increment* Specifies how often you want the debug functions to check the heap. *start* Optional. Use this parameter to start skipping heap checks after start calls to debug functions.

**Note**: The comma separating the parameters is optional.

When you use the *start* parameter to start skipping heap checks, you are trading off heap checks that are done implicitly against program execution speed. You should therefore start with a small increment (like 5) and slowly increase until the application is usable.

For example, if you specify: set HD\_SKIP=10

then every tenth debug memory function call performs a heap check. If you specify:

set HD\_SKIP=5,100

then after 100 debug memory function calls, only every fifth call performs a heap check. Other than the heap check, the debug functions behave exactly the same as usual.

### **Using Stack Traces**

Stack contents are traced for each allocated memory object. If the contents of an object's stack change, the traced contents are dumped.

The trace size is controlled by the HD\_STACK environment variable. If this variable is not set, the compiler assumes a stack size of 10. To disable stack tracing, set the HD\_STACK environment variable to 0.
<span id="page-216-0"></span>["Memory Management Functions" on page 179](#page-198-0) ["Managing Memory with Multiple Heaps" on page 182](#page-201-0) ["Types of Memory" on page 183](#page-202-0) ["Debugging Memory Heaps" on page 183](#page-202-0) ["Creating and Using a Fixed Size Heap" on page 186](#page-205-0) ["Creating and Using an Expandable Heap" on page 188](#page-207-0) ["Changing the Default Heap Used in a Program" on page 185](#page-204-0) ["Example of Creating and Using a User Heap" on page 190](#page-209-0) ["Example of Creating and Using a Shared-Memory User Heap" on page 191](#page-210-0) ["\\_debug\\_calloc - Allocate and Initialize Memory" on page 407](#page-426-0) ["\\_debug\\_free - Free Allocated Memory" on page 408](#page-427-0) ["\\_debug\\_heapmin - Free Unused Memory in the Default Heap" on page 410](#page-429-0) ["\\_debug\\_malloc - Allocate Memory" on page 412](#page-431-0) debug\_memcpy - Copy Bytes" on page 413 debug\_memmove - Copy Bytes" on page 415 debug\_memset - Set Bytes to Value" on page 416 debug\_realloc - Reallocate Memory Block" on page 417 debug\_strcat - Concatenate Strings" on page 419 debug\_strcpy - Copy Strings" on page 421 debug\_strncat - Concatenate Strings" on page 422 debug\_strncpy - Copy Strings" on page 423 debug\_strnset - Set Characters in String" on page 425 debug strset - Set Characters in String" on page 426 ["\\_debug\\_ucalloc - Reserve and Initialize Memory from User Heap" on page 428](#page-447-0) debug\_uheapmin - Free Unused Memory in User Heap" on page 430

debug\_umalloc - Reserve Memory Blocks from User Heap" on page 431

["heapdebug" on page 270](#page-289-0)

## **Writing Optimized Program Source Code**

This page contains tips for writing code to take advantage of the optimization features of the compiler. The following language elements are discussed:

- "Variables"
- ["Pointers" on page 198](#page-217-0)
- ["Functions" on page 199](#page-218-0)
- ["Function Arguments" on page 199](#page-218-0)
- ["Expressions" on page 199](#page-218-0)
- ["Critical Loops" on page 200](#page-219-0)
- ["Conversions" on page 201](#page-220-0)
- ["Arithmetic Constructions" on page 201](#page-220-0)
- ["Using Inlined Components" on page 202](#page-221-0)

You can also refer to the Optimization Guide for Fortran, C, and C++ for more information about optimizing and tuning your code.

### **Related Reading**

["Program Optimization with the C for AIX Compiler" on page 23](#page-42-0)

# **Variables**

Use local variables, preferably automatic variables, as much as possible. The compiler can accurately analyze the use of local variables, but it has to make several worst-case assumptions about global

<span id="page-217-0"></span>variables. These assumptions tend to hinder optimization. For example, if you write a function that uses external variables heavily, and that function also calls several external functions, the compiler assumes that every call to an external function could change the value of every external variable. If you know that none of the function calls affects the global variables that you are using, and you have to read them frequently with function calls interspersed, copy the global variables to local variables and then use these local variables. The compiler can then perform optimization that it could not otherwise perform.

If you must use global variables, use static variables with file scope rather than external variables wherever possible. In a file with several related functions and static variables, the optimizer can gather and use more information about how the variables are affected.

To access an external variable, the compiler has to make an extra memory access to obtain the address of the variable. When the compiler removes extraneous address loads, it has to use a register to keep the address. Using many external variables simultaneously takes up many registers. Those that cannot fit into registers during optimization are spilled into memory. Because all elements of an external structure use the same base address, you should group external data into structures or arrays wherever it makes sense to do so.

The **["#pragma isolated\\_call Preprocessor Directive" on page 371](#page-390-0)** preprocessor directive can improve the runtime performance of optimized code by allowing the compiler to make less pessimistic assumptions about the storage of external and static variables.

Because the compiler treats register variables the same as it does automatic variables, you do not gain anything by declaring register variables. Note that this differs from other implementations, where using the register attribute can greatly affect program performance.

#### **Related Reading**

["Program Optimization with the C for AIX Compiler" on page 23](#page-42-0) ["Writing Optimized Program Source Code" on page 197](#page-216-0) "Pointers" ["Functions" on page 199](#page-218-0) ["Function Arguments" on page 199](#page-218-0) ["Expressions" on page 199](#page-218-0) ["Critical Loops" on page 200](#page-219-0) ["Conversions" on page 201](#page-220-0) ["Arithmetic Constructions" on page 201](#page-220-0) ["Using Inlined Components" on page 202](#page-221-0)

## **Pointers**

Keeping track of pointers during optimization is difficult and in some cases impossible. Using pointers inhibits most memory optimization (such as dead store elimination and store motion).

Using the **["#pragma disjoint Preprocessor Directive" on page 366](#page-385-0)** preprocessor directive to list identifiers that do not share the same physical storage can improve the runtime performance of optimized code.

Also see **["assert" on page 238](#page-257-0)** for information on applying aliasing assertions to pointers in your compilation unit.

<span id="page-218-0"></span>["Program Optimization with the C for AIX Compiler" on page 23](#page-42-0) ["Writing Optimized Program Source Code" on page 197](#page-216-0) ["Variables" on page 197](#page-216-0) "Functions" "Function Arguments" "Expressions" ["Critical Loops" on page 200](#page-219-0) ["Conversions" on page 201](#page-220-0) ["Arithmetic Constructions" on page 201](#page-220-0) ["Using Inlined Components" on page 202](#page-221-0)

## **Functions**

Declare nonmember functions as **static** whenever possible. This will speed up calls to the function.

#### **Related Reading**

["Program Optimization with the C for AIX Compiler" on page 23](#page-42-0) ["Writing Optimized Program Source Code" on page 197](#page-216-0) ["Variables" on page 197](#page-216-0) ["Pointers" on page 198](#page-217-0) "Function Arguments" "Expressions" ["Critical Loops" on page 200](#page-219-0) ["Conversions" on page 201](#page-220-0) ["Arithmetic Constructions" on page 201](#page-220-0) ["Using Inlined Components" on page 202](#page-221-0)

# **Function Arguments**

Optimization is effective when function arguments are used. It is usually better to pass a value as an argument to a function than to let the function take the value from a global variable.

The **["#pragma isolated\\_call Preprocessor Directive" on page 371](#page-390-0)** preprocessor directive lists functions that have no side effects. Using the pragma to list functions that do not have side effects, that is, that do not modify global storage, can improve the runtime performance of optimized code.

#### **Related Reading**

["Program Optimization with the C for AIX Compiler" on page 23](#page-42-0) ["Writing Optimized Program Source Code" on page 197](#page-216-0) ["Variables" on page 197](#page-216-0) ["Pointers" on page 198](#page-217-0) "Functions" "Expressions" ["Critical Loops" on page 200](#page-219-0) ["Conversions" on page 201](#page-220-0) ["Arithmetic Constructions" on page 201](#page-220-0) ["Using Inlined Components" on page 202](#page-221-0)

## **Expressions**

If components of an expression are duplicate expressions, code them either at the left end of the expression or within parentheses. For example:

 $a = b*(x*y*z);$  /\* Duplicates recognized \*/ c = x\*y\*z\*d;  $e = f + (x + y);$ 

```
g = x + y + h;
a = b \cdot x \cdot y \cdot z; /* No duplicates recognized \star/
c = x*y*z*d;e = f + x + y;g = x + y + h;
```
When components of an expression in a loop are constant, code the expressions either at the left end of the expression, or within parentheses. If **c**, **d**, and **e** are constant and **v**, **w**, and **x** are variable, the following examples show the difference in evaluation:

```
v*w*x*(c*d*e); /* Loop invariant expressions recognized */
c + d + e + v + w + x;<br>v * w * x * c * d * e;/* Optimization required for loop invariant */v + w + x + c + d + e; /* expressions to be recognized */
```
For integer expressions, the loop invariant expression will be recognized if **-O** is specified. For floating-point expressions, the loop invariant expression will be recognized if **-O3** is specified.

#### **Related Reading**

```
"Program Optimization with the C for AIX Compiler" on page 23
"Writing Optimized Program Source Code" on page 197
"Variables" on page 197
"Pointers" on page 198
"Functions" on page 199
"Function Arguments" on page 199
"Critical Loops"
"Conversions" on page 201
"Arithmetic Constructions" on page 201
"Using Inlined Components" on page 202
"O, optimize" on page 302
```
# **Critical Loops**

If your program contains a short, heavily referenced **for** loop, consider expanding the code to a straight sequence of statements. For example:

```
array[0] = b[k+1]*c[m+1];array[1] = b[k+2]*c[m+2];array[2] = b[k+3]*c[m+3];array[3] = b[k+4]*c[m+4];array[4] = b[k+5]*c[m+5];
```
would run faster than:

```
for (i = 0; i < 5; i++)array[i] = b[k+i]*c[m+i];
```
The compiler will perform automatic unrolling of inner loops when the **-O3** option is specified. In this case, the compiler will unroll the loop once.

<span id="page-220-0"></span>["Program Optimization with the C for AIX Compiler" on page 23](#page-42-0) ["Writing Optimized Program Source Code" on page 197](#page-216-0) ["Variables" on page 197](#page-216-0) ["Pointers" on page 198](#page-217-0) ["Functions" on page 199](#page-218-0) ["Function Arguments" on page 199](#page-218-0) ["Expressions" on page 199](#page-218-0) "Conversions" "Arithmetic Constructions" ["Using Inlined Components" on page 202](#page-221-0) **["O, optimize" on page 302](#page-321-0)**

## **Conversions**

Avoid forcing the compiler to convert numbers between integer and floating-point internal representations. Conversions require several instructions, including some double-precision floating-point arithmetic. For example:

```
float array[10];
float x = 1.0;
int i;
for (i = 0; i < 9; i++) \{ \rightarrow \infty \} No conversions needed */
     array[i] = array[i] *x;x = x + 1.0;}
for (i = 0; i< 9; i++) \rightarrow /* Multiple conversions needed */array[i] = array[i]*i;
```
When you must use mixed-mode arithmetic, code the fixed-point and floating-point arithmetic in separate computations wherever possible.

### **Related Reading**

["Program Optimization with the C for AIX Compiler" on page 23](#page-42-0) ["Writing Optimized Program Source Code" on page 197](#page-216-0) ["Variables" on page 197](#page-216-0) ["Pointers" on page 198](#page-217-0) ["Functions" on page 199](#page-218-0) ["Function Arguments" on page 199](#page-218-0) ["Expressions" on page 199](#page-218-0) ["Critical Loops" on page 200](#page-219-0) "Arithmetic Constructions" ["Using Inlined Components" on page 202](#page-221-0)

# **Arithmetic Constructions**

Wherever possible, use multiplication rather than division. For example:

 $x*(1.0/3.0);$ 

produces faster code than:

x/3.0;

Assigning the reciprocal of the divisor to a temporary variable and then multiplying by that variable is beneficial, especially if you divide many values by the same number in your code. This is attempted by the compiler when the **-O3** option is specified.

<span id="page-221-0"></span>["Program Optimization with the C for AIX Compiler" on page 23](#page-42-0) ["Writing Optimized Program Source Code" on page 197](#page-216-0) ["Variables" on page 197](#page-216-0) ["Pointers" on page 198](#page-217-0) ["Functions" on page 199](#page-218-0) ["Function Arguments" on page 199](#page-218-0) ["Expressions" on page 199](#page-218-0) ["Critical Loops" on page 200](#page-219-0) ["Conversions" on page 201](#page-220-0) "Using Inlined Components" **["O, optimize" on page 302](#page-321-0)**

# **Using Inlined Components**

By default, the compiler inlines certain library functions, meaning that it replaces the function call with the actual code for the function at the point where the call was made. These library functions are called intrinsic or built-in functions.

You can also request that the compiler inline the code for your own functions. There are benefits and drawbacks of, and restrictions on, inlining user code.

There are two ways to inline user code:

- 1. Use the C for AIX **\_inline**, **\_Inline**, and **\_\_inline** keywords to specify which functions you want to have inlined. You must specify the **Q** or **-qinline** options to turn inlining on.
- 2. Use the **-Q** or **-qinline** option with a value parameter to automatically inline functions smaller than the value specified.

You should use inlining only for very small functions. See **-Q** or **-qinline** for more information about the inlining option.

**Note:** Requesting that a function be inlined makes it a candidate for inlining but does not necessarily mean that the function will be inlined. In all cases, the compiler ultimately decides whether a function is inlined.

## **Benefits of Inlining**

Inlining user code eliminates the overhead of the function call and linkage, and also exposes the function's code to the optimizer, resulting in faster code performance. Inlining produces the best results when:

- The overhead for the function is significant; for example, when functions are called within nested loops.
- The inlined function provides additional opportunities for optimization, such as when constant arguments are used.

For example, given the following function:

```
void glen(int a, int b)
{
   if (a == 10){
      switch(b)
      {
        case 1 : .
                  :
         case 20: puts("b is 20");
                 break;
         case 30: .
                  :
```

```
default: .
                    :
      }
   }
}
```
and assuming your program calls glen several times with constant arguments, for example, glen(10, 20);, each call to glen causes the if and switch expressions to be evaluated. If glen is inlined, the compiler can then optimize the function. The evaluation of the **if** and **switch** statements can be done at compile time, and the function code can then be reduced to only the **puts** statement from case 20.

The best candidates for inlining are small functions that are called often. Use the Performance Analyzer or a profiler to determine which functions to inline to obtain the best results.

## **Drawbacks of Inlining**

Inlining user code usually results in a larger executable module because the code for the function is included at each call site. Because of the extra optimizations that can be performed, the difference in size may be less than the size of the function multiplied by the number of calls.

Inlining can also result in slower program performance, especially if you use auto-inlining. Because auto-inlining looks only at the number of ACUs for a function, the functions that are inlined are not always the best candidates for inlining. As much as possible, use the **\_Inline** or **inline** keyword to choose the functions to be inlined.

When you use inlining, you need more stack space. When a function is called, its local storage is allocated at the time of the call and freed when it returns to the calling function. If that same function is inlined, its storage is allocated when the function that calls it is entered, and is not freed until that calling function ends. Ensure that you have enough stack space for the local storage of the inlined functions, in order to avoid a stack overflow.

## **Restrictions on Inlining**

The following restrictions apply to inlining:

If the definition and reference to a given function reside in different files, all such files must be compiled and linked using the **-qipa** compiler option. To inline across source files, you must place the function definition (qualified with **\_Inline**) in a header file that is included by all source files where the function is to be inlined.

Turn off inlining if you plan to debug your executable module. Inlining can make debugging difficult. For example, if you set an entry breakpoint for a function call but the function is inlined, the breakpoint will not work.

The Performance Analyzer treats an inlined function as part of the function in which it is inlined.

A function is not inlined during an inline expansion of itself. For a function that is directly recursive, the call to the function from within itself is not inlined. For example, given three functions to be inlined, A, B, and C, where:

- 1. A calls B
- 2. B calls C
- 3. C calls back to B

the following inlining takes place:

- 1. The call to B from A is inlined.
- 2. The call to C from B is inlined.
- 3. The call to B from C is not inlined because it is made from within an inline expansion of B itself.

#### **Related Reading**

["Program Optimization with the C for AIX Compiler" on page 23](#page-42-0) ["Writing Optimized Program Source Code" on page 197](#page-216-0) ["Variables" on page 197](#page-216-0) ["Pointers" on page 198](#page-217-0) ["Functions" on page 199](#page-218-0) ["Function Arguments" on page 199](#page-218-0) ["Expressions" on page 199](#page-218-0) ["Critical Loops" on page 200](#page-219-0) ["Conversions" on page 201](#page-220-0) ["Arithmetic Constructions" on page 201](#page-220-0) "\_Inline, \_inline, \_\_inline" ["Q" on page 314](#page-333-0)

### **\_Inline, \_inline, \_\_inline**

C for AIX provides keywords that you can use to specify functions that you want the compiler to inline:

- Inline
- inline
- inline

For example:

```
Inline int catherine(int a);
```
causes catherine to be inlined, meaning that code is generated for the function, rather than a function call. The inline keywords also implicitly declare the function as static.

Using the inline specifiers with data generates an error.

By default, function inlining is turned off, and functions qualified with inline specifiers are treated simply as static functions. To turn on function inlining, specify either the **-qinline** or **-Q** compiler options. If you turn optimization on (/O+), /Oi+ becomes the default.

Recursive functions (functions that call themselves) are inlined for the first occurrence only. The call to the function from within itself is not inlined.

You can also use the **-qinline** or **-Q** compiler options to automatically inline all functions smaller than a specified size. For best performance, however, use the inline keywords to choose the functions you want to inline rather than using automatic inlining.

An inline function can be declared and defined simultaneously. If it is declared with one of the inline specifier keywords, it can be declared without a definition. The following code fragment shows an inline function definition. Note that the definition includes both the declaration and body of the inline function.

inline int add(int i, int j) { return  $i + j$ ; }

**Note:** The use of the inline specifier does not change the meaning of the function, but inline expansion of a function may not preserve the order of evaluation of the actual arguments.

["Program Optimization with the C for AIX Compiler" on page 23](#page-42-0) ["Using Inlined Components" on page 202](#page-221-0) ["Writing Optimized Program Source Code" on page 197](#page-216-0) ["inline" on page 277](#page-296-0) ["Q" on page 314](#page-333-0)

# <span id="page-226-0"></span>**Chapter 8. Using C for AIX with Other Programming Languages**

With the C for AIX compiler, you can call functions written in other XL languages from your C program. Similarly, the other XL language programs can call functions written in C for AIX. This and related pages give you information about how to use interlanguage calls in your C program. You should already be familiar with the syntax of the languages you are using.

#### **Related Reading**

"Interlanguage Calling Conventions" "Corresponding Data Types" ["Using the Subroutine Linkage Conventions in Interlanguage Calls" on page 209](#page-228-0)

["Sample Program: C Calling Fortran" on page 214](#page-233-0)

# **Interlanguage Calling Conventions**

You should follow these recommendations when writing C for AIX code to call functions written in other languages:

- Avoid using uppercase letters in identifiers. Fortran and Pascal use only lowercase letters for all external names. Both fold external identifiers to lowercase (by default).
- Avoid using the underscore  $($ ) and dollar sign  $(\$)$  as the first character in identifiers, to prevent conflict with the naming conventions for the C language library.
- Avoid using long identifier names. The maximum number of significant characters in identifiers is 250 characters.

### **Related Reading**

"Corresponding Data Types"

["Using the Subroutine Linkage Conventions in Interlanguage Calls" on page 209](#page-228-0)

["Sample Program: C Calling Fortran" on page 214](#page-233-0)

# **Corresponding Data Types**

The following table shows the correspondence between the data types available in C for AIX, C Set  $++$ for AIX, Fortran, and Pascal. Several data types in C have no equivalent representation in Pascal or Fortran. Do not use them when programming for interlanguage calls. Blank table cells indicate that no matching data type exists.

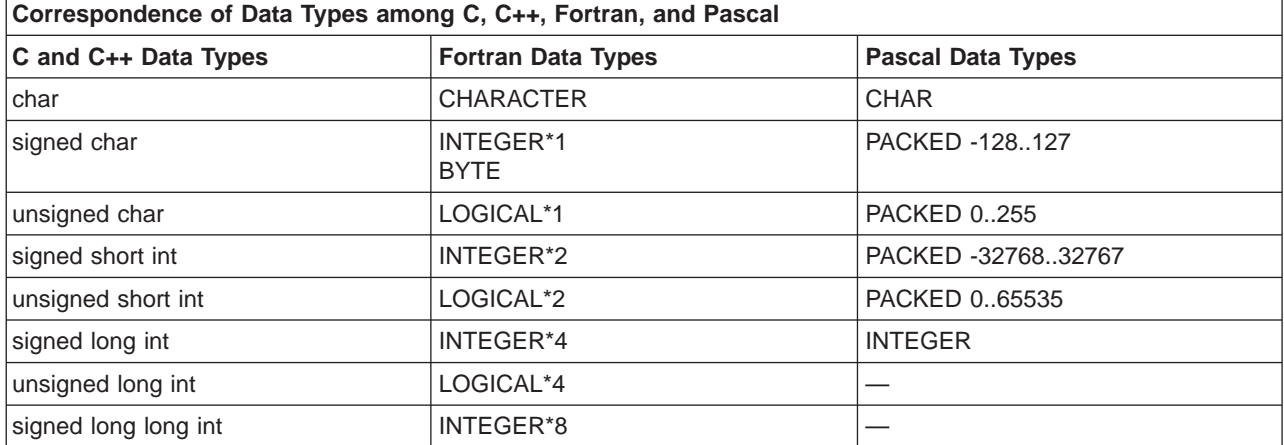

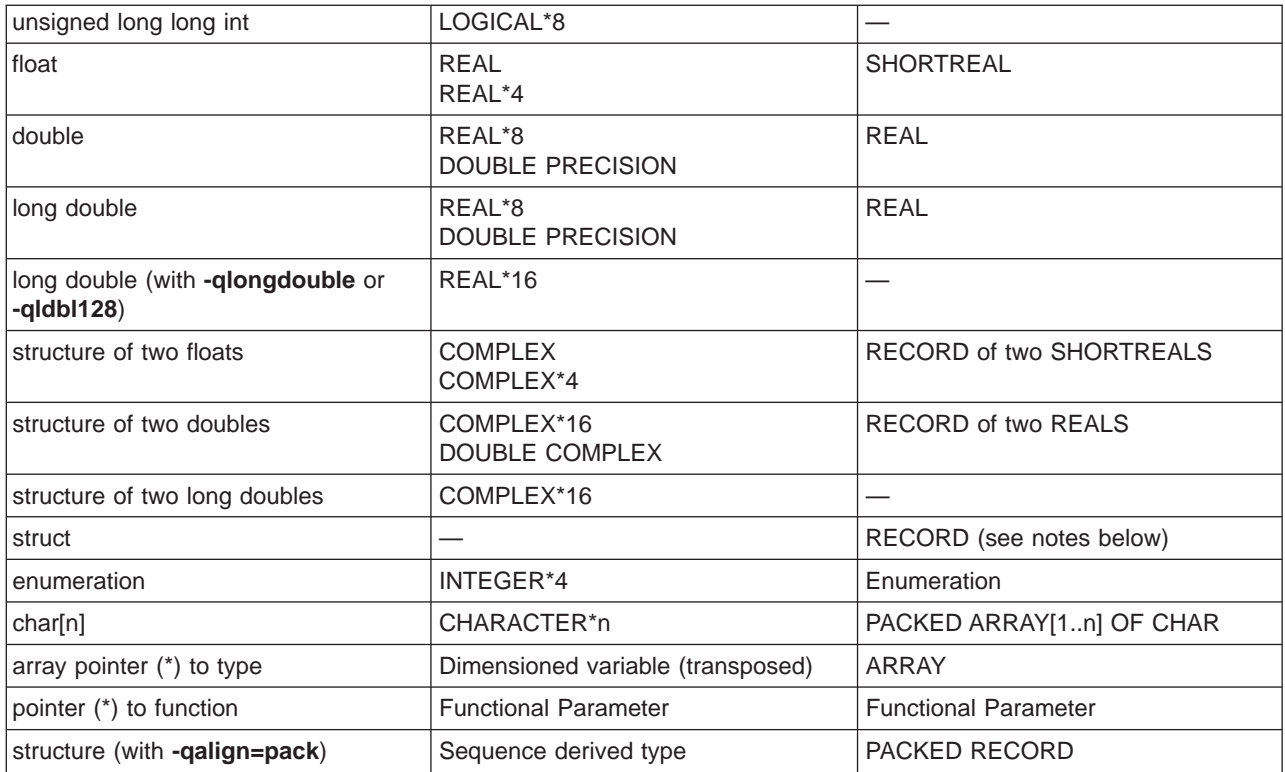

# **Special Treatment of Character and Aggregate Data**

Most numeric data types have counterparts across the three languages. Character and aggregate data types require special treatment:

- v Because of padding and alignment differences, C structures do not exactly correspond to the Pascal **RECORD** data type.
- v C character strings are delimited by a '**\0**' character. In Fortran, all character variables and expressions have a length that is determined at compile time. If Fortran passes a string argument to another routine, it adds a hidden argument giving the length to the end of the argument list. This length argument must be explicitly declared in C. The C code should not assume a null terminator; the supplied or declared length should always be used. Use the **strncat**, **strncpm**, and **strncpy** functions of the C runtime library. These functions are described in the AIX Version 4 Technical Reference, Volumes 1 and 2: Base Operating System and Extensions.
- Pascal's STRING data type corresponds to a C structure For example.:

```
VAR s: STRING(10);
```
is equivalent to:

```
struct {
   int length;
    char str [10];
};
```
where length contains the actual length of STRING.

- The **-qmacpstr** option converts Pascal string literals into null-terminated strings, where the first byte contains the length of the string.
- C and Pascal store array elements in row-major order (array elements in the same row occupy adjacent memory locations). Fortran stores array elements in ascending storage units in column-major order (array elements in the same column occupy adjacent memory locations). The following example shows how a two-dimensional array declared by A[3][2] in C, A[1..3,1..2] in Pascal, and by A(3,2) in Fortran, is

<span id="page-228-0"></span>stored:

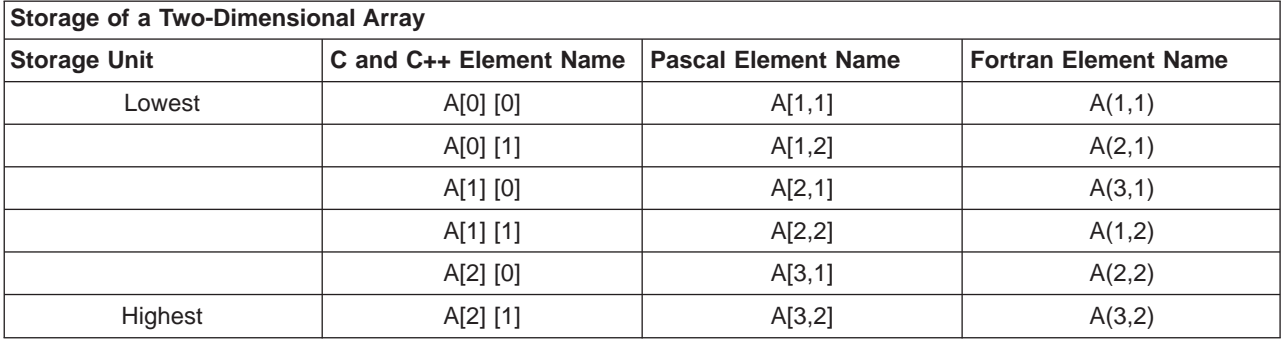

v In general, for a multidimensional array, if you list the elements of the array in the order they are laid out in memory, a row-major array will be such that the rightmost index varies fastest, while a column-major array will be such that the leftmost index varies fastest.

#### **Related Reading**

["Interlanguage Calling Conventions" on page 207](#page-226-0)

"Using the Subroutine Linkage Conventions in Interlanguage Calls"

["Sample Program: C Calling Fortran" on page 214](#page-233-0)

["macpstr" on page 295](#page-314-0)

# **Using the Subroutine Linkage Conventions in Interlanguage Calls**

The subroutine linkage conventions describes the machine state at subroutine entry and exit. Routines that are compiled separately in the same or different languages are linked when the programs are linked, and run when called. The AIX Version 4 Assembler Language Referencedescribes the Subroutine Linkage Convention in detail.

The RISC System/6000 linkage convention provides fast and efficient subroutine linkage between languages. It specifies how parameters are passed, taking full advantage of the large number of floating-point registers (FPRs) and general-purpose registers (GPRs), and minimizes the saving and restoring of registers on subroutine entry and exit.

- ["Interlanguage Calls Parameter Passing" on page 210](#page-229-0)
- ["Interlanguage Calls Call by Reference Parameters" on page 210](#page-229-0)
- ["Interlanguage Calls Call by Value Parameters" on page 211](#page-230-0)
- v ["Interlanguage Calls Rules for Passing Parameters by Value" on page 211](#page-230-0)
- ["Interlanguage Calls Pointers to Functions" on page 212](#page-231-0)
- ["Interlanguage Calls Function Return Values" on page 213](#page-232-0)
- ["Interlanguage Calls Stack Floor" on page 213](#page-232-0)
- ["Interlanguage Calls Stack Overflow" on page 213](#page-232-0)
- ["Interlanguage Calls Traceback Table" on page 214](#page-233-0)
- ["Interlanguage Calls Type Encoding and Checking" on page 214](#page-233-0)

#### **Related Reading**

["Interlanguage Calling Conventions" on page 207](#page-226-0)

[<sup>&</sup>quot;Corresponding Data Types" on page 207](#page-226-0)

[<sup>&</sup>quot;Sample Program: C Calling Fortran" on page 214](#page-233-0)

# <span id="page-229-0"></span>**Interlanguage Calls - Parameter Passing**

The RISC System/6000 linkage convention specifies the methods for parameter passing and whether return values are to be in FPRs, GPRs, or both. The GPRs and FPRs available for argument passing are specified in two fixed lists: R3-R10 and FP1-FP13.

Prototyping affects how parameters are passed and whether widening occurs:

#### **Nonprototyped functions**

In nonprototyped functions in the C language, floating-point arguments are widened to **double** and integral types are widened to **int**.

#### **Prototyped functions**

No widening conversions occur except in arguments passed to an ellipsis function. Floating-point **double** arguments are only passed in FPRs. If an ellipsis is present in the prototype, floating-point **double** arguments are passed in both FPRs and GPRs.

When there are more argument words than available parameter GPRs and FPRs, the remaining words are passed in storage on the stack. The values in storage are the same as if they were in registers. Space for more than 8 words of arguments (float and nonfloat) must be reserved on the stack even if all the arguments were passed in registers.

The size of the parameter area is sufficient to contain all the arguments passed on any call statement from a procedure associated with the stack frame. Although not all the arguments for a particular call actually appear in storage, they can be regarded as forming a list in this area, each one occupying one or more words.

The methods of passing parameters are as follows:

- v In C, all function arguments are passed by value, and the called function receives a copy of the value passed to it.
- In Fortran, by default, arguments are passed by reference, and the called function receives the address of the value passed to it. You can use the **%VAL** Fortran built-in function to pass by value. Refer to the AIX XL Fortran Compiler/6000 User's Guidefor more information about using **%VAL** and interlanguage calls.
- In Pascal, the function declaration determines whether a parameter is expected to be passed by value or by reference.

#### **Related Reading**

["Interlanguage Calling Conventions" on page 207](#page-226-0) ["Corresponding Data Types" on page 207](#page-226-0) ["Using the Subroutine Linkage Conventions in Interlanguage Calls" on page 209](#page-228-0) ["Sample Program: C Calling Fortran" on page 214](#page-233-0)

## **Interlanguage Calls - Call by Reference Parameters**

For call-by-reference (as in Fortran), the address of the parameter is passed in a register.

When passing parameters by reference, if you write C function that...

- v you want to call from a Fortran program, declare all parameters as pointers.
- v calls a program written in Fortran, all arguments must be pointers or scalars with the address operator.
- v you want to call from a Pascal program, declare as pointers all parameters that the Pascal program treats as reference parameters.
- v calls a program written in Pascal, all arguments corresponding to reference parameters must be pointers.

<span id="page-230-0"></span>["Interlanguage Calling Conventions" on page 207](#page-226-0) ["Corresponding Data Types" on page 207](#page-226-0) ["Using the Subroutine Linkage Conventions in Interlanguage Calls" on page 209](#page-228-0) ["Sample Program: C Calling Fortran" on page 214](#page-233-0)

## **Interlanguage Calls - Call by Value Parameters**

In prototype functions with a variable number of arguments— specified with an ellipsis, as in function(...) the compiler widens all floating-point arguments to double precision. Integral arguments (except for **long int**) are widened to **int**. Because of this widening, some data types cannot be passed between Pascal and C without explicit conversions, and Pascal routines cannot have value parameters of certain data types.

The following information refers to call by value, as in C. In the following list, arguments are classified as floating values or nonfloating values:

- Each nonfloating scalar argument requires 1 word and appears in that word exactly as it would appear in a GPR. It is right-justified, if language semantics specify, and is word aligned.
- v Each float value occupies 1 word, float doubles occupy 2 successive words in the list, and long doubles occupy either 2 or 4 words, depending on the setting of the the **-qldbl128/-qlongdouble** option.
- Structure values appear in successive words as they would anywhere in storage, satisfying all appropriate alignment requirements. Structures are aligned to a fullword and occupy (sizeof(struct X)+3)/4 fullwords, with any padding at the end. A structure smaller than a word is left-justified within its word or register. Larger structures can occupy multiple registers and can be passed partly in storage and partly in registers.
- Other aggregate values are passed val-by-ref; that is, the compiler actually passes their addresses and arranges for a copy to be made in the invoked program.
- v A function pointer is passed as a pointer to the routine's function descriptor. The first word contains the entry-point address. See ["Interlanguage Calls - Pointers to Functions" on page 212](#page-231-0) for more information.

#### **Related Reading**

["Interlanguage Calling Conventions" on page 207](#page-226-0) ["Corresponding Data Types" on page 207](#page-226-0) ["Using the Subroutine Linkage Conventions in Interlanguage Calls" on page 209](#page-228-0) ["Interlanguage Calls - Pointers to Functions" on page 212](#page-231-0) ["Sample Program: C Calling Fortran" on page 214](#page-233-0) ["ldbl128, longdouble" on page 289](#page-308-0)

## **Interlanguage Calls - Rules for Passing Parameters by Value**

The following is an example of a call to a prototyped function:

```
int i, j, k;
double d1, d2;
float f1;
short int s1;
char c;
...
void f(int, int, int, double, float, char, double, short);
f( i, j, k, d1, f1, c, d2, s1 );
```
The function call results in the following storage mapping:

<span id="page-231-0"></span>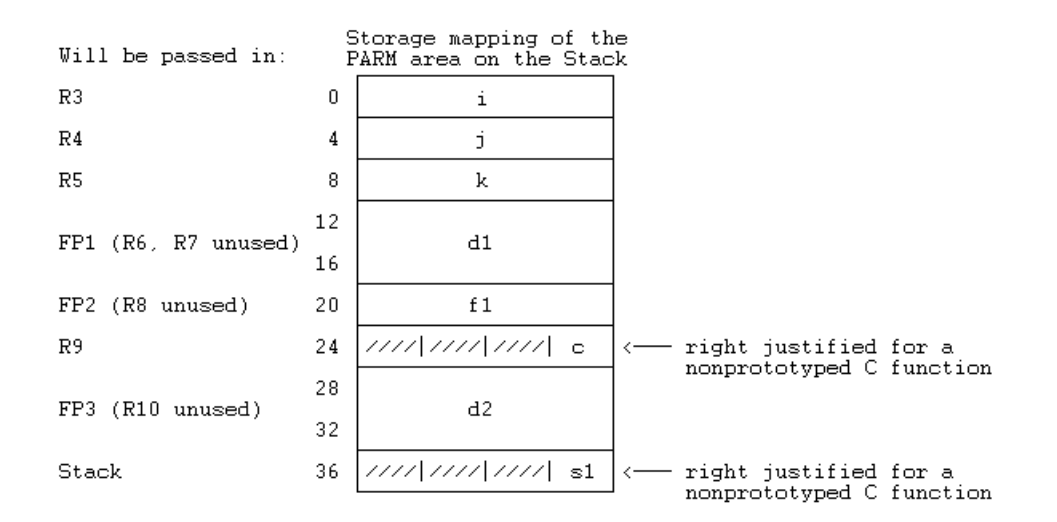

### **Notes:**

- 1. A parameter is guaranteed to be mapped only if its address is taken.
- 2. Data with less than fullword alignment is copied into high-order bytes. Because the function in the example is prototyped, the mapping of parameters **c** and **s1** is right-justified.
- 3. The parameter list is a conceptually contiguous piece of storage containing a list of words. For efficiency, the first 8 words of the list are not actually stored in the space reserved for them, but passed in GPR3-GPR10. Furthermore, the first 13 floating point value parameter values are not passed in GPRs, but are passed in FPR1-FPR13. In all cases, parameters beyond the first 8 words of the list are also stored in the space reserved for them.
- 4. If thecalled procedure intends to treat the parameter list as a contiguous piece of storage (for example, if the address of a parameter is taken in C), the parameter registers are stored in the space reserved for them in the stack.
- 5. A register image is stored on the stack.
- 6. The argument area  $(P_1 ... P_n)$  must be large enough to hold the largest parameter list.

### **Related Reading**

["Interlanguage Calling Conventions" on page 207](#page-226-0) ["Corresponding Data Types" on page 207](#page-226-0) ["Using the Subroutine Linkage Conventions in Interlanguage Calls" on page 209](#page-228-0) ["Sample Program: C Calling Fortran" on page 214](#page-233-0)

# **Interlanguage Calls - Pointers to Functions**

A function pointer is a data type whose values range over function addresses. Variables of this type appear in several programming languages such as C and Fortran. In Fortran, a dummy argument that appears in an **EXTERNAL** statement is a function pointer. Function pointers are supported in contexts such as the target of a call statement or an actual argument of such a statement.

A function pointer is a fullword quantity that is the address of a function descriptor. The function descriptor is a 3-word object. The first word contains the address of the entry point of the procedure, the second has the address of the TOC of the module in which the procedure is bound, and the third is the environment pointer for languages such as Pascal. There is only one function descriptor per entry point. It is bound into the same module as the function it identifies, if the function is external. The descriptor has an external name, which is the same as the function name, but without a leading **.** (dot). This descriptor name is used in all import and export operations.

<span id="page-232-0"></span>["Interlanguage Calling Conventions" on page 207](#page-226-0) ["Corresponding Data Types" on page 207](#page-226-0) ["Using the Subroutine Linkage Conventions in Interlanguage Calls" on page 209](#page-228-0) ["Sample Program: C Calling Fortran" on page 214](#page-233-0)

## **Interlanguage Calls - Function Return Values**

Functions pass their return values according to type:

- v Pointers, enumerated types, and integral values (**int**, **short**, **long**, **char**, and unsigned types) of any length are returned, right-justified, in R3; **long long** values are returned in R3 and R4.
- v **float**s and **double**s are returned in FP1; 128-bit **long double**s are returned in FP1 and FP2.
- Calling functions supply a pointer to a memory location where the called function stores the returned value.
- **long double**s are returned in R1 and R2.

#### **Related Reading**

["Interlanguage Calling Conventions" on page 207](#page-226-0) ["Corresponding Data Types" on page 207](#page-226-0)

["Using the Subroutine Linkage Conventions in Interlanguage Calls" on page 209](#page-228-0)

["Sample Program: C Calling Fortran" on page 214](#page-233-0)

# **Interlanguage Calls - Stack Floor**

The stack floor is a system-defined address below which the stack cannot grow. All programs in the system must avoid accessing locations in the stack segment that are below the stack floor.

Other system invariants related to the stack must be maintained by all compilers and assemblers:

- No data is saved or accessed from an address lower than the stack floor.
- The stack pointer is always valid. When the stack frame size is more than 32767 bytes, take care to ensure that its value is changed in a single instruction, so that there is no timing window in which a signal handler would either overlay the stack data or erroneously appear to overflow the stack segment.

#### **Related Reading**

["Interlanguage Calling Conventions" on page 207](#page-226-0) ["Corresponding Data Types" on page 207](#page-226-0) ["Using the Subroutine Linkage Conventions in Interlanguage Calls" on page 209](#page-228-0) ["Sample Program: C Calling Fortran" on page 214](#page-233-0)

## **Interlanguage Calls - Stack Overflow**

The RISC System/6000 linkage convention requires no explicit inline check for overflow. The operating system uses a storage-protect mechanism to detect stores past the end of the stack segment.

#### **Related Reading**

["Interlanguage Calling Conventions" on page 207](#page-226-0)

["Corresponding Data Types" on page 207](#page-226-0)

["Using the Subroutine Linkage Conventions in Interlanguage Calls" on page 209](#page-228-0)

["Sample Program: C Calling Fortran" on page 214](#page-233-0)

## <span id="page-233-0"></span>**Interlanguage Calls - Traceback Table**

The compiler supports the traceback mechanism, which is required by the AIX Version 4 Operating System symbolic debugger to unravel the call or return stack. Each function has a traceback table in the text segment at the end of its code. This table contains information about the function, including the type of function as well as stack frame and register information.

#### **Related Reading**

["Interlanguage Calling Conventions" on page 207](#page-226-0) ["Corresponding Data Types" on page 207](#page-226-0) ["Using the Subroutine Linkage Conventions in Interlanguage Calls" on page 209](#page-228-0) "Sample Program: C Calling Fortran"

## **Interlanguage Calls - Type Encoding and Checking**

Detecting errors before a program is run is a key objective of the C for AIX compiler. Runtime errors are hard to find, and a many are caused by mismatching subroutine interfaces or conflicting data definitions.

The C for AIX compiler uses a scheme for early detection that encodes information about all external symbols (data and programs). If the **["extchk" on page 258](#page-277-0)** option has been specified, this information about external symbols is checked at bind or load time for consistency.

The Assembler Language Reference for the AIX RISC System/6000 book describes the following details of the Subroutine Linkage Convention:

- Register usage (general-purpose, floating-point, and special-purpose registers)
- $\cdot$  Stack
- The calling routine's responsibilities
- The called routine's responsibilities

#### **Related Reading**

["Interlanguage Calling Conventions" on page 207](#page-226-0) ["Corresponding Data Types" on page 207](#page-226-0) ["Using the Subroutine Linkage Conventions in Interlanguage Calls" on page 209](#page-228-0) "Sample Program: C Calling Fortran"

## **Sample Program: C Calling Fortran**

A C program can call a Fortran function or subroutine.

The following example illustrates how program units written in different languages can be combined to create a single program. It also demonstrates parameter passing between C and Fortran subroutines with different data types as arguments.

```
#include <iostream.h>
extern double add(int *, double [],
int \star, double \lceil \cdot \rceil;
double \text{ar}1[4] = \{1.0, 2.0, 3.0, 4.0\};double ar2[4] = \{5.0, 6.0, 7.0, 8.0\};main()
{
int x, y;
double z;
x = 3;
```

```
z = add(\&x, ar1, y, ar2); /* Call Fortran add routine */
/* Note: Fortran indexes arrays 1..n*/
/* C indexes arrays 0..(n-1) */
printf("The sum of %1.0f and %1.0f is %2.0f \n",
ar1[x-1], ar2[y-1], z);
}
```
The Fortran subroutine is:

```
C Fortran function add.f - for C interlanguage call example
C Compile separately, then link to C program
REAL FUNCTION ADD*8 (A, B, C, D)
REAL*8 B,D
INTEGER*4 A,C
DIMENSION B(4), D(4)
ADD = B(A) + D(C)RETURN
END
```
#### **Related Reading**

["Interlanguage Calling Conventions" on page 207](#page-226-0) ["Corresponding Data Types" on page 207](#page-226-0) ["Using the Subroutine Linkage Conventions in Interlanguage Calls" on page 209](#page-228-0)

# <span id="page-236-0"></span>**Appendix A. Compiler Options**

The compiler options pages describe each of the compiler options, including:

- v The command-line syntax of the compiler option. The first line under the **Syntax** heading specifies the command-line or configuration-file method of specification. The second line, if one appears, is the **#pragma options** keyword for use in your source file.
- The default setting of the option if you do not specify the option on the command line, in the configuration file, or in a **#pragma** directive within your program.
- The purpose of the option and additional information about its behavior.

Uppercase letters in the option, suboption, or **#pragma options** keyword syntax represent its valid abbreviation. For example, both of the following are acceptable specifications of the **LANGlvl** option in a source file:

#pragma options lang=ansi #pragma options langlvl=ansi

Options that appear entirely in lowercase must be entered in full.

#### **Related Reading**

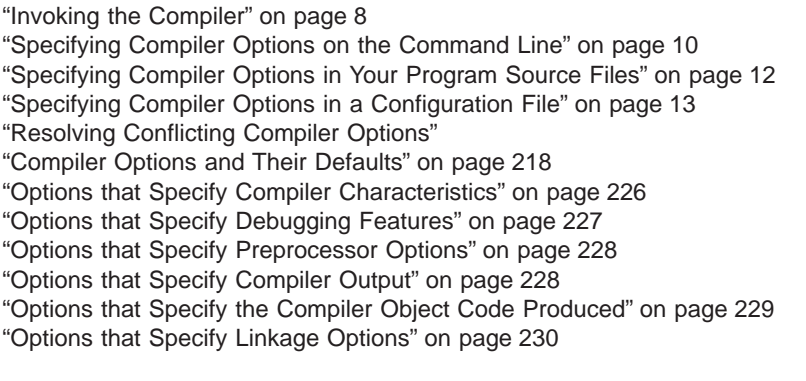

# **Resolving Conflicting Compiler Options**

In general, if more than one variation of the same option is specified (with the exception of **xref** and **attr**), the compiler uses the setting of the last one specified. Compiler options specified on the command line must appear in the order you want the compiler to process them.

If a command-line flag is valid for more than one compiler program (for example **-B**, **-W**, or **-I** applied to the compiler, linkage editor, and assembler program names), you must specify it in **cppopt**, **codeopt**, **inlineopt**, **ldopt**, or **asopt** in the configuration file. The command-line flags must appear in the order that they are to be directed to the appropriate compiler program.

Two exceptions to the rules of conflicting options are the **-I**directory and **-L**directory options, which have cumulative effects when they are specified more than once.

In most cases, conflicting or incompatible options are resolved according to the precedence shown in the following figure:

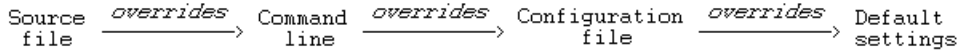

<span id="page-237-0"></span>Most options that do not follow this scheme are summarized in the following table.

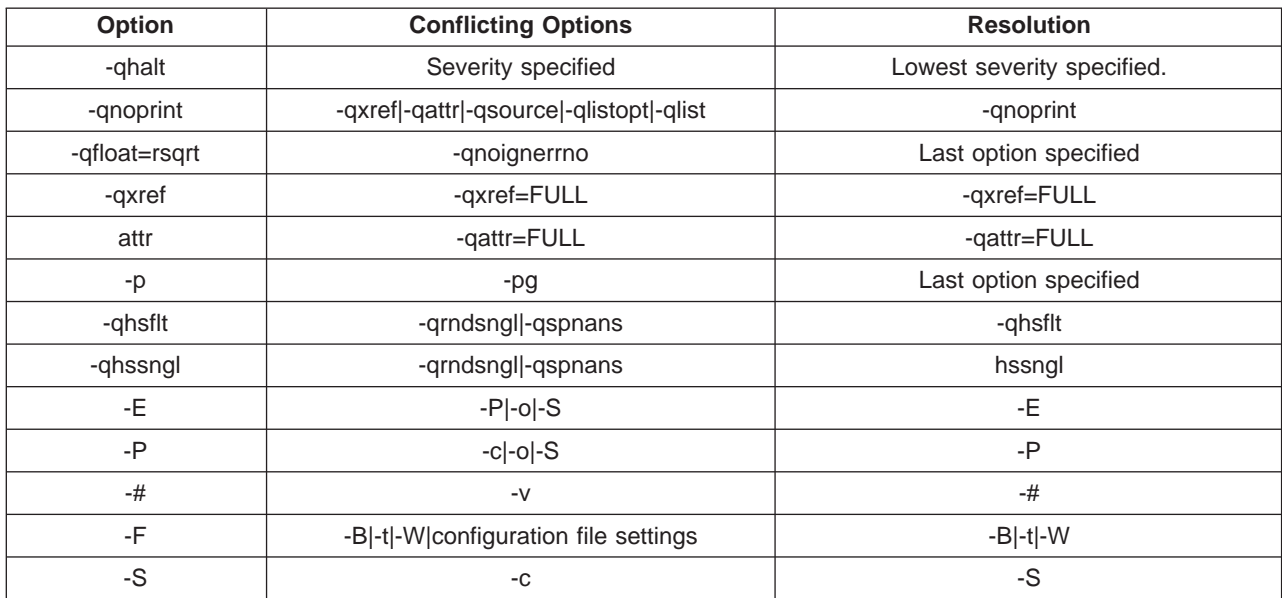

#### **Related Reading**

["Specifying Compiler Options for Architecture-Specific, 32- or 64-bit Compilation" on page 14](#page-33-0)

["Invoking the Compiler" on page 8](#page-27-0)

["Specifying Compiler Options on the Command Line" on page 10](#page-29-0)

["Specifying Compiler Options in Your Program Source Files" on page 12](#page-31-0)

["Specifying Compiler Options in a Configuration File" on page 13](#page-32-0)

# **Compiler Options and Their Defaults**

This page lists all C for AIX compiler options, specifying each option's type and if it exists, default value. Where a  $*$  appears beside the default value for a compiler option, see the description for that option for special notes regarding the default value.

To get detailed information on any option listed, click on the that option's name in the table.

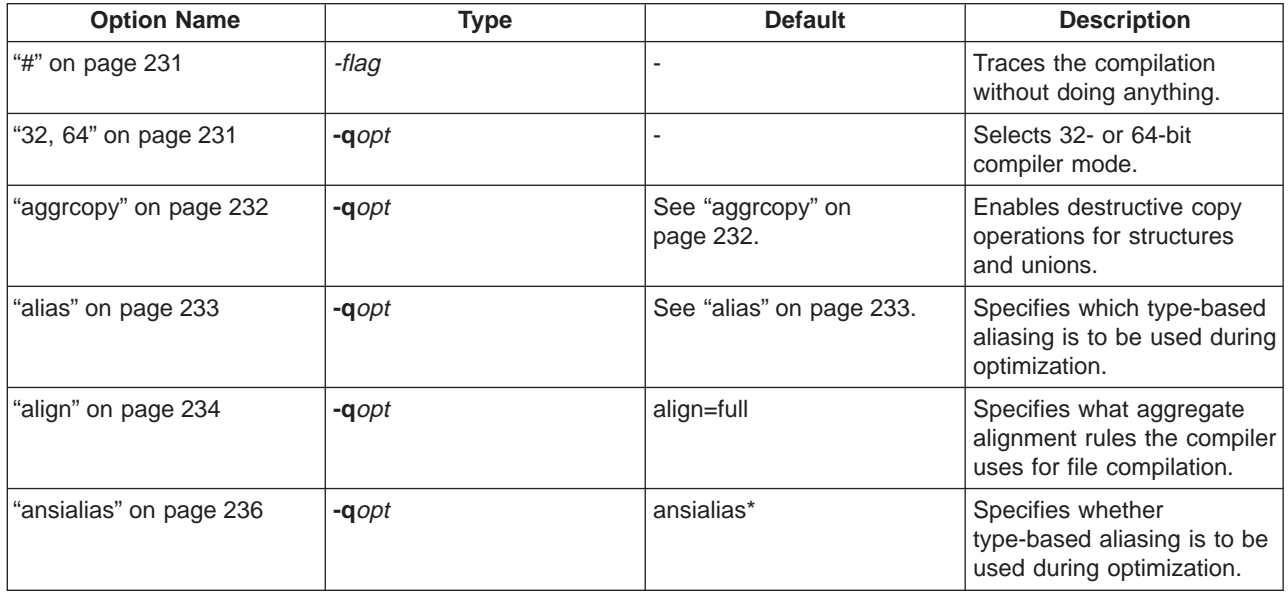

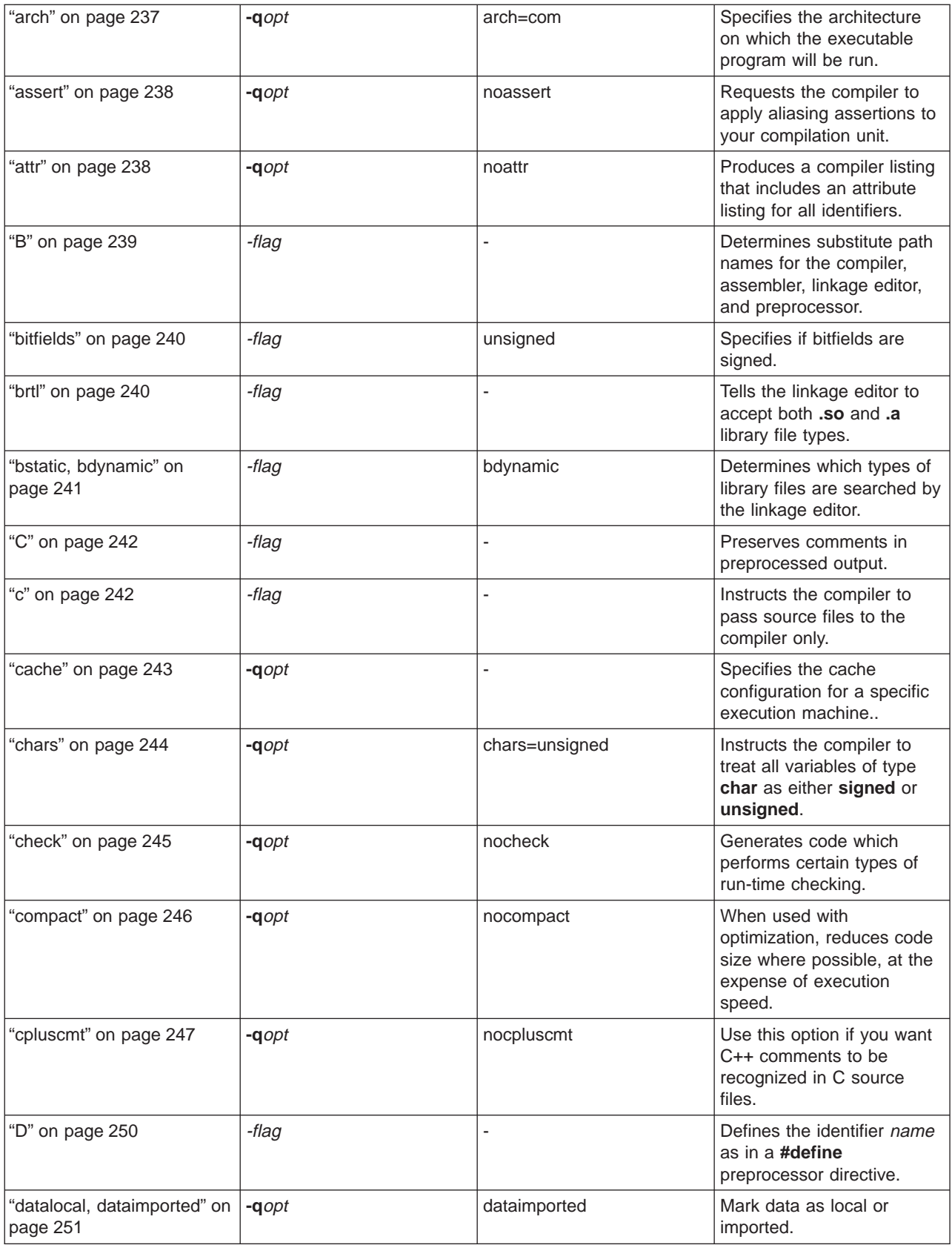

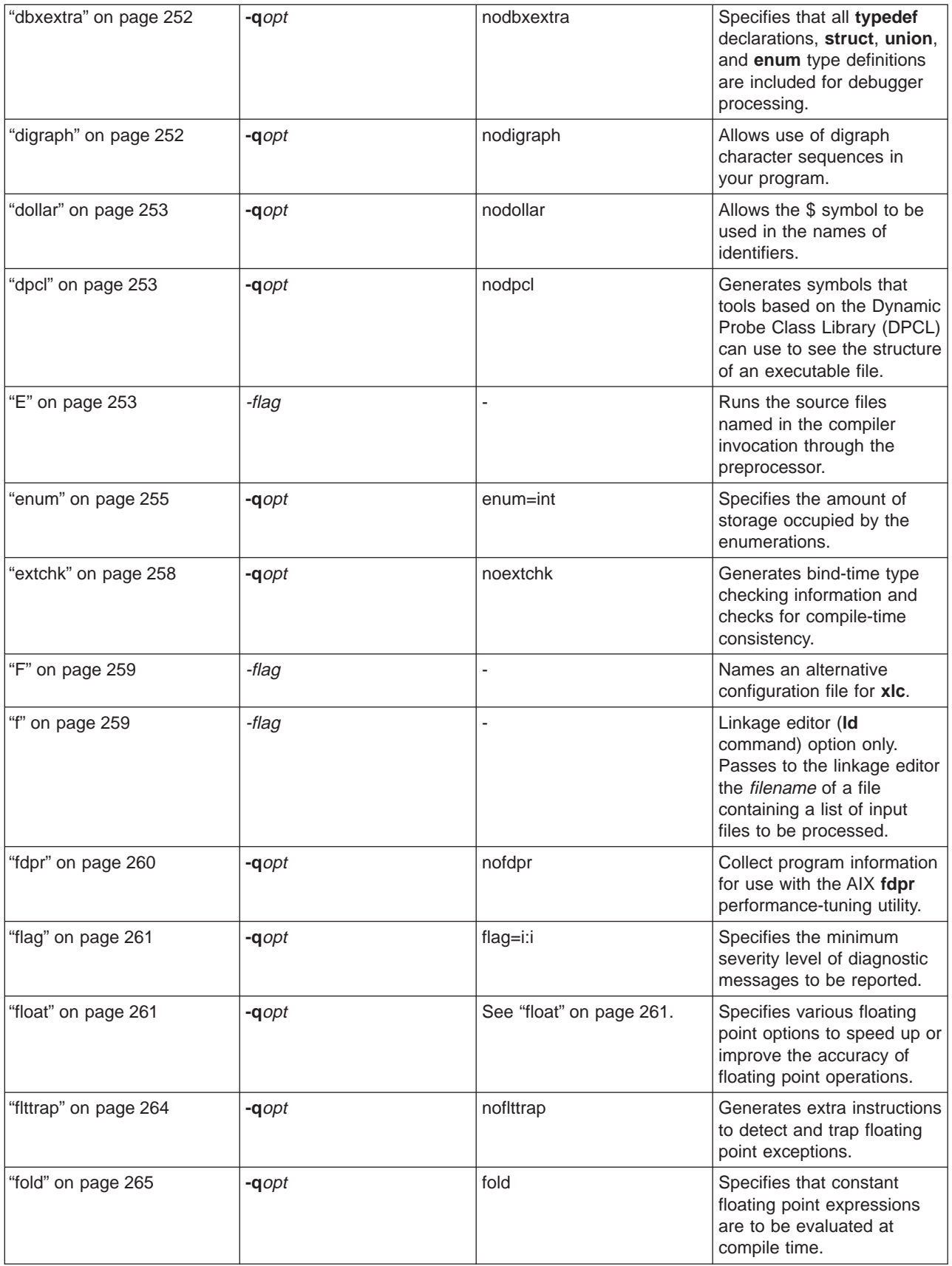

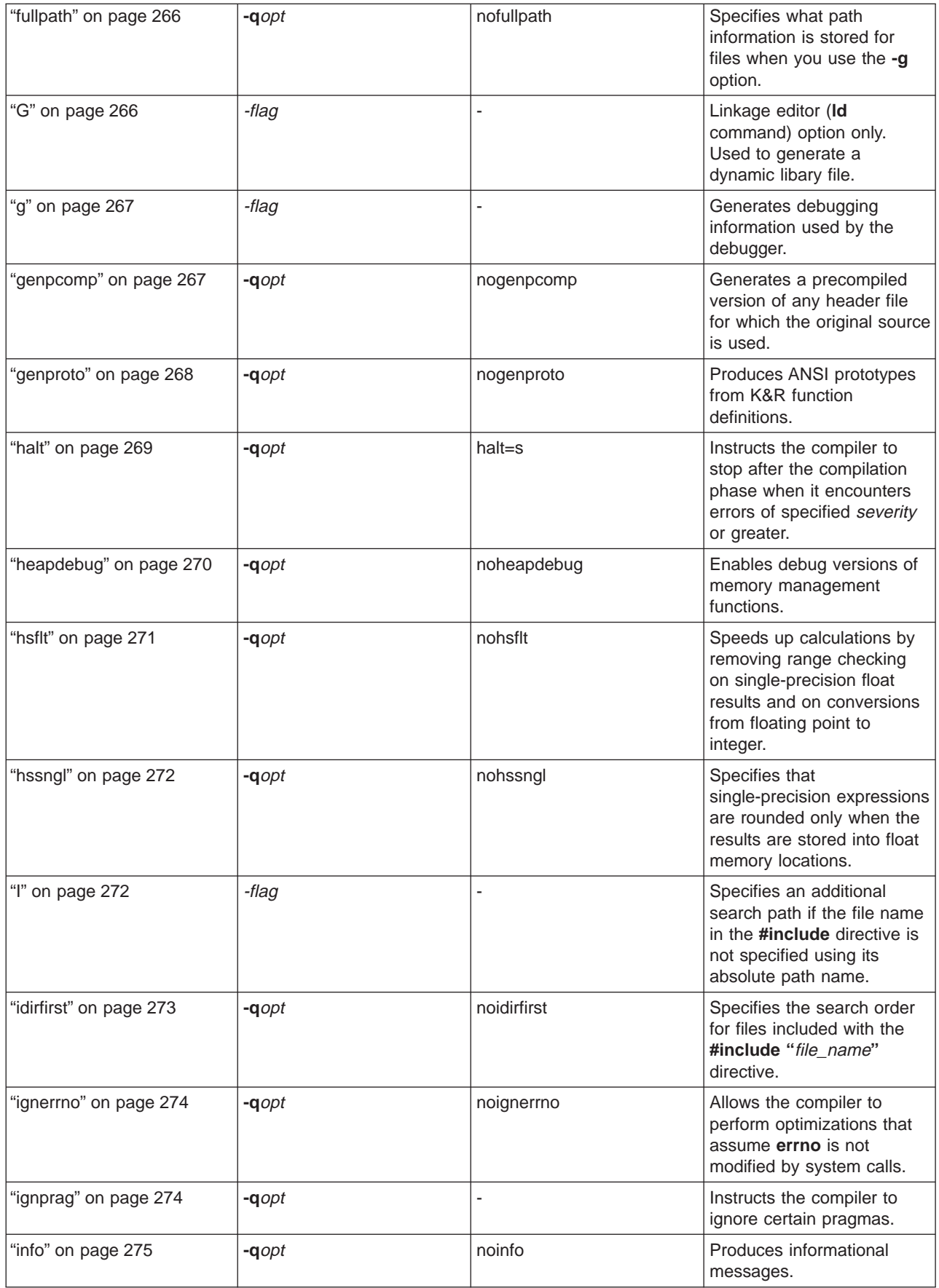

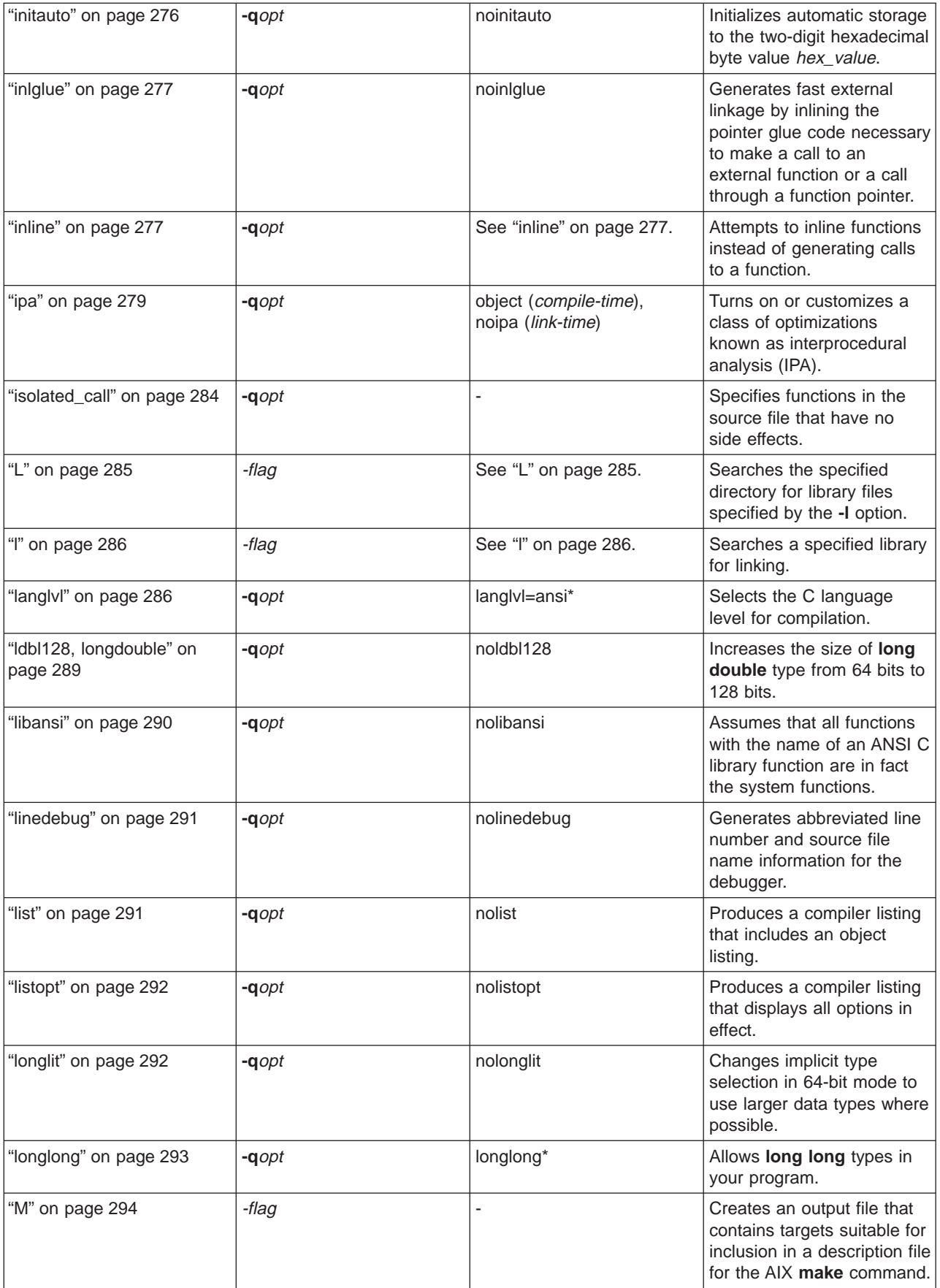

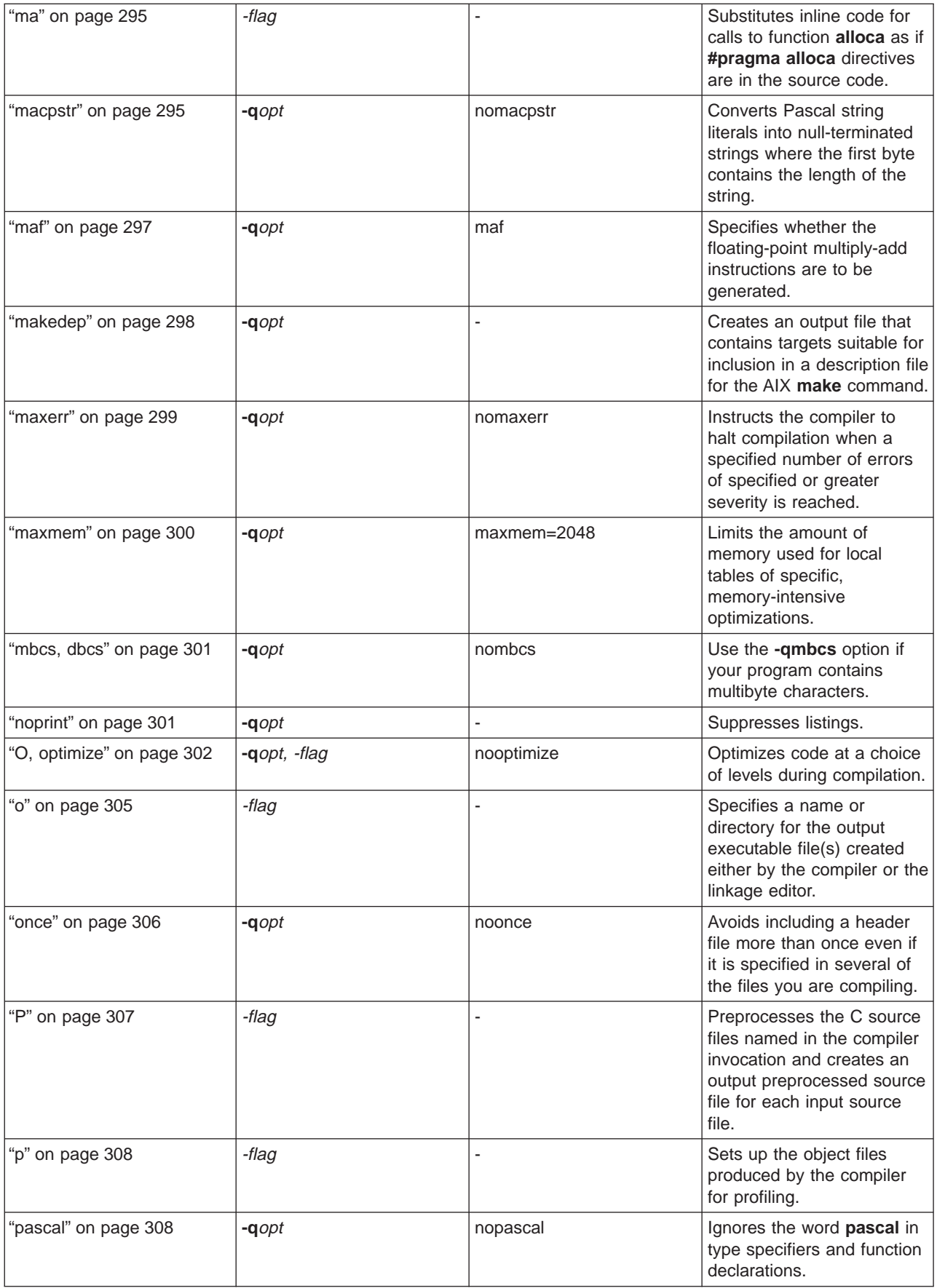

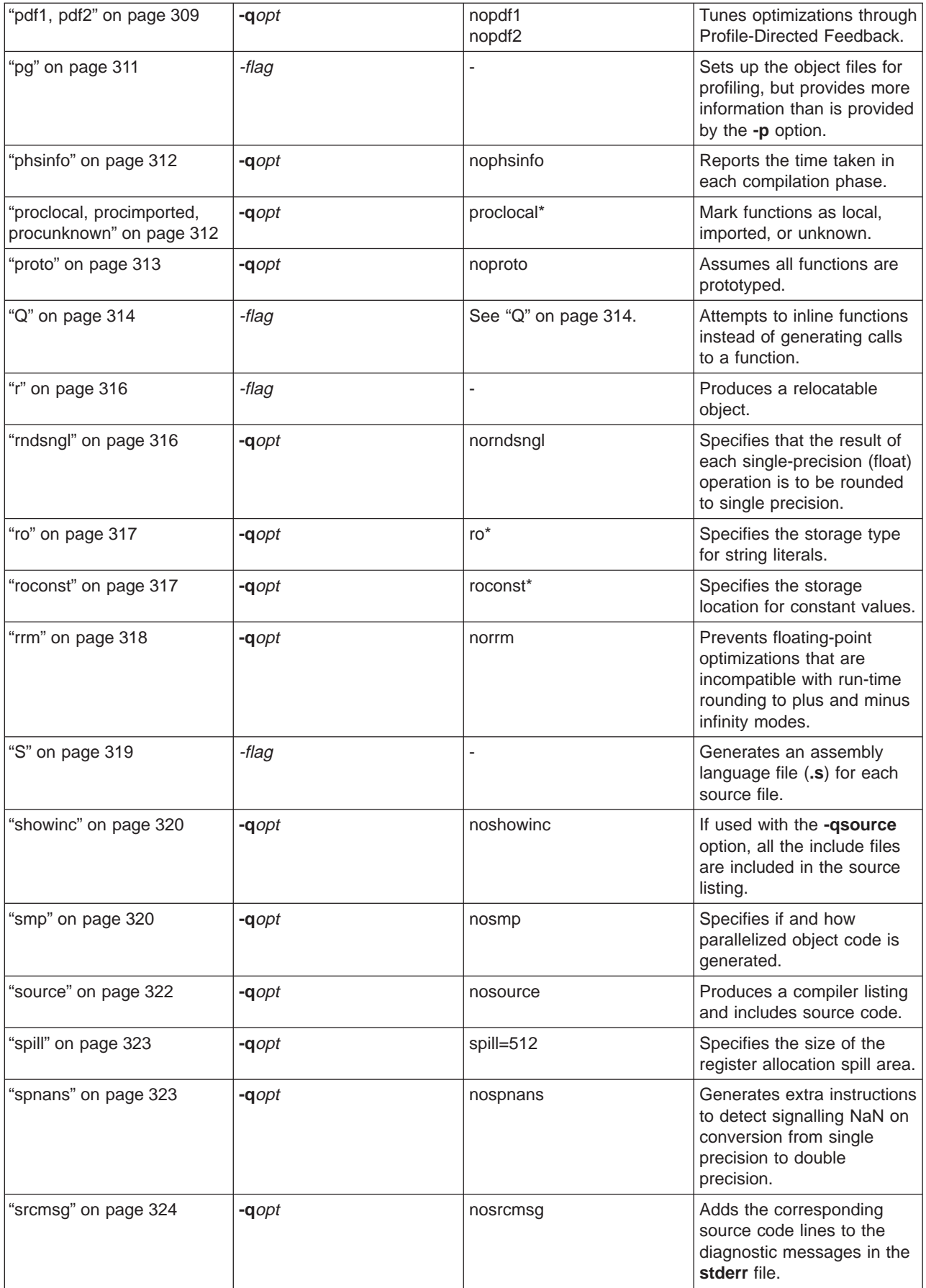

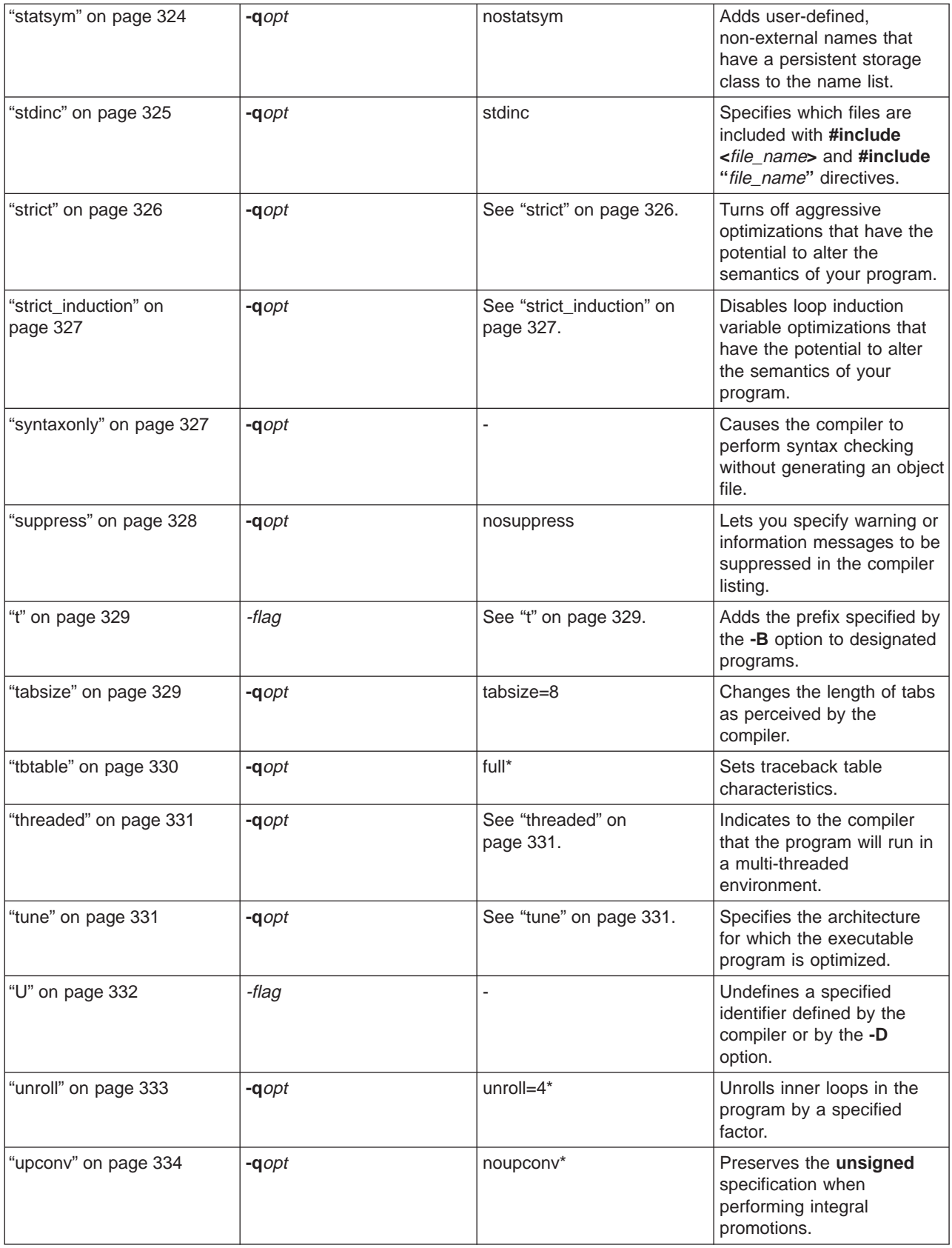

<span id="page-245-0"></span>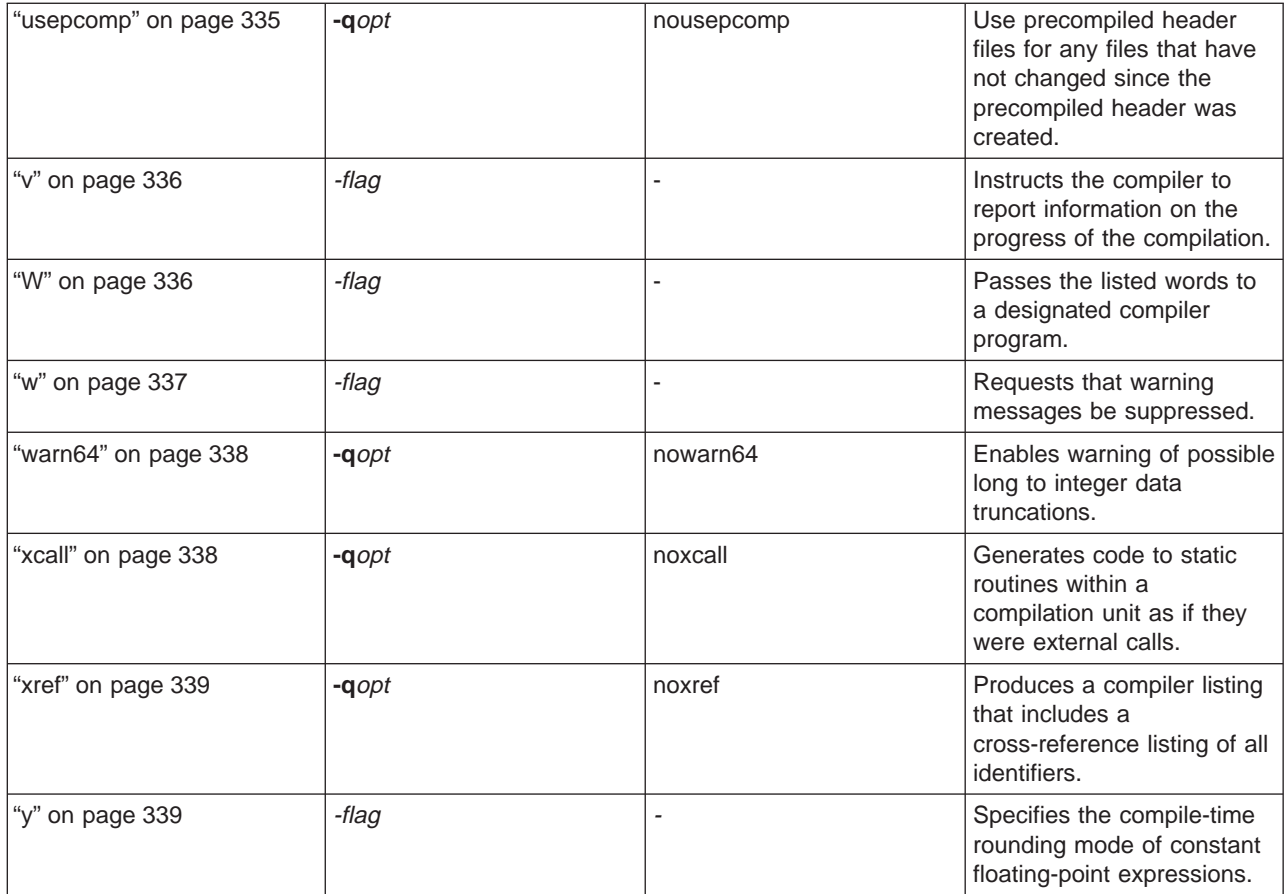

["Invoking the Compiler" on page 8](#page-27-0) ["Specifying Compiler Options on the Command Line" on page 10](#page-29-0) ["Specifying Compiler Options in Your Program Source Files" on page 12](#page-31-0) ["Specifying Compiler Options in a Configuration File" on page 13](#page-32-0) "Options that Specify Compiler Characteristics" ["Options that Specify Debugging Features" on page 227](#page-246-0) ["Options that Specify Preprocessor Options" on page 228](#page-247-0) ["Options that Specify Compiler Output" on page 228](#page-247-0) ["Options that Specify the Compiler Object Code Produced" on page 229](#page-248-0) ["Options that Specify Linkage Options" on page 230](#page-249-0) ["Resolving Conflicting Compiler Options" on page 217](#page-236-0)

# **Lists of Compiler Options by Functional Groupings**

# **Options that Specify Compiler Characteristics**

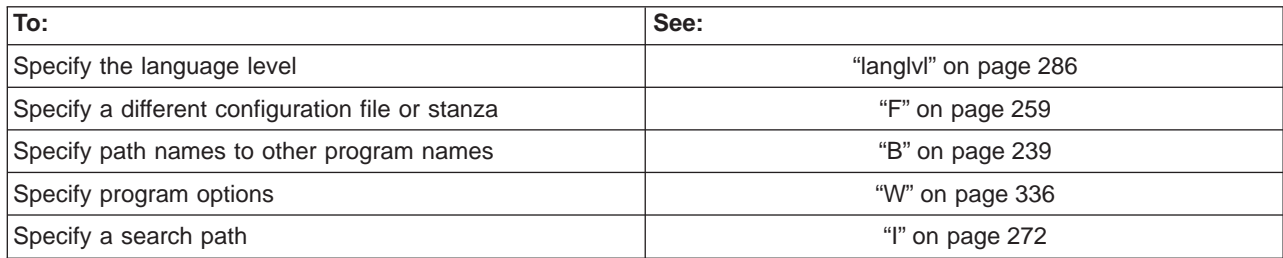

<span id="page-246-0"></span>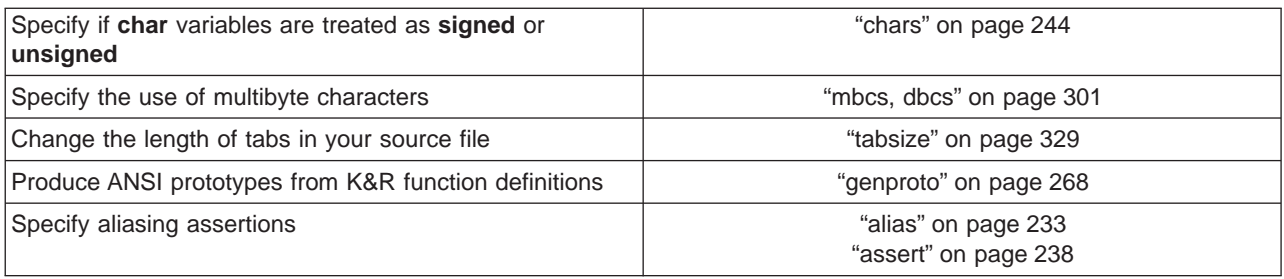

- ["Invoking the Compiler" on page 8](#page-27-0)
- ["Specifying Compiler Options on the Command Line" on page 10](#page-29-0)
- ["Specifying Compiler Options in Your Program Source Files" on page 12](#page-31-0)
- ["Specifying Compiler Options in a Configuration File" on page 13](#page-32-0)
- ["Compiler Options and Their Defaults" on page 218](#page-237-0)
- "Options that Specify Debugging Features"
- ["Options that Specify Preprocessor Options" on page 228](#page-247-0)
- ["Options that Specify Compiler Output" on page 228](#page-247-0)
- ["Options that Specify the Compiler Object Code Produced" on page 229](#page-248-0)
- ["Options that Specify Linkage Options" on page 230](#page-249-0)

# **Options that Specify Debugging Features**

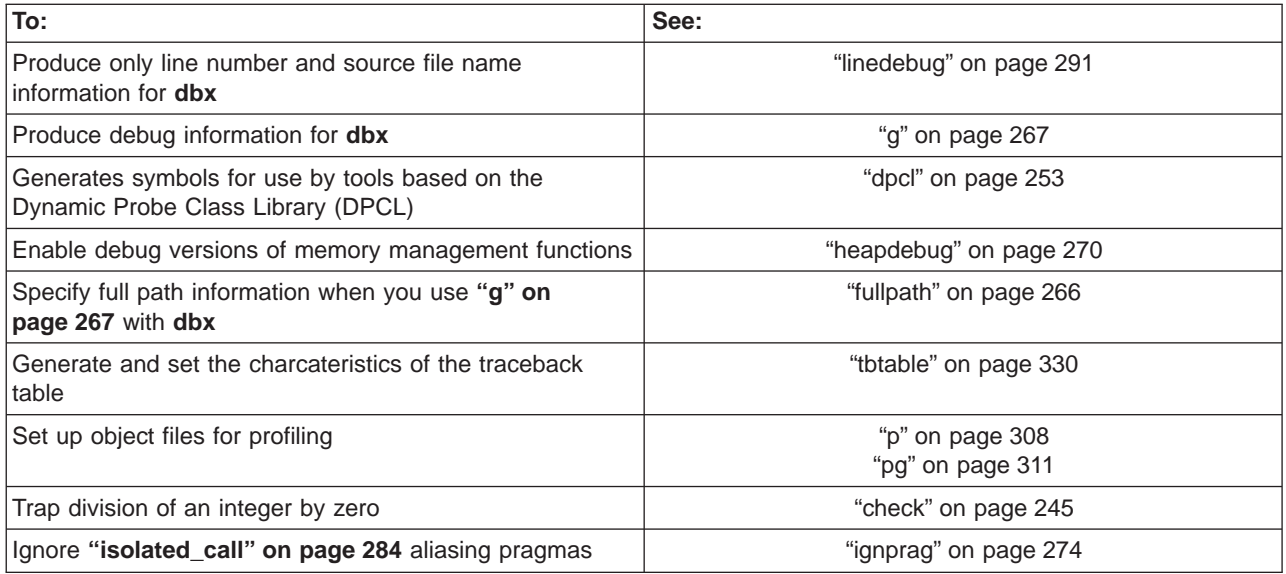

#### **Related Reading**

- ["Debugging Memory Heaps" on page 183](#page-202-0)
- ["Memory Management Functions" on page 179](#page-198-0)
- ["Managing Memory with Multiple Heaps" on page 182](#page-201-0)
- ["Debugging Programs with Heap Memory" on page 195](#page-214-0)
- ["Invoking the Compiler" on page 8](#page-27-0)
- ["Specifying Compiler Options on the Command Line" on page 10](#page-29-0)
- ["Specifying Compiler Options in Your Program Source Files" on page 12](#page-31-0)
- ["Specifying Compiler Options in a Configuration File" on page 13](#page-32-0)
- ["Compiler Options and Their Defaults" on page 218](#page-237-0)
- ["Options that Specify Compiler Characteristics" on page 226](#page-245-0)
- ["Options that Specify Preprocessor Options" on page 228](#page-247-0)
- ["Options that Specify Compiler Output" on page 228](#page-247-0)
- ["Options that Specify the Compiler Object Code Produced" on page 229](#page-248-0)
- ["Options that Specify Linkage Options" on page 230](#page-249-0)

# <span id="page-247-0"></span>**Options that Specify Preprocessor Options**

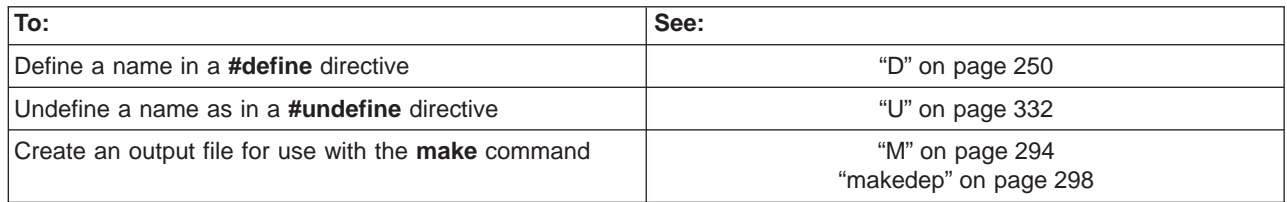

### **Related Reading**

["Invoking the Compiler" on page 8](#page-27-0)

["Specifying Compiler Options on the Command Line" on page 10](#page-29-0) ["Specifying Compiler Options in Your Program Source Files" on page 12](#page-31-0) ["Specifying Compiler Options in a Configuration File" on page 13](#page-32-0) ["Compiler Options and Their Defaults" on page 218](#page-237-0) ["Options that Specify Compiler Characteristics" on page 226](#page-245-0) ["Options that Specify Debugging Features" on page 227](#page-246-0) "Options that Specify Compiler Output" ["Options that Specify the Compiler Object Code Produced" on page 229](#page-248-0) ["Options that Specify Linkage Options" on page 230](#page-249-0)

# **Options that Specify Compiler Output**

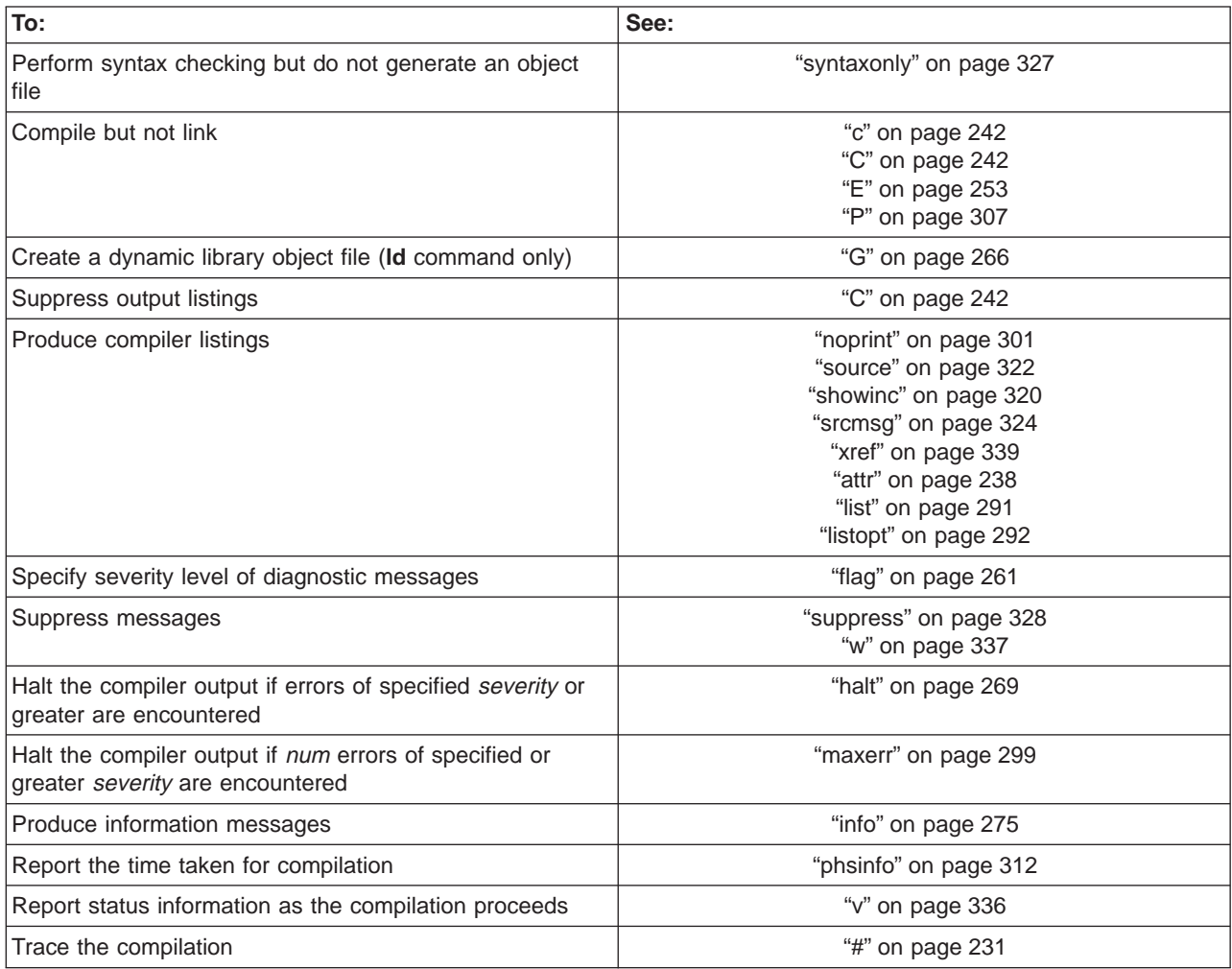

<span id="page-248-0"></span>["Invoking the Compiler" on page 8](#page-27-0) ["Specifying Compiler Options on the Command Line" on page 10](#page-29-0) ["Specifying Compiler Options in Your Program Source Files" on page 12](#page-31-0) ["Specifying Compiler Options in a Configuration File" on page 13](#page-32-0) ["Compiler Options and Their Defaults" on page 218](#page-237-0) ["Options that Specify Compiler Characteristics" on page 226](#page-245-0) ["Options that Specify Debugging Features" on page 227](#page-246-0) ["Options that Specify Preprocessor Options" on page 228](#page-247-0) "Options that Specify the Compiler Object Code Produced" ["Options that Specify Linkage Options" on page 230](#page-249-0)

# **Options that Specify the Compiler Object Code Produced**

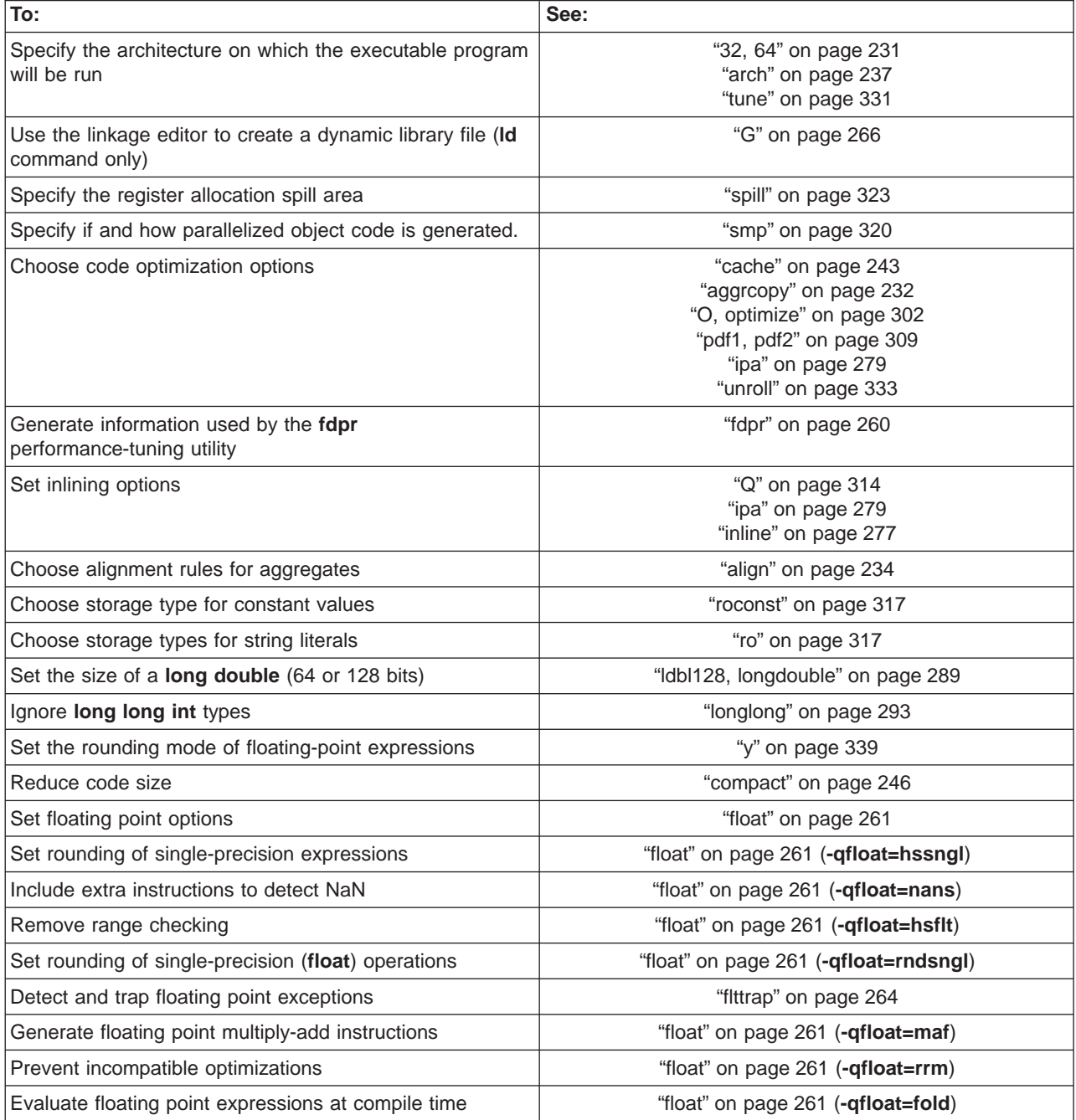

<span id="page-249-0"></span>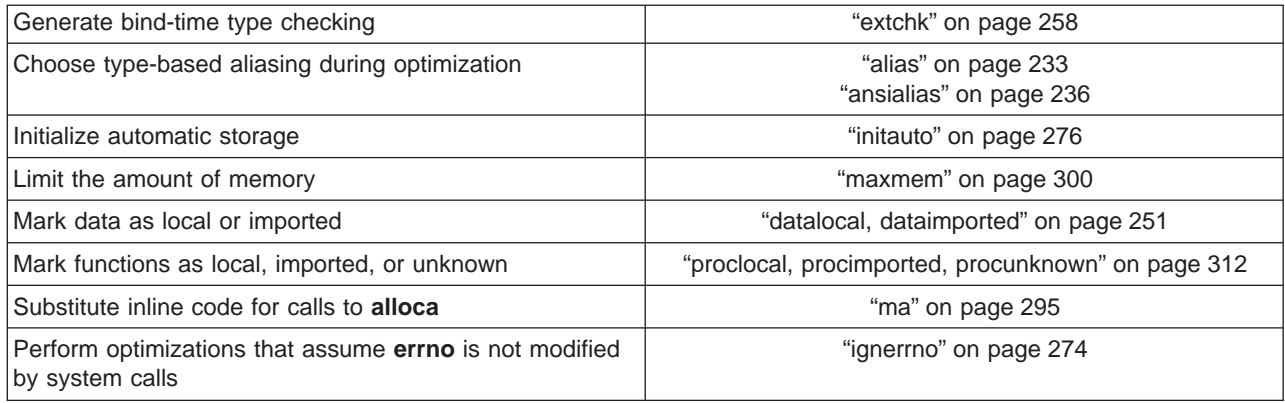

["Invoking the Compiler" on page 8](#page-27-0)

["Specifying Compiler Options on the Command Line" on page 10](#page-29-0)

["Specifying Compiler Options in Your Program Source Files" on page 12](#page-31-0)

["Specifying Compiler Options in a Configuration File" on page 13](#page-32-0)

["Compiler Options and Their Defaults" on page 218](#page-237-0)

["Options that Specify Compiler Characteristics" on page 226](#page-245-0)

["Options that Specify Debugging Features" on page 227](#page-246-0)

["Options that Specify Preprocessor Options" on page 228](#page-247-0)

["Options that Specify Compiler Output" on page 228](#page-247-0)

"Options that Specify Linkage Options"

# **Options that Specify Linkage Options**

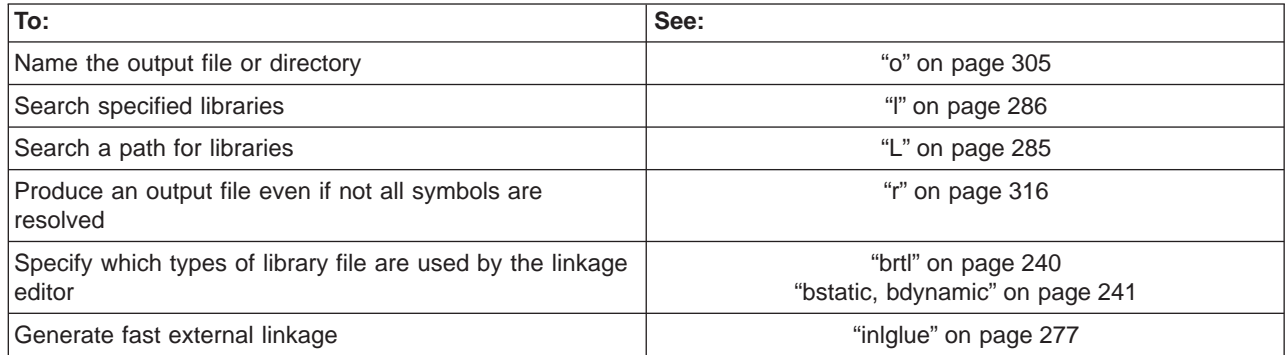

### **Related Reading**

["Invoking the Compiler" on page 8](#page-27-0)

["Specifying Compiler Options on the Command Line" on page 10](#page-29-0)

["Specifying Compiler Options in Your Program Source Files" on page 12](#page-31-0)

["Specifying Compiler Options in a Configuration File" on page 13](#page-32-0)

["Compiler Options and Their Defaults" on page 218](#page-237-0)

["Options that Specify Compiler Characteristics" on page 226](#page-245-0)

["Options that Specify Debugging Features" on page 227](#page-246-0)

["Options that Specify Preprocessor Options" on page 228](#page-247-0)

["Options that Specify Compiler Output" on page 228](#page-247-0)

["Options that Specify the Compiler Object Code Produced" on page 229](#page-248-0)

# <span id="page-250-0"></span>**Compiler Options Reference**

### **#**

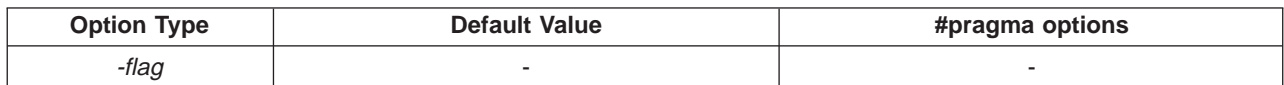

### **Syntax**

-#

### **Purpose**

Traces the compilation without invoking anything. This option previews the compilation steps specified on the command line. When the **xlc** command is issued with this option, it names the programs within the preprocessor, compiler, and linkage editor that would be invoked, and the options that would be specified to each program. The preprocessor, compiler, and linkage editor are not invoked.

### **Notes**:

The **-#** option overrides the **-v** option. It displays the same information as **-v**, but does not invoke the compiler. Information is displayed to standard output.

Use this command to determine commands and files will be involved in a particular compilation. It avoids the overhead of compiling the source code and overwriting any existing files, such as **.lst** files.

### **Example**

To preview the steps for the compilation of the source file myprogram.c, enter:

xlc myprogram.c -#

### **Related Reading**

["Compiler Options and Their Defaults" on page 218](#page-237-0) ["Options that Specify Compiler Output" on page 228](#page-247-0) **["v" on page 336](#page-355-0)**

## **32, 64**

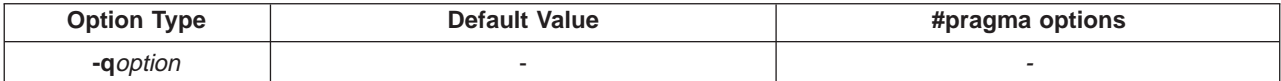

### **Syntax**

 $-q32$  |  $-q64$ 

### **Purpose**

Selects either 32- or 64-bit compiler mode.

### **Notes**

The **-q32** and **-q64** options override the compiler mode set by the value of the OBJECT\_MODE environment variable, if it exists. If the **-q32** and **-q64** options are not specified, and the OBJECT\_MODE environment variable is not set, the compiler defaults to 32-bit output mode.

If the compiler is invoked in in 64-bit mode, the \_\_64BIT\_\_ preprocessor macro is defined.

<span id="page-251-0"></span>Use **-q32** and **-q64** options, along with the **-qarch** and **-qtune** compiler options, to optimize the output of the compiler to the architecture on which that output will be used. Refer to the **["Acceptable Compiler](#page-35-0) [Mode and Processor Architecture Combinations" on page 16](#page-35-0)** for valid combinations of the **-q32**, **-q64**, **-qarch**, and **-qtune** compiler options.

If specified alone without accompanying **-qarch** and **-qtune** compiler options, the C for AIX compiler treats:

- v **-q32** as **-qarch=com -q32**
- v **-q64** as **-qarch=com -q64**

### **Example**

To specify that the executable program testing compiled from myprogram.c is to run on a computer with a 32-bit PowerPC architecture, enter:

xlc -o testing myprogram.c -q32 -qarch=ppc

### **Important Notes!**

- 1. If you mix 32-and 64-bit compilation modes, your XCOFF objects will not bind. You must recompile completely to ensure that all objects are in the same mode.
- 2. Your link options must reflect the type of objects you are linking. If you compiled 64-bit objects, you must link these objects using 64-bit mode.

#### **Related Reading**

["Specifying Compiler Options for Architecture-Specific, 32- or 64-bit Compilation" on page 14](#page-33-0) ["Acceptable Compiler Mode and Processor Architecture Combinations" on page 16](#page-35-0) ["Compiler Options and Their Defaults" on page 218](#page-237-0) ["Options that Specify the Compiler Object Code Produced" on page 229](#page-248-0) ["arch" on page 237](#page-256-0) ["tune" on page 331](#page-350-0)

## **aggrcopy**

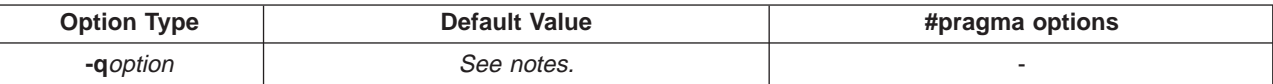

### **Syntax**

-qaggrcopy=overlap | -qaggrcopy=nooverlap

### **Purpose**

Enables destructive copy operations for structures and unions.

#### **Notes**

If the **-qaggrcopy=nooverlap** compiler option is enabled, the compiler assumes that the source and destination for structure and union assignments do not overlap. This assumption lets the compiler generate faster code.

### **Default Setting**

The default setting of this option is **-qaggrcopy=nooverlap** when compiling to the ANSI, SAA and SAAL2 language levels.

The default setting of this option is **-qaggrcopy=overlap** when compiling to the EXTENDED and CLASSIC language levels.

Programs that do not comply to the ANSI C standard as it pertains to non-overlap of source and destination assignment may need to be compiled with the **-qaggrcopy=overlap** compiler option.
# <span id="page-252-0"></span>**Example**

xlc myprogram.c -qaggrcopy=nooverlap

# **Related Reading**

["Compiler Options and Their Defaults" on page 218](#page-237-0) ["Options that Specify the Compiler Object Code Produced" on page 229](#page-248-0)

# **alias**

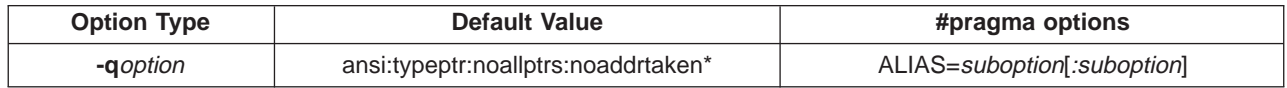

# **Syntax**

```
-qalias=suboption[:suboption][...]
ALIAS=suboption[:suboption]
```
# **Purpose**

Requests the compiler to apply aliasing assertions to your compilation unit. The compiler will take advantage of the aliasing assertions to improve optimizations where possible, unless you specify otherwise.

# **Notes**

If used, **#pragma ALIAS=**suboption must appear before the first program statement.

The compiler will apply aliasing assertions according to the following suboptions:

- [NO]TYPeptr Pointers to different types are never aliased. In other words, in the compilation unit no two pointers of different types will point to the same storage location.
- [NO]ALLPtrs Pointers are never aliased (this also implies **-qalias=typeptr**). Therefore, in the compilation unit, no two pointers will point to the same storage location.
- [NO]ADDRtaken Variables are disjoint from pointers unless their address is taken. Any class of variable for which an address has not been recorded in the compilation unit will be considered disjoint from indirect access through pointers.
- [NO]ANSI Type-based aliasing is used during optimization, which restricts the Ivalues that can be safely used to access a data object. The optimizer assumes that pointers can only point to an object of the same type. This (**ansi**) is the default for the **xlc** and **c89 compilers.**This option has no effect unless you also specify the **-O** option.

If you select **noansi**, the optimizer makes worst case aliasing assumptions. It assumes that a pointer of a given type can point to an external object or any object whose address is already taken, regardless of type. This is the default for the **cc** compiler.

The following are not subject to type-based aliasing:

- v Signed and unsigned types. For example, a pointer to a **signed int** can point to an **unsigned int**.
- Character pointer types can point to any type.
- v Types qualified as **volatile** or **const**. For example, a pointer to a **const int** can point to an **int**.

# **Example**

To specify worst-case aliasing assumptions when compiling myprogram.c, enter:

xlc myprogram.c -O -qalias=noansi

### **Related Reading**

["Compiler Options and Their Defaults" on page 218](#page-237-0) ["Options that Specify the Compiler Object Code Produced" on page 229](#page-248-0) ["Options that Specify Compiler Characteristics" on page 226](#page-245-0) **["O, optimize" on page 302](#page-321-0)**

# **align**

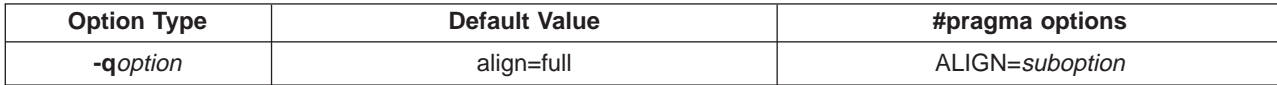

# **Syntax**

-qalign=*suboption* ALIGN=*suboption*

# **Purpose**

Specifies what aggregate alignment rules the compiler uses for file compilation. Use this option to specify the maximum alignment to be used when mapping a class-type object, either for the whole source program or for specific parts.

# **Notes**

The **-qalign** suboptions are:

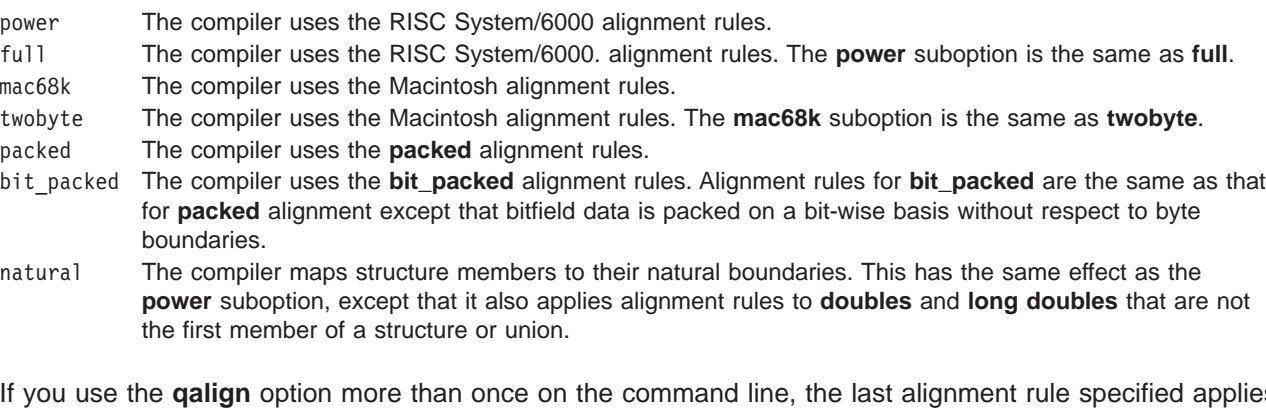

If you use the **qalign** option more than once on the command line, the last alignment rule specified applies to the file.

Within your source file, you can use **#pragma options align=reset** to revert to a previous alignment rule. The compiler stacks alignment directives, so you can go back to using the previous alignment directive, without knowing what it is, by specifying the **#pragma align=reset** directive. For example, you can use this option if you have a class declaration within an include file and you do not want the alignment rule specified for the class to apply to the file in which the class is included.

You can code **#pragma options align=reset** in a source file to change the alignment option to what it was before the last alignment option was specified. If no previous alignment rule appears in the file, the alignment rule specified in the invocation command is used.

# **Example 1 - Imbedded #pragmas**

Using the compiler invocation:

xlc -qalign=mac68k file.c /\* <- default alignment rule for file is \*/  $/*$  Macintosh  $*/$  Where file.c has: struct A { int a; struct B { char c; double d; #pragma options align=power /\* <- B will be unaffected by this  $\frac{*}{}$ <br> #pragma, unlike previous behavior; \*/ /\* #pragma, unlike previous behavior; \*/ /\* Macintosh alignment rules still  $*/$ <br>/\* in effect  $*/$ in effect } BB; #pragma options align=reset /\* <- A unaffected by this #pragma;  $\frac{*}{4}$  ${}^{\circ}$  AA;  ${}^{\prime}$  /\* Macintosh alignment rules still  ${}^{\star}$ /<br> $/$ \* in effect  ${}^{\star}$ / in effect  $\star/$ 

### **Example 2 - Affecting Only Aggregate Definition**

Using the compiler invocation:

xlc file2.c  $/* \leftarrow$  default alignment rule for file is  $*/$ /\* RISC System/6000 since no alignment rule specified \*/ Where file2.c has: extern struct A A1; typedef struct A A2; #pragma options align=packed /\* <- use packed alignment rules  $*$ / struct A { int a; char c; }; #pragma options align=reset /\* <- Go back to default alignment rules  $*/$ struct A A1;  $/* \leftarrow$  aligned using packed alignment rules since  $*/$ A2 A3;  $\frac{1}{*}$  this rule applied when struct A was defined  $\frac{1}{*}$ 

# **Example 3 - Sample bit\_packed Fields**

Assuming the following structure is declared:

#pragma options align=bit\_packed struct { int a : 8; int c : 12; int d : 4; int e : 3; int : 0; int f : 1; char g; } A; #pragma options align=reset;

The structure takes on the following characteristics:

 $sizeof(A) = 7$ 

and the layout of A is:

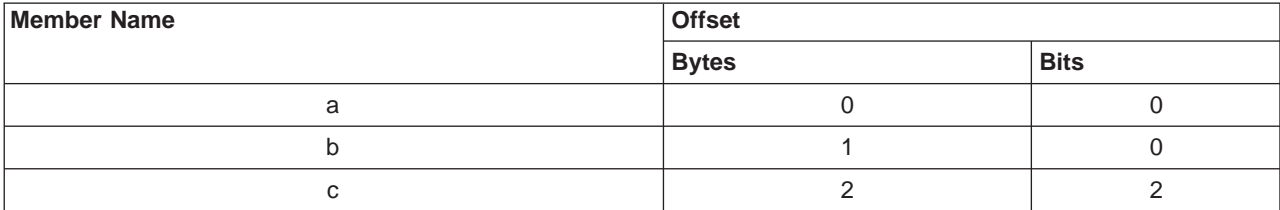

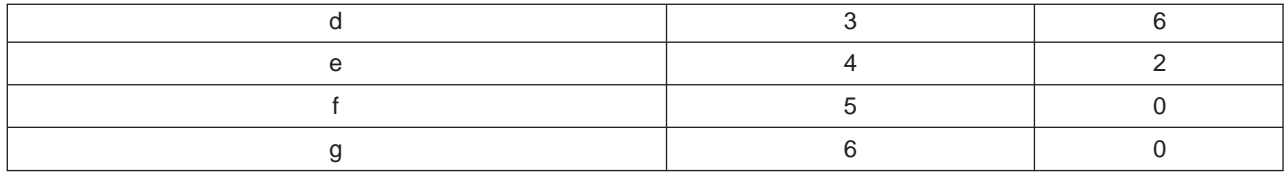

Note that there is no padding between bitfield members c and d.

#### **Related Reading**

["\\_\\_align Specifier" on page 442](#page-461-0) ["Compiler Options and Their Defaults" on page 218](#page-237-0) ["Options that Specify the Compiler Object Code Produced" on page 229](#page-248-0) ["Appendix H. RISC System/6000 Alignment Rules" on page 437](#page-456-0) ["MacIntosh and Twobyte Alignment Rules" on page 440](#page-459-0) ["Packed Alignment Rules" on page 438](#page-457-0) ["Alignment Rules for Nested Aggregates" on page 438](#page-457-0)

# **ansialias**

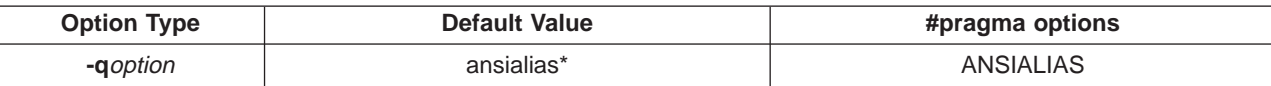

### **Syntax**

```
-qansialias | -qnoansialias
ANSIALIAS | NOANSIALIAS
```
#### **Purpose**

Specifies whether type-based aliasing is to be used during optimization. Type-based aliasing restricts the lvalues that can be used to access a data object safely.

#### **Notes**

This option is obsolete. Use **-qalias=** in your new applications.

This option has no effect unless you also specify the **-O** option.

\* The default with **xlc** and **c89** is **ansialias**. The optimizer assumes that pointers can only point to an object of the same type.

The default with **cc** is **noansialias**.

If you select **noansialias**, the optimizer makes worst-case aliasing assumptions. It assumes that a pointer of a given type can point to an external object or any object whose address is already taken, regardless of type.

The following are not subject to type-based aliasing:

- v Signed and unsigned types; for example, a pointer to a **signed int** can point to an **unsigned int**.
- Character pointer types can point to any type.
- v Types qualified as **volatile** or **const**; for example, a pointer to a **const int** can point to an **int**.

# **Example**

To specify worst-case aliasing assumptions when compiling myprogram.c, enter:

xlc myprogram.c -O -qnoansialias

#### <span id="page-256-0"></span>**Related Reading**

["Compiler Options and Their Defaults" on page 218](#page-237-0) ["Options that Specify the Compiler Object Code Produced" on page 229](#page-248-0) ["O, optimize" on page 302](#page-321-0) ["alias" on page 233](#page-252-0)

# **arch**

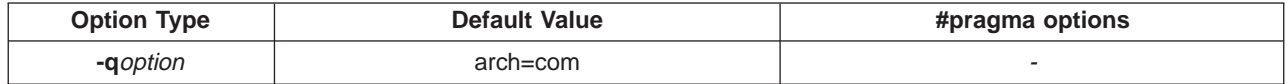

### **Syntax**

-qarch=*suboption*

### **Purpose**

Specifies the general processor architecture for which the code (instructions) should be generated.

### **Notes**

If you want maximum performance on a specific architecture and will not be using the program on other architectures, use the appropriate processor architecture option. You can specify the architecture using the following basic suboptions:

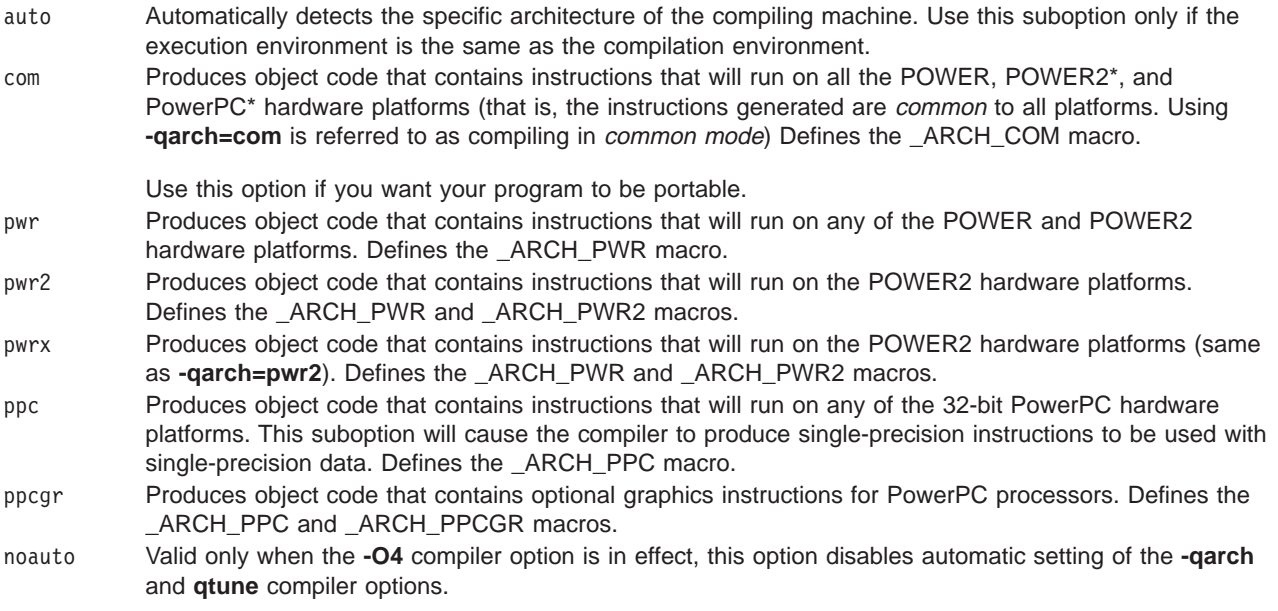

Additional **-qarch** suboptions for specific processors can be found in ["Acceptable Compiler Mode and](#page-35-0) [Processor Architecture Combinations" on page 16.](#page-35-0)

You can use **-qarch=**suboption with **-qtune=**suboption. **-qarch=**suboption specifies the architecture for which the instructions are to be generated, and **-qtune=**suboption specifies the target platform for which the code is optimized.

#### **Default**

The default setting of the **-qarch** option depends on the setting of the **-qtune** option.

If **-qtune** is specified without **-qarch**, the compiler uses **-qarch=com**.

If **-qarch** is specified without **-qtune**, the compiler uses the default tuning option for the specified architecture. Listings will show only:

TUNE=DEFAULT

To find the actual default **-qtune** setting for a given **-qarch** setting, refer to ["Acceptable Compiler Mode](#page-35-0) [and Processor Architecture Combinations" on page 16.](#page-35-0)

#### **Example**

To specify that the executable program testing compiled from myprogram.c is to run on a computer with a 32-bit PowerPC architecture, enter:

xlc -o testing myprogram.c -qarch=ppc

#### **Related Reading**

["Specifying Compiler Options for Architecture-Specific, 32- or 64-bit Compilation" on page 14](#page-33-0) ["Acceptable Compiler Mode and Processor Architecture Combinations" on page 16](#page-35-0) ["Compiler Options and Their Defaults" on page 218](#page-237-0) ["Options that Specify the Compiler Object Code Produced" on page 229](#page-248-0) ["O, optimize" on page 302](#page-321-0) ["tune" on page 331](#page-350-0)

# **assert**

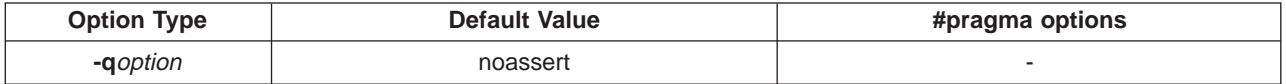

#### **Syntax**

-qassert=*suboption*

#### **Purpose**

Requests the compiler to apply aliasing assertions to your compilation unit. The compiler will take advantage of the aliasing assertions to improve optimizations where possible.

#### **Notes**

This option is obsolete. Use **-qalias=** in your new applications.

The compiler will apply aliasing assertions when you specify the following *suboptions*:

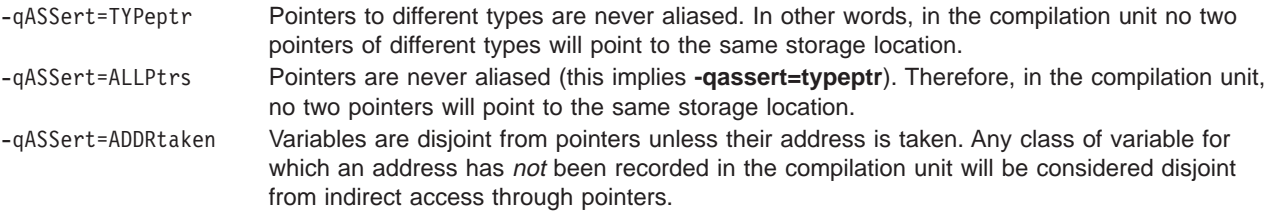

#### **Related Reading**

["Compiler Options and Their Defaults" on page 218](#page-237-0) ["Options that Specify Compiler Characteristics" on page 226](#page-245-0) ["alias" on page 233](#page-252-0)

# **attr**

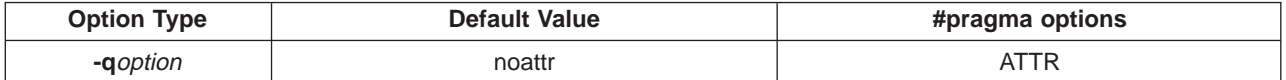

# <span id="page-258-0"></span>**Syntax**

```
-qattr | -qattr=full | -qnoattr
ATTR | ATTR=FULL | NOATTR
```
# **Purpose**

Produces a compiler listing that includes an attribute listing for all identifiers.

# **Notes**

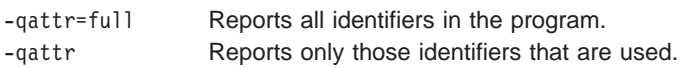

This option does not produce a cross-reference listing unless you also specify **-qxref**.

The **-qnoprint** option overrides this option.

If **-qattr** is specified after **-qattr=full**, it has no effect. The full listing is produced.

# **Example**

To compile the program myprogram.c and produce a compiler listing of all identifiers, enter:

```
xlc myprogram.c -qxref -qattr=full
```
A typical cross-reference listing has the form:

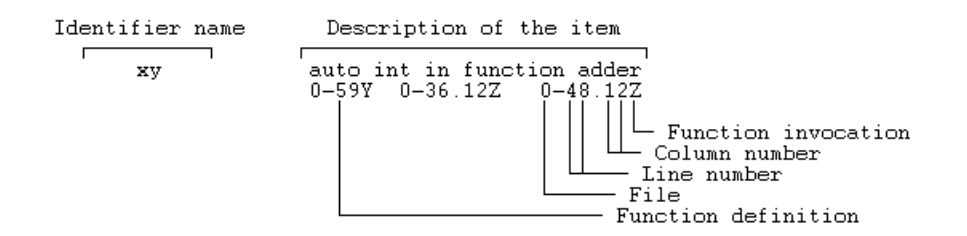

# **Related Reading**

["Compiler Options and Their Defaults" on page 218](#page-237-0) ["Options that Specify Compiler Output" on page 228](#page-247-0) ["noprint" on page 301](#page-320-0) ["xref" on page 339](#page-358-0)

# **B**

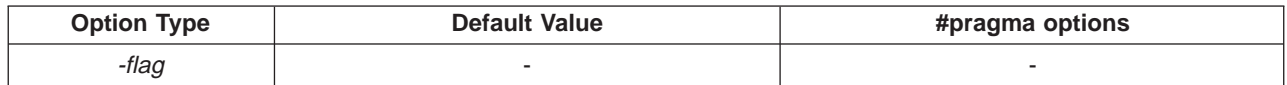

# **Syntax**

-B | -B*prefix* | -B -t*programs* | -B*prefix* -t*programs*

# **Purpose**

Determines substitute path names for the compiler, assembler, linkage editor, and preprocessor.

# **Notes**

The optional *prefix* defines part of a path name to the new programs. It must end in /.

To form the complete path name for each program, the C for AIX compiler adds prefix to the standard program names for the compiler, assembler, linkage editor and preprocessor.

Use this option if you want to keep multiple levels of some or all of the C for AIX compiler executables and have the option of specifying which one you want to use.

If **-B**prefix is not specified, the default path is used.

**-B -t**programs specifies the programs to which the **-B** prefix name is to be appended.

The **-B**prefix **-t**programsoptions override the **-F**config\_file option.

### **Example**

To compile myprogram.c using a substitute **xlc** compiler in **/lib/tmp/mine/** enter:

xlc myprogram.c -B/lib/tmp/mine/

To compile myprogram.c using a substitute linkage editor in **/lib/tmp/mine/**, enter:

```
xlc myprogram.c -B/lib/tmp/mine/ -tl
```
### **Related Reading**

["Compiler Options and Their Defaults" on page 218](#page-237-0) ["Options that Specify Compiler Characteristics" on page 226](#page-245-0) ["F" on page 259](#page-278-0) ["t" on page 329](#page-348-0)

# **bitfields**

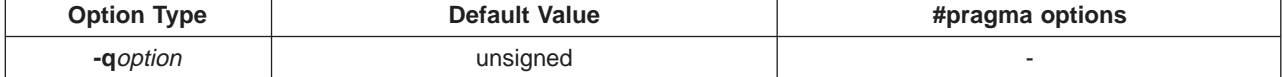

### **Syntax**

-qbitfields=*suboption*

### **Purpose**

Specifies if bitfields are signed. By default, bitfields are unsigned.

### **Notes**

The **-qbitfields** suboptions are:

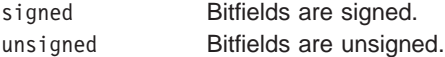

### **Related Reading**

["Compiler Options and Their Defaults" on page 218](#page-237-0)

# **brtl**

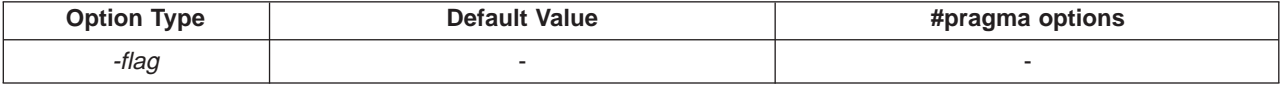

# **Syntax**

-brtl

### **Purpose**

Tells the linkage editor to perform library searches of both **.a** and **.so** library files.

# **Notes**

This option affects all library searches.

For a library name and path specied by the **-l** and **-L** options, the linkage editor searches, if they exist, the **.so** library first and then the **.a** library.

# **Example**

To compile myprogram.c searching both shared and static versions of the C for AIX compiler libraries, enter:

xlc myprogram.c -brtl

### **Related Reading**

["Compiler Options and Their Defaults" on page 218](#page-237-0) ["Options that Specify Linkage Options" on page 230](#page-249-0) "bstatic, bdynamic" ["l" on page 286](#page-305-0) ["L" on page 285](#page-304-0)

# **bstatic, bdynamic**

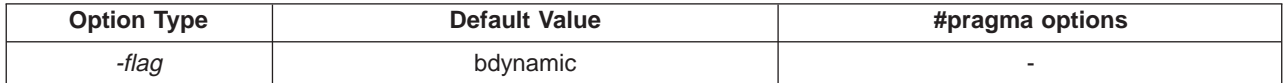

### **Syntax**

-bstatic | -bdynamic

### **Purpose**

Controls how libraries are processed by specifying which forms of library names the linkage editor looks for.

# **Notes**

The linkage editor searches library names and paths specied by the **-l** and **-L** options according to the following criteria:

bdynamic For settings of the **-l**key option appearing after the **-bdynamic** option, both **lib**key**.so** and **lib**key**.a** library files are searched for by the linkage editor. This option remains in effect until overridden by the appearance of the **-bstatic** option, which in turn affects **-l**key options appearing after it. bstatic For settings of the **-l**key option appearing after the **-bstatic** option, only **lib**key**.a** library files are searched for by the linkage editor. This option remains in effect until overridden by the appearance of the **-bdynamic** option, which in turn affects **-l**key options appearing after it.

The default option, **-bdynamic**, ensures that the C library (**lib.c**) links dynamically. To avoid possible problems with unresolved linker errors when linking the C library, you must add the **-bdynamic** option to the end of any compilation sections that use the **-bstatic** option.

# **Example**

To compile myprogram.c using a static version of the **libtask.a** Task Library and a dynamic version version of the **libcomplex.a**Complex Mathematics Library, enter:

xlc myprogram.c -bstatic -ltask -bdynamic -lcomplex

#### **Related Reading**

["Compiler Options and Their Defaults" on page 218](#page-237-0) ["Options that Specify Linkage Options" on page 230](#page-249-0) ["l" on page 286](#page-305-0) ["L" on page 285](#page-304-0)

<span id="page-261-0"></span>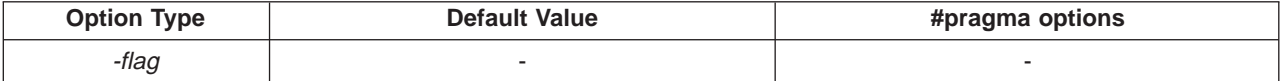

# **Syntax**

 $-C$ 

# **Purpose**

Preserves comments in preprocessed output.

# **Notes**

The **-C** option has no effect without either the **-E** or the **-P** option. With the **-E** option, comments are written to standard output. With the **-P** option, comments are written to an output file.

# **Example**

To compile myprogram.c to produce a file myprogram.i that contains the preprocessed program text including comments, enter:

xlc myprogram.c -P -C

### **Related Reading**

["Compiler Options and Their Defaults" on page 218](#page-237-0) ["Options that Specify Compiler Output" on page 228](#page-247-0) "C" ["E" on page 253](#page-272-0) ["P" on page 307](#page-326-0)

# **c**

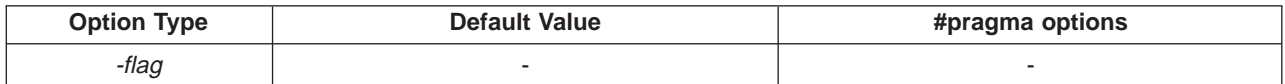

# **Syntax**

 $-c$ 

# **Purpose**

Instructs the compiler to pass source files to the compiler only.

# **Notes**

The compiled source files are not sent to the linkage editor. The compiler creates an output object file, file\_name**.o**, for each valid source file, file\_name**.c** or file\_name**.i**.

The **-c** option is overridden if either the **-E**, **-P**, or **-qsyntaxonly** options are specified.

The **-c** option can be used in combination with the **-o** option to provide an explicit name of the object file that is created by the compiler.

# **Example**

To compile myprogram.c to produce an object file **myfile.o**, but no executable file, enter the command:

xlc myprogram.c -c

To compile myprogram.c to produce the object file **new.o** and no executable file, enter:

xlc myprogram.c -c -o new.o

### **Related Reading**

["Compiler Options and Their Defaults" on page 218](#page-237-0) ["Options that Specify Compiler Output" on page 228](#page-247-0) ["E" on page 253](#page-272-0) ["o" on page 305](#page-324-0) ["P" on page 307](#page-326-0) ["syntaxonly" on page 327](#page-346-0)

# **cache**

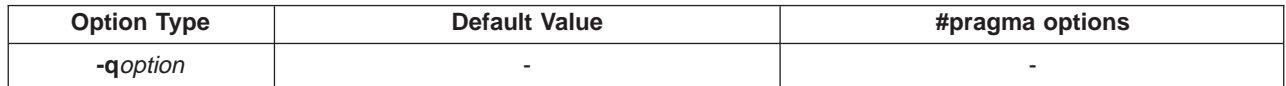

#### **Syntax**

```
-qcache=
{
assoc=number |
auto |
cost=cycles |
level=level |
line=bytes |
size=Kbytes |
type=cache_type
}[: ...|
```
### **Purpose**

Use this option to describe the cache configuration for a specific target execution machine, if different from the compiling machine. The compiler uses this configuration information to optimize program performance, particularly loop operations that can be structured or blocked, to maximize effective use of the data cache on the target execution machine.

#### Notes

The -qcache option has an effect only if you also specify the **-qipa, -O4**, **-O5**, or **-qsmp** options.

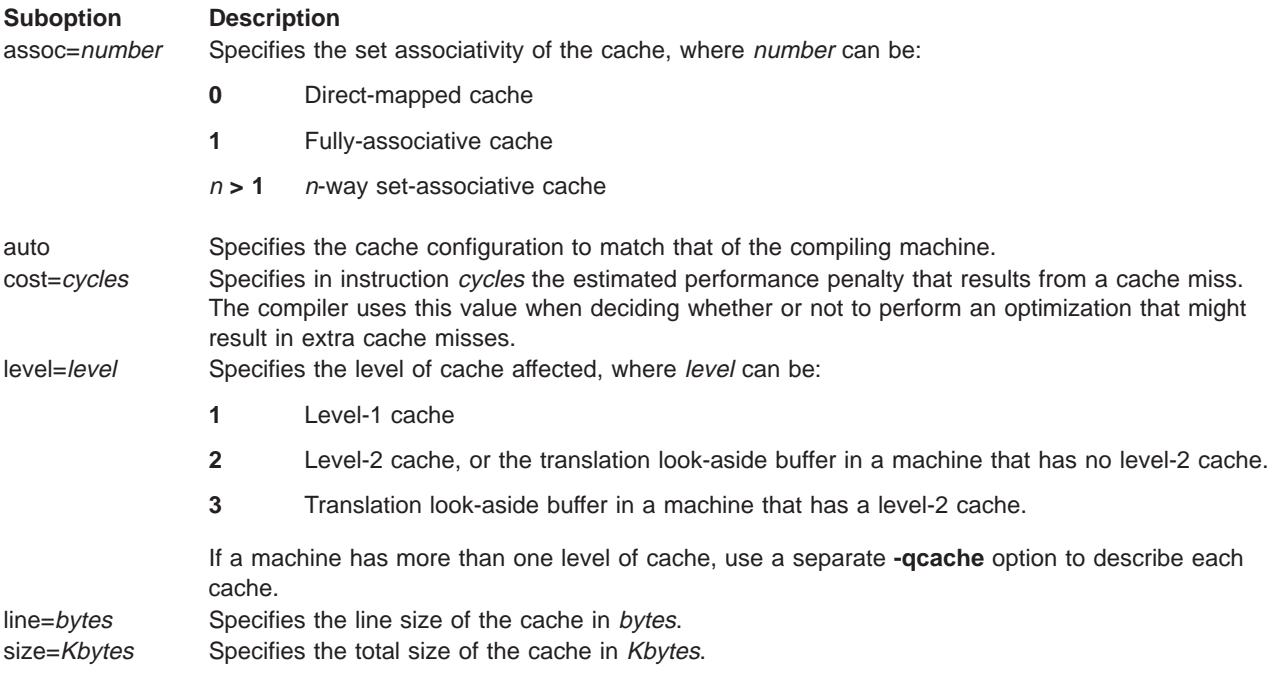

# **Suboption Description**

type=cache\_type Specifies the type of cache to which the above settings apply, where cache\_type can be:

**C or c** Combined data and instruction cache

**D or d** Data cache

**I or i** Instruction cache

Use the following guidelines when specifying **-qcache** suboptions:

- Specify information for as many configuration parameters as possible.
- v If the target execution system has more than one level of cache, use a separate **-qcache** option to describe each cache level.
- v If you are unsure of the exact size of the cache(s) on the target execution machine, specify an estimated cache size on the small side. It is better to leave some cache memory unused than it is to experience cache misses or page faults from specifying a cache size larger than actually present.
- The data cache has a greater effect on program performance than the instruction cache.If you have limited time available to experiment with different cache configurations, determine the optimal configuration specifications for the data cache first.
- If you specify the wrong values for the cache configuration, or run the program on a machine with a different configuration, program performance may degrade but program output will still be as expected.
- v The **-O4** and **-O5** optimization options automatically select the cache characteristics of the compiling machine. If you specify the **-qcache** option together with the **-O4** or **-O5** options, the option specified last takes precedence.

# **Example**s

1. To tune performance for a system with a combined instruction and data level-1 cache, where the cache is two-way associative, 8 KB in size, and has 64-byte cache lines, type:

xlc -qipa -qcache=type=c:level=1:size=8:line=64:assoc=2 file.c

2. To tune performance for a system with two levels of data cache, specify the **-qcache** option once for each level of cache:

```
xlc -O4 -qcache=type=D:level=1:size=256:line=256:assoc=4 \
    -qcache=type=D:level=2:size=512:line=256:assoc=2 file.c
```
3. To tune performance for a system with two types of cache, again, specify the **-qcache** option once for each type of cache:

```
xlc -O5 -qipa -qcache=type=D:level=1:size=256:line=256:assoc=4 \
    -qcache=type=I:level=1:size=512:line=256:assoc=2 file.c
```
# **Related Reading**

["Compiler Options and Their Defaults" on page 218](#page-237-0) ["Options that Specify the Compiler Object Code Produced" on page 229](#page-248-0) ["O, optimize" on page 302](#page-321-0) ["arch" on page 237](#page-256-0) ["ipa" on page 279](#page-298-0) ["smp" on page 320](#page-339-0) ["tune" on page 331](#page-350-0)

# **chars**

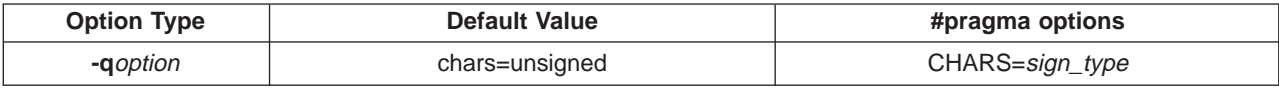

# **Syntax**

```
-qchars=signed | -qchars=unsigned
CHARS=signed | CHARS=unsigned
```
# **Purpose**

Instructs the compiler to treat all variables of type **char** as either **signed** or **unsigned**.

# **Notes**

You can also specify sign type in your source program using either of the following preprocessor directives:

```
#pragma options chars=sign_type
#pragma chars (sign_type)
```
where sign\_type is either **signed** or **unsigned**.

The \_CHAR\_SIGNED or \_CHAR\_UNSIGNED macros are defined according to the setting of the **-qchars** option or corresponding preprocessor directives.

Regardless of the setting of this option, the type of **char** is still considered to be distinct from the types **unsigned char** and **signed char** for purposes of type-compatibility checking.

### **Example**

To treat all **char** types as **signed** when compiling myprogram.c, enter:

xlc myprogram.c -qchars=signed

#### **Related Reading**

["Compiler Options and Their Defaults" on page 218](#page-237-0) ["Options that Specify Compiler Characteristics" on page 226](#page-245-0)

# **check**

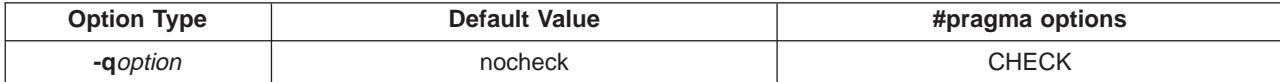

#### **Syntax**

```
-qcheck | -qcheck=suboptions | -qnocheck
CHECK | CHECK=suboptions | NOCHECK
```
# **Purpose**

Generates code that performs certain types of runtime checking. If a violation is encountered, a runtime exception is raised by sending a **SIGKILL** signal to the process.

#### **Notes**

The **-qcheck** option has the following suboptions. If you use more than one suboption, separate each one with a colon (:).

all Switches on all the following suboptions. You can use the **all** option along with the **no...** form of one or more of the other **-qcheck**suboptions as a filter.

For example, using:

xlc myprogram.c -qcheck=all:nonull

provides checking for everything except for addresses contained in pointer variables used to reference storage.

If you use **all** with the **no...** form of the options, **all** should be the first suboption.

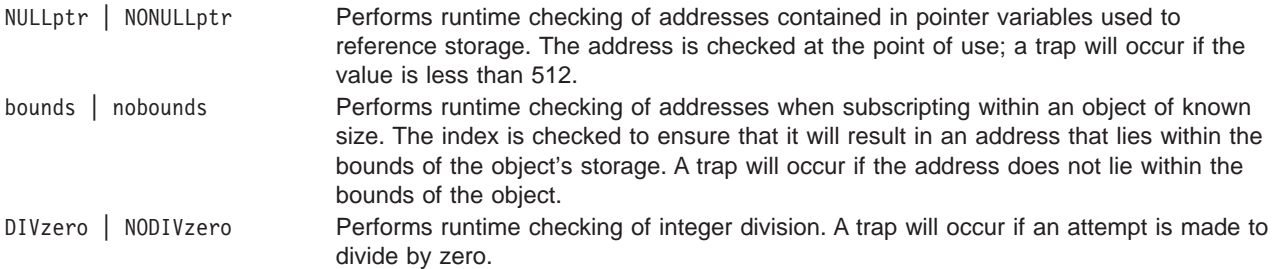

Using the **-qcheck** option without any suboptions turns all the suboptions on.

Using the **-qcheck** option with suboptions turns the specified suboptions on if they do not have the no prefix, and off if they have the no prefix.

You can specify the **-qcheck** option more than once. The suboption settings are accumulated, but the later suboptions override the earlier ones.

The **#pragma** options directive must be specified before the first statement in the compilation unit.

The **-qcheck** option affects the runtime performance of the application. When checking is enabled, runtime checks are inserted into the application, which may result in slower execution.

### **Example**

#### For **-qcheck=null:bounds**:

```
void func1(int* p) {
 *p = 42; /* Traps if p is a null pointer */}
void func2(int i) {
 int array[10];<br>array[i] = 42;
                    /* Traps if i is outside range 0 - 9 */
}
For -qcheck=divzero:
void func3(int a, int b) {
 a / b; /* Traps if b=0 */}
```
#### **Related Reading**

["Compiler Options and Their Defaults" on page 218](#page-237-0) ["Options that Specify Debugging Features" on page 227](#page-246-0)

# **compact**

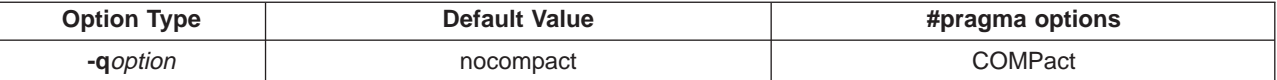

#### **Syntax**

```
-qcompact | -qnocompact
COMPACT | NOCOMPACT
```
#### **Purpose**

When used with optimization, reduces code size where possible, at the expense of execution speed.

#### **Notes**

Code size is reduced by inhibiting optimizations that replicate or expand code inline. Execution time may increase.

# **Example**

To compile myprogram.c to reduce code size, enter:

xlc myprogram.c -qcompact

### **Related Reading**

["Compiler Options and Their Defaults" on page 218](#page-237-0) ["Options that Specify the Compiler Object Code Produced" on page 229](#page-248-0) ["#pragma option\\_override Preprocessor Directive" on page 374](#page-393-0)

# **cpluscmt**

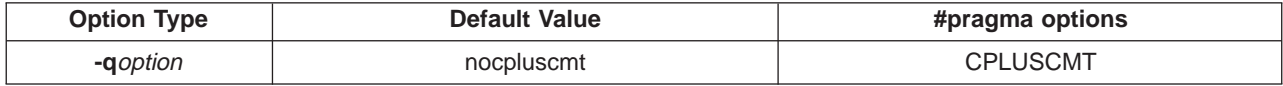

# **Syntax**

-qcpluscmt | -qnocpluscmt CPLUSCMT | NOCPLUSCMT

# **Purpose**

Use this option if you want C++ comments to be recognized in C source files.

# **Notes**

The **#pragma options** directive must appear before the first statement in the C language source file and applies to the entire file.

C++ comments have the form **//text**. The two slashes (**//**) in the character sequence must be adjacent with nothing between them. Everything to the right of them until the end of the logical source line, as indicated by a new-line character, is treated as a comment. The **//** delimiter can be located at any position within a line.

**//** comments are not part of ANSI C. The result of the following valid ANSI C program will be incorrect if **-qcpluscmt** is specified:

```
main() {
 int i = 2;
  printf("%i\n", i //* 2 */
                + 1);
}
```
The correct answer is 2 (2 divided by 1). When **-qcpluscmt** is specified, the result is 3 (2 plus 1).

The preprocessor handles all comments in the following ways:

- v If the **-C** option is not specified, all comments are removed and replaced by a single blank.
- v If the **-C** option is specified, comments are output unless they appear on a preprocessor directive or in a macro argument.
- v If **-E** is specified, continuation sequences are recognized in all comments and are output
- v If **-P** is specified, comments are recognized and stripped from the output, forming concatenated output lines.

A comment can span multiple physical source lines if they are joined into one logical source line through use of the backslash (\) character. You can represent the backslash character by a trigraph (??/).

# **Example of C++ Comments**

The following examples show the use of C++ comments:

```
// A comment that spans two \
  physical source lines
// A comment that spans two ??/
  physical source lines
```
#### **Preprocessor Output Example 1**

For the following source code fragment:

```
int a;
int b; // A comment that spans two \
           physical source lines
int c;
       // This is a C++ comment
int d;
```
The output for the **-P** option is:

int a; int b; int c; int d;

The ANSI mode output for the **-P -C**options is:

int a; int b; // A comment that spans two physical source lines int c; // This is a C++ comment int d;

The output for the **-E** option is:

int a; int b; int c; int d;

The ANSI mode output for the **-E -C** options is:

```
#line 1 "fred.c"
int a;
int b; // a comment that spans two \setminusphysical source lines
int c;
        // This is a C++ comment
int d;
```
Extended mode output for the **-P -C** options or **-E -C** options is:

```
int a;
int b; // A comment that spans two \setminusphysical source lines
int c;
        // This is a C++ comment
int d;
```
#### **Preprocessor Output Example 2 - Directive Line**

For the following source code fragment:

int a; #define mm 1 // This is a C++ comment on which spans two \ physical source lines int b; // This is a C++ comment int c;

The output for the **-P** option is:

int a; int b; int c;

The output for the **-P -C** options:

int a; int b; // This is a C++ comment int c;

The output for the **-E** option is:

#line 1 "fred.c" int a; #line 4 int b; int c;

The output for the **-E -C** options:

#line 1 "fred.c" int a; #line 4 int b; // This is a C++ comment int c;

# **Preprocessor Output Example 3 - Macro Function Argument**

For the following source code fragment:

```
#define mm(aa) aa
   int a;
   int b; mm(// This is a C++ comment
                 int blah);
   int c;
           // This is a C++ comment
   int d;
```
The output for the **-P** option:

int a; int b; int blah; int c; int d;

The output for the **-P -C** options:

int a; int b; int blah; int c; // This is a C++ comment int d;

The output for the **-E** option is:

#line 1 "fred.c" int a; int b; int blah; int c; int d;

The output for the **-E -C** option is:

#line 1 "fred.c" int a; int b;

```
int blah;
int c;
        // This is a C++ comment
int d;
```
A comment may contain a sequence of valid multibyte characters.

The character sequence // begins a C++ comment, except within a header name, a character constant, a string literal, or a comment. The character sequence  $\mathcal{U}$ , or  $\mathcal{V}^*$  and  $\mathcal{V}$  are ignored within a C++ comment. Comments do not nest.

Macro replacement is not performed within comments.

# **Compile Example**

To compile myprogram.c. so that C++ comments are recognized as comments, enter:

xlc myprogram.c -qcpluscmt

#### **Related Reading**

["Compiler Options and Their Defaults" on page 218](#page-237-0) ["Options that Specify Preprocessor Options" on page 228](#page-247-0) ["C" on page 242](#page-261-0) ["E" on page 253](#page-272-0) ["P" on page 307](#page-326-0)

# **D**

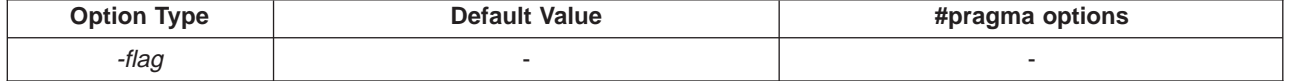

**Syntax**

-Dname=*definition* | -D*name*= | -D*name*

# **Purpose**

Defines the identifier name as in a **#define** preprocessor directive. definition is an optional definition or value assigned to name.

**Notes** The identifier name can also be defined in your source program using the **#define** preprocessor directive.

**-D***name***=** is equivalent to #define name.

**-D***name* is equivalent to #define name 1. (This is the default.)

To aid in program portability and standards compliance, the AIX Version 4 OPerating System provides several header files that define macro names you can set with the **-D** option. You can find most of these header files either in the **/usr/include** directory or in the **/usr/include/sys** directory. See "Header Files Overview" in the AIX Version 4 Files Referencefor more information.

The configuration file uses the **-D** option to specify the following predefined macros:

- POWER
- AIX
- $\cdot$  AIX32
- $\cdot$  IBMR2
- ANSI C SOURCE

To ensure that the correct macros for your source file are defined, use the **-D** option with the appropriate macro name. If your source file includes the **/usr/include/sys/stat.h** header file, you must compile with the option **-D\_POSIX\_SOURCE** to pick up the correct definitions for that file.

If your source file includes the **/usr/include/standards.h** header file, **\_ANSI\_C\_SOURCE**, **\_XOPEN\_SOURCE**, and **\_POSIX\_SOURCE** are defined if you have not defined any of them.

The **-U**name option has a higher precedence than the **-D**name option.

**Example** To specify that all instances of the name COUNT be replaced by 100 in myprogram.c, enter:

xlc myprogram.c -DCOUNT=100

This is equivalent to having **#define COUNT 100** at the beginning of the source file.

#### **Related Reading**

["Compiler Options and Their Defaults" on page 218](#page-237-0) ["Options that Specify Preprocessor Options" on page 228](#page-247-0) ["U" on page 332](#page-351-0)

# **datalocal, dataimported**

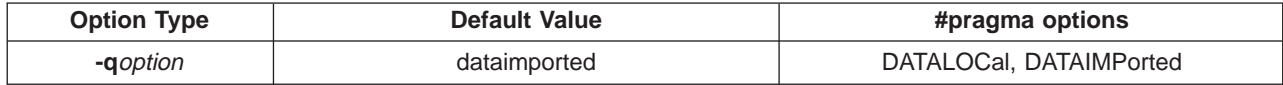

#### **Syntax**

-qdatalocal | -qdatalocal=*names* -qdataimported | -qdataimported=*names* DATALOCAL | DATALOCAL=*names* DATAIMPORTED | DATAIMPORTED=*names*

#### **Purpose**

Mark data as local or imported.

#### **Notes**

Local variables are statically bound with the functions that use them. **-qdatalocal** changes the default to assume that all variables are local. **-qdatalocal=**names marks the named variables as local, where names is a list of identifiers separated by colons (**:**). The default is not changed. Performance may decrease if an imported variable is assumed to be local.

Imported variables are dynamically bound with a shared portion of a library. **-qdataimported** changes the default to assume that all variables are imported. **-qdataimported=**names marks the named variables as imported, where names is a list of identifiers separated by colons (**:**). The default is not changed.

Conflicts among the data-marking options are resolved in the following manner:

#### **Options that list variable names**

The last explicit specification for a particular variable name is used.

#### **Options that change the default**

This form does not specify a name list. The last option specified is the default for variables not explicitly listed in the name-list form.

### <span id="page-271-0"></span>**Related Reading**

["Compiler Options and Their Defaults" on page 218](#page-237-0) ["Options that Specify the Compiler Object Code Produced" on page 229](#page-248-0)

# **dbxextra**

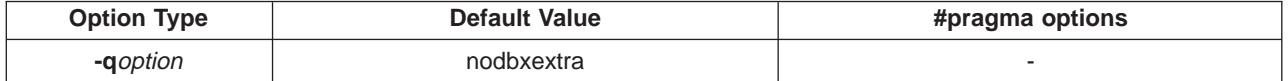

### **Syntax**

-qdbxextra | -qnodbxextra

### **Purpose**

Specifies that all **typedef** declarations, **struct**, **union**, and **enum** type definitions are included for debugger processing.

### **Notes**

Use this option with the **-g** option to produce additional debugging information.

When you specify the **-g** option, debugging information is included in the object file. To minimize the size of object and executable files, the compiler only includes information for symbols that are referenced. Debugging information is not produced for unreferenced arrays, pointers, or file-scope variables unless **-qdbxextra** is specified.

Using **-qdbxextra** may make your object and executable files larger.

# **Example**

To include all symbols in myprogram.c for debugger processing, enter:

xlc myprogram.c -g -qdbxextra

#### **Related Reading**

["Compiler Options and Their Defaults" on page 218](#page-237-0) ["Options that Specify Debugging Features" on page 227](#page-246-0) ["g" on page 267](#page-286-0)

# **digraph**

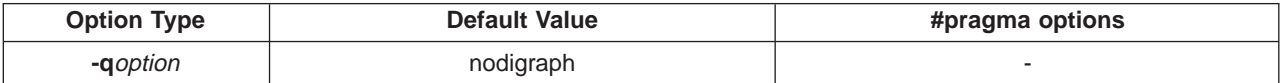

# **Syntax**

-qdigraph | -qnodigraph

# **Purpose**

Lets you use digraph character sequences to represent characters not found on some keyboards. Digraphs are enabled by default.

# **Example**

To disable digraph character sequences when compiling your program, enter:

xlc myprogram.c -qnodigraph

### <span id="page-272-0"></span>**Related Reading**

["Compiler Options and Their Defaults" on page 218](#page-237-0) ["C Programming Character Set" on page 160](#page-179-0)

# **dollar**

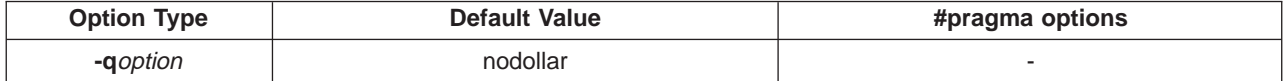

### **Syntax**

-qdollar | -qnodollar

# **Purpose**

Allows the **\$** symbol to be used in the names of identifiers.

# **Example**

To compile myprogram.c so that **\$** is allowed in identifiers in the program, enter:

xlc myprogram.c -qdollar

### **Related Reading**

["Compiler Options and Their Defaults" on page 218](#page-237-0)

# **dpcl**

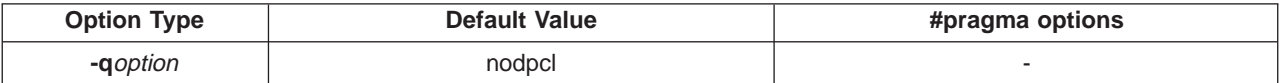

# **Syntax**

-qdpcl | -qnodpcl

# **Purpose**

Generates symbols that tools based on the Dynamic Probe Class Library (DPCL) can use to see the structure of an executable file.

# **Notes**

When you specify the **-qdpcl** option, the compiler emits symbols to define blocks of code in a program. You can then use tools that use the DPCL interface to examine performance information such as memory usage for object files that you have compiled with this option.

You must also specify the **-g** option when you specify **-qdpcl**.

You cannot specify the **-qipa** or **-qsmp**. options together with **-qdpcl**.

### **Related Reading**

["Compiler Options and Their Defaults" on page 218](#page-237-0)

["Options that Specify the Compiler Object Code Produced" on page 229](#page-248-0)

# **E**

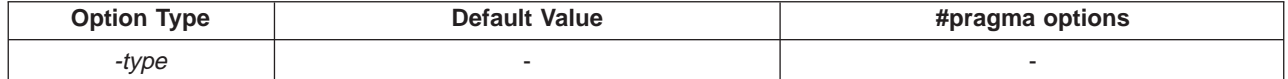

# **Syntax**

## **Purpose**

 $-F$ 

Runs the source files named in the compiler invocation through the preprocessor. The **-E** option calls the preprocessor directly as **/usr/vac/exe/xlCcpp**.

### **Notes**

The **-E** and **-P** options have different results. When the **-E** option is specified, the compiler assumes that the input is a C file and that the output will be recompiled or reprocessed in some way. These assumptions are:

- v Original source coordinates are preserved. This is why **#line** directives are produced.
- v All tokens are output in their original spelling, which, in this case, includes continuation sequences. This means that any subsequent compilation or reprocessing with another tool will give the same coordinates (for example, the coordinates of error messages).

The **-P** option is used for general-purpose preprocessing. No assumptions are made concerning the input or the intended use of the output. This mode is intended for use with input files that are not written in C. As such, all preprocessor-specific constructs are processed as described in the ANSI C standard. In this case, the continuation sequence is removed as described in the "Phases of Translation" of that standard. All non-preprocessor-specific text should be output as it appears.

Using **-E** causes **#line** directives to be generated to preserve the source coordinates of the tokens. Blank lines are stripped and replaced by compensating **#line** directives.

The line continuation sequence is removed and the source lines are concatenated with the **-P** option. With the **-E** option, the tokens are output on separate lines in order to preserve the source coordinates. The continuation sequence may be removed in this case.

The **-E** option overrides the **-P**, **-o**, and **-qsyntaxonly** options, and accepts any file name.

If used with the **-M** option, **-E** will work only for files with a **.c** (C source files), or a **.i** (preprocessed source files) filename suffix. Source files with unrecognized filename suffixes are treated and preprocessed as C files, and no error message is generated.

Comments are replaced in the preprocessed output by a single space character. New lines and **#line** directives are issued for comments that span multiple source lines, and when **-C** is not specified. Comments within a macro function argument are deleted.

The default is to preprocess, compile, and link-edit source files to produce an executable file.

# **Example**

To compile myprogram.c and send the preprocessed source to standard output, enter:

```
xlc myprogram.c -E
```
If myprogram.c has a code fragment such as:

```
#define SUM(x, y) (x + y);
int a ;
#define mm 1 ; /* This is a comment in a
                 preprocessor directive */
int b ; \frac{1}{2} /* This is another comment across
                two lines */
int c ;
              /* Another comment */
c = SUM(a, /* Comment in a macro function argument*)h):
```
the output will be:

```
#line 2 "myprogram.c"
int a;
#line 5
int b;
int c;
c =(a + b);
```
#### **Related Reading**

["Compiler Options and Their Defaults" on page 218](#page-237-0) ["Options that Specify Compiler Output" on page 228](#page-247-0) ["#line Preprocessor Directive" on page 357](#page-376-0) ["C" on page 242](#page-261-0) ["M" on page 294](#page-313-0) ["o" on page 305](#page-324-0) ["P" on page 307](#page-326-0) ["syntaxonly" on page 327](#page-346-0)

# **enum**

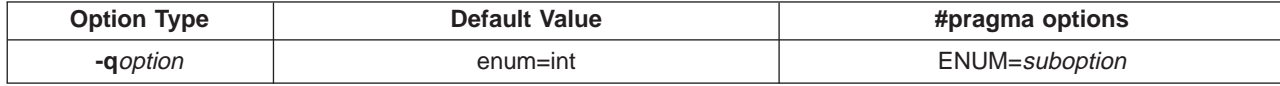

### **Syntax**

```
-qenum=small | -qenum=int | -qenum=intlong | -qenum=1 | -qenum=2 | -qenum=4 | -qenum=8
ENUM=SMALL | ENUM=INT | ENUM=INTLONG | ENUM=1 | ENUM=2 | ENUM=4 | ENUM=8 | ENUM=RESET
```
### **Purpose**

Specifies the amount of storage occupied by enumerations.

#### **Notes**

Valid suboptions are:

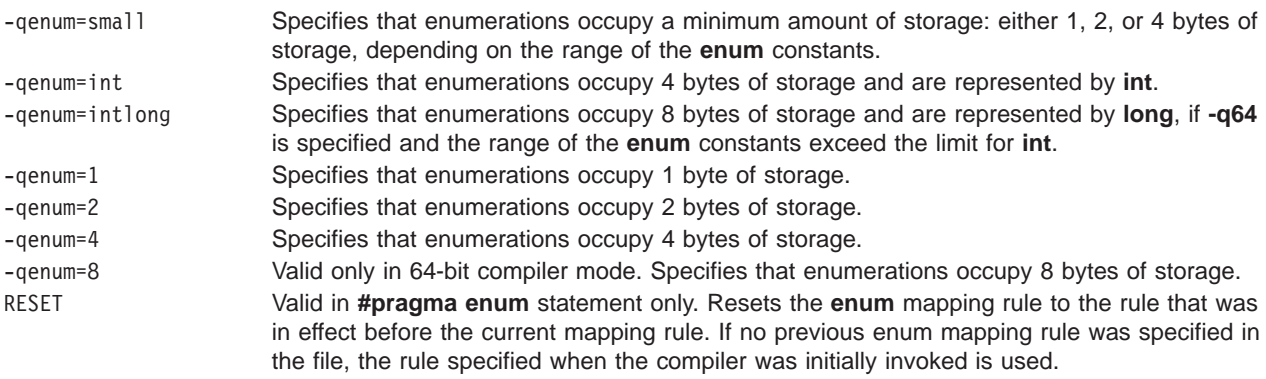

The **-qenum=small** option allocates to an **enum** variable the amount of storage that is required by the smallest predefined type that can represent that range of **enum** constants. By default, an unsigned predefined type is used. If any **enum** constant is negative, a signed predefined type is used.

The **enum** constants are always of type **int**, except for the following cases:

- v If **-q64** is not specified, and if the range of these constants is beyond the range of **int**, **enum** constants will have type **unsigned int** and be 4 bytes long.
- v If **-q64** is specified, and if the range of these constants is beyond the range of **int**, **enum** constants will have type **long** and be 8 bytes long.

The **-qenum=1|2|4** options allocate a specific amount of storage to an **enum** variable. If the specified storage size is smaller than that required by the range of **enum** variables, the requested size is kept but a warning is issued. For example:

```
enum {frog, toad=257} amph;
1506-387 (W) The enum cannot be packed to the requested size.
        Use a larger value for -qenum.
(The enum size is 1 and the value of toad is 1)
```
For every **#pragma options enum=** directive that you put in your program, it is good practice to have a corresponding **#pragma options=reset** as well. This is the only way to prevent one file from potentially changing the **enum=** setting of another file that **#include**s it. It is good practice to specify **#pragma options enum=reset** at the end of any file that contains **#pragma options enum=** directives.

The table below shows the priority for selecting a predefined type. It also shows the the predefined type, the maximum range of **enum** constants for the corresponding predefined type, and the amount of storage that is required for that predefined type (that is, the value that the **sizeof** operator would yield when applied to the minimum-sized **enum**).

| Priority    | Variable             | <b>Constant</b> | Range<br>(inclusive)                       | <b>Size</b><br>(bytes) |
|-------------|----------------------|-----------------|--------------------------------------------|------------------------|
| 1 (highest) | unsigned char        | int             | 0 to 255                                   |                        |
| 2           | signed char          | int             | $-(127 + 1)$ to 127                        |                        |
| 3           | unsigned short       | int             | 0 to 65,535                                | $\overline{2}$         |
| 4           | short (signed short) | int             | $-(32767 + 1)$ to 32767                    | 2                      |
| 5           | unsigned int         | unsigned int    | 0 to 4,294,967,295                         | 4                      |
| 6           | int (signed int)     | int             | $-(2,147,483,647 + 1)$<br>to 2,147,483,647 | 4                      |
|             | unsigned long        | unsigned long   | 0 to $2^{64}$                              | 8 (see Note)           |
| 8 (lowest)  | signed long          | signed long     | $-(2^{63})$ to $(2^{63} -1)$               | 8 (see Note)           |

**Priority of Choosing Predefined enum Types**

**Note:**Long enum types are valid only in 64-bit compiler mode.

- When you specify **#pragma options enum=small**, the option stays in effect until it is explicitly turned off with a **#pragma options enum=int** or **#pragma options enum=reset** directive.
- v If you compile the file using the **-qenum=int** option on the command line, the first **#pragma options=small** directive encountered in the source file will override it.
- v If you specify **-qenum=small** on the command line, it is turned off by the first **#pragma options enum=int** directive found in the source code.
- v You cannot change the storage allocation of an enum using a **#pragma options enum=** within the declaration of an enum. The following code segment generates a warning and the second occurrence of the **enum** option is ignored:

```
#pragma options enum=small
 enum e_tag
 { a,
   b,
#pragma options enum=int /* cannot be within a declaration */c
 } e_var;
```
The range of **enum** constants must fall within the range of either **unsigned int** or **int (signed int)**. For example, the following code segments contain errors:

```
#pragma options enum=small
 enum e tag { a=-1,
              b=2147483648 /* larger than maximum int */} e_var;
```
The **enum** constant range does not fit within the range of an **int (signed int)**.

```
#pragma options enum=small
  enum e<sub>tag</sub> \{a=0,b=4294967296 /* larger than maximum int */} e_var;
```
The **enum** constant range does not fit within the range of an **unsigned int**.

```
#pragma options enum=small
 enum e_{at}ag { a=-1,
           b=2147483647, /* max int *c /* larger than maximum int */} e_var;
```
The **enum** constant range does not fit within the range of an **int (signed int)**.

The **#pragma options** keywords are **ENUM=SMALL**, to specify minimum-sized **ENUMS**; **ENUM=INT**, to disable minimum-sized enums; and **ENUM=RESET**, to reset the enum mapping rule to the rule that was in effect before the current mapping rule. If no previous enum mapping rule was specified in the file, the rule specified when the compiler was invoked is used.

A **-qenum=reset** option corresponding to the **#pragma options ENUM=RESET** directive does not exist. Attempting to use **-qenum=reset** generates a warning message and the option is ignored.

# **Examples**

1. One typical use for the **reset** suboption is to reset the enumeration size set at the end of an include file that specifies an enumeration storage different from the default in the main file. For example, the following include file, small enum.h, declares various minimum-sized enumerations, then resets the specification at the end of the include file to the last value on the option stack:

```
/*
* File small_enum.h
 * This enum must fit within an unsigned char type
 */
#pragma options enum=small
  enum e tag \{a, b=255\};enum e<sup>t</sup>ag u char e var; /* occupies 1 byte of storage */
/* Reset the enumeration size to whatever it was before */#pragma options enum=reset
```
The following source file, int\_file.c, includes small\_enum.h:

```
/*
 * File int_file.c
 * Defines 4 byte enums
 */
#pragma options enum=int
enum testing {ONE, TWO, THREE};
enum testing test_enum;
/* various minimum-sized enums are declared */
#include "small_enum.h"
/* return to int-sized enums. small_enum.h has reset the
 * enum size
*/
enum sushi {CALIF ROLL, SALMON ROLL, TUNA, SQUID, UNI};
enum sushi first_order = UNI;
```
The enumerations **test\_enum** and **test\_order** both occupy 4 bytes of storage and are of type **int**. The variable **u** char e var defined in small enum.h occupies 1 byte of storage and is represented by an **unsigned char** data type.

2. If the following C fragment is compiled with the **enum=small** option:

enum e\_tag {a, b, c} e\_var;

the range of enum constants is 0 through 2. This range falls within all of the ranges described in the table above. Based on priority, the compiler uses predefined type **unsigned char**.

3. If the following C code fragment is compiled with the **enum=small** option:

```
enum e tag {a=-129, b, c} e var;
```
the range of enum constants is -129 through -127. This range only falls within the ranges of **short (signed short)** and **int (signed int)**. Because **short (signed short)** has a higher priority, it will be used to represent the **enum**.

4. If you compile a file myprogram.c using the command:

```
xlc myprogram.c -qenum=small
```
assuming file myprogram.c does not contain **#pragma options=int** statements, all **enum** variables within your source file will occupy the minimum amount of storage.

5. If you compile a file yourfile.c that contains the following lines:

```
enum testing {ONE, TWO, THREE};
  enum testing test_enum;
#pragma options enum=small
 enum sushi {CALIF_ROLL, SALMON_ROLL, TUNA, SQUID, UNI};
  enum sushi first_order = UNI;
#pragma options enum=int
  enum music {ROCK, JAZZ, NEW WAVE, CLASSICAL};
  enum music listening_type;
```
# using the command:

xlc yourfile.c

only the enum variable **first\_order** will be minimum-sized (that is, enum variable **first\_order** will only occupy 1 byte of storage). The other two enum variables **test\_enum** and **listening\_type** will be of type **int** and occupy 4 bytes of storage.

#### **Related Reading**

["Compiler Options and Their Defaults" on page 218](#page-237-0)

# **extchk**

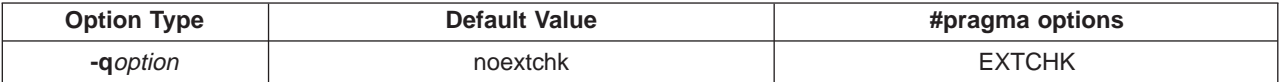

#### **Syntax**

```
-qextchk | -qnoextchk
EXTCHK | NOEXTCHK
```
# **Purpose**

Generates bind-time type checking information and checks for compile-time consistency.

# **Notes**

**-qextchk** checks for consistency at compile time and detects mismatches across compilation units at link time.

<span id="page-278-0"></span>**-qextchk** does not perform type checking on functions or objects that contain references to incomplete types.

# **Example**

To compile myprogram.c so that bind-time checking information is produced, enter:

xlc myprogram.c -qextchk

#### **Related Reading**

["Compiler Options and Their Defaults" on page 218](#page-237-0) ["Options that Specify the Compiler Object Code Produced" on page 229](#page-248-0)

**f**

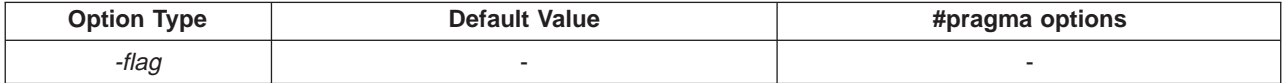

### **Syntax**

-f *filename*

# **Purpose**

Linkage editor (**ld** command) option only. Passes to the linkage editor the filename of a file containing a list of input files to be processed

# **Notes**

Each line in filename is treated as if it were listed separately on the **ld** linkage editor command line. Lines in this file can contain the following shell pattern characters to designate multiple object files:

- \* asterisk
- [ left bracket
- ] right bracket
- ? question mark

For more information on the **-f** compiler option, refer to the **ld** command in the AIX Commands Reference.

#### **Related Reading**

["Compiler Options and Their Defaults" on page 218](#page-237-0) ["Options that Specify Compiler Characteristics" on page 226](#page-245-0)

# **F**

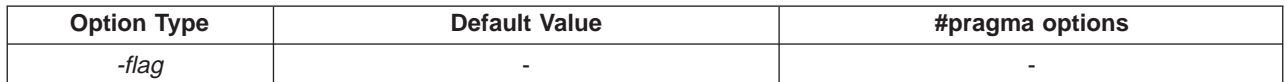

# **Syntax**

```
-Fconfig_file:stanza | -Fconfig_file | -F:stanza
```
# **Purpose**

Names an alternative configuration file for **xlc**.

# **Notes**

*config\_file* Specifies the configuration of your system to the compiler.

*stanza* Is the name of the command used to invoke the compiler. This directs the compiler to the config\_file under stanza for the description of the compiler environment.

This suboption is not required.

The default is a configuration file supplied at installation time called **/etc/vac.cfg**. Any file names or stanzas that you specify on the command line or within your source file override the defaults specified in the **/etc/vac.cfg** configuration file.

For information regarding the contents of the configuration file, refer to ["Specifying Compiler Options in a](#page-32-0) [Configuration File" on page 13](#page-32-0).

Options specified with **-W** option override options in the **-F**config\_file configuration file. The **-B**, **-t**, and **-W** options override the **-F** option.

# **Example**

To compile myprogram.c using a configuration file **/usr/tmp/myvac.cfg** with an **xlc** stanza, enter:

xlc myprogram.c -F/usr/tmp/myvac.cfg:xlc

### **Related Reading**

["Compiler Options and Their Defaults" on page 218](#page-237-0) ["Options that Specify Compiler Characteristics" on page 226](#page-245-0) ["etc/vac.cfg - Default Configuration File" on page 474](#page-493-0) ["B" on page 239](#page-258-0) ["t" on page 329](#page-348-0) ["W" on page 336](#page-355-0)

# **fdpr**

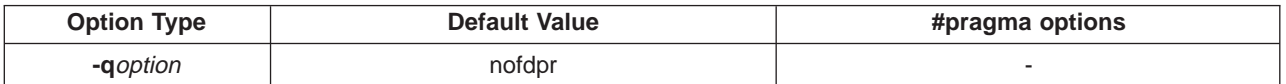

# **Syntax**

-qfdpr | -qnofdpr

# **Purpose**

Collects information about your program for use with the AIX **fdpr** (Feedback Directed Program Restructuring) performance-tuning utility.

#### **Notes**

You should compile your program with **-qfdpr** before optimizing it with the **fdpr** performance-tuning utility. Optmization data is stored in the object file.

For more information on using the **fdpr** performance-tuning utilty, refer to the AIX Version 4 Commands Reference or enter the command:

man fdpr

# **Example**

To compile myprogram.c so it include data required by the **fdpr** utility, enter:

xlc myprogram.c -qfdpr

#### **Related Reading**

["Compiler Options and Their Defaults" on page 218](#page-237-0) ["Options that Specify the Compiler Object Code Produced" on page 229](#page-248-0)

# <span id="page-280-0"></span>**flag**

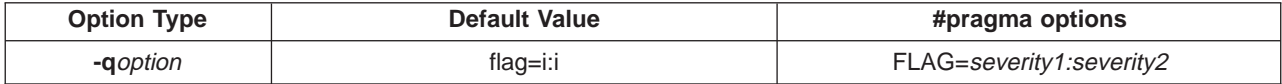

# **Syntax**

-qflag=*severity1:severity2* FLAG=*severity1:severity2*

# **Purpose**

Specifies the minimum severity level of diagnostic messages to be reported in a listing and displayed on a terminal.

# **Notes**

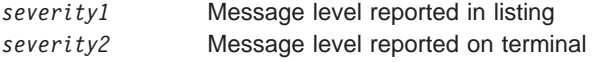

You must specify a level for both severity1 and severity2.

Diagnostic messages have the following severity levels:

- **i** Informational
- **w** Warning
- **e** Error
- **s** Severe Error
- **u** Unrecoverable Error

Specifying informational messages does not turn on the **-qinfo** option.

# **Example**

To compile myprogram.c so that the listing shows all messages that were generated and your workstation displays only error and higher messages, enter:

xlc myprogram.c -qflag=I:E

# **Related Reading**

["Compiler Options and Their Defaults" on page 218](#page-237-0) ["Options that Specify Compiler Output" on page 228](#page-247-0) ["Message Severity Levels and Compiler Response" on page 20](#page-39-0) ["info" on page 275](#page-294-0) ["suppress" on page 328](#page-347-0)

# **float**

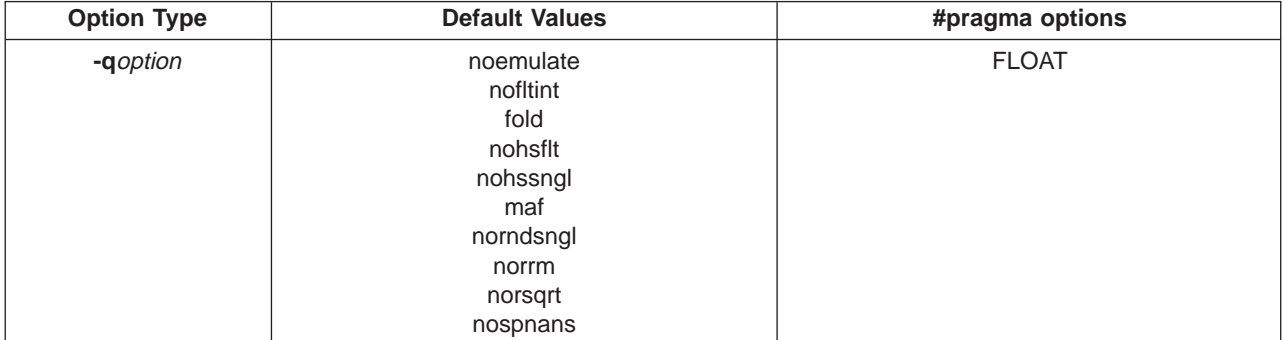

**Syntax:**

-qfloat=*suboptions* FLOAT=*suboptions*

# **Purpose**

Specifies various floating-point options. These options provide different strategies for speeding up or improving the accuracy of floating-point calculations.

# **Notes**

Using the **float** option may produce results that are not precisely the same as the default. Incorrect results may be produced if not all required conditions are met. For these reasons, you should only use this option if you are experienced with floating-point calculations involving IEEE floating-point values and can properly assess the possibility of introducing errors in your program. See ["Floating-Point Compiler Options" on](#page-46-0) [page 27](#page-46-0) before using this option.

The **float** option has the following suboptions. If you use more than one suboption, separate each one with a colon (:).

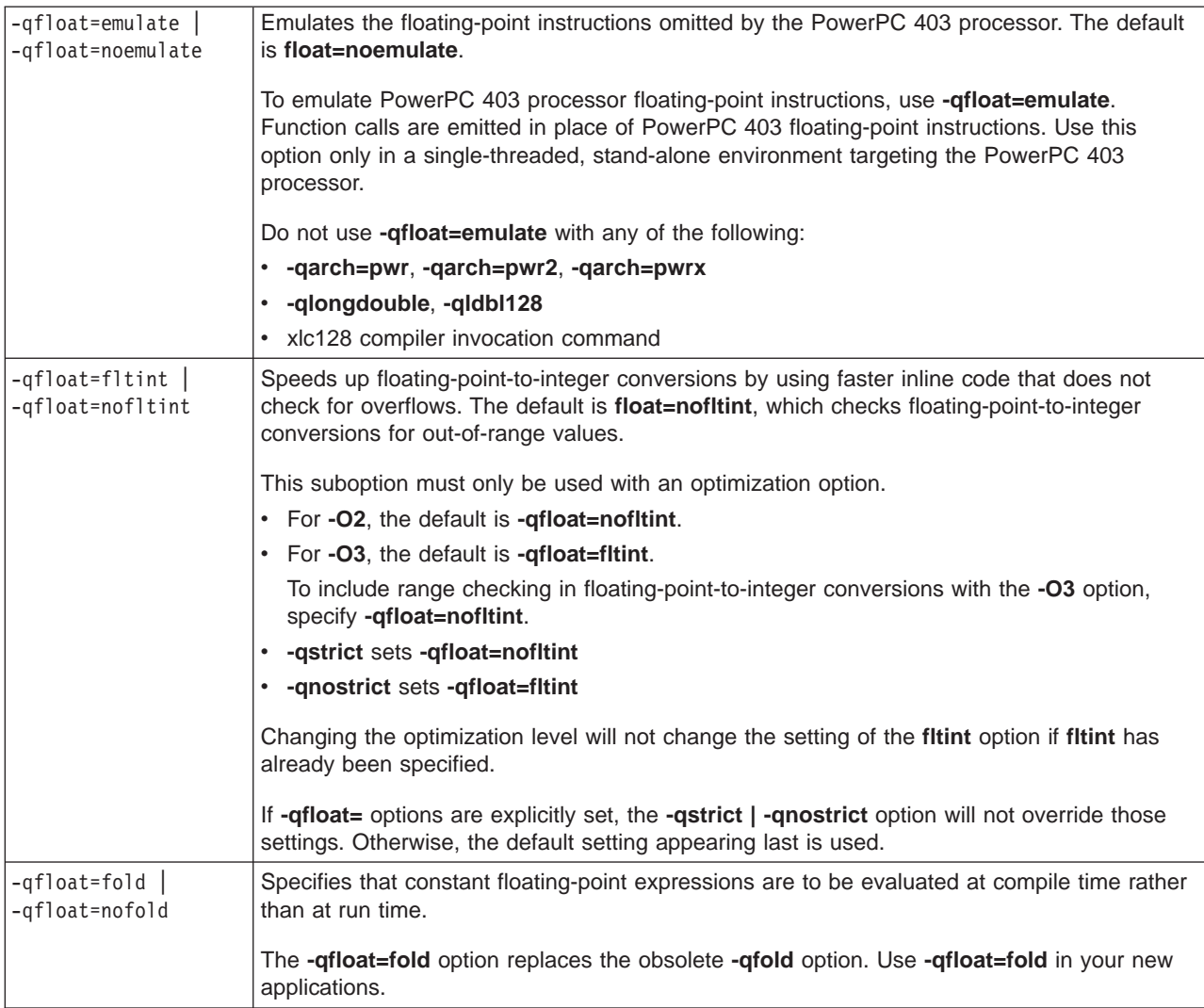

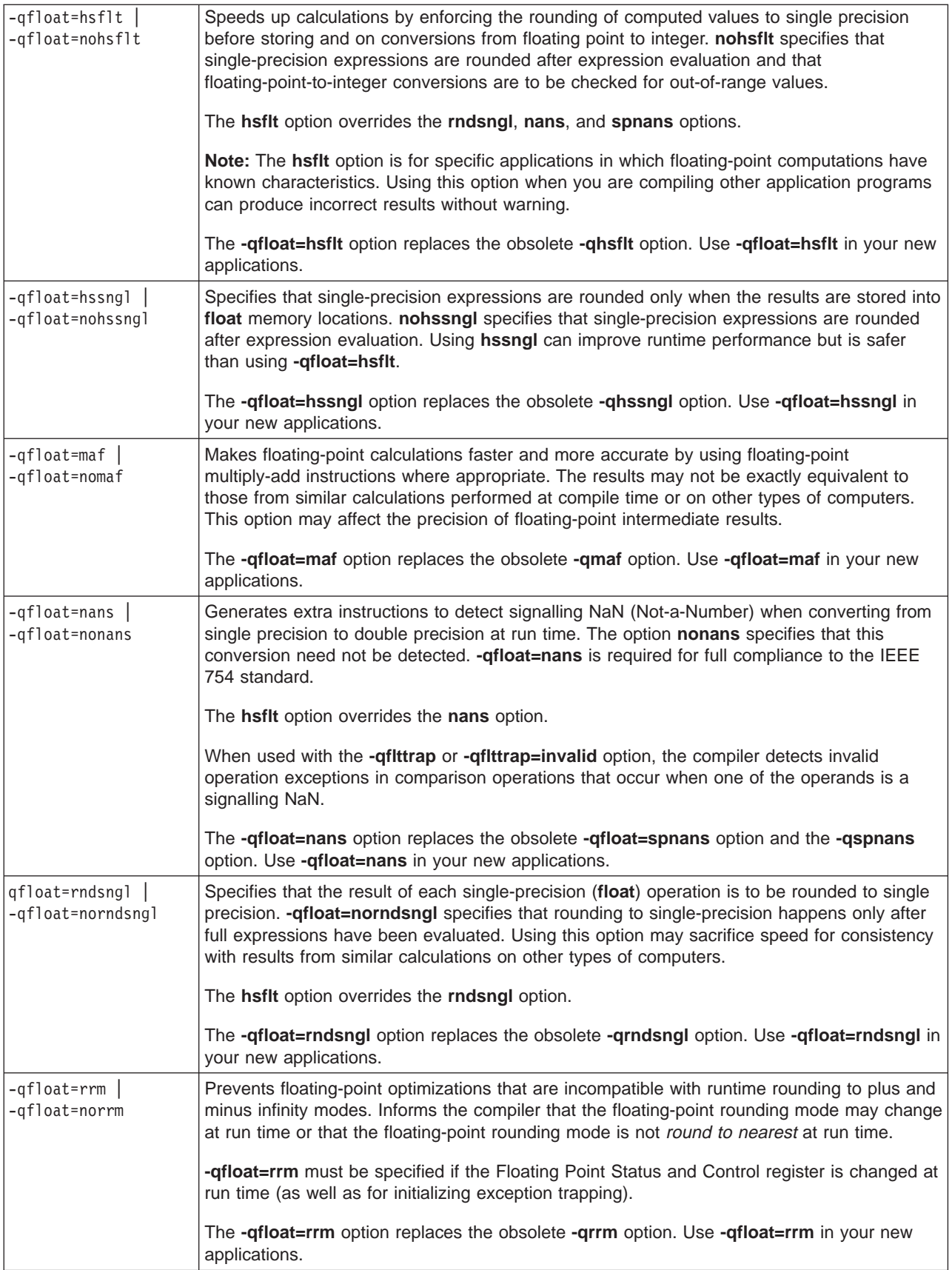

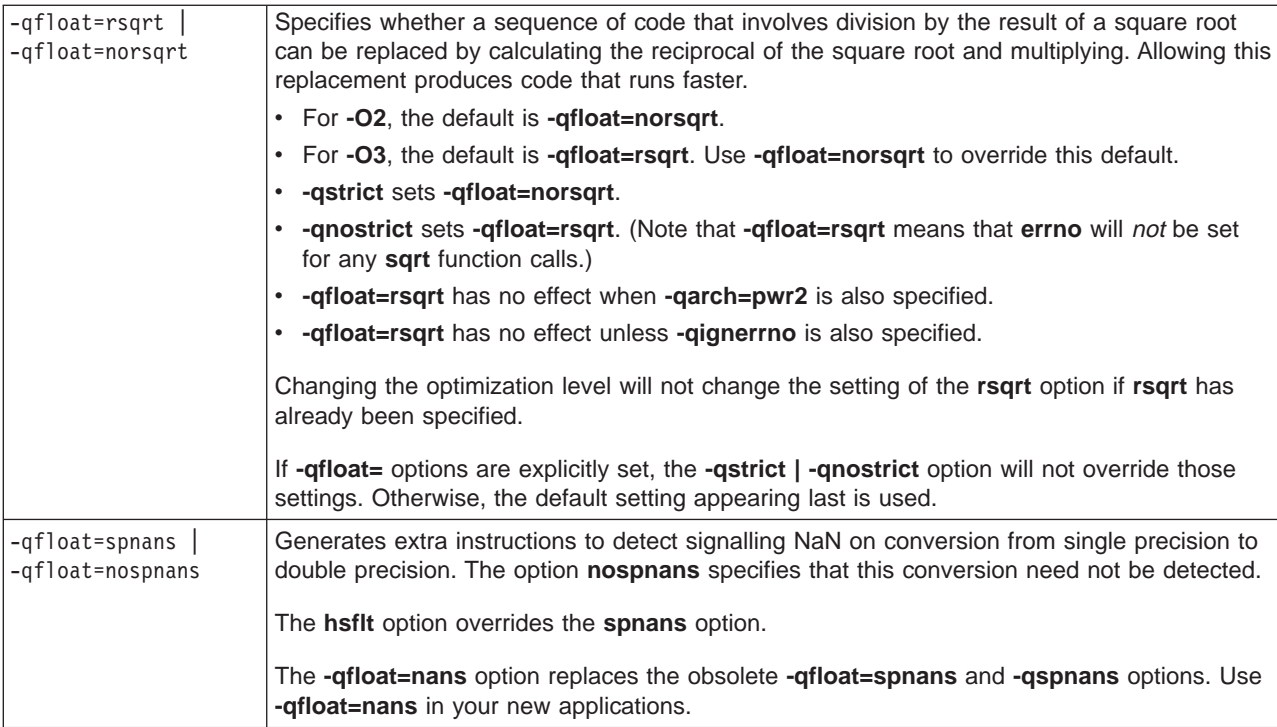

# **Example**

To compile myprogram.c so that range checking occurs and multiply-add instructions are not generated, enter:

xlc myprogram.c -qfloat=fltint:nomaf

#### **Related Reading**

["Floating-Point Compiler Options" on page 27](#page-46-0) ["Compiler Options and Their Defaults" on page 218](#page-237-0) ["Options that Specify the Compiler Object Code Produced" on page 229](#page-248-0) ["O, optimize" on page 302](#page-321-0) ["arch" on page 237](#page-256-0) ["fold" on page 265](#page-284-0) ["hsflt" on page 271](#page-290-0) ["hssngl" on page 272](#page-291-0) ["ldbl128, longdouble" on page 289](#page-308-0) ["maf" on page 297](#page-316-0) ["rndsngl" on page 316](#page-335-0) ["rrm" on page 318](#page-337-0) ["spnans" on page 323](#page-342-0) ["strict" on page 326](#page-345-0)

# **flttrap**

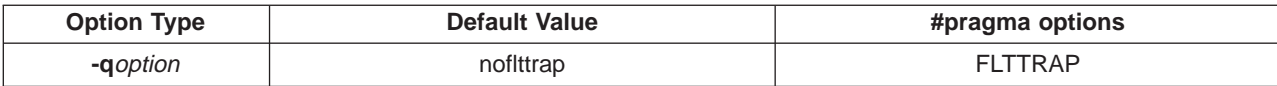

# **Syntax:**

```
-qflttrap | -qflttrap=suboptions | -qnoflttrap
FLTTRAP | FLTTRAP=suboptions | NOFLTTRAP
```
# **Purpose**

Generates extra instructions to detect and trap floating-point exceptions.

# <span id="page-284-0"></span>**Notes**

This option is recognized during linking. **-qnoflttrap** specifies that these extra instructions need not be generated.

If specified with **#pragma options**, the **-qnoflttrap** option must be the first option specified.

The **flttrap** option has the following suboptions:

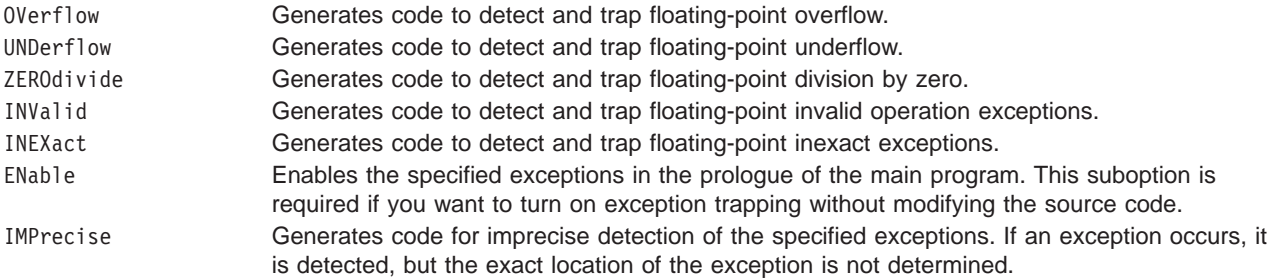

Specifying the **flttrap** option with no suboptions is equivalent to setting **-qflttrap=ov:und:zero:inv:inex**. The exceptions are not automatically enabled, and all floating-point operations are checked to provide precise exception-location information.

If your program contains signalling NaNs, you should use the **-qfloat=nans** along with **-qflttrap** to trap any exceptions.

The compiler exhibits behavior as illustrated in the following examples when the **-qflttrap** option is specified together with **-qoptimize** options:

- with **-O**:
	- 1/0 generates a **div0** exception and has a result of infinity
	- 0/0 generates an invalid operation
- with **-O3**:
	- 1/0 generates a **div0** exception and has a result of infinity
	- 0/0 returns zero multiplied by the result of the previous division.

### **Example**

To compile myprogram.c so that floating-point overflow and underflow and divide by zero are detected, enter:

xlc myprogram.c -qflttrap=overflow:underflow:zerodivide:enable

#### **Related Reading**

["Floating-Point Compiler Options" on page 27](#page-46-0) ["Compiler Options and Their Defaults" on page 218](#page-237-0) ["O, optimize" on page 302](#page-321-0) ["float" on page 261](#page-280-0) ["O, optimize" on page 302](#page-321-0)

# **fold**

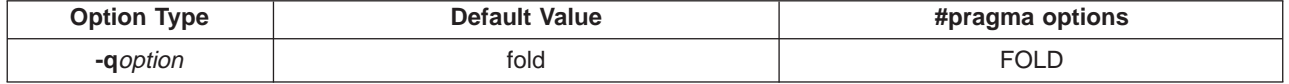

**Syntax:**

-qfold | -qnofold FOLD | NOFOLD

# <span id="page-285-0"></span>**Purpose**

Specifies that constant floating-point expressions are to be evaluated at compile time.

# **Notes**

This option is obsolete. Use **-qfloat=fold** in your new applications.

# **Related Reading**

["Floating-Point Compiler Options" on page 27](#page-46-0) ["Compiler Options and Their Defaults" on page 218](#page-237-0) ["float" on page 261](#page-280-0)

# **fullpath**

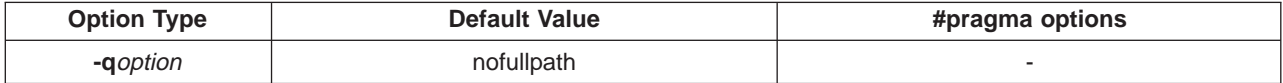

# **Syntax**

-qfullpath | -qnofullpath

# **Purpose**

Specifies what path information is stored for files when you use the **-g** option.

# **Notes**

Using **-qfullpath** causes the compiler to preserve the absolute (full) path name of source files specified with the **-g** option.

The relative path name of files is preserved when you use **-qnofullpath**.

**-qfullpath** is useful if the executable file was moved to another directory. If you specified **-qnofullpath**, the debugger would be unable to find the file. Using **-qfullpath** would locate the file successfully.

# **Related Reading**

["Compiler Options and Their Defaults" on page 218](#page-237-0) ["Options that Specify Debugging Features" on page 227](#page-246-0) ["g" on page 267](#page-286-0)

# **G**

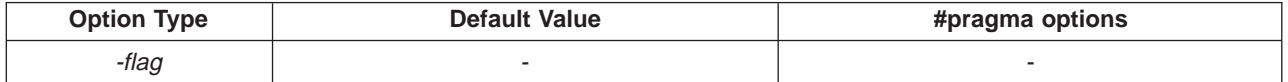

# **Syntax**

This is a linkage editor (**ld**) option. Refer to AIX Version 4 Commands Reference for a description of **ld** command usage and syntax.

# **Purpose**

Tells the linkage editor to create a dynamic library.

# **Related Reading**

["Compiler Options and Their Defaults" on page 218](#page-237-0) ["Options that Specify the Compiler Object Code Produced" on page 229](#page-248-0) <span id="page-286-0"></span>**g**

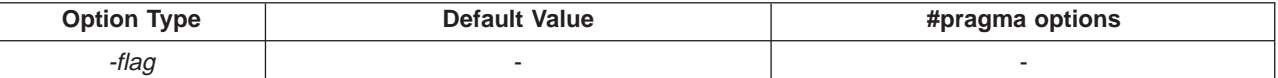

# **Syntax**

-g

# **Purpose**

Generates information used by debugging tools such as the **xldb** graphical debugger.

# **Notes**

Avoid using this option with **-O** (optimization) option. The information produced may be incomplete or misleading.

If you specify the **-g** option, the inlining option defaults to **-Q!** (no functions are inlined).

The default with **-g** is not to include information about unreferenced symbols in the debugging information.

To include information about both referenced and unreferenced symbols, use the -**qdbxextra** option with **-g**.

To specify that source files used with **-g** are referred to by either their absolute or their relative path name, use -**qfullpath**.

You can also use the **-qlinedebug** option to produce abbreviated debugging information in a smaller object size.

Some symbols which are clearly referenced or set in the source code may be optimized away by IPA, and may be lost to debug, nm, or dump outputs. Using IPA together with the **-g** compiler will usually result in non-steppable output.

# **Example**

To compile myprogram.c to produce an executable program**testing** so you can debug it, enter:

```
xlc myprogram.c -o testing -g
```
To compile myprogram.c to produce an executable program **testing all** containing additional information about unreferenced symbols so you can debug it, enter:

xlc myprogram.c -o testing\_all -g -qdbxextra

# **Related Reading**

["Compiler Options and Their Defaults" on page 218](#page-237-0) ["Options that Specify Debugging Features" on page 227](#page-246-0) ["O, optimize" on page 302](#page-321-0) ["Q" on page 314](#page-333-0) ["dbxextra" on page 252](#page-271-0) ["fullpath" on page 266](#page-285-0) ["ipa" on page 279](#page-298-0) ["linedebug" on page 291](#page-310-0)

# **genpcomp**

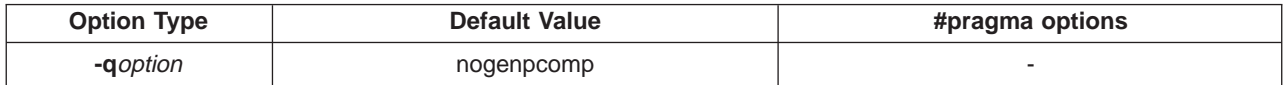

# **Syntax**

-qgenpcomp | -qgenpcomp=*directory* | -qnogenpcomp

# **Purpose**

Generates a precompiled version of any header file for which the original source file is used. This may help improve compile time when you use the **-qusepcomp** option.

# **Notes**

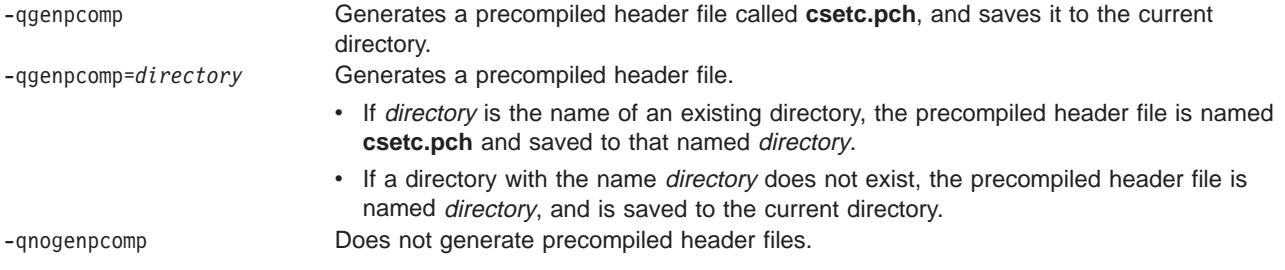

**-qgenpcomp** and **-qusepcomp** will be ignored if they are both specified along with the **-a** or **-ae** options. Without the **-qusepcomp** option, **-qgenpcomp** is accepted in all cases.

# **Example**

To compile myprogram.c and generate a precompiled header file for any files that have changed since the last compilation, or for any files that do not have precompiled header files, and then place them in the directory **/headers**, enter:

xlc myprogram.c -qgenpcomp=/headers

The new precompiled header is called **csetc.pch**.

# **Related Reading**

["Creating and Using Precompiled Headers" on page 35](#page-54-0) ["Compiler Options and Their Defaults" on page 218](#page-237-0) ["usepcomp" on page 335](#page-354-0)

# **genproto**

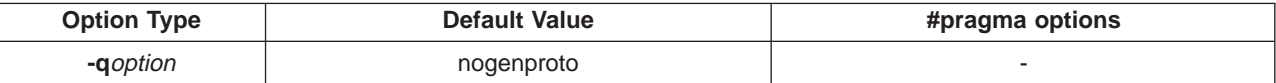

# **Syntax**

-qgenproto | -qgenproto=parmnames | -qnogenproto

# **Purpose**

Produces ANSI prototypes from K&R function definitions. This should help to ease the transition from K&R to ANSI.

# **Notes**

Using **-qgenproto** without **PARMnames** will cause prototypes to be generated without parameter names. Parameter names are included in the prototype when **PARMnames** is specified.

# **Example**

For the following function, foo.c:

```
foo(a,b,c)float a;
 int *b;
```
<span id="page-288-0"></span>specifying

xlc -c -qgenproto foo.c

produces

int foo(double, int\*, int);

The parameter names are dropped. On the other hand, specifying

xlc -c -qgenproto=parm foo.c

### produces

int foo(double  $a$ , int\*  $b$ , int  $c$ );

In this case the parameter names are kept.

Note that **float a** is represented as **double** or **double a** in the prototype, since ANSI states that all narrow-type arguments (such as **char**s, **short**s, and **float**s) are widened before they are passed to K&R functions.

### **Related Reading**

["Compiler Options and Their Defaults" on page 218](#page-237-0) ["Options that Specify Compiler Characteristics" on page 226](#page-245-0)

## **halt**

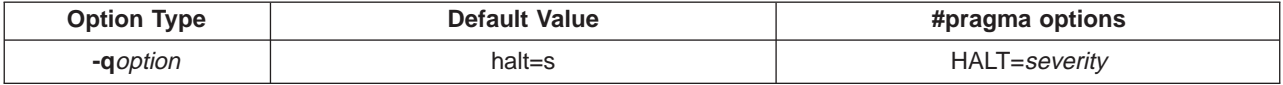

### **Syntax**

-qhalt=*severity* HALT=*severity*

### **Purpose**

Instructs the compiler to stop after the compilation phase when it encounters errors of specified severity or greater.

### **Notes**

severity is one of:

### **severity Description**

- **i** Information
- **w** Warning
- **e** Error
- **s** Severe error
- **u** Unrecoverable error

When the compiler stops as a result of the **-qhalt** option, the compiler return code is nonzero.

When **-qhalt** is specified more than once, the lowest severity level is used.

The **-qhalt** option can be overridden by the **-qmaxerr** option.

Diagnostic messages may be controlled by the **-qflag** option.

## **Example**

To compile myprogram.c so that compilation stops if a **warning** or higher level message occurs, enter:

xlc myprogram.c -qhalt=w

### **Related Reading**

["Compiler Options and Their Defaults" on page 218](#page-237-0) ["Options that Specify Compiler Output" on page 228](#page-247-0) ["Message Severity Levels and Compiler Response" on page 20](#page-39-0) ["flag" on page 261](#page-280-0) ["maxerr" on page 299](#page-318-0)

# **heapdebug**

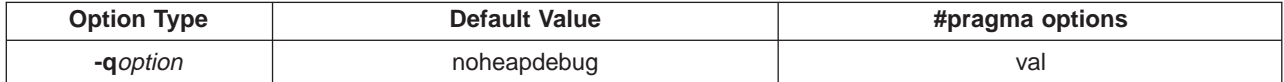

### **Syntax**

-qheapdebug

### **Purpose**

Enables debug versions of memory management functions.

### **Notes**

The **-qheapdebug** options specifies that the debug versions of memory management functions (**\_debug\_calloc**, **\_debug\_malloc**, **new**, etc.) be used in place of regular memory management functions. This option defines the **DEBUG ALLOC** macro.

When you specify **-qheapdebug**, the compiler generates additional code at the beginning of every function that preinitializes the local variables for the function. This makes it easier to find uninitialized local variables.

By default, the compiler uses the regular memory management functions (**calloc**, **malloc**, **new**, etc.) and does not preinitialize their local storage.

### **Example**

To compile myprogram.c with the debug versions of memory management functions, enter:

xlc -qheapdebug myprogram.c -o testing

### **Related Reading**

["Debugging Memory Heaps" on page 183](#page-202-0)

["Memory Management Functions" on page 179](#page-198-0)

["Managing Memory with Multiple Heaps" on page 182](#page-201-0)

["Debugging Programs with Heap Memory" on page 195](#page-214-0)

["Compiler Options and Their Defaults" on page 218](#page-237-0)

["Options that Specify Debugging Features" on page 227](#page-246-0)

["\\_debug\\_calloc - Allocate and Initialize Memory" on page 407](#page-426-0)

["\\_debug\\_free - Free Allocated Memory" on page 408](#page-427-0)

debug\_heapmin - Free Unused Memory in the Default Heap" on page 410

debug\_malloc - Allocate Memory" on page 412

- ["\\_debug\\_memcpy Copy Bytes" on page 413](#page-432-0)
- ["\\_debug\\_memmove Copy Bytes" on page 415](#page-434-0)
- \_debug\_memset Set Bytes to Value" on page 416
- debug\_realloc Reallocate Memory Block" on page 417
- debug\_strcat Concatenate Strings" on page 419
- debug\_strcpy Copy Strings" on page 421

debug\_strncat - Concatenate Strings" on page 422

debug\_strncpy - Copy Strings" on page 423

debug\_strnset - Set Characters in String" on page 425

debug\_strset - Set Characters in String" on page 426

debug\_ucalloc - Reserve and Initialize Memory from User Heap" on page 428

debug\_uheapmin - Free Unused Memory in User Heap" on page 430

["\\_debug\\_umalloc - Reserve Memory Blocks from User Heap" on page 431](#page-450-0)

# **hsflt**

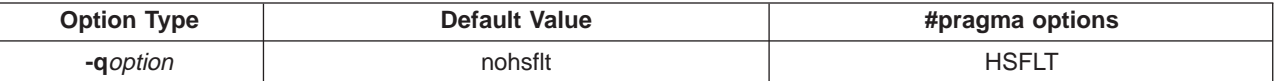

### **Syntax:**

-qhsflt | -qnohsflt HSFLT | NOHSFLT

### **Purpose**

Speeds up calculations by removing range checking on single-precision **float** results, and on conversions from floating point to integer. **-qnohsflt** specifies that single-precision expressions are rounded after expression evaluation, and that floating-point-to-integer conversions are to be checked for out of range values.

### **Notes**

This option is obsolete. Use **-qfloat=hsflt** in your new applications.

The **hsflt** option overrides the **-qrndsngl** and **-qspnans** options.

The **-qhsflt** option is intended for specific applications in which floating-point computations have known characteristics. Using this option when compiling other application programs can produce incorrect results without warning. See ["Floating-Point Compiler Options" on page 27](#page-46-0) before you use the **-qhslft** option.

### **Related Reading**

["Floating-Point Compiler Options" on page 27](#page-46-0) ["Compiler Options and Their Defaults" on page 218](#page-237-0) ["float" on page 261](#page-280-0) ["rndsngl" on page 316](#page-335-0) ["spnans" on page 323](#page-342-0)

# <span id="page-291-0"></span>**hssngl**

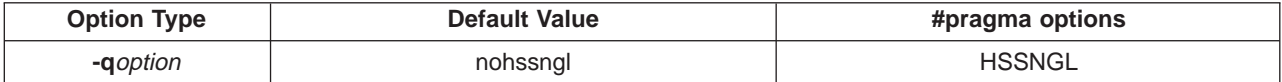

### **Syntax**

-qhssngl | -qnohssngl HSSNGL | NOHSSNGL

## **Purpose**

Specifies that single-precision expressions are rounded only when the results are stored into **float** memory locations. **nohssngl** specifies that single-precision expressions are rounded after expressione valuation. Using **hssngl** can improve run-time performance.

## **Notes**

This option is obsolete. Use **-qfloat=hssngl** in your new applications.

### **Related Reading**

["Floating-Point Compiler Options" on page 27](#page-46-0) ["Compiler Options and Their Defaults" on page 218](#page-237-0) ["float" on page 261](#page-280-0)

## **I**

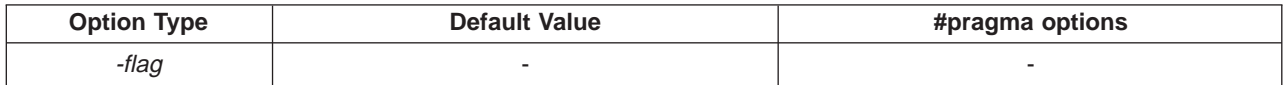

### **Syntax**

-I*directory*

## **Purpose**

Specifies an additional search path if the file name in the **#include** directive is not specified using its absolute path name.

### **Notes**

The value for directory must be a valid path name (for example, **/u/golnaz**, or **/tmp**, or **./subdir**). The compiler appends a slash (**/**) to the directory and then concatenates it with the file name before doing the search. The path directory is the one that the compiler searches first for **#include** files whose names do not start with a slash (**/**). If directory is not specified, the default is to search the standard directories.

The normal search order is:

- 1. Search the directory where the current source file resides.
- 2. Search the directory or directories specified with the **-I** directory option.
- 3. Search the standard include directory, **/usr/include**.

If the **-I** directory option is specified both in the configuration file and on the command line, the paths specified in the configuration file are searched first.

When all specified directories have been searched, the directories on the standard list for **#include** files are searched. The directories on the standard list differ for the two versions of the **#include** directive. See ["Directory Search Sequence for Include Files Using Relative Path Names" on page 178](#page-197-0) for more information about searching directories.

The **-I**directory option can be specified more than once on the command line. If you specify more than one **-I** option, directories are searched in the order that they appear on the command line.

If you specify a full (absolute) path name on the **#include** directive, this option has no effect.

### **Example**

To compile myprogram.c and search **/usr/tmp** and then **/oldstuff/history** for included files, enter:

xlc myprogram.c -I/usr/tmp -I/oldstuff/history

### **Related Reading**

["Compiler Options and Their Defaults" on page 218](#page-237-0) "idirfirst" Compiler Option

# **idirfirst**

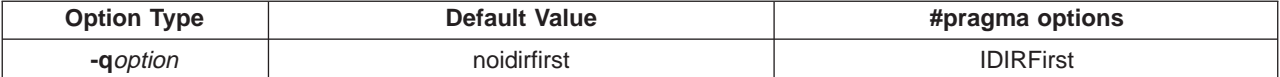

### **Syntax**

```
-qidirfirst | -qnoidirfirst
IDIRFIRST | NOIDIRFIRST
```
### **Purpose**

Specifies the search order for files included with the **#include "**file\_name**"** directive.

### **Notes**

Use **-qidirfirst** with the **-I**directory option.

The normal search order (for files included with the **#include "**file\_name**"** directive) without the **idirfirst** option is:

- 1. Search the directory where the current source file resides.
- 2. Search the directory or directories specified with the **-I**directory option.
- 3. Search the standard include directory, **/usr/include**.

With **-qidirfirst**, the directories specified with the **-I**directory option are searched before the directory where the current file resides.

**-qidirfirst** has no effect on the search order for the #include <file name> directive.

**-qidirfirst** is independent of the **-qnostdinc** option, which changes the search order for both **#include "file\_name"** and **#include <file\_name>**.

The search order of files is described in ["Directory Search Sequence for Include Files Using Relative Path](#page-197-0) [Names" on page 178.](#page-197-0)

The last valid **#pragma option [NO]IDIRFirst** remains in effect until replaced by a subsequent **#pragma option [NO]IDIRFirst**.

### **Example**

To compile myprogram.c and search **/usr/tmp/myinclude** for included files before searching the current directory (where the source file resides), enter:

xlc myprogram.c -I/usr/tmp/myinclude -qidirfirst

**Related Reading** ["Compiler Options and Their Defaults" on page 218](#page-237-0) ["I" on page 272](#page-291-0) ["stdinc" on page 325](#page-344-0)

# **ignerrno**

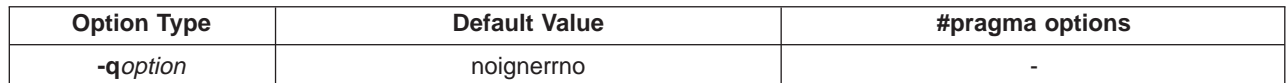

### **Syntax**

-qignerrno | -qignerrno

### **Purpose**

Allows the compiler to perform optimizations that assume **errno** is not modified by system calls.

### **Notes**

Library routines set **errno** when an exception occurs. This setting and subsequent side effects of **errno** may be ignored by specifying **-qignerrno**.

### **Related Reading**

["Compiler Options and Their Defaults" on page 218](#page-237-0) ["Options that Specify the Compiler Object Code Produced" on page 229](#page-248-0)

# **ignprag**

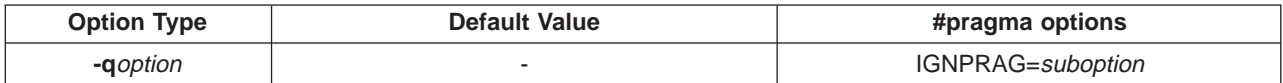

### **Syntax**

-qignprag=*suboption* IGNPRAG=*suboption*

## **Purpose**

Instructs the compiler to ignore certain pragmas.

### **Notes**

Suboptions are:

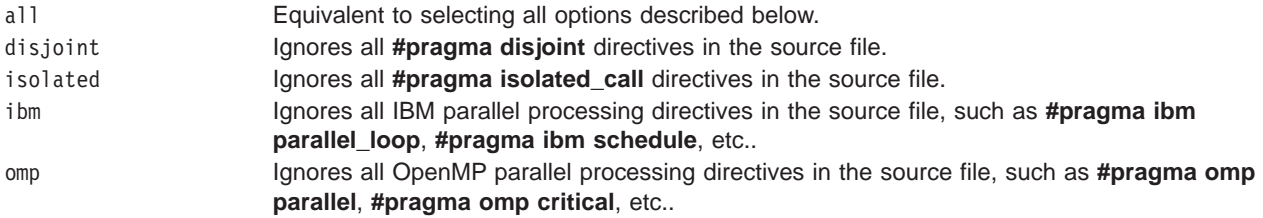

The **ignprag** option is useful for detecting aliasing pragma errors. Incorrect aliasing gives runtime errors that are hard to diagnose. When a runtime error occurs, but the error disappears when you use **-qignprag** with the **-O** option, the information specified in the aliasing pragmas is likely incorrect.

This option is also useful for disabling parallel processing directives to ensure that a program works correctly in both sequential and parallel mode.

## **Examples**

- 1. To compile myprogram.c and ignore any **#pragma isolated** directives, enter:
	- xlc myprogram.c -qignprag=isolated
- 2. To compile myprogram.c and ignore all parallel processing pragmas, enter: xlc myprogram.c -qignprag=ibm:omp

### **Related Reading**

["Compiler Options and Their Defaults" on page 218](#page-237-0)

["Options that Specify Debugging Features" on page 227](#page-246-0)

["Example of the #pragma disjoint Preprocessor Directive" on page 367](#page-386-0)

- ["#pragma isolated\\_call Preprocessor Directive" on page 371](#page-390-0)
- ["#pragma Preprocessor Directives for Parallel Processing" on page 381](#page-400-0)

**["O, optimize" on page 302](#page-321-0)**

# **info**

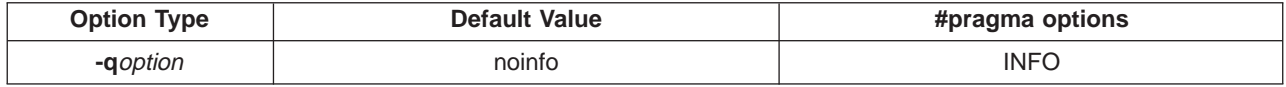

### **Syntax**

-qinfo | -qinfo=all | -qinfo=*suboption*[:*suboption* ...] | -qnoinfo INFO | INFO=ALL | INFO=*suboption*[:*suboption* ...] | INFO=RESET | NOINFO

### **Purpose**

Produces informational messages.

### **Notes**

Specifying **-qinfo** or **-qinfo=all** turns on all diagnostic messages for all groups.

Specifying **-qnoinfo** turns off all diagnostic messages.

You can use the **#pragma options info=***suboption*[:*suboption*...] or **#pragma options noinfo** forms of this compiler option to temporarily enable or disable messages in a particular section of program code, and **#pragma options info=reset** to return to your initial **-qinfo** settings.

Available suboptions for **-qinfo** compiler option are:

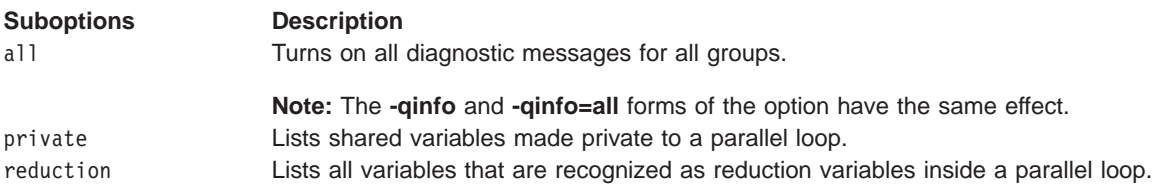

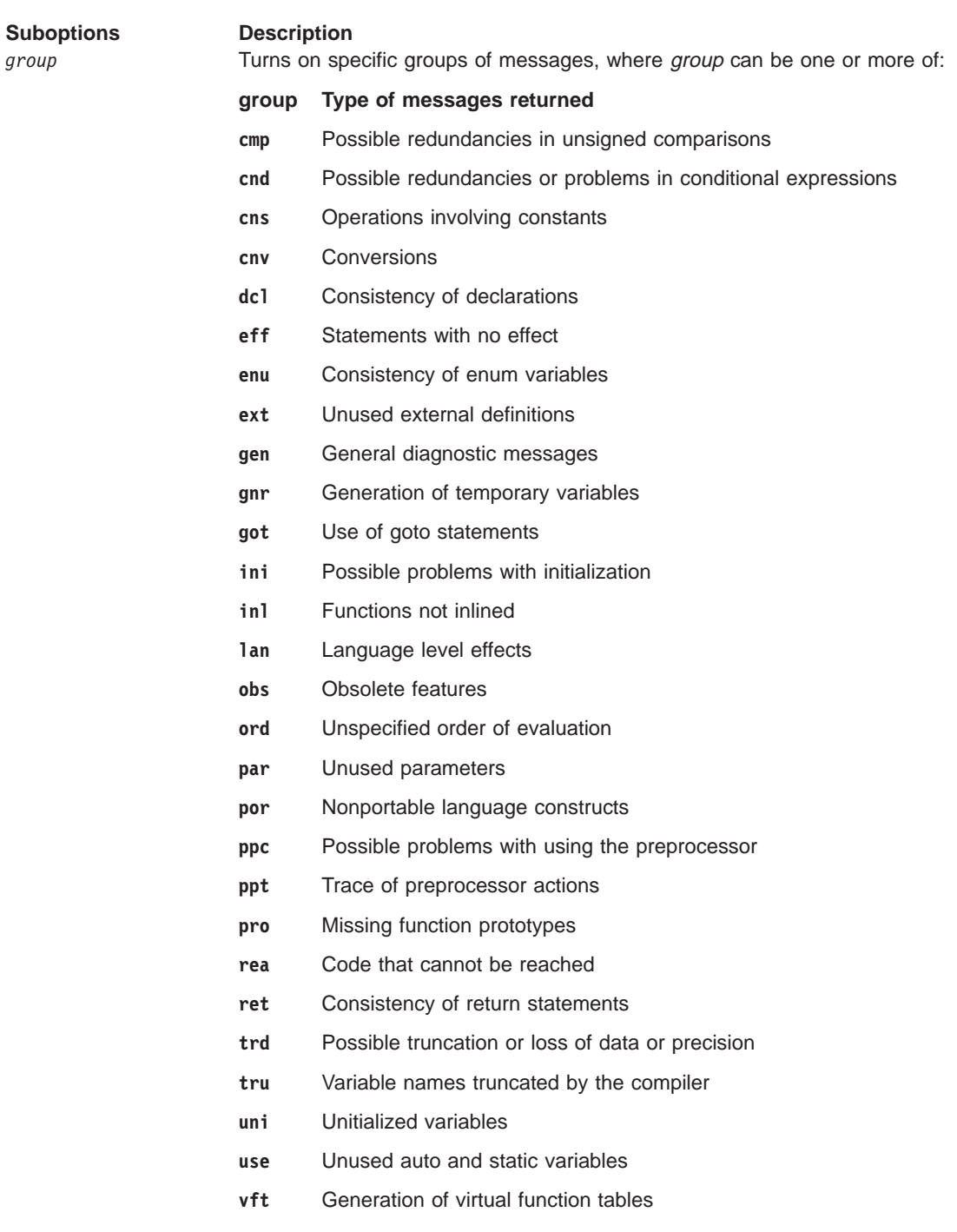

## **Related Reading**

["Compiler Options and Their Defaults" on page 218](#page-237-0) ["Options that Specify Compiler Output" on page 228](#page-247-0) ["#pragma info Preprocessor Directive" on page 370](#page-389-0)

# **initauto**

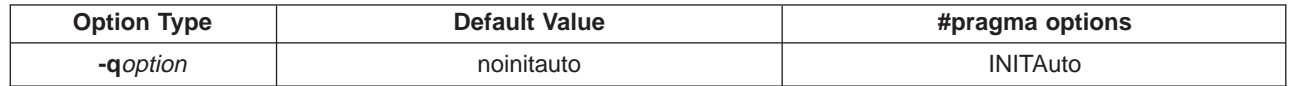

## <span id="page-296-0"></span>**Syntax**

```
-qinitauto=hex_value | -qnoinitauto
INITAUTO=hex_value | NOINITAUTO
```
### **Purpose**

Initializes automatic storage to the two-digit hexadecimal byte value hex\_value. The option generates extra code to initialize the automatic (stack-allocated) storage of functions. It reduces the runtime performance of the program and should only be used for debugging.

### **Notes**

There is no default setting for the initial value of **-qinitauto**; you must set an explicit value (for example, **-qinitauto=FA**).

### **Example**

To compile myprogram.c so that automatic stack storage is initialized to hex value FF (decimal 255), enter:

xlc myprogram.c -qinitauto=FF

### **Related Reading**

["Compiler Options and Their Defaults" on page 218](#page-237-0) ["Options that Specify the Compiler Object Code Produced" on page 229](#page-248-0)

## **inlglue**

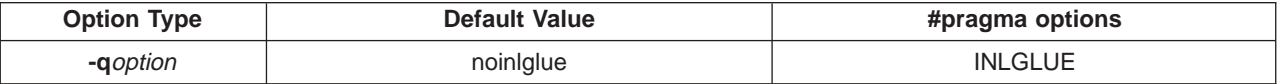

### **Syntax**

-qinlglue | -qnoinlglue INLGLUE | NOINLGLUE

### **Purpose**

Generates fast external linkage by inlining the pointer glue code necessary to make a call to an external function or a call through a function pointer.

### **Notes**

Glue code, generated by the linker, is used for passing control between two external functions, or when you call functions through a pointer. Therefore the **-qinlglue** option only affects function calls through pointers or calls to an external compilation unit. For calls to an external function, you should specify that the function is imported by using, for example, the **-qprocimported** option.

The inlining of glue code can cause the size of code to grow. This can be overridden by specifying the **-qcompact** option, thereby disabling the **-qinlglue** option.

### **Related Reading**

["Compiler Options and Their Defaults" on page 218](#page-237-0) ["Options that Specify Linkage Options" on page 230](#page-249-0) ["proclocal, procimported, procunknown" on page 312](#page-331-0) ["compact" on page 246](#page-265-0)

## **inline**

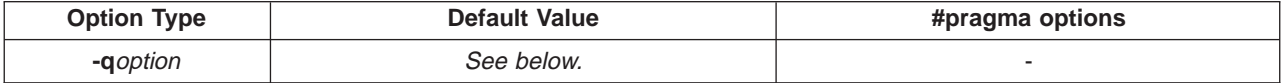

-qinline | -qinline=*threshold* | -qinline-*names* | -qinline+*names* | -qinline=*limit* | -qnoinline

### **Purpose**

Attempts to inline functions instead of generating calls to a function. Inlining is performed if possible, but, depending on which optimizations are performed, some functions might not be inlined.

### **Notes**

The **-qinline** option is functionally equivalent to the **-Q** option.

Because inlining does not always improve run time, you should test the effects of this option on your code. Do not attempt to inline recursive or mutually recursive functions.

Normally, application performance is optimized if you request optimization (**-O** option), and compiler performance is optimized if you do not request optimization.

The C for AIX **\_inline**, **\_Inline**, and **\_\_inline** language keywords override all **-qinline** options except **-qnoinline**. The compiler will try to inline functions marked with these keywords regardless of other **-qinline** option settings.

To maximize inlining, specify optimization (**-O**) and also specify the **-qinline** option.

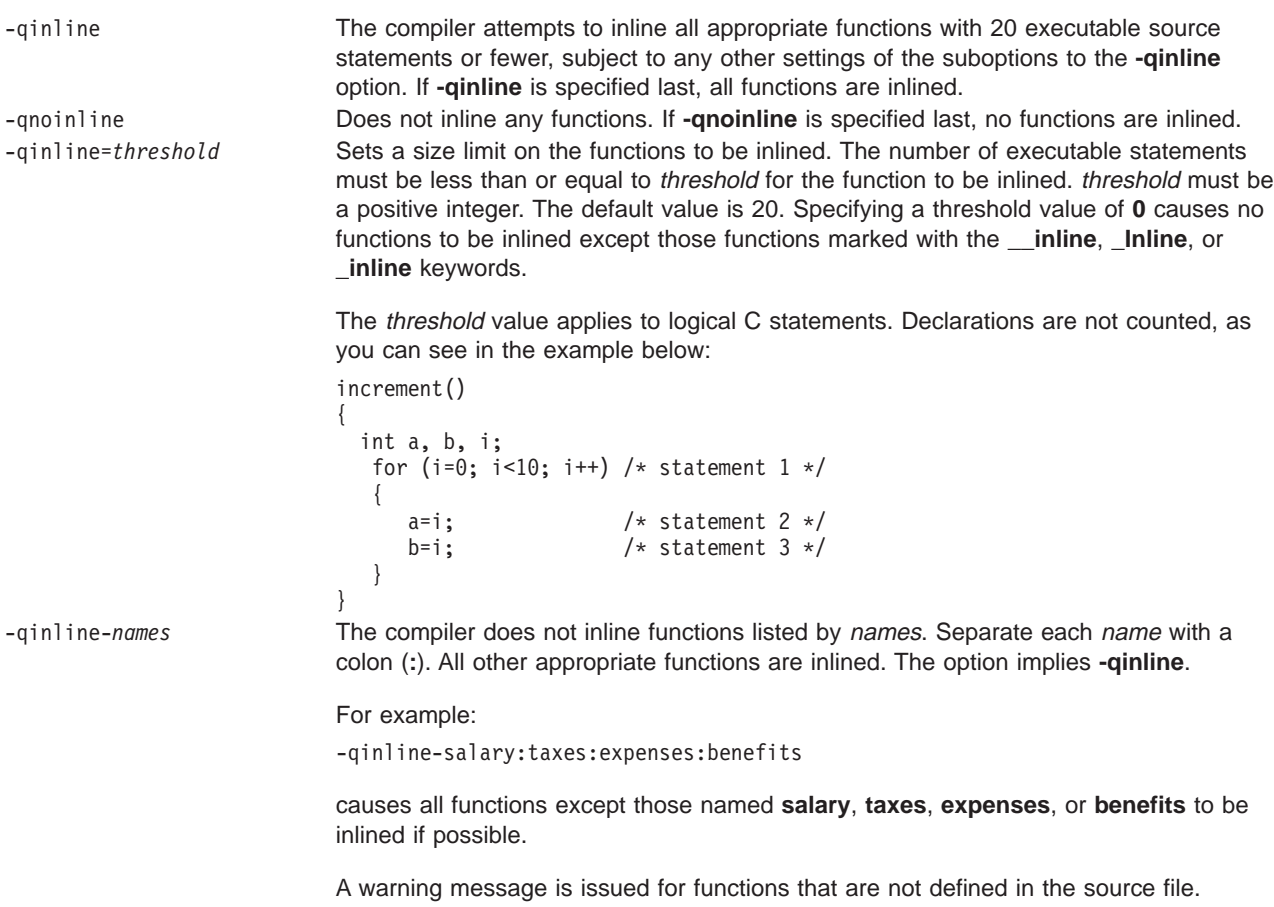

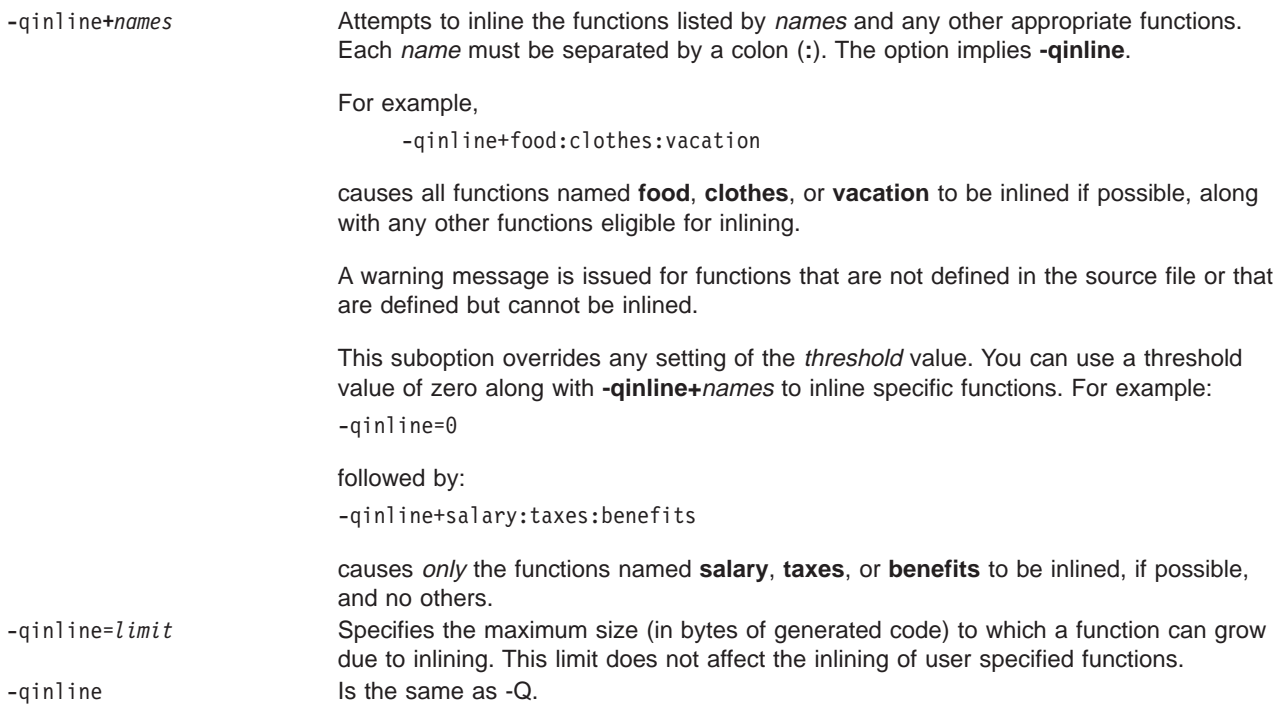

### **Default**

The default is to treat inline specifications as a hint to the compiler, and the result depends on other options that you select:

- v If you specify the **-g** option (to generate debug information), no functions are inlined.
- v If you specify the **-O** option (to optimize your program) and the **-qinline** option (to inline functions), the compiler attempts to inline the functions you specify.

### **Example**

To compile myprogram.c so that no functions are inlined, enter:

xlc myprogram.c -O -qnoinline

To compile myprogram.c so that the compiler attempts to inline functions of fewer than 12 lines, enter:

xlc myprogram.c -O -qinline=12

### **Related Reading**

["Program Optimization with the C for AIX Compiler" on page 23](#page-42-0) ["Using Inlined Components" on page 202](#page-221-0) ["Writing Optimized Program Source Code" on page 197](#page-216-0) ["Compiler Options and Their Defaults" on page 218](#page-237-0) ["Options that Specify the Compiler Object Code Produced" on page 229](#page-248-0) ["\\_Inline, \\_inline, \\_\\_inline" on page 204](#page-223-0), ["\\_Inline, \\_inline, \\_\\_inline" on page 204,](#page-223-0) and ["\\_Inline,](#page-223-0) [\\_inline, \\_\\_inline" on page 204](#page-223-0) ["g" on page 267](#page-286-0) ["O, optimize" on page 302](#page-321-0) ["Q" on page 314](#page-333-0)

## **ipa**

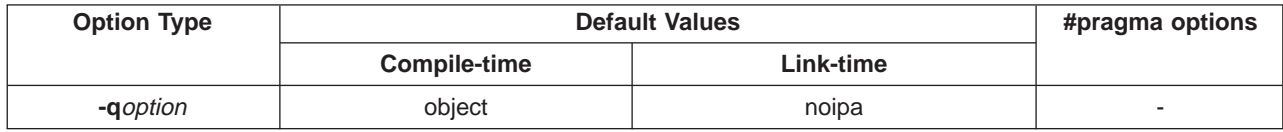

## **Syntax**

For compile-time use:

```
-qipa
-qipa=object|noobject
```
For link-time use:

```
-qipa
-qipa=suboption {, suboption}
-qnoipa
```
### **IPA at Compile Time**

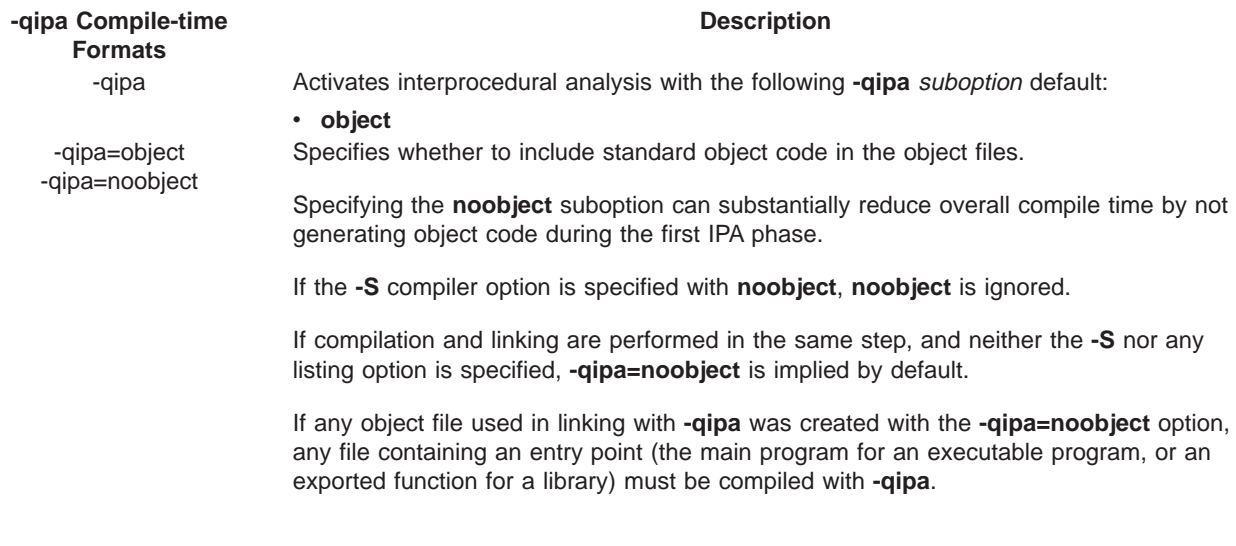

## **IPA at Link Time**

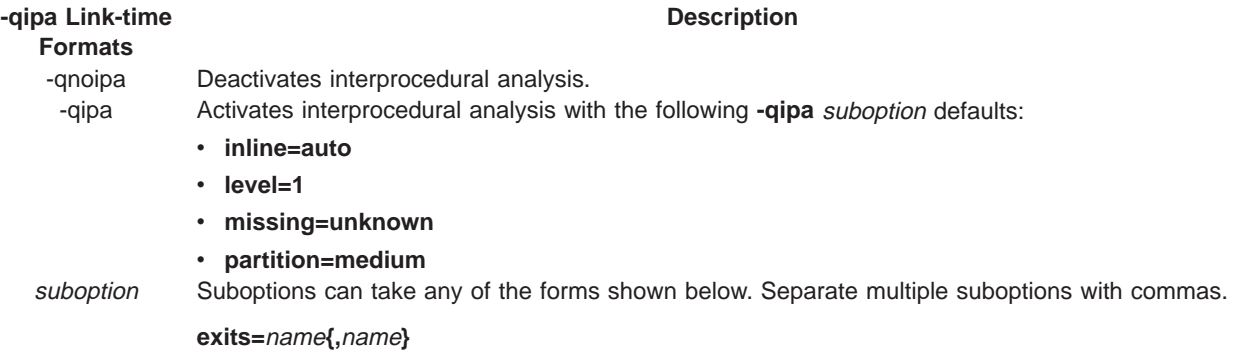

Specifies names of functions which represent program exits. Program exits are calls which can never return and can never call any procedure which has been compiled with IPA pass 1.

### **inline[=**suboption**]**

Same as specifying the **-qinline** compiler option, with suboption being any valid **-qinline** suboption.

### **inline=auto**

Enables automatic inlining only. The compiler still accepts user-specified functions as candidates for inlining.

### **inline=noauto**

Disables automatic inlining only. The compiler still accepts user-specified functions as candidates for inlining.

#### **inline=**name**{,**name**}**

Specifies a comma-separated list of functions to try to inline, where functions are identified by name.

### **noinline=**name**{,**name**}**

Specifies a comma-separated list of functions that must not be inlined, where functions are identified by name.

#### **inline=limit=**num

Changes the size limits that the **-Q** option uses to determine how much inline expansion to perform. This established limit is the size below which the calling procedure must remain. number is the optimizer's approximation of the number of bytes of code that will be generated. Larger values for this number allow the compiler to inline larger subprograms, more subprogram calls, or both. This argument is implemented only when **inline=auto** is on.

#### **inline=threshold=**size

Specifies the upper size limit of functions to be inlined, where size is a value as defined under **inline=limit**. This argument is implemented only when **inline=auto** is on.

### **isolated=**name**,{**name**}**

Specifies a list of isolated functions that are not compiled with IPA. Neither isolated functions nor functions within their call chain can refer to global variables.

- **level=**<sup>n</sup> Specifies the optimization level for interprocedural analysis. The default level is 1. Valid levels are as follows:
	- **0** Does only minimal interprocedural analysis and optimization.
	- **1** Turns on inlining, limited alias analysis, and limited call-site tailoring.
	- **2** Performs full interprocedural data flow and alias analysis.

### **list[=**name|**short|long]**

Specifies that a listing file be generated during the link phase. The listing file contains information about transformations and analyses performed by IPA, as well as an optional object listing generated by the back end for each partition. This option can also be used to specify the name of the listing file.

If listings have been requested (using either the **-qlist** or **-qipa=list** options), and name is not specified, the listing file name defaults to **a.lst**.

The **long** and **short** suboptions can be used to request more or less information in the listing file. The **short** suboption, which is the default, generates the Object File Map, Source File Map and Global Symbols Map sections of the listing. The **long** suboption causes the generation of all of the sections generated through the short suboption, as well as the Object Resolution Warnings, Object Reference Map, Inliner Report and Partition Map sections.

### **lowfreq=**name**{,**name**}**

Specifies names of functions which are likely to be called infrequently. These will typically be error handling, trace, or initialization functions. The compiler may be able to make other parts of the program run faster by doing less optimization for calls to these functions.

#### **missing=**attribute

Specifies the interprocedural behavior of procedures that are not compiled with **-qipa** and are not explicitly named in an **unknown**, **safe**, **isolated**, or **pure** suboption.

The following attributes may be used to refine this information:

**safe** Functions which do not indirectly call a visible (not missing) function either through a direct call or through a function pointer.

#### **isolated**

Functions which do not directly reference global variables accessible to visible functions. Functions bound from shared libraries are assumed to be isolated.

**pure** Functions which are safe and isolated and which do not indirectly alter storage accessible to visible functions. pure functions also have no observable internal state.

#### **unknown**

The default setting. This option greatly restricts the amount of interprocedural optimization for calls to *unknown* functions. Specifies that the missing functions are not known to be safe, isolated, or pure.

#### **partition=**size

Specifies the size of each program partition created by IPA during pass 2. Size can be any of:

- small
- medium
- large
- any positive integer value

The size of the partition is directly proportional to the time required to link and the quality of the generated code. When partition sizes are large, the time to complete linkage is longer but the quality of the generated code is generally better. An integer may be used to specify partition size for finer control. This integer is in terms of unspecified units and its meaning may change from release to release. Its use should be limited to very short term tuning efforts.

### **pure=**name**{,**name**}**

Specifies a list of pure functions that are not compiled with **-qipa**. Any function specified as pure must be *isolated* and safe, and must not alter the internal state nor have side-effects, defined as potentially altering any data visible to the caller.

```
safe=name{,name}
```
Specifies a list of safe functions that are not compiled with **-qipa**. Safe functions can modify global variables, but may not call functions compiled with **-qipa**.

#### **unknown=**name**{,**name**}**

Specifies a list of unknown functions that are not compiled with **-qipa**. Any function specified as unknown can make calls to other parts of the program compiled with **-qipa**, and modify global variables and dummy arguments.

### filename

Gives the name of a file which contains suboption information in a special format. The file format is the following:

```
# ... comment
attribute{, attribute} = name{, name}
missing = attribute{, attribute}
exits = name{, name}
lowfreq = name{, name}
inline \lceil = auto \lceil = noauto \lceilinline = name{, name} [ from name{, name}]
inline-threshold = unsigned_integer
inline-limit = unsigned_integer
list \lceil = file-name \lceil short \lceil long \rceilnoinline
noinline = name{, name} [ from name{, name}]
level = 0 | 1 | 2partition = small | medium | large | unsigned_integer
```
where *attribute* is one of:

- exits
- lowfreq
- unknown
- $\cdot$  safe
- isolated
- pure

### **Purpose**

Turns on or customizes a class of optimizations known as interprocedural analysis (IPA).

### **Notes**

- 1. IPA can significantly increase compilation time, even with the **-qipa=noobject** option, so using IPA should be limited to the final performance tuning stage of development.
- 2. Specify the **-qipa** option on both the compile and link steps of the entire application, or as much of it as possible. You should compile at least the file containing **main**, or at least one of the entry points if compiling a library.
- 3. While IPA's interprocedural optimizations can significantly improve performance of a program, they can also cause previously incorrect but functioning programs to fail. Listed below are some programming practices that can work by accident without aggressive optimization, but are exposed with IPA:
	- a. Relying on the allocation order or location of automatics. For example, taking the address of an automatic variable and then later comparing it with the address of another local to determine the growth direction of a stack. The C language does not guarantee where an automatic variable is allocated, or it's position relative to other automatics. Do not compile such a function with IPA(and expect it to work).
	- b. Accessing either an invalid pointer or beyond an array's bounds. IPA can reorganize global data structures. A wayward pointer which may have previously modified unused memory may now trample upon user allocated storage.
- 4. Ensure you have sufficient resources to compile with IPA. IPA can generate significantly larger object files than traditional compilers. As a result, the temporary storage used to hold these intermediate files (by convention /tmp on AIX) is sometimes too small. If a large application is being compiled, consider redirecting temporary storage with the TMPDIR environment variable.
- 5. Ensure there is enough swap space to run IPA (at least 200Mb for large programs). Otherwise the operating system might kill IPA with a signal 9 , which cannot be trapped, and IPA will be unable to clean up its temporary files.
- 6. You can link objects created with different releases of the compiler, but you must ensure that you use a linker that is at least at the same release level as the newer of the compilers used to create the objects being linked.
- 7. Some symbols which are clearly referenced or set in the source code may be optimized away by IPA, and may be lost to debug, nm, or dump outputs. Using IPA together with the **-g** compiler will usually result in non-steppable output.

The necessary steps to use IPA are:

- 1. Perform preliminary performance analysis and tuning before compiling with the **-qipa** option, because the IPA analysis uses a two-pass mechanism that increases compile and link time. You can reduce some compile and link overhead by using the **-qipa=noobject** option.
- 2. Specify the **-qipa** option on both the compile and the link steps of the entire application, or as much of it as possible. Use suboptions to indicate assumptions to be made about parts of the program not compiled with **-qipa**. During compilation, the compiler stores interprocedural analysis information in the **.o** file. During linking, the **-qipa** option causes a complete recompilation of the entire application.
- **Note:** If a Severe error occurs during compilation, **-qipa** returns RC=1 and terminates. Performance analysis also terminates.

### **Example**

To compile a set of files with interprocedural analysis, enter:

 $xlc$  -c -03  $*.c$  -qipa xlc -o product \*.o -qipa

Here is how you might compile the same set of files, improving the optimization of the second compilation, and the speed of the first compile step. Assume there exists two functions, trace\_error and debug\_dump, which are rarely executed.

xlc -c -O3 \*.c -qipa=noobject xlc  $-c$  -03  $\star$ .0 -qipa=lowfreq=trace error, debug dump

If a given compiler option is specified at both compile- and link-time with differing settings, the link-time option settings will generally prevail. In the example below, the **-O3** option used at link-time, along with other settings implied by **-O3**, overrides the **-O2** option used at compile-time.

```
xlc -c -O2 *.c -qipa=noobject
xlc -c -03 *.o -qipa=lowfreq=trace error, debug dump
```
### **Related Reading**

["Compiler Options and Their Defaults" on page 218](#page-237-0) ["Options that Specify the Compiler Object Code Produced" on page 229](#page-248-0) ["S" on page 319](#page-338-0) ["inline" on page 277](#page-296-0) ["list" on page 291](#page-310-0)

## **isolated\_call**

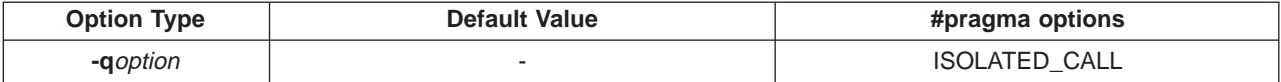

### **Syntax**

-qisolated\_call=*function\_name* ISOLATED\_CALL=*function\_name*

## <span id="page-304-0"></span>**Purpose**

Specifies functions in the source file that have no side effects.

### **Notes**

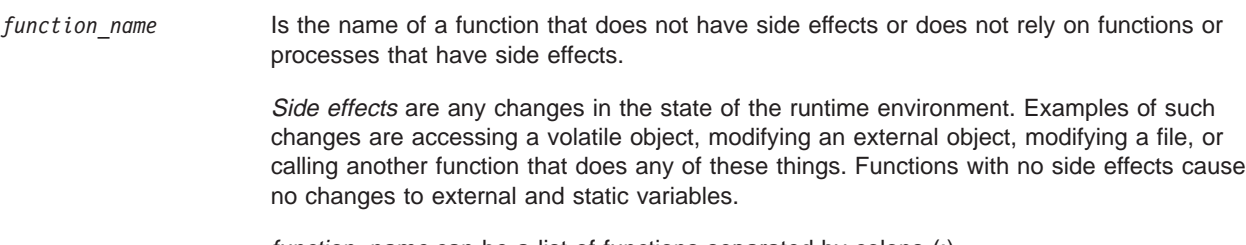

function\_name can be a list of functions separated by colons (:).

Marking a function as isolated can improve the runtime performance of optimized code by indicating to the optimizer that external and static variables are not changed by the called function.

The **#pragma options** keyword **isolated\_call** must be specified at the top of the file, before the first C statement. You can use the **#pragma isolated\_call** directive at any point in your source file.

### **Example**

To compile myprogram.c, specifying that the functions **myfunction(int)** and **classfunction(double)** do not have side effects, enter:

xlc myprogram.c -qisolated\_call=myfunction:classfunction

### **Related Reading**

["Compiler Options and Their Defaults" on page 218](#page-237-0) ["#pragma options Preprocessor Directive" on page 375](#page-394-0) ["#pragma isolated\\_call Preprocessor Directive" on page 371](#page-390-0)

## **L**

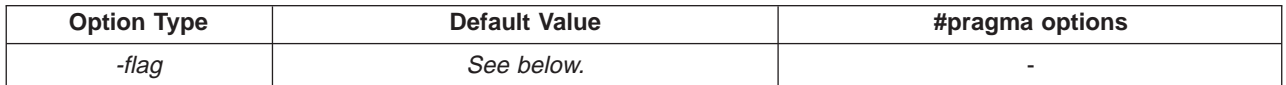

### **Syntax**

-L*directory*

## **Purpose**

Searches the path directory for library files specified by the **-l**key option.

### **Notes**

If the **-L**directory option is specified both in the configuration file and on the command line, the paths specified in the configuration file are searched first.

### **Default**

The default is to search only the standard directories.

## **Example**

To compile myprogram.c so that the directory **/usr/tmp/old** is searched for the library **libspfiles.a**, enter:

xlc myprogram.c -lspfiles -L/usr/tmp/old

### <span id="page-305-0"></span>**Related Reading**

["Compiler Options and Their Defaults" on page 218](#page-237-0) ["Options that Specify Linkage Options" on page 230](#page-249-0) "l"

### **l**

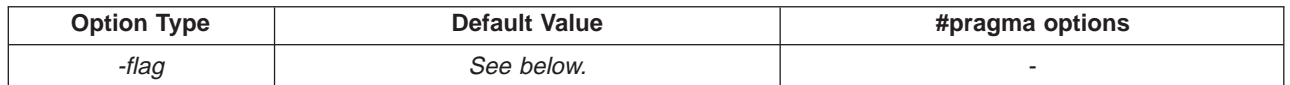

### **Syntax**

```
-lkey
```
### **Purpose**

Searches the specified library file, libkey.so, and then libkey.a for dynamic linking, or just libkey.a for static linking.

### **Notes**

The actual search path can be modified with the **-L**directory option. See **-B**, **-brtl**, and **-bstatic,-bdynamic**for information on specifying the types of libraries that are searched (for static or dynamic linking).

### **Default**

The default is to search only the C library (**-lc**).

### **Example**

To compile myprogram.c and include the Task Library, **libtask.a**, and the Complex Mathematics Library, **libcomplex.a**, enter:

xlc myprogram.c -ltask -lcomplex

### **Related Reading**

["Compiler Options and Their Defaults" on page 218](#page-237-0) ["Options that Specify Linkage Options" on page 230](#page-249-0) ["B" on page 239](#page-258-0) ["datalocal, dataimported" on page 251](#page-270-0) ["bstatic, bdynamic" on page 241](#page-260-0) ["L" on page 285](#page-304-0) "l"

# **langlvl**

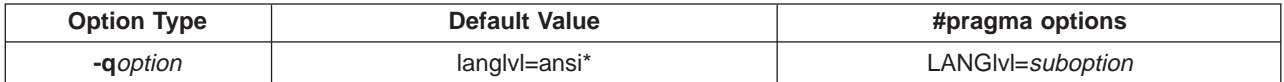

### **Syntax**

```
-qlanglvl=suboption[:suboption ...]
LANGlvl=suboption[:suboption ...]
```
### **Purpose**

Selects the C language level used for compilation.

### **Default**

The default language level is **ansi** when you invoke the compiler using the **xlc** or **c89** command. The default language level is **extended** when you invoke the compiler using the **cc** command.

You can use either of the following preprocessor directive styles to specify the language level used when compiling your C source program:

```
#pragma options langlvl=suboption[:suboption ...]
#pragma langlvl(suboption)
```
The **pragma** directive must appear before any noncommentary lines in the source code.

### **Notes**

Language level suboptions can be specified using an abbreviation of the complete suboption name. In the list below, the minimum suboption specification is shown with uppercase characters. Suboption names can be entered using either uppercase or lowercase characters.

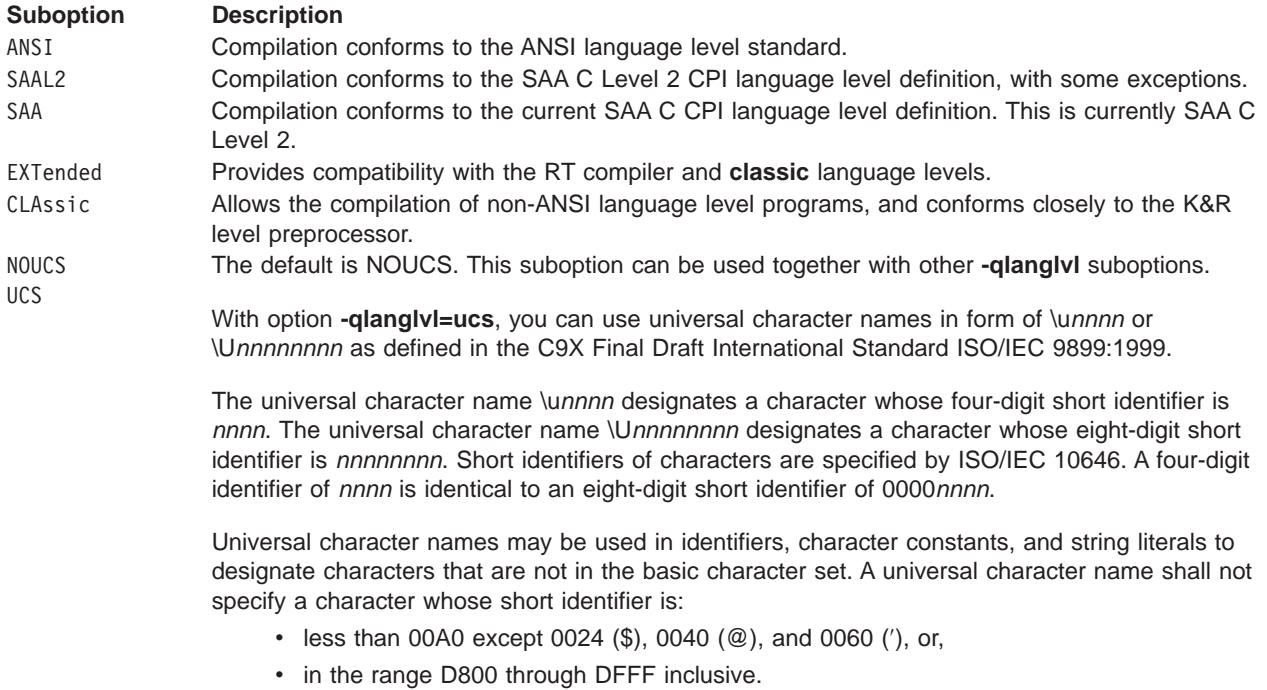

If more than one language level is specified, the later option will override earlier options. For example, specifying

-qlanglvl=ansi:extended

will result in the compiler using the extended language level. The exceptions to this rule are the **noucs** and **ucs** suboptions, which do not override and are not overridden by other **-qlanglvl** suboptions.

Exceptions to the **ansi** mode addressed by **classic** are as follows:

Tokenization Tokens introduced by macro expansion may be combined with adjacent tokens in some cases. Historically, this was an artifact of the text-based implementations of older preprocessors, and because, in older implementations, the preprocessor was a separate program whose output was passed on to the compiler.

For similar reasons, tokens separated only by a comment may also be combined to form a single token. Here is a summary of how tokenization of a program compiled in **classic** mode is performed:

- 1. At a given point in the source file, the next token is the longest sequence of characters that can possibly form a token. For example,  $i$ +++++ $j$  is tokenized as  $i$  ++ ++ +  $j$  even though  $i + + + + j$  may have resulted in a correct program.
- 2. If the token formed is an identifier and a macro name, the macro is replaced by the text of the tokens specified on its **#define** directive. Each parameter is replaced by the text of the corresponding argument. Comments are removed from both the arguments and the macro text.
- 3. Scanning is resumed at the first step from the point at which the macro was replaced, as if it were part of the original program.
- 4. When the entire program has been preprocessed, the result is scanned again by the compiler as in the first step. The second and third steps do not apply here since there will be no macros to replace. Constructs generated by the first three steps that resemble preprocessing directives are not processed as such.

It is in the third and fourth steps that the text of adjacent but previously separate tokens may be combined to form new tokens.

The \ character for line continuation is accepted only in string and character literals and on preprocessing directives.

Constructs such as:

```
#if \theta"unterminated
#endif
#define US "Unterminating string
char *s = US terminal and now"
```
will not generate diagnostic messages, since the first is an unterminated literal in a FALSE block, and the second is completed after macro expansion. However:

char  $*s = US$ ;

will generate a diagnostic message since the string literal in US is not completed before the end of the line.

Empty character literals are allowed. The value of the literal is zero.

Preprocessing directives

The  $#$  token must appear in the first column of the line. The token immediately following  $#$  is available for macro expansion. The line can be continued with \ only if the name of the directive and, in the following example, the ( has been seen:

```
#define f(a,b) a+b
  f\
  (1,2) /* accepted */
  #define f(a,b) a+b
  f(\lambda)1,2) /* not accepted */The rules concerning \ apply whether or not the directive is valid. For example,
  #\
  define M 1 /* not allowed */#def\
  ine M 1 /* not allowed */#define\
  M 1 /* allowed */
  #dfine\
  M 1 /* equivalent to #dfine M 1, even
                  though #dfine is not valid */
```
Following are the preprocessor directive differences between **classic** mode and **ansi** mode. Directives not listed here behave similarly in both modes.

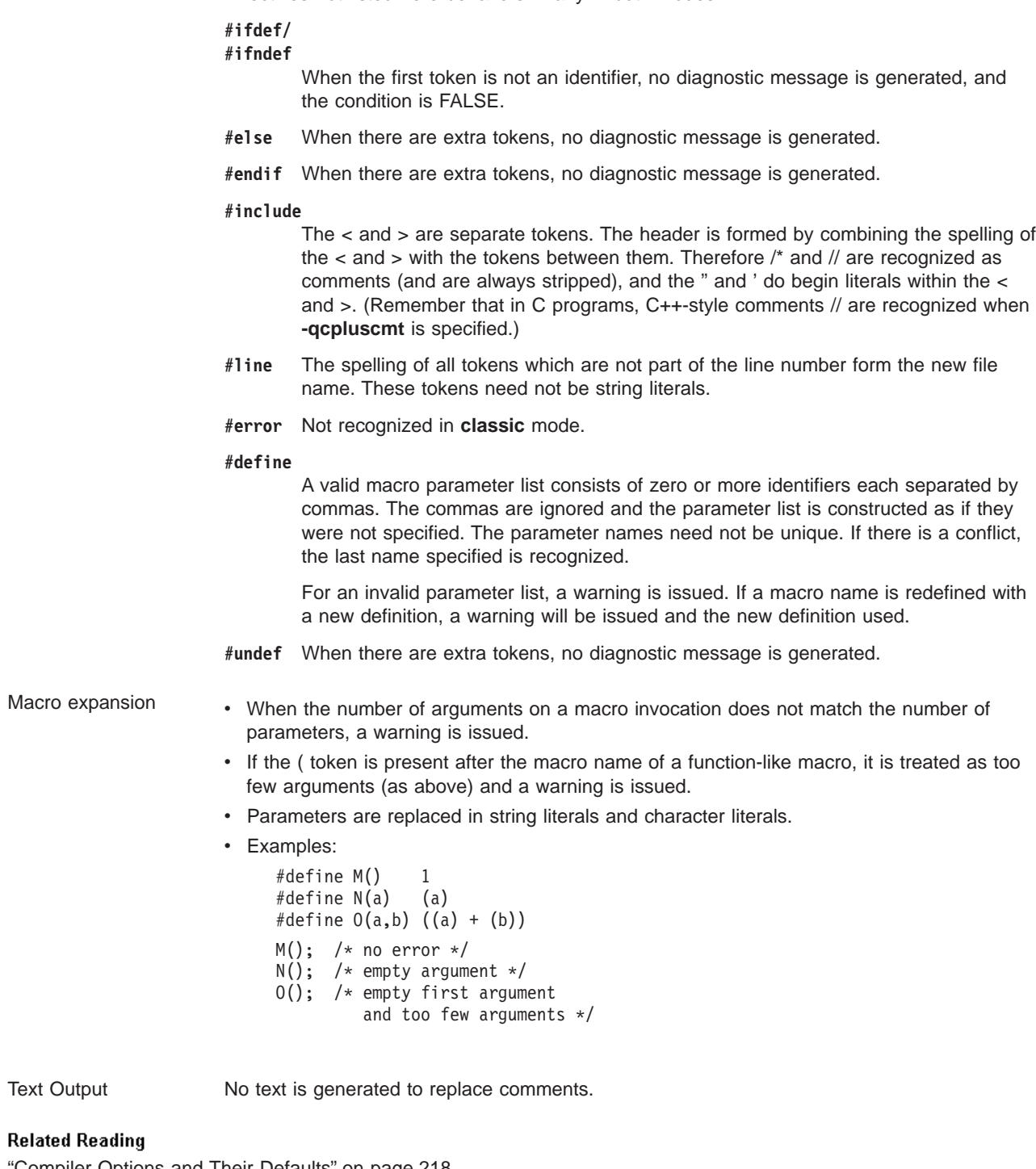

["Compiler Options and Their Defaults" on page 218](#page-237-0) ["Options that Specify Compiler Characteristics" on page 226](#page-245-0) ["cpluscmt" on page 247](#page-266-0)

# **ldbl128, longdouble**

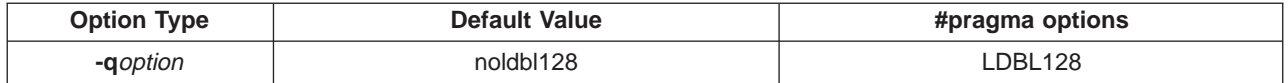

### **Syntax**

-qldbl128 | -qnoldbl128 | -qlongdouble | -qnolongdouble LDBL128 | NOLDBL128 | LONGDOUBLE | NOLONGDOUBLE

### **Purpose**

Increases the size of **long double** type from 64 bits to 128 bits.

### **Notes**

The **-qlongdouble** option is the same as the **-qldbl128** option.

Separate libraries are provided that support 128-bit **long double** types. These libraries will be automatically linked if you use any of the invocation commands with the **128** suffix (**xlc128** or **cc128**). You can also manually link to the 128-bit versions of the libraries using the **-l**key option, as shown in the following table:

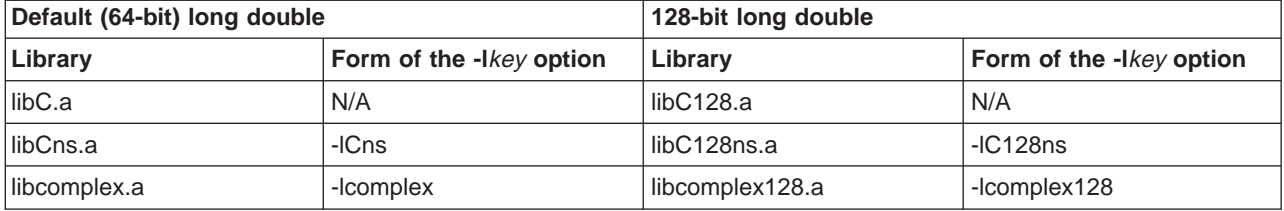

Linking without the 128-bit versions of the libraries when your program uses 128-bit **long double**s (for example, if you specify **-qldbl128** alone) may produce unpredictable results.

## The **-qldbl128** option defines **\_\_LONGDOUBLE128**.

The **#pragma options** directive must appear before the first C statement in the source file, and the option applies to the entire file.

### **Example**

To compile myprogram.c so that **long double** types are 128 bits, enter:

```
xlc myprogram.c -qldbl128 -lC128
```
or:

xlc128 myprogram.c

For a description of the 128-bit long double, refer to ["Implementation Dependency - Floating Point Types](#page-470-0) [\(F.3.6\)" on page 451](#page-470-0).

### **Related Reading**

["Compiler Options and Their Defaults" on page 218](#page-237-0) ["Options that Specify the Compiler Object Code Produced" on page 229](#page-248-0) ["l" on page 286](#page-305-0)

# **libansi**

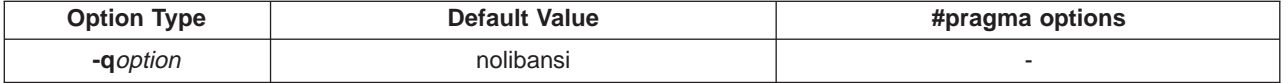

### **Syntax**

-qlibansi | -qnolibansi

### **Purpose**

Assumes that all functions with the name of an ANSI C library function are in fact the system functions.

### <span id="page-310-0"></span>**Notes**

This will allow the optimizer to generate better code because it will know about the behavior of a given function, such as whether or not it has any side effects.

### **Related Reading**

["Compiler Options and Their Defaults" on page 218](#page-237-0)

# **linedebug**

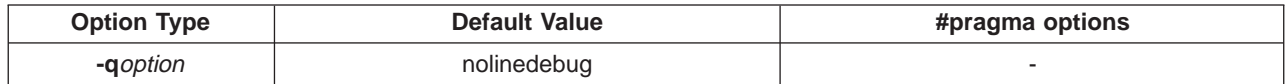

### **Syntax**

-qLINEDebug | -qNOLINEDebug

### **Purpose**

Generates line number and source file name information for the debugger.

### **Notes**

This option produces minimal debugging information, so the resulting object size is smaller than that produced if the **-g** debugging option is specified. You can use the debugger to step through the source code, but you will not be able to see or query variable information. The traceback table, if generated, will include line numbers.

Avoid using this option with **-O** (optimization) option. The information produced may be incomplete or misleading.

If you specify the **-qlinedebug** option, the inlining option defaults to **-Q!** (no functions are inlined).

The **-g** option overrides the **-qlinedebug** option. If you specify **-g -qnolinedebug** on the command line, **-qnolinedebug** is ignored and the following warning is issued:

1506-... (W) Option -qnolinedebug is incompatible with option -g and is ignored.

### **Example**

To compile myprogram.c to produce an executable program**testing** so you can step through it with a debugger, enter:

xlc myprogram.c -o testing -qlinedebug

### **Related Reading**

["Compiler Options and Their Defaults" on page 218](#page-237-0) ["Options that Specify Debugging Features" on page 227](#page-246-0) ["g" on page 267](#page-286-0) ["O, optimize" on page 302](#page-321-0) ["Q" on page 314](#page-333-0)

## **list**

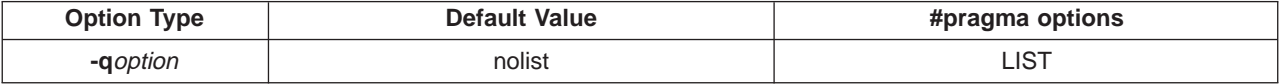

### **Syntax**

-qlist | -qnolist LIST | NOLIST

### <span id="page-311-0"></span>**Purpose**

Produces a compiler listing that includes an object listing.

### **Notes**

Options that are not defaults appear in all listings, even if **nolist** is specified. The **noprint** option overrides this option.

### **Example**

To compile myprogram.c to produce an object listing enter:

xlc myprogram.c -qlist

### **Related Reading**

["Compiler Options and Their Defaults" on page 218](#page-237-0) ["Options that Specify Compiler Output" on page 228](#page-247-0)

# **listopt**

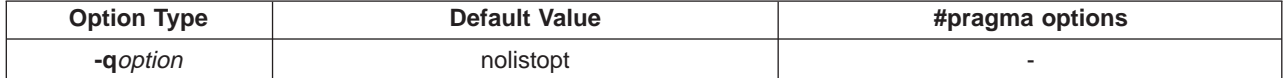

### **Syntax**

-qlistopt | -qnolistopt

### **Purpose**

Produces a compiler listing that displays all options in effect at time of compiler invocation

The listing will show options in effect as set by the compiler default, configuration file, and command line settings. Option settings caused by **#pragma** statements in the program source are not shown in the compiler listing.

### **Example**

To compile myprogram.c to produce a compiler listing that shows all options in effect, enter:

xlc myprogram.c -qlistopt

### **Related Reading**

["Compiler Options and Their Defaults" on page 218](#page-237-0) ["Options that Specify Compiler Output" on page 228](#page-247-0)

# **longlit**

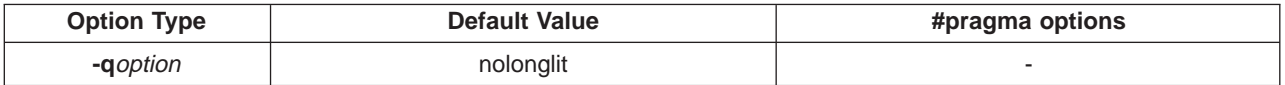

### **Syntax**

-qlonglit | -qnolonglit

### **Purpose**

Changes implicit type selection in 64-bit mode to use larger data types where possible.

### **Notes**

This feature provides the same effect as suffixing all integer constants with **l** or **L**.

This option may be useful in porting to 64-bit situations where a **signed long** result is expected instead of **unsigned int** in expressions that contain literals. For example:

```
unsigned int ui = 0;
long l;
l = ui - 1;
```
In 32-bit mode, **l** will be equal to -1. In 64-bit mode, the value of **l** becomes UINT\_MAX. Forcing 1 into type **signed long** will provide the desired result.

Use this option with extreme caution as it implicitly changes the type of all unsuffixed integer constants that would otherwise have type **int** or **unsigned int**.

The following table shows implicit type selections performed by the compiler with and without the **longlit** option in effect.

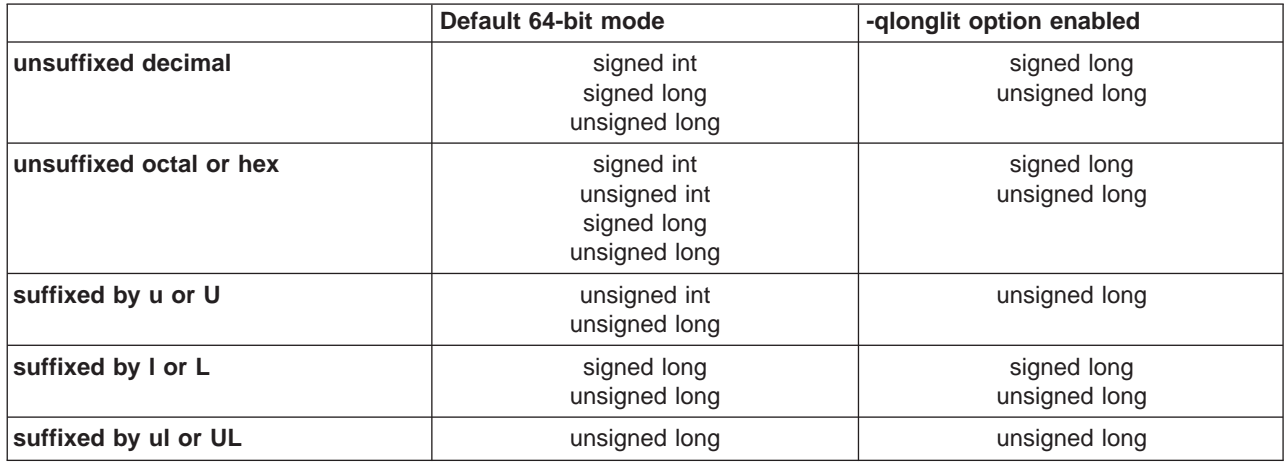

### **Related Reading**

["Compiler Options and Their Defaults" on page 218](#page-237-0)

["Options that Specify the Compiler Object Code Produced" on page 229](#page-248-0)

# **longlong**

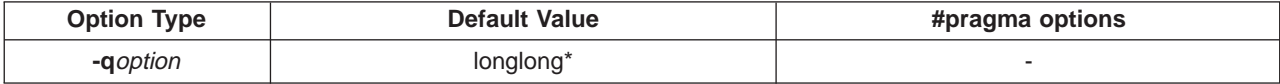

### **Syntax**

-qlonglong | -qnolonglong

### **Purpose**

Allows **long long** integer types in your program.

### **Default**

The default with **xlc**, and **cc** is **-qlonglong**, which defines **\_LONG\_LONG** (**long long** types will work in C programs). The default with **c89** is **-qnolonglong** (**long long** types are ignored).

### **Example**

To compile myprogram.c so that **long long int**s are not allowed, enter:

xlc myprogram.c -qnolonglong

### **Related Reading**

["Compiler Options and Their Defaults" on page 218](#page-237-0) ["Options that Specify the Compiler Object Code Produced" on page 229](#page-248-0) <span id="page-313-0"></span>**M**

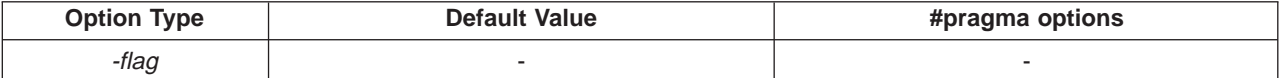

## **Syntax**

-M

## **Purpose**

Creates an output file that contains targets suitable for inclusion in a description file for the AIX **make** command.

## **Notes**

The **-M** option is functionally identical to the **-qmakedep** option.

**.u** files are not **make** files; **.u** files must be edited before they can be used with the **make** command. For more information on this command, see AIX Version 4 Commands Reference.

If you do not specify the **-o** option, the output file generated by the **-M** option is created in the current directory. It has a **.u** suffix. For example, the command:

xlc -M person\_years.c

produces the output file person\_years.u.

A **.u** file is created for every input file with a **.c** or **.i** suffix. Output **.u** files are not created for any other files. For example, the command:

xlc -M conversion.c filter.c /lib/libm.a

produces two output files, **conversion.u** and **filter.u** (and an executable file as well). No **.u** file is created for the library.

If the current directory is not writable, no **.u** file is created. If you specify **-o**file\_name along with **-M**, the **.u** file is placed in the directory implied by **-o***file* name. For example, for the following invocation:

 $xlc$  -M -c t.c -o /tmp/t.o

places the **.u** output file in **/tmp/t.u**.

## **Format of the Output File**

The output file contains a line for the input file and an entry for each include file. It has the general form:

file\_name.**o**:file\_name.**c**file\_name.**o**:include\_file\_name

Include files are listed according to the search order rules for the **#include** preprocessor directive, described in ["Directory Search Sequence for Include Files Using Relative Path Names" on page 178.](#page-197-0) (If the include file is not found, it is not added to the **.u** file.)

Files with no include statements produce output files containing one line that lists only the input file name.

### **Related Reading**

["Compiler Options and Their Defaults" on page 218](#page-237-0) ["Options that Specify Preprocessor Options" on page 228](#page-247-0) ["o" on page 305](#page-324-0) ["makedep" on page 298](#page-317-0)

**ma**

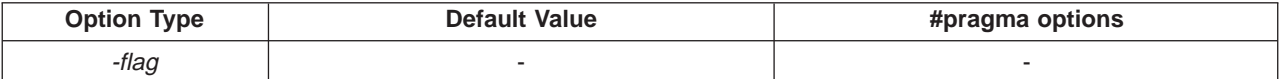

### **Syntax**

-ma

### **Purpose**

Substitutes inline code for calls to function **alloca** as if **#pragma alloca** directives are in the source code.

### **Notes**

If **#pragma alloca** is unspecified, or if you do not use **-ma**, **alloca** is treated as a user-defined identifier rather than as a built-in function.

### **Example**

To compile myprogram.c so that calls to the function **alloca** are treated as inline, enter:

xlc myprogram.c -ma

### **Related Reading**

["Compiler Options and Their Defaults" on page 218](#page-237-0) ["Options that Specify the Compiler Object Code Produced" on page 229](#page-248-0)

## **macpstr**

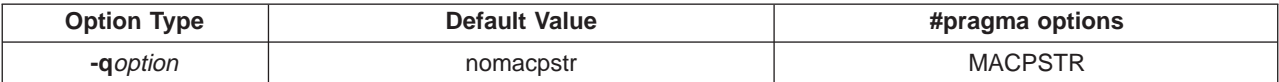

### **Syntax**

-qmacpstr | -qnomacpstr MACPSTR | NOMACPSTR

### **Purpose**

Converts Pascal string literals into null-terminated strings where the first byte contains the length of the string.

### **Notes**

A Pascal string literal always contains the characters **"\p**. The characters **\p** in the middle of a string do not form a Pascal string literal; the characters must be *immediately preceded* by the " (double quote) character.

The final length of the Pascal string literal can be no longer than 255 bytes (the maximum length that can fit in a byte).

For example, the **-qmacpstr** converts:

"\pABC"

to:

 $' \ 03'$ , 'A', 'B', 'C', '\0'

The compiler ignores the **-qmacpstr** option when the **-qmbcs** or **-qdbcs** option is active because Pascal-string-literal processing is only valid for one-byte characters.

The **#pragma options** keyword **MACPSTR** is only valid at the top of a source file before any C statements. If you attempt to use it in the middle of a source file, it is ignored and the compiler issues an error message.

### **Examples of Pascal String Literals**

The compiler replaces trigraph sequences by the corresponding single-character representation. For example:

"??/p pascal string"

becomes:

"\p pascal string"

The following are examples of valid Pascal string literals:

**ANSI Mode** "\p pascal string"

```
Each instance of a new-line character and an immediately preceding backslash (\) character
is deleted, splicing the physical source lines into logical ones. For example:
```
"\p pascal \ string"

Two Pascal string literals are concatenated to form one Pascal string literal. For example:

```
"\p ABC" "\p DEF"
                       or
                             "\p ABC" "DEF"
                       becomes:
                             "\06ABCDEF"
                       For the macro ADDQUOTES:
                             #define ADDQUOTES (x) #x
                       where x is:
                             \p pascal string
                       or
                             \p pascal \
                              string
                       becomes:
                             "\p pascal string"
                       Note however that:
                             ADDQUOTES(This is not a "\p pascal string")
                       becomes:
                             "This is not a \lvert \lvert \rvert pascal string\lvert \rvert"
Extended Mode Is the same as ANSI mode, except the macro definition would be:
                             #define ADDQUOTES_Ext (x) "x"
                       Where x is the same as in the ANSI example:
                        \p pascal string
                       \p pascal \
```
string

## **String Literal Processing**

The following describes how Pascal string literals are processed.

v Concatenating a Pascal string literal to a normal string gives a non-Pascal string. For example: "ABC" "\pDEF"

gives:

"ABCpDEF"

- v A Pascal string literal cannot be concatenated with a **wide** string literal.
- The compiler truncates a Pascal string literal that is longer than 255 bytes (excluding the length byte and the terminating NULL) to 255 characters.
- v The compiler ignores the **-qmacpstr** option if **-qmbcs** or **-qdbcs** is used, and issues a warning message.
- Because there is no Pascal-string-literal processing of wide strings, using the escape sequence **\p** in a wide string literal with the **-qmacpstr** option, generates a warning message and the escape sequence is ignored.
- The Pascal string literal is not a basic type different from other C string literals. After the processing of the Pascal string literal is complete, the resulting string is treated the same as all other strings. If the program passes a C string to a function that expects a Pascal string, or vice versa, the behavior is undefined.
- v Concatenating two Pascal string literals, for example, **strcat()**, does not result in a Pascal string literal. However, as described above, two adjacent Pascal string literals can be concatenated to form one Pascal string literal in which the first byte is the length of the new string literal.
- Modifying any byte of the Pascal string literal after the processing has been completed does not alter the original length value in the first byte.
- No errors or warnings are issued when the bytes of the processed Pascal string literal are modified.
- Entering the characters:

 $' \pmb{\setminus} p'$ , 'A', 'B', 'C', ' $\pmb{\setminus} 0'$ 

into a character array does not form a Pascal string literal.

## **Example**

To compile mypascal.c and convert string literals into null-terminated strings, enter:

xlc mypascal.c -qmacpstr

### **Related Reading**

["Compiler Options and Their Defaults" on page 218](#page-237-0) ["mbcs, dbcs" on page 301](#page-320-0)

## **maf**

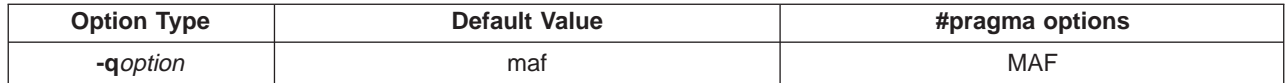

### **Syntax**

-qmaf | -qnomaf MAF | NOMAF

### **Purpose**

Specifies whether floating-point multiply-add instructions are to be generated. This option affects the precision of floating-point intermediate results. Before using this option, see ["Floating-Point Compiler](#page-46-0) [Options" on page 27](#page-46-0) for more information about floating-point operations.

### <span id="page-317-0"></span>**Notes**

This option is obsolete. Use **-qfloat=maf** in your new applications.

### **Related Reading**

["Floating-Point Compiler Options" on page 27](#page-46-0) ["Compiler Options and Their Defaults" on page 218](#page-237-0) ["float" on page 261](#page-280-0)

# **makedep**

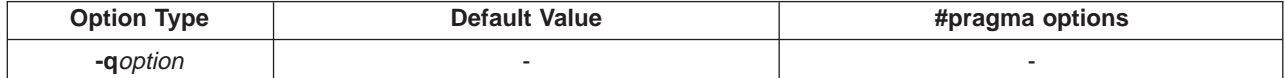

### **Syntax**

-qmakedep

### **Purpose**

Creates an output file that contains targets suitable for inclusion in a description file for the AIX **make** command.

### **Notes**

The **-qmakedep** option is functionally identical to the **-M** option.

**.u** files are not **make** files; **.u** files must be edited before they can be used with the **make** command. For more information on this command, see AIX Version 4 Commands Reference.

If you do not specify the **-o** option, the output file generated by the **-qmakedep** option is created in the current directory. It has a **.u** suffix. For example, the command:

xlc -qmakedep person\_years.c

produces the output file person\_years.u.

A **.u** file is created for every input file with a **.c** or **.i** suffix. Output **.u** files are not created for any other files. For example, the command:

xlc -qmakedep conversion.c filter.c /lib/libm.a

produces two output files, **conversion.u** and **filter.u** (and an executable file as well). No **.u** file is created for the library.

If the current directory is not writable, no **.u** file is created. If you specify **-o**file\_name along with **-qmakedep**, the **.u** file is placed in the directory implied by **-o**file\_name. For example, for the following invocation:

```
xlc -qmakedep -c t.c -o /tmp/t.o
```
places the **.u** output file in **/tmp/t.u**.

### **Format of the Output File**

The output file contains a line for the input file and an entry for each include file. It has the general form:

```
file_name.o:file_name.cfile_name.o:include_file_name
```
Include files are listed according to the search order rules for the **#include** preprocessor directive, described in ["Directory Search Sequence for Include Files Using Relative Path Names" on page 178.](#page-197-0) (If the include file is not found, it is not added to the **.u** file.)

<span id="page-318-0"></span>Files with no include statements produce output files containing one line that lists only the input file name.

### **Related Reading**

["Compiler Options and Their Defaults" on page 218](#page-237-0) ["Options that Specify Preprocessor Options" on page 228](#page-247-0) ["M" on page 294](#page-313-0) ["o" on page 305](#page-324-0)

### **maxerr**

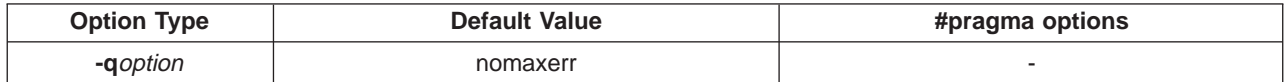

### **Syntax**

-qmaxerr=*num:*[*sev\_level*] | -qnomaxerr

### **Purpose**

Instructs the compiler to halt compilation when num errors of severity sev\_level or higher is reached.

### **Notes**

num must be an integer. sev\_level must be one of the following:

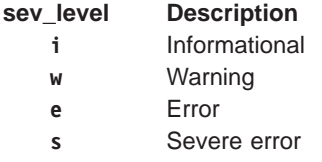

If no value is specified for sev level, the current value of the **-qhalt** option is used. The default value for **-qhalt** is **s** (severe error).

If the **-qmaxerr** option is specified more than once, the **-qmaxerr** option specified last determines the action of the option. If both the **-qmaxerr** and **-qhalt** options are specified, the **-qmaxerr** or **-qhalt**option specified last determines the severity level used by the **-qmaxerr** option.

Messages suppressed by the **-qsuppress** option are not counted.

An unrecoverable error occurs when the number of errors reached the limit specified. The error message issued is similar to:

1506-672 (U) The number of errors has reached the limit of ...

If **-qnomaxerr** is specified, the entire source file is compiled regardless of how many errors are encountered.

Diagnostic messages may be controlled by the **-qflag** and **-qsuppress** options.

### **Example**s

- 1. To stop compilation of myprogram.c when 10 warnings are encounted, enter the command: xlc myprogram.c -qmaxerr=10:w
- 1. To stop compilation of myprogram.c when 5 severe errors are encounted, assuming that the current **-qhalt** option value is **S** (severe), enter the command:

xlc myprogram.c -qmaxerr=5

1. To stop compilation of myprogram.c when 3 informationals are encountered, enter the command:

```
xlc myprogram.c -qmaxerr=3:i
or:
xlc myprogram.c -qmaxerr=5:w qmaxerr=3 -qhalt=i
```
### **Related Reading**

["Compiler Options and Their Defaults" on page 218](#page-237-0) ["Options that Specify Compiler Output" on page 228](#page-247-0) ["Message Severity Levels and Compiler Response" on page 20](#page-39-0) ["flag" on page 261](#page-280-0) ["halt" on page 269](#page-288-0) ["suppress" on page 328](#page-347-0)

## **maxmem**

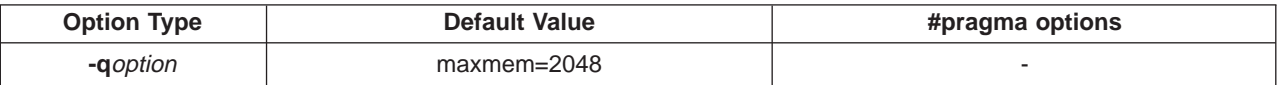

### **Syntax**

-qmaxmem=*size*

### **Purpose**

Limits the amount of memory used for local tables of specific, memory-intensive optimizations to size kilobytes. If that memory is insufficient for a particular optimization, the scope of the optimization is reduced.

### **Notes**

- A size value of -1 permits each optimization to take as much memory as it needs without checking for limits. Depending on the source file being compiled, the size of subprograms in the source, the machine configuration, and the workload on the system, this might exceed available system resources.
- The limit set by **maxmem** is the amount of memory for specific optimizations, and not for the compiler as a whole. Tables required during the entire compilation process are not affected by or included in this limit.
- Setting a large limit has no negative effect on the compilation of source files when the compiler needs less memory.
- v Limiting the scope of optimization does not necessarily mean that the resulting program will be slower, only that the compiler may finish before finding all opportunities to increase performance.
- v Increasing the limit does not necessarily mean that the resulting program will be faster, only that the compiler is better able to find opportunities to increase performance if they exist.
- v The option **-O3** implies **-qmaxmem=-1**.

The default is **-qmaxmem=2048**, which specifies a default memory size.

Depending on the source file being compiled, the size of the subprograms in the source, the machine configuration, and the workload on the system, setting the limit too high might lead to page-space exhaustion. In particular, specifying **-qmaxmem=-1** allows the compiler to try and use an infinite amount of storage, which in the worst case can exhaust the resources of even the most well-equipped machine.

### **Example**

To compile myprogram.c so that the memory specified for local table is **4096** kilobytes, enter:

xlc myprogram.c -qmaxmem=4096

### <span id="page-320-0"></span>**Related Reading**

["Compiler Options and Their Defaults" on page 218](#page-237-0) ["Options that Specify the Compiler Object Code Produced" on page 229](#page-248-0) ["O, optimize" on page 302](#page-321-0)

# **mbcs, dbcs**

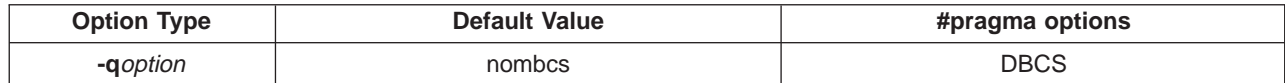

### **Syntax:**

```
-qmbcs | -qdbcs | -qnombcs | -qnodbcs
MBCS | DBCS | NOMBCS | NODBCS
```
### **Purpose**

Use the **-qmbcs** option if your program contains multibyte characters. The **-qmbcs** option is equivalent to **-qdbcs**.

### **Notes**

Multibyte characters are used in certain languages such as Japanese and Korean.

### **Example**

To compile myprogram.c if it contains multibyte characters, enter:

xlc myprogram.c -qmbcs

### **Related Reading**

["Compiler Options and Their Defaults" on page 218](#page-237-0) ["Options that Specify Compiler Characteristics" on page 226](#page-245-0)

## **noprint**

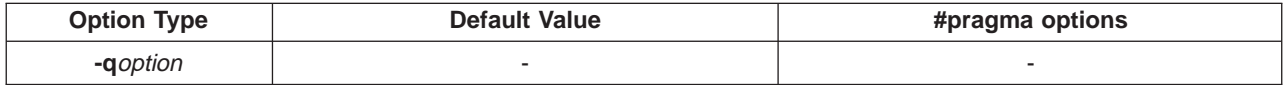

### **Syntax**

-qnoprint

### **Purpose**

Suppresses listings. **-qnoprint** overrides all of the listing-producing options, regardless of where they are specified.

### **Notes**

The default is not to suppress listings if they are requested.

The options that produce listings are:

- v -qattr
- - qlist
- - qlistopt
- -qsource
- - qxref

### <span id="page-321-0"></span>**Example**

To compile myprogram.c and suppress all listings, even if some files have **#pragma options source** and similar directives, enter:

xlc myprogram.c -qnoprint

### **Related Reading**

["Compiler Options and Their Defaults" on page 218](#page-237-0) ["Options that Specify Compiler Output" on page 228](#page-247-0) ["attr" on page 238](#page-257-0) ["list" on page 291](#page-310-0) ["listopt" on page 292](#page-311-0) ["source" on page 322](#page-341-0) ["xref" on page 339](#page-358-0)

# **O, optimize**

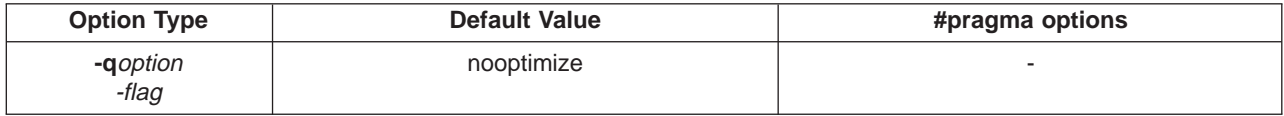

### **Syntax**

```
-O | -O2 | -O3 | -O4 | -qoptimize | -qoptimize=2 | -qoptimize=3 |
      -qoptimize=4 | -qoptimize=5 | -qnooptimize | -qoptimize=0
OPTimize | OPTimize=2 | OPTimize=3 | OPTimize=4 | OPTimize=5 |
     NOOPTimize | OPTimize=0
```
### **Purpose**

Optimizes code at a choice of levels during compilation.

### **Notes**

You can abbreviate **-qoptimize...** to **-qopt...**. For example, **-qnoopt** is equivalent to **-qnooptimize**.

Increasing the level of optimization may or may not result in additional performance improvements, depending on whether additional analysis detects further opportunities for optimization.

Compilations with optimizations may require more time and machine resources than other compilations.

Optimization can cause statements to be moved or deleted, and generally should not be specified along with the **-g** flag for the **dbx** symbolic debug program. The debugging information produced may not be accurate.

The levels of optimization are:

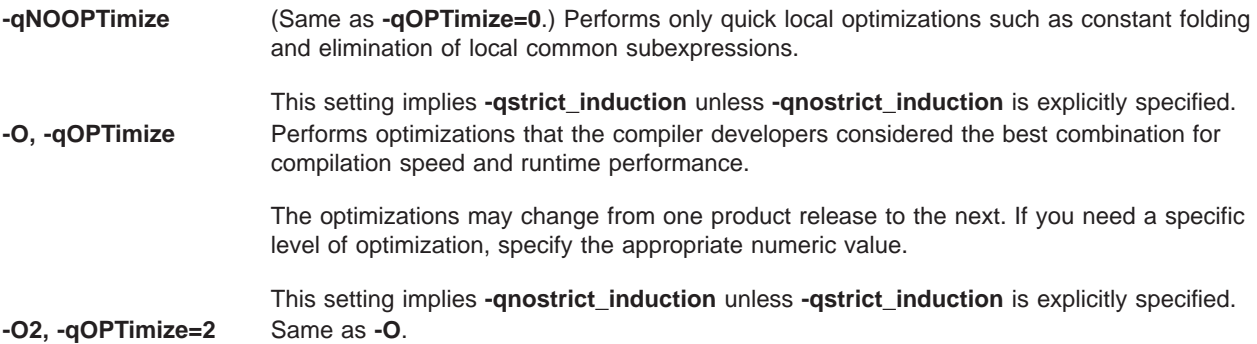

### **-O3, -qOPTimize=3** Performs additional optimizations that are memory intensive, compile-time intensive, or both. These optimizations are performed in addition to those performed with only the **-O** option specified. They are recommended when the desire for runtime improvement outweighs the concern for minimizing compilation resources.

This level is the compiler's highest and most aggressive level of optimization. **-O3** performs optimizations that have the potential to slightly alter the semantics of your program. It also applies the **-O2** level of optimization with unbounded time and memory. The compiler guards against these optimizations at **-O2**.

You can use the **-qstrict** option with **-O3** to turn off the aggressive optimizations that might change the semantics of a program. **-qstrict** combined with **-O3** invokes all the optimizations performed at **-O2** as well as further loop optimizations. Note that the **-qstrict** compiler option must appear after the **-O3** option, otherwise it is ignored.

The aggressive optimizations performed when you specify **-O3** are:

1. Aggressive code motion, and scheduling on computations that have the potential to raise an exception, are allowed.

Loads and floating-point computations fall into this category. This optimization is aggressive because it may place such instructions onto execution paths where they will be executed when they may not have been according to the actual semantics of the program.

For example, a loop-invariant floating-point computation that is found on some, but not all, paths through a loop will not be moved at **-O2** because the computation may cause an exception. At **-O3**, the compiler will move it because it is not certain to cause an exception. The same is true for motion of loads. Although a load through a pointer is never moved, loads off the static or stack base register are considered movable at **-O3**. Loads in general are not considered to be absolutely safe at **-O2** because a program can contain a declaration of a static array a of 10 elements and load  $\alpha$  [60000000003], which could cause a segmentation violation.

The same concepts apply to scheduling.

**Example**: In the following example, at **-O2**, the computation of b+c is not moved out of the loop for two reasons:

- a. it is considered dangerous because it is a floating-point operation
- b. it does not occur on every path through the loop

At **-O3**, the code is moved.

```
...
int i ;
float a[100], b, c ;
for (i = 0; i < 100; i++){
 if (a[i] < a[i+1])
 a[i] = b + c;
 }
  ...
```
2. Conformance to IEEE rules are relaxed.

With **-O2** certain optimizations are not performed because they may produce an incorrect sign in cases with a zero result, and because they remove an arithmetic operation that may cause some type of floating-point exception.

For example,  $X + 0.0$  is not folded to X because, under IEEE rules,  $-0.0 + 0.0 = 0.0$ , which is **-X**. In some other cases, some optimizations may perform optimizations that yield a zero result with the wrong sign. For example, **X-Y\*Z** may result in a **-0.0** where the original computation would produce **0.0**.

In most cases the difference in the results is not important to an application and **-O3** allows these optimizations.

3. Floating-point expressions may be rewritten.

Computations such as **a\*b\*c** may be rewritten as **a\*c\*b** if, for example, an opportunity exists to get a common subexpression by such rearrangement. Replacing a divide with a multiply by the reciprocal is another example of reassociating floating-point computations.
<span id="page-324-0"></span>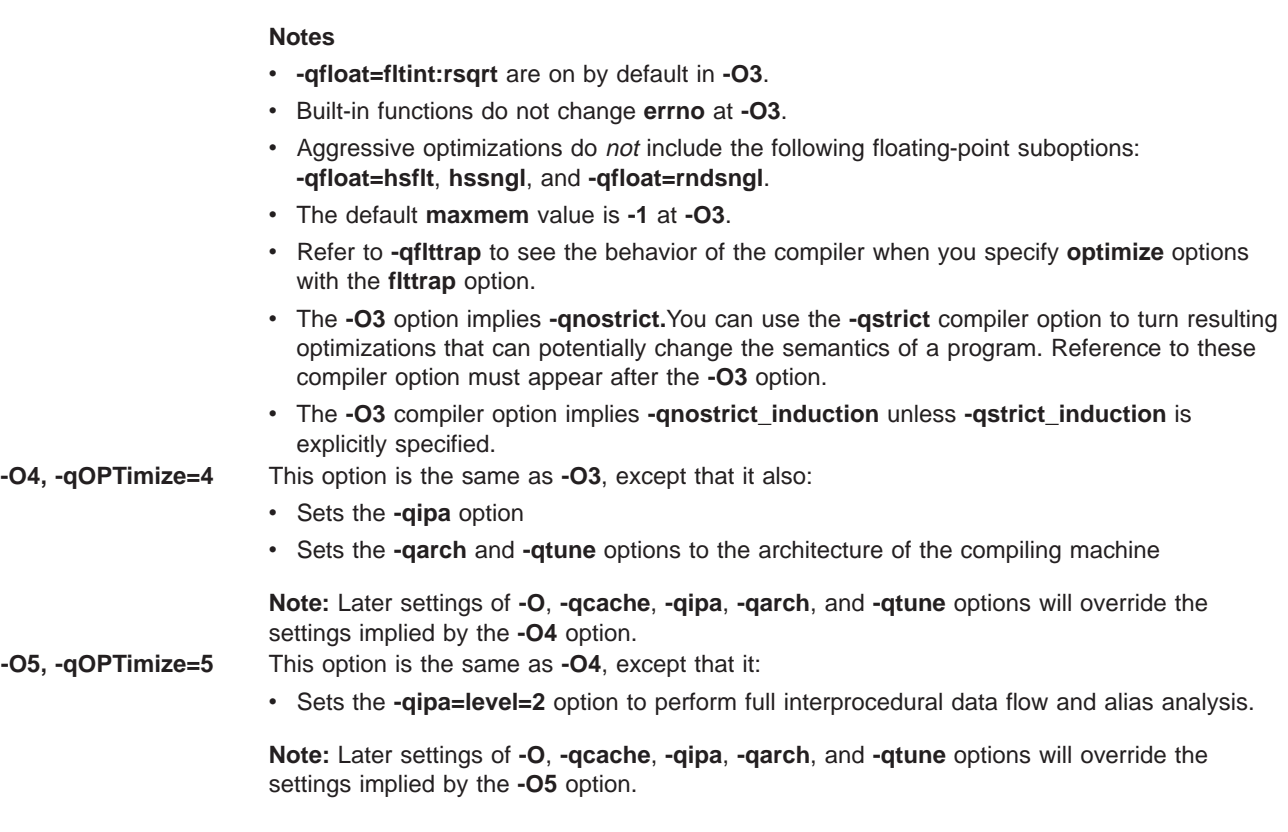

## **Example**

To compile myprogram.c for maximum optimization, enter:

xlc myprogram.c -O3

For an in-depth discussion of how to optimize and tune your programs, refer to the Optimization and Tuning Guide for Fortran, C, and C++.

## **Related Reading**

["Program Optimization with the C for AIX Compiler" on page 23](#page-42-0) ["Writing Optimized Program Source Code" on page 197](#page-216-0) ["Minimizing the Size of Object Files" on page 36](#page-55-0) ["Compiler Options and Their Defaults" on page 218](#page-237-0) ["Options that Specify the Compiler Object Code Produced" on page 229](#page-248-0) ["#pragma option\\_override Preprocessor Directive" on page 374](#page-393-0) ["g" on page 267](#page-286-0) ["arch" on page 237](#page-256-0) ["cache" on page 243](#page-262-0) ["float" on page 261](#page-280-0) ["flttrap" on page 264](#page-283-0) ["ipa" on page 279](#page-298-0) ["strict" on page 326](#page-345-0) ["strict\\_induction" on page 327](#page-346-0) ["tune" on page 331](#page-350-0)

# **o**

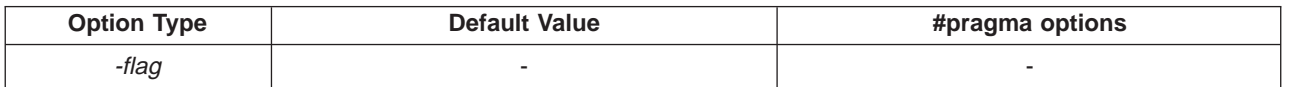

# **Syntax**

-o *file\_spec*

# **Purpose**

Specifies an output location for the object, assembler, or executable files created by the compiler. When the **-o** option is used during compiler invocation, *file* spec can be the name of either a file or a directory. When the **-o** option is used during direct linkage-editor invocation, *file spec* can only be the name of a file.

## **Notes**

When **-o** is specified as part of a complier invocation, *file spec* can be the relative or absolute path name of either a directory or a file.

- 1. If file\_spec is the name of a directory, files created by the compiler are placed into that directory.
- 2. If a directory with the name file\_spec does not exist, the **-o** option specifies that the name of the file produced by the compiler will be file\_spec. Otherwise, files created by the compiler will take on their default names. For example, the following compiler invocation:

xlc test.c -c -o new.o

produces the object file **new.o** instead of **test.o** , and

xlc test.c -o new

produces the object file **new** instead of **a.out**

A file spec with a C source file suffix (**.c** or **.i**), such as my text.c or bob.i, results in an error and neither the compiler nor the linkage editor is invoked.

To use **["c" on page 242](#page-261-0)** and **-o** together, you can only compile one source file at a time. If you specify both **-c** and **-o**file\_spec, and only one file is being compiled, the output is placed in file\_spec. If more than one source file name is listed in the compiler invocation, the compiler issues a warning message and ignores **-o**.

The **["E" on page 253](#page-272-0)**, **["P" on page 307](#page-326-0)**, and **["syntaxonly" on page 327](#page-346-0)** options override the **-o**filename option.

## **Example**

1. To compile myprogram.c so that the resulting file is called **myaccount**, assuming that no directory with name **myaccount** exists, enter:

xlc myprogram.c -o myaccount

If the directory **myaccount** does exist, the executable file produced by the compiler is placed in the **myaccount** directory.

#### **Related Reading**

["Compiler Options and Their Defaults" on page 218](#page-237-0) ["Options that Specify Linkage Options" on page 230](#page-249-0) ["c" on page 242](#page-261-0) ["E" on page 253](#page-272-0) ["P" on page 307](#page-326-0) ["syntaxonly" on page 327](#page-346-0)

# **once**

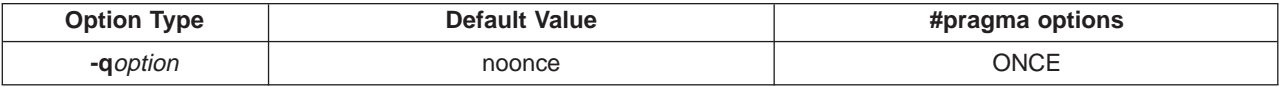

## **Syntax**

-qonce | -qnoonce ONCE | NOONCE

# <span id="page-326-0"></span>**Purpose**

Avoids including a header file more than once even if it is specified in several of the files you are compiling.

## **Notes**

The compiler uses the full path name to determine if a file has already been included. No attempt is made to resolve **.** or **..** in the path name. **#include** statements that include **.** or **..** in the path statements may cause the same file to be included more than once.

The **#pragma options** keyword **ONCE** may appear anywhere in your code. It can be turned on and off by specifying **ONCE** and **NOONCE**, respectively.

#### **Important!**

Do not use the **-qonce** option if both of the following conditions are true:

- 1. You include both **stdio.h** and **stdarg.h** (in that order) in your source files, and,
- 2. You are using the macro **va\_list**. **va\_list** must be defined twice to have any effect, and **-qonce** defeats this purpose.

#### **Example**

The following example shows how the compiler resolves whether a file has already been included.

#include <stdio.h> /\* Found in /usr/include/stdio.h \*/  $/*$  Already included  $*$ #include </usr/include/stdio.h> /\* Already included \*/ #include <./stdio.h> /\* Resolves to /usr/include/./stdio.h \*/ /\* which is the same file, but this  $*/$ /\* file will be included again.  $*/$ 

#### **Related Reading**

["Compiler Options and Their Defaults" on page 218](#page-237-0)

# **P**

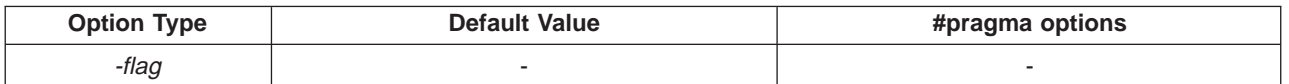

#### **Syntax**

-P

## **Purpose**

Preprocesses the C source files named in the compiler invocation and creates an output preprocessed source file, file\_name**.i**, for each input source file, file\_name**.c**. The **-P** option calls the preprocessor directly as **/usr/vac/exe/xlCcpp**.

#### **Notes**

The **-P** option retains all white space including line-feed characters, with the following exceptions:

- All comments are reduced to a single space (unless **-C** is specified).
- Line feeds at the end of preprocessing directives are not retained.
- White space surrounding arguments to function-style macros is not retained.

#### **#line**directives are not issued.

The **-P** option cannot accept a preprocessed source file, file\_name**.i**as input. Source files with unrecognized filename suffixes are treated and preprocessed as C files, and no error message is generated.

<span id="page-327-0"></span>In extended mode, the preprocessor interprets the backslash character when it is followed by a new-line character as line-continuation in:

- macro replacement text
- macro arguments
- comments that are on the same line as a preprocessor directive.

Line continuations elsewhere are processed in **ANSI** mode only.

The **-P** option is overridden by the **-E** option. The **-P** option overrides the **-c**, **-o,** and **-qsyntaxonly** option. The **-C** option may used in conjunction with both the **-E** and **-P** options.

The default is to compile and link-edit C source files to produce an executable file.

#### **Related Reading**

["Compiler Options and Their Defaults" on page 218](#page-237-0) ["Options that Specify Compiler Output" on page 228](#page-247-0) ["C" on page 242](#page-261-0) ["c" on page 242](#page-261-0) ["E" on page 253](#page-272-0) ["o" on page 305](#page-324-0) ["syntaxonly" on page 327](#page-346-0)

## **p**

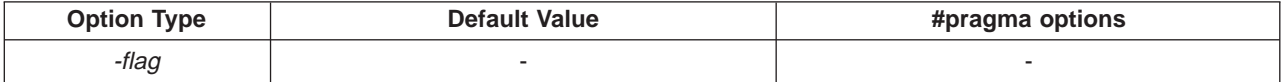

#### **Syntax**

-p

## **Purpose**

Sets up the object files produced by the compiler for profiling.

If the **-qtbtable** option is not set, the **-p** option will generate full traceback tables.

#### **Example**

To compile myprogram.c so that it can be used with the AIX **prof** command, enter:

xlc myprogram.c -p

**Note:** When compiling and linking in separate steps, the **-p** option must be specified in both steps.

## **Related Reading**

["Compiler Options and Their Defaults" on page 218](#page-237-0) ["Options that Specify Debugging Features" on page 227](#page-246-0) ["pg" on page 311](#page-330-0) Compiler Option **prof** command in the AIX Version 4 Commands Reference, for details on profiling.

# **pascal**

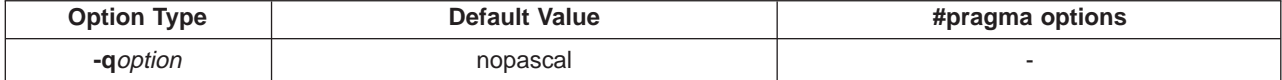

#### **Syntax**

-qpascal | -qnopascal

# **Purpose**

Ignores the word **pascal** in type specifiers and function declarations.

# **Notes**

This option can be used to improve compatibility of C for AIX programs on some other systems.

## **Related Reading**

["Compiler Options and Their Defaults" on page 218](#page-237-0)

# **pdf1, pdf2**

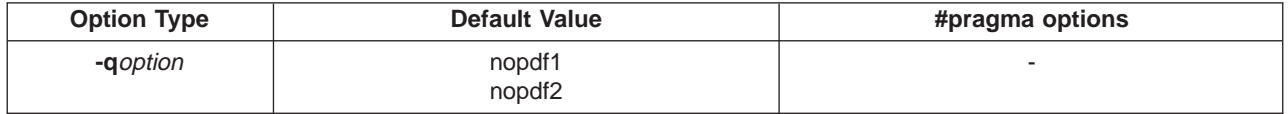

## **Syntax**

 $-qpdf1$  |  $-qpdf2$  |  $-qnopdf1$  |  $-qnopdf2$ 

# **Purpose**

Tunes optimizations through Profile-Directed Feedback (PDF), where results from one or more sample program executions are used to improve optimization near conditional branches and in frequently executed code sections.

# **Notes**

To use PDF:

- 1. Compile some or all of the source files in a program with the **-qpdf1** option. **main** must be compiled. The **["l" on page 286p](#page-305-0)df** option is required during the link step, the **-O3** option is recommended for optimization. Pay special attention to the compiler options used to compile the files, because you will need to use the same options later.
- 2. Run the program all the way through, using a typical data set. The program records profiling information when it finishes. You can run the program multiple times with different data sets, and the profiling information is accumulated to provide an accurate count of how often branches are taken and blocks of code are executed.

**Important:**Use data that is representative of the data that will be used during a normal run of your finished program.

3. Recompile your program, using the same compiler options as before but changing **-qpdf1** to **-qpdf2**. Remember that **-L**, **-l**, and some others are linker options, and you can change them at this point. In particular, leave the **-lpdf** option out. In this second compilation, the accumulated profiling information is used to fine-tune the optimizations. The resulting program contains no profiling overhead and runs at full speed.

For optimum performance, use the **-O3** option with all compilations when you use PDF (as in the example above). With **-O2** optimization, one of the most important PDF optimizations (moving code before branches to fill delay slots) is not done.

The profile is placed in the current working directory, or the directory named by the **PDFDIR** environment variable if that variable is set.

To avoid wasting compilation and execution time, make sure the **PDFDIR** environment variable is set to an absolute path; otherwise, you might run the application from the wrong directory so that it cannot locate the profile data files. If that happens, the program may not be optimized correctly or may be stopped by a segmentation fault. A segmentation fault might also happen if you change the value of the **PDFDIR** variable and execute the application before finishing the PDF process.

Because this option requires compiling the entire application twice, it is intended to be used after other debugging and tuning is finished, as one of the last steps before putting the application into production.

## **Restrictions**

- Do not mix PDF files created by the current version of C for AIX with PDF files created by previous versions.
- v PDF optimizations also require at least level 2 of **-O**.
- The main program must be compiled with PDF for profiling to work properly. If you want to use this option to optimize a library or other code that does not usually incorporate a main program, supply a main program for the first PDF compilation, then omit the main program for the second PDF compilation.
- v Do not compile or run two different applications that use the same **PDFDIR** directory at the same time.
- You must use the same set of compiler options at all compilation steps for a particular program; otherwise, PDF cannot optimize your program correctly, and may even slow it down. All compiler settings must be the same, including any supplied by configuration files.
- v If you do compile a program with **-qpdf1**, remember that it will generate profiling information when it runs, which involves some performance overhead. This overhead goes away when you recompile with **-qpdf2** or with no PDF at all.

The following commands are available for managing the **PDFDIR** directory:

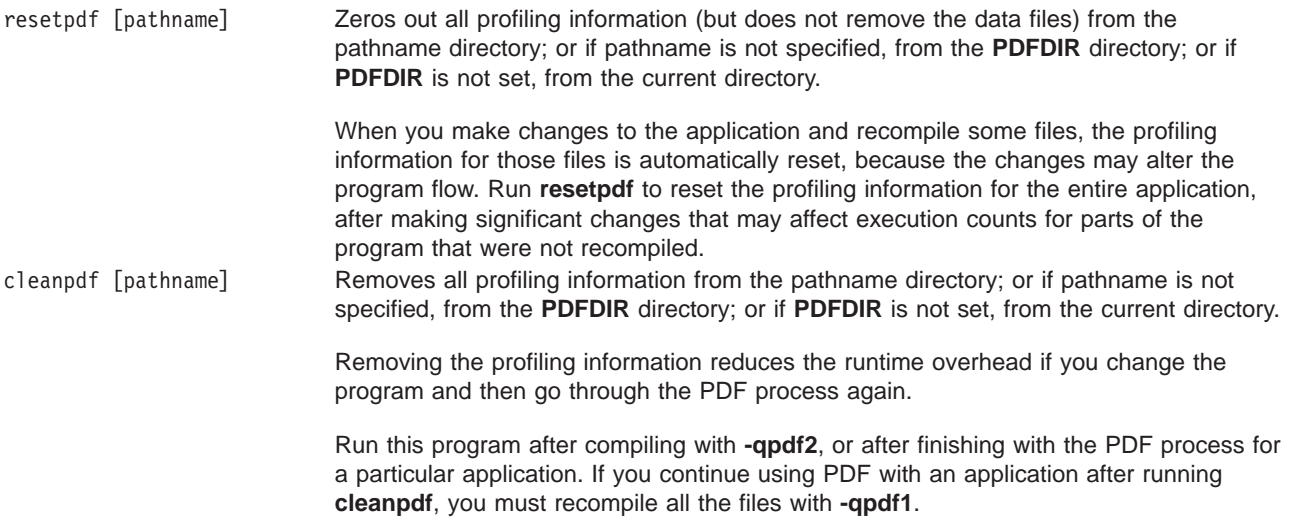

#### **Example 1**

Here are the steps for a simple example:

1. First, set the **PDFDIR** environment variable:

export PDFDIR=/home/user

2. Compile all files with **-qpdf1** and **-O3**, and link with **-lpdf**.

xlc -qpdf1 -lpdf -O3 file1.c file2.c file3.c -L/usr/vac/lib

3. Run with one set of input data:

a.out < sample.data

4. Recompile all files with **-qpdf2** and **-O3**:

xlc -qpdf2 -O3 file1.c file2.c file3.c

<span id="page-330-0"></span>The program should now run faster than without PDF, if the sample used data was typical of actual program data.

**Note:** When using **-qpdf1**, specify the search location for its libraries with the **-L** compiler option, as shown in step 2 above.

## **Example 2**

Here are the steps for a more elaborate example.

1. Set the **PDFDIR** environment variable:

export PDFDIR=/home/user

2. Compile most of the files with **-qpdf1**.

xlc -qpdf1 -O3 -c file1.c file2.c file3.c -L/usr/vac/lib

3. This file is not so important to optimize:

xlc -c file4.c

4. Non-PDF object files like file4.o can be linked in:

xlc -qpdf1 -lpdf file1.o file2.o file3.o file4.o -L/usr/vac/lib

5. Run several times with different input data:

```
a.out < polar_orbit.data
a.out < elliptical_orbit.data
a.out < geosynchronous_orbit.data
```
6. You do not need to recompile the source of non-PDF object files:

xlc -qpdf2 -O3 file1.c file2.c file3.c

7. Link all the object files into the final application:

xlc file1.o file2.o file3.o file4.o

## **Related Reading**

["Compiler Options and Their Defaults" on page 218](#page-237-0) ["Options that Specify the Compiler Object Code Produced" on page 229](#page-248-0) ["L" on page 285](#page-304-0) ["l" on page 286](#page-305-0) ["O, optimize" on page 302](#page-321-0)

# **pg**

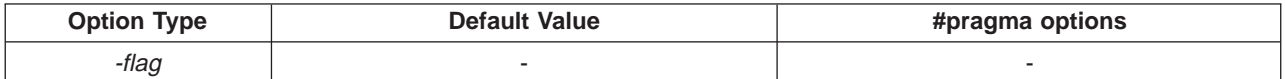

#### **Syntax**

-pg

## **Purpose**

Sets up the object files for profiling, but provides more information than is provided by the **-p** option.

If the **-qtbtable** option is not set, the **-pg** option will generate full traceback tables.

#### **Example**

To compile myprogram.c for use with the AIX **gprof** command, enter:

xlc myprogram.c -pg

Remember to compile and link with the **-pg** option. For example:

xlc myprogram.c -pg -c xlc myprogram.o -pg -o program

#### **Related Reading**

["Compiler Options and Their Defaults" on page 218](#page-237-0) ["Options that Specify Debugging Features" on page 227](#page-246-0) ["p" on page 308](#page-327-0) **gprof** command in the AIX Version 4 Commands Reference, for details on profiling.

# **phsinfo**

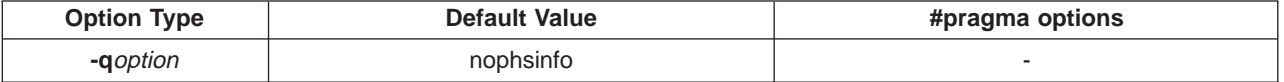

## **Syntax**

-qphsinfo | -qnophsinfo

## **Purpose**

Reports the time taken in each compilation phase. Phase information is sent to standard output.

## **Example**

To compile myprogram.c and report the time taken for each phase of the compilation, enter:

xlc myprogram.c -qphsinfo

#### **Related Reading**

["Compiler Options and Their Defaults" on page 218](#page-237-0) ["Options that Specify Compiler Output" on page 228](#page-247-0)

# **proclocal, procimported, procunknown**

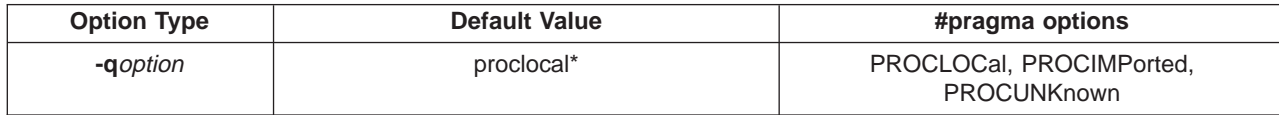

#### **Syntax**

```
-qproclocal | -qproclocal=names
-qprocimported | -qprocimported=names
-qprocunknown | -qprocunknown=names
PROCLOCAL | PROCLOCAL=names
PROCIMPORTED | PROCIMPORTED=names
PROCUNKNOWN | PROCUNKNOWN=names
```
#### **Purpose**

Marks functions as local, imported, or unknown.

#### **Default**

The default is to assume that all functions whose definition is in the current compilation unit are local (**proclocal**), and that all other functions are unknown (**procunknown**). If any functions that are marked as local resolve to shared library functions, the linkage editor will detect the error and issue warnings such as:

ld: 0711-768 WARNING: Object foo.o, section 1, function .printf: The branch at address 0x18 is not followed by a recognized no-op or TOC-reload instruction. The unrecognized instruction is 0x83E1004C. An executable file is produced, but it will not run. The error message indicates that a call to **printf** in object file **foo.o** caused the problem. When you have confirmed that the called routine should be imported from a shared object, recompile the source file that caused the warning and explicitly mark **printf** as imported. For example:

xlc -c -qprocimported=printf foo.c

## **Notes**

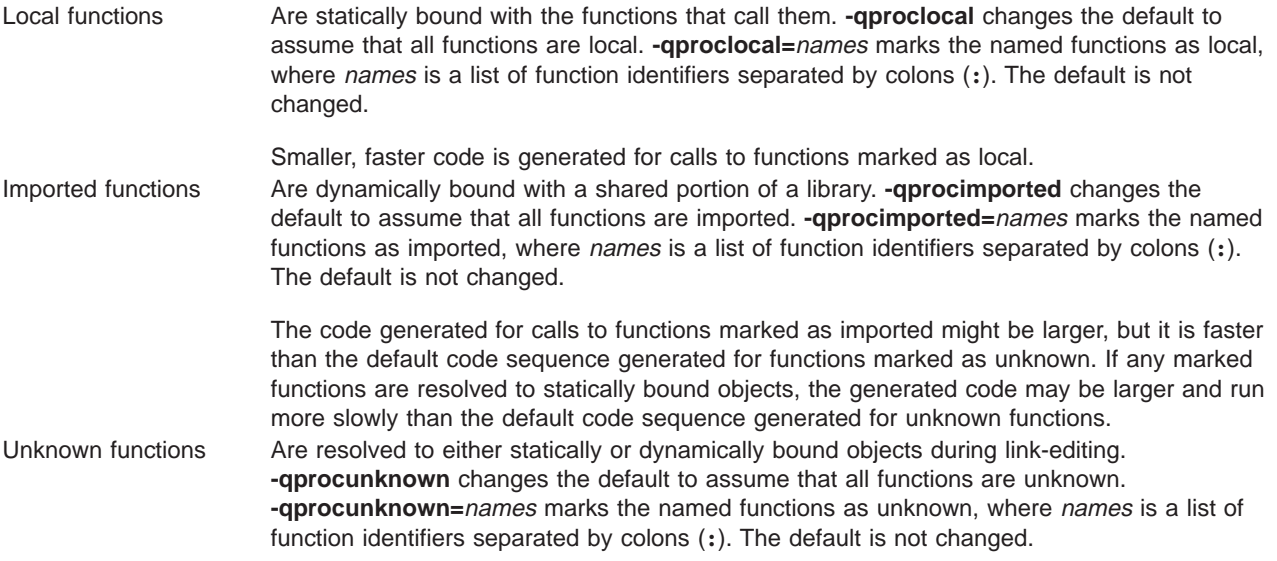

Conflicts among the procedure-marking options are resolved in the following manner:

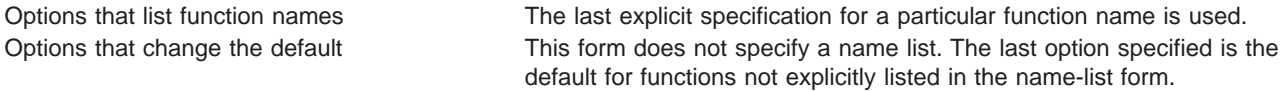

## **Example**

To compile myprogram.c along with the archive library **oldprogs.a** so that the functions **fun** and **sun** are specified as **local**, **moon** and **stars** are specified as **imported**, and **venus** is specified as **unknown**, enter:

```
xlc myprogram.c oldprogs.a -qprolocal=fun(int):sun()
  -qprocimported=moon():stars(float) -qprocunknown=venus()
```
## **Related Reading**

["Compiler Options and Their Defaults" on page 218](#page-237-0) ["Options that Specify the Compiler Object Code Produced" on page 229](#page-248-0)

# **proto**

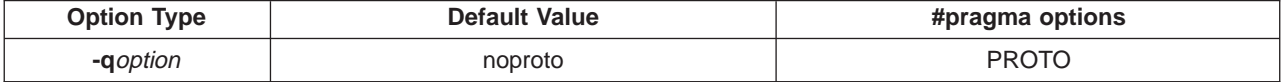

**Syntax**

-qproto | -qnoproto PROTO | NOPROTO

**Purpose** Assumes all functions are prototyped.

# **Notes**

This option asserts that procedure call points agree with their declarations even if the procedure has not been prototyped. Callers can pass floating-point arguments in floating-point registers only and not in General-Purpose Registers (GPRs). The compiler assumes that the arguments on procedure calls are the same types as the corresponding parameters of the procedure definition.

You can obtain warnings for functions that do not have prototypes.

## **Example**

To compile my c program.c to assume that all functions are prototyped, enter:

xlc my\_c\_program.c -qproto

#### **Related Reading**

["Compiler Options and Their Defaults" on page 218](#page-237-0) ["info" on page 275](#page-294-0) Compiler Option

# **Q**

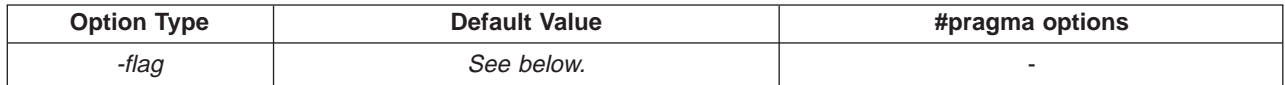

# **Syntax**

-Q | -Q=*threshold* | -Q-*names* | -Q+*names* | -Q!

## **Purpose**

Attempts to inline functions instead of generating calls to a function. Inlining is performed if possible, but, depending on which optimizations are performed, some functions might not be inlined.

## **Notes**

The **-Q** option is functionally equivalent to the **-qinline**option.

Because inlining does not always improve run time, you should test the effects of this option on your code. Do not attempt to inline recursive or mutually recursive functions.

Normally, application performance is optimized if you request optimization (**-O** option), and compiler performance is optimized if you do not request optimization.

The C for AIX **\_inline**, **\_Inline**, and **\_\_inline** language keywords override all **-Q** options except **-Q!**. The compiler will try to inline functions marked with these keywords regardless of other **-Q** option settings.

To maximize inlining, specify optimization (**-O**) and also specify the appropriate **-Q** option, as described below:

-Q Attempts to inline all appropriate functions with 20 executable source statements or fewer, subject to the setting of any of the suboptions to the **-Q** option. If **-Q** is specified last, all functions are inlined.

-Q! Does not inline any functions. If **-Q!** is specified last, no functions are inlined.

-Q=*threshold* Sets a size limit on the functions to be inlined. The number of executable statements must be less than or equal to threshold for the function to be inlined. threshold must be a positive integer. The default value is 20. Specifying a threshold value of **0** causes no functions to be inlined except those functions marked with the **\_\_inline**, **\_Inline**, or **\_inline** keywords.

> The threshold value applies to logical C statements. Declarations are not counted, as you can see in the example below:

```
increment()
{
int a, b, i;
 for (i=0; i<10; i++) /* statement 1 */
 {
    a=i; /* statement 2 */
    b=i; /* statement 3 */}
}
```
-Q-*names* Does not inline functions listed by names. Separate each name with a colon (**:**). All other appropriate functions are inlined. The option implies **-Q**.

For example:

-Q-salary:taxes:expenses:benefits

causes all functions except those named **salary**, **taxes**, **expenses**, or **benefits** to be inlined if possible.

A warning message is issued for functions that are not defined in the source file. -Q+*names* Attempts to inline the functions listed by names and any other appropriate functions. Each name must be separated by a colon (**:**). The option implies **-Q**.

For example,

-Q+food:clothes:vacation

causes all functions named **food**, **clothes**, or **vacation** to be inlined if possible, along with any other functions eligible for inlining.

A warning message is issued for functions that are not defined in the source file or that are defined but cannot be inlined.

This suboption overrides any setting of the *threshold* value. You can use a threshold value of zero along with **-Q+**names to inline specific functions. For example:

 $-Q=0$ 

followed by:

-Q+salary:taxes:benefits

causes only the functions named **salary**, **taxes**, or **benefits** to be inlined, if possible, and no others.

#### **Default**

The default is to treat inline specifications as a hint to the compiler and depends on other options that you select:

- v If you specify the **-g** option (to generate debug information), no functions are inlined.
- v If you specify the **-O** option (to optimize your program) and the **-Q** option (to inline functions), the compiler attempts to inline the functions you specify.

#### **Example**

To compile the program myprogram.c so that no functions are inlined, enter:

xlc myprogram.c -O -Q!

To compile the program my\_c\_program.c so that the compiler attempts to inline functions of fewer than 12 lines, enter:

xlc my\_c\_program.c -O -Q=12

#### **Related Reading**

["Program Optimization with the C for AIX Compiler" on page 23](#page-42-0) ["Using Inlined Components" on page 202](#page-221-0) ["Writing Optimized Program Source Code" on page 197](#page-216-0) ["Compiler Options and Their Defaults" on page 218](#page-237-0) ["Options that Specify the Compiler Object Code Produced" on page 229](#page-248-0) ["\\_Inline, \\_inline, \\_\\_inline" on page 204](#page-223-0), ["\\_Inline, \\_inline, \\_\\_inline" on page 204,](#page-223-0) and ["\\_Inline,](#page-223-0) [\\_inline, \\_\\_inline" on page 204](#page-223-0) ["g" on page 267](#page-286-0) ["O, optimize" on page 302](#page-321-0) ["inline" on page 277](#page-296-0)

# **r**

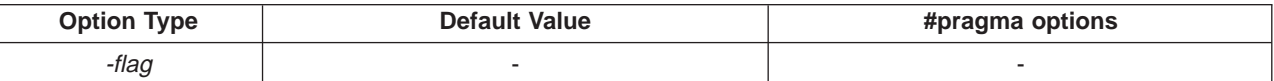

#### **Syntax**

```
-r
```
## **Purpose**

Produces a relocatable object. This permits the output file to be produced even though it contains unresolved symbols.

#### **Notes**

A file produced with this flag is expected to be used as a file parameter in another call to **xlc**.

#### **Example**

To compile myprogram.c and myprog2.c into a single object file **mytest.o**, enter:

xlc myprogram.c myprog2.c -r -o mytest.o

#### **Related Reading**

["Compiler Options and Their Defaults" on page 218](#page-237-0) ["Options that Specify Linkage Options" on page 230](#page-249-0)

# **rndsngl**

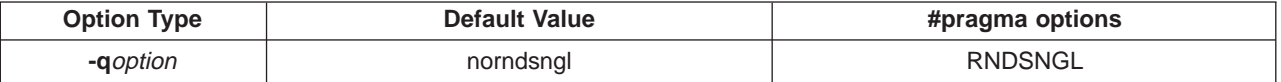

## **Syntax:**

```
-qrndsngl | -qnorndsngl
RNDSNGL | NORNDSNGL
```
#### **Purpose**

Specifies that the results of each single-precision (**float**) operation is to be rounded to single precision. **-qnorndsngl** specifies that rounding to single-precision happens only after full expressions have been evaluated.

#### **Notes**

This option is obsolete. Use **-qfloat=rndsngl**. in your new applications.

<span id="page-336-0"></span>The **-qhsflt** option overrides the **-qrndsngl** options.

The **-qrndsngl** option is intended for specific applications in which floating-point computations have known characteristics. Using this option when compiling other application programs can produce incorrect results without warning. See ["Floating-Point Compiler Options" on page 27](#page-46-0) before you use the **-qrndsngl** option.

## **Related Reading**

["Floating-Point Compiler Options" on page 27](#page-46-0) ["Compiler Options and Their Defaults" on page 218](#page-237-0) ["float" on page 261](#page-280-0) ["hsflt" on page 271](#page-290-0)

# **ro**

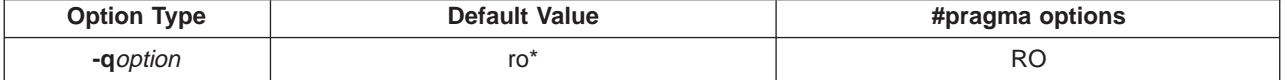

## **Syntax:**

-qro | -qnoro RO | NORO

## **Purpose**

Specifies the storage type for string literals.

## **Default**

The default with **xlc** and **c89** is **ro**. The default with **cc** is **noro**.

## **Notes**

If **ro** is specified, the compiler places string literals in read-only storage. If **noro** is specified, string literals are placed in read/write storage.

You can also specify the storage type in your source program using:

#pragma strings *storage\_type*

## where storage\_type is **read-only** or **writable**.

Placing string literals in read-only memory can improve runtime performance and save storage, but code that attempts to modify a read-only string literal generates a memory error.

## **Example**

To compile myprogram.c so that the storage type is **writable**, enter:

xlc myprogram.c -qnoro

#### **Related Reading**

["Compiler Options and Their Defaults" on page 218](#page-237-0) ["Options that Specify the Compiler Object Code Produced" on page 229](#page-248-0)

# **roconst**

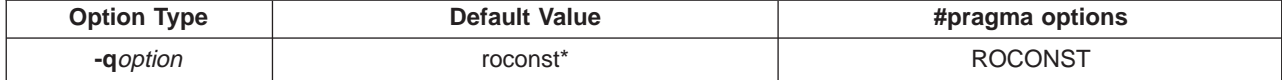

#### **Syntax**

-qroconst | -qnoroconst ROCONST | NOROCONST

## **Purpose**

Specifies the storage location for constant values.

# **Default**

The default with **xlc** and **c89** is **roconst**. The default with **cc** is **noroconst**.

## **Notes**

If **-qroconst** is specified, the compiler places constants in read-only storage. If **-qnoroconst** is specified, constant values are placed in read/write storage.

Placing constant values in read-only memory can improve runtime performance, save storage, and provide shared access. Code that attempts to modify a read-only constant value generates a memory error.

Constant value in the context of the **-qroconst** option refers to variables that are qualified by **const** (including const-qualified characters, integers, floats, enumerations, structures, unions, and arrays). The following variables do not apply to this option:

- v variables qualified with **volatile** and aggregates (such as a **struct** or a **union**) that contain **volatile** variables
- pointers and complex aggregates containing pointer members
- automatic and static types with block scope
- uninitialized types
- v regular structures with all members qualified by **const**
- v initializers that are addresses, or initializers that are cast to non-address values

The **-qroconst** option does not imply the **-qro** option. Both options must be specified if you wish to specify storage characteristics of both string literals (**-qro**) and constant values (**-qroconst**).

#### **Related Reading**

["Compiler Options and Their Defaults" on page 218](#page-237-0) ["Options that Specify the Compiler Object Code Produced" on page 229](#page-248-0) ["ro" on page 317](#page-336-0)

# **rrm**

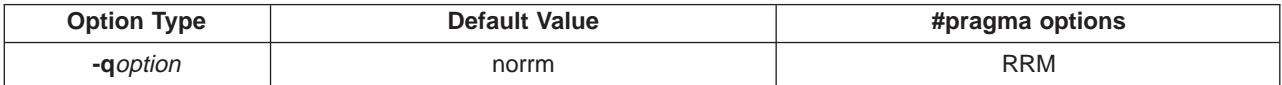

## **Syntax**

-qrrm | -qnorrm RRM | NORRM

## **Purpose**

Prevents floating-point optimizations that are incompatible with run-time rounding to plus and minus infinity modes.

## **Notes**

This option informs the compiler that, at run time, the floating-point rounding mode may change or that the mode is not set to **-yn** (rounding to the nearest representable number.)

**-qrrm** must also be specified if the Floating Point Status and Control register is changed at run time.

The default, **-qnorrm**, generates code that is compatible with run-time rounding modes **nearest** and **zero**. For a list of rounding mode options, see the **-y** compiler option.

This option is obsolete. Use **-qfloat=rrm** in your new applications.

#### **Related Reading**

["Compiler Options and Their Defaults" on page 218](#page-237-0) ["Options that Specify the Compiler Object Code Produced" on page 229](#page-248-0) ["y" on page 339](#page-358-0) ["float" on page 261](#page-280-0)

# **S**

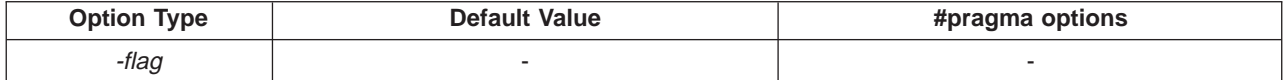

# **Syntax**

 $-S$ 

# **Purpose**

Generates an assembler language file (**.s**) for each source file. The resulting **.s** files can be assembled to produce object **.o** files or an executable file (**a.out**).

## **Notes**

You can invoke the assembler with the **xlc** command. For example,

xlc myprogram.s

will invoke the assembler, and if successful, the loader to create an executable file, **a.out**.

If you specify **-S** with **-E** or **-P**, **-E** or **-P** takes precedence. Note the following order of precedence with respect to the **-S** option:

- 1. **-E** overrides **-P**
- 2. **-P** overrides **-S**
- 3. **-S** overrides **-c**

This order of precedence holds regardless of the order in which they were specified on the command line.

You can use the **-o** option to specify the name of the file produced only if no more than one source file is supplied. For example, the following is not valid:

```
xlc myprogram1.c myprogram2.c -o -S
```
## **Restrictions**

The generated assembler files do not include all the data that is included in a **.o** file by the **-g** or **-qipa** options.

## **Example**

To compile myprogram.c to produce an assembler language file **myprogram.s**, enter:

xlc myprogram.c -S

To assemble this program to produce an object file **myprogram.o**, enter:

xlc myprogram.s -c

To compile myprogram.c to produce an assembler language file **asmprogram.s**, enter:

```
xlc myprogram.c -S -o asmprogram.s
```
## <span id="page-339-0"></span>**Related Reading**

["Compiler Options and Their Defaults" on page 218](#page-237-0) ["c" on page 242](#page-261-0) ["E" on page 253](#page-272-0) ["g" on page 267](#page-286-0) ["o" on page 305](#page-324-0) ["P" on page 307](#page-326-0) ["ipa" on page 279](#page-298-0) AIX Version 4 Assembler Language Reference AIX Version 4 Files Reference

# **showinc**

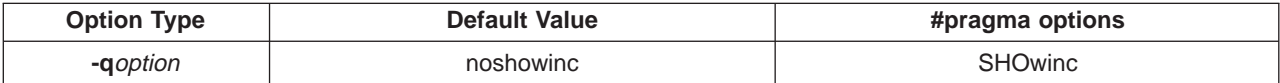

# **Syntax**

-qshowinc | -qnoshowinc SHOWINC

# **Purpose**

If used with **-qsource**, all the include files are included in the source listing.

# **Example**

To compile myprogram.c so that all included files appear in the source listing, enter:

xlc myprogram.c -qsource -qshowinc

## **Related Reading**

["Compiler Options and Their Defaults" on page 218](#page-237-0) ["Options that Specify Compiler Output" on page 228](#page-247-0) ["source" on page 322](#page-341-0)

# **smp**

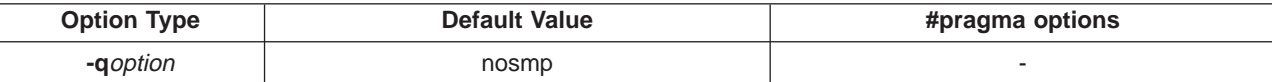

## **Syntax**

```
-qnosmp | -qsmp[=suboption[:suboption] [ ... ]]
```
## **Purpose**

Specifies if and how parallelized object code is generated, according to suboption(s) specified:

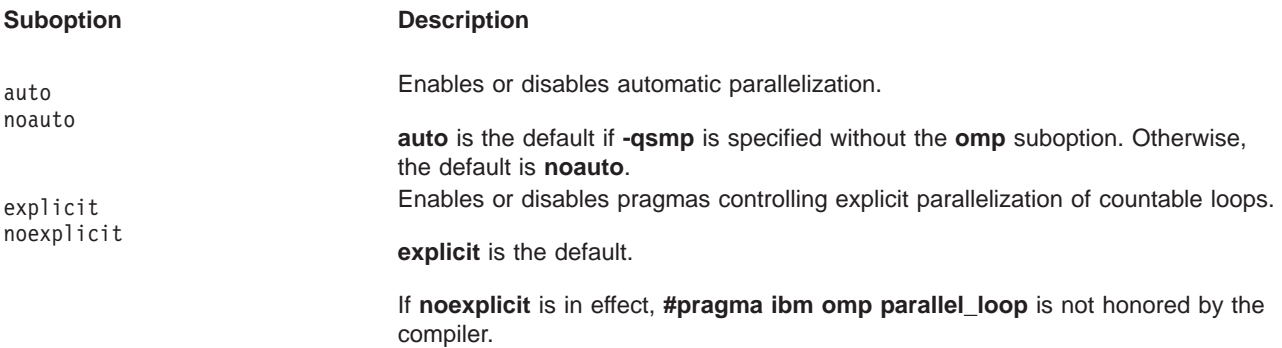

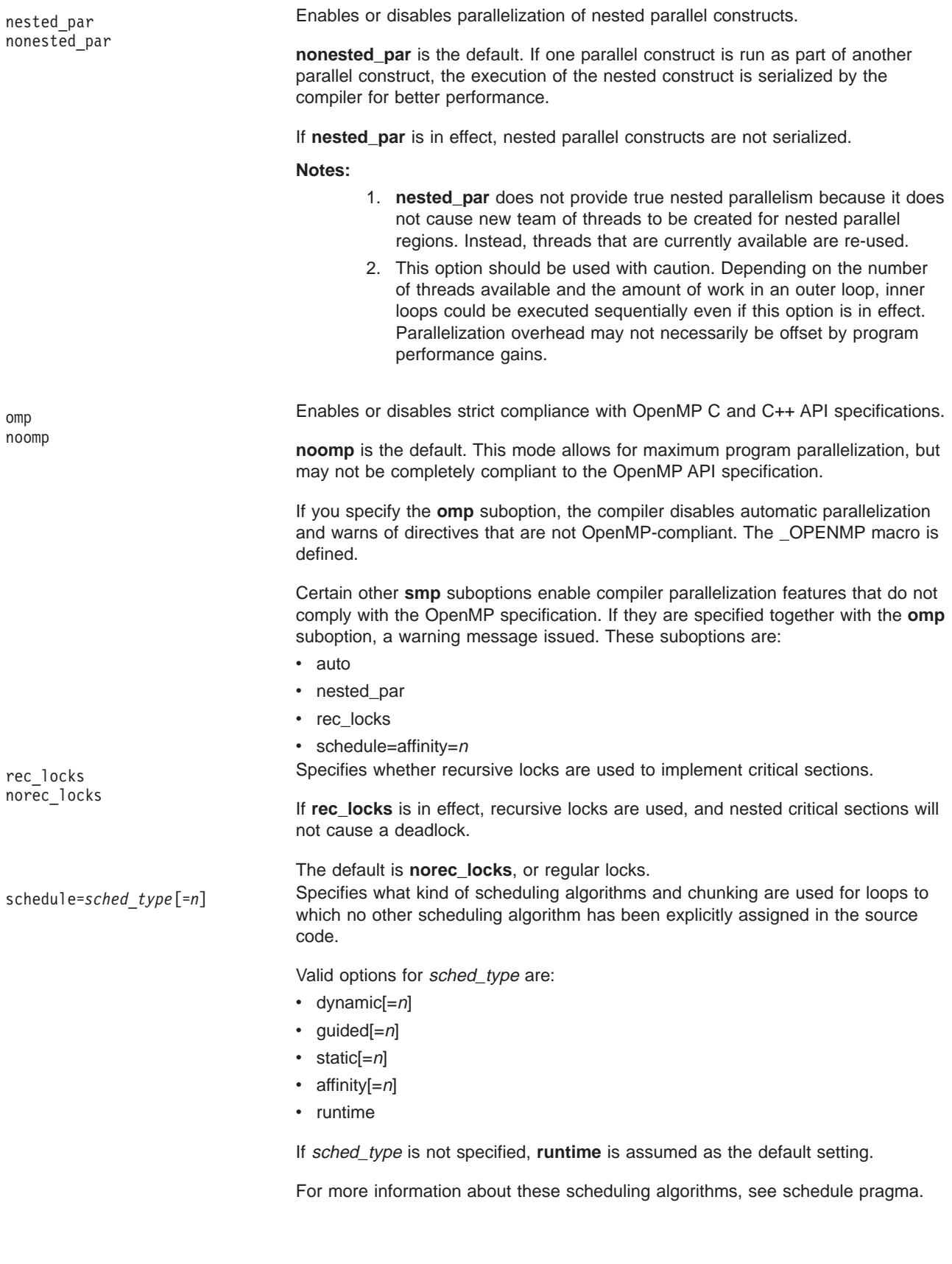

- <span id="page-341-0"></span>• Specifying **-qsmp** without suboptions is equivalent to specifying **-qsmp=auto:explicit:noomp:norec\_locks:nonested\_par:schedule=runtime**.
- The **-qnosmp** default option setting specifies that no code should be generated for parallelization directives, though syntax checking will still be performed. Use **-qignprag=omp:ibm** to completely ignore parallelization directives.
- Specifying **-qsmp** defines the IBMSMP preprocessing macro
- v Specifying **-qsmp** implicitly sets **-O2**. The **-qsmp** option overrides **-qnooptimize**, but does not override **-O3** or **-O4**.
- **-qsmp** must be used only with thread-safe compiler mode invocations such as **xlc** r. These invocations ensure that the **pthreads**, **xlsmp**, and thread-safe versions of all default run-time libraries are linked to the resulting executable.

## **Related Reading**

["Chapter 5. Program Parallelization" on page 37](#page-56-0) ["Compiler Modes" on page 5](#page-24-0) ["Using Pragmas to Control Parallel Processing" on page 41](#page-60-0) ["Invoking the Compiler" on page 8](#page-27-0) ["Compiler Options and Their Defaults" on page 218](#page-237-0) ["Options that Specify the Compiler Object Code Produced" on page 229](#page-248-0) ["#pragma Preprocessor Directives for Parallel Processing" on page 381](#page-400-0) ["#pragma ibm schedule Preprocessor Directive" on page 386](#page-405-0) ["Run-time Options for Parallel Processing" on page 402](#page-421-0) ["Built-in Functions Used for Parallel Processing" on page 400](#page-419-0) ["O, optimize" on page 302](#page-321-0) ["ignprag" on page 274](#page-293-0) ["O, optimize" on page 302](#page-321-0) ["threaded" on page 331](#page-350-0)

# **source**

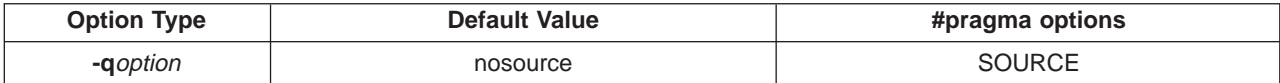

#### **Syntax:**

-qsource | -qnosource SOURCE | NOSOURCE

## **Purpose**

Produces a compiler listing and includes source code.

## **Notes**

The **-qnoprint** option overrides this option.

Parts of the source can be selectively printed by using pairs of **#pragma options source** and **#pragma options nosource** preprocessor directives throughout your source program. The source following **#pragma options source** and preceding **#pragma options nosource** is printed.

# **Example**

The following code causes the parts of the source code between the **#pragma options** directives to be included in the compiler listing:

```
#pragma options source
   ...
/* Source code to be included in the compiler listing
```

```
is bracketed by #pragma options directives.
*/
   ...
#pragma options nosource
```
To compile myprogram.c to produce a compiler listing that includes the source for **myprogram.c**, enter:

```
xlc myprogram.c -qsource
```
#### **Related Reading**

["Compiler Options and Their Defaults" on page 218](#page-237-0) ["Options that Specify Compiler Output" on page 228](#page-247-0) ["#pragma options Preprocessor Directive" on page 375](#page-394-0) ["noprint" on page 301](#page-320-0)

# **spill**

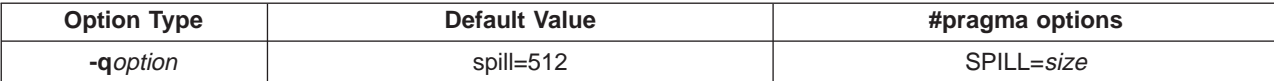

## **Syntax**

-qspill=*size* SPILL=*size*

## **Purpose**

Specifies the register allocation spill area as being size bytes.

## **Notes**

If your program is very complex, or if there are too many computations to hold in registers at one time and your program needs temporary storage, you might need to increase this area. Do not enlarge the spill area unless the compiler issues a message requesting a larger spill area. In case of a conflict, the largest spill area specified is used.

## **Example**

If you received a warning message when compiling myprogram.c and want to compile it specifying a spill area of **900** entries, enter:

xlc myprogram.c -qspill=900

#### **Related Reading**

["Compiler Options and Their Defaults" on page 218](#page-237-0) ["Options that Specify the Compiler Object Code Produced" on page 229](#page-248-0)

# **spnans**

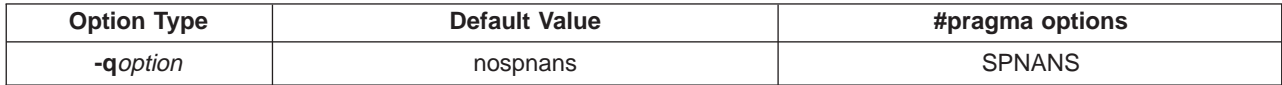

#### **Syntax**

-qspnans | -qnospnans SPNANS | NOSPNANS

#### **Purpose**

Generates extra instructions to detect signalling NaN on conversion from single precision to double precision. The **nospnans** option specifies that this conversion need not be detected.

# **Notes**

The **-qhsflt** option overrides the **spnans** option

This option is obsolete. Use **-qfloat=nans** in your new applications.

#### **Related Reading**

["Compiler Options and Their Defaults" on page 218](#page-237-0) ["float" on page 261](#page-280-0) ["hsflt" on page 271](#page-290-0)

# **srcmsg**

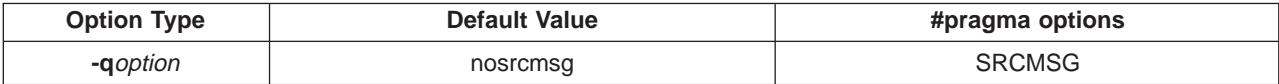

## **Syntax**

-qsrcmsg | -qnosrcmsg SRCMSG | NOSRCMSG

## **Purpose**

Adds the corresponding source code lines to the diagnostic messages in the **stderr** file.

## **Notes**

The compiler reconstructs the source line or partial source line to which the diagnostic message refers and displays it before the diagnostic message. A pointer to the column position of the error may also be displayed. Specifying **-qnosrcmsg** suppresses the generation of both the source line and the finger line, and the error message simply shows the file, line and column where the error occurred.

The reconstructed source line represents the line as it appears after macro expansion. At times, the line may be only partially reconstructed. The characters "...." at the start or end of the displayed line indicate that some of the source line has not been displayed.

The default (**nosrcmsg**) displays concise messages that can be parsed. Instead of giving the source line and pointers for each error, a single line is displayed, showing the name of the source file with the error, the line and character column position of the error, and the message itself.

#### **Example**

To compile myprogram.c so that the source line is displayed along with the diagnostic message when an error occurs, enter:

xlc myprogram.c -qsrcmsg

#### **Related Reading**

["Compiler Message Format" on page 21](#page-40-0) ["Message Severity Levels and Compiler Response" on page 20](#page-39-0) ["Compiler Message and Listing Information" on page 18](#page-37-0) ["Compiler Options and Their Defaults" on page 218](#page-237-0) ["Options that Specify Compiler Output" on page 228](#page-247-0)

# **statsym**

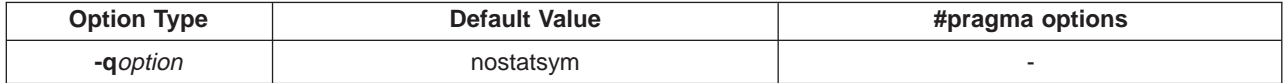

#### **Syntax**

-qstatsym | -qnostatsym

# **Purpose**

Adds user-defined, nonexternal names that have a persistent storage class, such as initialized and uninitialized static variables, to the name list (the symbol table of **xcoff** objects).

## **Default**

The default is to not add static variables to the symbol table. However, static functions are added to the symbol table.

## **Example**

To compile myprogram.c so that static symbols are added to the symbol table, enter:

xlc myprogram.c -qstatsym

#### **Related Reading**

["Compiler Options and Their Defaults" on page 218](#page-237-0)

# **stdinc**

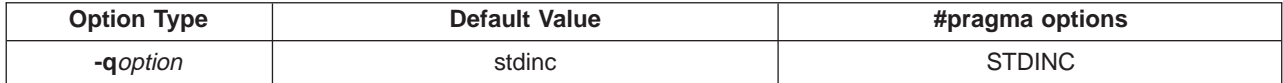

## **Syntax:**

-qstdinc | -qnostdinc STDINC | NOSTDINC

## **Purpose**

Specifies which files are included with **#include <**file\_name**>** and **#include "**file\_name**"** directives.

#### **Notes**

If you specify **-qnostdinc**, the compiler will not search the directory **/usr/include** (unless you explicitly add them with the **-I**directory option).

If a full (absolute) path name is specified, this option has no effect on that path name. It will still have an effect on all relative path names.

**-qnostdinc** is independent of **-qidirfirst**. (**-qidirfirst** searches the directory specified with **-I**directory before searching the directory where the current source file resides.

The search order for files is described in ["Directory Search Sequence for Include Files Using Relative Path](#page-197-0) [Names" on page 178.](#page-197-0)

The last valid **#pragma options [NO]STDINC** remains in effect until replaced by a subsequent **#pragma options [NO]STDINC**.

## **Example**

To compile myprogram.c so that the directory **/tmp/myfiles** is searched for a file included in myprogram.c with the **#include "myinc.h"** directive, enter:

xlc myprogram.c -qnostdinc -I/tmp/myfiles

#### **Related Reading**

["Compiler Options and Their Defaults" on page 218](#page-237-0) ["I" on page 272](#page-291-0) ["idirfirst" on page 273](#page-292-0)

# <span id="page-345-0"></span>**strict**

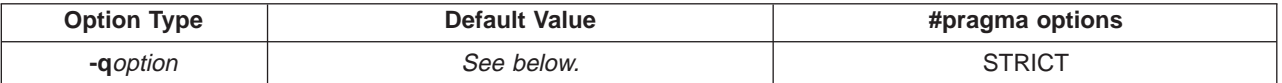

## **Syntax**

```
-qstrict | -qnostrict
STRICT | NOSTRICT
```
# **Purpose**

Turns off aggressive optimizations that have the potential to alter the semantics of your program.

# **Notes**

**-qnostrict** has no effect at **-O** optimization level 0.

**-qstrict** turns off the following optimizations:

- Performing code motion and scheduling on computations such as loads and floating-point computations that may trigger an exception.
- Relaxing conformance to IEEE rules.
- Reassociating floating-point expressions.

Unless explicitly set otherwise by the **-qfloat** option:

- v **-qstrict** sets **-qfloat=nofltint:norsqrt**.
- v **-qnostrict** sets **-qfloat=fltint:rsqrt**.

You can use **-qfloat=fltint** and **-qfloat=rsqrt** to override the **-qstrict** settings.

For example:

- v Using **-O3 -qstrict -qfloat=fltint** means that **-qfloat=fltint** is in effect, but there are no other aggressive optimizations.
- Using **-O3 -gnostrict -gfloat=norsgrt** means that the compiler performs all aggressive optimizations except **-qfloat=rsqrt**.

## **Defaults**

Default setting for the **strict** option varies according to **-O**optimization level in effect:

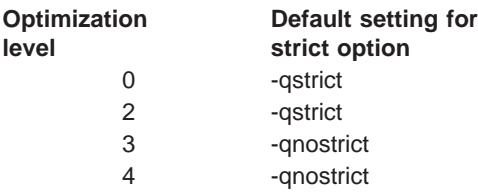

You can override the default settings by explicitly setting either **-qstrict** or **-qnostrict**. In the example below, **-qstrict** is active regardless of the **-O3** optimization level selected.

xlc myprogram.c -O3 -qstrict -qfloat=fltint:rsqrt

## **Example**

To compile myprogram.c so that the aggressive optimizations of **-O3** are turned off, range checking is turned off (**-qfloat=fltint**), and division by the result of a square root is replaced by multiplying by the reciprocal (**-qfloat=rsqrt**), enter:

xlc myprogram.c -O3 -qstrict -qfloat=fltint:rsqrt

## <span id="page-346-0"></span>**Related Reading**

["Compiler Options and Their Defaults" on page 218](#page-237-0) ["#pragma option\\_override Preprocessor Directive" on page 374](#page-393-0) ["O, optimize" on page 302](#page-321-0) ["float" on page 261](#page-280-0) "strict\_induction"

# **strict\_induction**

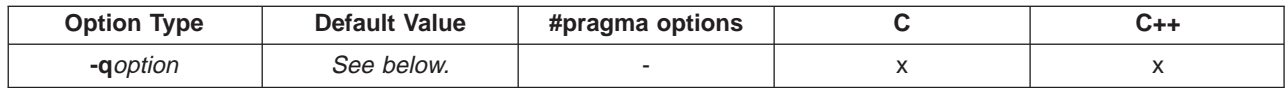

## **Syntax**

-qstrict induction | -qnostrict induction

## **Purpose**

Setting **-qstrict\_induction** disables loop induction variable optimizations that have the potential to alter the semantics of your program. Such optimizations can change the result of a program if truncation or sign extension of a loop induction variable should occur as a result of variable overflow or wrap-around.

## **Notes**

This option affects only loops which have an induction (loop counter) variable declared as a different size than a register. The most probable incidence of such a situation will likely involve using 32-bit loop counters (int or unsigned int) when compiling in 64-bit mode. Unless you intend such variables to overflow or wrap around, use **-qnostrict\_induction**.

Using **-gstrict induction** can cause considerable performance degradation. However, the option may be useful for debugging a program sensitive to variable overflow or wrap-around.

## **Default**

- v **-qstrict\_induction** with optimization level 0, or when using **c89** compiler invocation mode.
- **- qnostrict induction** otherwise.

#### **Related Reading**

["Compiler Modes" on page 5](#page-24-0) ["Compiler Options and Their Defaults" on page 218](#page-237-0)

# **syntaxonly**

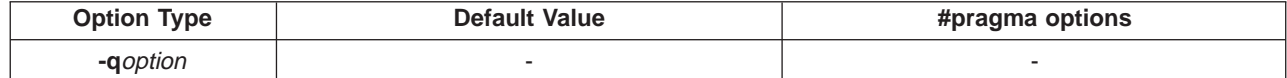

## **Syntax**

-qSYNTAXonly

#### **Purpose**

Causes the compiler to perform syntax checking without generating an object file.

## **Notes**

The **-P**, **-E**, and **-C** options override the **-qsyntaxonly** option, which in turn overrides the **-c** and **-o** options.

The **-qsyntaxonly** option suppresses only the generation of an object file. All other files (listings, precompiled header files, etc) are still produced if their corresponding options are set.

# **Example**

To check the syntax of myprogram.c without generating an object file, enter:

```
xlc myprogram.c -qsyntaxonly
```
#### or

xlc myprogram.c -o testing -qsyntaxonly

Note that in the second example, the **-qsyntaxonly** option overrides the **["o" on page 305](#page-324-0)** option so no object file is produced.

#### **Related Reading**

```
"Compiler Options and Their Defaults" on page 218
"Options that Specify Debugging Features" on page 227
"C" on page 242
"E" on page 253
"P" on page 307
```
# **suppress**

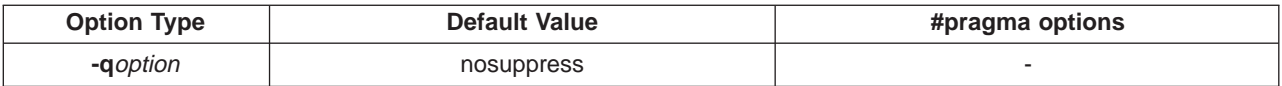

## **Syntax**

```
-qsuppress=msg_num[:msg_num ...] | -qnosuppress
```
## **Purpose**

This compiler option lets you specify warning or information messages to be suppressed in compiler listings or screen displays.

#### **Notes**

This option suppresses compiler messages only, and has no effect on linker or operating system messages.

Compiler messages that cause compilation to stop, such as (S) and (U) level messages, or other messages depending on the setting of the **-qhalt** compiler option, cannot be suppressed. For example, if the **-qhalt=w** compiler option is set, warning messages will not be suppressed by the **-qsuppress** compiler option.

The **-qnosuppress** compiler option cancels previous settings of **-qsuppress**.

## **Example**

Assuming a sample program called myprogram.c, shown below:

```
#pragma incorrect_pragma
void () {
}
```
Compiling the program above would normally result in the following or similar compiler message:

"t.c", line 1.1: 1506-224 (I) Incorrect #pragma ignored

To suppress this message, compile the sample program with the **-qsuppress** option as follows:

```
xlc myprogram.c -qsuppress=1506-224
```
## **Related Reading**

["Compiler Options and Their Defaults" on page 218](#page-237-0) ["flag" on page 261](#page-280-0) ["halt" on page 269](#page-288-0) ["maxerr" on page 299](#page-318-0)

# **t**

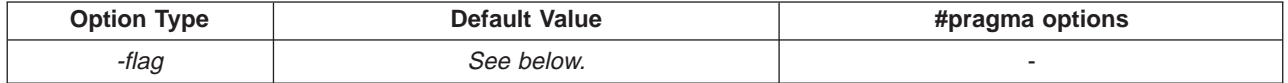

## **Syntax:**

-t*programs*

## **Purpose**

Adds the prefix specified by the **-B** option to the designated programs.

## **Notes**

This option can only be used with the **-B** option. The flags representing the standard program names are:

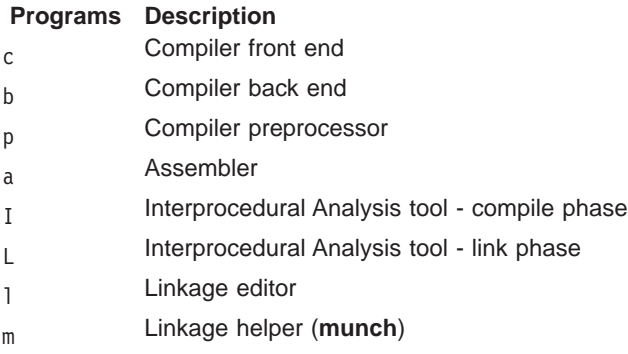

## **Default**

If **-B** is specified but prefix is not, the default prefix is **/lib/o**. If **-B**prefix is not specified at all, the prefix of the standard program names is **/lib/n**.

If **-B** is specified but **-t**programs is not, the default is to construct path names for all the standard program names: (**c**,**b**, **I**, **a**, **l**, and **m**).

## **Example**

To compile myprogram.c so that the name**/u/newones/compilers/** is prefixed to the compiler and assembler program names, enter:

```
xlc myprogram.c -B/u/newones/compilers/ -tca
```
#### **Related Reading**

["Compiler Options and Their Defaults" on page 218](#page-237-0) ["B" on page 239](#page-258-0)

# **tabsize**

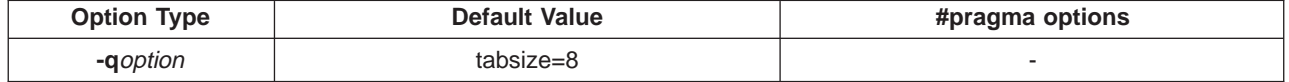

## **Syntax**

```
-qtabsize=n
```
# **Purpose**

Changes the length of tabs as perceived by the compiler.

# **Notes**

<sup>n</sup> is the number of character spaces representing a tab in your source program.

This option only affects error messages that specify the column number at which an error occurred. For example, the compiler will consider tabs as having a width of one character if you specify **-qtabsize=1**. In this case, you can consider one character position (where each character and each tab equals one position, regardless of tab length) as being equivalent to one character column.

# **Related Reading**

["Compiler Options and Their Defaults" on page 218](#page-237-0) ["Options that Specify Compiler Characteristics" on page 226](#page-245-0)

# **tbtable**

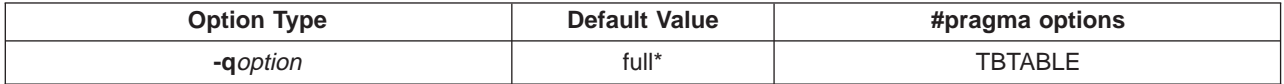

# **Syntax**

-qtbtable=*suboption* TBTABLE=*suboption*

# **Purpose**

Generates a traceback table that contains information about each function, including the type of function as well as stack frame and register information. The traceback table is placed in the text segment at the end of its code.

# **Notes**

Values for *suboption* are:

- none No traceback table is generated. The stack frame cannot be unwound.
- full A full traceback table is generated, complete with name and parameter information.
- small The traceback table generated has no name or parameter information, but otherwise has full traceback capability.

The **#pragma** options directive must be specified before the first statement in the compilation unit.

## **Default**

Many performance measurement tools require a full traceback table to properly analyze optimized code. The **/etc/vac.cfg** compiler configuration file contains entries to accomodate this requirement. If you do not require full traceback tables for your optimized code, you can save file space by making the following changes to your **/etc/vac.cfg** compiler configuration file:

- 1. Remove the **-qtable=full** option from the **options** lines of the C compilation stanzas.
- 2. Remove the **-qtable=full** option from the **xlCopt** line of the **DFLT** stanza.

With these changes, the defaults for the **tbtable** option are:

- When compiling with optization options set, **-qtbtable=small**
- When compiling with no otimization options set, **-qtable=full**

See ["Interlanguage Calls - Traceback Table" on page 214](#page-233-0) for a brief description of traceback tables. The AIX Version 4 traceback mechanism is described in the "Subroutine Linkage Convention" section of the

<span id="page-350-0"></span>AIX Version <sup>4</sup> Assembler Language Reference.

## **Related Reading**

["Compiler Options and Their Defaults" on page 218](#page-237-0) ["Options that Specify Debugging Features" on page 227](#page-246-0) ["etc/vac.cfg - Default Configuration File" on page 474](#page-493-0)

# **threaded**

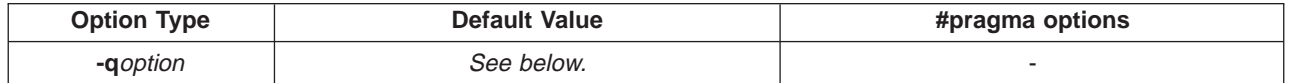

## **Syntax**

-qthreaded | -qnothreaded

## **Purpose**

Indicates to the compiler that the program will run in a multi-threaded environment. Always use this option when compiling or linking multi-threaded applications.

## **Notes**

This option applies to both compile and linkage editor operations.

To maintain thread safety, a file compiled with the **-qthreaded** option, whether explicitly by option selection or implicitly by choice of **r** compiler invocation mode, must also be linked with the **-qthreaded** option.

This option does not make code thread-safe, but it will ensure that code already thread-safe will remain so after compile and linking.

## **Default**

The default is **-qthreaded** when compiling with **\_r** invocation modes, and **-qnothreaded** when compiling with other invocation modes.

## **Related Reading**

["Compiler Modes" on page 5](#page-24-0) ["Compiler Options and Their Defaults" on page 218](#page-237-0) ["Options that Specify the Compiler Object Code Produced" on page 229](#page-248-0) ["smp" on page 320](#page-339-0)

# **tune**

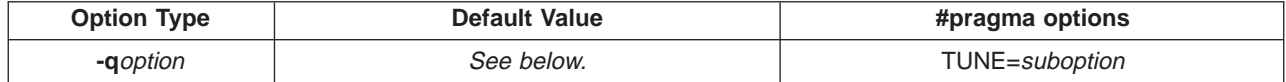

## **Syntax**

-qtune=*suboption* TUNE=*suboption*

## **Purpose**

Specifies the architecture system for which the executable program is optimized.

# **Notes**

Allowable values for suboption are:

auto Automatically detects the specific architecture of the compiling machine. Use this suboption only if the execution environment is the same as the compilation environment.

- 403 Produces object code optimized for the PowerPC 403 processor.
- 601 Produces object code optimized for the PowerPC 601 processor.
- 602 Produces object code optimized for the PowerPC 602 processor.
- 603 Produces object code optimized for the PowerPC 603 processor.
- 604 Produces object code optimized for the PowerPC 604 processor.
- p2sc Produces object code optimized for the PowerPC P2SC processor.
- pwr Produces object code optimized for the POWER hardware platforms.
- nwr? Produces object code optimized for the POWER2 hardware platforms.
- pwr2s Produces object code optimized for the POWER2 hardware platforms, avoiding certain
- quadruple-precision instructions that would slow program performance.
- pwr3 Produces object code optimized for POWER3 processors.
- pwrx Produces object code optimized for the POWER2 hardware platforms (same as **-qtune=pwr2**).
- rs64a Produces object code optimized for the RS64A processor.
- rs64b Produces object code optimized for the RS64B processor.

If **-qtune** is specified without **-qarch=**suboption, the compiler uses **-qarch=com**.

You can use **-qtune=**suboption with **-qarch=**suboption.

- v **-qarch=**suboption specifies the architecture for which the instructions are to be generated, and,
- v **-qtune=**suboption specifies the target platform for which the code is optimized.

#### **Default**

The default setting of the **-qtune=** option depends on the setting of the **-qarch=** option.

- v If **-qtune** is specified without **-qarch**, the compiler uses **-qarch=com**.
- v If **-qarch** is specified without **-qtune=**, the compiler uses the default tuning option for the specified architecture. Listings will show only:

TUNE=DEFAULT

To find the actual default **-qtune** setting for a given **-qarch** setting, refer to **["Acceptable Compiler Mode](#page-35-0) [and Processor Architecture Combinations" on page 16](#page-35-0)**.

#### **Example**

To specify that the executable program testing compiled from myprogram.c is to be optimized for a POWER hardware platform, enter:

xlc -o testing myprogram.c -qtune=pwr

#### **Related Reading**

["Specifying Compiler Options for Architecture-Specific, 32- or 64-bit Compilation" on page 14](#page-33-0) ["Acceptable Compiler Mode and Processor Architecture Combinations" on page 16](#page-35-0) ["Compiler Options and Their Defaults" on page 218](#page-237-0) ["Options that Specify the Compiler Object Code Produced" on page 229](#page-248-0) ["arch" on page 237](#page-256-0)

# **U**

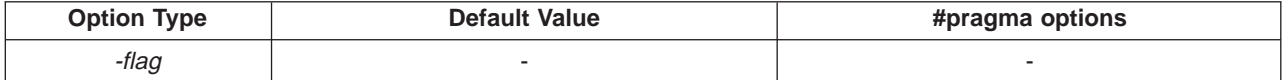

#### **Syntax**

-U*name*

# **Purpose**

Undefines the identifier name defined by the compiler or by the **-D**name option.

## **Notes**

The **-U**name option is not equivalent to the **#undef** preprocessor directive. It cannot undefine names defined in the source by the **#define** preprocessor directive. It can only undefine names defined by the compiler or by the **-D**name option.

The identifier name can also be undefined in your source program using the **#undef** preprocessor directive.

The **-U**name option has a higher precedence than the **-D**name option.

## **Example**

To compile myprogram.c so that the definition of the name **COUNT**, is nullified, enter:

```
xlc myprogram.c -UCOUNT
```
For example if the option **-DCOUNT=1000** is used, a source line **#undefine COUNT** is generated at the top of the source.

#### **Related Reading**

["Compiler Options and Their Defaults" on page 218](#page-237-0) ["Options that Specify Preprocessor Options" on page 228](#page-247-0) ["D" on page 250](#page-269-0)

# **unroll**

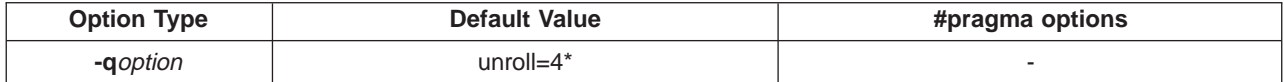

## **Syntax**

-qunroll=*n* | -qnounroll

## **Purpose**

Unrolls inner loops in the program by a factor of  $n$ .

## **Notes**

When **-qunroll** is specified, the bodies of inner loops will be duplicated n-1 times, creating a loop with n original bodies. The loop control may be modified in some cases to avoid unnecessary branching.

The maximum value for  $n$  is 8.

## **Default**

The compiler will perform automatic unrolling of inner loops by a factor of 4 at an optimization level of 2 or higher (for example, when the **-O3** optimizing option is specified). This will be disabled, however, if **-qnounroll** is specified at the same time.

## **Example**

In the following example, loop control is not modified:

```
while (*s != 0)
{
  *p++ = *s++;}
```
Unrolling this by a factor of 2 gives:

```
while (*s)
{
 *p++ = *s++;if (*s == 0) break;
 *p++ = *s++;}
```
In this example, loop control is modified:

```
for (i=0; i \le n; i++) {
  a[i] = b[i] * c[i];}
```
Unrolling by 3 gives:

```
i=0:
if (i>n-2) goto remainder;
for (; i <n-2; i +=3) {
 a[i]=b[i] * c[i];a[i+1]=b[i+1] * c[i+1];a[i+2] = b[i+2] * c[i+2];}
if (i<sub>n</sub>) {
 remainder:
  for (; i<n; i++) {
   a[i] = b[i] * c[i];}
}
```
## **Related Reading**

["Compiler Options and Their Defaults" on page 218](#page-237-0) ["Options that Specify the Compiler Object Code Produced" on page 229](#page-248-0) ["O, optimize" on page 302](#page-321-0)

# **upconv**

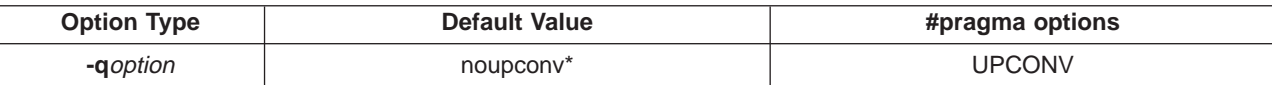

## **Syntax**

-qupconv | -qnoupconv UPCONV | NOUPCONV

# **Purpose**

Preserves the **unsigned** specification when performing integral promotions.

## **Notes**

The **-qupconv** option promotes any **unsigned** type smaller than an **int** to an **unsigned int** instead of to an **int**.

Unsignedness preservation is provided for compatibility with older dialects of C. The ANSI C standard requires value preservation as opposed to unsignedness preservation.

## **Default**

The default is **-qnoupconv**, except when **-qlanglvl=ext**, in which case the default is **-qupconv**. The compiler does not preserve the **unsigned** specification.

The default compiler action is for integral promotions to convert a **char**, **short int**, **int bitfield** or their **signed** or **unsigned** types, or an **enumeration** type to an **int**. Otherwise, the type is converted to an **unsigned int**.

# **Example**

To compile myprogram.c so that all **unsigned** types smaller than an **int** are converted to **unsigned int**, enter:

```
xlc myprogram.c -qupconv
```
The following short listing demonstrates the effect of **-qupconv**:

```
#include <stdio.h>
int main(void) {
 unsigned char zero = 0;
 if (-1 <zero)
   printf("Value-preserving rules in effect\n");
 else
   printf("Unsignedness-preserving rules in effect\n");
 return 0;
}
```
## **Related Reading**

["Compiler Options and Their Defaults" on page 218](#page-237-0) ["langlvl" on page 286](#page-305-0)

# **usepcomp**

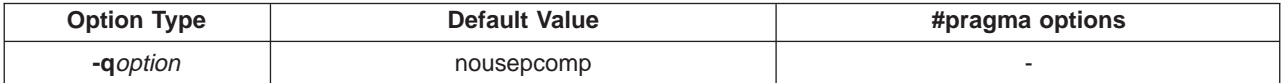

## **Syntax**

-qusepcomp | -qusepcomp=*directory* | -qnousepcomp

## **Purpose**

Uses a precompiled header file if no included files that have not changed since the precompiled header was created. This may help improve compile time.

## **Notes**

Usage modes for **usepcomp** are:

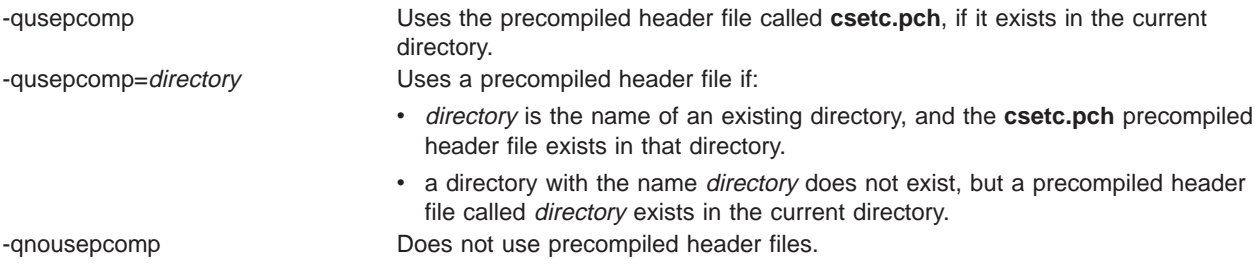

The **-qusepcomp** and **-qgenpcomp** options are designed to be used together, but they may be used separately.

- **-qgenpcomp** used alone will refresh the contents of the precompiled header file, even if it already exists. This is useful if the file has been corrupted.
- **-qusepcomp** used alone will use an existing precompiled header file without creating a new one. This is useful if you only want do not want the precompiled header file to be recompiled, or if remaining disk space is low.

When **-qusepcomp** and **-qgenpcomp** are used together, the compiler will automatically maintain and use a current precompiled header.

If you update your system header files, you can regenerate them with the **/usr/vac/bin/mkpcomp** command.

Precompiled headers will only be used at the same language level used during their creation.

For a given **#include**, **-qusepcomp** is checked first. Then the compiler checks for a precompiled version of the file to be included if such is specified. If it is found and it is current, it is used.

If a precompiled header is not being used (for example, if a current one is not found, or if **-qusepcomp** is not specified), and **-qgenpcomp** is specified, the compiler will create a new precompiled header (even if it exists and is current).

The precompiled headers created by installing C for AIX are listed in the LPP inventory, and are removed if you uninstall C for AIX. Any additional headers you create are not removed during uninstall.

## **Related Reading**

["Creating and Using Precompiled Headers" on page 35](#page-54-0) ["Compiler Options and Their Defaults" on page 218](#page-237-0) ["#include Preprocessor Directive" on page 356](#page-375-0) ["genpcomp" on page 267](#page-286-0)

# **v**

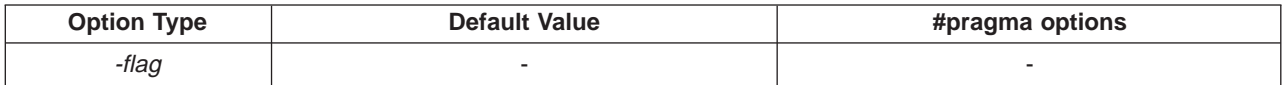

## **Syntax**

-v

## **Purpose**

Instructs the compiler to report information on the progress of the compilation, and names the programs being invoked within the compiler and the options being specified to each program. Information is displayed to standard output.

## **Notes**

The **-v** option is overridden by the **-#** option.

## **Example**

To compile myprogram.c so you can watch the progress of the compilation and see messages that describe the progress of the compilation, the programs being invoked, and the options being specified, enter:

xlc myprogram.c -v

# **Related Reading**

["Compiler Options and Their Defaults" on page 218](#page-237-0) ["Options that Specify Compiler Output" on page 228](#page-247-0) **["#" on page 231](#page-250-0)**

# **W**

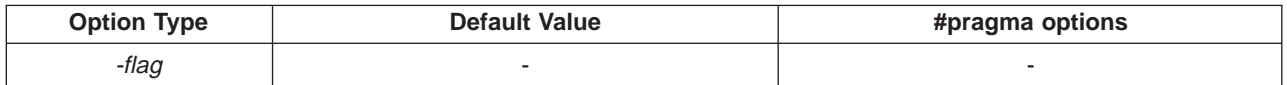

## **Syntax**

-W*program, options*

## **Purpose**

Passes the listed options to the designated compiler program.

program can be:

# **Program Description**

- a Assembler
- b Compiler back end
- c Compiler front end
- I Interprocedural Analysis tool
- 1 linkage editor
- p compiler preprocessor

## **Notes**

When used in the configuration file, the **-W** option accepts the escape sequence backslash comma (**\,**) to represent a comma in the parameter string.

# **Example**

To compile myprogram.c so that the option **-pg** is passed to the linkage editor (**l**) and the assembler (**a**), enter:

xlc myprogram.c -Wl:a, -pg

In a configuration file, use the **\,** sequence to represent the comma (,).

 $-W1:a\,,-pg$ 

## **Related Reading**

["Compiler Options and Their Defaults" on page 218](#page-237-0) ["Options that Specify Compiler Characteristics" on page 226](#page-245-0)

## **w**

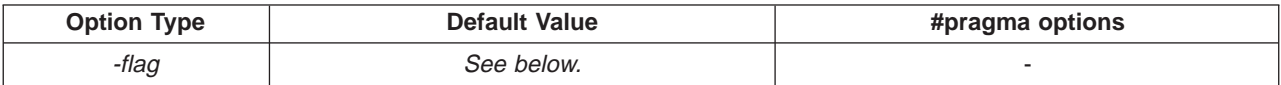

## **Syntax**

-w

# **Purpose**

Requests that warnings and lower-level messages be suppressed. Specifying this option is equivalent to specifying **-qflag=e:e**.

## **Example**

To compile myprogram.c so that no warning messages are displayed, enter:

xlc myprogram.c -w

## **Related Reading**

["Compiler Options and Their Defaults" on page 218](#page-237-0) ["Options that Specify Compiler Output" on page 228](#page-247-0) ["flag" on page 261](#page-280-0)

# **warn64**

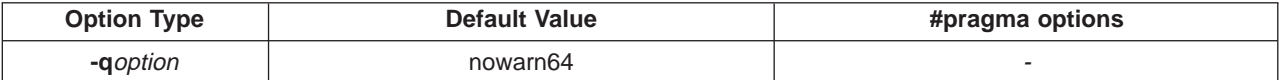

## **Syntax**

-qwarn64

# **Purpose**

Enables checking for possible long-to-integer truncation.

# **Notes**

All generated messages have level Informational.

This option functions in either 32- or 64-bit compiler modes. In 32-bit mode, it functions as a preview aid to discover possible 32- to 64-bit migration problems.

Informational messages are displayed where data conversion may cause problems. The 64-bit compiler mode , such as possible:

- v truncation due to explicit or implicit conversion of **long** types into **int** types
- v unexpected results due to explicit or implicit conversion of **int** types into **long** types
- v invalid memory references due to explicit conversion by cast operations of **pointer** types into **into** types
- v invalid memory references due to explicit conversion by cast operations of **int** types into **pointer** types
- v problems due to explicit or implicit conversion of **constants** into **long** types
- v problems due to explicit or implicit conversion by cast operations of **constants** into **pointer** types
- conflicts with pragma options arch in source files and on the command line

## **Related Reading**

["Specifying Compiler Options for Architecture-Specific, 32- or 64-bit Compilation" on page 14](#page-33-0)

["Acceptable Compiler Mode and Processor Architecture Combinations" on page 16](#page-35-0)

["Compiler Options and Their Defaults" on page 218](#page-237-0)

["Options that Specify the Compiler Object Code Produced" on page 229](#page-248-0)

# **xcall**

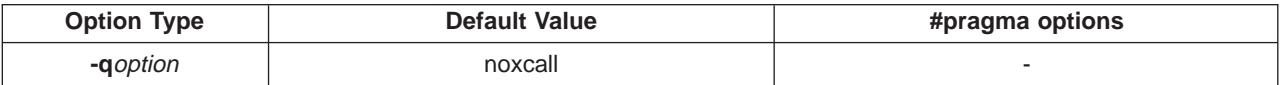

# **Syntax**

-qxcall | -qnoxcall

# **Purpose**

Generates code to static routines within a compilation unit as if they were external routines.

# **Notes**

**-qxcall** generates slower code than **-qnoxcall**.

# **Example**

To compile myprogram.c so all static routines are compiled as external routines, enter:

xlc myprogram.c -qxcall

#### <span id="page-358-0"></span>**Related Reading**

["Compiler Options and Their Defaults" on page 218](#page-237-0)

# **xref**

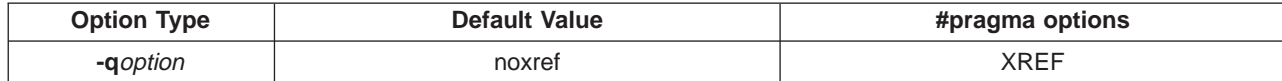

## **Syntax**

-qxref | -qnoxref XREF | NOXREF

# **Purpose**

Produces a compiler listing that includes a cross-reference listing of all identifiers.

# **Notes**

Usage modes for **xref** are:

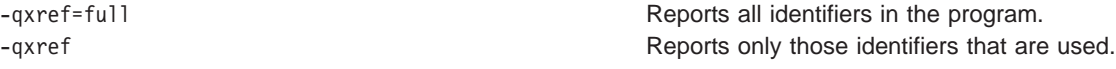

The **-qnoprint** option overrides this option.

Any function defined with the **#pragma mc\_func** function\_name directive is listed as being defined on the line of the **#pragma** directive.

## **Example**

To compile myprogram.c and produce a cross-reference listing of all identifiers whether they are used or not, enter:

xlc myprogram.c -qxref=full

A typical cross-reference listing has the form:

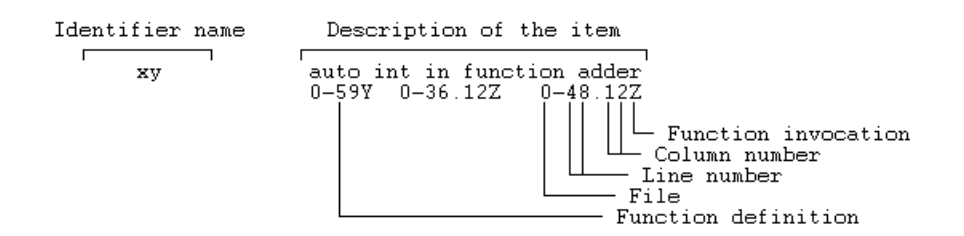

## **Related Reading**

["Compiler Options and Their Defaults" on page 218](#page-237-0) ["Options that Specify Compiler Output" on page 228](#page-247-0) ["noprint" on page 301](#page-320-0)

**y**

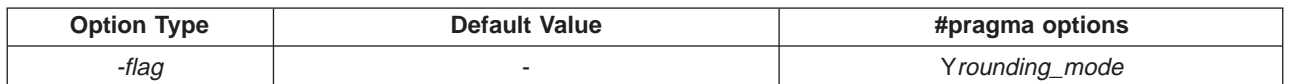

**Syntax**

-y*rounding\_mode* Y*rounding\_mode*

## **Purpose**

Specifies the compile-time rounding mode of constant floating-point expressions.

## **Notes**

rounding\_mode must be one of the following:

- **n** Round to the nearest representable number. This is the default.
- **m** Round toward minus infinity.
- **p** Round toward plus infinity.
- **z** Round toward zero.

## **Example**

To compile myprogram.c so that constant floating-point expressions are rounded toward zero at compile time, enter:

xlc myprogram.c -yz

## **Related Reading**

["Compiler Options and Their Defaults" on page 218](#page-237-0) ["Options that Specify the Compiler Object Code Produced" on page 229](#page-248-0)
# <span id="page-360-0"></span>**Appendix B. 32-bit to 64-bit Migration Considerations**

This section outlines various portability considerations in moving C programs from 32-bit to 64-bit mode.

- Constants (page 341)
- Undeclared Functions (page [342\)](#page-361-0)
- Assignment of Long Types to Integer and Pointers (page [342](#page-361-0))
- Structure Sizes and Alignment (page [343](#page-362-0))
- Bitfields (page [343](#page-362-0))
- Miscellaneous (page [343](#page-362-0))
- Interlanguage Calls with Fortran (page [344](#page-363-0))

#### **Constants**

The limits of constants change. This table shows changed items in the **limits.h** header file, their hexadecimal value, and decimal equivalent. The equation gives an idea of how to construct these values.

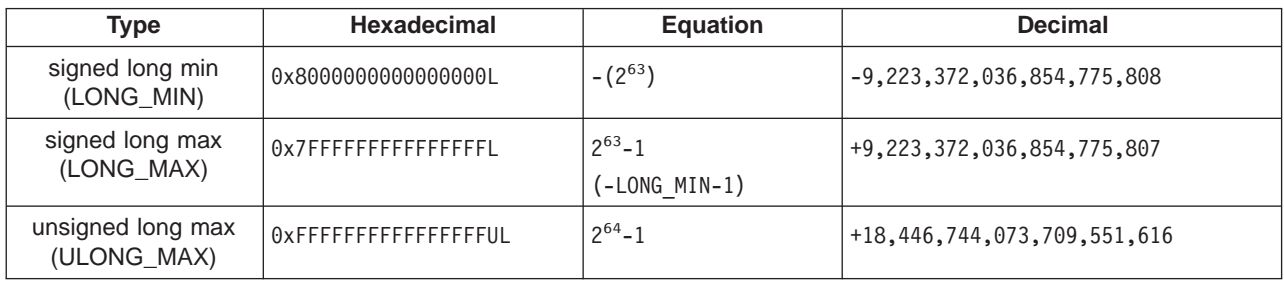

In C, type identification of constants follows explicit rules. However, programs that use constants exceeding the limit (relying on a 2's complement representation) will experience unexpected results in the 64-bit mode. This is especially true of hexadecimal constants and unsuffixed constants, which are more likely to be extended into the 64-bit long type.

Problematic behaviors will generally occur at boundary areas such as:

- constant >= UINT\_MAX
- constant < INT\_MIN
- constant > INT\_MAX

Some examples of undesirable boundary side effects are:

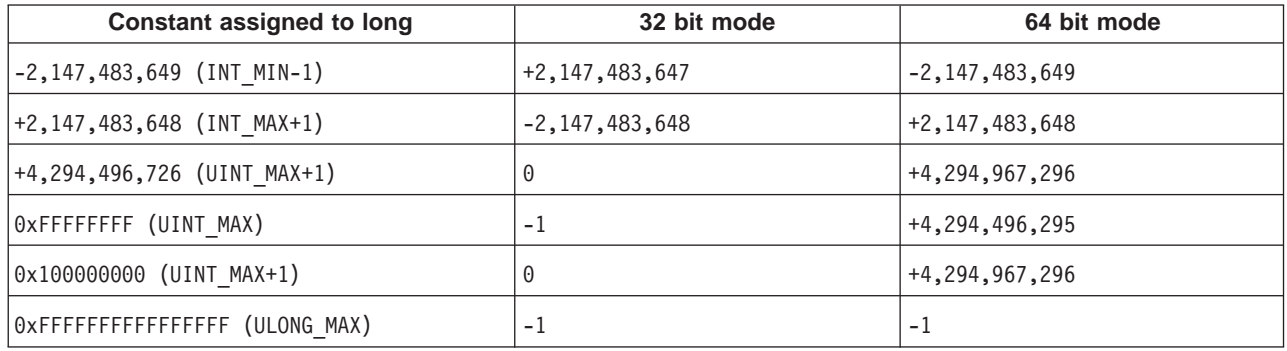

Currently, the compiler gives out of range warning messages when attempting to assign a value larger than the designated range into a long type. The warning message is:

1506-207 (W) Integer constant 0x100000000 out of range.

<span id="page-361-0"></span>This warning message may not appear for every case.

When you bit left-shift a 32-bit constant and assign it into a long type, signed values are sign-extended and unsigned values are zero-extended. The examples in the table below show the effects of performing a bit-shift on both 32- and 64-bit constants, using the following code segment:

long l=constantL<<1;

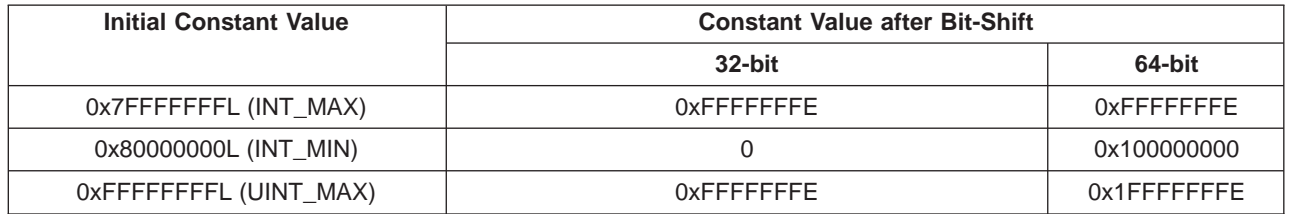

Unsuffixed constants can lead to type ambiguity that can impact other parts of your program, such as the result of **sizeof** operations. For example, in 32-bit mode the compiler types a number like 4294967295 (UINT\_MAX) as an unsigned long. In 64-bit mode, this same number becomes a signed long. To avoid this possibility, explicitly add a suffix to all constants that have the potential of impacting constant assignment or expression evaluation in other parts of your program. The fix for the above case is to write the number as 4294967295U. This forces the compiler to always see that constant as an unsigned int regardless of compiler mode.

#### **Assignment of Long Variables to Integers and Pointers**

Using int and long types in expressions and assignments can lead to implicit conversion through promotions and demotions, or explicit conversions through assignments and argument passing. The following should be avoided:

- Using integer and long types interchangeably, leading to truncation of significant digits or unexpected results.
- Passing long arguments to functions expecting type int
- Exchanging pointers and int types, causing segmentation faults.
- Passing pointers to a function expecting an int type, resulting in truncation.
- Assignment of long types to float, causing possible loss of accuracy.

Assigning a long constant to an integer will cause truncation without warning. For example:

```
int i;
long 1=2147483648; /* INT MAX+1*/
i=1:
```
What will be the value of i? INT\_MAX+1 is 2147483647+1 (0x80000000), which becomes INT\_MIN when assigned into a signed type. Truncation occurs because the highest bit is treated as a sign bit. The rule here is that there will be a loss of significant digits.

Similar problems occur when passing constants directly to functions, and in functions that return long types. Making explicit use of the L and UL suffix will avoid most, but not all, problems. Alternately, you can avoid accidental conversions by using explicit prototyping. Another good practice is to avoid implicit type conversion by using explicit type casting to change types.

#### <span id="page-362-0"></span>**UndeclaredFunctions**

Any function that returns a pointer should be explicitly declared when compiling in 64-bit mode. Otherwise, the compiler will assume the function returns an int and truncate the resulting pointer, even if you were to assign it into a valid pointer.

Code such as:

 $a=(char *) calloc(25);$ 

which used to work in 32-bit mode will in 64-bit mode will now silently get a truncated pointer. Even the type casting will not avoid this because the calloc has already been truncated after the return.

The fix in this case is to include the appropriate header file, which is stdlib.h and not malloc.h.

#### **Structure Sizes and Alignments**

Structures may face potential porting problems.

The 64-bit specification changes the size, member and structure alignment of all structures that are recompiled in 64-bit mode. Structures with long types and pointers will generally change size and alignment in 64-bit mode. Some structures may not change in size because they happen to fall on an exact 8-byte boundary even in 32-bit mode.

Sharing data structures between 32- and 64-bit processes is no longer possible unless the structure is devoid of pointer and long types. Unions that attempt to share long and int types, or overlay pointers onto int types will now be aligned differently, or be corrupted. In general, all but the simplest structures must be checked for alignment and size dependencies.

The alignment for **-qalign**=full, power or natural changes for 64-bit mode. Structure members are aligned on their natural boundaries. Long types and pointer types are word-aligned in 32-bit mode, and doubleword aligned in 64-bit mode. Additional spaces could be used for padding members.

The alignment for **-qalign**=twobyte and **-qalign**=mac68k are not supported in 64-bit mode.

Structures are aligned according to the strictest aligned member. This remains unchanged from 32-bit mode. Because of the padding introduced by the member alignment, structure alignment may not be exactly the same as in the 32-bit mode. This is especially important when you have arrays of structures which contain pointer or long types. The member alignment will change, most likely leading to the structure alignment to change to doubleword alignment (if there are no long long types, double types and long double types).

#### **Bitfields**

Structure bitfields are limited to 32 bits, and can be of type signed int, unsigned int or plain int. Bit fields are packed into the current word. Adjacent bit fields that cross a word boundary will start at storage unit. This storage unit is a word in power and full alignment, halfword in the mac68k and twobyte alignment, and byte in the packed alignment. 64-bit bitfields are not supported.

In 32-bit mode, non-integer bitfields are tolerated (but not respected) only in the C extended language level.

If you use long bit fields in 64-bit mode, their exact alignment may change in future versions of the compiler, even if the bitfield is under 32 bits in length.

#### <span id="page-363-0"></span>**Miscellaneous Issues**

- The **sizeof** operator will now return **size\_t** which is an unsigned long.
- The length of the integer required to hold the difference between two pointers is ptrdiff\_t, and is a signed long type.
- Masks will generally lead to different results when compiled in 64-bit mode from their 32-bit mode behavior.
- Many include files have pointers and structures in them, and their inclusion in 64-bit mode will change the size of your data section even if your program does not use structures and pointers explicitly.
- **int64** is a long type in 64-bit mode, but will look like a long long type in 32-bit mode. **\_\_int64** types can participate in promotion rules and arithmetic conversion when in 64-bit mode. When in 32-bit mode, these types can not participate in the usual arithmetic conversions.
- In 64-bit mode, member values in a structure passed by value to a **va arg** argument may not be accessed properly if the size of the structure is not a multiple of 8-bytes. This is a known limitation of the operating system.
- In 64-bit extended mode, zero-extension from unsigned int to an unsigned long preserves the bit pattern. For example, zero-extending an unsigned int with value 0xFFFF FFFF (large negative value) results in an unsigned long with value 0x0000 0000 FFFF FFFF (large positive value).

**Interlanguage Calls with Fortran**A significant number of applications use C, C++, and Fortran together, by calling each other or sharing files. Such applications are among the early candidates for porting to 64-bit platforms for its abilities to solve larger mathematical models. Experience shows that it is easier to modify data sizes/types on the C side than the Fortran side of such applications. The following table lists the equivalent Fortran type in the different modes.

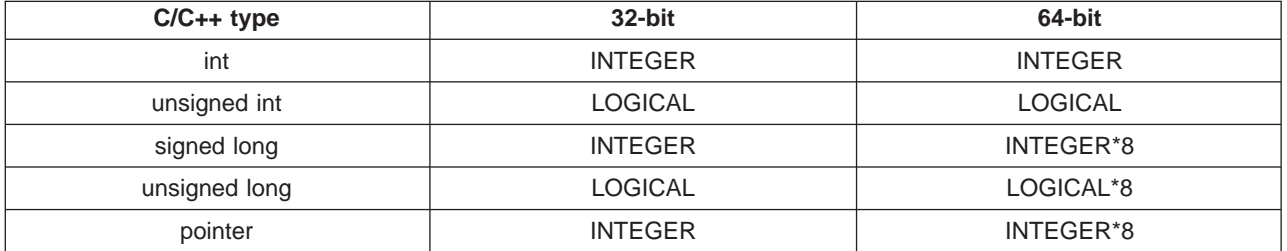

A user must not mix XCOFF object formats from different modes. A 32-bit Fortran XCOFF cannot mix with a 64-bit C or C++ XCOFF object and vice versa. Since Fortran77 usually does not have an explicit pointer type, it is common practice to use INTEGER variables to hold C or C++ pointers in 32-bit mode. In 64-bit mode, the user should use INTEGER<sup>\*8</sup> in Fortran. Fortran90 does have a pointer, but it is unsuitable for conversion to the basic C and C++ types.

In 64-bit mode, Fortran will have a POINTER\*8 that is 8 bytes in length as compared to their POINTER which is 4-bytes in length.

#### **Related Reading**

["Appendix C. Operating System Migration Considerations" on page 345](#page-364-0)

# <span id="page-364-0"></span>**Appendix C. Operating System Migration Considerations**

You should be aware of the following considerations when moving programs to AIX 4.3:

• time\_t has changed type from AIX 4.2 to AIX 4.3

Library functions which take an argument of **time\_t** or return type **time\_t** may find type mismatches with your existing code in 32-bit mode. **time\_t** is changed from long type in AIX 4.2 to int type in AIX 4.3. The change in types may cause compile-time errors in your programs.

• MB CUR MAX has changed from int to size t in AIX 4.3

MB CUR MAX is a macro defined in stdlib.h that calls **getmbcurmax()**. This function now returns **size\_t** which has always been **unsigned lon**g. In AIX 4.2, it was prototyped to return an **int**.

• setlocale in 64-bit mode

If you have user locales defined, you must recompile them in 64-bit mode using **localedef**. This generates 32-bit and 64-bit versions of your locale file. Otherwise, calling **setlocale** in 64-bit mode will not find the user-defined locale file.

However, **localedef** in AIX 4.3 supports only the charmap that is supplied with the AIX 4.3 distribution. If you need the charmaps from an older AIX distribution, you must explicitly copy them into your directory before using **localedef** with your custom locale definition file.

In addition, **localedef** by default is set up to use /bin/cc and /usr/bin/cc. The C for AIX compiler does not create links in /usr/bin or /bin by default. Since **localedef** requires the use of a 64-bit compiler, you need to run /usr/vac/bin/replaceCSet to create links pointing to the C for AIX product. Invoke **localedef**, then execute restoreCSet to restore the links as they were before.

The **make** tool does not discriminate between object formats

The **make** tool only discriminates on the timestamp of files. The only case where this can cause problems is when you try to add same-named 32 and 64-bit objects into the archive. Running **make** first in 32-bit mode, then in 64-bit mode, will not update the 2nd object. Make only checks the timestamp of the first object it finds with the correct name.

• **int64** is type defined in inttypes.h

If you use **int64** as a variable name, this is now a typedef in inttypes.h

v Header file predefined types that are based on **long**

There are many header file predefined types, such as **size\_t** and **ptrdiff\_t**, which remain the same type regardless of 32 or 64-bit compiler mode. This presents a subtle opportunity for differences when compiling the same code in different mode of the compiler.

Although **size\_t** remains the same type (**unsigned long**), the length of **size\_t** will change between different modes of AIX. This can cause library functions that return or take **size\_t** to change behavior in 32-bit to 64-bit mode. Specifically, **sizeof** will return an 8-byte value in 64-bit and a 4-byte value in 32-bit mode. The same applies to **prtdiff\_t**, which is **signed long** in both modes.

• **m:n** thread may exhaust memory rapidly

The **m:n** thread model is one of the 3 models used to map user threads to kernel threads.

- In the **m:1** model, all user threads are mapped to one kernel thread, and all user threads run on one virtual processor. This is the traditional model on single-threaded systems.
- In the **1:1** model, each user thread is mapped to one kernel thread, and each user thread runs on one virtual processor. POSIX 1003.1c Draft 7-based applications continue to run in **1:1** mode.
- In the **m:n** model, all user threads are mapped to a pool of kernel threads, and all user threads run on a pool of virtual processors. One user thread may be bound to a specific virtual processor (like **1:1**) with remaining threads using the remaining virtual processors in the pool. This is the newest and most complex model. It is the default for XPG-5.

Previously, AIX 4.3.0 XPG-5 based applications ran in **1:1** mode. The same application now runs in **m:n** mode in AIX 4.3.1. The application should continue to function correctly, however, the performance of the application is likely to change.

The AIXTHREAD\_SCOPE environment variable resets the disposition of the default attribute. This can be used to change the scheduling policy from **m:n** to **1:1** or vice versa. Settings for this environment variable are:

AIXTHREAD\_SCOPE=*sched\_policy*

where sched\_policy is one of:

P  $\blacksquare$  **P**  $\blacksquare$  **process based scheduling (m:n)** 

S **S**  $\sim$  system based scheduling (1:1)

The AIXTHREAD\_SCOPE environment variable can also be used to overcome problems associated with the **m:n** based scheduling. APAR IX76628 is available to fix these problems.

We recommend setting the environment variable to S if your threaded application encounters problems.

#### **Related Reading**

["Appendix B. 32-bit to 64-bit Migration Considerations" on page 341](#page-360-0)

# <span id="page-366-0"></span>**Appendix D. Preprocessor Directives and Related Information**

### **List of Standard Preprocessor Directives**

This page lists and briefly describes preprocessor directives available to you with C for AIX. To get more information on any item listed here, go to the reference page for that item.

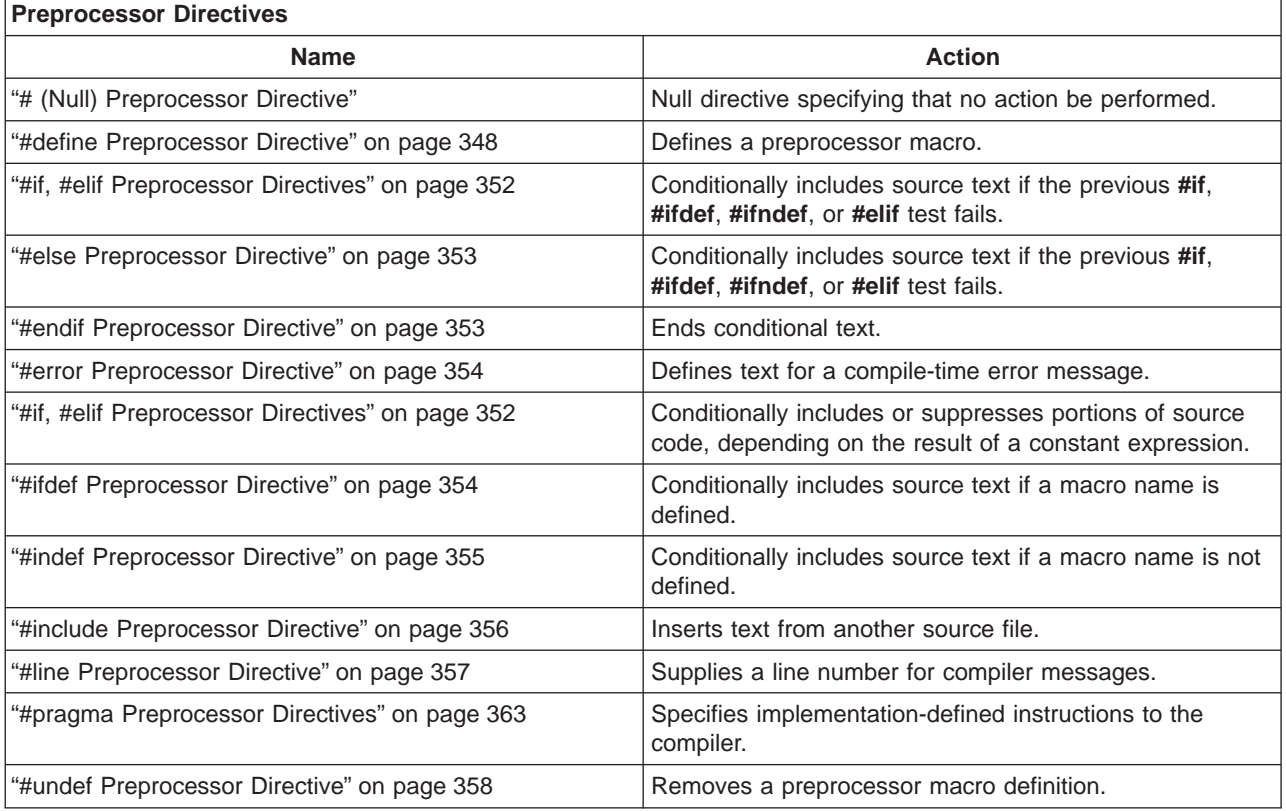

#### **Related Reading**

["Preprocessor Directives" on page 58](#page-77-0)

["Preprocessing Operations" on page 59](#page-78-0)

["Preprocessor Macros" on page 59](#page-78-0)

["Conditional Compilation Directives" on page 60](#page-79-0)

["#pragma Preprocessor Directives" on page 363](#page-382-0)

["#pragma Preprocessor Directives for Parallel Processing" on page 381](#page-400-0)

## **# (Null) Preprocessor Directive**

The *null directive* performs no action. It consists of a single # on a line of its own.

The null directive should not be confused with the # operator or the character that starts a preprocessor directive.

In the following example, if MINVAL is a defined macro name, no action is performed. If MINVAL is not a defined identifier, it is defined 1.

```
#ifdef MINVAL
 #
#else
 #define MINVAL 1
#endif
```
#### <span id="page-367-0"></span>**Related Reading**

["Preprocessor Directives" on page 58](#page-77-0) ["List of Standard Preprocessor Directives" on page 347](#page-366-0)

## **#define Preprocessor Directive**

A preprocessor define directive directs the preprocessor to replace all subsequent occurrences of a macro with specified replacement tokens.

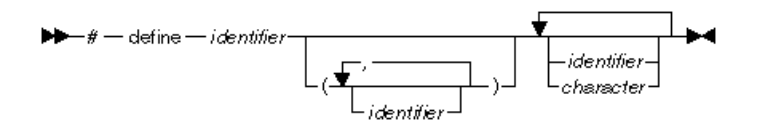

The **#define** directive can contain an object-like definition or a function-like definition

**Object-Like Macros An object-like macro definition replaces a single identifier** with the specified replacement tokens. The following object-like definition causes the preprocessor to replace all subsequent instances of the identifier COUNT with the constant 1000:

#define COUNT 1000

If the statement

int arry[COUNT];

appears after this definition and in the same file as the definition, the preprocessor would change the statement to

int arry[1000];

in the output of the preprocessor.

Other definitions can make reference to the identifier COUNT:

#define MAX\_COUNT COUNT + 100

The preprocessor replaces each subsequent occurrence of MAX\_COUNT with COUNT + 100, which the preprocessor then replaces with 1000 + 100.

If a number that is partially built by a macro expansion is produced, the preprocessor does not consider the result to be a single value. For example, the following will not result in the value 10.2 but in a syntax error.

```
#define a 10
a.2
```
Using the following also results in a syntax error:

```
#define a 10
#define b a.11
```
To have the preprocessor treat the result as a single value, preprocess your source files using the **-P** compiler option and then compile the resulting **.i** file.

Identifiers that are partially built from a macro expansion may not be produced. Therefore, the following example contains two identifiers and results in a syntax error:

> #define d efg abcd

**Function-Like Macros** To define a *function-like macro*, specify an identifier name followed by a parenthesized parameter list in parenthesis and the replacement tokens. The parameters are imbedded in the replacement code. White space cannot separate the identifier (which is the name of the macro) and the left parenthesis of the parameter list. A comma must separate each parameter. For portability, you should not have more than 31 parameters for a macro.

> Use function-like macros in your program as follows. In the body of your program source, insert a defined function-like macro name followed by a list of arguments in parentheses. A comma must separate each argument. Once the preprocessor identifies a function-like macro invocation, argument substitution takes place. Parameters in the replacement code are replaced by the corresponding arguments. Any macro invocations contained in an argument itself are completely replaced before the argument replaces its corresponding parameter in the replacement code.

#### **Examples of Usage**

The following line defines the macro SUM as having two parameters a and b and the replacement tokens  $(a + b)$ :

```
#define SUM(a,b) (a + b)
```
This definition causes the preprocessor to change the following statements (if the statements appear after the previous definition):

$$
c = SUM(x,y);
$$
  

$$
c = d * SUM(x,y);
$$

In the output of the preprocessor, these statements would appear as:

```
c = (x + y);c = d * (x + y);
```
Use parentheses to ensure correct evaluation of replacement text. For example, the definition:

#define  $SQR(c)$   $((c) * (c))$ 

requires parentheses around each parameter c in the definition in order to correctly evaluate an expression like:

```
y = \text{SOR}(a + b);
```
The preprocessor expands this statement to:

$$
y = ((a + b) * (a + b));
$$

Without parentheses in the definition, the correct order of evaluation is not preserved, and the preprocessor output is:

 $y = (a + b * a + b)$ :

#### **Notes**:

- 1. Arguments of the **#** and **##** operators are converted before replacement of parameters in a function-like macro.
- 2. The number of arguments in a mcro invocation must be the same as the number of parameters in the corresponding macro definition.
- 3. Commas in the macro invocation argument list do not act as argument separators when they are:
	- in character constants
	- in string literals
	- surrounded by parenthesis
- 4. The scope of a macro definition begins at the definition and does not end until a corresponding **#undef** directive is encountered. If there is no corresponding **#undef** directive, the scope of the macro lasts until the end of the compilation is reached.
- 5. A recursive macro is not fully expanded. For example, the definition

```
#define x(a,b) x(a+1,b+1) + 4
```
would expand

x(20,10)

to

 $x(20+1,10+1) + 4$ 

rather than trying to expand the macro x over and over within itself.

6. A definition is not required to specify replacement tokens. The following definition removes all instances of the token debug from subsequent lines in the current file:

#define debug

This is the same as specifying the **-Ddebug=** compiler option. Note that specifying **-Ddebug** without the = (equal sign) gives the digit 1 as replacement text.

- 7. You can change the definition of a defined identifer or macro with a second preprocessor **#define** directive only if the second preprocessor **#define** statement is preceded by a preprocessor **#undef** directive. The **#undef** directive nullifies the first definition so that the same identifier can be used in a redefinition.
- 8. Within the text of the program, the preprocessor does not scan character constants or string constants for macro invocations.

#### **Related Reading**

["Preprocessor Macros" on page 59](#page-78-0) ["Preprocessor Directives" on page 58](#page-77-0) "Example of the #define Preprocessor Directive" ["#undef Preprocessor Directive" on page 358](#page-377-0) ["Predefined Preprocessor Macros" on page 359](#page-378-0) ["Preprocessor Macro Operators" on page 377](#page-396-0) ["List of Standard Preprocessor Directives" on page 347](#page-366-0) ["#undef Preprocessor Directive" on page 358](#page-377-0) ["D" on page 250](#page-269-0) ["P" on page 307](#page-326-0)

### **Example of the #define Preprocessor Directive**

The following program contains two macro definitions and a macro invocation that refers to both of the defined macros:

```
/**
** This example illustrates #define directives.
**/
#include <stdio.h>
#define SQR(s) ((s) * (s))#define PRNT(a, b)printf("value 1 = %d\n\pi", a); \
```

```
printf("value 2 = %d\n\infty, b);
int main(void)
{
  int x = 2;
  int v = 3:
     PRNT(SQR(x),y);
  return(0);
}
```
After being interpreted by the preprocessor, this program is replaced by code equivalent to the following:

```
#include <stdio.h>
int main(void)
{
  int x = 2:
  int y = 3;
     printf("value 1 = %d\n", ( (x) * (x) ) );
     printf("value 2 = %d\n", y);
  return(0);
}
```
This program produces the following output:

```
value 1 = 4value 2 = 3
```
#### **Related Reading**

["Preprocessor Macros" on page 59](#page-78-0) ["#define Preprocessor Directive" on page 348](#page-367-0) ["List of Standard Preprocessor Directives" on page 347](#page-366-0)

## **#if, #elif Preprocessor Directives**

The **#if** and **#elif** directives compare the value of the expression to zero.

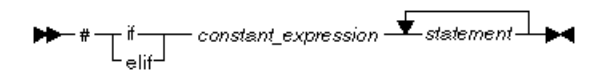

If the constant expression evaluates to a nonzero value, the tokens that immediately follow the condition are passed on to the compiler.

If the expression evaluates to zero and the conditional compilation directive contains a preprocessor **#elif** directive, the source text located between the **#elif** and the next **#elif** or **#else** preprocessor directive is selected by the preprocessor to be passed on to the compiler. The **#elif** directive cannot appear after the preprocessor **#else** directive.

All macros are expanded, any defined() expressions are processed and all remaining identifiers are replaced with the token 0.

The expressions that are tested must be integer constant expressions with the following properties:

- No casts are performed.
- Arithmetic is performed using **long int** values.
- The expression can contain defined macros. No other identifiers can appear in the expression.
- The constant expression can contain the unary operator **defined**. This operator can be used only with the preprocessor keyword **#if**. The following expressions evaluate to 1 if the identifier is defined in the preprocessor, otherwise to 0:

```
defined identifier defined(identifier)
```
<span id="page-372-0"></span>For example: #if defined(TEST1) || defined(TEST2)

**Note:** If a macro is not defined, a value of 0 (zero) is assigned to it. In the following example, TEST must be a macro identifier:

```
#if TEST \geq= 1
    printf("i = \frac{1}{6}d\n", i);
    printf("array[i] = %d\n", array[i]);
#elif TEST <0
    printf("array subscript out of bounds \n");
#endif
```
#### **Related Reading**

["Conditional Compilation Directives" on page 60](#page-79-0) ["Preprocessor Directives" on page 58](#page-77-0) ["Examples of Conditional Preprocessor Directives" on page 355](#page-374-0) "#else Preprocessor Directive" "#endif Preprocessor Directive" ["#ifdef Preprocessor Directive" on page 354](#page-373-0) ["#indef Preprocessor Directive" on page 355](#page-374-0) ["List of Standard Preprocessor Directives" on page 347](#page-366-0)

## **#else Preprocessor Directive**

If the condition specified in the **#if**, **#ifdef**, or **#ifndef** directive evaluates to 0, and the conditional compilation directive contains a preprocessor **#else** directive, the source text located between the preprocessor **#else** directive and the preprocessor **#endif** directive is selected by the preprocessor to be passed on to the compiler.

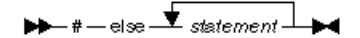

#### **Related Reading**

["Conditional Compilation Directives" on page 60](#page-79-0) ["Preprocessor Directives" on page 58](#page-77-0) ["Examples of Conditional Preprocessor Directives" on page 355](#page-374-0) ["#if, #elif Preprocessor Directives" on page 352](#page-371-0) "#endif Preprocessor Directive" ["#if, #elif Preprocessor Directives" on page 352](#page-371-0) ["#ifdef Preprocessor Directive" on page 354](#page-373-0) ["#indef Preprocessor Directive" on page 355](#page-374-0) ["List of Standard Preprocessor Directives" on page 347](#page-366-0)

### **#endif Preprocessor Directive**

The preprocessor **#endif** directive ends the **["#if, #elif Preprocessor Directives" on page 352](#page-371-0)**conditional compilation directive.

<span id="page-373-0"></span>

#### **Related Reading**

["Conditional Compilation Directives" on page 60](#page-79-0) ["Preprocessor Directives" on page 58](#page-77-0) ["Examples of Conditional Preprocessor Directives" on page 355](#page-374-0) ["#if, #elif Preprocessor Directives" on page 352](#page-371-0) ["#else Preprocessor Directive" on page 353](#page-372-0) ["#if, #elif Preprocessor Directives" on page 352](#page-371-0) "#ifdef Preprocessor Directive" ["#indef Preprocessor Directive" on page 355](#page-374-0) ["List of Standard Preprocessor Directives" on page 347](#page-366-0)

### **#error Preprocessor Directive**

A preprocessor error directive causes the preprocessor to generate a severe (S) compile-time diagnostic error message. Preprocessing continues, but no object code is generated.

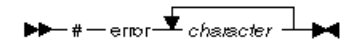

Use the **#error** directive as a safety check during compilation. For example, if your program uses preprocessor conditional compilation directives, put **#error** directives in the source file to prevent code generation if a section of the program is reached that should be bypassed.

For example, the directive #error Error in TESTPGM1 - This section should not be compiled

#### generates the following error message:

Error in TESTPGM1 - This section should not be compiled

#### **Related Reading**

["Preprocessor Directives" on page 58](#page-77-0) ["List of Standard Preprocessor Directives" on page 347](#page-366-0)

### **#ifdef Preprocessor Directive**

The **#ifdef** directive checks for the existence of macro definitions.

 $\rightarrow$   $+$   $-$  if def  $-$  *identifier*  $\overline{\bullet}$  *statement*  $\rightarrow$ 

If the identifier specified is defined as a macro, the tokens that immediately follow the condition are passed on to the compiler.

The following example defines MAX\_LEN to be 75 if EXTENDED is defined for the preprocessor. Otherwise, MAX LEN is defined to be 50.

#ifdef EXTENDED # define MAX\_LEN 75 #else # define MAX\_LEN 50 #endif

#### <span id="page-374-0"></span>**Related Reading**

["Conditional Compilation Directives" on page 60](#page-79-0) ["Preprocessor Directives" on page 58](#page-77-0) "Examples of Conditional Preprocessor Directives" ["#if, #elif Preprocessor Directives" on page 352](#page-371-0) ["#endif Preprocessor Directive" on page 353](#page-372-0) ["#if, #elif Preprocessor Directives" on page 352](#page-371-0) "#indef Preprocessor Directive" ["List of Standard Preprocessor Directives" on page 347](#page-366-0)

### **#indef Preprocessor Directive**

The **#ifndef** directive checks for the existence of macro definitions.

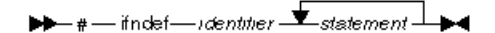

If the identifier specified is not defined as a macro, the tokens that immediately follow the condition are passed on to the compiler.

An identifier must follow the **#ifndef** keyword. The following example defines MAX\_LEN to be 50 if EXTENDED is not defined for the preprocessor. Otherwise, MAX\_LEN is defined to be 75.

```
#ifndef EXTENDED
# define MAX_LEN 50
#else
# define MAX_LEN 75
#endif
```
#### **Related Reading**

["Conditional Compilation Directives" on page 60](#page-79-0) ["Preprocessor Directives" on page 58](#page-77-0) "Examples of Conditional Preprocessor Directives" ["#if, #elif Preprocessor Directives" on page 352](#page-371-0) ["#endif Preprocessor Directive" on page 353](#page-372-0) ["#if, #elif Preprocessor Directives" on page 352](#page-371-0) ["#ifdef Preprocessor Directive" on page 354](#page-373-0) ["List of Standard Preprocessor Directives" on page 347](#page-366-0)

### **Examples of Conditional Preprocessor Directives**

#### **Example 1**

The following example shows how you can nest preprocessor conditional compilation directives:

```
#if defined(TARGET1)
   define SIZEOF INT 16
   ifdef PHASE2
      define MAX PHASE 2
  else
      define MAX PHASE 8
  endif
#elif defined(TARGET2)
# define SIZEOF INT 32
   define MAX PHASE 16
#else
# define SIZEOF_INT 32
# define MAX PHASE 32
#endif
```
### <span id="page-375-0"></span>**Example 2**

The following program contains preprocessor conditional compilation directives:

```
/**
 ** This example contains preprocessor
 ** conditional compilation directives.
 **/
#include <stdio.h>
int main(void)
{
   static int array[ ] = \{ 1, 2, 3, 4, 5 \};
   int i;
   for (i = 0; i \le 4; i++){
      array[i] \ast= 2;
#if TEST \geq 1printf("i = %d\n", i);
   printf("array[i] = %d\nu", array[i]);#endif
   }
   return(0);
}
```
#### **Related Reading**

["Conditional Compilation Directives" on page 60](#page-79-0) ["#if, #elif Preprocessor Directives" on page 352](#page-371-0) ["#else Preprocessor Directive" on page 353](#page-372-0) ["#endif Preprocessor Directive" on page 353](#page-372-0) ["#if, #elif Preprocessor Directives" on page 352](#page-371-0) ["#ifdef Preprocessor Directive" on page 354](#page-373-0) ["#indef Preprocessor Directive" on page 355](#page-374-0)

### **#include Preprocessor Directive**

A preprocessor include directive causes the preprocessor to replace the directive with the contents of the specified file.

$$
\begin{array}{c}\n\blacktriangleright \blacktriangleright = \# - \text{include} \\
\begin{array}{c}\n\text{include} \\
\text{include} \\
\text{include} \\
\text{include} \\
\end{array}\n\end{array}
$$

The preprocessor resolves macros contained in a **#include** directive. After macro replacement, the resulting token sequence must consist of a file name enclosed in either double quotation marks or the characters < and >. For example:

```
#define MONTH <july.h>
#include MONTH
```
If the file name is enclosed in double quotation marks, (**"**) the preprocessor searches the place (for example, directories or libraries) that contain the source files and then a standard or specified sequence of places until it finds the specified file. For example:

#include "payroll.h"

If the file name is enclosed in the characters < and >, the preprocessor searches only the standard or specified places for the specified file. For example:

#include <stdio.h>

The -I compiler option specifies a search path if the file name in the **#include** directive is not an absolute path.

#### <span id="page-376-0"></span>**Related Reading**

["Preprocessor Directives" on page 58](#page-77-0) "Examples of the #include Preprocessor Directive" ["List of Standard Preprocessor Directives" on page 347](#page-366-0) ["I" on page 272](#page-291-0)

### **Examples of the #include Preprocessor Directive**

Example 1

Declarations that are used by several files can be placed in one file and included with **#include** in each file that uses them. For example, the following file defs.h contains several definitions and an inclusion of an additional file of declarations:

 $/*$  defs.h  $*/$ #define TRUE 1 #define FALSE 0 #define BUFFERSIZE 512 #define MAX\_ROW 66 #define MAX\_COLUMN 80 int hour; int min; int sec; #include "mydefs.h"

You can embed the definitions that appear in defs.h with the following directive:

```
#include "defs.h"
```
The preprocessor looks for the file **defs.h** first in the directory that contains the source file. If the file is not found there, the preprocessor searches a sequence of specified or standard locations.

Example 2

In the following example, a **#define** combines several preprocessor macros to define a macro that represents the name of the C standard I/O header file. A **#include** makes the header file available to the program.

```
#define IO_HEADER <stdio.h>
     .
      .
      .
#include IO HEADER /* equivalent to specifying #include <stdio.h> */
      .
      .
      .
```
#### **Related Reading**

["Preprocessor Directives" on page 58](#page-77-0) ["#include Preprocessor Directive" on page 356](#page-375-0) ["List of Standard Preprocessor Directives" on page 347](#page-366-0)

### **#line Preprocessor Directive**

A preprocessor line control directive supplies line numbers for compiler messages. It causes the compiler to view the line number of the next source line as the specified number.

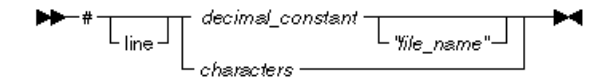

<span id="page-377-0"></span>In order for the compiler to produce meaningful references to line numbers in preprocessed source, the preprocessor inserts **#line** directives where necessary (for example, at the beginning and after the end of included text).

A file name specification enclosed in double quotation marks can follow the line number. If you specify a file name, the compiler views the next line as part of the specified file. If you do not specify a file name, the compiler views the next line as part of the current source file.

The token sequence on a **#line** directive is subject to macro replacement. After macro replacement, the resulting character sequence must consist of a decimal constant, optionally followed by a file name enclosed in double quotation marks.

**Note:** In **extended** mode, the keyword **line** is optional. The directive

# line 300

is equivalent to

# 300

The keyword **line** is required in **ansi** mode.

#### **Related Reading**

["Preprocessor Directives" on page 58](#page-77-0) ["List of Standard Preprocessor Directives" on page 347](#page-366-0)

### **#undef Preprocessor Directive**

A preprocessor undef directive causes the preprocessor to end the scope of a preprocessor definition.

 $\blacktriangleright \blacktriangleright$  + - undef - identifier -  $\blacktriangleright$  4

If the identifier is not currently defined as a macro, **#undef** is ignored

Macros can also be undefined with the **-U** compiler option.

#### **Example of Usage**

The following directives define BUFFER and SQR:

#define BUFFER 512 #define  $SQR(x)$  ((x) \* (x))

The following directives nullify these definitions: #undef BUFFER #undef SQR

Any occurrences of the identifiers BUFFER and SQR that follow these **#undef** directives are not replaced with any replacement tokens. Once the definition of a macro has been removed by an **#undef** directive, the identifier can be used in a new **#define** directive.

#### **Related Reading**

["Preprocessor Macros" on page 59](#page-78-0) ["Preprocessor Directives" on page 58](#page-77-0) ["#define Preprocessor Directive" on page 348](#page-367-0) ["List of Standard Preprocessor Directives" on page 347](#page-366-0) ["#define Preprocessor Directive" on page 348](#page-367-0) ["U" on page 332](#page-351-0)

## <span id="page-378-0"></span>**Predefined Preprocessor Macros**

C for AIX includes two groups of predefined preproccessor macros. The first group contains macros defined by the ANSI standard for the C programming language. The second group contains macros provided by C for AIX.

#### **ANSI Standard Predefined Preprocessor Macros**

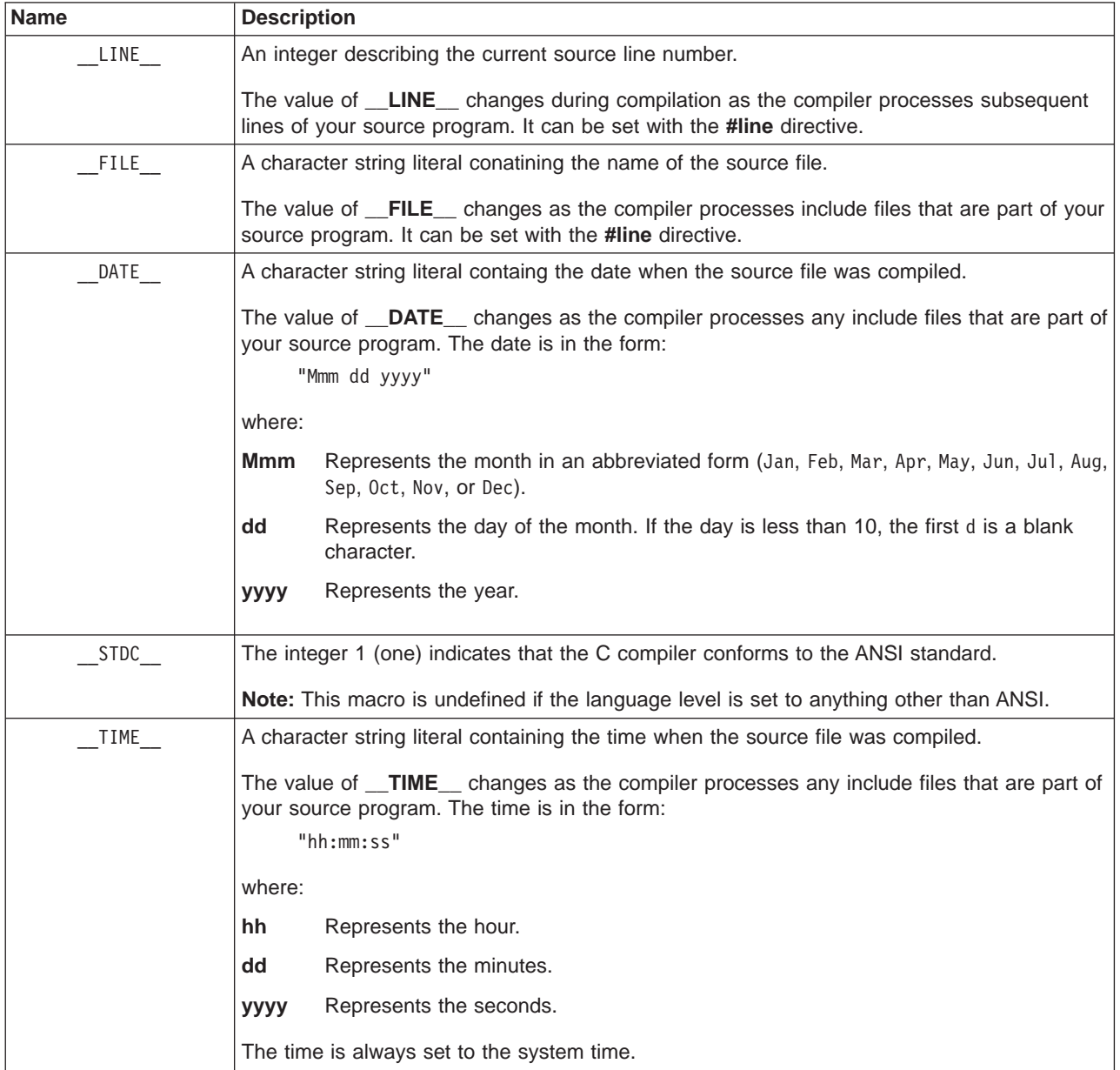

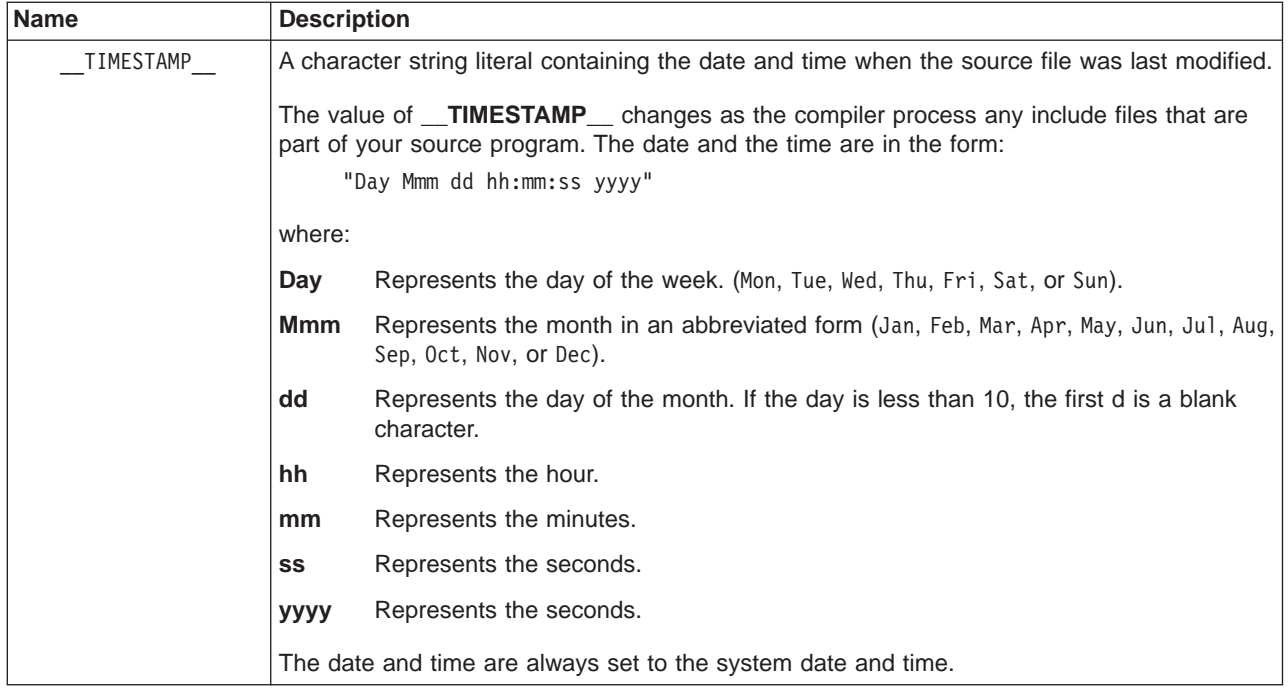

**Note:** You cannot use the **-U** option to undefine a predefined macro name.

### **C for AIX Predefined Preprocessor Macros**

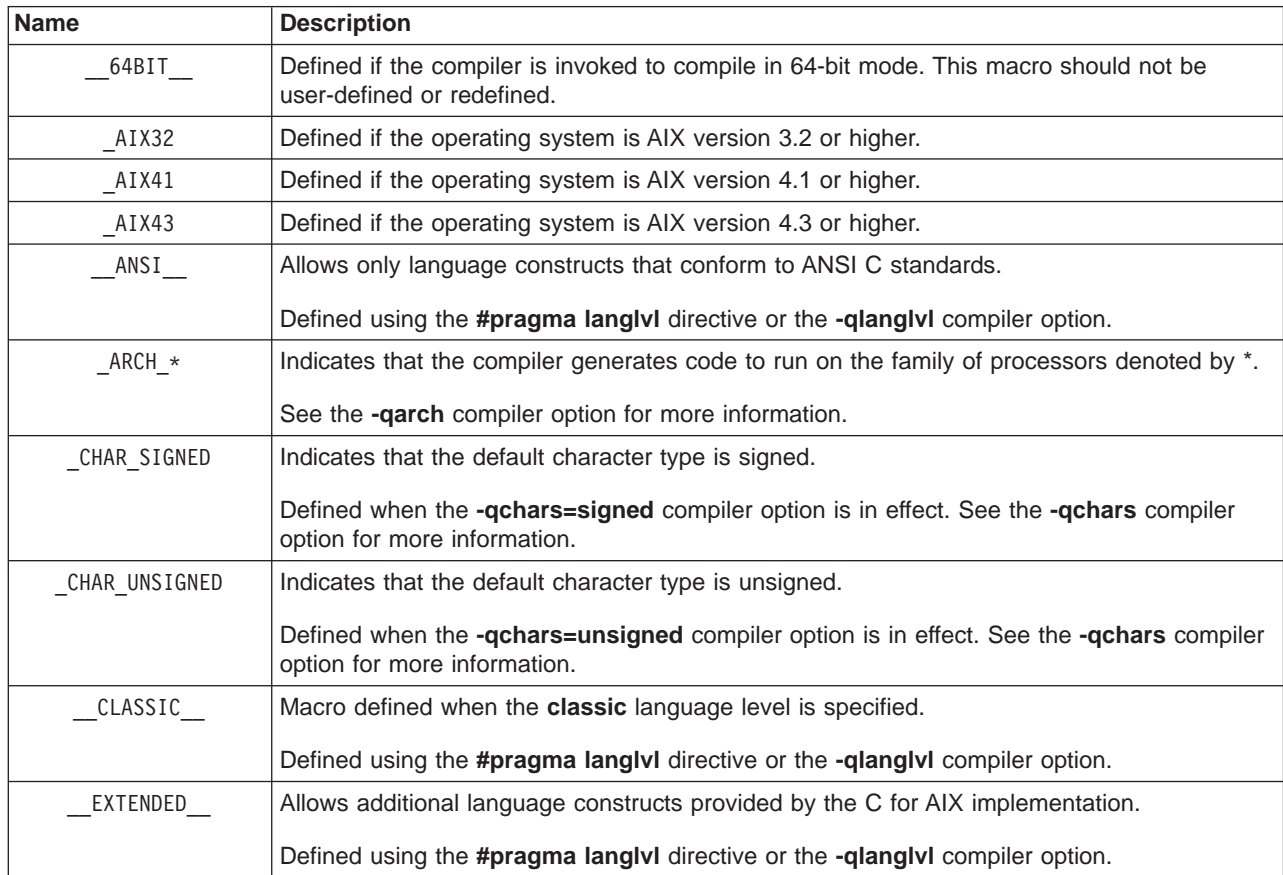

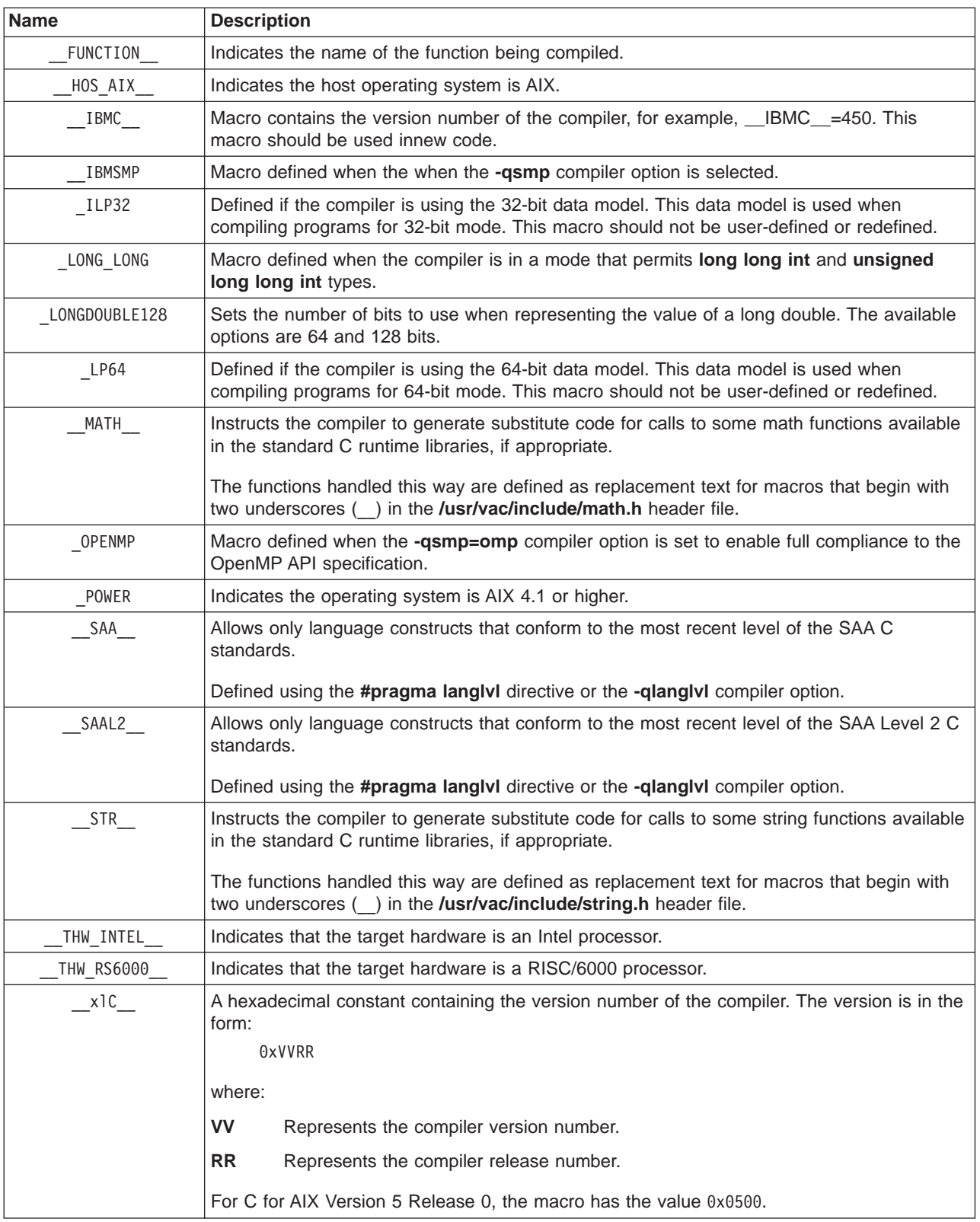

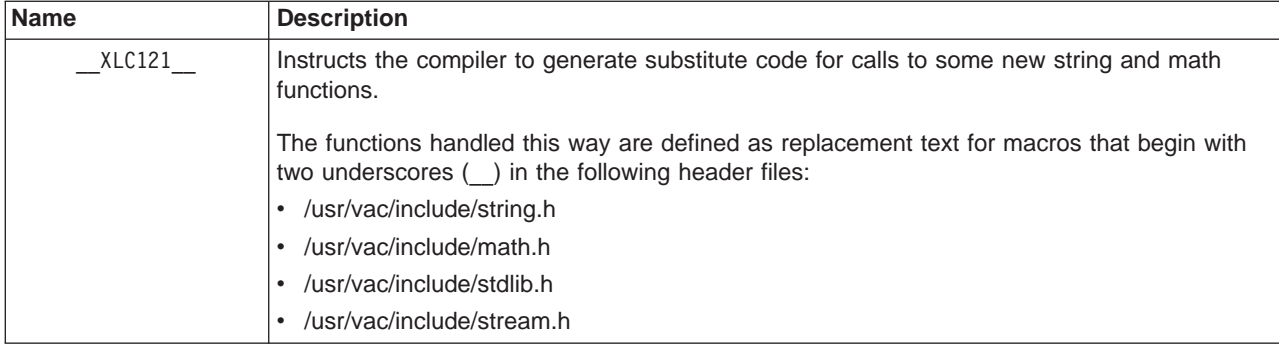

#### **Notes:**

- 1. The value of all C for AIX macros are defined when the corresponding **#pragma** directive or compiler option is used.
- 2. Except for **\_\_MATH**, **\_\_STR\_\_**, and **\_\_XLC121\_\_** macros, predefined macro names cannot be the subject of a **#define** or **#undefine** preprocessor directive. The preprocessor ignores any redefined macros and issues an error message.
- 3. You cannot use the **-U** option to undefine a predefinedmacro name.

#### **Related Reading**

["Preprocessor Directives" on page 58](#page-77-0) ["Preprocessor Macros" on page 59](#page-78-0) ["C Language Levels" on page 78](#page-97-0) "Examples of Predefined Macros in a Program" ["#define Preprocessor Directive" on page 348](#page-367-0) ["#line Preprocessor Directive" on page 357](#page-376-0) ["#pragma langlvl Preprocessor Directive" on page 373](#page-392-0) ["Preprocessor Macro Operators" on page 377](#page-396-0) ["List of Standard Preprocessor Directives" on page 347](#page-366-0) ["U" on page 332](#page-351-0) ["arch" on page 237](#page-256-0) ["langlvl" on page 286](#page-305-0) ["smp" on page 320](#page-339-0)

### **Examples of Predefined Macros in a Program**

### **Example 1**

The following printf statements display the values of the predefined macros **\_\_LINE\_\_**, **\_\_FILE\_\_**, **TIME**, and **DATE** and print a message indicating the program's conformance to ANSI/ISO standards based on **\_\_STDC\_\_**:

```
/**
** This example illustrates some predefined macros.
**/
#pragma langlvl(ANSI)
#include <stdio.h>
\#if STDC
# define CONFORM "conforms"
#else
# define CONFORM "does not conform"
#endif
int main(void)
{
  printf("Line %d of file %s has been executed\n", _ LINE , _ FILE );
  printf("This file was compiled at %s on %s\n", __TIME , __DATE );
 printf("This program %s to ANSI/ISO standard C\setminus \overline{n''}, \widehat{CONFORM};
}
```
#### <span id="page-382-0"></span>**Example 2**

The following program uses the **\_\_FUNCTION\_\_** macro to determine the name of the program function currently in effect.

```
/**
** This example illustrates the FUNCTION predefined macro
** in a C program.
**/
#include <stdio.h>int foo(int);
main(int argc, char **argv) {
  int k = 1;
  printf (" In function %s \n", _FUNCTION_);
  foo(k);
}
int foo (int i) {
  printf (" In function %s \n", _FUNCTION_);
}
```
The output of this example is:

In function main In function foo

#### **Related Reading**

["Preprocessor Directives" on page 58](#page-77-0) ["Predefined Preprocessor Macros" on page 359](#page-378-0) ["#define Preprocessor Directive" on page 348](#page-367-0) ["#line Preprocessor Directive" on page 357](#page-376-0) ["#undef Preprocessor Directive" on page 358](#page-377-0) ["List of Standard Preprocessor Directives" on page 347](#page-366-0)

### **#pragma Preprocessor Directives**

A pragma is an implementation-defined instruction to the compiler. It has the general form:

$$
\blacktriangleright \blacktriangleright -\# - \text{pragma} \quad \blacktriangleright \quad \text{character\_sequence} \quad \blacktriangleright \blacktriangleleft
$$

where *character\_sequence* is a series of characters giving a specific compiler instruction and arguments, if any.

The *character\_sequence* on a pragma is not subject to macro substitutions. More than one pragma construct can be specified on a single **#pragma** directive. The compiler ignores unrecognized pragmas.

Some **#pragma** directives, as indicated in the list below, must appear before any statements in the C source code. The other **#pragma** directives can be used throughout your program to affect a selected block of source code.

The C for AIX compiler lets you specify many compiler options as either command line options or as **#pragma** statements. In addition, the C for AIX compiler recognizes the pragmas listed below:

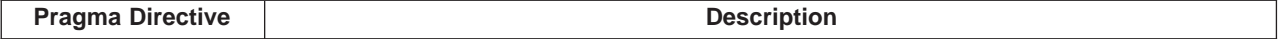

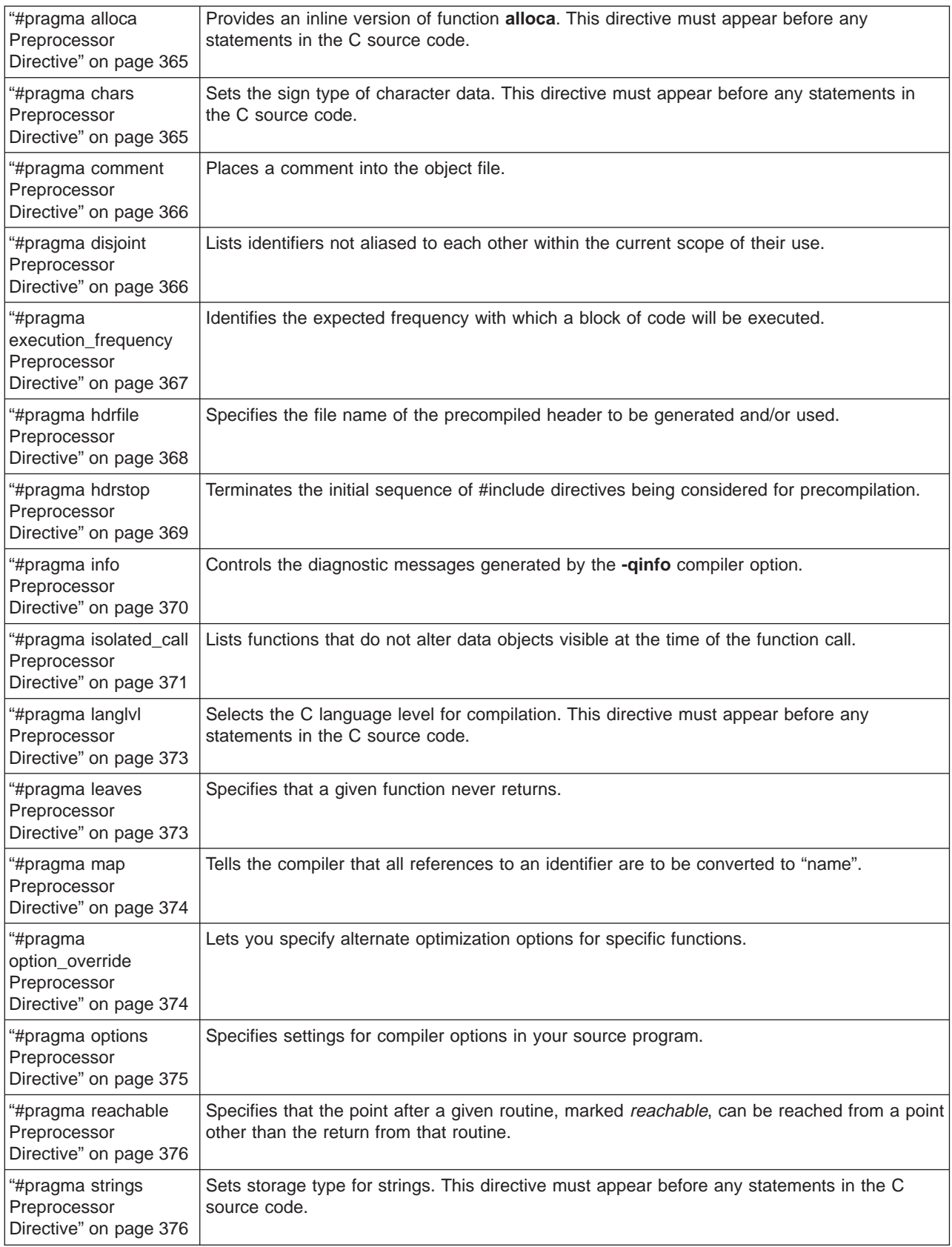

**Note:** The **#pragma page**, **#pragma skip**, **#pragma subtitle**, and **#pragma title** directives are not recognized by the C for AIX compiler.

<span id="page-384-0"></span>Another set of pragma directives let you control parallel processing operations. See ["#pragma](#page-400-0) [Preprocessor Directives for Parallel Processing" on page 381](#page-400-0) for more information.

#### **Related Reading**

["Preprocessor Directives" on page 58](#page-77-0) ["List of Standard Preprocessor Directives" on page 347](#page-366-0) ["#pragma Preprocessor Directives for Parallel Processing" on page 381](#page-400-0) ["Compiler Options and Their Defaults" on page 218](#page-237-0) ["info" on page 275](#page-294-0)

### **#pragma alloca Preprocessor Directive**

The **#pragma alloca** directive specifies that the function **alloca(size\_t** size) is to allocate space for an object of size bytes. The allocated space is put on the stack.

 $\rightarrow$   $\rightarrow$   $\rightarrow$   $\rightarrow$  pragma  $\rightarrow$  alloca  $\rightarrow$ 

You must include the **#pragma alloca** directive to have the compiler provide an inline version of **alloca**. Alternatively, the **-ma** compiler option substitutes inline code for calls to function **alloca** without specifying the **#pragma alloca** directive in the source code. If **#pragma alloca** is unspecified, or if you do not use **-ma**, **alloca** is treated as a user-defined identifier, rather than as a built-in function.

This pragma must be included in the source before the first function definition. Once specified, it applies to the rest of the file and cannot be turned off. If a program source contains functions that you want compiled without **#pragma alloca**, place these functions in a different file.

Whenever you make a call to **alloca**, you must include the header file **<malloc.h>** to define **alloca**. Header files are described in the AIX Version 4 Files Reference.

#### **Related Reading**

["Preprocessor Directives" on page 58](#page-77-0) ["#pragma Preprocessor Directives" on page 363](#page-382-0) ["List of Standard Preprocessor Directives" on page 347](#page-366-0) ["ma" on page 295](#page-314-0)

### **#pragma chars Preprocessor Directive**

The **#pragma chars** directive specifies that the compiler is to treat all **char** objects as **signed** or **unsigned**.

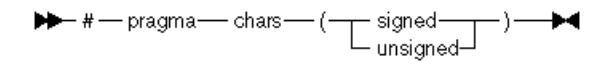

This pragma must appear before any statements in a file. Once specified, it applies to the rest of the file and cannot be turned off. If a program file contains functions that you want compiled without **#pragma chars**, place these functions in a different file.

The **chars** compiler option has the same effect as this pragma.

The CHAR SIGNED or CHAR UNSIGNED macros are defined according to the setting of the **-qchars** option or corresponding preprocessor directives.

#### <span id="page-385-0"></span>**Related Reading**

["Preprocessor Directives" on page 58](#page-77-0) ["#pragma Preprocessor Directives" on page 363](#page-382-0) ["List of Standard Preprocessor Directives" on page 347](#page-366-0) ["chars" on page 244](#page-263-0)

### **#pragma comment Preprocessor Directive**

The **#pragma comment** directive places a comment into the object file.

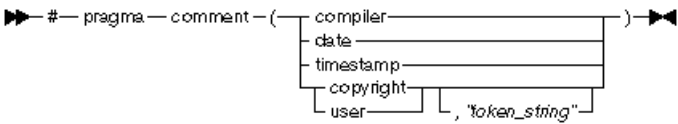

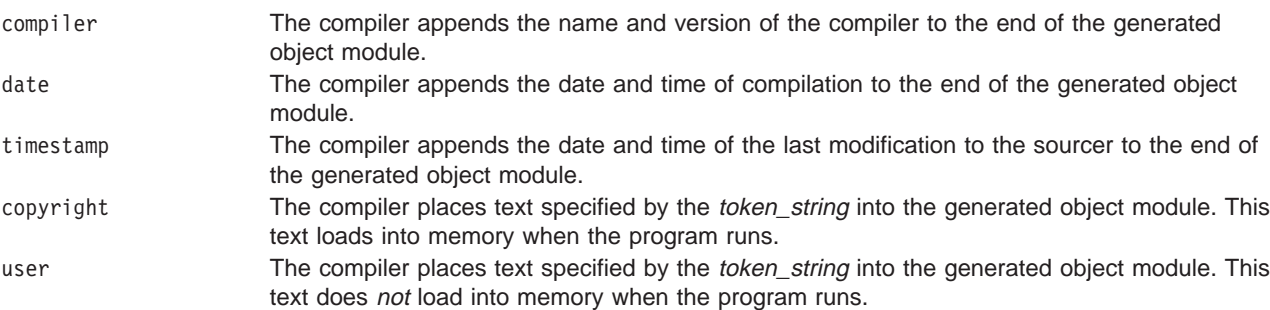

#### **Related Reading**

["Preprocessor Directives" on page 58](#page-77-0) ["#pragma Preprocessor Directives" on page 363](#page-382-0) ["List of Standard Preprocessor Directives" on page 347](#page-366-0)

### **#pragma disjoint Preprocessor Directive**

The **#pragma disjoint** directive lists the identifiers that are not aliased to each other within the scope of their use.

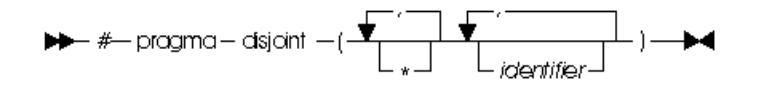

where *identifier* is a primary expression that can be the name of an operator function, conversion function, destructor, or a qualified name.

The directive informs the compiler that none of the identifiers listed shares the same physical storage, which provides more opportunity for optimizations. If any identifiers actually share physical storage, the pragma may give incorrect results.

The pragma can appear anywhere in the source program that a declaration is allowed. An identifier in the directive must be visible at the point in the program where the pragma appears. The identifiers in the disjoint name list cannot refer to any of the following:

- A member of a structure, or union
- A structure, union, or enumeration tag
- An enumeration constant
- A typedef name

<span id="page-386-0"></span>• A label

The identifiers must be declared before they are used in the pragma. A pointer in the identifier list must not have been dereferenced or used as a function argument before appearing in the directive.

The **-qignprag** compiler option causes aliasing pragmas to be ignored. Use this option to debug applications containing the **#pragma disjoint** directive.

#### **Related Reading**

["Preprocessor Directives" on page 58](#page-77-0) "Example of the #pragma disjoint Preprocessor Directive" ["#pragma Preprocessor Directives" on page 363](#page-382-0) ["List of Standard Preprocessor Directives" on page 347](#page-366-0) ["ignprag" on page 274](#page-293-0) ["ignprag" on page 274](#page-293-0)

### **Example of the #pragma disjoint Preprocessor Directive**

The following example shows the use of **#pragma disjoint**.

```
int a, b, *ptr a, ptr b;
#pragma disjoint(*ptr a, b) // *ptr a never points to b
#pragma disjoint(*ptr b, a) // *ptr b never points to a
one_function()
{
b = 6:
*ptr a = 7; // Assignment will not change the value of b
another function(b); // Argument "b" has the value 6
}
```
Because external pointer ptr a does not share storage with and never points to the external variable b, the assignment of 7 to the object that ptr a points to will not change the value of b. Likewise, external pointer ptr b does not share storage with and never points to the external variable a. The compiler can assume that the argument to another function has the value 6 and will not reload the variable from memory.

#### **Related Reading**

["Preprocessor Directives" on page 58](#page-77-0) ["#pragma disjoint Preprocessor Directive" on page 366](#page-385-0) ["#pragma Preprocessor Directives" on page 363](#page-382-0) ["List of Standard Preprocessor Directives" on page 347](#page-366-0)

### **#pragma execution\_frequency Preprocessor Directive**

The **#pragma execution frequency** directive identifies the expected frequency with which a block of code will be executed. This information is used by the compiler as hint to the optimizer.

 $\blacktriangleright\rightarrow$  #- pragma - execution frequency - (- frequency - ) -  $\blacktriangleright\blacktriangleleft$ 

The currently accepted value for *frequency* is:

**very\_low** The probability of execution for the statement block in which the pragma resides is very close to nil.

This pragma has effect only if:

- <span id="page-387-0"></span>• the program is optimized.
- the pragma is placed inside statements with block scope such as if-then-else, looping and switch statements. A warning message is issued and the pragma ignored if it is placed outside of block scope.

#### **Examples**

1. In the following sample program, execution is unlikely to branch through Block A:

```
int *array = (int *) malloc(10000);
if (array == NULL) {
   /* Block A */#pragma execution_frequency(very_low) error();}
```
2. In the following sample program, code "Block B" is marked as being infrequently executed, indicating that "Block C" is most likely to be chosen during branching.

```
if (Foo > 0) { #pragma execution frequency(very low)
    /* Block B */doSomething();
} else {
    /* Block C */
    doAnotherThing();
}
```
#### **Related Reading**

["Preprocessor Directives" on page 58](#page-77-0) ["List of Standard Preprocessor Directives" on page 347](#page-366-0)

### **#pragma hdrfile Preprocessor Directive**

The #pragma hdrfile directive specifies the file name of the precompiled header to be generated and/or used.

```
\blacktriangleright #- praama - hdrfile - filename - \blacktriangleright 4
```
This pragma must appear before the first #include directive, and either the **-qgenpcomp** or **-qusepcomp** compiler options must also be specified.

If a file name is specified by both a **-qgenpcomp** or **-qusepcomp** compiler option and a **#pragma hdrfile** entry, the name specified by the pragma takes precedence. If the name specified is a directory, the compiler searches for or generates a file with the default name in that directory.

In order to maximize the reuse of precompiled headers, use **#pragma hdrfile** in combination with **#pragma hdrstop** to manually limit the initial sequence of #include directives.

Using precompiled header files can decrease compile time. Using precompiled headers will not improve compile time performance in most applications without some organization of the headers included by each source file.

Some examples of **#pragma hdrfile** directives are:

```
/************************************************************************
*
In the following example, the headers h1.h and h2.h are precompiled and
the precompiled output is written to the file fred.pch (provided the
-qgenpcomp compiler option is specified). If -qgenpcomp=dave.pch is
specified, the precompiled output will still be written to fred.pch since
the name specified in the pragma takes precedence. To use the precompiled
output in fred.pch when compiling, specify the -qusepcomp compiler option.
*
```

```
************************************************************************/
#pragma hdrfile "fred.pch"
#include "h1.h"
#include "h2.h"
main () {}
/************************************************************************
*
In the following example, only header h1.h will be precompiled (provided
the -qgenpcomp compiler option is specified) and the precompiled output
is written to the file fred.pch. To use the precompiled output in fred.pch
when compiling, specify the -qusepcomp compiler option.
*
************************************************************************/
#pragma hdrfile "fred.pch"
#include "h1.h"
#pragma hdrstop
#include "h2.h"
main () {}
```
#### **Related Reading**

```
"Preprocessor Directives" on page 58
"List of Standard Preprocessor Directives" on page 347
"#pragma hdrstop Preprocessor Directive"
"genpcomp" on page 267
"usepcomp" on page 335
```
### **#pragma hdrstop Preprocessor Directive**

The *#pragma hdrstop* directive manually terminates the initial sequence of #include directives being considered for precompilation.

```
\blacktriangleright + \blacktriangleright pragma - hdrstop - \blacktriangleright
```
It has no effect if:

- The initial sequence of #include directives has already ended
- v Neither the **-qgenpcomp** or **-qusepcomp** compiler options are specified
- It does not appear in the primary source file

Using precompiled header files can decrease compile time. Using precompiled headers will not improve compile time performance in most applications without some organization of the headers included by each source file.

Some examples of **#pragma hdrfile** directives are:

```
/************************************************************************
*
In the following example, only header file h1.h is precompiled and the
precompiled output is written to the file csetc.pch (provided the
-qgenpcomp compiler option is specified). If both -qusepcomp=dave.pch
and -qgenpcomp=john.pch are specified then the compiler looks for the
precompiled header in john.pch (since this is the name specified last),
and regenerates it if it is not found or unusable.
*
************************************************************************/
#include "h1.h"
#pragma hdrstop
#include "h2.h"
main () {}
/************************************************************************
*
```
<span id="page-389-0"></span>In the following example, no precompiled headers are generated or used for the compilation, even if -qgenpcomp or -qusepcomp compiler options are specified. \* \*\*\*\*\*\*\*\*\*\*\*\*\*\*\*\*\*\*\*\*\*\*\*\*\*\*\*\*\*\*\*\*\*\*\*\*\*\*\*\*\*\*\*\*\*\*\*\*\*\*\*\*\*\*\*\*\*\*\*\*\*\*\*\*\*\*\*\*\*\*\*\*/ #pragma hdrstop #include "h1.h" #include "h2.h" main () {} **Related Reading** 

["Preprocessor Directives" on page 58](#page-77-0) ["List of Standard Preprocessor Directives" on page 347](#page-366-0) ["genpcomp" on page 267](#page-286-0) ["usepcomp" on page 335](#page-354-0)

### **#pragma info Preprocessor Directive**

The **#pragma info** directive controls the diagnostic messages generated by the **info** compiler option.

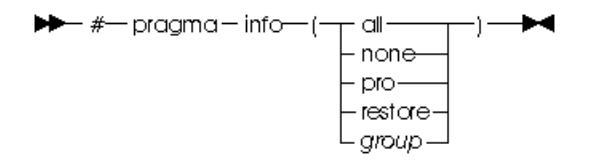

You can use this directive in place of the **info** option to turn groups of diagnostic messages on or off. The **#pragma info** directive overrides any **info** options stated on the command line.

Available options are:

all **Turns on all diagnostic checking.** none Turns off all diagnostic suboptions for specific portions of your program.

restore Restores the options that were in effect before the previous **#pragma info** directive.

Because **#pragma info** operates like a stack, the options restored may not be those given on the command line. If no options were previously in effect, **#pragma info(restore)** does nothing.

<span id="page-390-0"></span>*group* Turns on specific groups of messages, where group can be one or more of:

- **group Type of messages returned**
- **cmp** Possible redundancies in unsigned comparisons
- **cnd** Possible redundancies or problems in conditional expressions
- **cns** Operations involving constants
- **cnv** Conversions
- **dcl** Consistency of declarations
- **eff** Statements with no effect
- **enu** Consistency of enum variables
- **ext** Unused external definitions
- **gen** General diagnostic messages
- **gnr** Generation of temporary variables
- **got** Use of goto statements
- **ini** Possible problems with initialization
- **inl** Functions not inlined
- **lan** Language level effects
- **obs** Obsolete features
- **ord** Unspecified order of evaluation
- **par** Unused parameters
- **por** Nonportable language constructs
- **ppc** Possible problems with using the preprocessor
- **ppt** Trace of preprocessor actions
- **pro** Missing function prototypes
- **rea** Code that cannot be reached
- **ret** Consistency of return statements
- **trd** Possible truncation or loss of data or precision
- **tru** Variable names truncated by the compiler
- **uni** Unitialized variables
- **use** Unused auto and static variables
- **vft** Generation of virtual function tables

#### **Related Reading**

["Preprocessor Directives" on page 58](#page-77-0) ["#pragma Preprocessor Directives" on page 363](#page-382-0) ["List of Standard Preprocessor Directives" on page 347](#page-366-0) ["info" on page 275](#page-294-0)

### **#pragma isolated\_call Preprocessor Directive**

The **#pragma isolated\_call** directive lists functions that do not alter data objects visible at the time of the function call.

<span id="page-391-0"></span>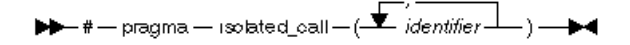

The pragma must appear before calls to the functions in the identifier list. The identifiers listed must be declared before they are used in the pragma, and must be of type function or a **typedef** of function.

The pragma informs the compiler that none of the functions listed has side effects. Functions are cosidered to have side effects if they:

- Access a volatile object
- Modify an external object
- Modify a file
- Call a function that does any of the above.

Any change in the state of the runtime environment is considered a side effect. Passing function arguments by reference is one side effect that is allowed, but in general, functions with side effects can give incorrect results when listed in **#pragma isolated\_call** directives.

Marking a function as isolated indicates to the optimizer that external and static variables cannot be changed by the called function, and that references to storage can be deleted from the calling function where appropriate. Instructions can be reordered with more freedom, resulting in fewer pipeline delays and faster execution in the processor. Note that instruction reordering might yield code with more values in general purpose and/or floating-point registers maintained across the isolated call. When the isolated call is not located in a loop, the overhead of saving and restoring extra registers might not be worth the savings that result from deleting the storage references.

Functions specified in the identifier are permitted to examine external objects and return results that depend on the state of the runtime environment. The functions can also modify the storage pointed to by any pointer arguments passed on to the function, that is, calls by reference. Do not specify a function that calls itself or relies on local static storage. Listing such functions in the **#pragma isolated\_call** directive can give unpredictable results.

The **-qisolated\_call** compiler option has the same effect as this pragma. The **-qignprag** compiler option causes aliasing programs to be ignored. Use this option to debug applications containing the **#pragma isolated\_call** directive.

#### **Related Reading**

["Preprocessor Directives" on page 58](#page-77-0) "Example of the #pragma isolated\_call Preprocessor Directive" ["#pragma Preprocessor Directives" on page 363](#page-382-0) ["List of Standard Preprocessor Directives" on page 347](#page-366-0) ["ignprag" on page 274](#page-293-0) ["isolated\\_call" on page 284](#page-303-0)

### **Example of the #pragma isolated\_call Preprocessor Directive**

The following example shows the use of the **#pragma isolated\_call** directive. Because the function this function does not have side effects, a call to it will not change the value of the external variable a. The argument to that function has the value 6.

```
int a, this function(int) /* Assumed to have no side effects */#pragma isolated_call(this_function)
that function()
{
   a = 6;
   this_function(7); /* Call does not change the value of "a" */other_function(a); /* Argument "a" has the value of 6 */
}
```
#### <span id="page-392-0"></span>**Related Reading**

["Preprocessor Directives" on page 58](#page-77-0) ["#pragma isolated\\_call Preprocessor Directive" on page 371](#page-390-0) ["#pragma Preprocessor Directives" on page 363](#page-382-0) ["List of Standard Preprocessor Directives" on page 347](#page-366-0)

## **#pragma langlvl Preprocessor Directive**

The **#pragma langlvl** directive selects the C language level used for compilation.

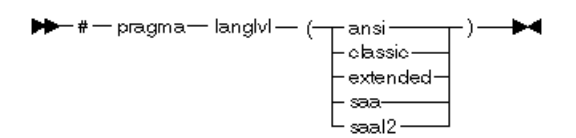

This pragma must appear before any statements in a source file. The compiler uses predefined macros in the header files to make declarations and definitions available that define the specified language level.

Language levels available with the C for AIX compiler are:

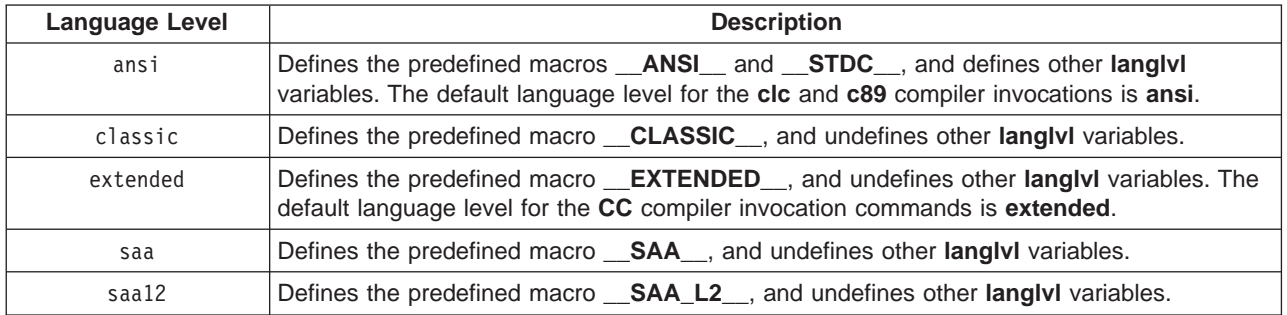

This pragma has the same effect as the **-qlanglvl** compiler option.

#### **Related Reading**

["Preprocessor Directives" on page 58](#page-77-0) ["C Language Levels" on page 78](#page-97-0) ["#pragma Preprocessor Directives" on page 363](#page-382-0) ["List of Standard Preprocessor Directives" on page 347](#page-366-0) ["langlvl" on page 286](#page-305-0)

### **#pragma leaves Preprocessor Directive**

The **#pragma leaves** directive takes a function name, and specifies that the function never returns to the instruction following that function call.

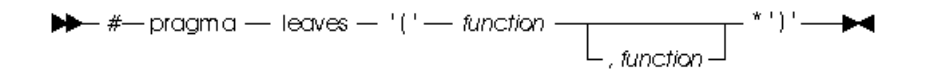

<span id="page-393-0"></span>If the specified function is not found, a warning message is produced.

#### **Related Reading**

["Preprocessor Directives" on page 58](#page-77-0) ["C Language Levels" on page 78](#page-97-0) ["#pragma Preprocessor Directives" on page 363](#page-382-0) ["List of Standard Preprocessor Directives" on page 347](#page-366-0)

## **#pragma map Preprocessor Directive**

The *#pragma map* directive tells the compiler that all references to an function identifier are to be converted to "name".

 $\blacktriangleright\rightarrow$  # - pragma - map - (- identifier - "name" - ) -  $\blacktriangleright\blacktriangleleft$ 

The following describes the options available for **#pragma map**:

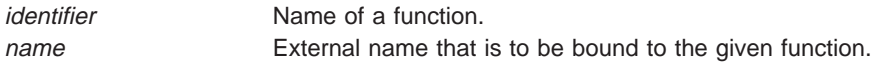

The directive can appear anywhere in the program. The identifier appearing in the directive is resolved as though the directive had appeared at file scope, independent of its actual point of occurrence.

```
For example:
```

```
int func(int);
{
    void func(void);
#pragma map(func, "funcname1") /* maps func to funcname1 */
};
```
#### **Related Reading**

["Preprocessor Directives" on page 58](#page-77-0) ["Example of the #pragma isolated\\_call Preprocessor Directive" on page 372](#page-391-0) ["#pragma Preprocessor Directives" on page 363](#page-382-0) ["List of Standard Preprocessor Directives" on page 347](#page-366-0)

### **#pragma option\_override Preprocessor Directive**

The **#pragma option override** directives lets you specify alternate optimization options for specific functions.

 $\blacktriangleright \blacktriangleright$  - pragma - option\_override - (- func\_name - [," - option - "]) -  $\blacktriangleright$  4

By default, optimization options specified on the command line apply to the entire C source program. This option lets you override those default settings for specified functions (func name) in your program.

Per-function optimizations have effect only if optimization is already enabled by compilation option. You can request per-function optimizations at a level less than or great than that applied to the rest of the program being compiled. Selecting options through this pragma affects only the specific optimization option selected, and does not affect the implied settings of related options.

<span id="page-394-0"></span>Allowable settings for option are:

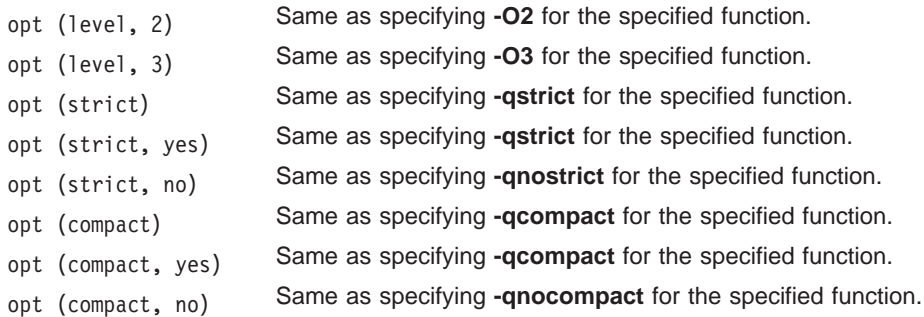

Selections for option are not subject to macro expansion.

This pragma affects only functions defined in your compilation unit and can appear anywhere in the compilation unit, for example:

- before or after a compilation unit
- before or after the function definition
- before or after the function declaration
- before or after a function has been referenced
- inside or outside a function definition.

#### **Related Reading**

["Preprocessor Directives" on page 58](#page-77-0) ["#pragma Preprocessor Directives" on page 363](#page-382-0) ["Compiler Options and Their Defaults" on page 218](#page-237-0) ["List of Standard Preprocessor Directives" on page 347](#page-366-0) ["O, optimize" on page 302](#page-321-0) ["compact" on page 246](#page-265-0) ["strict" on page 326](#page-345-0)

### **#pragma options Preprocessor Directive**

The **#pragma options** directives specifies compiler options within your source program.

$$
\blacktriangleright\blacktriangleright\text{-}\text{#}-\text{pagma}-\text{options}-\textcircled{\hspace{1.5pt}}\textcircled{\hspace{1.5pt}}\textcirc
$$

By default, the options specified apply to the entire C source program. If you specify more than one compiler option, use a blank space to separate them.

Most **#pragma options** directives must appear before any statements in your C program source. Comments and blank lines, however, may precede the **#pragma options** directive. For example, the first few lines of your C program can be a comment followed by the **#pragma options** directive, then the source:

```
/*
* The following is an example of a #pragma options directive:
*/
#pragma options langlvl=saa halt=s spill=1024 source
/* The rest of the source follows below... */
```
For more information about compiler options, refer to ["Compiler Options and Their Defaults" on page 218.](#page-237-0)

The following **#pragma options** directives can appear anywhere in the source file:

- <span id="page-395-0"></span>v **#pragma options source**
- v **#pragma options enum**
- **#pragma options align**

Some **#pragma options** directives have corresponding preprocessor **#pragma** directives. These, along with their required placement locations in a C program source, are:

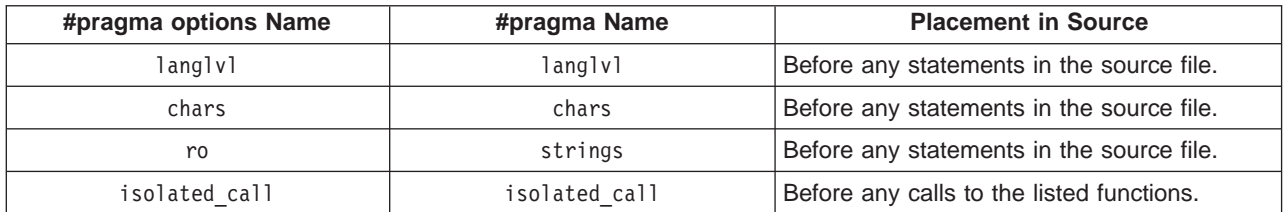

**Note:** #pragma options arch=suboption is not supported in source files.

#### **Related Reading**

["Preprocessor Directives" on page 58](#page-77-0) ["#pragma Preprocessor Directives" on page 363](#page-382-0) ["Compiler Options and Their Defaults" on page 218](#page-237-0) ["List of Standard Preprocessor Directives" on page 347](#page-366-0)

## **#pragma reachable Preprocessor Directive**

The **#pragma reachable** directive takes a function name, and declares that the point in the program after that function can be the target of a branch from some unknown location. In other words, the instruction after the specified function can be reached from a program point other than the return statement in the named function.

If the specified function is not found, a warning message is shown.

#### **Related Reading**

["Preprocessor Directives" on page 58](#page-77-0) ["C Language Levels" on page 78](#page-97-0) ["#pragma Preprocessor Directives" on page 363](#page-382-0) ["List of Standard Preprocessor Directives" on page 347](#page-366-0)

### **#pragma strings Preprocessor Directive**

Specifies that the compiler can place strings into read-only memory, or must place strings into read/write memory.

 $\blacktriangleright\blacktriangleright\rightarrow$  +  $\longmapsto$  pragma  $\rightarrow$  strings  $\rightarrow$   $\uparrow$  writable  $\rightarrow$   $\rightarrow$   $\blacktriangleright\rightarrow$ 

This pragma must appear before any statements in a source file. The default for **ansi** mode is **readonly**. The default for **extended** mode is **writable**. The specification **writable** is supported for portability between releases of the XL C compiler product.
<span id="page-396-0"></span>This pragma has the same effect as the **-qro** compiler option.

#### **Related Reading**

["Preprocessor Directives" on page 58](#page-77-0) ["#pragma Preprocessor Directives" on page 363](#page-382-0) ["List of Standard Preprocessor Directives" on page 347](#page-366-0) ["ro" on page 317](#page-336-0)

# **Preprocessor Macro Operators**

This page lists and briefly describes preprocessor macro operators available to you with the C for AIX compiler. To get more information on any item listed here, go to the reference page for that item.

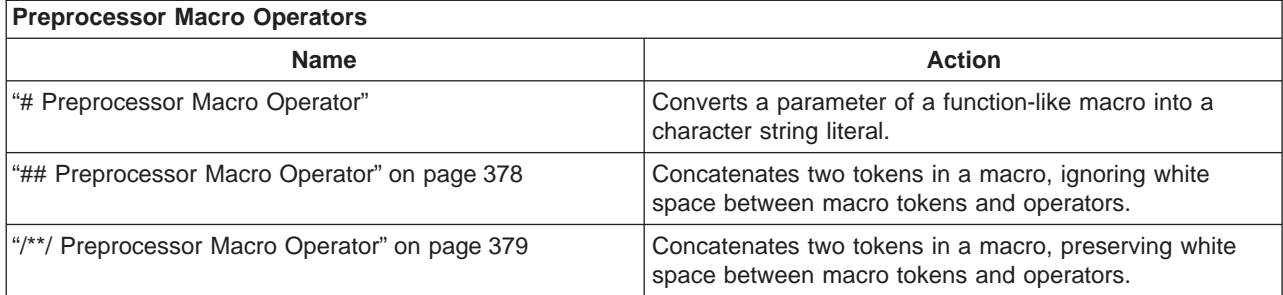

#### **Related Reading**

["Preprocessor Directives" on page 58](#page-77-0) ["#define Preprocessor Directive" on page 348](#page-367-0) ["List of Standard Preprocessor Directives" on page 347](#page-366-0)

# **# Preprocessor Macro Operator**

The # (single number sign) operator converts a parameter of a function-like macro into a character string literal. For example, if macro ABC is defined using the following directive:

#define  $ABC(x)$  #x

all subsequent invocations of the macro ABC would be expanded into a character string literal containing the argument passed to ABC. For example:

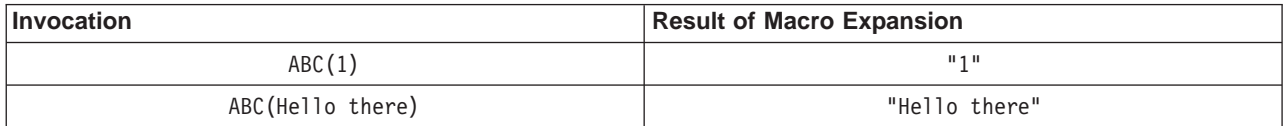

The **#** operator should not be confused with the **["# \(Null\) Preprocessor Directive" on page 347](#page-366-0)** null directive.

Use the **#** operator in a function-like macro definition according to the following rules:

- v A parameter following **#** operator in a function-like macro is converted into a character string literal containing the argument passed to the macro.
- v White-space characters that appear before or after the argument passed to the macro are deleted.
- Multiple white-space characters imbedded within the argument passed to the macro is replaced by a single space character.
- v If the argument passed to the macro contains a string literal and if a **\** (backslash) character appears within the literal, a second **\** character is inserted before the original **\** when the macro is expanded.
- <span id="page-397-0"></span>v If the argument passed to the macro contains a **"** (double quotation mark) character, a **\**character is inserted before the **"** when the macro is expanded.
- v If the argument passed to the macro contains a **'** (single quotation mark) character, a **\** character is inserted before the **'** when the macro is expanded.
- The conversion of an argument into a string literal occurs before macro expansion on that argument.
- v If more than one **##** operator or **#** operator appears in the replacement list of a macro definition, the order of evaluation of the operators is not defined.
- v If the result of the macro expansion is not a valid character string literal, the behavior is undefined.

The following example demonstrates the use of the **#** operator:

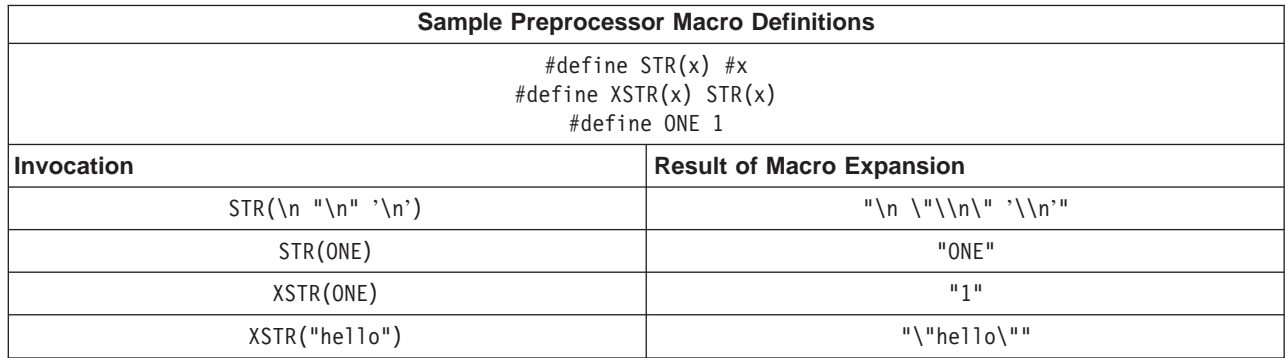

#### **Related Reading**

["Preprocessor Directives" on page 58](#page-77-0) ["Preprocessor Macros" on page 59](#page-78-0) ["Preprocessor Macro Operators" on page 377](#page-396-0) ["#define Preprocessor Directive" on page 348](#page-367-0)

# **## Preprocessor Macro Operator**

Use the **##** operator according to the following rules:

- The ## operator cannot be the very first or very last item in the replacement list of a macro definition.
- The last token of the item in front of the **##** operator is concatenated with first token of the item following the **##** operator.
- Concatenation takes place before any macros in arguments are expanded.
- v If the result of a concatenation is a valid macro name, it is available for further replacement even if it appears in a context in which it would not normally be available.
- v If more than one **##** operator and/or **["# Preprocessor Macro Operator" on page 377](#page-396-0)** operator appears in the replacement list of a macro definition, the order of evaluation of the operators is not defined.

The following examples demonstrate the use of the **##** operator:

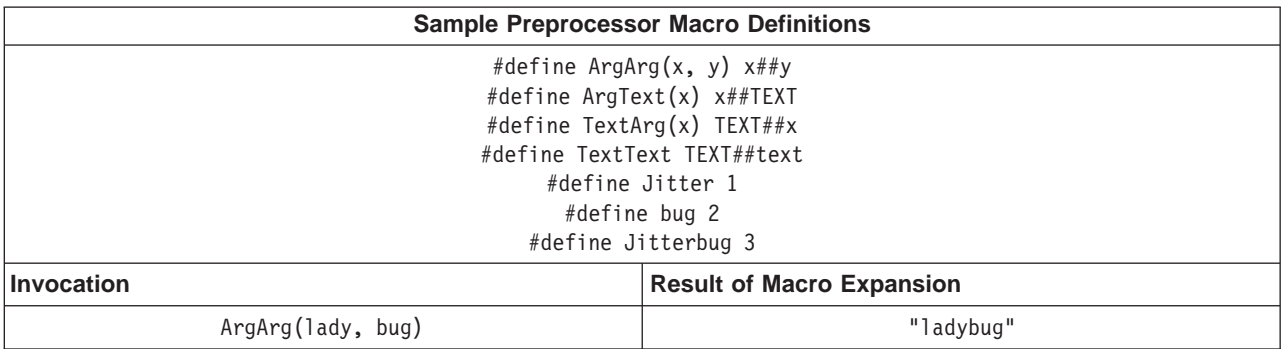

<span id="page-398-0"></span>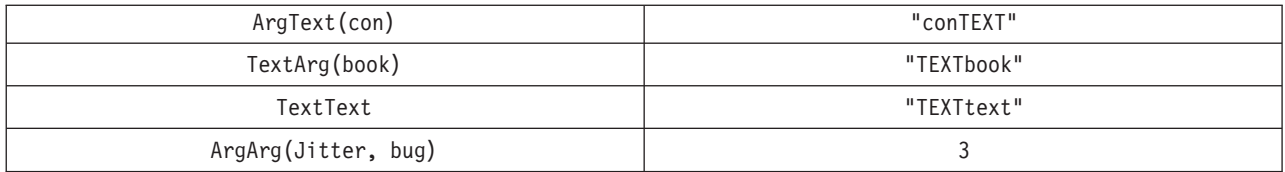

["Preprocessor Directives" on page 58](#page-77-0) ["Preprocessor Macros" on page 59](#page-78-0) ["Preprocessor Macro Operators" on page 377](#page-396-0)

["#define Preprocessor Directive" on page 348](#page-367-0)

# **/\*\*/ Preprocessor Macro Operator**

The /\*\*/ operator differs from the **["## Preprocessor Macro Operator" on page 378](#page-397-0)** operator only in the way that the preprocessor treats white space between the operator and its arguments.

For example, the macro definition:

#define  $XY(x, y)$  x  $/*$ /y

does not give the same result as:

#define  $XY(x, y)$  x ##y

because the preprocessor preserves white space with the /\*\*/ operator. With the **["## Preprocessor Macro](#page-397-0) [Operator" on page 378](#page-397-0)** operator, arguments are concatenated without white space.

The following examples demonstrate the use of the **/\*\*/** operator:

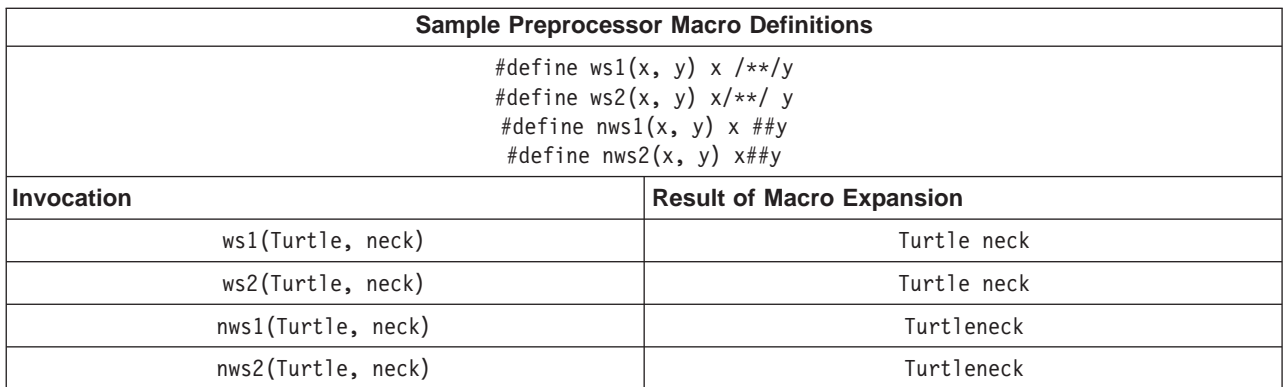

For **/\*\*/** to function the same way as **["## Preprocessor Macro Operator" on page 378](#page-397-0)** in ANSI/ISO C, there can be no spaces between the operator and the arguments.

#### **Related Reading**

["Preprocessor Directives" on page 58](#page-77-0)

["Preprocessor Macros" on page 59](#page-78-0)

["Preprocessor Macro Operators" on page 377](#page-396-0)

["#define Preprocessor Directive" on page 348](#page-367-0)

# <span id="page-400-0"></span>**Appendix E. Parallel Processing Facilities**

# **#pragma Preprocessor Directives for Parallel Processing**

The #pragma directives on this page give you control over how the compiler handles parallel processing in your program. These pragmas fall into two groups; IBM C for AIX-specific directives, and directives conforming to the OpenMP Application Program Interface specification.

All of the following pragmas have effect only if the **-qsmp** option is specified. If the **-qsmp** option is not specified, syntax checking of the pragmas is still performed even though corresponding code is not generated.

You can instruct the compiler to ignore all parallel processing-related #pragma directives by specifying the **-qignprag=ibm:omp** compiler option.

Directives apply only to the statement or statement block immediately following the directive.

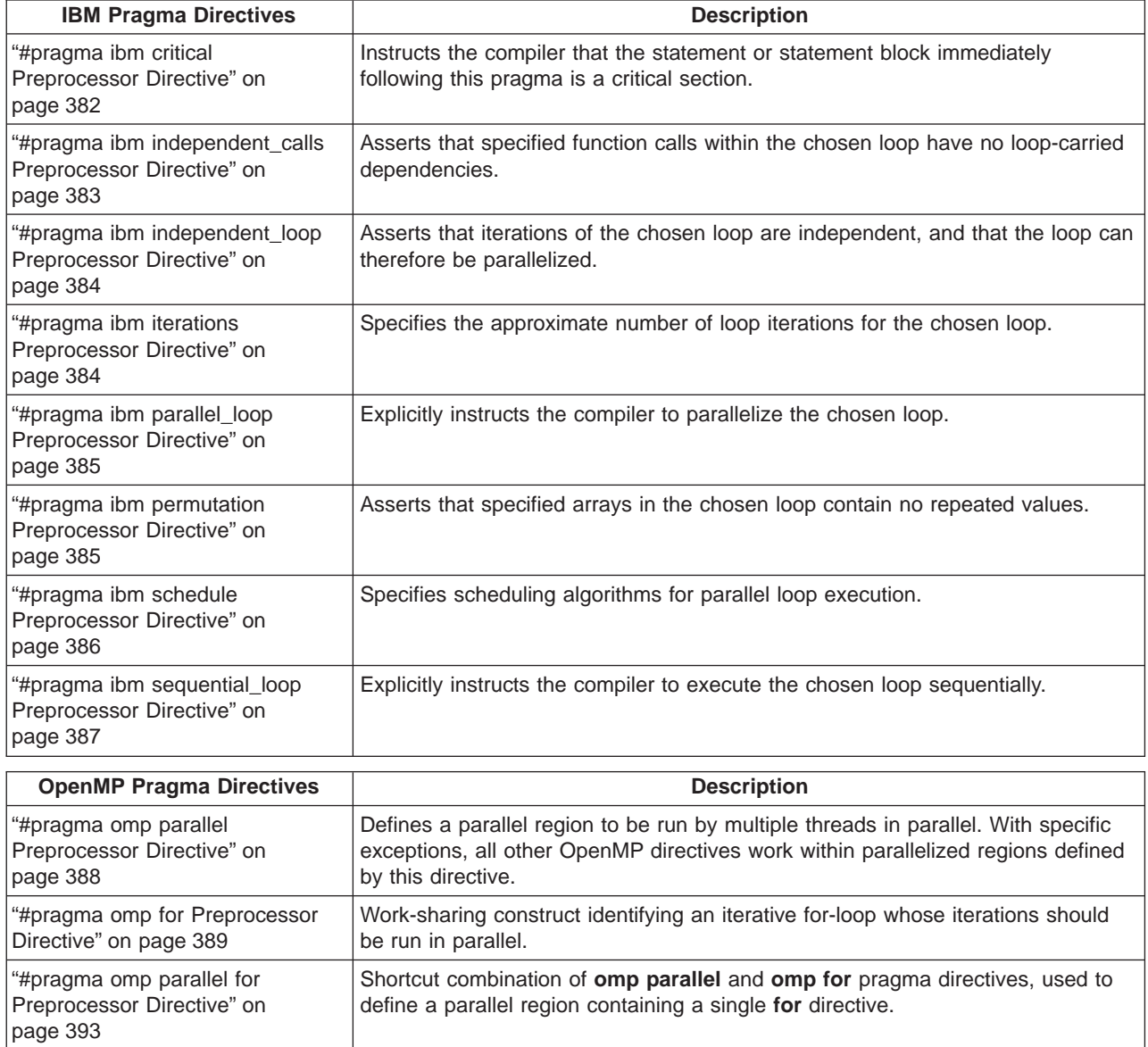

<span id="page-401-0"></span>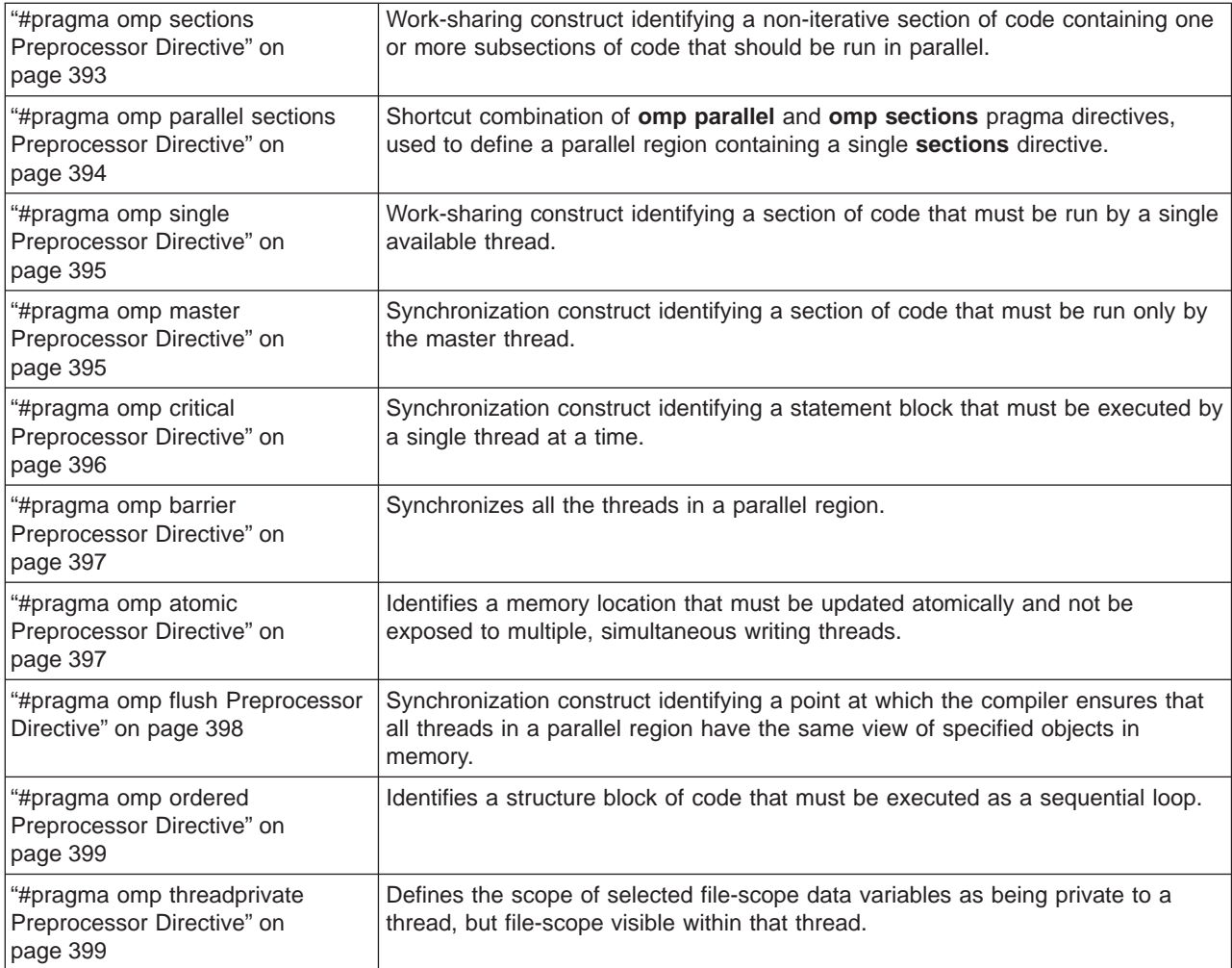

["Chapter 5. Program Parallelization" on page 37](#page-56-0) ["Preprocessor Directives" on page 58](#page-77-0) ["Using Pragmas to Control Parallel Processing" on page 41](#page-60-0) ["List of Standard Preprocessor Directives" on page 347](#page-366-0) ["Run-time Options for Parallel Processing" on page 402](#page-421-0) ["OpenMP Run-time Options for Parallel Processing" on page 404](#page-423-0) ["Built-in Functions Used for Parallel Processing" on page 400](#page-419-0) ["smp" on page 320](#page-339-0)

# **#pragma ibm critical Preprocessor Directive**

The critical pragma identifies a critical section of program code that must only be run by one process at a time.

#### **Syntax**

```
#pragma ibm critical [(name)]
<statement>
```
where name can be used to optionally identify the critical region. Identifiers naming a critical region have external linkage.

#### <span id="page-402-0"></span>**Notes**

The compiler reports an error if you try to branch into or out of a critical section. Some situations that will cause an error are:

- A critical section that contains the **return** statement.
- v A critical section that contains **goto**, **continue**, or **break** statements that transfer program flow outside of the critical section.
- v A **goto** statement outside a critical section that transfers program flow to a label defined within a critical section.

A thread waits at the start of a critical region identified by a given name until no other thread in the program is executing a critical region with that same name. Critical sections not specifically named by the **ibm critical** or **omp critical** directives are mapped to the same unspecified name.

#### **Related Reading**

["Chapter 5. Program Parallelization" on page 37](#page-56-0)

["Shared and Private Variables in a Parallel Environment" on page 40](#page-59-0)

["Countable Loops" on page 38](#page-57-0)

["Using Pragmas to Control Parallel Processing" on page 41](#page-60-0)

["#pragma Preprocessor Directives for Parallel Processing" on page 381](#page-400-0)

["#pragma omp critical Preprocessor Directive" on page 396](#page-415-0)

["smp" on page 320](#page-339-0)

# **#pragma ibm independent\_calls Preprocessor Directive**

The independent\_calls pragma asserts that specified function calls within the chosen loop have no loop-carried dependencies. This information helps the compiler perform dependency analysis.

#### **Syntax**

```
#pragma ibm independent_calls [(identifier [,identifier] ... )]
<countable for/while/do loop>
```
where *identifier* represents the name of a function.

#### **Notes**

identifier cannot be the name of a pointer to a function.

If no function identifiers are specified, the compiler assumes that all functions inside the loop are free of carried dependencies.

#### **Example**

```
/* #pragma ibm independent calls */int s, a[100], i, N = 100;
int foo (int);
#pragma ibm independent_calls (foo)
for (i = 0; i < N; i++) {
  a[i] = foo(i);}
```
#### **Related Reading**

["Chapter 5. Program Parallelization" on page 37](#page-56-0)

["Shared and Private Variables in a Parallel Environment" on page 40](#page-59-0)

["Countable Loops" on page 38](#page-57-0)

["Using Pragmas to Control Parallel Processing" on page 41](#page-60-0)

["#pragma Preprocessor Directives for Parallel Processing" on page 381](#page-400-0)

# <span id="page-403-0"></span>**#pragma ibm independent\_loop Preprocessor Directive**

The *independent loop* pragma asserts that iterations of the chosen loop are independent, and that the loop can be parallelized.

#### **Syntax**

```
#pragma ibm independent_loop [if (exp)]
<countable for/while/do loop>
```
where exp represents a scalar expression. When the **if** argument is specified, loop iterations are considered independent only as long as exp evaluates to TRUE at run-time.

#### **Notes**

This pragma can be combined with the **schedule** pragma to select a specific parallel process scheduling algorithm. For more information, see the description for the **schedule** pragma.

#### **Examples**

```
/* #pragma ibm independent loop applied to a for loop */#pragma ibm independent_loop
for (i = 0; i < N; i++) {
  a[i] = i;}
/* pragma independent loop applied to a do-while loop */i = 0;
#pragma ibm independent_loop
do {
  a[i] = i;i++;\} while (i < N);/* pragma independent loop with if clause, applied to a while loop */i = 0;#pragma ibm independent loop if (dist >= N/2)
while (i \leq N/2) {
  a[i] = a[i+dist];
  i++;
}
```
#### **Related Reading**

```
"Chapter 5. Program Parallelization" on page 37
"Shared and Private Variables in a Parallel Environment" on page 40
"Countable Loops" on page 38
"Using Pragmas to Control Parallel Processing" on page 41
"#pragma Preprocessor Directives for Parallel Processing" on page 381
"#pragma ibm schedule Preprocessor Directive" on page 386
```
# **#pragma ibm iterations Preprocessor Directive**

The *iterations* pragma specifies the approximate number of loop iterations for the chosen loop.

#### **Syntax**

```
#pragma ibm iterations (iteration-count)
<countable for/while/do loop>
```
where *iteration-count* represents a positive integral constant expression.

#### **Notes**

The compiler uses the information in the *iteration-count* variable to determine if it is efficient to parallelize the loop.

<span id="page-404-0"></span>["Chapter 5. Program Parallelization" on page 37](#page-56-0) ["Shared and Private Variables in a Parallel Environment" on page 40](#page-59-0) ["Countable Loops" on page 38](#page-57-0) ["Using Pragmas to Control Parallel Processing" on page 41](#page-60-0) ["#pragma Preprocessor Directives for Parallel Processing" on page 381](#page-400-0)

# **#pragma ibm parallel\_loop Preprocessor Directive**

The *parallel loop* pragma explicitly instructs the compiler to parallelize the chosen loop.

#### **Syntax**

```
#pragma ibm parallel_loop [if (exp)] [schedule (sched-type)]
<countable for/while/do loop>
```
where exp represents a scalar expression, and sched-type represents any scheduling algorithm as valid for the schedule directive. When the **if** argument is specified, the loop executes in parallel only if exp evaluates to TRUE at run-time. Otherwise the loop executes sequentially. The loop will also run sequentially if it is in a critical section.

#### **Notes**

This pragma can be applied to a wide variety of C loops, and the compiler will try to determine if a loop is countable or not.

Program sections using the **ibm parallel loop** pragma must be able to produce a correct result in both sequential and parallel mode. For example, loop iterations must be independent before the loop can be parallelized. Explicit parallel programming techniques involving condition synchronization are not permitted.

This pragma can be combined with the **ibm schedule** pragma to select a specific parallel process scheduling algorithm. For more information, see the description for the **ibm schedule** pragma.

A warning is generated if this pragma is not followed by a countable loop.

#### **Example**

```
/* #pragma ibm parallel_loop
  The loop will execute in parallel if N is greater
  or equal to 10000. Dynamic scheduling will be used. */
#pragma ibm parallel_loop if (N >= 10000) schedule (dynamic)
for (i = 0; i < N; i+i) {
  a[i] = z;}
```
#### **Related Reading**

```
"Chapter 5. Program Parallelization" on page 37
"Shared and Private Variables in a Parallel Environment" on page 40
"Countable Loops" on page 38
"Using Pragmas to Control Parallel Processing" on page 41
"#pragma Preprocessor Directives for Parallel Processing" on page 381
"#pragma ibm schedule Preprocessor Directive" on page 386"smp" on page 320
```
### **#pragma ibm permutation Preprocessor Directive**

The *permutation* pragma asserts that specified arrays in the chosen loop contain no repeated values.

#### **Syntax**

```
#pragma ibm permutation (identifier [,identifier] ... )
<countable for/while/do loop>
```
where *identifier* represents the name of an array.

#### **Notes**

identifier cannot be the name of a pointer.

An array specified by this pragma cannot be a function parameter.

#### **Related Reading**

["Chapter 5. Program Parallelization" on page 37](#page-56-0) ["Shared and Private Variables in a Parallel Environment" on page 40](#page-59-0) ["Countable Loops" on page 38](#page-57-0) ["Using Pragmas to Control Parallel Processing" on page 41](#page-60-0) ["#pragma Preprocessor Directives for Parallel Processing" on page 381](#page-400-0)

# **#pragma ibm schedule Preprocessor Directive**

The schedule pragma specifies the scheduling algorithms used for parallel processing.

#### **Syntax**

#pragma ibm schedule (*sched-type*) <*countable for*/*while*/*do loop>*

where *sched-type* represents one of the following options:

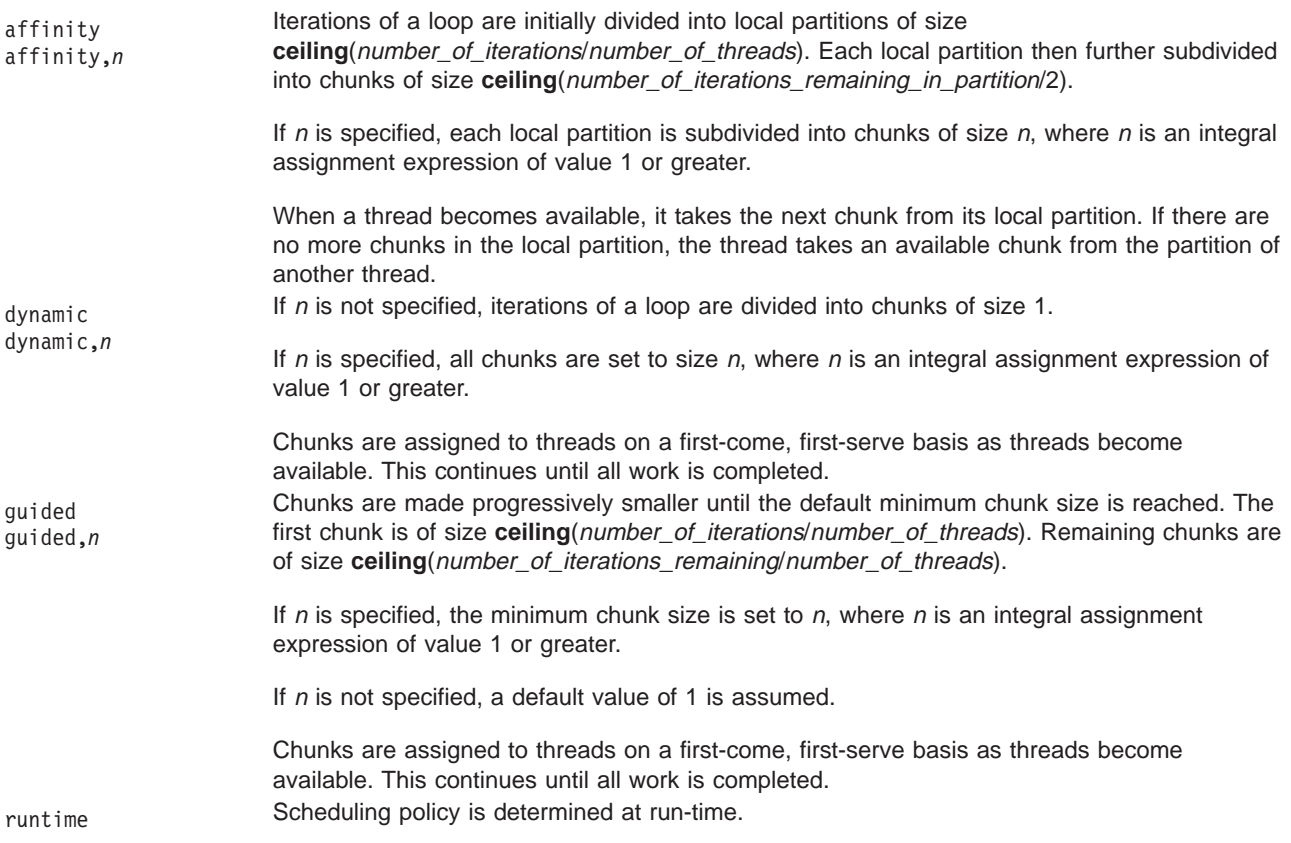

<span id="page-406-0"></span>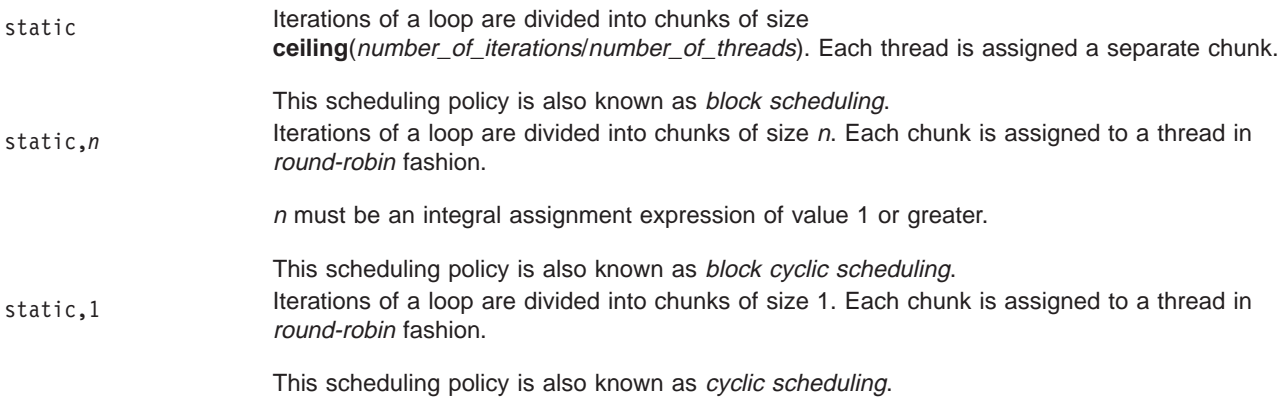

### **Notes**

Scheduling algorithms for parallel processing can be specified using any of the methods shown below. If used, methods higher in the list override entries lower in the list.

- pragma statements
- compiler command line options
- run-time command line options
- run-time default options

Scheduling algorithms can also be specified using the **schedule** argument of the **parallel\_loop** pragma statements. For example, the following sets of statements are equivalent:

```
#pragma ibm schedule (guided, 10)
#pragma ibm parallel_loop
for (i = 0; i < N; i+i) {
  ...
}
```
and

```
#pragma ibm parallel loop schedule (guided, 10)
for (i = 0; i < N; i+i) {
  ...
}
```
If different scheduling types are specified for a given loop, the last one specified is applied.

#### **Related Reading**

["Chapter 5. Program Parallelization" on page 37](#page-56-0) ["Shared and Private Variables in a Parallel Environment" on page 40](#page-59-0) ["Countable Loops" on page 38](#page-57-0) ["Using Pragmas to Control Parallel Processing" on page 41](#page-60-0) ["#pragma Preprocessor Directives for Parallel Processing" on page 381](#page-400-0) ["#pragma ibm parallel\\_loop Preprocessor Directive" on page 385](#page-404-0) ["Built-in Functions Used for Parallel Processing" on page 400](#page-419-0) ["Run-time Options for Parallel Processing" on page 402](#page-421-0) ["smp" on page 320](#page-339-0)

# **#pragma ibm sequential\_loop Preprocessor Directive**

The sequential loop pragma explicitly instructs the compiler to execute the chosen loop sequentially.

#### **Syntax**

```
#pragma ibm sequential_loop
<countable for/while/do loop>
```
#### <span id="page-407-0"></span>**Notes**

This pragma disables automatic parallelization of the chosen loop, and is always respected by the compiler.

#### **Related Reading**

["Chapter 5. Program Parallelization" on page 37](#page-56-0) ["Shared and Private Variables in a Parallel Environment" on page 40](#page-59-0) ["Countable Loops" on page 38](#page-57-0) ["Using Pragmas to Control Parallel Processing" on page 41](#page-60-0) ["#pragma Preprocessor Directives for Parallel Processing" on page 381](#page-400-0)

### **#pragma omp parallel Preprocessor Directive**

The **omp parallel** directive explicitly instructs the compiler to parallelize the chosen segment of code.

When a parallel region is encountered, a logical team of threads is formed. Each thread in the team executes all statements within a parallel region except for work-sharing constructs. Work within work-sharing constructs is distributed among the threads in a team.

#### **Syntax**

```
#pragma omp parallel [clause[ clause] ...]
<statement_block>
```
where *clause* is any of the following:

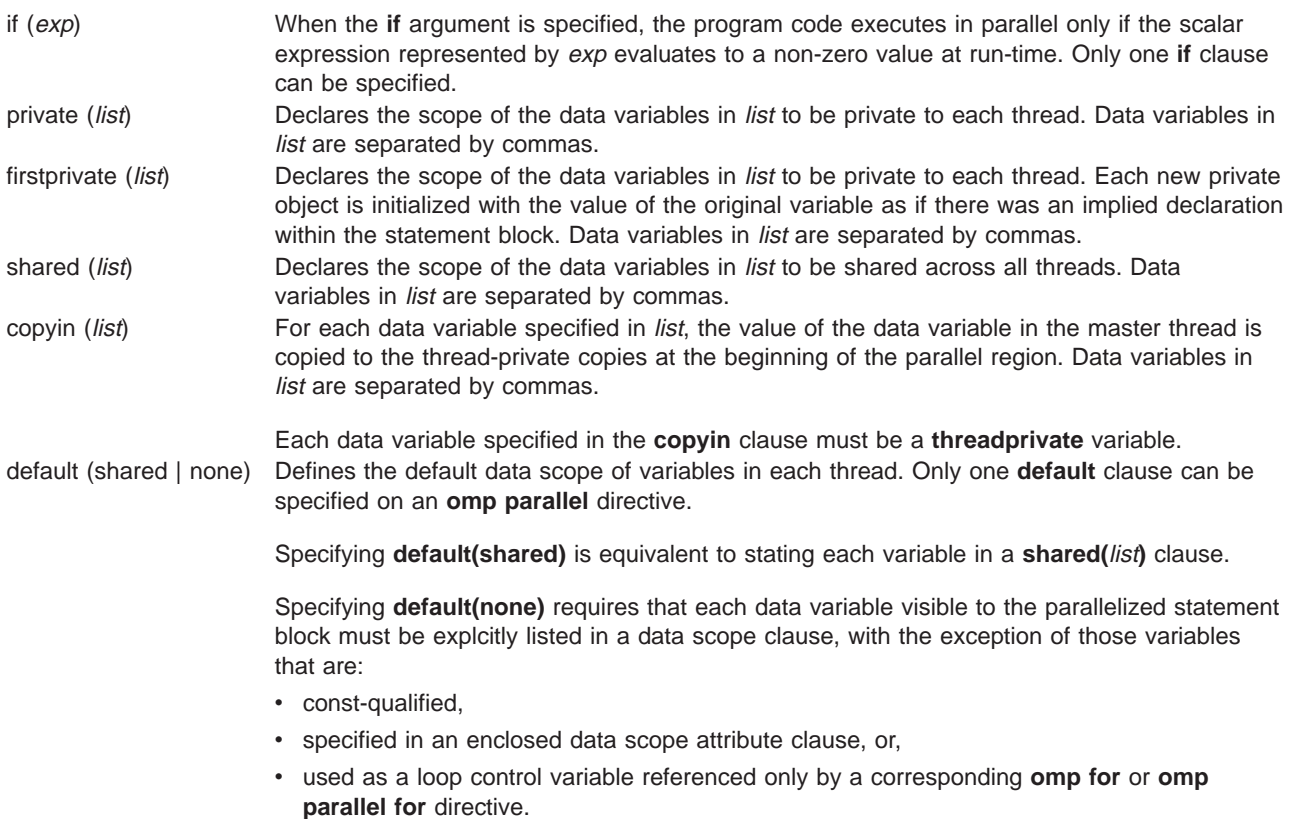

<span id="page-408-0"></span>reduction (operator: list) Performs a reduction on all scalar variables in *list* using the specified *operator*. Reduction variables in *list* are separated by commas.

> A private copy of each variable in *list* is created for each thread. At the end of the statement block, the final values of all private copies of the reduction variable are combined in a manner appropriate to the operator, and the result is placed back into the original value of the shared reduction variable.

Variables specified in the **reduction** clause:

- must be of a type appropriate to the operator.
- must be shared in the enclosing context.
- must not be const-qualified.
- must not have pointer type.

#### **Notes**

Loop iterations must be independent before the loop can be parallelized. An implied barrier exists at the end of a parallelized statement block.

Nested parallel regions are always serialized.

#### **Related Reading**

["Chapter 5. Program Parallelization" on page 37](#page-56-0)

["Shared and Private Variables in a Parallel Environment" on page 40](#page-59-0)

["Using Pragmas to Control Parallel Processing" on page 41](#page-60-0)

["#pragma Preprocessor Directives for Parallel Processing" on page 381](#page-400-0)

["OpenMP Run-time Options for Parallel Processing" on page 404](#page-423-0)

["#pragma omp parallel sections Preprocessor Directive" on page 394](#page-413-0)

### **#pragma omp for Preprocessor Directive**

The **omp for** directive instructs the compiler to distribute loop iterations within the team of threads that encounters this work-sharing construct.

#### **Syntax**

```
#pragma omp for [clause[ clause] ...]
<for_loop>
```
where *clause* is any of the following:

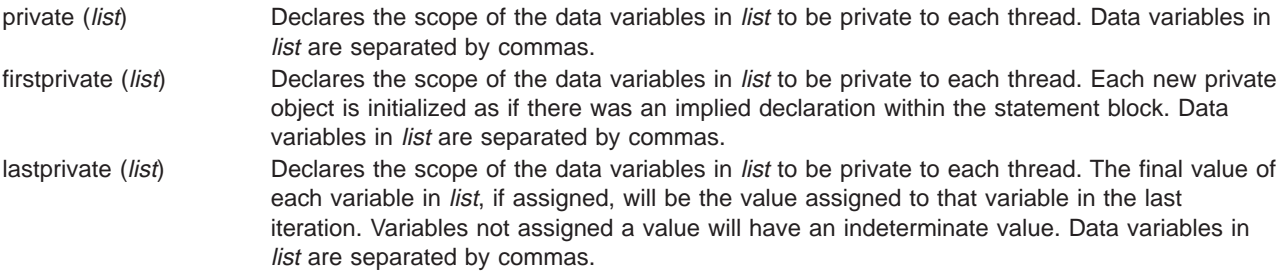

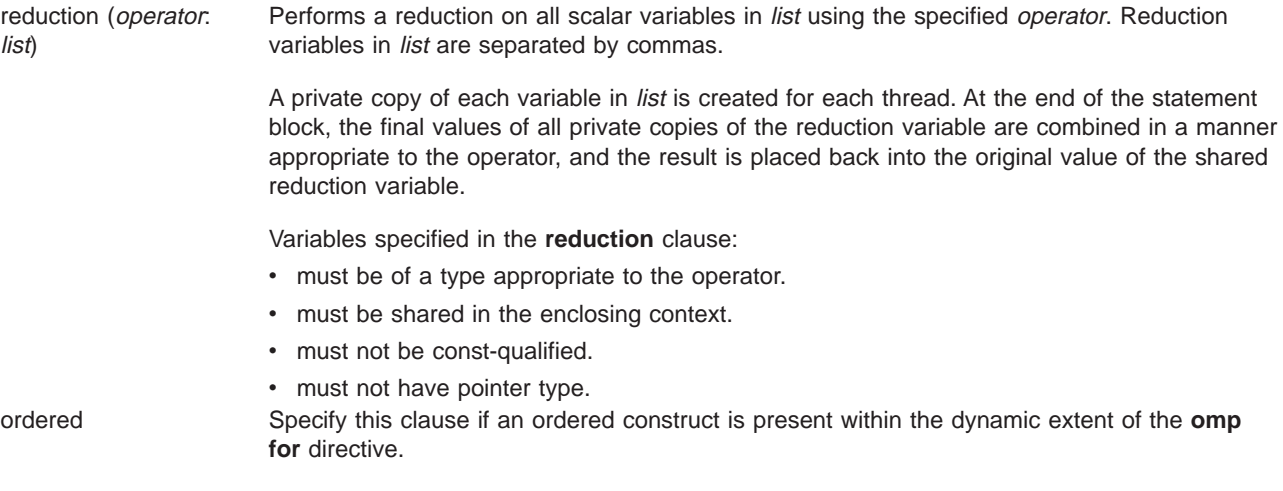

schedule (type) Specifies how iterations of the **for** loop are divided among available threads. Acceptable values for type are:

> dynamic dynamic,*n*

> > If  $n$  is not specified, iterations of a loop are divided into chunks of size **ceiling**(number\_of\_iterations/number\_of\_threads).

If  $n$  is specified, all chunks are set to size  $n$ .  $n$  must be an integral assignment expression of value 1 or greater.

Chunks are dynamically assigned to threads on a first-come, first-serve basis as threads become available. This continues until all work is completed.

```
guided
guided,n
```
Chunks are made progressively smaller until the default minimum chunk size is reached. The first chunk is of size

**ceiling**(number\_of\_iterations/number\_of\_threads). Remaining chunks are of size **ceiling**(number\_of\_iterations\_remaining/number\_of\_threads).

If n is specified, the minimum chunk size is set to n. n must be an integral assignment expression of value 1 or greater.

If n is not specified, a default value of 1 is assumed.

Chunks are assigned to threads on a first-come, first-serve basis as threads become available. This continues until all work is completed.

#### runtime

Scheduling policy is determined at run-time. Use the OMP\_SCHEDULE environment variable to set the scheduling type and chunk size.

#### static

Iterations of a loop are divided into chunks of size **ceiling**(number\_of\_iterations/number\_of\_threads). Each thread is assigned a separate chunk.

This scheduling policy is also known as block scheduling.

#### static,*n*

Iterations of a loop are divided into chunks of size  $n$ . Each chunk is assigned to a thread in round-robin fashion.

<sup>n</sup> must be an integral assignment expression of value 1 or greater.

This scheduling policy is also known as block cyclic scheduling.

#### static,1

Iterations of a loop are divided into chunks of size 1. Each chunk is assigned to a thread in round-robin fashion.

This scheduling policy is also known as cyclic scheduling.

nowait Use this clause to avoid the implied **barrier** at the end of the **for** directive. This is useful if you have multiple independent work-sharing sections or iterative loops within a given parallel region. Only one **nowait** clause can appear on a given **for** directive.

and where for\_loop is a **for** loop construct with the following canonical shape:

```
for (init_expr; exit_cond; incr_expr)
statement
```
#### where:

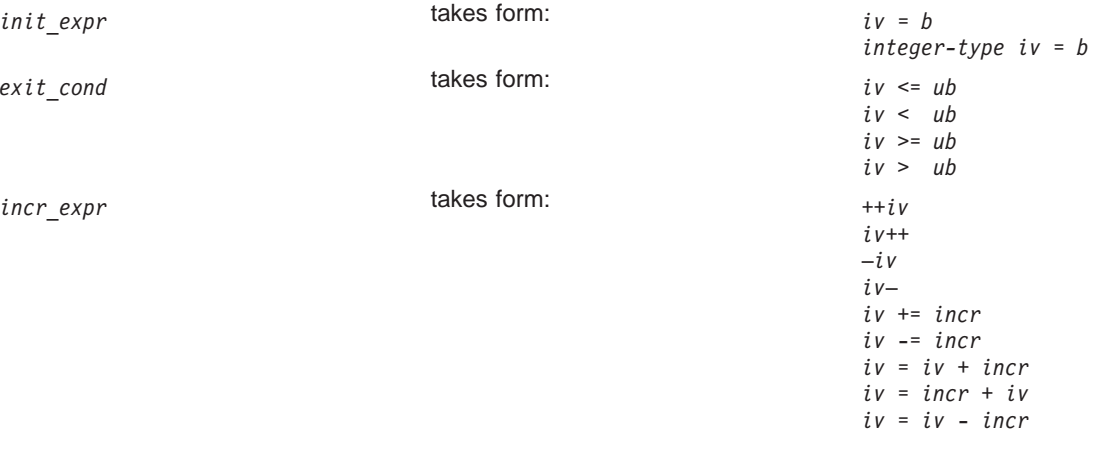

and:

*iv* Iteration variable. The iteration variable must be a signed integer not modified anywhere within the **for** loop. It is implicitly made private for the duration of the **for** operation. If not specified as **lastprivate**, the iteration variable will have an indeterminate value after the operation completes.. *b*, *ub*, *incr* Loop invariant signed integer expressions. No synchronization is performed when evaluating these expressions and evaluated side effects may result in indeterminate values..

#### **Notes**

Program sections using the **omp for** pragma must be able to produce a correct result regardless of which thread executes a particular iteration. Similarly, program correctness must not rely on using a particular scheduling algorithm.

The **for** loop iteration variable is implicitly made private in scope for the duration of loop execution. This variable must not be modified within the body of the **for** loop. The value of the increment variable is indeterminate unless the variable is specified as having a data scope of **lastprivate**.

An implicit barrier exists at the end of the **for** loop unless the **nowait** clause is specified.

Restrictions are:

- v The **for** loop must be a structured block, and must not be terminated by a **break** statement.
- v Values of the loop control expressions must be the same for all iterations of the loop.
- v An **omp for** directive can accept only one **schedule** clauses.
- The value of  $n$  (chunk size) must be the same for all threads of a parallel region.

<span id="page-412-0"></span>["Chapter 5. Program Parallelization" on page 37](#page-56-0) ["Shared and Private Variables in a Parallel Environment" on page 40](#page-59-0) ["Using Pragmas to Control Parallel Processing" on page 41](#page-60-0) ["#pragma Preprocessor Directives for Parallel Processing" on page 381](#page-400-0) ["#pragma omp ordered Preprocessor Directive" on page 399](#page-418-0) ["OpenMP Run-time Options for Parallel Processing" on page 404](#page-423-0)

### **#pragma omp parallel for Preprocessor Directive**

The **omp parallel for** directive effectively combines the **omp parallel** and **omp for** directives. This directive lets you define a parallel region containing a single **omp for** directive in one step.

#### **Syntax**

#pragma omp parallel for [*clause*[ *clause*] ...] <*for\_loop>*

All clauses and restrictions described in the **omp parallel** and **omp for** directives apply to the **omp parallel for** directive.

#### **Related Reading**

["Chapter 5. Program Parallelization" on page 37](#page-56-0)

["Shared and Private Variables in a Parallel Environment" on page 40](#page-59-0)

["Countable Loops" on page 38](#page-57-0)

["Using Pragmas to Control Parallel Processing" on page 41](#page-60-0)

["#pragma Preprocessor Directives for Parallel Processing" on page 381](#page-400-0)

["OpenMP Run-time Options for Parallel Processing" on page 404](#page-423-0)

["#pragma omp parallel Preprocessor Directive" on page 388](#page-407-0)

["#pragma omp for Preprocessor Directive" on page 389](#page-408-0)

### **#pragma omp sections Preprocessor Directive**

The **omp sections** directive distributes work among threads bound to a defined parallel region.

#### **Syntax**

```
#pragma omp sections [clause[ clause] ...]
  {
    [#pragma omp section]
        statement-block
     [#pragma omp section]
         statement-block
       .
       .
      .
  }
```
where *clause* is any of the following:

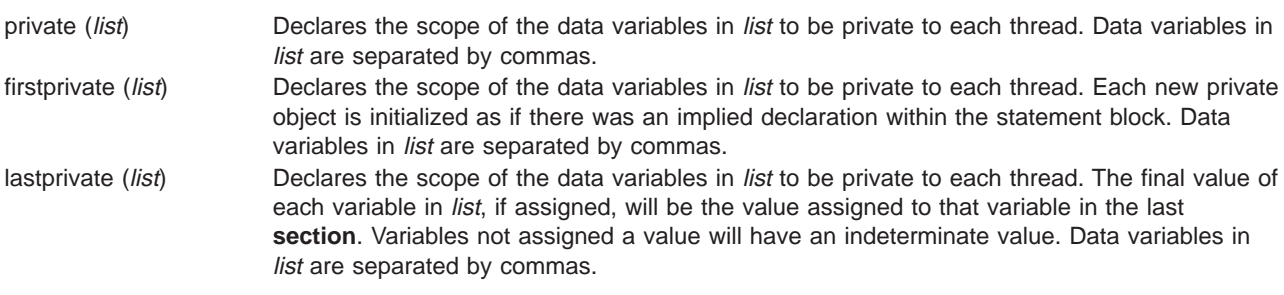

<span id="page-413-0"></span>reduction (operator: list) Performs a reduction on all scalar variables in *list* using the specified *operator*. Reduction variables in *list* are separated by commas. A private copy of each variable in list is created for each thread. At the end of the statement block, the final values of all private copies of the reduction variable are combined in a manner appropriate to the operator, and the result is placed back into the original value of the shared reduction variable. Variables specified in the **reduction** clause: • must be of a type appropriate to the operator. • must be shared in the enclosing context. • must not be const-qualified. • must not have pointer type. nowait Use this clause to avoid the implied **barrier** at the end of the **sections** directive. This is useful if you have multiple independent work-sharing sections within a given parallel region. Only one **nowait** clause can appear on a given **sections** directive.

#### **Notes**

The **omp section** directive is optional for the first program code segment inside the **omp sections** directive. Following segments must be preceded by an **omp section** directive. All **omp section** directives must appear within the lexical construct of the program source code segment associated with the **omp sections** directive.

When program execution reaches a **omp sections** directive, program segments defined by the following **omp section** directive are distributed for parallel execution among available threads. A barrier is implicitly defined at the end of the larger program region associated with the **omp sections** directive unless the **nowait** clause is specified.

#### **Related Reading**

["Chapter 5. Program Parallelization" on page 37](#page-56-0) ["Shared and Private Variables in a Parallel Environment" on page 40](#page-59-0) ["Using Pragmas to Control Parallel Processing" on page 41](#page-60-0) ["#pragma Preprocessor Directives for Parallel Processing" on page 381](#page-400-0) ["OpenMP Run-time Options for Parallel Processing" on page 404](#page-423-0) "#pragma omp parallel sections Preprocessor Directive"

### **#pragma omp parallel sections Preprocessor Directive**

The **omp parallel sections** directive effectively combines the **omp parallel** and **omp sections** directives. This directive lets you define a parallel region containing a single **omp sections** directive in one step.

#### **Syntax**

```
#pragma omp parallel sections [clause[ clause] ...]
   {
     [#pragma omp section]
         statement-block
     [#pragma omp section]
         statement-block
       .
       .
       .
    ]
   }
```
All clauses and restrictions described in the **omp parallel** and **omp sections** directives apply to the **omp parallel sections** directive.

<span id="page-414-0"></span>["Chapter 5. Program Parallelization" on page 37](#page-56-0) ["Shared and Private Variables in a Parallel Environment" on page 40](#page-59-0) ["Countable Loops" on page 38](#page-57-0) ["Using Pragmas to Control Parallel Processing" on page 41](#page-60-0) ["#pragma Preprocessor Directives for Parallel Processing" on page 381](#page-400-0) ["OpenMP Run-time Options for Parallel Processing" on page 404](#page-423-0) ["#pragma omp parallel Preprocessor Directive" on page 388](#page-407-0) ["#pragma omp sections Preprocessor Directive" on page 393](#page-412-0)

# **#pragma omp single Preprocessor Directive**

The **omp single** directive identifies a section of code that must be run by a single available thread.

#### **Syntax**

```
#pragma omp single [clause[ clause] ...]
  statement_block
```
where *clause* is any of the following:

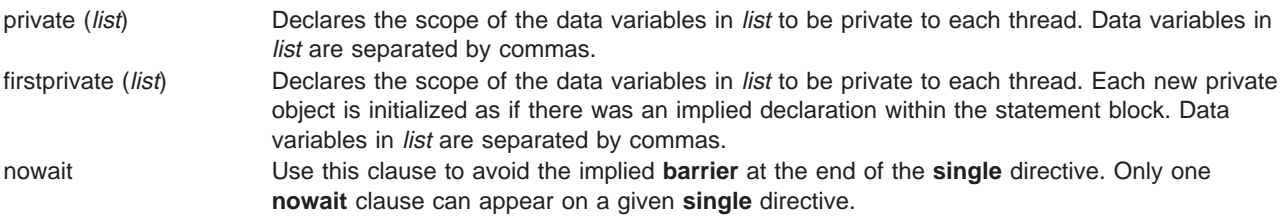

#### **Notes**

An implied barrier exists at the end of a parallelized statement block unless the **nowait** clause is specified.

#### **Related Reading**

["Chapter 5. Program Parallelization" on page 37](#page-56-0)

["Shared and Private Variables in a Parallel Environment" on page 40](#page-59-0)

["Using Pragmas to Control Parallel Processing" on page 41](#page-60-0)

["#pragma Preprocessor Directives for Parallel Processing" on page 381](#page-400-0)

["OpenMP Run-time Options for Parallel Processing" on page 404](#page-423-0)

### **#pragma omp master Preprocessor Directive**

The **omp master** directive identifies a section of code that must be run only by the master thread.

#### **Syntax**

#pragma omp master *statement\_block*

#### **Notes**

Threads other than the master thread will not execute the statement block associated with this construct.

<span id="page-415-0"></span>No implied barrier exists on either entry to or exit from the master section.

#### **Related Reading**

["Chapter 5. Program Parallelization" on page 37](#page-56-0) ["Shared and Private Variables in a Parallel Environment" on page 40](#page-59-0) ["Countable Loops" on page 38](#page-57-0) ["Using Pragmas to Control Parallel Processing" on page 41](#page-60-0) ["#pragma Preprocessor Directives for Parallel Processing" on page 381](#page-400-0) ["OpenMP Run-time Options for Parallel Processing" on page 404](#page-423-0)

# **#pragma omp critical Preprocessor Directive**

The **omp critical** directive identifies a section of code that must be executed by a single thread at a time.

#### **Syntax**

```
#pragma omp critical [(name)]
  statement_block
```
where name can be used to optionally identify the critical region. Identifiers naming a critical region have external linkage.

#### **Notes**

The compiler reports an error if you try to branch into or out of a critical section. Some situations that will cause an error are:

- v A critical section that contains the **return** statement.
- v A critical section that contains **goto**, **continue**, or **break** statements that transfer program flow outside of the critical section.
- v A **goto** statement outside a critical section that transfers program flow to a label defined within a critical section.

A thread waits at the start of a critical region identified by a given name until no other thread in the program is executing a critical region with that same name. Critical sections not specifically named by the **ibm critical** or **omp critical** directives are mapped to the same unspecified name.

#### **Example**

```
/* #pragma ibm critical */int s, a[100], i;
#pragma ibm parallel_loop
for (i = 0; i < 100; i++) {
  #pragma ibm critical (lock1)
  s = s + a[i]*i;}
```
#### **Related Reading**

["Chapter 5. Program Parallelization" on page 37](#page-56-0) ["Shared and Private Variables in a Parallel Environment" on page 40](#page-59-0) ["Countable Loops" on page 38](#page-57-0) ["Using Pragmas to Control Parallel Processing" on page 41](#page-60-0) ["#pragma Preprocessor Directives for Parallel Processing" on page 381](#page-400-0) ["#pragma ibm critical Preprocessor Directive" on page 382](#page-401-0) ["OpenMP Run-time Options for Parallel Processing" on page 404](#page-423-0)

# <span id="page-416-0"></span>**#pragma omp barrier Preprocessor Directive**

The **omp barrier** directive identifies a synchronization point at which threads in a parallel region will wait until all other threads in that section reach the same point. Statement execution past the **omp barrier** point then continues in parallel.

#### **Syntax**

#pragma omp barrier

#### **Notes**

The **omp barrier** directive must appear within a block or compound statement. For example:

```
if (x!=0) {
  #pragma omp barrier /* valid usage */
}
if (x!=0)
  #pragma omp barrier /* invalid usage */
```
#### **Related Reading**

["Chapter 5. Program Parallelization" on page 37](#page-56-0) ["Shared and Private Variables in a Parallel Environment" on page 40](#page-59-0) ["Countable Loops" on page 38](#page-57-0) ["Using Pragmas to Control Parallel Processing" on page 41](#page-60-0) ["#pragma Preprocessor Directives for Parallel Processing" on page 381](#page-400-0) ["OpenMP Run-time Options for Parallel Processing" on page 404](#page-423-0)

# **#pragma omp atomic Preprocessor Directive**

The **omp atomic** directive identifies a specific memory location that must be updated atomically and not be exposed to multiple, simultaneous writing threads.

#### **Syntax**

#pragma omp atomic *statement*

where statement is an expression statement of scalar type that takes one of the forms that follow:

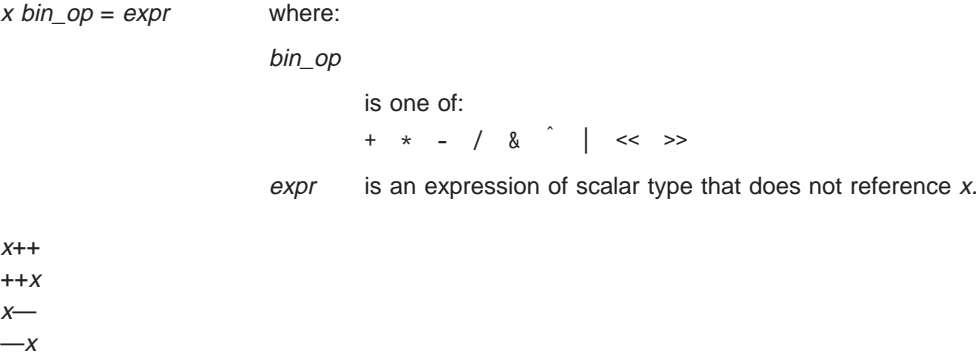

#### **Notes**

Load and store operations are atomic only for object x. Evaluation of expr is not atomic.

All atomic references to a given object in your program must have a compatible type.

<span id="page-417-0"></span>Objects that can be updated in parallel and may be subject to race conditions should be protected with the **omp atomic** directive.

#### **Examples**

```
extern float x[], *p = x, y;
/* Protect against race conditions among multiple updates. */#pragma omp atomic
x[index[i]] += y;/* Protect against races with updates through x. */
#pragma omp atomic
p[i] -= 1.0f;
```
#### **Related Reading**

```
"Chapter 5. Program Parallelization" on page 37
"Shared and Private Variables in a Parallel Environment" on page 40
"Countable Loops" on page 38
"Using Pragmas to Control Parallel Processing" on page 41
"#pragma Preprocessor Directives for Parallel Processing" on page 381
"OpenMP Run-time Options for Parallel Processing" on page 404
```
### **#pragma omp flush Preprocessor Directive**

The **omp flush** directive identifies a point at which the compiler ensures that all threads in a parallel region have the same view of specified objects in memory.

#### **Syntax**

```
#pragma omp flush [ (list) ]
```
where *list* is a comma-separated list of variables that will be synchronized.

#### **Notes**

If *list* includes a pointer, the pointer is flushed, not the object being referred to by the pointer. If *list* is not specified, all shared objects are synchronized except those inaccessible with automatic storage duration.

An **flush** directive is implied with the following directives:

- omp barrier
- v Entry to and exit from **omp critical**.
- v Exit from **omp parallel**.
- v Exit from **omp for**.
- v Exit from **omp sections**.
- v Exit from **omp single**.

The **omp flush** directive must appear within a block or compound statement. For example:

```
if (x!=0) {
  #pragma omp flush /* valid usage */
}
if (x!=0)#pragma omp flush /* invalid usage */
```
<span id="page-418-0"></span>["Chapter 5. Program Parallelization" on page 37](#page-56-0) ["Shared and Private Variables in a Parallel Environment" on page 40](#page-59-0) ["Countable Loops" on page 38](#page-57-0) ["Using Pragmas to Control Parallel Processing" on page 41](#page-60-0) ["#pragma Preprocessor Directives for Parallel Processing" on page 381](#page-400-0) ["OpenMP Run-time Options for Parallel Processing" on page 404](#page-423-0)

# **#pragma omp ordered Preprocessor Directive**

The **omp ordered** directive identifies a structured block of code that must be executed in sequential order.

#### **Syntax**

#pragma omp ordered *statement\_block*

#### **Notes**

The **omp ordered** directive must be used as follows:

- v It must appear within the extent of a **omp for** or **omp parallel for** construct containing an **ordered** clause.
- v It applies to the statement block immediately following it. Statements in that block are executed in the same order in which iterations are executed in a sequential loop.
- v An iteration of a loop must not execute the same **omp ordered** directive more than once.
- v An iteration of a loop must not execute more than one distinct **omp ordered** directive.

#### **Related Reading**

["Chapter 5. Program Parallelization" on page 37](#page-56-0)

- ["Shared and Private Variables in a Parallel Environment" on page 40](#page-59-0)
- ["Countable Loops" on page 38](#page-57-0)
- ["Using Pragmas to Control Parallel Processing" on page 41](#page-60-0)

["#pragma Preprocessor Directives for Parallel Processing" on page 381](#page-400-0)

["#pragma omp for Preprocessor Directive" on page 389](#page-408-0)

["OpenMP Run-time Options for Parallel Processing" on page 404](#page-423-0)

### **#pragma omp threadprivate Preprocessor Directive**

The **omp threadprivate** directive defines the scope of selected file-scope data variables as being private to a thread, but file-scope visible within that thread.

#### **Syntax**

```
#pragma omp threadprivate (list)
```
where *list* is a comma-separated list of variables.

#### **Notes**

Each copy of an **omp threadprivate** data variable is initialized once prior to first use of that copy. If an object is changed before being used to initialize a **threadprivate** data variable, behavior is unspecified.

A thread must not reference another thread's copy of an **omp threadprivate** data variable. References will always be to the master thread's copy of the data variable when executing serial and master regions of the program.

Use of the **omp threadprivate** directive is governed by the following points:

v An **omp threadprivate** directive must appear at file scope outside of any definition or declaration.

- <span id="page-419-0"></span>v A data variable must be declared with file scope prior to inclusion in an **omp threadprivate** directive list.
- v An **omp threadprivate** directive and its list must lexically precede any reference to a data variable found in that list.
- v A data variable specified in an **omp threadprivate** directive in one translation unit must also be specified as such in all other translation units in which it is declared.
- v Data variables specified in an **omp threadprivate**list must not appear in any clause other than the **copyin**, **schedule**, and **if** clauses.
- The address of a data variable in an **omp threadprivate** list is not an address constant.
- v A data variable specified in an **omp threadprivate** list must not have an incomplete or reference type.

["Chapter 5. Program Parallelization" on page 37](#page-56-0) ["Shared and Private Variables in a Parallel Environment" on page 40](#page-59-0) ["Countable Loops" on page 38](#page-57-0) ["Using Pragmas to Control Parallel Processing" on page 41](#page-60-0) ["#pragma Preprocessor Directives for Parallel Processing" on page 381](#page-400-0) ["OpenMP Run-time Options for Parallel Processing" on page 404](#page-423-0)

# **Built-in Functions Used for Parallel Processing**

Your program can use these built-in functions to modify or obtain information about the parallel environment. Function definitions for the **omp\_** functions can be found in the **omp.h** header file.

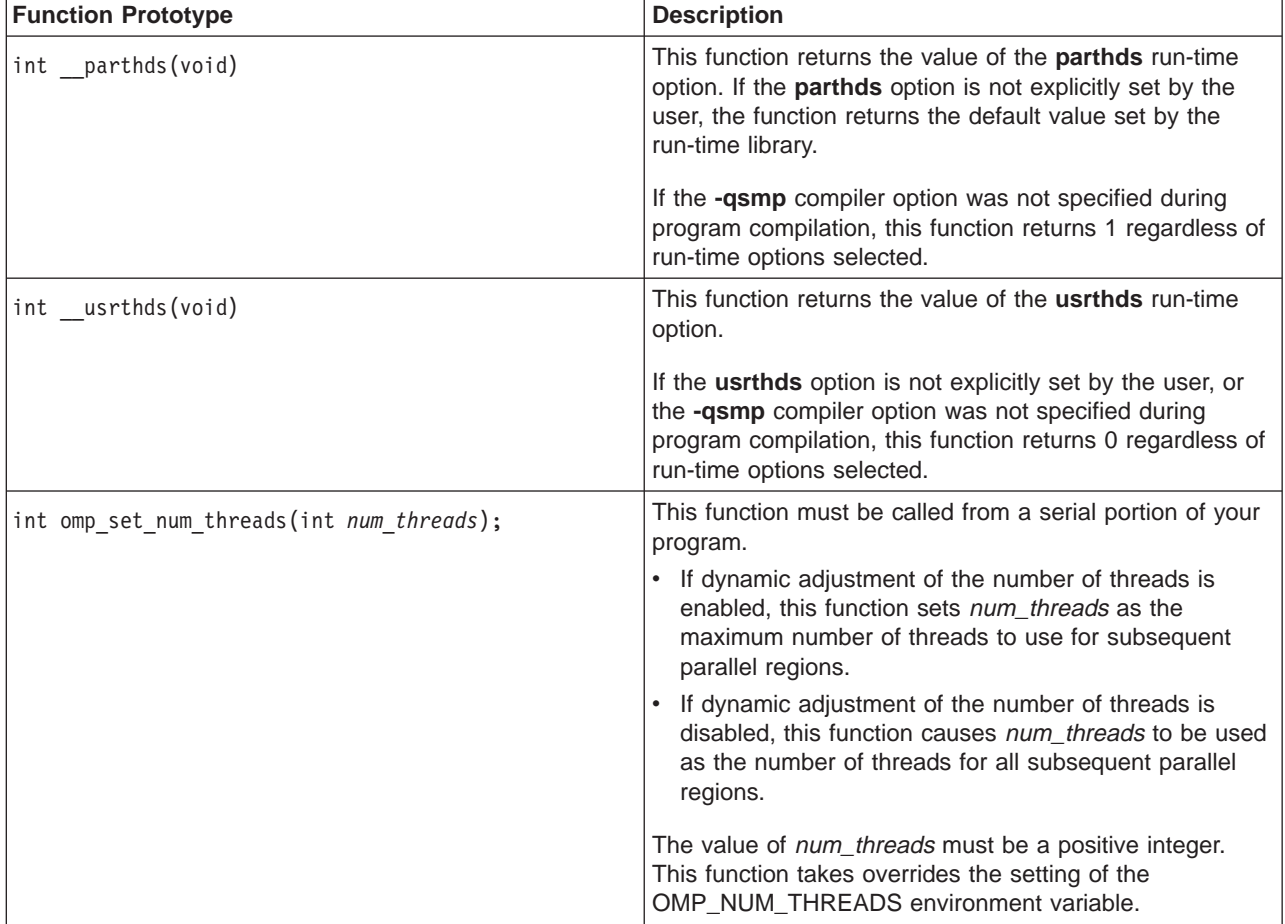

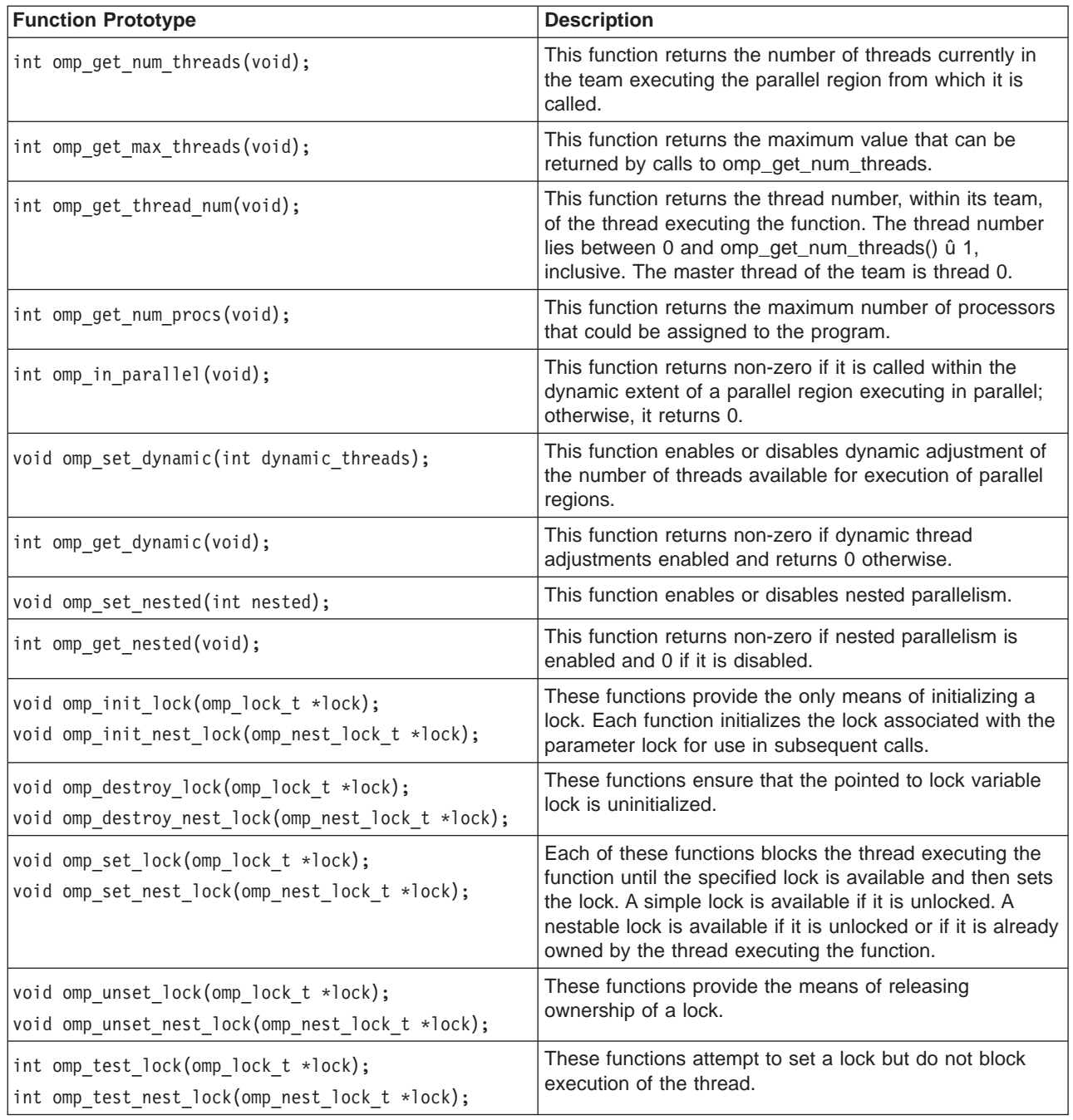

**Note: Note: In the current implementation, nested parallel regions are** always serialized. As a result, **omp\_set\_nested** does not have any effect, and **omp\_get\_nested** always returns 0.

For complete information about OpenMP runtime library functions, refer to the OpenMP C/C++ Application Program Interface specification.

<span id="page-421-0"></span>["Chapter 5. Program Parallelization" on page 37](#page-56-0) ["Shared and Private Variables in a Parallel Environment" on page 40](#page-59-0) ["Countable Loops" on page 38](#page-57-0) ["#pragma Preprocessor Directives for Parallel Processing" on page 381](#page-400-0) "Run-time Options for Parallel Processing" ["OpenMP Run-time Options for Parallel Processing" on page 404](#page-423-0) ["smp" on page 320](#page-339-0)

# **Run-time Options for Parallel Processing**

Run-time options affecting parallel processing are specified in the XLSMPOPTS environment variable. This environment variable, which must be set before you run an application, uses syntax of form:

XLSMPOPTS=*option\_and\_args*[:*option\_and\_args*][ ... ]

Parallelization run-time options can also be specified using OMP environment variables. When OMP and XLSMPOPTS run-time options conflict, OMP options will prevail.

Run-time options fall into different categories as described below.

#### **Scheduling Algorithm Options**

schedule=*algorith*=[*n*] This option specifies the scheduling algorithm used for loops not explictly assigned a scheduling alogorithm with the **ibm schedule** pragma.

Valid options for algorithm are:

- guided
- affinity
- dynamic
- static

If specified, the value of  $n$  must be an integer value of 1 or greater.

The default is scheduling algorithm is **static**.

See ["#pragma ibm schedule Preprocessor Directive" on page 386](#page-405-0) for a description of these algorithms.

#### **Parallel Environment Options**

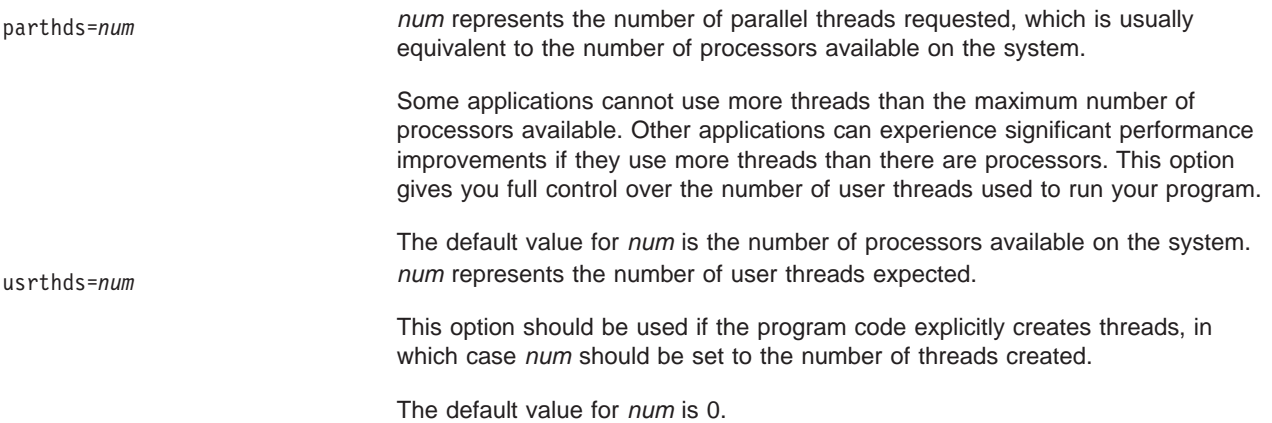

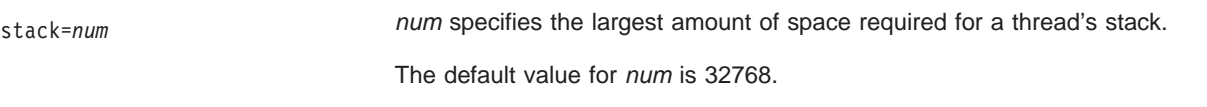

### **Performance Tuning Options**

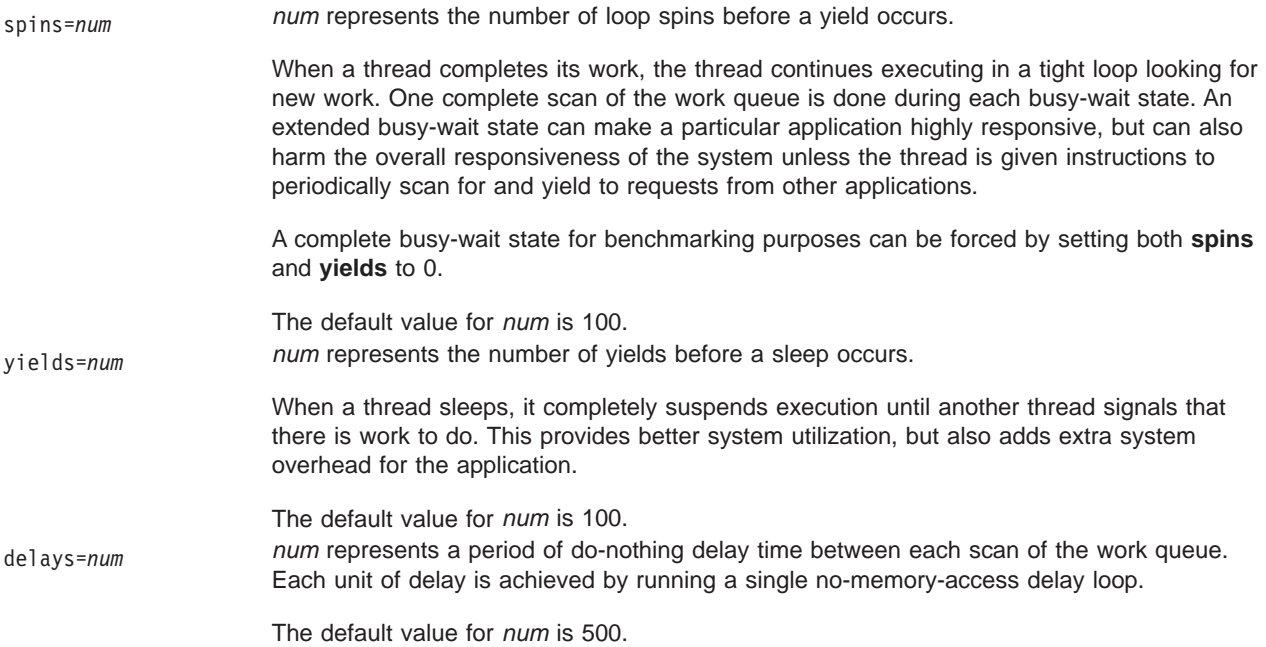

### **Dynamic Profiling Options**

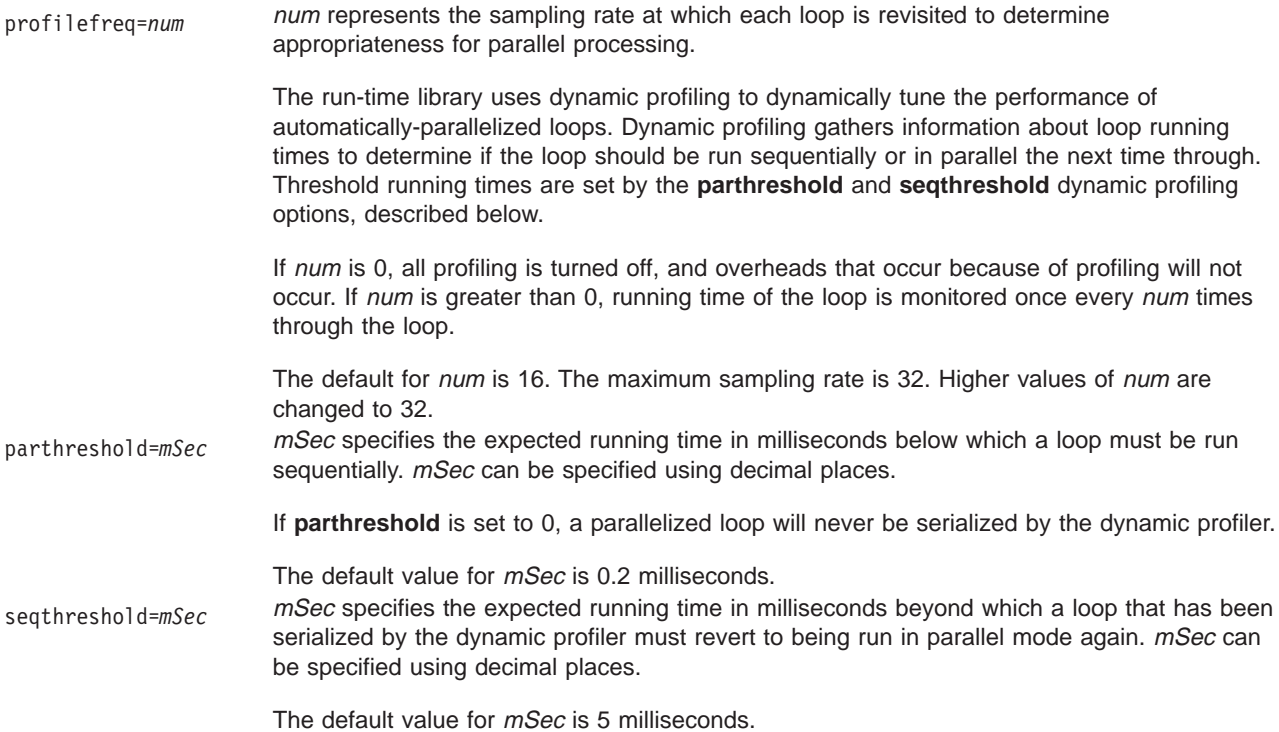

<span id="page-423-0"></span>**Note: Note: Note: Note: Note: Note: Note: Note: Note: Note: Note: Note: Note: Note: Note: Note: Note: Note: Note: Note: Note: Note: Note: Note: Note: Note: Note: Note:** when compiling parallelized program code.

#### **Related Reading**

["Chapter 5. Program Parallelization" on page 37](#page-56-0) ["Shared and Private Variables in a Parallel Environment" on page 40](#page-59-0) ["Countable Loops" on page 38](#page-57-0) ["Compiler Modes" on page 5](#page-24-0) ["Invoking the Compiler" on page 8](#page-27-0) ["#pragma Preprocessor Directives for Parallel Processing" on page 381"#pragma](#page-400-0) [Preprocessor Directives for Parallel Processing" on page 381](#page-400-0) "OpenMP Run-time Options for Parallel Processing" ["#pragma ibm schedule Preprocessor Directive" on page 386](#page-405-0) ["Built-in Functions Used for Parallel Processing" on page 400](#page-419-0) ["smp" on page 320](#page-339-0)

# **OpenMP Run-time Options for Parallel Processing**

OpenMP run-time time options affecting parallel processing are specified in a set of OMP environment variables. These environment variables, which must be set before you run an application, use syntax of form:

*env\_variable*=*option\_and\_args*

Parallelization run-time options can also be specified by the XLSMPOPTS environment variable. When OMP and XLSMPOPTS run-time options conflict, OMP options will prevail.

OpenMP run-time options fall into different categories as described below.

#### **Scheduling Algorithm Environment Variable**

OMP\_SCHEDULE=*algorithm* This option specifies the scheduling algorithm used for loops not explictly assigned a scheduling alogorithm with the **omp schedule** directive. For example:

OMP SCHEDULE="guided, 4"

Valid options for algorithm are:

- dynamic $[n]$
- guided[,  $n$ ]
- runtime
- static[,  $n$ ]

If specified, the value of  $n$  must be an integer value of 1 or greater.

The default is scheduling algorithm is **static**.

See ["#pragma omp for Preprocessor Directive" on page 389](#page-408-0) for a description of these algorithms.

#### **Parallel Environment Environment Variables**

OMP\_NUM\_THREADS=*num* num represents the number of parallel threads requested, which is usually equivalent to the number of processors available on the system.

> This number can be overridden during program execution by calling the **omp\_set\_num\_threads( )** runtime library function.

Some applications cannot use more threads than the maximum number of processors available. Other applications can experience significant performance improvements if they use more threads than there are processors. This option gives you full control over the number of user threads used to run your program.

The default value for *num* is the number of processors available on the system.

OMP\_NESTED=TRUE|FALSE This environment variable enables or disables nested parallelism. The setting of this environment variable can be overrridden by calling the **omp\_set\_nested( )** runtime library function.

> If nested parallelism is disabled, nested parallel regions are serialized and run in the current thread.

> In the current implementation, nested parallel regions are always serialized. As a result, OMP\_SET\_NESTED does not have any effect, and **omp\_get\_nested()** always returns 0. If **-qsmp=nested\_par** option is on (only in non-strict OMP mode), nested parallel regions may employ additional threads as available. However, no new team will be created to run nested parallel regions.

The default value for OMP\_NESTED is FALSE.

#### **Dynamic Profiling Environment Variable**

OMP\_DYNAMIC=TRUE|FALSE This environment variable enables or disables dynamic adjustment of the number of threads available for running parallel regions.

> If set to TRUE, the number of threads available for executing parallel regions may be adjusted at runtime to make the best use of system resources. See the description for profilefreq=num in ["Run-time Options for Parallel Processing" on page 402](#page-421-0) for more information.

If set to FALSE, dynamic adjustment is disabled.

The default setting is TRUE.

**Note:** You must use thread-safe compiler mode invocations when compiling parallelized program code.

#### **Related Reading**

- ["Chapter 5. Program Parallelization" on page 37](#page-56-0)
- ["Shared and Private Variables in a Parallel Environment" on page 40](#page-59-0)

["Compiler Modes" on page 5](#page-24-0)

["Invoking the Compiler" on page 8](#page-27-0)

["#pragma Preprocessor Directives for Parallel Processing" on page 381](#page-400-0)

["Run-time Options for Parallel Processing" on page 402](#page-421-0)

["#pragma ibm schedule Preprocessor Directive" on page 386](#page-405-0)

["Built-in Functions Used for Parallel Processing" on page 400](#page-419-0)

["smp" on page 320](#page-339-0)

# <span id="page-426-0"></span>**Appendix F. C for AIX Debug Functions**

# **\_debug\_calloc - Allocate and Initialize Memory**

#### **Format**

#include <stdlib.h> /\* also in <malloc.h> \*/ void \*\_debug\_calloc(size\_t *num*, size\_t *size*, const char \**file*, size\_t *line*);

#### **Language Level:** Extension

**\_debug\_calloc** is the debug version of **calloc**. Like **calloc**, it allocates memory from the default heap for an array of *num* elements, each of length *size* bytes. It then initializes all bits of each element to 0.

In addition, **\_debug\_calloc** makes an implicit call to **\_heap\_check**, and stores the name of the file *file* and the line number *line* where the storage is allocated. This information can be used later by the **\_heap\_check**, **\_dump\_allocated** or **\_dump\_allocated\_delta** functions.

To use **\_debug\_calloc**, you must compile with the debug memory **-qheapdebug** compiler option. This option maps all **calloc** calls to **\_debug\_calloc**.

**Note:** The **-qheapdebug** option maps all calls to memory management functions (including heap-specific versions) to their debug counterparts. To prevent a call from being mapped, parenthesize the function name.

To reallocate or free memory allocated by **\_debug\_calloc**, use **\_debug\_realloc** and **\_debug\_free**; you can also use **realloc** and **free** if you do not want debug information about the operation.

```
A heap-specific version (_debug_ucalloc) is available. _debug_calloc always allocates memory from the
default heap.
```
#### **Return Value**

**\_debug\_calloc** returns a pointer to the reserved space. If not enough memory is available, or if *num* or size is 0, **debug calloc** returns NULL.

#### **Example**

This example reserves storage of 100 bytes. It then attempts to write to storage that was not allocated. When **debug calloc** is called again, **heap check** detects the error, generates several messages, and stops the program.

**Note:** You must compile this example with the **-qheapdebug** option to map the calloc calls to **\_debug\_calloc**.

```
#include <stdlib.h>
#include <stdio.h>
#include <string.h>
int main(void)
{
  char *ptr1, *ptr2;
   if (NULL == (ptr1 = (char*)calloc(1, 100)) {
     puts("Could not allocate memory block.");
     exit(EXIT_FAILURE);
  }<br>memset(ptr1, 'a', 105);
                                  /* overwrites storage that was not allocated */ptr2 = (char*)calloc(2, 20); \qquad /* this call to calloc invokes heap check */
   puts(" debug calloc did not detect that a memory block was overwritten.");
   return 0;
```
<span id="page-427-0"></span>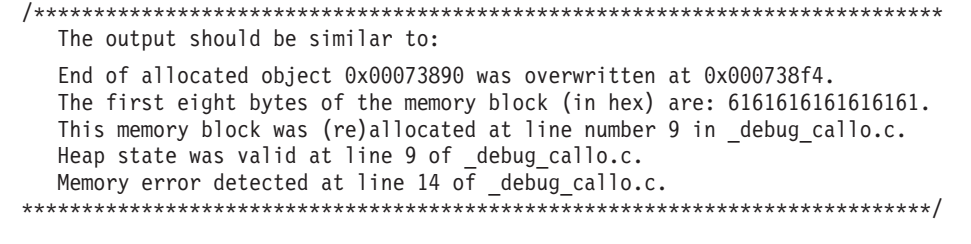

}

["Debugging Memory Heaps" on page 183](#page-202-0) ["Memory Management Functions" on page 179](#page-198-0) ["Managing Memory with Multiple Heaps" on page 182](#page-201-0) ["Debugging Programs with Heap Memory" on page 195](#page-214-0) ["heapdebug" on page 270](#page-289-0) "\_debug\_free - Free Allocated Memory" ["\\_debug\\_heapmin - Free Unused Memory in the Default Heap" on page 410](#page-429-0) ["\\_debug\\_malloc - Allocate Memory" on page 412](#page-431-0) ["\\_debug\\_memcpy - Copy Bytes" on page 413](#page-432-0) " debug memmove - Copy Bytes" on page 415 ["\\_debug\\_memset - Set Bytes to Value" on page 416](#page-435-0) ["\\_debug\\_realloc - Reallocate Memory Block" on page 417](#page-436-0) " debug strcat - Concatenate Strings" on page 419 ["\\_debug\\_strcpy - Copy Strings" on page 421](#page-440-0) ["\\_debug\\_strncat - Concatenate Strings" on page 422](#page-441-0) ["\\_debug\\_strncpy - Copy Strings" on page 423](#page-442-0) ["\\_debug\\_strnset - Set Characters in String" on page 425](#page-444-0) ["\\_debug\\_strset - Set Characters in String" on page 426](#page-445-0) ["\\_debug\\_ucalloc - Reserve and Initialize Memory from User Heap" on page 428](#page-447-0) ["\\_debug\\_uheapmin - Free Unused Memory in User Heap" on page 430](#page-449-0) ["\\_debug\\_umalloc - Reserve Memory Blocks from User Heap" on page 431](#page-450-0) ["heapdebug" on page 270](#page-289-0)

# **\_debug\_free - Free Allocated Memory**

#### **Format**

```
#include <stdlib.h> /* also in <malloc.h> */
void _debug_free(void *ptr, const char *file,
                       size_t line);
```
#### **Language Level:** Extension

**\_debug\_free** is the debug version of **free**. Like **free**, it frees the block of memory pointed to by *ptr*. **debug free** also sets each block of freed memory to 0xFB, so you can easily locate instances where your program uses the data in freed memory.

In addition, **debug free** makes an implicit call to the **heap check**, and stores the file name *file* and the line number *line* where the memory is freed. This information can be used later by the **heap check**, **\_dump\_allocated**, or **\_dump\_allocated\_delta** functions.

To use **debug free**, you must compile with the debug memory **-qheapdebug** compiler option. This option maps all free calls to **\_debug\_free**.

**Note:**The **-qheapdebug** option maps all calls to memory management functions (including heap-specific versions) to their debug counterparts. To prevent a call from being mapped, parenthesize the function name.

Because **\_debug\_free** always checks what heap the memory was allocated from, you can use **\_debug\_free** to free memory blocks allocated by the regular, heap-specific, or debug versions of the memory management functions. However, if the memory was not allocated by the memory management functions, or was previously freed, **\_debug\_free** generates an error message and the program ends.

#### **Return Value**

There is no return value.

#### **Example**

This example reserves two blocks, one of 10 bytes and the other of 20 bytes. It then frees the first block and attempts to overwrite the freed storage. When **debug free** is called a second time, **heap check** detects the error, prints out several messages, and stops the program.

**Note:** You must compile this example with the **-qheapdebug** option to map the free calls to **\_debug\_free**.

```
#include <stdlib.h>
#include <stdio.h>
#include <string.h>
int main(void)
{
  char *ptr1, *ptr2;
  if (NULL == (ptr1 = (char*)malloc(10)) || NULL == (ptr2 = (char*)malloc(20))) {
     puts("Could not allocate memory block.");
     exit(EXIT_FAILURE);
   }
  free(ptrl);<br>memset(ptrl, 'a', 5);
                          /* overwrites storage that has been freed */
  free(ptr2); /* this call to free invokes _heap_check */
  puts(" debug free did not detect that a freed memory block was overwritten.");
  return 0;
  /****************************************************************************
     The output should be similar to:
     Free heap was overwritten at 0x00073890.
     Heap state was valid at line 12 of debug free.c.
     Memory error detected at line 14 of _debug_free.c.
  ****************************************************************************/
}
```
<span id="page-429-0"></span>["Debugging Memory Heaps" on page 183](#page-202-0) ["Memory Management Functions" on page 179](#page-198-0) ["Managing Memory with Multiple Heaps" on page 182](#page-201-0) ["Debugging Programs with Heap Memory" on page 195](#page-214-0) ["heapdebug" on page 270](#page-289-0) ["\\_debug\\_calloc - Allocate and Initialize Memory" on page 407](#page-426-0) "\_debug\_heapmin - Free Unused Memory in the Default Heap" ["\\_debug\\_malloc - Allocate Memory" on page 412](#page-431-0) ["\\_debug\\_memcpy - Copy Bytes" on page 413](#page-432-0) ["\\_debug\\_memmove - Copy Bytes" on page 415](#page-434-0) ["\\_debug\\_memset - Set Bytes to Value" on page 416](#page-435-0) ["\\_debug\\_realloc - Reallocate Memory Block" on page 417](#page-436-0) ["\\_debug\\_strcat - Concatenate Strings" on page 419](#page-438-0) \_debug\_strcpy - Copy Strings" on page 421 debug\_strncat - Concatenate Strings" on page 422 ["\\_debug\\_strncpy - Copy Strings" on page 423](#page-442-0) ["\\_debug\\_strnset - Set Characters in String" on page 425](#page-444-0) ["\\_debug\\_strset - Set Characters in String" on page 426](#page-445-0) ["\\_debug\\_ucalloc - Reserve and Initialize Memory from User Heap" on page 428](#page-447-0) ["\\_debug\\_uheapmin - Free Unused Memory in User Heap" on page 430](#page-449-0) ["\\_debug\\_umalloc - Reserve Memory Blocks from User Heap" on page 431](#page-450-0)

["heapdebug" on page 270](#page-289-0)

# **\_debug\_heapmin - Free Unused Memory in the Default Heap**

#### **Format**

#include <stdlib.h> /\* also in <malloc.h> \*/ int debug heapmin(const char \**file*, size t *line*);

#### **Language Level:** Extension

**\_debug\_heapmin** is the debug version of **\_heapmin**. Like **\_heapmin**, it returns all unused memory from the default runtime heap to the operating system.

In addition, **\_debug\_heapmin** makes an implicit call to **\_heap\_check**, and stores the file name *file* and the line number *line* where the memory is returned. This information can be used later by the **\_heap\_check** function.

To use **\_debug\_heapmin**, you must compile with the debug memory **-qheapdebug** compiler option. This option maps all **\_heapmin** calls to **\_debug\_heapmin**.

**Note:**The **-qheapdebug** option maps all calls to memory management functions (including heap-specific versions) to their debug counterparts. To prevent a call from being mapped, parenthesize the function name.

A heap-specific version of this function (**\_debug\_uheapmin**) is also available. **\_debug\_heapmin** always operates on the default heap.

#### **Return Value**

If successful, **debug heapmin** returns 0; otherwise, it returns -1.

#### **Example**

This example allocates 10000 bytes of storage, changes the storage size to 10 bytes, and then uses debug heapmin to return the unused memory to the operating system. The program then attempts to overwrite memory that was not allocated. When **\_debug\_heapmin** is called again, **\_heap\_check** detects the error, generates several messages, and stops the program.

**Note:** You must compile this example with the **-qheapdebug** option to map the **\_heapmin** calls to **\_debug\_heapmin**.

```
#include <stdlib.h>
#include <stdio.h>
int main(void)
{
  char *ptr;
   /* Allocate a large object from the system */if (NULL == ptr = (char*)malloc(100000))) {
     puts("Could not allocate memory block.");
     exit(EXIT_FAILURE);
  }
  ptr = (char*) realloc(ptr, 10);
  heapmin(); \hspace{1cm} /* No allocation problems to detect \hspace{1cm} */
  *(ptr - 1) = 'a'; /* Overwrite memory that was not allocated *_heapmin(); /* This call to _heapmin invokes _heap_check */
  puts(" debug heapmin did not detect that a non-allocated memory block"
        "was overwritten.");
  return 0;
   /****************************************************************************
     Possible output is:
     Header information of object 0x000738b0 was overwritten at 0x000738ac.
     The first eight bytes of the memory block (in hex) are: AAAAAAAAAAAAAAAA.
     This memory block was (re)allocated at line number 13 in debug heapm.c.
     Heap state was valid at line 14 of _debug_heapm.c.
     Memory error detected at line 17 of _debug_heapm.c.
   ****************************************************************************/
}
```
#### **Related Reading**

["Debugging Memory Heaps" on page 183](#page-202-0) ["Memory Management Functions" on page 179](#page-198-0) ["Managing Memory with Multiple Heaps" on page 182](#page-201-0) ["Debugging Programs with Heap Memory" on page 195](#page-214-0) ["heapdebug" on page 270](#page-289-0) ["\\_debug\\_calloc - Allocate and Initialize Memory" on page 407](#page-426-0) debug\_free - Free Allocated Memory" on page 408 debug\_malloc - Allocate Memory" on page 412 debug memcpy - Copy Bytes" on page 413 debug\_memmove - Copy Bytes" on page 415 debug memset - Set Bytes to Value" on page 416 debug\_realloc - Reallocate Memory Block" on page 417 debug\_strcat - Concatenate Strings" on page 419 debug\_strcpy - Copy Strings" on page 421 debug\_strncat - Concatenate Strings" on page 422 debug\_strncpy - Copy Strings" on page 423 debug strnset - Set Characters in String" on page 425 debug\_strset - Set Characters in String" on page 426

debug\_ucalloc - Reserve and Initialize Memory from User Heap" on page 428

debug uheapmin - Free Unused Memory in User Heap" on page 430

["\\_debug\\_umalloc - Reserve Memory Blocks from User Heap" on page 431](#page-450-0)

["heapdebug" on page 270](#page-289-0)

# <span id="page-431-0"></span>**\_debug\_malloc - Allocate Memory**

#### **Format**

#include <stdlib.h> /\* also in <malloc.h> \*/ void \*\_debug\_malloc(size\_t *size*, const char \**file*, size\_t *line*);

#### **Language Level:** Extension

**\_debug\_malloc** is the debug version of **malloc**. Like **malloc**, it reserves a block of storage of *size* bytes from the default heap. **debug malloc** also sets all the memory it allocates to 0xAA, so you can easily locate instances where your program uses the data in the memory without initializing it first.

In addition, **\_debug\_malloc** makes an implicit call to **\_heap\_check**, and stores the file name *file* and the line number *line* where the storage is allocated. This information can later be used by the **heap check**, **dump** allocated, or **dump** allocated delta functions.

To use **\_debug\_malloc**, you must compile with the debug memory **-qheapdebug** compiler option. This option maps all **malloc** calls to **\_debug\_malloc**.

**Note:**The **-qheapdebug** option maps all calls to memory management functions (including heap-specific versions) to their debug counterparts. To prevent a call from being mapped, parenthesize the function name.

To reallocate or free memory allocated by **\_debug\_malloc**, use **\_debug\_realloc** and **\_debug\_free**; you can also use **realloc** and **free** if you do not want debug information about the operation.

A heap-specific version of this function (**\_debug\_umalloc**) is also available. **\_debug\_malloc** always allocates memory from the default heap.

#### **Return Value**

**\_debug\_malloc** returns a pointer to the reserved space. If not enough memory is available or if *size* is 0, **\_debug\_malloc** returns NULL.

#### **Example**

This example allocates 100 bytes of storage. It then attempts to write to storage that was not allocated. When **\_debug\_malloc** is called again, **\_heap\_check** detects the error, generates several messages, and stops the program.

**Note:** You must compile this example with the **-qheapdebug** option to map the **malloc** calls to **\_debug\_malloc**.

```
#include <stdlib.h>
#include <stdio.h>
int main(void)
{
  char *ptr1, *ptr2;
  if (NULL == (ptr1 = (char*)malloc(100))) {
     puts("Could not allocate memory block.");
     exit(EXIT_FAILURE);
  }
  *(ptr1 - 1) = 'a'; /* overwrites storage that was not allocated */
   ptr2 = (char*)malloc(10); /* this call to malloc invokes heap check */puts(" debug malloc did not detect that a memory block was overwritten.");
  return 0;
   /****************************************************************************
     Possible output is:
```
```
Header information of object 0x00073890 was overwritten at 0x0007388c.
The first eight bytes of the memory block (in hex) are: AAAAAAAAAAAAAAAAA.
This memory block was (re)allocated at line number 8 in debug mallo.c.
Heap state was valid at line 8 of _debug_mallo.c.
Memory error detected at line 13 of debug mallo.c.
```
 $\mathcal{F}$ 

#### **Related Reading**

"Debugging Memory Heaps" on page 183 "Memory Management Functions" on page 179 "Managing Memory with Multiple Heaps" on page 182 "Debugging Programs with Heap Memory" on page 195 "heapdebug" on page 270 "\_debug\_calloc - Allocate and Initialize Memory" on page 407 debug\_free - Free Allocated Memory" on page 408 debug\_heapmin - Free Unused Memory in the Default Heap" on page 410 debug\_memcpy - Copy Bytes" debug\_memmove - Copy Bytes" on page 415 debug\_memset - Set Bytes to Value" on page 416 debug\_realloc - Reallocate Memory Block" on page 417 debug\_strcat - Concatenate Strings" on page 419 debug\_strcpy - Copy Strings" on page 421 debug\_strncat - Concatenate Strings" on page 422 debug\_strncpy - Copy Strings" on page 423 debug\_strnset - Set Characters in String" on page 425 debug\_strset - Set Characters in String" on page 426 debug\_ucalloc - Reserve and Initialize Memory from User Heap" on page 428 debug\_uheapmin - Free Unused Memory in User Heap" on page 430 debug\_umalloc - Reserve Memory Blocks from User Heap" on page 431

"heapdebug" on page 270

### debug memcpy - Copy Bytes

#### **Format**

#include <string.h> void \*\_debug\_memcpy(void \*dest, const void \*src, size t count, const char \*file, size t line);

### Language Level: Extension

debug memopy is the debug version of memopy. Like memopy, it copies count bytes of src to dest, where the behavior is undefined if copying takes place between objects that overlap.

**\_debug\_memcpy** validates the heap after copying the bytes to the target location, and performs this check only when the target is within a heap. \_debug\_memcpy makes an implicit call to \_heap\_check. If \_debug\_memcpy detects a corrupted heap when it makes a call to \_heap\_check, \_debug\_memcpy will report the file name *file* and line number *line* in a message.

Note: debug memopy checks only the current default heap. Therefore, this debug support will not check all heaps within applications that have multiple user heaps.

To use \_debug\_memcpy, you must compile with the debug memory -qheapdebug compiler option. This option maps all memopy calls to debug memopy. You do not have to change your source code, in order for debug memopy to verify the heap.

Note: The -gheapdebug option maps all calls to other string functions and all calls to memory management functions (including a heap-specific version), to their debug counterparts. To prevent a call from being mapped, parenthesize the function name.

### **Return Value**

**debug memcpy** returns a pointer to *dest*.

### **Example**

This example contains a programming error. On the **memcpy** used to initialize the target location, the count is more than the size of the target object, and the memopy operation copies bytes past the end of the allocated object.

```
#include <stdlib.h>
#include <string.h>
#include <stdio.h>
#define MAX LEN
                  10
int main(void)
\{char *source, *target;
  target = (char*)malloc(MAX LEN);
  memcpy(target, "This is the target string", 11);
  printf("Target is \"%s\"\n", target);
  return 0;The output should be similar to:
    End of allocated object 0x00073c80 was overwritten at 0x00073c8a.
    The first eight bytes of the memory block (in hex) are: 5468697320697320.
    This memory block was (re)allocated at line number 11 in memcpy.c.
    Heap state was valid at line 11 of memcpy.c.
    Memory error detected at line 12 of memcpy.c.
  \left\{ \right.
```
### **Related Reading**

"Debugging Memory Heaps" on page 183 "Memory Management Functions" on page 179 "Managing Memory with Multiple Heaps" on page 182 "Debugging Programs with Heap Memory" on page 195 "heapdebug" on page 270 " debug calloc - Allocate and Initialize Memory" on page 407 "\_debug\_free - Free Allocated Memory" on page 408 " debug heapmin - Free Unused Memory in the Default Heap" on page 410 " debug malloc - Allocate Memory" on page 412 "\_debug\_memmove - Copy Bytes" on page 415 "\_debug\_memset - Set Bytes to Value" on page 416 " debug realloc - Reallocate Memory Block" on page 417 " debug strcat - Concatenate Strings" on page 419 "\_debug\_strcpy - Copy Strings" on page 421 " debug strncat - Concatenate Strings" on page 422 '\_debug\_strncpy - Copy Strings" on page 423 "\_debug\_strnset - Set Characters in String" on page 425 "\_debug\_strset - Set Characters in String" on page 426 "\_debug\_ucalloc - Reserve and Initialize Memory from User Heap" on page 428 " debug uheapmin - Free Unused Memory in User Heap" on page 430 "\_debug\_umalloc - Reserve Memory Blocks from User Heap" on page 431 "heapdebug" on page 270

## <span id="page-434-0"></span>**\_debug\_memmove - Copy Bytes**

### **Format**

```
#include <string.h>
void *_debug_memmove(void *dest, const void *src, size_t count,
                    const char *file, size_t line);
```
### **Language Level:** Extension

**\_debug\_memmove** is the debug version of **memmove**. Like **memmove**, it copies *count* bytes of *src* to *dest*, and allows for copying between objects that may overlap.

**debug memmove** validates the heap after copying the bytes to the target location, and performs this check only when the target is within a heap. **\_debug\_memmove** makes an implicit call to **\_heap\_check**. If **debug memmove** detects a corrupted heap when it makes a call to **heap check**, **\_debug\_memmove** will report the file name *file* and line number *line* in a message.

**Note: \_debug\_memmove** checks only the current default heap. Therefore, this debug support will not check all heaps within applications that have multiple user heaps.

To use **debug memmove**, you must compile with the debug memory **-qheapdebug** compiler option. This option maps all **memcpy** calls to **debug memmove**. You do not have to change your source code, in order for **debug memmove** to verify the heap.

**Note:** The **-qheapdebug** option maps all calls to other string functions and all calls to memory management functions (including a heap-specific version), to their debug counterparts. To prevent a call from being mapped, parenthesize the function name.

### **Return Value**

**\_debug\_memmove** returns a pointer to *dest*.

### **Example**

This example contains a programming error. The count specified on **memmove** is 15 instead of 5, and the **memmove** operation copies bytes past the end of the allocated object.

```
#include <stdlib.h>
#include <string.h>
#include <stdio.h>
#define SIZE 21
int main(void)
{
  char *target, *p, *source;
  target = (char*)malloc(SIZE);
  strcpy(target, "a shiny white sphere");
  p = target + 8; \frac{p}{p} p points at the starting character
                                     of the word we want to replace */source = target+2; /* start of "shiny" */printf("Before memmove, target is \"%s\"\n", target);
  memmove(p, source, 15);
  printf("After memmove, target becomes \"%s\"\n", target);
  return 0;
  /****************************************************************************
     The output should be similar to:
     Before memmove, target is "a shiny white sphere"
     End of allocated object 0x00073c80 was overwritten at 0x00073c95.
     The first eight bytes of the memory block (in hex) are: 61207368696E7920.
     This memory block was (re)allocated at line number 11 in memmove.c.
```

```
Heap state was valid at line 12 of memmove.c.
 Memory error detected at line 18 of memcpy.c.
```
 $\}$ 

#### **Related Reading**

"Debugging Memory Heaps" on page 183 "Memory Management Functions" on page 179 "Managing Memory with Multiple Heaps" on page 182 "Debugging Programs with Heap Memory" on page 195 "heapdebug" on page 270 " debug calloc - Allocate and Initialize Memory" on page 407 "\_debug\_free - Free Allocated Memory" on page 408 "\_debug\_heapmin - Free Unused Memory in the Default Heap" on page 410 "\_debug\_malloc - Allocate Memory" on page 412 "\_debug\_memcpy - Copy Bytes" on page 413 "\_debug\_memset - Set Bytes to Value" "\_debug\_realloc - Reallocate Memory Block" on page 417 "\_debug\_strcat - Concatenate Strings" on page 419 "\_debug\_strcpy - Copy Strings" on page 421 "\_debug\_strncat - Concatenate Strings" on page 422 "\_debug\_strncpy - Copy Strings" on page 423 " debug strnset - Set Characters in String" on page 425 "\_debug\_strset - Set Characters in String" on page 426 " debug ucalloc - Reserve and Initialize Memory from User Heap" on page 428 "\_debug\_uheapmin - Free Unused Memory in User Heap" on page 430 "\_debug\_umalloc - Reserve Memory Blocks from User Heap" on page 431

"heapdebug" on page 270

# debug memset - Set Bytes to Value

### **Format**

```
#include <string.h>
void * debug memset (void *dest, int c, size t count,
                    const char *file, size_t line);
```
### **Language Level: Extension**

debug memset is the debug version of memset. Like memset, it sets the first count bytes of dest to the value  $c$ . The value of  $c$  is converted to an unsigned character.

debug memset validates the heap after setting the bytes, and performs this check only when the target is within a heap. debug memset makes an implicit call to heap check. If debug memset detects a corrupted heap when it makes a call to heap check, debug memset will report the file name *file* and line number *line* in a message.

Note: \_debug\_memset checks only the current default heap. Therefore, this debug support will not check all heaps within applications that have multiple user heaps.

To use \_debug\_memset, you must compile with the debug memory -qheapdebug compiler option. This option maps all memset calls to \_debug\_memset. You do not have to change your source code, in order for debug memset to verify the heap.

Note: The -qheapdebug option maps all calls to other string functions and all calls to memory management functions (including a heap-specific version), to their debug counterparts. To prevent a call from being mapped, parenthesize the function name.

### <span id="page-436-0"></span>**Return Value**

debug memset returns a pointer to dest.

### **Example**

This example contains a programming error. The invocation of **memset** that puts 'B' in the buffer specifies the wrong count, and stores bytes past the end of the buffer.

```
#include <stdlib.h>
#include <string.h>
#include <stdio.h>
#define BUF SIZE
                  20
int main(void)
  char *buffer. *buffer2:
  char *string;
  buffer = (char*)calloc(1, BUF SIZE+1); /* +1 for null-terminator */
  string = (char*)memset(buffer, 'A', 10);
  printf("\nBuffer contents: %s\n", string);
  memset(buffer+10, 'B', 20);
  return 0;The output should be:
    Buffer contents: AAAAAAAAAA
    End of allocated object 0x00073c80 was overwritten at 0x00073c95.
    The first eight bytes of the memory block (in hex) are: 4141414141414141.
    This memory block was (re)allocated at line number 12 in memset.c.
    Heap state was valid at line 14 of memset.c.
    Memory error detected at line 16 of memset.c.
  ₹
```
### **Related Reading**

- "Debugging Memory Heaps" on page 183
- "Memory Management Functions" on page 179
- "Managing Memory with Multiple Heaps" on page 182
- "Debugging Programs with Heap Memory" on page 195
- "heapdebug" on page 270
- "\_debug\_calloc Allocate and Initialize Memory" on page 407
- "\_debug\_free Free Allocated Memory" on page 408
- "\_debug\_heapmin Free Unused Memory in the Default Heap" on page 410
- "\_debug\_malloc Allocate Memory" on page 412
- debug\_memcpy Copy Bytes" on page 413
- debug\_memmove Copy Bytes" on page 415
- debug\_realloc Reallocate Memory Block"
- debug strcat Concatenate Strings" on page 419
- debug\_strcpy Copy Strings" on page 421
- debug\_strncat Concatenate Strings" on page 422
- debug\_strncpy Copy Strings" on page 423
- debug\_strnset Set Characters in String" on page 425
- debug\_strset Set Characters in String" on page 426
- debug\_ucalloc Reserve and Initialize Memory from User Heap" on page 428
- " debug uheapmin Free Unused Memory in User Heap" on page 430
- "\_debug\_umalloc Reserve Memory Blocks from User Heap" on page 431

## debug realloc - Reallocate Memory Block

**Format** 

```
#include <stdlib.h> /* also in <malloc.h> */
void *_debug_realloc(void *ptr, size_t size,
                    const char *file, size t line);
```
### **Language Level:** Extension

**\_debug\_realloc** is the debug version of **realloc**. Like **realloc**, it reallocates the block of memory pointed to by *ptr* to a new *size*, specified in bytes. It also sets any new memory it allocates to 0xAA, so you can easily locate instances where your program tries to use the data in that memory without initializing it first.

In addition, **debug realloc** makes an implicit call to **heap check**, and stores the file name *file* and the line number *line* where the storage is reallocated. This information can be used later by the **\_heap\_check**, **\_dump\_allocated,** or **\_dump\_allocated\_delta** functions.

If *ptr* is NULL, **\_debug\_realloc** behaves like **\_debug\_malloc** (or **malloc**) and allocates the block of memory.

To use **\_debug\_realloc**, you must compile with the debug memory **-qheapdebug** compiler option. This option maps all **realloc** calls to **\_debug\_realloc**.

**Note:** The **-qheapdebug** option maps all calls to memory management functions (including heap-specific versions) to their debug counterparts. To prevent a call from being mapped, parenthesize the function name.

Because **debug realloc** always checks what heap the memory was allocated from, you can use **\_debug\_realloc** to reallocate memory blocks allocated by the regular or debug versions of the memory management functions. However, if the memory was not allocated by the memory management functions, or was previously freed, **\_debug\_realloc** generates an error message and the program ends.

### **Return Value**

**\_debug\_realloc** returns a pointer to the reallocated memory block. The *ptr* argument to **\_debug\_realloc** is not the same as the return value; **debug realloc** always changes the memory location to help you locate references to the memory that were not freed before the memory was reallocated.

If *size* is 0, **debug realloc** returns NULL. If not enough memory is available to expand the block to the given size, the original block is unchanged and NULL is returned.

### **Example**

This example uses **debug realloc** to allocate 100 bytes of storage. It then attempts to write to storage that was not allocated. When **debug realloc** is called again, **heap check** detects the error, generates several messages, and stops the program.

**Note:**You must compile this example with the **-qheapdebug** option to map the **realloc** calls to **\_debug\_realloc**.

```
#include <stdlib.h>
#include <stdio.h>
#include <string.h>
int main(void)
\left\{ \right.char *ptr;
   if (NULL == ptr = (char*)realloc(NULL, 100)) {
      puts("Could not allocate memory block.");
      exit(EXIT_FAILURE);
   }
   memset(ptr, 'a', 105); \frac{1}{2} /* overwrites storage that was not allocated \frac{1}{2}ptr = (char*) realloc(ptr, 200); /* realloc invokes heap check */puts("_debug_realloc did not detect that a memory block was overwritten.");
   return 0;
```

```
The output should be similar to:
 End of allocated object 0x00073890 was overwritten at 0x000738f4.
 The first eight bytes of the memory block (in hex) are: 6161616161616161.
 This memory block was (re)allocated at line number 8 in debug reall.c.
 Heap state was valid at line 8 of debug reall.c.
 Memory error detected at line 13 of debug reall.c.
```
 $\left\{ \right\}$ 

"Debugging Memory Heaps" on page 183

"Memory Management Functions" on page 179

"Managing Memory with Multiple Heaps" on page 182

"Debugging Programs with Heap Memory" on page 195

"heapdebug" on page 270

"\_debug\_calloc - Allocate and Initialize Memory" on page 407

"\_debug\_free - Free Allocated Memory" on page 408

debug heapmin - Free Unused Memory in the Default Heap" on page 410

debug malloc - Allocate Memory" on page 412

debug memcpy - Copy Bytes" on page 413

debug\_memmove - Copy Bytes" on page 415

debug\_memset - Set Bytes to Value" on page 416

debug strcat - Concatenate Strings"

debug\_strcpy - Copy Strings" on page 421

debug strncat - Concatenate Strings" on page 422

debug strncpy - Copy Strings" on page 423

debug strnset - Set Characters in String" on page 425

debug\_strset - Set Characters in String" on page 426

debug ucalloc - Reserve and Initialize Memory from User Heap" on page 428

"\_debug\_uheapmin - Free Unused Memory in User Heap" on page 430

"\_debug\_umalloc - Reserve Memory Blocks from User Heap" on page 431

"heapdebug" on page 270

## \_debug\_strcat - Concatenate Strings

### **Format**

#include <string.h> char \* debug strcat(char \*string1, const char \*string2, const char \*file, size\_t file);

### Language Level: Extension

debug strcat is the debug version of strcat. Like strcat, it concatenates string to string and ends the resulting string with the null character.

**\_debug\_strcat** validates the heap after concatenating the strings, and performs this check only when the target is within a heap. debug strcat makes an implicit call to heap check. If debug strcat detects a corrupted heap when it makes a call to heap check, debug strcat will report the file name file and line number *file* in a message.

Note: debug strcat checks only the current default heap. Therefore, this debug support will not check all heaps within applications that have multiple user heaps.

To use debug strcat, you must compile with the debug memory -gheapdebug compiler option. This option maps all streat calls to debug streat. You do not have to change your source code, in order for debug strcat to verify the heap.

Note: The -qheapdebug option maps all calls to other string functions and all calls to memory management functions (including a heap-specific version), to their debug counterparts. To prevent a call from being mapped, parenthesize the function name.

### **Return Value**

**debug strcat** returns a pointer to the concatenated string string1.

### **Example**

This example contains a programming error. The buffer1 object is not large enough to store the result after the string " program" is concatenated.

```
#include <stdlib.h>
#include <stdio.h>
#include <string.h>
#define SIZE
             10
int main(void)
\left\{ \right.char *buffer1:
  char *ptr;
  buffer1 = (char*)malloc(SIZE);
  strcpy(buffer1, "computer"):
  ptr = strcat(buffer1, " program");
  print('buffer1 = %s\n', buffer1);return 0;
  The output should be similar to:
    End of allocated object 0x00073c80 was overwritten at 0x00073c8a.
    The first eight bytes of the memory block (in hex) are: 636F6D7075746572.
    This memory block was (re)allocated at line number 12 in strcat.c.
    Heap state was valid at line 13 of strcat.c.
    Memory error detected at line 15 of strcat.c.
  \}Related Reading
"Debugging Memory Heaps" on page 183
```
"Memory Management Functions" on page 179

"Managing Memory with Multiple Heaps" on page 182

"Debugging Programs with Heap Memory" on page 195

"heapdebug" on page 270

"\_debug\_calloc - Allocate and Initialize Memory" on page 407

" debug\_free - Free Allocated Memory" on page 408

" debug heapmin - Free Unused Memory in the Default Heap" on page 410

"\_debug\_malloc - Allocate Memory" on page 412

"\_debug\_memcpy - Copy Bytes" on page 413

"\_debug\_memmove - Copy Bytes" on page 415

"\_debug\_memset - Set Bytes to Value" on page 416

"\_debug\_realloc - Reallocate Memory Block" on page 417

"\_debug\_strcpy - Copy Strings" on page 421

" debug strncat - Concatenate Strings" on page 422

"\_debug\_strncpy - Copy Strings" on page 423

"\_debug\_strnset - Set Characters in String" on page 425

"\_debug\_strset - Set Characters in String" on page 426

debug\_ucalloc - Reserve and Initialize Memory from User Heap" on page 428

" debug uheapmin - Free Unused Memory in User Heap" on page 430

"\_debug\_umalloc - Reserve Memory Blocks from User Heap" on page 431

"heapdebug" on page 270

# <span id="page-440-0"></span>**\_debug\_strcpy - Copy Strings**

### **Format**

```
#include <string.h>
char *_debug_strcpy(char *string1, const char *string2,
                    const char *file, size_t line);
```
### **Language Level:** Extension

**\_debug\_strcpy** is the debug version of **strcpy**. Like **strcpy**, it copies *string2*, including the ending null character, to the location specified by *string1*.

**debug strcpy** validates the heap after copying the string to the target location, and performs this check only when the target is within a heap. **\_debug\_strcpy** makes an implicit call to **\_heap\_check**. If **\_debug\_strcpy** detects a corrupted heap when it makes a call to **\_heap\_check**, **\_debug\_strcpy** will report the file name *file* and line number *line* in a message.

**Note: debug strcpy** checks only the current default heap. Therefore, this debug support will not check all heaps within applications that have multiple user heaps.

To use **debug strcpy**, you must compile with the debug memory **-qheapdebug** compiler option. This option maps all **strcpy** calls to **debug strcpy**. You do not have to change your source code, in order for **debug strcpy** to verify the heap.

**Note:** The **-qheapdebug** option maps all calls to other string functions and all calls to memory management functions (including a heap-specific version), to their debug counterparts. To prevent a call from being mapped, parenthesize the function name.

### **Return Value**

**\_debug\_strcpy** returns a pointer to the copied string *string1*.

### **Example**

This example contains a programming error. The source string is too long for the destination buffer, and the **strcpy** operation damages the heap.

```
#include <stdlib.h>
#include <stdio.h>
#include <string.h>
#define SIZE 10
int main(void)
{
  char *source = "1234567890123456789";
  char *destination;
  char *return_string;
   destination = (char*)malloc(SIZE);
  strcpy(destination, "abcdefg"),
  printf("destination is originally = '%s'\n", destination);
   return_string = strcpy(destination, source);
  printf("After strcpy, destination becomes '%s'\n\n", destination);
   return 0;
   /****************************************************************************
     The output should be similar to:
     destination is originally = 'abcdefg'
     End of allocated object 0x00073c80 was overwritten at 0x00073c8a.
     The first eight bytes of the memory block (in hex) are: 3132333435363738.
```

```
This memory block was (re)allocated at line number 13 in strcpy.c.
```

```
Heap state was valid at line 14 of strcpy.c.
 Memory error detected at line 17 of strcpy.c.
```
 $\}$ 

#### **Related Reading**

"Debugging Memory Heaps" on page 183 "Memory Management Functions" on page 179 "Managing Memory with Multiple Heaps" on page 182 "Debugging Programs with Heap Memory" on page 195 "heapdebug" on page 270 "\_debug\_calloc - Allocate and Initialize Memory" on page 407 "\_debug\_free - Free Allocated Memory" on page 408 "\_debug\_heapmin - Free Unused Memory in the Default Heap" on page 410 " debug malloc - Allocate Memory" on page 412 "\_debug\_memcpy - Copy Bytes" on page 413 "\_debug\_memmove - Copy Bytes" on page 415 "\_debug\_memset - Set Bytes to Value" on page 416 " debug realloc - Reallocate Memory Block" on page 417 "\_debug\_strcat - Concatenate Strings" on page 419 "\_debug\_strncat - Concatenate Strings" "\_debug\_strncpy - Copy Strings" on page 423 " debug strnset - Set Characters in String" on page 425

- " debug strset Set Characters in String" on page 426
- "\_debug\_ucalloc Reserve and Initialize Memory from User Heap" on page 428
- " debug uheapmin Free Unused Memory in User Heap" on page 430
- "\_debug\_umalloc Reserve Memory Blocks from User Heap" on page 431

"heapdebug" on page 270

# debug strncat - Concatenate Strings

### **Format**

```
#include <string.h>
char * debug strncat(char *string1, const char *string2, size t count,
                    const char *file, size t line);
```
### **Language Level: Extension**

debug strncat is the debug version of strncat. Like strncat, it appends the first count characters of string2 to string1 and ends the resulting string with a null character  $(0)$ . If count is greater than the length of string2, the length of string2 is used in place of count.

debug strncat validates the heap after appending the characters, and performs this check only when the target is within a heap. debug strncat makes an implicit call to heap check. If debug strncat detects a corrupted heap when it makes a call to \_heap\_check, \_debug\_strncat will report the file name *file* and line number *line* in a message.

Note: debug strncat checks only the current default heap. Therefore, this debug support will not check all heaps within applications that have multiple user heaps.

To use \_debug\_strncat, you must compile with the debug memory -qheapdebug compiler option. This option maps all strncat calls to debug strncat. You do not have to change your source code, in order for debug strncat to verify the heap.

Note: The -gheapdebug option maps all calls to other string functions and all calls to memory management functions (including a heap-specific version), to their debug counterparts. To prevent a call from being mapped, parenthesize the function name.

### <span id="page-442-0"></span>**Return Value**

debug strncat returns a pointer to the joined string string1.

### **Example**

This example contains a programming error. The buffer1 object is not large enough to store the result after eight characters from the string " programming" are concatenated.

```
#include <stdlib.h>
#include <stdio.h>
#include <string.h>
#define SIZE
                 10
int main(void)
  char *buffer1:
  char *ptr;
  buffer1 = (char*)malloc(SIZE);strcpy(buffer1, "computer");
  /* Call strncat with buffer1 and " programming"
                                                                 \star/ptr = strncat(buffer1, " programming", 8);
  printf("strncat: buffer1 = \{\frac{8}{5}\}\"\n", buffer1);
  return 0;The output should be similar to:
    End of allocated object 0x00073c80 was overwritten at 0x00073c8a.
    The first eight bytes of the memory block (in hex) are: 636F6D7075746572.
    This memory block was (re)allocated at line number 12 in strncat.c.
    Heap state was valid at line 13 of strncat.c.
    Memory error detected at line 17 of strncat.c.
  ₹
```
### **Related Reading**

- "Debugging Memory Heaps" on page 183 "Memory Management Functions" on page 179 "Managing Memory with Multiple Heaps" on page 182
- "Debugging Programs with Heap Memory" on page 195
- "heapdebug" on page 270
- "\_debug\_calloc Allocate and Initialize Memory" on page 407
- "\_debug\_free Free Allocated Memory" on page 408
- "\_debug\_heapmin Free Unused Memory in the Default Heap" on page 410
- "\_debug\_malloc Allocate Memory" on page 412
- debug\_memcpy Copy Bytes" on page 413
- debug\_memmove Copy Bytes" on page 415
- debug\_memset Set Bytes to Value" on page 416
- debug realloc Reallocate Memory Block" on page 417
- debug strcat Concatenate Strings" on page 419
- debug\_strcpy Copy Strings" on page 421
- debug\_strncpy Copy Strings"
- debug\_strnset Set Characters in String" on page 425
- debug\_strset Set Characters in String" on page 426
- debug\_ucalloc Reserve and Initialize Memory from User Heap" on page 428
- " debug uheapmin Free Unused Memory in User Heap" on page 430
- "\_debug\_umalloc Reserve Memory Blocks from User Heap" on page 431

"heapdebug" on page 270

# debug strncpy - Copy Strings

**Format** 

```
#include <string.h>
char *_debug_strncpy(char *string1, const char *string2, size_t count,
                    const char *file, size_t line);
```
### **Language Level:**Extension

**\_debug\_strncpy** is the debug version of **strncpy**. Like **strncpy**, it copies *count* characters of *string2* to *string1*. If *count* is less than or equal to the length of *string2*, a null character (\0) is not appended to the copied string. If *count* is greater than the length of *string2*, the *string1* result is padded with null characters (\0) up to length *count*.

**\_debug\_strncpy** validates the heap after copying the strings to the target location, and performs this check only when the target is within a heap. **\_debug\_strncpy** makes an implicit call to **\_heap\_check**. If **\_debug\_strncpy** detects a corrupted heap when it makes a call to **\_heap\_check**, **\_debug\_strncpy** will report the file name *file* and line number *line* in a message.

**Note: \_debug\_strncpy** checks only the current default heap. Therefore, this debug support will not check all heaps within applications that have multiple user heaps.

To use **\_debug\_strncpy**, you must compile with the debug memory **-qheapdebug** compiler option. This option maps all **strncpy** calls to **\_debug\_strncpy**. You do not have to change your source code, in order for **debug strncpy** to verify the heap.

**Note:** The **-qheapdebug** option maps all calls to other string functions and all calls to memory management functions (including a heap-specific version), to their debug counterparts. To prevent a call from being mapped, parenthesize the function name.

### **Return Value**

**\_debug\_strncpy** returns a pointer to *string1*.

### **Example**

This example contains a programming error. The source string is too long for the destination buffer, and the **strncpy** operation damages the heap.

```
#include <stdlib.h>
#include <stdio.h>
#include <string.h>
#define SIZE 10
int main(void)
{
  char *source = "1234567890123456789";
  char *destination;
  char *return string;
  int index = \overline{15};
  destination = (char*)malloc(SIZE);
  strcpy(destination, "abcdefg"),
   printf("destination is originally = '%s'\n", destination);
   return string = strncpy(destination, source, index);
   printf("After strncpy, destination becomes '%s'\n\n", destination);
   return 0;
   /****************************************************************************
     The output should be similar to:
      destination is originally = 'abcdefg'
      End of allocated object 0x00073c80 was overwritten at 0x00073c8a.
```

```
This memory block was (re)allocated at line number 14 in strncpy.c.
```

```
Heap state was valid at line 15 of strncpy.c.
 Memory error detected at line 18 of strncpy.c.
```
 $\lambda$ 

#### **Related Reading**

- "Debugging Memory Heaps" on page 183 "Memory Management Functions" on page 179 "Managing Memory with Multiple Heaps" on page 182 "Debugging Programs with Heap Memory" on page 195
- "heapdebug" on page 270
- "\_debug\_calloc Allocate and Initialize Memory" on page 407
- \_debug\_free Free Allocated Memory" on page 408
- debug\_heapmin Free Unused Memory in the Default Heap" on page 410
- debug\_malloc Allocate Memory" on page 412
- debug\_memcpy Copy Bytes" on page 413
- debug memmove Copy Bytes" on page 415
- debug memset Set Bytes to Value" on page 416
- debug\_realloc Reallocate Memory Block" on page 417
- debug\_strcat Concatenate Strings" on page 419
- debug\_strcpy Copy Strings" on page 421
- debug strncat Concatenate Strings" on page 422
- debug\_strnset Set Characters in String"
- debug strset Set Characters in String" on page 426
- debug ucalloc Reserve and Initialize Memory from User Heap" on page 428
- debug\_uheapmin Free Unused Memory in User Heap" on page 430
- "\_debug\_umalloc Reserve Memory Blocks from User Heap" on page 431

"heapdebug" on page 270

# debug strnset - Set Characters in String

### **Format**

```
#include <string.h>
char * debug strnset(char *string, int c, size t n,
                    const char *file, size t line);
```
### Language Level: Extension

debug strnset is the debug version of strnset. Like strnset, it sets, at most, the first  $n$  characters of string to c (converted to a char), where if n is greater than the length of string, the length of string is used in place of  $n$ .

debug strnset validates the heap after setting the bytes, and performs this check only when the target is within a heap. debug strnset makes an implicit call to heap check. If debug strnset detects a corrupted heap when it makes a call to \_heap\_check, \_debug\_strnset will report the file name file and line number *line* in a message.

Note: debug strnset checks only the current default heap. Therefore, this debug support will not check all heaps within applications that have multiple user heaps.

To use \_debug\_strnset, you must compile with the debug memory -qheapdebug compiler option. This option maps all strnset calls to \_debug\_strnset. You do not have to change your source code, in order for debug memset to verify the heap.

Note: The -gheapdebug option maps all calls to memory management functions (including a heap-specific version) to their debug counterparts. To prevent a call from being mapped, parenthesize the function name.

### <span id="page-445-0"></span>**Return Value**

debug strnset returns a pointer to the altered *string*. There is no error return value.

### **Example**

This example contains two programming errors. The string, str, was created without a null-terminator to mark the end of the string, and without the terminator **strnset** with a count of 10 stores bytes past the end of the allocated object.

```
#include <stdlib.h>
#include <stdio.h>
#include <string.h>
int main(void)
  char *str:
  str = (char*)malloc(10);printf("This is the string after strnset: %s\n", str);
  return 0;The output should be:
    End of allocated object 0x00073c80 was overwritten at 0x00073c8a.
    The first eight bytes of the memory block (in hex) are: 7878787878797979.
    This memory block was (re)allocated at line number 9 in strnset.c.
    Heap state was valid at line 11 of strnset.c.
  \}
```
#### **Related Reading**

"Debugging Memory Heaps" on page 183 "Memory Management Functions" on page 179 "Managing Memory with Multiple Heaps" on page 182 "Debugging Programs with Heap Memory" on page 195 "heapdebug" on page 270 "\_debug\_calloc - Allocate and Initialize Memory" on page 407 " debug free - Free Allocated Memory" on page 408 "\_debug\_heapmin - Free Unused Memory in the Default Heap" on page 410 "\_debug\_malloc - Allocate Memory" on page 412 "\_debug\_memcpy - Copy Bytes" on page 413 "\_debug\_memmove - Copy Bytes" on page 415 "\_debug\_memset - Set Bytes to Value" on page 416 "\_debug\_realloc - Reallocate Memory Block" on page 417 " debug\_strcat - Concatenate Strings" on page 419 "\_debug\_strcpy - Copy Strings" on page 421 "\_debug\_strncat - Concatenate Strings" on page 422 "\_debug\_strncpy - Copy Strings" on page 423 " debug strset - Set Characters in String" "\_debug\_ucalloc - Reserve and Initialize Memory from User Heap" on page 428 " debug uheapmin - Free Unused Memory in User Heap" on page 430 " debug umalloc - Reserve Memory Blocks from User Heap" on page 431

"heapdebug" on page 270

### \_debug\_strset - Set Characters in String

#### **Format**

#include <string.h> char \* debug strset(char \*string, size t  $c$ , const char \*file, size t line);

#### **Language Level: Extension**

**\_debug\_strset** is the debug version of strset. Like strset, it sets all characters of *string*, except the ending null character (\0), to *c* (converted to a char).

**\_debug\_strset** validates the heap after setting all characters of *string*, and performs this check only when the target is within a heap. **\_debug\_strset** makes an implicit call to **\_heap\_check**. If **\_debug\_strset** detects a corrupted heap when it makes a call to **\_heap\_check**, **\_debug\_strset** will report the file name *file* and line number *line* in a message.

**Note: \_debug\_strset** checks only the current default heap. Therefore, this debug support will not check all heaps within applications that have multiple user heaps.

To use **debug strset**, you must compile with the debug memory **-gheapdebug** compiler option. This option maps all **strset** calls to **\_debug\_strset**. You do not have to change your source code, in order for **\_debug\_strset** to verify the heap.

**Note:** The **-qheapdebug** option maps all calls to other string functions and all calls to memory management functions (including a heap-specific version), to their debug counterparts. To prevent a call from being mapped, parenthesize the function name.

### **Return Value**

**\_debug\_strset** returns a pointer to the altered *string*. There is no error return value.

### **Example**

This example contains a programming error. The string, str, was created without a null-terminator, and **strset** propagates the letter 'k' until it finds what it thinks is the null-terminator.

```
#include <stdlib.h>
#include <stdio.h>
#include <string.h>
int main(void)
{
  char *str;
  str = (char*)malloc(10);strnset(str, 'x', 5);
  strset(str+5, 'k');printf("This is the string after strset: %s\n", str);
   return 0;
   /****************************************************************************
     The output should be:
     End of allocated object 0x00073c80 was overwritten at 0x00073c8a.
     The first eight bytes of the memory block (in hex) are: 78787878786B6B6B.
     This memory block was (re)allocated at line number 9 in strset.c.
     Heap state was valid at line 11 of strset.c.
     Memory error detected at line 12 of strnset.c.
   ****************************************************************************/
}
```
<span id="page-447-0"></span>["Debugging Memory Heaps" on page 183](#page-202-0) ["Memory Management Functions" on page 179](#page-198-0) ["Managing Memory with Multiple Heaps" on page 182](#page-201-0) ["Debugging Programs with Heap Memory" on page 195](#page-214-0) ["heapdebug" on page 270](#page-289-0) ["\\_debug\\_calloc - Allocate and Initialize Memory" on page 407](#page-426-0) ["\\_debug\\_free - Free Allocated Memory" on page 408](#page-427-0) ["\\_debug\\_heapmin - Free Unused Memory in the Default Heap" on page 410](#page-429-0) ["\\_debug\\_malloc - Allocate Memory" on page 412](#page-431-0) ["\\_debug\\_memcpy - Copy Bytes" on page 413](#page-432-0) ["\\_debug\\_memmove - Copy Bytes" on page 415](#page-434-0) ["\\_debug\\_memset - Set Bytes to Value" on page 416](#page-435-0) ["\\_debug\\_realloc - Reallocate Memory Block" on page 417](#page-436-0) ["\\_debug\\_strcat - Concatenate Strings" on page 419](#page-438-0) \_debug\_strcpy - Copy Strings" on page 421 debug\_strncat - Concatenate Strings" on page 422 ["\\_debug\\_strncpy - Copy Strings" on page 423](#page-442-0) ["\\_debug\\_strnset - Set Characters in String" on page 425](#page-444-0) "\_debug\_ucalloc - Reserve and Initialize Memory from User Heap" ["\\_debug\\_uheapmin - Free Unused Memory in User Heap" on page 430](#page-449-0) ["\\_debug\\_umalloc - Reserve Memory Blocks from User Heap" on page 431](#page-450-0) ["heapdebug" on page 270](#page-289-0)

# **\_debug\_ucalloc - Reserve and Initialize Memory from User Heap**

### **Format**

#include <umalloc.h> void \*\_debug\_ucalloc(Heap\_t *heap*, size\_t *num*, size\_t *size*, const char \**file*, size t *line*);

### **Language Level:** Extension

**debug ucalloc** is the debug version of **ucalloc**. Like **ucalloc**, it allocates memory from the *heap* you specify for an array of *num* elements, each of length *size* bytes. It then initializes all bits of each element to  $\Omega$ .

In addition, **\_debug\_ucalloc** makes an implicit call to **\_uheap\_check**, and stores the name of the file *file* and the line number *line* where the storage is allocated. This information can be used later by the **\_uheap\_check**, **\_uheap\_allocated**, or **\_udump\_allocated\_delta** functions.

To use **\_debug\_ucalloc**, you must compile with the debug memory **-qheapdebug** compiler option. This option maps all **\_ucalloc** calls to **\_debug\_ucalloc**.

**Note:** The **-qheapdebug** option maps all calls to memory management functions (including heap-specific versions) to their debug counterparts. To prevent a call from being mapped, parenthesize the function name.

**\_debug\_ucalloc** works just like **\_debug\_calloc** except that you specify the heap to use; **\_debug\_calloc** always allocates from the default heap.

If the *heap* does not have enough memory for the request, **debug ucalloc** calls the *getmore fn* that you specified when you created the heap with **ucreate**.

To reallocate or free memory allocated with **\_debug\_ucalloc**, use the non-heap-specific **\_debug\_realloc** and **debug free**. These functions always check what heap the memory was allocated from.

### **Return Value**

**\_debug\_ucalloc** returns a pointer to the reserved space. If *size* or *num* was specified as zero, or if your getmore\_fn cannot provide enough memory, **\_debug\_ucalloc** returns NULL. Passing **\_debug\_ucalloc** a heap that is not valid results in undefined behavior.

### **Example**

This example creates a user heap and allocates memory from it with **\_debug\_ucalloc**. It then attempts to write to memory that was not allocated. When **\_debug\_free** is called, **\_uheap\_check** detects the error, generates several messages, and stops the program.

**Note:** You must compile this example with the **-qheapdebug** option to map the **ucalloc** calls to **\_debug\_ucalloc** and free to **\_debug\_free**.

```
#include <stdlib.h>
#include <stdio.h>
#include <umalloc.h>
#include <string.h>
int main(void)
{
  Heap t myheap;
  char *ptr;
  /* Use default heap as user heap */myheap = \angleudefault(NULL);
   if (NULL == (ptr = (char*) ucalloc(myheap, 100, 1))) {
     puts("Cannot allocate memory from user heap.");
     exit(EXIT_FAILURE);
   }
  memset(ptr, 'x', 105); /* Overwrites storage that was not allocated */free(ptr);
  return 0;
   /****************************************************************************
     The output should be similar to :
     End of allocated object 0x00073890 was overwritten at 0x000738f4.
     The first eight bytes of the memory block (in hex) are: 7878787878787878.
     This memory block was (re)allocated at line number 14 in debug ucallo.c.
     Heap state was valid at line 14 of _debug_ucallo.c.
     Memory error detected at line 19 of _debug_ucallo.c.
   ****************************************************************************/
}
```
<span id="page-449-0"></span>["Debugging Memory Heaps" on page 183](#page-202-0) ["Memory Management Functions" on page 179](#page-198-0) ["Managing Memory with Multiple Heaps" on page 182](#page-201-0) ["Debugging Programs with Heap Memory" on page 195](#page-214-0) ["heapdebug" on page 270](#page-289-0) ["\\_debug\\_calloc - Allocate and Initialize Memory" on page 407](#page-426-0) ["\\_debug\\_free - Free Allocated Memory" on page 408](#page-427-0) ["\\_debug\\_heapmin - Free Unused Memory in the Default Heap" on page 410](#page-429-0) ["\\_debug\\_malloc - Allocate Memory" on page 412](#page-431-0) ["\\_debug\\_memcpy - Copy Bytes" on page 413](#page-432-0) ["\\_debug\\_memmove - Copy Bytes" on page 415](#page-434-0) " debug memset - Set Bytes to Value" on page 416 ["\\_debug\\_realloc - Reallocate Memory Block" on page 417](#page-436-0) ["\\_debug\\_strcat - Concatenate Strings" on page 419](#page-438-0) \_debug\_strcpy - Copy Strings" on page 421 ["\\_debug\\_strncat - Concatenate Strings" on page 422](#page-441-0) ["\\_debug\\_strncpy - Copy Strings" on page 423](#page-442-0) ["\\_debug\\_strnset - Set Characters in String" on page 425](#page-444-0) ["\\_debug\\_strset - Set Characters in String" on page 426](#page-445-0) "\_debug\_uheapmin - Free Unused Memory in User Heap" ["\\_debug\\_umalloc - Reserve Memory Blocks from User Heap" on page 431](#page-450-0) ["heapdebug" on page 270](#page-289-0)

# **\_debug\_uheapmin - Free Unused Memory in User Heap**

### **Format**

#include <umalloc.h> int \_debug\_uheapmin(Heap\_t *heap*, const char \**file*, size\_t *line*);

### **Language Level:** Extension

**\_debug\_uheapmin** is the debug version of **\_uheapmin**. Like **\_uheapmin**, it returns all unused memory blocks from the specified *heap* to the operating system.

To return the memory, **debug uheapmin** calls the *release fn* you supplied when you created the heap with **ucreate**. If you do not supply a *release fn*, **debug uheapmin** has no effect and returns 0.

In addition, **debug uheapmin** makes an implicit call to **uheap check** to validate the heap.

**\_debug\_uheapmin** works just like **\_debug\_heapmin** except that you specify the heap to use; debug heapmin always uses the default heap.

To use **debug uheapmin**, you must compile with the debug memory **-qheapdebug** compiler option. This option maps all **\_uheapmin** calls to **\_debug\_uheapmin**.

**Note:** The **-qheapdebug** option maps all calls to memory management functions (including heap-specific versions) to their debug counterparts. To prevent a call from being mapped, parenthesize the function name.

### **Return Value**

If successful, **debug uheapmin** returns 0. A nonzero return value indicates failure. If the heap specified is not valid, **debug uheapmin** generates an error message with the file name and line number where the call to **debug** uheapmin was made.

### <span id="page-450-0"></span>**Example**

This example creates a heap and allocates memory from it, then uses **debug heapmin** to release the memory.

**Note:** You must compile this example with the **-qheapdebug** option to map the **\_uheapmin** calls to **\_debug\_uheapmin**.

```
#include <stdlib.h>
#include <stdio.h>
#include <string.h>
#include <umalloc.h>
int main(void)
{
   Heap_t myheap;
  char *ptr;
   /* Use default heap as user heap */
   myheap = udefault(NULL);/* Allocate a large object */
   if (NULL == (ptr = (char*) umalloc(myheap, 60000))) {
      puts("Cannot allocate memory from user heap.\n");
      exit(EXIT_FAILURE);
   }
   memset(ptr, 'x', 60000);
   free(ptr);
   /* _debug_uheapmin will attempt to return the freed object to the system */
   if (0 != \underline{\text{u}} \text{heapmin}(\text{myheap}))puts("_debug_uheapmin returns failed.\n");
      exit(EXIT_FAILURE);
   }
   return 0;
}
```
### **Related Reading**

["Debugging Memory Heaps" on page 183](#page-202-0) ["Memory Management Functions" on page 179](#page-198-0) ["Managing Memory with Multiple Heaps" on page 182](#page-201-0) ["Debugging Programs with Heap Memory" on page 195](#page-214-0) ["heapdebug" on page 270](#page-289-0) ["\\_debug\\_calloc - Allocate and Initialize Memory" on page 407](#page-426-0) debug\_free - Free Allocated Memory" on page 408 ["\\_debug\\_heapmin - Free Unused Memory in the Default Heap" on page 410](#page-429-0) ["\\_debug\\_malloc - Allocate Memory" on page 412](#page-431-0) ["\\_debug\\_memcpy - Copy Bytes" on page 413](#page-432-0) ["\\_debug\\_memmove - Copy Bytes" on page 415](#page-434-0) ["\\_debug\\_memset - Set Bytes to Value" on page 416](#page-435-0) ["\\_debug\\_realloc - Reallocate Memory Block" on page 417](#page-436-0) ["\\_debug\\_strcat - Concatenate Strings" on page 419](#page-438-0) debug\_strcpy - Copy Strings" on page 421 debug\_strncat - Concatenate Strings" on page 422 debug\_strncpy - Copy Strings" on page 423 debug strnset - Set Characters in String" on page 425 debug\_strset - Set Characters in String" on page 426 debug\_ucalloc - Reserve and Initialize Memory from User Heap" on page 428

"\_debug\_umalloc - Reserve Memory Blocks from User Heap"

["heapdebug" on page 270](#page-289-0)

# **\_debug\_umalloc - Reserve Memory Blocks from User Heap**

**Format**

```
#include <umalloc.h>
void *_debug_umalloc(Heap_t heap, size_t size,
                     const char *file, size t line);
```
### **Language Level:** Extension

**\_debug\_umalloc** is the debug version of **\_umalloc**. Like **\_umalloc**, it reserves storage space from the *heap* you specify for a block of *size* bytes. **\_debug\_umalloc** also sets all the memory it allocates to 0xAA, so you can easily locate instances where your program uses the data in the memory without initializing it first.

In addition, **\_debug\_umalloc** makes an implicit call to **\_uheap\_check**, and stores the name of the file *file* and the line number *line* where the storage is allocated. This information can be used later by the **\_uheap\_check**, **\_udump\_allocated**, or **\_udump\_allocated\_delta** functions. **\_debug\_umalloc** also sets all the memory it allocates to 0xAA; this can help you debug problems where your program uses the data in the memory without initializing it.

**\_debug\_umalloc** works just like **\_debug\_malloc** except that you specify the heap to use; **\_debug\_malloc** always allocates from the default heap.

If the *heap* does not have enough memory for the request, **debug umalloc** calls the *getmore fn* that you specified when you created the heap with **ucreate**.

To use **debug umalloc**, you must compile with the debug memory **-gheapdebug** compiler option. This option maps all **\_umalloc** calls to **\_debug\_umalloc**.

**Note:** The **-qheapdebug** option maps all calls to memory management functions (including heap-specific versions) to their debug counterparts. To prevent a call from being mapped, parenthesize the function name.

To reallocate or free memory allocated with **\_debug\_umalloc**, use the non-heap-specific **\_debug\_realloc** and **debug free**. These functions always check what heap the memory was allocated from.

### **Return Value**

**debug** umalloc returns a pointer to the reserved space. If *size* was specified as zero, or the *getmore fn* cannot provide enough memory, **debug umalloc** returns NULL. Passing **debug umalloc** a heap that is not valid results in undefined behavior.

#### **Example**

This example creates a heap myheap and uses **\_debug\_umalloc** to allocate 100 bytes from it. It then attempts to overwrite storage that was not allocated. The call to **\_debug\_free** invokes **\_uheap\_check**, which detects the error, generates messages, and ends the program.

**Note:** You must compile this example with the **-qheapdebug** option to map **\_umalloc** to **\_debug\_umalloc**, and **free** to **\_debug\_free**.

```
#include <stdlib.h>
#include <stdio.h>
#include <umalloc.h>
#include <string.h>
int main(void)
{
  Heap_t myheap;
  char *ptr;
  /* Use default heap as user heap */
  myheap = udefault(NULL);
```

```
if (NULL == ptr = (char*) umalloc(myheap, 100))) {
  puts("Cannot allocate memory from user heap.\n");
  exit(EXIT FAILURE);
\rightarrowmemset(ptr, 'x', 105); /* Overwrites storage that was not allocated */free(bt);return 0;The output should be similar to :
  End of allocated object 0x00073890 was overwritten at 0x000738f4.
  The first eight bytes of the memory block (in hex) are: 787878787878787878.
  This memory block was (re)allocated at line number 14 in debug umallo.c.
  Heap state was valid at line 14 of _debug_umallo.c.
  Memory error detected at line 19 of _debug_umallo.c.
```
 $\rightarrow$ 

"Debugging Memory Heaps" on page 183

"Memory Management Functions" on page 179

"Managing Memory with Multiple Heaps" on page 182

"Debugging Programs with Heap Memory" on page 195

"heapdebug" on page 270

"\_debug\_calloc - Allocate and Initialize Memory" on page 407

"\_debug\_free - Free Allocated Memory" on page 408

debug\_heapmin - Free Unused Memory in the Default Heap" on page 410

debug malloc - Allocate Memory" on page 412

debug\_memcpy - Copy Bytes" on page 413

debug\_memmove - Copy Bytes" on page 415

debug\_memset - Set Bytes to Value" on page 416

debug\_realloc - Reallocate Memory Block" on page 417

debug\_strcat - Concatenate Strings" on page 419

debug\_strcpy - Copy Strings" on page 421

debug\_strncat - Concatenate Strings" on page 422

\_debug\_strncpy - Copy Strings" on page 423

\_debug\_strnset - Set Characters in String" on page 425

"\_debug\_strset - Set Characters in String" on page 426

"\_debug\_ucalloc - Reserve and Initialize Memory from User Heap" on page 428

"\_debug\_uheapmin - Free Unused Memory in User Heap" on page 430

"heapdebug" on page 270

# **Appendix G. Built-in Functions for PowerPC Processors**

PowerPC platforms support certain RS/6000 machine instructions not available on other platforms. If performance is critical to your application, the C for AIX compiler provides a set of built-in functions that directly map to certain RS/6000 instructions. By using these functions, function call return costs, parameter passing, stack adjustment and all the additional costs related with function invocations are eliminated.

Not all functions described below are supported by all RS/6000 processors. Using an unsupported function will result in an error message being displayed.

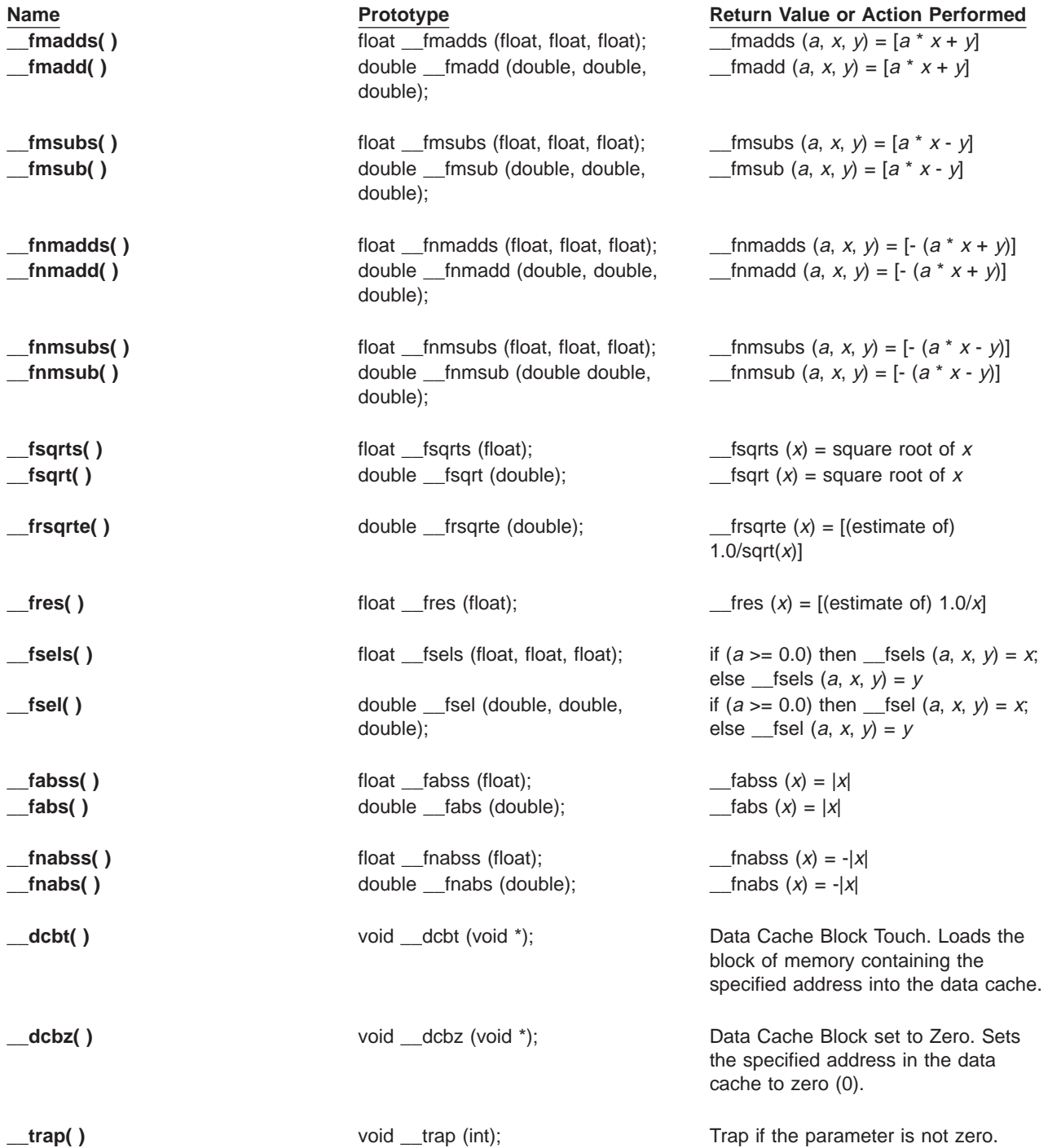

**trapd( )** void trapd (long long); Trap if the parameter is not zero.

**Name Prototype Return Value or Action Performed** *Conduction Conduction Conduction Conduction Conduction Conduction Conduction Conduction Conduction Conduction Conduction Conduction Conduction Conduction Conduction C* 

### **Related Reading**

["Acceptable Compiler Mode and Processor Architecture Combinations" on page 16](#page-35-0)

# <span id="page-456-0"></span>**Appendix H. RISC System/6000 Alignment Rules**

On the RISC System/6000 system, an aggregate is aligned according to its most strictly aligned member. Within aggregates, members are aligned according to their type. The table below summarizes size and alignment information for each type.

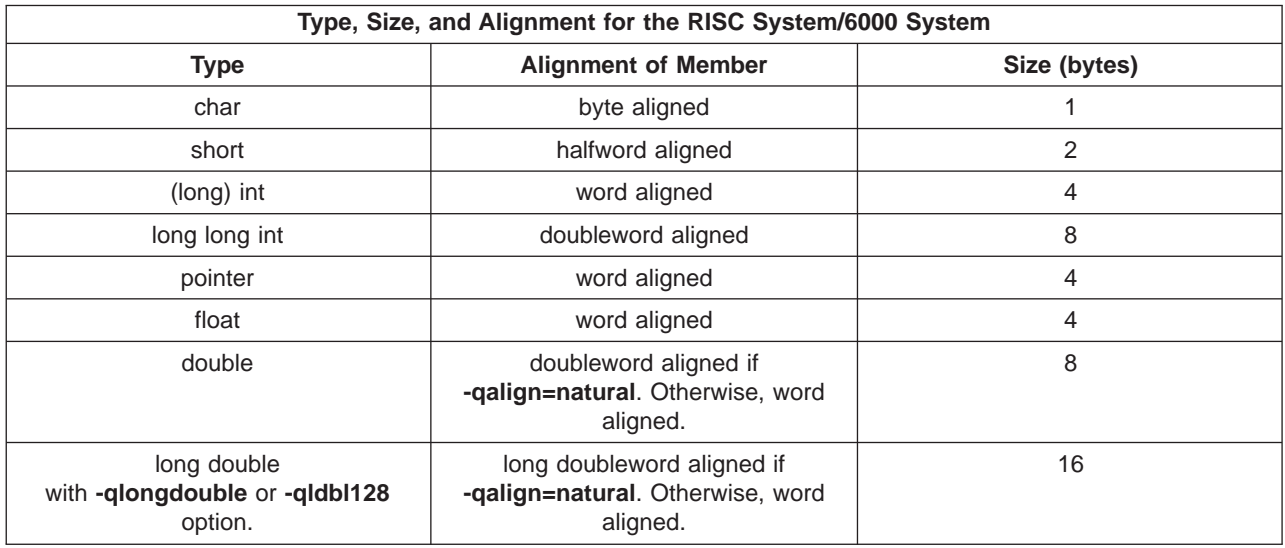

### **Notes:**

- 1. The entire object is aligned on the same boundary as its most strictly aligned member.
- 2. Each member is assigned the lowest available offset with the appropriate alignment (internal padding).
- 3. The object's size is increased, if necessary, to make it a multiple of the size of its most strictly aligned member. (For example, if the object contains a word, it is padded to a word boundary.)

On the RISC System/6000 system, if a **double** is the first member of a **struct**, it is 8-byte (doubleword) aligned. If a **long double** is the first member of a **struct**, it is 16-byte aligned.

### **Bit Fields for RISC System/6000 Format**

The following rules apply when you are laying out bit fields in **struct**s.

- **struct**s containing bit fields are 4-byte (word) aligned.
- Bit fields can be at most 32 bits long.
- v Bit fields are packed into the current word. If a bit field would cross a word boundary, it starts at the next word boundary.
- v A bit field of width zero causes the bit field that immediately follows it to be aligned at the next word boundary. If the zero width bit field is at a word boundary, the next bit field starts at this boundary.
- v A **struct** containing nothing but zero-width bit fields is allowed and will have a length of 0 bytes.

In the C language, you can specify bit fields as **char** or **short** instead of **int**, but the compiler maps them as if they were **unsigned int**. In **extended** mode, you can use the **sizeof** operator on a bit field. (The **sizeof** operator on a bit field always returns 4.)

<span id="page-457-0"></span>["align" on page 234](#page-253-0) "\_align Specifier" on page 442 ["MacIntosh and Twobyte Alignment Rules" on page 440](#page-459-0) "Packed Alignment Rules" "Alignment Rules for Nested Aggregates"

# **Alignment Rules for Nested Aggregates**

Aggregates with different alignments can be nested. Each aggregate is laid out using the alignment rules applicable to it. The start position of the nested aggregate is determined by the alignment rules of the aggregate in which it is nested.

### **Example**

The following example uses these symbols to show padding and boundaries:

 $p = padding$ | = halfword boundary

 $:$  = byte boundary

### For:

```
#pragma options align=mac68k
struct A {
 char a;
#pragma options align=power
 struct B {
   int b;
   char c;
 } B1; // <— B1 laid out using RISC System/6000 alignment rules
#pragma options align=reset // \leq has no effect on A or B, but
                             // on subsequent structs
 char d;
};
sizeof(A) == 12
```
The layout of A is:

 $|a:p|b:b|b:b|c:p|p:p|d:p|$ 

### **Related Reading**

["align" on page 234](#page-253-0) ["\\_\\_align Specifier" on page 442](#page-461-0) ["Appendix H. RISC System/6000 Alignment Rules" on page 437](#page-456-0) ["MacIntosh and Twobyte Alignment Rules" on page 440](#page-459-0) "Packed Alignment Rules"

# **Packed Alignment Rules**

All structures are byte-aligned regardless of their members. All members are also byte-aligned. (Bit fields are byte-aligned, but bit-field members are not.)

### **Example**

The following example uses these symbols to show padding and boundaries:

- p = padding
- $\vert$  = halfword boundary
- : = byte boundary

### For:

```
#pragma options align=packed
struct {
 char a;
 double b;
} B;
#pragma options align=reset
sizeof(B) == 9
```
The layout of B is:

 $|a:b|b:b|b:b|b:$ 

### **Packed Bit Fields**

The following rules apply when laying out packed bit fields.

- An individual bit field can be at most 32 bits long.
- Bit fields are packed together into the current word. If a bit field extends beyond the current word, it starts at the next byte boundary.
- v A bit field of width zero causes the next class member to start at the next byte boundary. If the zero-width bit field is already at a byte boundary, the next structure member starts at this boundary.
- A nonbit field following a bit field is aligned on the next byte boundary.

### **Example**

```
#pragma options align=packed
struct {
int a : 8;
int b : 10;
int c : 12;
int d : 4;
int e : 3;
int : 0;
int f : 1;
char g;
} A;
#pragma options align=reset
sizeof(A) == 7
```
The layout of A is:

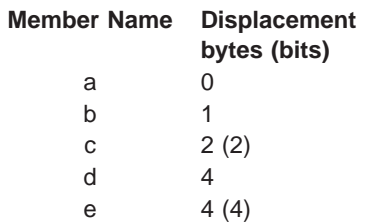

<span id="page-459-0"></span>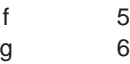

**Related Reading** ["align" on page 234](#page-253-0) ["Appendix H. RISC System/6000 Alignment Rules" on page 437](#page-456-0) "MacIntosh and Twobyte Alignment Rules" ["Alignment Rules for Nested Aggregates" on page 438](#page-457-0)

# **MacIntosh and Twobyte Alignment Rules**

All unions and structures are halfword aligned regardless of their members. Within the aggregate, members are aligned according to their type. The size of types for the Macintosh system is the same as on the RISC System/6000 system. The table below summarizes alignment information for each type.

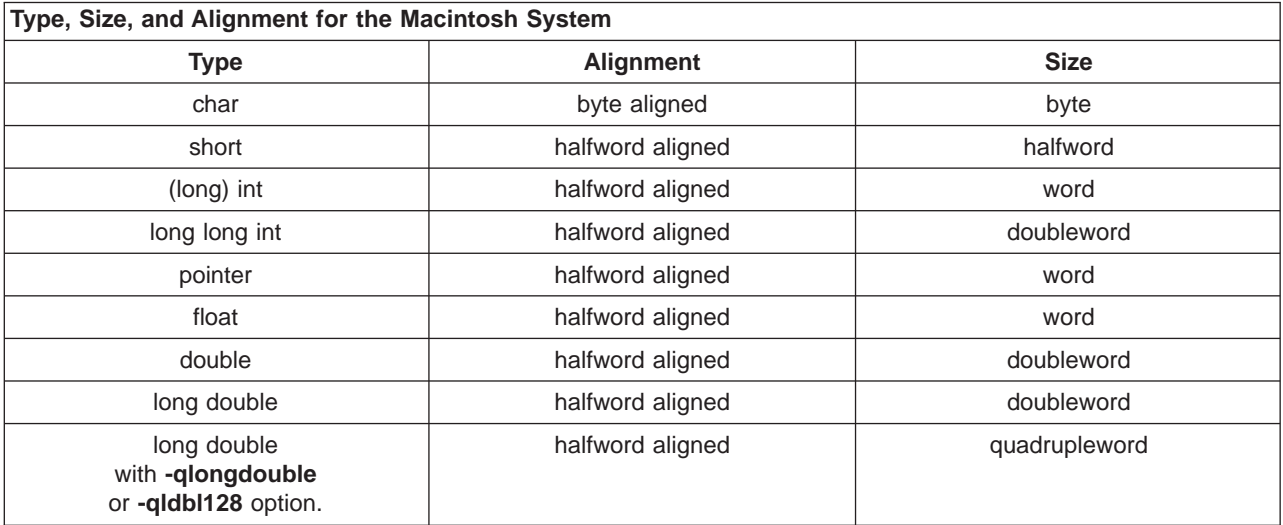

### **Example**

The following example uses these symbols to show padding and boundaries:

```
p = padding
```
- | = halfword boundary
- $:$  = byte boundary

For:

#pragma options align=mac68k struct A { char a; }  $sizeof(A) == 2$ 

The layout of A is:

 $|a:p|$ 

For:

```
#pragma options align=mac68k
struct B {
 char a;
 double b;
}
sizeof(B) == 10
```
The layout of B is:

```
|a:p|b:b|b:b|b:b|b:b|
```
### **Bit fields for Macintosh Format**

The following rules apply when you are laying out bit fields in structures.

- An individual bit field can be at most 32 bits long.
- Bit fields are packed into a word and are aligned on a 2-byte boundary.
- Bit fields that would cross a word boundary are moved to the next halfword boundary even if they are already starting on a halfword boundary. (The bit field may still end up crossing a word boundary.)
- A bit field of width zero forces the next member (even if it is not a bit field) to start at the next halfword boundary even if the zero-width bit field is currently at a halfword boundary.
- v A structure containing nothing but zero width bit fields is allowed and will have a length, in bytes, of two times the number of zero width bit fields.

For unions, there is one special case:

v Unions whose largest element is a bit field of width 16 or less have a size of 2 bytes. If the width of the bit field is greater than 16, the size of the union is 4 bytes.

### **Example**

The following example uses these symbols to show padding and boundaries:

```
p = padding
```
- | = halfword boundary
- : = byte boundary

### For:

```
#pragma options align=mac68k
struct A {
 char a;
 int : 0;
 int b : 4;
 int c : 17;
}
sizeof(A) == 8
```
The layout of A is:

 $|a:p|b \dots :p|c:c|c \dots :p|$ 

### **Type Compatibility between RISC System/6000 and Macintosh Systems**

Different aggregate types with identical members are not compatible. Therefore such aggregates cannot be assigned to each other. Use the **-qextchk** option to assure type safe linkage for function declarations that may use different alignment rules.

<span id="page-461-0"></span>["align" on page 234](#page-253-0) ["Appendix H. RISC System/6000 Alignment Rules" on page 437](#page-456-0) ["Packed Alignment Rules" on page 438](#page-457-0) ["Alignment Rules for Nested Aggregates" on page 438](#page-457-0) ["extchk" on page 258](#page-277-0)

## **\_\_align Specifier**

### **Syntax**

```
declarator __align (integer_constant) identifier;
```
*struct\_or\_union\_specifier* \_\_align (*integer\_constant*) [*identifier* {*struct\_declaration\_list*}];

### where:

integer\_constant Specifies a byte-alignment boundary. integer\_constant must be an integer greater than 0 and equal to a power of 2.

### **Purpose**

Use the **\_\_align** specifier to explicitly specify alignment and padding when declaring or defining data items.

### **Notes**

The **align** specifier can only be used with declarations of first-level variables and aggregate definitions. It ignores parameters and automatics.

The **align** specifier cannot be used on individual elements within an aggregate definition, but it can be used on an aggregate definition nested within another aggregate definition.

The **align** specifier cannot be used in the following situations:

- Individual elements within an aggregate definition.
- Variables declared with incomplete type.
- Aggregates declared without definition.
- Individual elements within an aggregate definition.
- Individual elements of an array.
- Other types of declarations or definitions, such as typedef, function, and enum.
- Where the size of variable alignment is smaller than the size of type alignment.

### **Examples**

```
Applying __align to first-level variables:
```

```
int __align(1024) varA; /* varA is aligned on a 1024-byte boundary and
                       padded with 1020 bytes \star/static int align(512) varB; /* varB is aligned on a 512-byte boundary and
                       padded with 508 bytes \star/int align(128) functionB( ); /* An error */
typedef int align(128) T; /* An error * */
\_align enum C {a, b, c}; / * An error * *
```
Applying **align** to align and pad aggregate tags without affecting aggregate members:

```
__align(1024) struct structA {int i; int j;}; /* struct structA is aligned on a
                                                 1024-byte boundary with size
                                                 including padding of 1024 bytes */
__align(1024) union unionA {int i; int j;}; /* union unionA is aligned on a
                                                1024-byte boundary with size
                                                 including padding of 1024 bytes */
```
Applying **\_\_align** to a structure or union, where the size and alignment of the aggregate using the structure or union is affected:

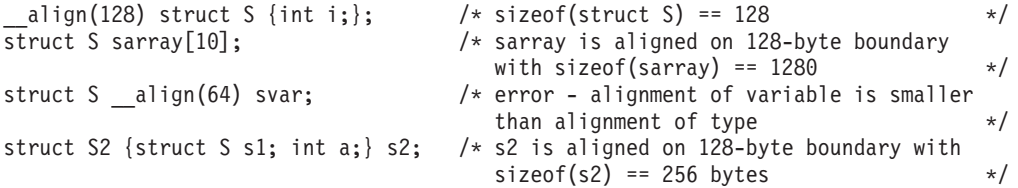

Applying **\_\_align** to an array:

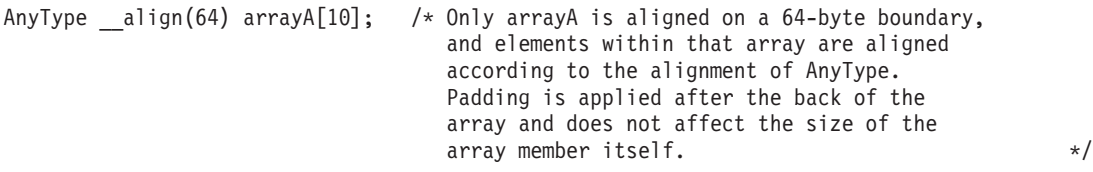

Applying **\_\_align** where size of variable alignment differs from size of type alignment:

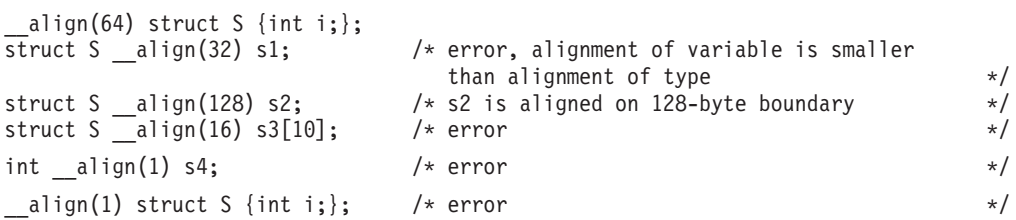

#### **Related Reading**

["align" on page 234](#page-253-0) ["Appendix H. RISC System/6000 Alignment Rules" on page 437](#page-456-0) ["MacIntosh and Twobyte Alignment Rules" on page 440](#page-459-0)

["Alignment Rules for Nested Aggregates" on page 438](#page-457-0)

# <span id="page-464-0"></span>**Appendix I. Implementation Dependencies Overview**

The behavior of some features of the C language depends on the particular C compiler used. This and related pages describe these C for AIX implementation-specific dependencies.

- "C for AIX Compiler Limits"
- v "Implementation-Defined Behavior"
- ["Type Conversions" on page 461](#page-480-0)
- ["Synchronization of Stores and Loads to I/O Space" on page 464](#page-483-0)

### **Note: Compiling your C for AIX programs with C for AIX**

The C for AIX compiler is a stricter compiler than the XL C compiler. See ["Appendix J. C for AIX and XL C](#page-486-0) [Compatibility" on page 467](#page-486-0), which discusses the issues you should consider if you plan to use your XL C programs with the C for AIX compiler.

# **C for AIX Compiler Limits**

The limits for your program might differ from those stated here depending on its complexity.

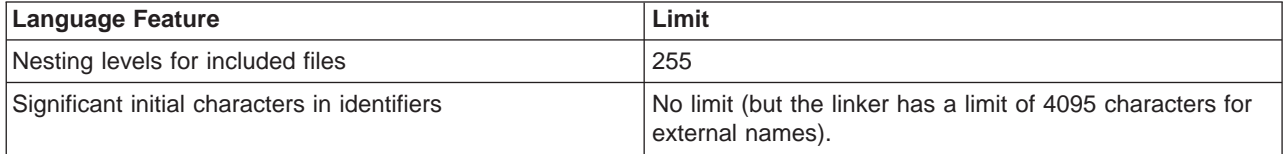

Other system limits are set in the **/usr/include/sys/limits.h** file. The **limits.h** header file is described in the "Header Files Overview" in the AIX Version 4 Files Reference.

### **Related Reading**

"Appendix I. Implementation Dependencies Overview"

## **Implementation-Defined Behavior**

Appendix F and other sections of the American National Standard for Information Systems -Programming Language C (X3.159-1989) standard designate several C language features as implementation-defined. The ANSI standard for the C language requires that manufacturers document the specifics of these features for their compiler.

This and related pages provide this ANSI-required documentation, and references the relevant sections of the ANSI standard. The references are given in parentheses for each item, for example, **(2.1.1.2)** .

- v ["Implementation Dependency Translation \(F.3.1\)" on page 446](#page-465-0)
- ["Implementation Dependency Environment \(F.3.2\)" on page 447](#page-466-0)
- ["Implementation Dependency Identifiers \(F.3.3\)" on page 448](#page-467-0)
- v ["Implementation Dependency Characters \(F.3.4\)" on page 448](#page-467-0)
- ["Implementation Dependency Integers \(F.3.5\)" on page 449](#page-468-0)
- v ["Implementation Dependency Floating Point Types \(F.3.6\)" on page 451](#page-470-0)
- ["Implementation Dependency Arrays and Pointers \(F.3.7\)" on page 452](#page-471-0)
- v ["Implementation Dependency Registers \(F.3.8\)" on page 452](#page-471-0)
- <span id="page-465-0"></span>v ["Implementation Dependency - Structures, Unions, Enumerations, Bit Fields \(A.6.3.9\) \(F.3.9\)" on](#page-472-0) [page 453](#page-472-0)
- v ["Implementation Dependency Qualifiers \(F.3.10\)" on page 453](#page-472-0)
- v ["Implementation Dependency Declarators \(F.3.11\)" on page 454](#page-473-0)
- ["Implementation Dependency Statements \(F.3.12\)" on page 454](#page-473-0)
- ["Implementation Dependency Preprocessing Directives \(F.3.13\)" on page 454](#page-473-0)
- v ["Implementation Dependency Library Functions \(F.3.14\)" on page 455](#page-474-0)
- v ["Implementation Dependency Locale-Specific Behavior \(F.4\)" on page 459](#page-478-0)

["Appendix I. Implementation Dependencies Overview" on page 445](#page-464-0)

# **Implementation Dependency - Translation (F.3.1)**

Translation is the process of transforming all or part of a source program into a program image that contains all the information needed for the program to run.

Each nonempty sequence of white-space characters in a source program, other than the new-line character, is replaced by one space character. Comments are treated as white space. **(2.1.1.2)**

If you use the **-C** compiler option, comments are retained.

Diagnostic messages have the following format **(2.1.1.3)**:

15*cc-nnn* (*severity*) *text*.

where:

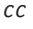

Is a two-digit code indicating the compiler component that issued the message:

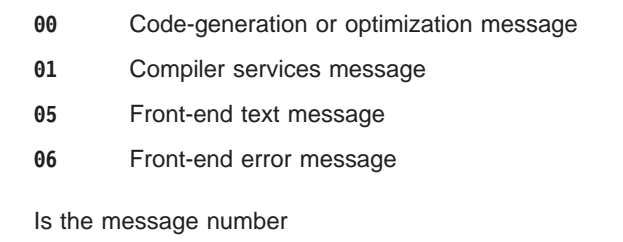

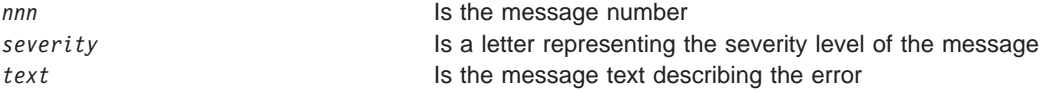

Diagnostic messages have the following severity levels:

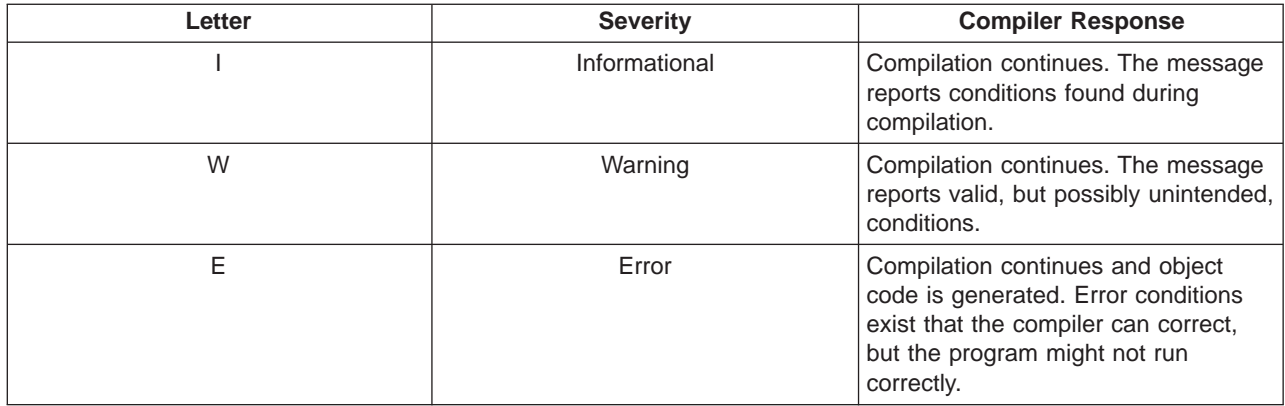

<span id="page-466-0"></span>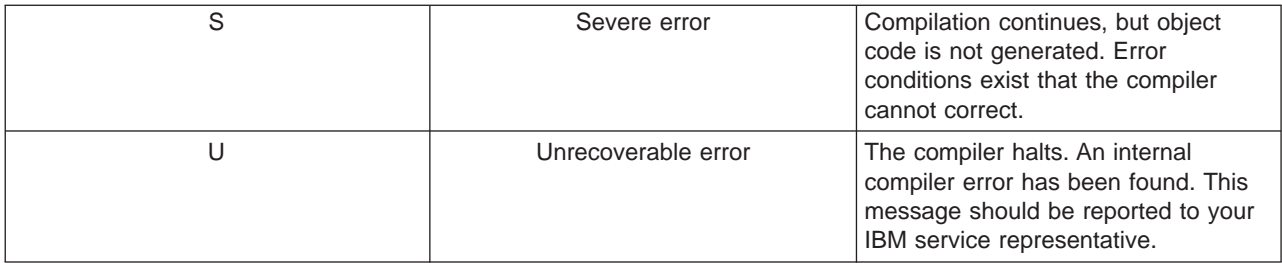

The translator returns the following status codes for each severity level of diagnostic message:

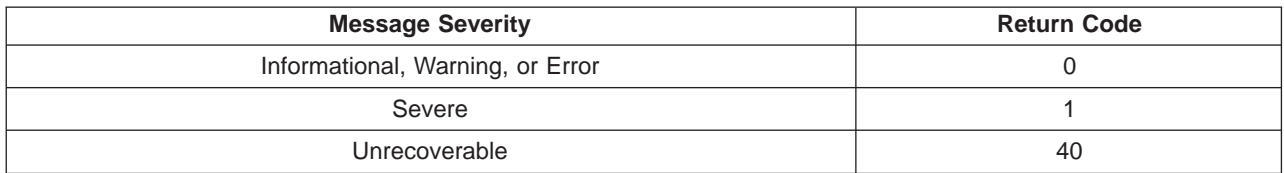

The level of diagnostic can be controlled with the following compiler options **(2.1.1.3)**:

**halt=***severity* **flag=***severity1:severity2*

See ["Message Severity Levels and Compiler Response" on page 20](#page-39-0) for detailed information about C for AIX compiler diagnostic messages.

### **Related Reading**

["Implementation-Defined Behavior" on page 445](#page-464-0) ["Appendix I. Implementation Dependencies Overview" on page 445](#page-464-0) ["Message Severity Levels and Compiler Response" on page 20](#page-39-0) ["Compiler Return Codes" on page 20](#page-39-0) ["C" on page 242](#page-261-0) ["flag" on page 261](#page-280-0) ["halt" on page 269](#page-288-0)

# **Implementation Dependency - Environment (F.3.2)**

Program termination and library facilities are not available to a free-standing program. Only a hosted environment is available. **(2.1.2.1)**

Arguments passed to a C program from the AIX operating system command line can be retrieved as arguments of the function **main**. **(2.1.2.2.1)** The first argument passed indicates the number of white-space-separated parameters supplied. The second argument is an array of pointers to these parameters. The third argument is a null-terminated array of pointers to a set of system arguments for the program. The arguments are traditionally named **argc**, **envp[]**, and **argv[]**, but these names are not mandatory. To access these variables, the **main()** function of your program must declare them as arguments. The following table summarizes the **main()** function arguments and their uses.

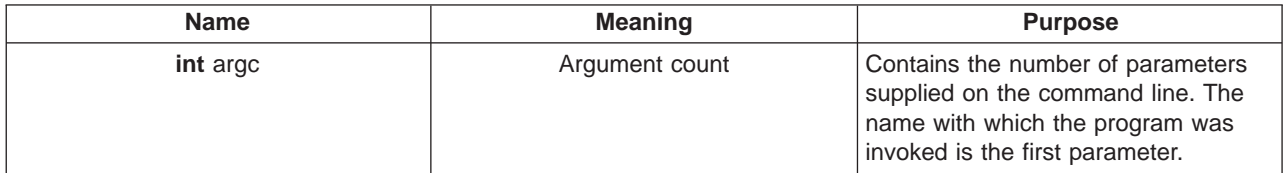

<span id="page-467-0"></span>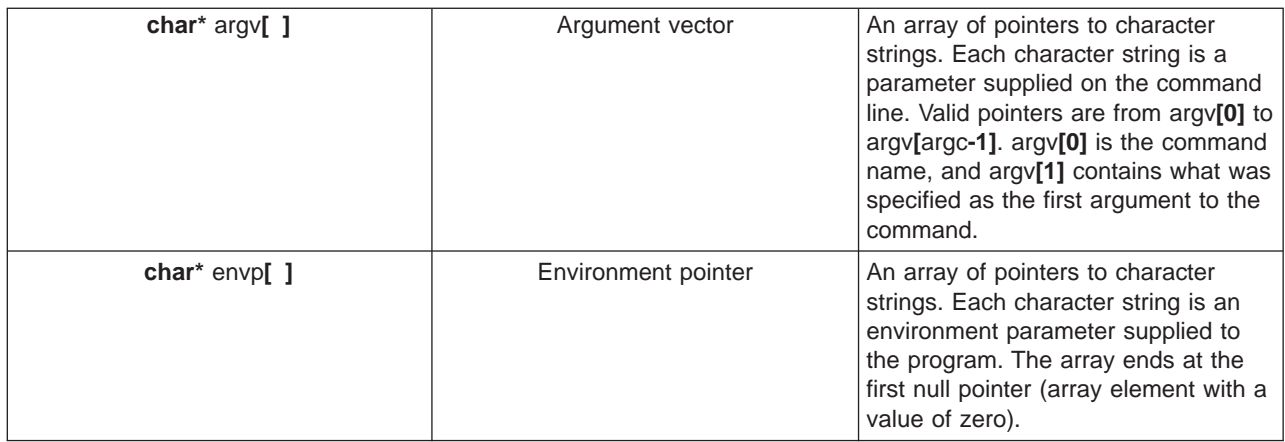

An asynchronous terminal and a paired display and keyboard are the valid interactive devices. **(2.1.2.3)**

### **Related Reading**

["Implementation-Defined Behavior" on page 445](#page-464-0) ["Appendix I. Implementation Dependencies Overview" on page 445](#page-464-0)

# **Implementation Dependency - Identifiers (F.3.3)**

In an identifier without external linkage, 219 characters beyond 31 (for a total of 250) are significant. **(3.1.2)**

In an identifier with external linkage, 244 characters beyond 6 (for a total of 250) are significant. **(3.1.2)**

Case is significant in an identifier with external linkage.

### **Related Reading**

["Implementation-Defined Behavior" on page 445](#page-464-0) ["Appendix I. Implementation Dependencies Overview" on page 445](#page-464-0)

# **Implementation Dependency - Characters (F.3.4)**

The C for AIX compiler uses all source and execution characters explicitly specified by the ANSI C Standard. **(2.2.1)**

The C for AIX compiler recognizes the following escape sequence values **(2.2.2)**:

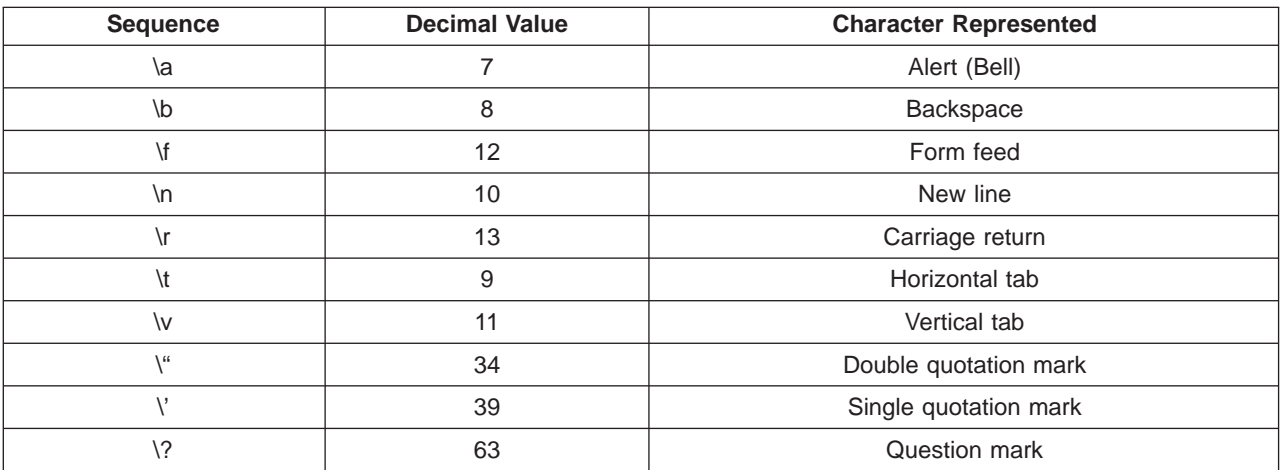
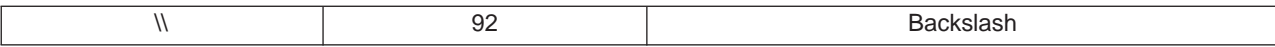

Multibyte characters are encoded such that the first character identifies the form of the multibyte character. Any character is valid in the remaining bytes. **(2.2.1.2)**

A character in the execution character set contains 8 bits. **(2.2.4.2)**

The mapping of members of the source character set (in character and string literals) to members of the execution character set is one to one. **(3.1.3.4)**

The same code set is used for both source and execution set. **(3.1.3.4)**

The lowest 4 bytes represent character constants when **(3.1.3.4)**:

- v An integer-character constant contains a character or escape sequence not represented in the basic execution character set.
- v A wide-character constant contains a character or escape sequence not represented in the extended character set.
- An integer character constant contains more than one character.
- A wide-character constant contains more than one multibyte character.

The name of the locale used to convert multibyte characters into corresponding wide characters (codes) for a wide-character constant is user-defined. **(3.1.3.4)**

The default equivalent type of a plain **char** is **unsigned char**. **(3.2.1.1)** The **chars** option sets the sign type of characters.

## **Related Reading**

["Implementation-Defined Behavior" on page 445](#page-464-0) ["Appendix I. Implementation Dependencies Overview" on page 445](#page-464-0) ["chars" on page 244](#page-263-0)

# **Implementation Dependency - Integers (F.3.5)**

The following table shows the storage occupied and the range of various integer types. **(3.1.2.5)**

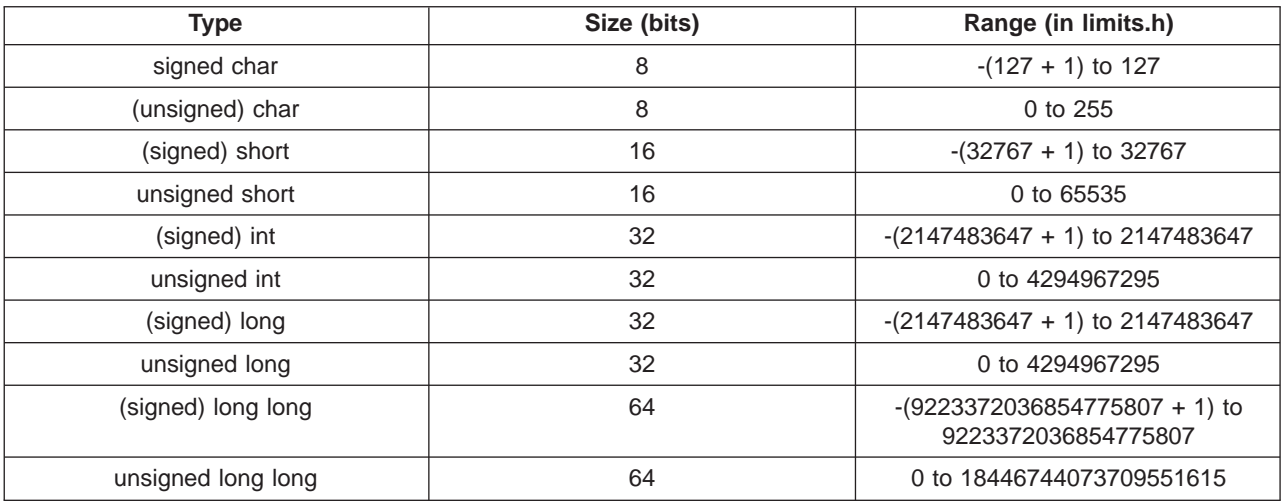

When an integer is converted to a **signed char**, the lowest byte of the integer is used to represent the **char**. **(3.2.1.2)**

When an integer is converted to a shorter **signed** integer, the lowest 2 bytes of the integer are used to represent the **short int**. **(3.2.1.2)**

When an **unsigned** integer is converted to a **signed** integer of equal length, the bit pattern is preserved, and the high-order bit becomes the sign bit. **(3.2.1.2)**

Bitwise operations (Inclusive **OR** (|), **AND** (&), Exclusive **OR** (|)) on a **signed** integer use the bit pattern of the signed quantity. **(3.3)**

If either operand of integer division is negative, the result of the / operator is the largest integer less than or equal to the algebraic quotient. **(3.3.5)**

When a bitwise right shift (**>>**) of a negative **signed** integral type is used, vacated bits are filled with ones. **(3.3.7)** When a bitwise right shift () of a non-negative **signed** integral type or an **unsigned** integral type is used, vacated bits are filled with zeros.

When using **long long** in your programs, the following rules apply:

- The size of pointers remains 32-bit.
- v An integer constant has type **long long int** only if it is suffixed by the letters **ll**.
- v An integer constant with suffix **ll** has type **long long int** or **unsigned long long int**. An integer with suffix **ull** or **llu** has type **unsigned long long int**.
- v Integral promotions are unchanged. Integral promotions are not performed on **long long ints**.
- Conversion of an integral type to **long long int** only occurs if one of the operands in the expression being evaluated has type **long long int**.
- v When a value of **float** type is converted to **long long** type, the fractional part is discarded. If the value of the integral part cannot be represented by the **long long int** type, the result is the maximum value of the **long long int** type.
- v When a value of **long long int** type is converted to floating type, if the value being converted is in the range of values that can be represented but cannot be represented exactly, the result is either the nearest higher or nearest lower value, depending on the IEEE rounding mode. You set the compile-time IEEE rounding mode with the **-y** compiler option.
- v For binary operators that expect operands of arithmetic type, if either operand has type **unsigned long long int**, the other operand is converted to **unsigned long long int**. Otherwise, if either operand has type **long long int**, the other operand is converted to **long long int**.
- The maximum size of a bit-field remains 32-bit.
- v A conversion specification may contain an optional **ll**, specifying that a following **d**, **i**, **o**, **u**, **x**, or **X** conversion specifier applies to a **long long int** or **unsigned long long int** argument.
- v For **power** alignment rules, **long long int** identifiers and aggregates containing **long long int** members are aligned on a 64-bit boundary.
- v For type-based aliasing, lvalues of type **char**, **unsigned char**, **long long int**, or **unsigned long long int** are considered as possible aliases of a **long long int** or **unsigned long long int**.
- The attribute listing will display long long integer for **signed long long int** identifiers and unsigned long long integer for **long long int** identifiers.
- v In interlanguage calls, a C **signed long long int** maps to a Fortran INTEGER\*8 and an **unsigned long long int** maps to a Fortran LOGICAL\*8.

Other system limits are set in the **/usr/include/sys/limits.h** file. The **limits.h** header file is described in the Header Files Overview of the AIX Version 4 Files Reference.

# **Related Reading**

["Implementation-Defined Behavior" on page 445](#page-464-0) ["Appendix I. Implementation Dependencies Overview" on page 445](#page-464-0) ["Type Conversions" on page 461](#page-480-0)

# **Implementation Dependency - Floating Point Types (F.3.6)**

The scaled value of a floating-point constant that is in the range of the representable value for its type is controlled at compile time by the **-y** compiler option, and conforms to the IEEE standard for binary floating-point arithmetic. **(3.1.3.1)**

The following table shows the storage occupied and the range of various floating-point types **(3.1.2.5)**:

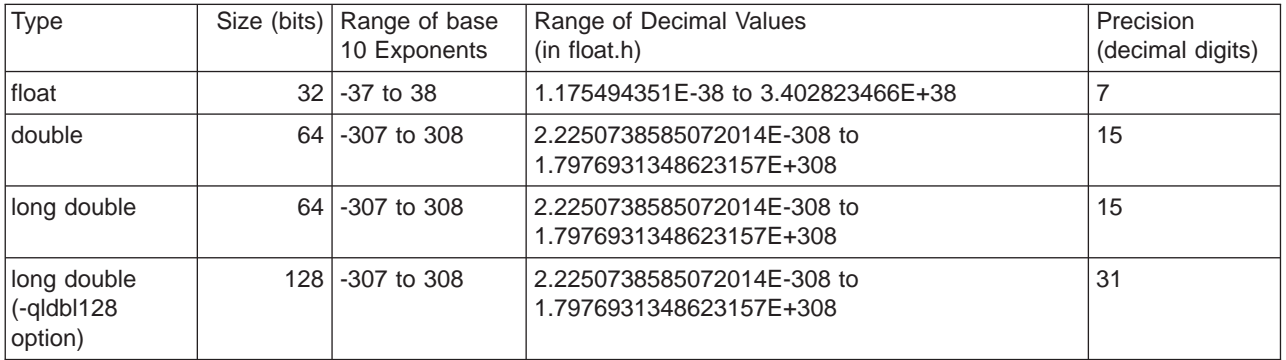

Other floating-point limits are set in the **/usr/include/float.h** header file, described in "Header Files Overview" in the AIX Version 4 Files Reference.

When an integral value is converted to a floating-point number that cannot exactly represent the original value, the direction of truncation depends on the compile-time rounding mode set by the **-y** compiler option. **(3.2.1.3)**

When a floating-point number is converted to a narrower floating-point number, the direction of truncation or rounding depends on the rounding mode set by the **-y** compiler option. **(3.2.1.4)**

# **Using 16-byte long doubles** (-qldbl128 Option)

The mathematical functions contained in the **<math.h>** header file, such as **cosl**, **tanl**, **fmodl**, have been updated to work with 16-byte **long double** floating-point numbers.

The input/output functions in the **<stdio.h>** header file, such as **printf**, **scanf**, **vsprintf**, have been updated to work with 16-byte **long double** floating-point numbers.

A new function **atold**, which converts a string to a **long double** representation, has been added to the existing string-to-number functions **strtod**, **strtol**, and **strtoul**.

## **Alignment Rules**

If the first member of a union or structure is a **long double**, the aggregate is aligned on a 128-bit boundary. Other aggregates and **long double** identifiers are aligned on a 32-bit boundary. If **-qalign=natural** is specified, all **long double**s are aligned on a 128-bit boundary, regardless of their placement in a union or structure.

The 2-byte alignment rules remain unchanged. All identifiers and aggregates are aligned on a 16-bit boundary.

For bind-time type checking, a **long double** has type **r16**.

There are three floating types: **float**, **double**, and **long double**. The range of values of each type is a subrange of the values of the next type in the list.

When the compiler converts a value of floating type to integral type, the fractional part is discarded. If the value of the integral part is too large to be represented by an integral type, the value is converted to the maximum value of an integral type.

When a **long double** is demoted to **double** or **float**, if the value being converted is in the range of values that can be represented but cannot be represented exactly, the result is either the nearest higher or nearest lower value, depending on the IEEE rounding mode.

## **Related Reading**

["Implementation-Defined Behavior" on page 445](#page-464-0) ["Appendix I. Implementation Dependencies Overview" on page 445](#page-464-0) ["y" on page 339](#page-358-0) ["align" on page 234](#page-253-0) ["ldbl128, longdouble" on page 289](#page-308-0)

# **Implementation Dependency - Arrays and Pointers (F.3.7)**

The type of the integer required to hold the maximum size of an array (the type of the **sizeof** operator, **size\_t**) is **unsigned long**. **(3.3.3.4 and 4.1.1)**

For a pointer to be converted to an integral type, the size of integer required is 32 or 64 bits. **(3.3.4)**

The type of the integer required to hold the difference between two pointers to elements of the same array (**ptrdiff\_t**) is **long**. **(3.3.6 and 4.1.1)**

When a pointer is cast to an integer, or an integer is cast to a pointer, the bit patterns are preserved. **(3.3.4)**

## **Related Reading**

["Implementation-Defined Behavior" on page 445](#page-464-0) ["Appendix I. Implementation Dependencies Overview" on page 445](#page-464-0)

# **Implementation Dependency - Registers (F.3.8)**

Objects in registers declared with the storage class specifier **register** are treated as **int** objects. **(3.5.1)**

## **Related Reading**

["Implementation-Defined Behavior" on page 445](#page-464-0) ["Appendix I. Implementation Dependencies Overview" on page 445](#page-464-0) ["register" on page 111](#page-130-0) ["int, long, short" on page 81](#page-100-0)

# **Implementation Dependency - Structures, Unions, Enumerations, Bit Fields (A.6.3.9) (F.3.9)**

If a union object is accessed using a member of a different type, the result is undefined. **(3.3.2.3)**

The alignment and padding of structures and unions are subject to the following rules **(3.5.2.1)**:

- Padding is added to align the structure and union members on their natural boundaries.
- Padding is added to the end of structures and unions on their natural boundary.
- The alignment of a structure or union is that of its strictest member.

An **unsigned int** bit field is equivalent to a plain **int** bit field. **(3.5.2.1)**

Bit fields within an **int** are allocated from low memory to high memory. For example, 0x12345678 is stored with byte 0 containing 0x12, and byte 3 containing 0x78. **(3.5.2.1)**

The type of an **enum** bit field is the underlying type of the enumeration.

The maximum bit field length for the compiler is 32 bits. If a series of bit fields does not add up to the size of an **int**, padding may take place.

Bit fields cannot cross a storage-unit boundary. For example, in the following **struct**, with bit fields mapped as shown,

```
struct S {
   unsigned int bit : 30;
   unsigned int bit : 3;
   unsigned int bit : 8;
}
```
the 3-bit bit field following the 30-bit bit field would cross a 32-bit word-storage boundary. Because crossing a word boundary is not allowed, the 30 bit field is padded and the 3-bit field starts another word.

The **-qalign=** option allows you to specify different bit-field alignment rules.

Values of an enumeration type are represented by the integral type **signed int**. **(3.5.2.2)**

You can use the **-qenum=small** compiler option to minimize the size of enumerations to 1, 2, or 4 bytes.

## **Related Reading**

["Implementation-Defined Behavior" on page 445](#page-464-0) ["Appendix I. Implementation Dependencies Overview" on page 445](#page-464-0) ["align" on page 234](#page-253-0) ["enum" on page 255](#page-274-0)

# **Implementation Dependency - Qualifiers (F.3.10)**

For access to an object that has a type qualified as **volatile**, all access is retained. **(3.5.5.3)** The **volatile** attribute maintains consistency in memory access to data objects. Volatile objects are read from memory each time their value is needed, and written back to memory each time they are changed. When optimizing the code, the compiler cannot remove any access to a **volatile** variable. The **volatile** attribute is useful for objects (such as the system clock) that have values that may be changed in ways unknown to your program.

For example, in the following program fragment,

```
volatile int i;
i=3;
i=5;
i=6;
```
all of these statements are kept by the compiler even if the **-O** option to optimize the code is active. If int i was not defined as **volatile**, only **i=6** would be kept in the optimized code.

# **Related Reading**

["Implementation-Defined Behavior" on page 445](#page-464-0) ["Appendix I. Implementation Dependencies Overview" on page 445](#page-464-0) ["O, optimize" on page 302](#page-321-0) Compiler Option

# **Implementation Dependency - Declarators (F.3.11)**

There is no limit to the number of declarators that can modify a structure, union, or arithmetic type. **(3.5.4)**

# **Related Reading**

["Implementation-Defined Behavior" on page 445](#page-464-0) ["Appendix I. Implementation Dependencies Overview" on page 445](#page-464-0)

# **Implementation Dependency - Statements (F.3.12)**

There is no limit to the number of **case** values in a **switch** statement. **(3.6.4.2)**

## **RELATED REFERENCES** ["Implementation-Defined Behavior" on page 445](#page-464-0)

["Appendix I. Implementation Dependencies Overview" on page 445](#page-464-0)

# **Related Reading**

**CTR** 

# **Implementation Dependency - Preprocessing Directives (F.3.13)**

The value of a single-character character constant in a constant expression that controls conditional inclusion does not match the value of the same character constant in the execution character set. **(3.8.1)**

A single-character character constant in a constant expression that controls conditional inclusion can have a negative value. **(3.8.1)**

The method of locating included source files is described in ["Directory Search Sequence for Include Files](#page-197-0) [Using Relative Path Names" on page 178.](#page-197-0) **(3.8.2)**

Headers are identified by the directive **#include <**file\_name**>**, and are stored under **/usr/include**. **(3.8.2)**

User-defined include-file names can be specified in double quotation marks ("). **(3.8.2)**

The mapping between the name specified in the include directive and the external source file name is one to one. Multibyte characters are permitted in the include directive. **(3.8.2)**

The definitions of the **DATE** and **TIME** predefined macros are always defined to the system date and time. **(3.8.8)**

# **Related Reading**

["Implementation-Defined Behavior" on page 445](#page-464-0) ["Appendix I. Implementation Dependencies Overview" on page 445](#page-464-0) ["#include Preprocessor Directive" on page 356](#page-375-0)

# **Implementation Dependency - Library Functions (F.3.14)**

All of the C library functions are part of the AIX Base Operating System (BOS) Runtime Services and are described in detail in the AIX Version 4 Technical Reference, Volumes 1 and 2: Base Operating System and Extensions. Refer to the Subroutines Overview in AIX Version 4 General Programming Conceptsfor general information about library functions.

The macro **NULL**, defined in the **/usr/include/stddef.h** header file, expands to the null pointer constant, **(void \*)0**. **(4.1.5)**

The **assert** macro, defined in the **/usr/include/assert.h** header file, writes the following message to standard error and stops the program **(4.2)**:

Assertion failed: *expression*, file *file\_name*, line *line\_number*

In the error message, *file name* is the name of the source file and *line number* is the source line number of the assert statement.

The character-testing (**ctype**) functions (**isalnum**, **isalpha**, **iscntrl**, **islower**, **isprint**, and **isupper**) test for the following characters **(4.3.1)**:

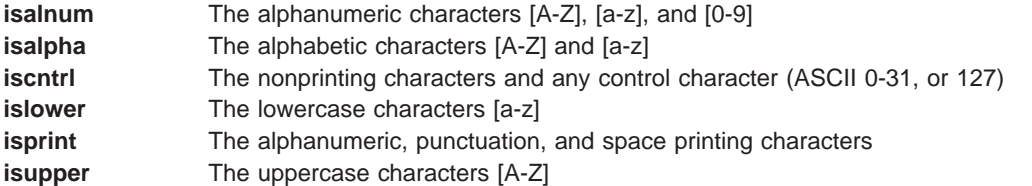

After a domain error (**EDOM**), the mathematics functions return the value **NaN**. **(4.5.1)**

The mathematics functions set the integer expression **errno** to the value of the macro **ERANGE** on underflow range errors. The **/usr/include/sys/errno.h** header file declares the **errno** variable and defines a constant for each of the possible error conditions. **(4.5.1)**

When the **fmod** function has a second argument of zero, a domain error (**EDOM**) is generated and NaN is returned. **(4.5.6.4)**

# **Signals**

The **sigaction**, **sigvec**, and **signal** functions of the C Library specify the action to take upon delivery of a signal. These functions are described in the AIX Version 4 Technical Reference, Volumes 1 and 2: Base Operating System and Extensions. **(4.7.1.1)**

Signals do not have parameters because they are not functions. **(4.7.1.1)**

The default handling and the handling at program startup for each signal recognized by the **signal** function are described with the **sigaction**, **sigvec**, and **signal** functions. **(4.7.1.1)**

The equivalent of **signal (sig,SIG\_DFL)** is performed before the call of a signal handler. **(4.7.1.1)**

The default handling is reset if a **SIGKILL** signal is received by a handler specified to the **signal** function. **(4.7.1.1)**

## **Streams and Files**

The last line of a text stream does not require a terminating new-line character. **(4.9.2)**

Space characters that are written out to a text stream immediately before a new-line character appear when the stream is read back in. **(4.9.2)**

No null characters can be appended to data written to a binary stream. **(4.9.2)**

The file position indicator of an append mode stream is initially positioned at the end of the file. **(4.9.3)**

A write on a text stream does not cause the associated file to be truncated beyond that point. **(4.9.3)**

Default file buffering is fully buffered. File buffering can be set to line or to unbuffered with the **setbuf** function. **(4.9.3)**

A zero-length file can exist. **(4.9.3)**

The **/** character is not allowed in a valid file name. **(4.9.3)**

The same file can be opened multiple times. **(4.9.3)**

The **remove** function does not remove an open file. The file is removed after it is closed. **(4.9.4.1)**

If a file renamed by the **rename** function exists before a call to the function, the file is renamed anyway. **(4.9.4.2)**

The output for **%p** conversion in the **fprintf** and **fscanf** functions is a sequence of printable characters in an integer representation. **(4.9.6.1 and 4.9.6.2)**

In the **fscanf** function, a **-** (hyphen) character that is neither the first nor the last character in the scan list for **%[ ]** conversion is interpreted as indicating a range of characters in the scan list. For example, you can express [0123456789] as [0-9]. The **-** stands for itself whenever it is the first or the last character in the scan list. **(4.9.6.2)**

# **Temporary Files (tmpfile Function)**

An open temporary file created by the **tmpfile** function is automatically deleted if the program terminates abnormally. **(4.9.4.3)**

## **errno Variable**

The **errno** variable is set to the value of the macro **EINVAL (22)** by the **fgetpos** or **ftell** function on failure. **(4.9.9.1 and 4.9.9.4)**

The **perror** function writes a message on the standard error output that describes the last error encountered by a system call or library function. **(4.9.10.4)**

The error message includes the name of the program that caused the error followed by a **:** (colon), a blank, the message string, and a new-line character. The error number is taken from the global variable **errno**, which is set when an error occurs, but is not cleared when a successful call is made.

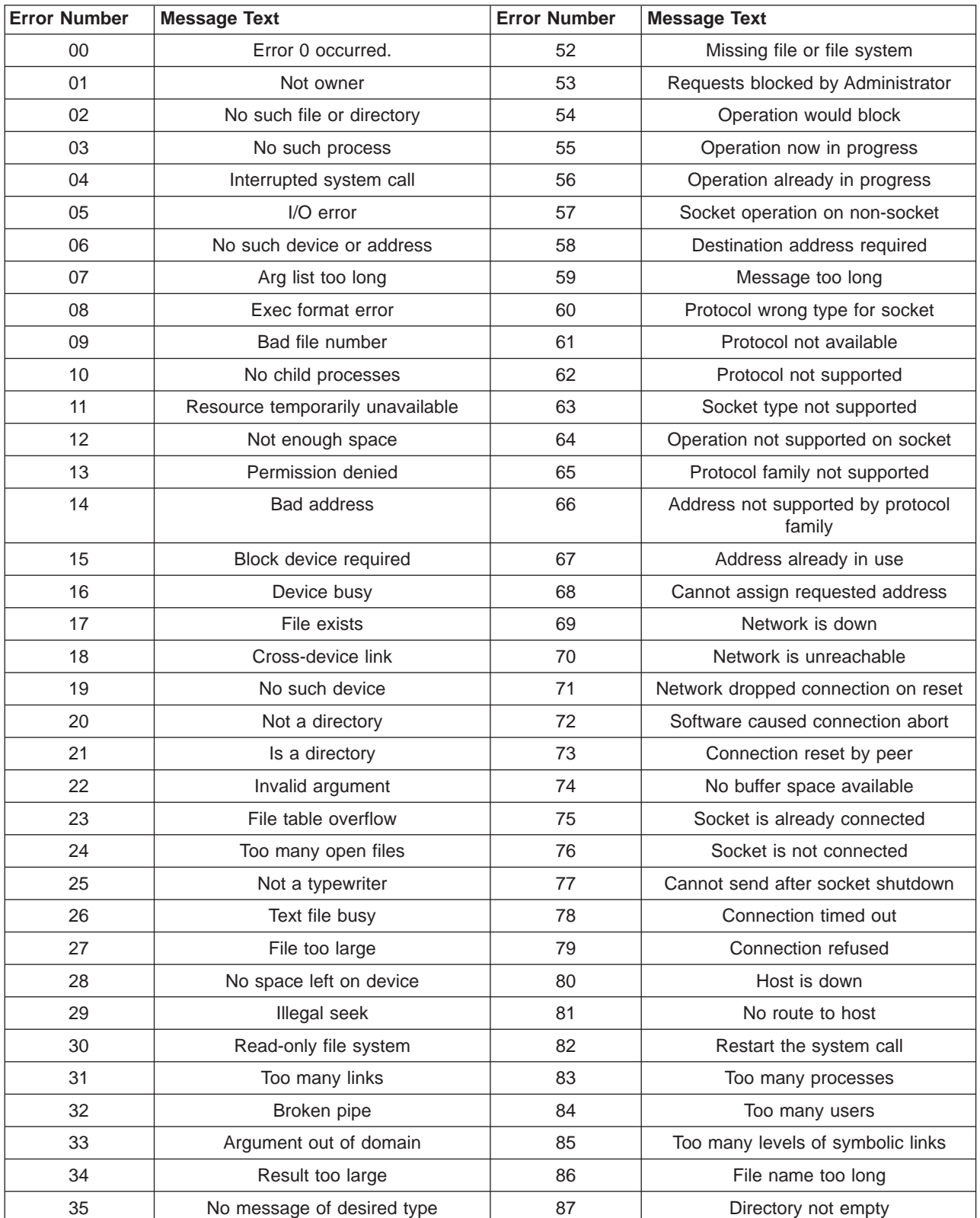

The following table lists the content of the error message strings.

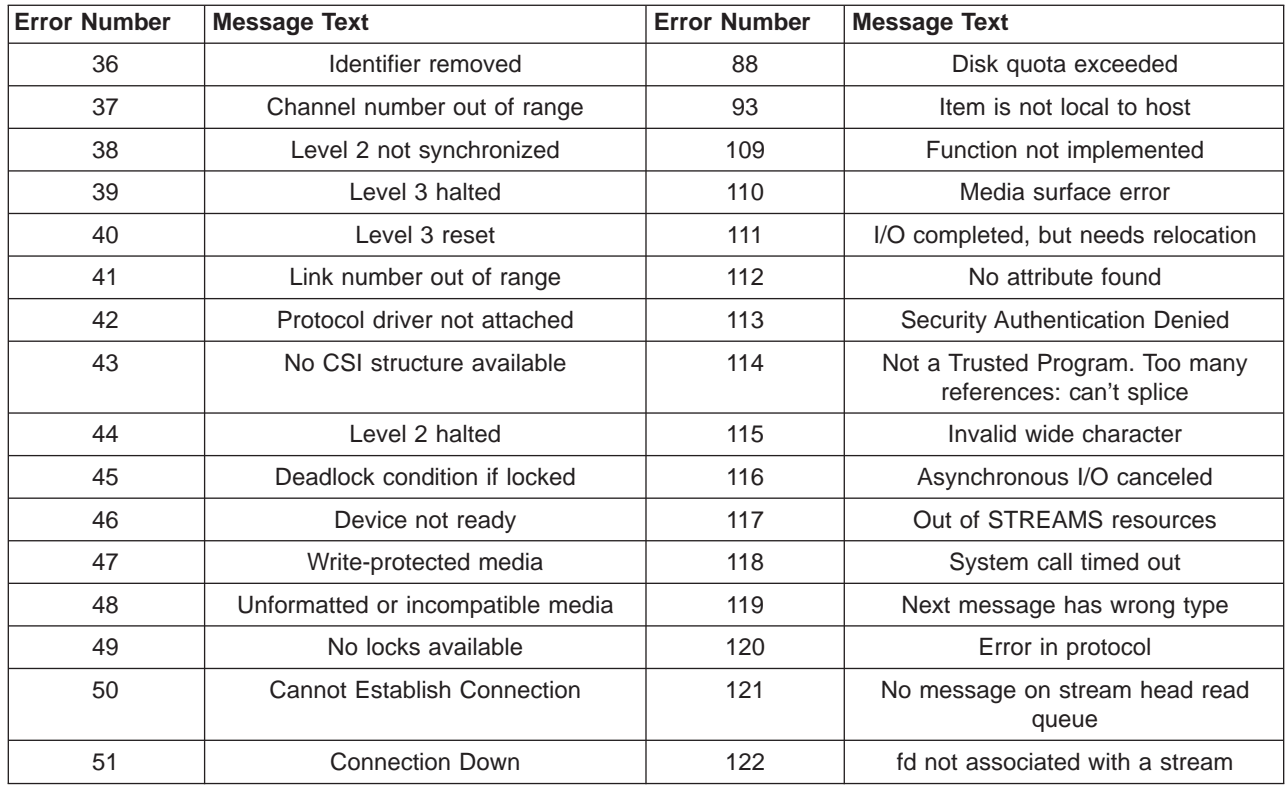

**Note:** Messages 89 to 92 and 94 to 108 are reserved for future use.

# **Memory (calloc, malloc, and realloc Functions)**

If the size requested is zero, the **calloc**, **malloc**, and **realloc** functions return a null pointer. **(4.10.3)**

## **abort Function**

When the **abort** function is called, open and temporary files are closed, and temporary files are erased. **(4.10.4.1)**

## **exit Function**

If the value of the argument to the **exit** function is other than zero, EXIT\_SUCCESS, or EXIT\_FAILURE the process ends and returns the value as the return code. **(4.10.4.3)**

## **getenv Function**

Environment names are defined by the underlying shell being used. **(4.10.4.4)**

The environment list obtained by a call to the **getenv** function is altered in the following manner **(4.10.4.4)**:

- 1. The **getenv** function searches the environment list for a string of the form *name=value*.
- 2. The **getenv** function returns a pointer to the value in the current environment, if such a string is present. If such a string is not present, a **NULL** pointer is returned.
- 3. A call to **putenv** is used. The prototype for **putenv** is: int putenv(char \*)

4. The string format is name**=**value, where name is the environment variable and value is the new value for it.

# **system Function**

The underlying command shell determines the format of the string that is passed to the **system**. **(4.10.4.5)**

The string that is passed to the **system** function goes directly to the current shell. Then the shell command interprets it as a command and runs it. **(4.10.4.5)**

**Note:** The **system** function runs only Bourne Shell (**bsh**) commands. The results are unpredictable if the string parameter is not a valid **bsh** command.

## **strerror Function**

The format of the error message output of the **strerror** function is the same as for **perror**. **(4.11.6.2)**

The contents of the error message strings returned by a call to the **strerror** function is the same as for **perror**. **(4.11.6.2)**

## **Related Reading**

["Implementation-Defined Behavior" on page 445](#page-464-0)

["Appendix I. Implementation Dependencies Overview" on page 445](#page-464-0)

# **Implementation Dependency - Locale-Specific Behavior (F.4)**

The C for AIX compiler defines the following locale-specific behavior:

- v The local time zone and daylight saving time are set by the operating system. **(4.12.1)**
- v The era for the **clock** function starts when the process containing the program is started. **(4.12.2.1)**
- The locale determines the characters of the execution set. Some locales contain characters other than those required by the C standard. **(2.2.1)**
- The direction of printing is left to right. **(2.2.2)**
- v The decimal point character is locale-specific. For the United States English locale, it is the period. **(4.1.1)**
- v The format of the time and date is specified by the format parameter of the **strftime** function. It is a character string containing two types of objects: plain characters that are simply placed in the output string, and conversion specifications for presenting the time and date in a readable form. Each conversion specification is a sequence of this form **(4.12.3.5)**,

$$
\longmapsto \qquad \qquad \overbrace{\qquad \qquad \qquad }_{\textit{hyper} \qquad \qquad } w\textit{idth} \qquad \qquad \overbrace{\qquad \qquad }^{ \qquad \qquad }.\textit{precision} \qquad \qquad }^{ \qquad \qquad \qquad \qquad }+ \textit{type} \longrightarrow \times
$$

where:

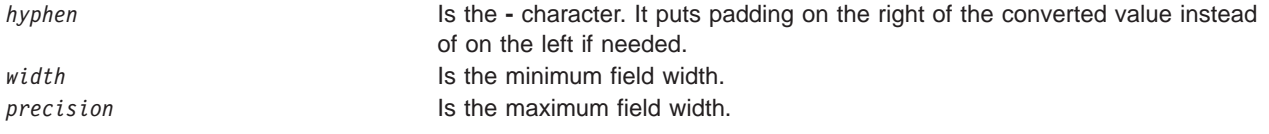

*type* **Is specified by one or two conversion** characters. The characters and their meanings are:

- **%D** Represents the date in the format **%m/%d/%y** (for example, 01/31/92)
- **%e** Represents the day of the month as a decimal number (1 to 31), with a leading space if needed
- **%E** Represents the combined alternative era year and name for the locale, in **%o %N** format
- **%h** Represents the abbreviated month name for the locale (for example, Jan)
- **%n** Is a new-line character
- **%N** Represents the alternative era name for the locale
- **%o** Represents the alternative era year for the locale
- **%r** 12 hour clock format with AM/PM notation, which is the same as \$I:\$M:\$S [AM|PM]
- **%t** Is a tab character
- **%T** 24 hour clock time in the format **%H:%M:%S** (for example, 16:55:15)

Refer to the AIX Version <sup>4</sup> Technical Reference, Volumes <sup>1</sup> and 2: Base Operating System and Extensionsfor more information about time and date formatting and the **strftime** function.

# **Character Testing and Case Mapping**

The execution character set follows the ASCII collating sequence **(4.3 and 4.11.4.4)**:

- The control characters representing horizontal tab, vertical tab, and form feed (ASCII 0-31)
- The space character
- ! "  $\#$  \$ % & ' ( ) \* + , . /
- v 0123456789
- : : <=> ? @
- v ABCDEFGHIJKLMNOPQRSTUVWXYZ
- $\cdot$  [\]  $\hat{ }$  '
- v abcdefghijklmnopqrstuvwxyz
- $\cdot$  { $\vert \cdot \rangle$
- delete

# **Related Reading**

["Implementation-Defined Behavior" on page 445](#page-464-0) ["Appendix I. Implementation Dependencies Overview" on page 445](#page-464-0)

# <span id="page-480-0"></span>**Type Conversions**

Type conversions are implementation dependent. Tables on this page summarize type conversions of arithmetic types. Arithmetic types include **signed** and **unsigned** integral types (**char**, **int**, **short**and **long**) in addition to **float**, **double**, and **long double** types.

- Type Conversions Signed Integer Types (table) (page 460)
- Type Conversions Unsigned Integer Types (table) (page [462](#page-481-0))
- Type Conversions Floating Point Types (table) (page [463](#page-482-0))
- Converting Pascal String Literals (page [464\)](#page-483-0)
- Integral Promotion (page [464](#page-483-0))

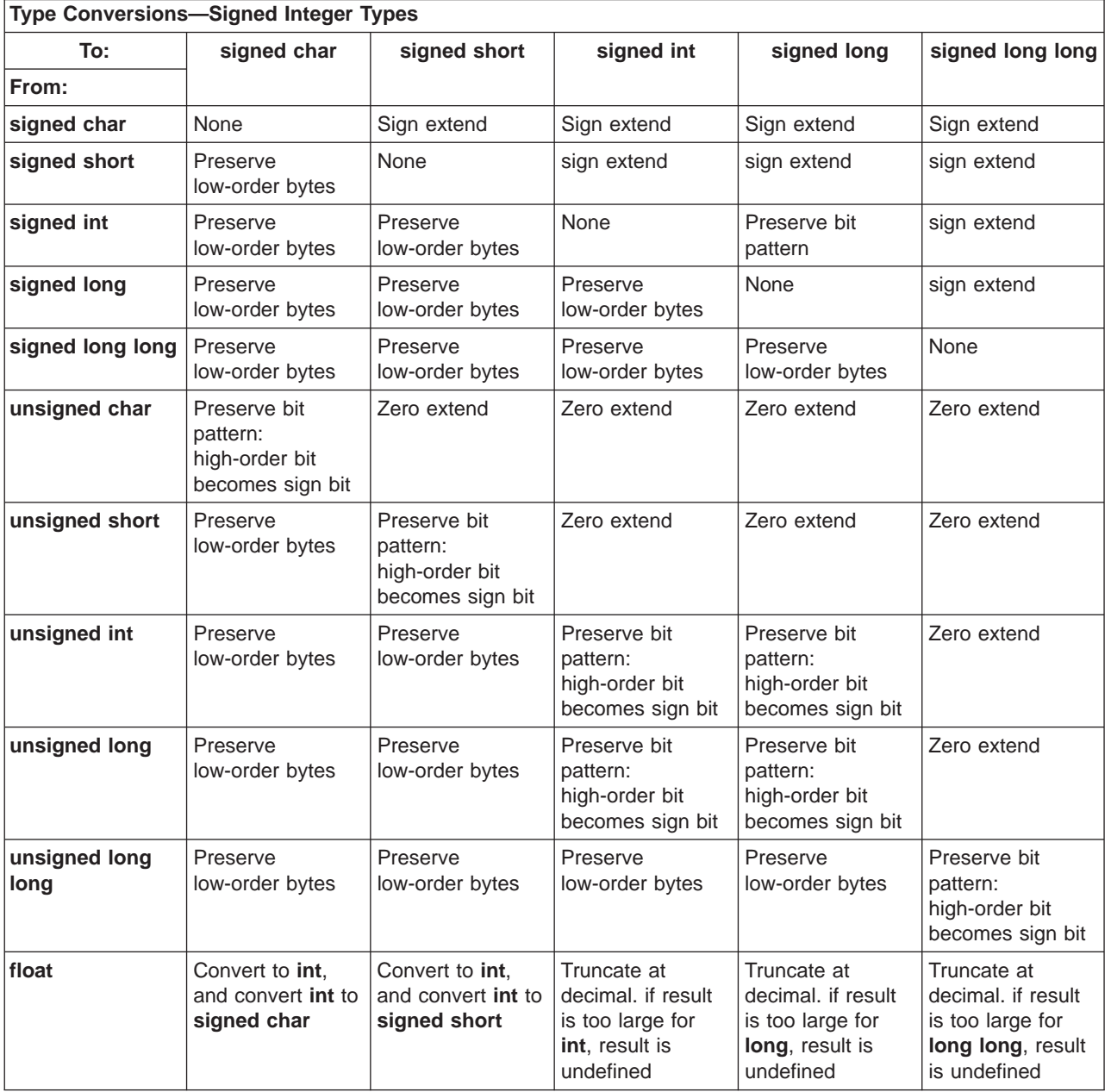

<span id="page-481-0"></span>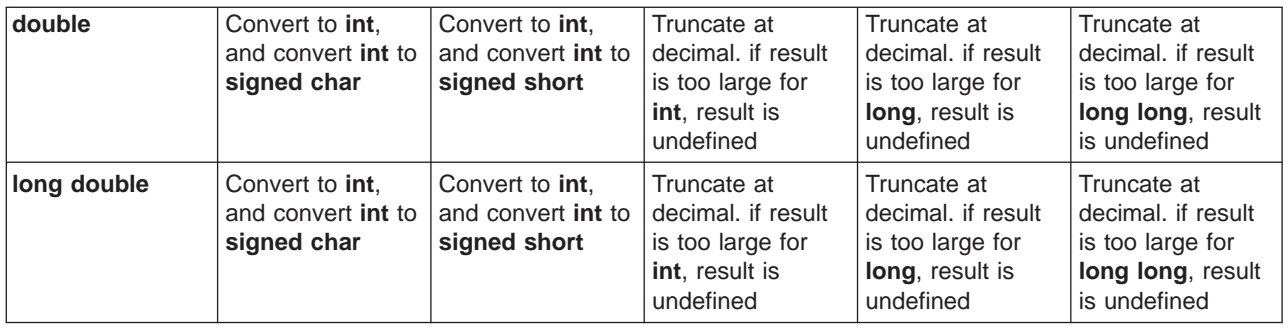

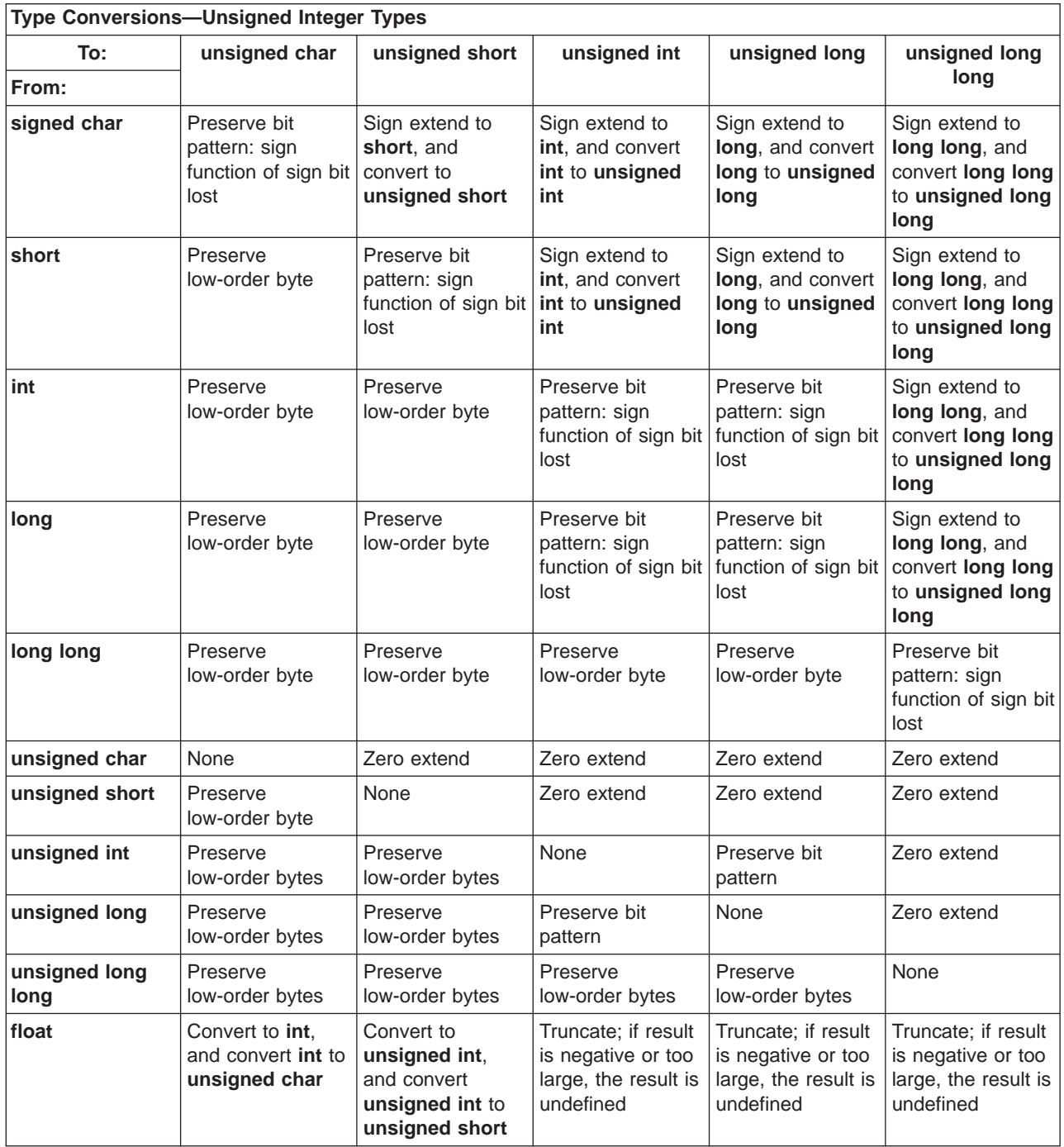

<span id="page-482-0"></span>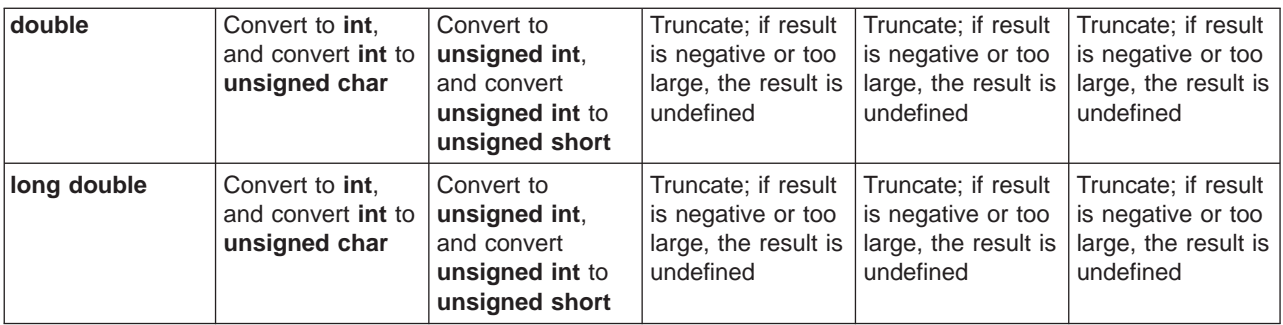

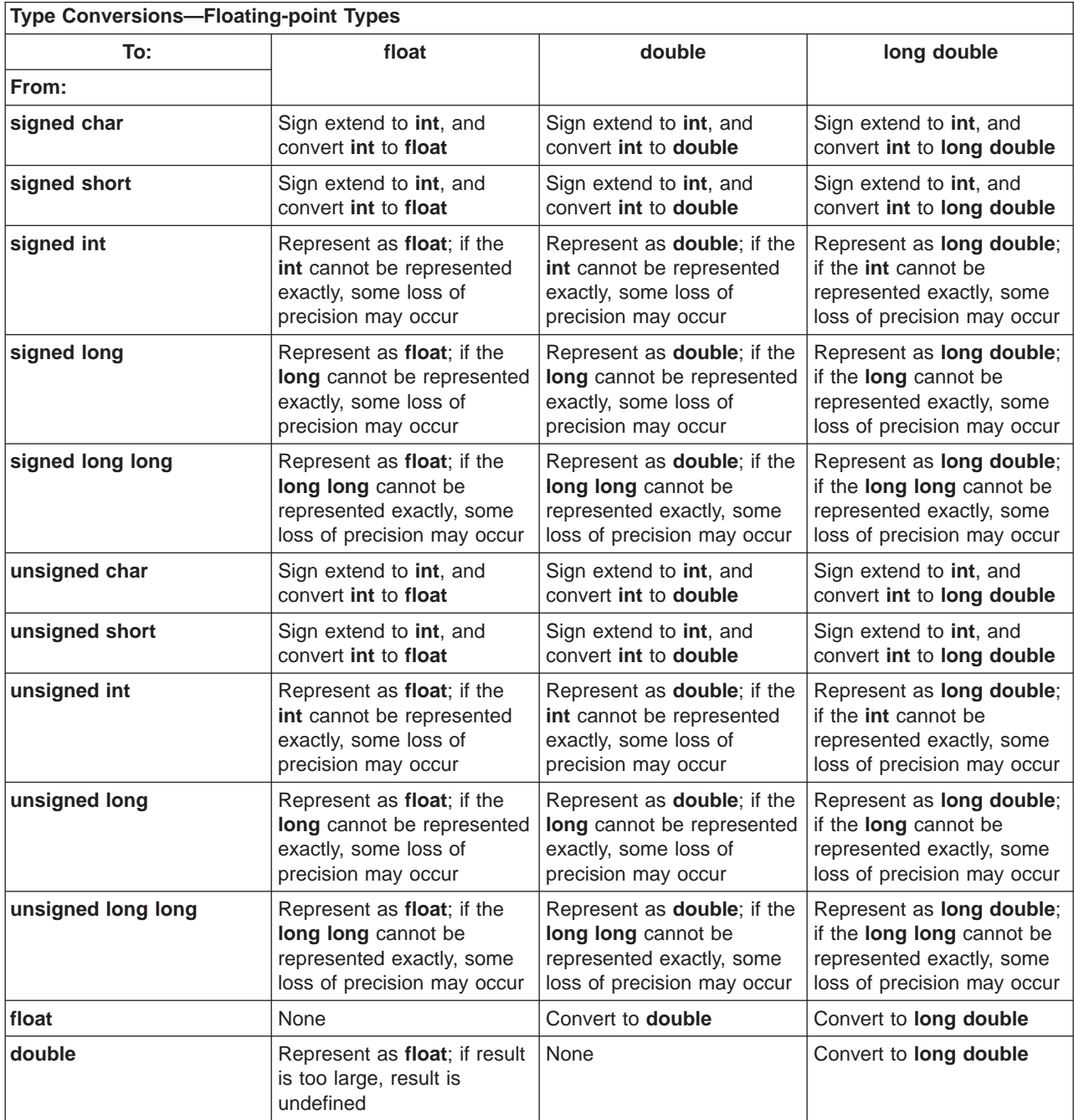

<span id="page-483-0"></span>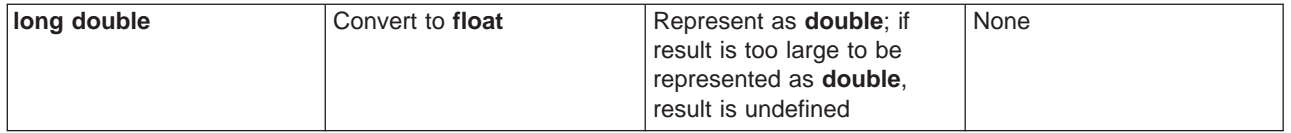

**Converting Pascal String Literals**The **-qmacpstr** option converts Pascal string literals of the form "\pABC" into null-terminated strings where the first byte contains the length of the string.

**Integral Promotion**The default compiler action is for integral promotions to convert a **char**, **short int**, **int bitfield** or their signed or unsigned types, or an enumeration type to an **int**. Otherwise, the type is converted to an **unsigned int**.

The **-qupconv** option promotes any **unsigned** type smaller than an **int** to an **unsigned int** instead of to an **int**.

# **Related Reading**

["Appendix I. Implementation Dependencies Overview" on page 445](#page-464-0) ["macpstr" on page 295](#page-314-0) -["upconv" on page 334](#page-353-0)

# **Synchronization of Stores and Loads to I/O Space**

Stores and loads to I/O space must be separated from other store and load operations by synchronization instructions. These synchronization instructions allow the compiler to synchronize the execution of the code block.

The C for AIX compiler provides two built-in functions that you can use to specify the type of synchronization, and where and how it should take place.

For C source programs, the two functions are:

- extern void \_\_iospace\_eieio(void);
- extern void \_\_iospace\_sync(void);

Use the function **\_\_iospace\_eieio** (Enforced In-order Execution for I/O) when you want to synchronize cache-inhibited memory-mapped I/O.

Use the function **\_\_iospace\_sync** (I/O Space Synchronization) when all the multiple dispatch capabilities of the processor must be synchronized.

To use these built-in functions effectively, you should use pointers to **volatile** to access device registers, and then place either of these built-in functions at the completion of this access section of your code.

## **Related Reading**

["Example of Reading and Writing to Mapped-to-I/O Space" on page 465](#page-484-0) ["Example of Multiple Writes to a Single Register" on page 465](#page-484-0) ["Appendix I. Implementation Dependencies Overview" on page 445](#page-464-0)

# <span id="page-484-0"></span>**Example of Multiple Writes to a Single Register**

```
/*
Consider a machine with a single register.
This register must be fed a sequence of four
commands in exact order to form a complete instruction.
To prevent reordering of the command sequence,
the __iospace_eieio(); function is used.
The sequence of commands is:
    1. load address
   2. low-order byte data
   3. high-order byte data
    4. load word command
Each set of instruction data needs to be synchronized.
*/
typedef unsigned long data;
#define COMMAND_REG ((volatile data *const) 0xFFFFFF20)
#define LOAD_ADDRESS 0xFFFF2000
#define LOAD_HIGH_DATA 0xFF
#define LOAD_LOW_DATA 0xA0
#define LOAD_COMMAND 0x10
void send_load_command()
{
     *COMMAND_REG=LOAD_ADDRESS;
      _iospace_eieio(); /* \, ensure the stores are ordered */ \,*COMMAND_REG=LOAD_LOW_DATA;
      iospace eieio(); /* ensure the stores are ordered */*COMMAND_REG=LOAD_HIGH_DATA;
      iospace eieio(); /* ensure the stores are ordered */*COMMAND_REG=LOAD_COMMAND;
     \_iospace\_eieio(); /* ensure the stores are ordered */
}
```
## **Related Reading**

"Example of Reading and Writing to Mapped-to-I/O Space" ["Appendix I. Implementation Dependencies Overview" on page 445](#page-464-0) ["Synchronization of Stores and Loads to I/O Space" on page 464](#page-483-0)

# **Example of Reading and Writing to Mapped-to-I/O Space**

```
/* The following example assumes a special machine
with three hardware locations.
There is an input data buffer at 0xFFFFFF20
There is an output data buffer at 0xFFFFFF24
There is a control data buffer at 0xFFFFFF28
The third-least-significant bit set in the control
buffer indicates there is data in the input buffer.
This bit is unset when the data is read out of the
input buffer by the program.
The second-least-significant bit set in the control
buffer indicates the output device is ready to accept
output data.
This bit is unset when the data is placed in the
output buffer and is read out.
*/
typedef unsigned long datatype, controltype, counttype;
#define CONTROLLER ((const volatile controltype *const) 0xFFFFFF28)
#define INPUT_BUF ((const volatile datatype *const) 0xFFFFFF20)
#define OUTPUT_BUF ((volatile datatype *const) 0xFFFFFF24)
#define INPUT READY BIT 0x4
#define OUTPUT READY BIT 0x2
#define INPUT_READY ((*CONTROLLER) & INPUT_READY_BIT)
#define OUTPUT READY ((*CONTROLLER) & OUTPUT READY BIT)
/*
The function copy data copies data from the input buffer
to the output buffer until an input value of 0 is seen.
```

```
The number of characters copied is returned.
*/
/* Make count of the input global so that other CPUs can access it */counttype volatile count=0;
counttype copy_data()
{
    datatype temp;
    for(;;) {
             while (! \text{INDUT\_READY}); /* Wait for input */
             temp=*INPUT_BUF;
                iospace e\overline{ieio}); /* synchronize the I/O */
             \frac{1}{\text{if}} (temp==0) return count;
             while (!OUTPUT READY); /* Wait for output */
              *OUTPUT_BUF=temp;<br>__iospace_eieio(); /*
                                             synchronize the I/O */count++;
              \text{F}^{\text{1}} iospace_sync(); /* synchronize the CPU */<br>/* for count to allo
                                     \frac{1}{x} for count to allow \frac{x}{x}<br>
\frac{1}{x} other CPUs to
                                     /* other CPUs to<br>/* access it
                                                    access it */}
}
```
## **Related Reading**

["Example of Multiple Writes to a Single Register" on page 465](#page-484-0) ["Appendix I. Implementation Dependencies Overview" on page 445](#page-464-0) ["Synchronization of Stores and Loads to I/O Space" on page 464](#page-483-0)

# **Appendix J. C for AIX and XL C Compatibility**

This appendix discusses compatibility issues between the C for AIX compiler and the XL C compiler.

The C for AIX compiler is not fully compatible with XL C: it is a stricter compiler than XL C. The following are the differences:

1. C for AIX implements tighter ANSI conformance. For example, the following code segments are accepted by XL C, but not by C for AIX:

Example 1: Mixing K&R-style and ANSI-style function prototypes.

```
void func();
void func(float f){ ..... }
```
Accepting this code leads to runtime problems since the float parameter in the definition is first promoted to double (default argument promotions). When the float argument is passed in, the wrong size registers are taken off the stack.

Example 2: Null dimension multi-dimensional arrays.

Arrays of incomplete arrays are not allowed, not even on parameters: void  $f(int p[]$ ]);

All dimensions except the first must be specified for a multi-dimensional array. In the above example, p is defined to be an incomplete array of an incomplete type (an incomplete array of an incomplete array of int).

Example 3: Tags introduced at parameter scope are not exported to the enclosing non-parameter scope.

```
int f(struct a *);
struct a \{ int a; \};int f(struct a* i ) { return i->a; }
```
The type struct a was introduced in a parameter list, and will go out of scope at the end of the function declaration or definition.

- 2. The C for AIX compiler may differ from XL C in implementation-defined parts of the language.
	- v Apparent order of evaluation of arguments to functions with assignments will generate different results with XL C 1.3 and with C for AIX. Other industry compilers may generate results with even greater differences. This code is not portable and should be avoided.

```
#include <stdio.h>
  void func(int i, int j, int k)
   {
    printf("i = %d, j = %d, k = %d\n",i,j,k);
   }
  main()
  {
     int r=1;
     int c=0;
     func(c=r,r,r=4);}
  With XL C 1.3 the results are:
  i = 1 j = 1 k = 4With C for AIX the results are:
  i = 1 j = 4 k = 4• Preprocessor differences include:
```
- Output preserves coordinates of each token.
- No redundant **#line** directives or multiple blank lines in output.
- Erroneous/incomplete macro invocations are expanded anyway. This includes:
	- Extra arguments (ignored)
	- Empty arguments
	- Missing arguments (treated as empty)
	- Incomplete argument list (treated as completed)
- 3. C for AIX differs from XL C where provisions for future extensions are implemented.
	- v C for AIX requires that **#pragma options align=**suboption appears before the structure definition. XL C allows the **#pragma** to appear anywhere before the last closing brace of the structure definition.
	- v **long long** type is supported, even under ANSI mode. **long long** is recognized by all of the invocation commands except for **ic89** and **c89**, which disable it by specifying the **-qnolonglong** option.
	- v Invoking the compiler does not define **\_ANSI\_C\_SOURCE** (unless you use the **ic89** or **c89** invocation commands, or unless you include **standards.h**). This is because there are many useful definitions in header files that are not detected when **\_ANSI\_C\_SOURCE** is in effect. You can define **\_ANSI\_C\_SOURCE** by supplying **-D\_ANSI\_C\_SOURCE** at compiler invocation.

# <span id="page-488-0"></span>**Appendix K. National Languages Support in the C for AIX Compiler**

This and related pages summarize the national language support (NLS) specific to the C for AIX Compiler.

**Note:** You must specify the **-qmbcs** option to use multibyte characters anywhere in your program.

Support for multibyte characters includes support for wide characters. Generally, wide characters are permitted anywhere multibyte characters are, but they are incompatible with multibyte characters in the same string because their bit patterns differ. Wherever permitted, you can mix single-byte and multibyte characters in the same string. See Restrictions (page [471](#page-490-0)) for more information.

## **Related Reading**

"Converting Files Containing Multibyte Data to New Code Pages" "Where Multibyte Characters Are Supported" ["mbcs, dbcs" on page 301](#page-320-0)

# **Converting Files Containing Multibyte Data to New Code Pages**

If you have installed new code pages on your system, you must use the AIX **iconv** migration utility to convert files containing multibyte data to use new code pages. This command converts files containing multibyte data from the **IBM-932** code set to the **IBM-euc** code set.

The **iconv** command is described in the AIX Version 4 Commands Reference. Using the NLS code set converters with the **iconv** command is described in "Converters Overview for Programming" in the AIX Version <sup>4</sup> General Programming Concepts.

## **Related Reading**

"Appendix K. National Languages Support in the C for AIX Compiler" "Where Multibyte Characters Are Supported"

# **Where Multibyte Characters Are Supported**

In the examples that follow, *multibyte char* represents any string of one or more multibyte characters.

# **String Literals and Character Constants**

Multibyte characters are supported in string literals and character constants. Strings containing multibyte characters are treated in essentially the same way as strings without multibyte characters. Multibyte characters can appear in several contexts:

- Preprocessor directives
- Macro definitions
- The  $#$  and  $##$  operators
- The definition of the macro name in the **-D** compiler option

Wide-character strings can be manipulated the same way as single-byte character strings. The system provides equivalent wide-character and single-byte string functions.

The default storage type for all string literals is read-only. The **-qro** option sets the storage type of string literals to read-only, and the **-qnoro** option makes string literals writable.

**Note:** Because a character constant can store only 1 byte, avoid assigning multibyte characters to character constants. Only the last byte of a multibyte character constant is stored. Use a wide-character representation instead. Wide-character string literals and constants must be prefixed by L. For example:

```
wchar_t *a = L"wide_char_string" ;
wchar_t b = L'c'
```
String literals and character constants are described in AIX Version 4: Language Reference. The # and ## operators, preprocessor directives, and macro definitions are also described there.

# **Preprocessor Directives**

The following preprocessor directives permit multibyte-character constants and string literals:

- v **#define**
- v **#pragma comment**
- v **#include**

These and other preprocessor directives are described in AIX Version 4: Language Reference.

# **Macro Definitions**

Because string literals and character constants can be part of **#define** statements, multibyte characters are also permitted in both object-like and function-like macro definitions.

# **Compiler Options**

Multibyte characters can appear in the compiler suboptions that take file names as arguments:

- v **-l** key
- v **-o**file\_name
- v **-B** prefix
- v **-F**config\_file:stanza
- v **-I** directory
- v **-L**directory

The **-D** name=definition option permits multibyte characters in the definition of the macro name. In the following example, the first definition is a string literal, and the second is a character constant:

```
-DMYMACRO="kpsmultibyte_chardcs"
-DMYMACRO='multibyte_char'
```
The **-qmbcs** compiler option permits both double-byte and multibyte characters. In other respects, it is equivalent to the **-qdbcs** option, but it should be used when multibyte characters appear in the program.

The listings produced by the **-qlist** and **-qsource** options display the date and time for the appropriate international language. Multibyte characters in the file name of the C source file also appear in the name of the corresponding list file. For example, a C source file called:

multibyte\_char.c

gives a list file called

<span id="page-490-0"></span>multibyte\_char.lst

## **File Names and Comments**

Any file name can contain multibyte characters. The file name can be a relative or absolute path name. For example:

#include <multibyte char/mydir/mysource/multibyte char.h> #include "multibyte char.h" xlc /u/myhome/c\_programs/kanji\_files/multibyte\_char.c -omultibyte\_char

Multibyte characters are also permitted in comments, if you specify the **-qmbcs** compiler option. Comments are described in AIX Version 4: Language Reference.

# **Restrictions**

- Multibyte characters are not permitted in identifiers.
- Hexadecimal values for multibyte characters must be in the range of the code page being used.
- v You cannot mix wide characters and multibyte characters in macro definitions. For example, a macro expansion that concatenates a wide string and a multibyte string is not permitted.
- Assignment between wide characters and multibyte characters is not permitted.
- Concatenating wide character strings and multibyte character strings is not permitted.

#### **Related Reading**

["Appendix K. National Languages Support in the C for AIX Compiler" on page 469](#page-488-0) ["Where Multibyte Characters Are Supported" on page 469](#page-488-0) ["B" on page 239](#page-258-0) ["D" on page 250](#page-269-0) ["F" on page 259](#page-278-0) ["I" on page 272](#page-291-0) ["L" on page 285](#page-304-0) ["l" on page 286](#page-305-0) ["o" on page 305](#page-324-0) ["list" on page 291](#page-310-0) ["mbcs, dbcs" on page 301](#page-320-0) ["ro" on page 317](#page-336-0) ["source" on page 322](#page-341-0)

# **Appendix L. C for AIX Files**

You can install the C for AIX. as an optional software product of the AIX for RISC System/6000. Installing the compiler places the following files on your system:

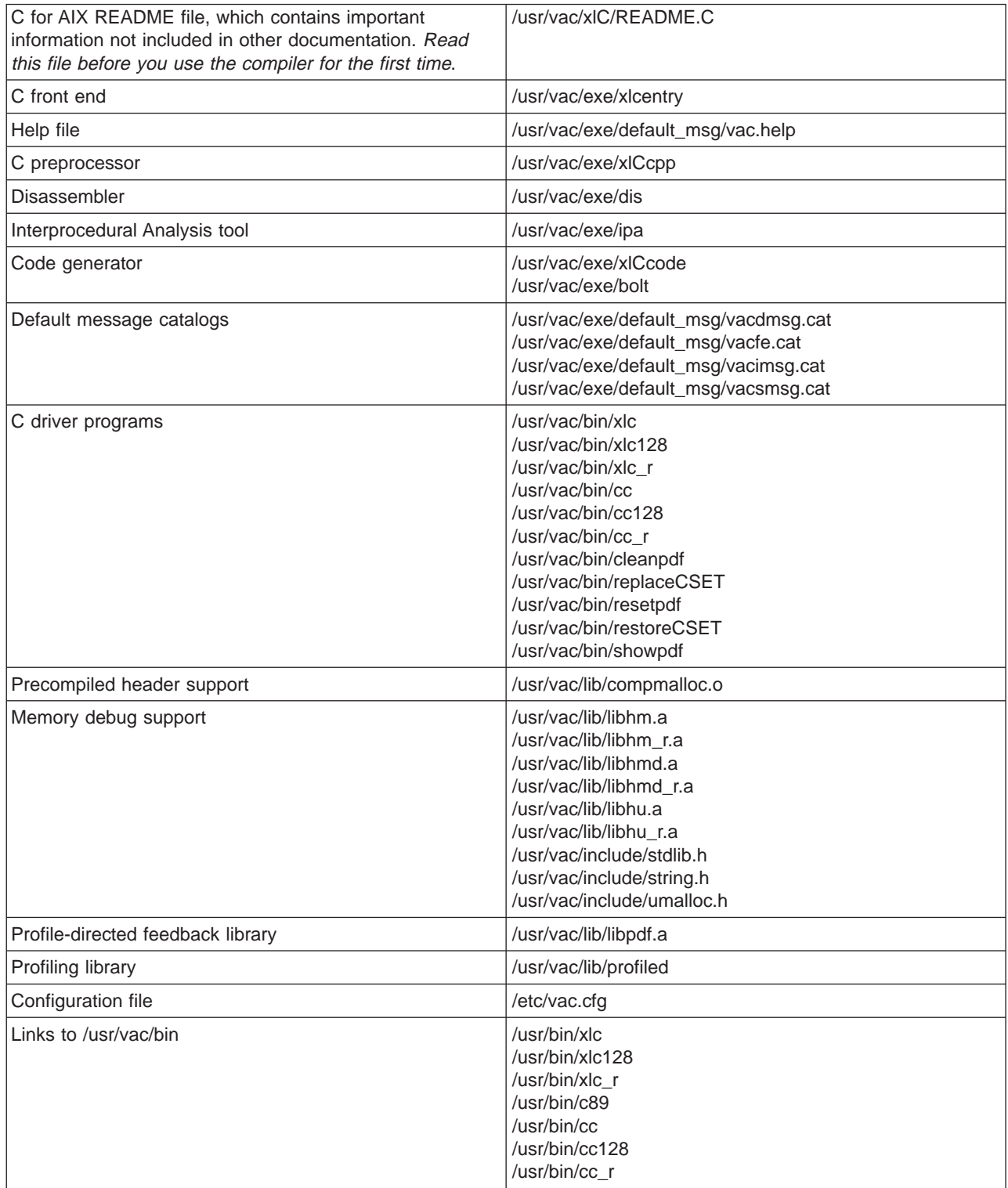

# **C for AIX Compiler Invocation Commands**

All invocation command files are placed in **/usr/vac/bin**. You may add this directory to the beginning of your **PATH** environment variable to make these commands available to you.

The default links in /usr/bin (xlc, cc, c89, etc) that point to **/usr/vac/bin** of C for AIX are optional. They are created at the discretion of the product installer using **replaceCSET**.

# **etc/vac.cfg - Default Configuration File**

The C for AIX Compiler includes two versions of the default configuration file. When you install the C for AIX Compiler, only one of these configuration files is linked to **/etc/vac.cfg** according to the following criteria:

- v If the level of your operating system is AIX 4.3 or higher, **/etc/vac.cfg** is linked to the ["vac.cfg.43](#page-496-0) [Compiler Configuration File" on page 477](#page-496-0) default configuration file
- v If the level of your operating system is earlier than AIX 4.3, **/etc/vac.cfg** is linked to the "vac.cfg.41 Compiler Configuration File" default configuration file.

## **Related Reading**

["Compiler Options" on page 10](#page-29-0) ["Invoking the Compiler" on page 8](#page-27-0) ["Specifying Compiler Options on the Command Line" on page 10](#page-29-0) ["Specifying Compiler Options in Your Program Source Files" on page 12](#page-31-0) ["Specifying Compiler Options in a Configuration File" on page 13](#page-32-0) ["Resolving Conflicting Compiler Options" on page 217](#page-236-0) ["Compiler Options and Their Defaults" on page 218](#page-237-0)

# **vac.cfg.41 Compiler Configuration File**

```
*
* COMPONENT_NAME: (CC) C for AIX Compiler
*
* FUNCTIONS: C/C++ Configuration file
*
* ORIGINS: 27
*
* (C) COPYRIGHT International Business Machines Corp. 1991, 1999
* All Rights Reserved
* Licensed Materials - Property of IBM
*
* US Government Users Restricted Rights - Use, duplication or
* disclosure restricted by GSA ADP Schedule Contract with IBM Corp.
*
* ANSI C compiler, UNIX header files
xlc: use = DEFLT
       crt = /lib/crt0.0mcrt = /lib/mcrt0.oqcrt = /lib/gcrt0.olibraries = -lc
       proflibs = -L/lib/profiled,-L/usr/lib/profiled
       options = -qansialias
* C compiler, extended mode
cc: use = DEFLT
 crt = /lib/crt0.0mcrt = /lib/mcrt0.ogcrt = /lib/gcrt0.o
       libraries = -lc
```

```
proflibs = -L/lib/profiled,-L/usr/lib/profiled
       options = -qlanglvl=extended,-qnoro,-qnoroconst
x1c128: use = DEFLT
       crt = /lib/crt0.omcrt = /lib/mcrt0.o<br>gcrt = /lib/qcrt0.o= /lib/gcrt0.o
       libraries = -lc128,-lc
       proflibs = -L/lib/profiled,-L/usr/lib/profiled
       options = -qansialias,-qldbl128
* C compiler, extended mode
cc128: use = DEFLT
       crt = /lib/crt0.omcrt = /lib/mcrt0.ogcrt = /lib/gcrt0.olibraries = -lc128,-lc
       proflibs = -L/lib/profiled,-L/usr/lib/profiled
       options = -qlanglvl=extended,-qnoro,-qnoroconst,-qldbl128
* Strict ANSI compiler, ANSI headers
c89: use = DEFLT
       crt = /lib/crt0.0mcrt = /lib/mcrt0.ogcrt = /lib/gcrt0.olibraries = -lc
       proflibs = -L/lib/profiled,-L/usr/lib/profiled
       options = -D_ANSI_C_SOURCE,-qansialias,-qnolonglong,-qstrict_induction
* C++ compiler
x1C: use = DEFLT
       crt = /usr/vacpp/lib/crt0.o
       mcrt = \frac{\text{log}(1)}{\text{log}(1)} = \frac{\text{log}(1)}{\text{log}(1)}gcrt = /usr/vacpp/lib/gcrt0.olibraries2 = -L/usr/vacpp/lib,-lC,-lm,-lc
       proflibs = -L/usr/vacpp/lib/profiled,-L/lib/profiled,-L/usr/lib/profiled
       hdlibs = -L/usr/vac/lib, -lhC, -lhmdoptions = -qansialias
* C++ compiler with 128 bit long double
x1C128: use = DEFLT
       crt = /usr/vacpp/lib/crt0.o
       mcrt = \frac{\text{log}(1000)}{\text{log}(1000)}gcrt = /usr/vacpp/lib/gcrt0.olibraries2 = -L/usr/vacpp/lib,-lC128,-lC,-lm,-lc128,-lc
       proflibs = -L/usr/vacpp/lib/profiled,-L/lib/profiled,-L/usr/lib/profiled
       hdlibs = -L/usr/vac/lib,-lhC,-lhmdoptions = -qansialias,-qldbl128
* standard c compiler aliased as xlc r (AIX Threads)
xlc r: use = DEFLT
       crt = /lib/crt0 r.omcrt = /Iib/mcrt\overline{0}r.ogcrt = \frac{1}{1}ib/gcrt0 r.o
       libraries = -L/usr/lib/threads,-lpthreads,-lc r,/usr/lib/libc.a
       proflibs = -L/lib/profiled,-L/usr/lib/profiled
       hdlibs = -L/usr/vac/lib, -lhmdroptions = -qansialias,-qthreaded,-D_THREAD_SAFE,-D_VACPP_MULTI
* standard c compiler aliased as cc_r (AIX Threads)
cc_r: use = DEFLT
       crt = /lib/crt0 r.omcrt = /lib/mcrt0 r.o
       gcrt = /lib/gcrt0_r.o
       libraries = -L/usr/lib/threads,-lpthreads,-lc_r,/usr/lib/libc.a
       proflibs = -L/lib/profiled,-L/usr/lib/profiled
       hdlibs = -L/usr/vac/lib,-lhmdroptions = -qlanglvl=extended,-qnoro,-qnoroconst,-qthreaded,-D_THREAD_SAFE,-D_VACPP_MULTI
xlc128 r: use = DEFLT
       crt = /lib/crt0_r.omcrt = /Iib/mcrt\overline{0}r.ogcrt = \frac{1}{1}ib/gcrt0 r.o
       libraries = -L/usr/lib/threads,-lpthreads,-lc128 r,-lc128,-lc r,/usr/lib/libc.a
       proflibs = -L/lib/profiled,-L/usr/lib/profiled
```

```
hdlibs = -L/usr/vac/lib,-lhmdroptions = -qansialias,-qldbl128,-qthreaded,-D_THREAD_SAFE,-D_VACPP_MULTI
* C compiler, extended mode
cc128<sub>r</sub>: use = DEFLT
       crt = /lib/crt0_r.omcrt = /lib/mcrt0 r.o
       gcrt = \frac{1}{1}ib/gcrt0 r.o
       libraries = -L/usr/lib/threads,-lpthreads,-lc128 r,-lc128,-lc r,/usr/lib/libc.a
       proflibs = -L/lib/profiled,-L/usr/lib/profiled
       hdlibs = -L/usr/vac/lib,-lhmd_roptions = -qlanglvl=extended,-qnoro,-qnoroconst,-qldbl128,-qthreaded,-D_THREAD_SAFE,-D_VACPP_MULTI
* xlC C++ compiler aliased as xlC r (AIX Threads)
xIC \rcolon use = DEFLT
       ct = /usr/vacpp/lib/crt0_r.omcrt = /usr/vacpp/lib/mcrt0r.ogcrt = /usr/vacpp/lib/gcrt0 r.ooptions = -qansialias,-qthreaded,-D_THREAD_SAFE,-D__VACPP_MULTI__
       libraries2 = -L/usr/lib/threads,-L/usr/vacpp/lib,-lC_r,-lC,-lpthreads,-lc_r,-lm,/usr/lib/libc.a
       proflibs = -L/usr/vacpp/lib/profiled,-L/lib/profiled,-L/usr/lib/profiled
       hdlibs = -L/usr/vac/lib,-lhC\ r,-l hmd\ r* C++ compiler with 128 bit long double (AIX Threads)
x1C128 r: use = DEFLT
       crt = /usr/vacpp/lib/crt0 r.omcrt = /usr/vacpp/lib/mcrt0 r.ogcrt = /usr/vacpp/lib/gcrt0 r.olibraries2 = -L/usr/lib/threads,-L/usr/vacpp/lib,-lC128_r,-lC128,-lC_r,-lC,-lpthreads,-lc128 r,-lc128,-lc r,-lm,/us
       proflibs = -L/usr/vacpp/lib/profiled,-L/lib/profiled,-L/usr/lib/profiled
       hdlibs = -L/usr/vac/lib,-lhC r,-lhmd roptions = -qansialias,-qldbl128,-qthreaded,-D_THREAD_SAFE,-D_VACPP_MULTI
* standard c compiler aliased as xlc_r4 (DCE)
xlc r4: use = DEFLT
        crt = /lib/crt0r.omcrt = \frac{1}{1}ib/mcrt0 r.o
        gcrt = \frac{1}{1}ib/gcrt0 r.o
        libraries = -L/usr/lib/threads, -ldcelibc_r, -ldcephheads, -lphreads, -lc_r, -lc profilbs = -L/lib/profiled, -L/usr/lib/profiledproflibs = -L/lib/profiled,-L/usr/lib/profiled
        hdlibs = -L/usr/vac/lib,-lhmd_r
        options = -qansialias,-qthreaded,-D_THREAD_SAFE,-D__VACPP_MULTI__,-D_AIX32_THREADS=1,-D_AES_SOURCE,-D_AIX41,-I/
* standard c compiler aliased as cc_r4 (DCE)
cc r4: use = DEFLT
       crt = /Iib/crt0r.omcrt = /lib/mcrt0 r.o
       gcrt = \frac{1}{1}ib/gcrt0 r.o
       libraries = -L/usr/lib/threads,-ldcelibc r,-ldcepthreads,-lpthreads,-lc r,-lc
       proflibs = -L/lib/profiled,-L/usr/lib/profiled
       hdlibs = -L/usr/vac/lib, -lhmdroptions = -qlanglvl=extended,-qnoro,-qnoroconst,-qthreaded,-D_THREAD_SAFE,-D__VACPP_MULTI__,-D_AIX32_THREADS=1,-
xlc128 r4: use = DEFLT
       crt = \frac{1}{1}ib/crt0 r.o
       mcrt = /lib/mcrt0 r.ogcrt = \frac{1}{1}ib/gcrt0 r.o
       libraries = -L/usr/lib/threads,-ldcelibc r,-ldcepthreads,-lpthreads,-lc128 r,-lc128,-lc r,-lc
       proflibs = -L/lib/profiled,-L/usr/lib/profiled
       hdlibs = -L/usr/vac/lib, -lhmdroptions = -qansialias,-qldbl128,-qthreaded,-D_THREAD_SAFE,-D_VACPP_MULTI
* C compiler, extended mode
cc128_r4: use = DEFLT
       crt = /lib/crt0_r.omcrt = /lib/mcrt0 r.o
       gcrt = /lib/gcrt0_r.olibraries = -L/usr/lib/threads,-ldcelibc r,-ldcepthreads,-lpthreads,-lc128 r,-lc128,-lc r,-lc
       proflibs = -L/lib/profiled,-L/usr/lib/profiled
       hdlibs = -L/usr/vac/lib,-lhmd_r
       options = -qlanglvl=extended,-qnoro,-qnoroconst,-qldbl128,-qthreaded,-D_THREAD_SAFE,-D_VACPP_MULTI
* xlC C++ compiler aliased as xlC r4 (DCE)
xIC_T4: use = DEFLTcrt = /usr/vacpp/lib/crt0_r.o
```

```
mcrt = /usr/vacpp/lib/mcrt0 r.ogcrt = /usr/vacpp/lib/gcrt0 r.olibraries2 = -L/usr/lib/threads,-L/usr/vacpp/lib,-lC r,-lC,-ldcelibc r,-ldcepthreads,-lpthreads,-lc r,-lm,/usr/l
       proflibs = -L/usr/vacpp/lib/profiled,-L/lib/profiled,-L/usr/lib/profiled
       hdlibs = -L/usr/vac/lib,-lhCr,-lhmdroptions = -qansialias,-qthreaded,-D__VACPP_MULTI__,-D_THREAD_SAFE,-D_AIX32_THREADS=1,-D_AIX41,-D_AES_SOURCE,-
* C++ compiler with 128 bit long double (AIX Threads)
x1C128 r4: use = DEFLT
       crt = /usr/vacpp/lib/crt0_r.o
       mcrt = /usr/vacpp/lib/mcrt0_r.ogcrt = /usr/vacpp/lib/gcrt0 r.olibraries2 = -L/usr/lib/threads,-L/usr/vacpp/lib,-lC128 r,-lC128,-lC r,-lC,-ldcelibc r,-ldcepthreads,-lpthreads,
       proflibs = -L/usr/vacpp/lib/profiled,-L/lib/profiled,-L/usr/lib/profiled
       hdlibs = -L/usr/vac/lib,-lhC,-lhmdoptions = -qansialias,-qldbl128,-qthreaded,-D_THREAD_SAFE,-D__VACPP_MULTI__,-D_AIX32_THREADS=1,-D_AIX41,-D_AES
* common definitions
DEFLT: cppcomp = /usr/vacpp/exe/xlCentry
       ccomp = /usr/vac/exe/xlcentry
       code = /usr/vac/exe/xlCcode
       cpp = /usr/vac/exe/xlCcppmunch = /usr/vacpp/exe/munch
       ipa = /usr/vac/exe/ipa
       dis = /usr/vac/exe/discppfilt = /usr/vacpp/bin/c++filtbolt = /usr/vac/exe/bolt
       as = /bin/as\frac{1}{d} = \frac{1}{b}in/\frac{1}{d}xIC = /usr/vacpp/bin/xICcppinc = /usr/vacpp/include
       options = -D_AIX,-D_AIX32,-D_AIX41,-D_IBMR2,-D_POWER,-bpT:0x10000000,-bpD:0x20000000
       ldopt = "b:o:e:u:R:H:Y:Z:L:T:A:k:j:"
       hdlibs = -L/usr/vac/lib,-lhmd
       xlCcopt = -quarsialiassmplibraries = -lxlsmp
       optlibraries = -lxlopt
       resexp = /usr/vacpp/lib/res.exp
       genexports = /usr/vac/bin/CreateExportList
```
# **vac.cfg.43 Compiler Configuration File**

\*

```
* COMPONENT_NAME: (CC) C for AIX Compiler
*
* FUNCTIONS: C/C++ Configuration file
*
* ORIGINS: 27
*
* (C) COPYRIGHT International Business Machines Corp. 1991, 1999
* All Rights Reserved
* Licensed Materials - Property of IBM
*
* US Government Users Restricted Rights - Use, duplication or
* disclosure restricted by GSA ADP Schedule Contract with IBM Corp.
*
* ANSI C compiler, UNIX header files
xlc: use = DEFLT
       crt = /lib/crt0.omcrt = /lib/mcrt0.ogcrt = /lib/gcrt0.olibraries = -lc
       proflibs = -L/lib/profiled,-L/usr/lib/profiled
       options = -qansialias
* C compiler, extended mode
cc: use = DEFLT
       crt = /lib/crt0.0
```

```
mcrt = /lib/mcrt0.ogcrt = /lib/gcrt0.olibraries = -lc
       proflibs = -L/lib/profiled,-L/usr/lib/profiled<br>options = -qlanglvl=extended,-qnoro,-qnorocon
                = -qlanglvl=extended,-qnoro,-qnoroconst
x1c128: use = DEFLT
       crt = /lib/crt0.omcrt = \intlib/mcrt0.o<br>gcrt = \intlib/gcrt0.o
                 = /lib/gcrt0.o
       libraries = -lc128,-lc
       proflibs = -L/lib/profiled,-L/usr/lib/profiled
       options = -qansialias,-qldbl128
* C compiler, extended mode
cc128: use = DEFLT
       crt = /lib/crt0.omcrt = /lib/mcrt0.ogcrt = /lib/gcrt0.olibraries = -lc128,-lc
       proflibs = -L/lib/profiled,-L/usr/lib/profiled
       options = -qlanglvl=extended,-qnoro,-qnoroconst,-qldbl128
* Strict ANSI compiler, ANSI headers
c89: use = DEFLT
       crt = /lib/crt0.0mcrt = /lib/mcrt0.ogcrt = /lib/gcrt0.olibraries = -lc
       proflibs = -L/lib/profiled,-L/usr/lib/profiled
       options = -D_ANSI_C_SOURCE,-qansialias,-qnolonglong,-qstrict_induction
* C++ compiler
x1C: use = DEFLT
       crt = /lib/crt0.0mcrt = /lib/mcrt0.o
       qcrt = /lib/qcrt0.olibraries2 = -L/usr/vacpp/lib,-lC,-lm,-lpthreads,-lc
       proflibs = -L/usr/vacpp/lib/profiled,-L/lib/profiled,-L/usr/lib/profiled
       hdlibs = -L/usr/vac/lib, -lhC, -lhmdoptions = -qansialias
* C++ compiler with 128 bit long double
x1C128: use = DEFLT
       crt = /lib/crt0.omcrt = /lib/mcrt0.ogcrt = /lib/gcrt0.olibraries2 = -L/usr/vacpp/lib,-lC128,-lC,-lm,-lpthreads,-lc128,-lc
       proflibs = -L/usr/vacpp/lib/profiled,-L/lib/profiled,-L/usr/lib/profiled
       hdlibs = -L/usr/vac/lib,-lhC,-lhmd
       options = -qansialias,-qldbl128
* standard c compiler aliased as xlc_r (AIX Threads)
xlc r: use = DEFLT
       crt = /lib/crt0.o
       mcrt = /lib/mcrt0.ogcrt = /lib/gcrt0.olibraries = -L/usr/lib/threads,-lpthreads,-lc
       proflibs = -L/lib/profiled,-L/usr/lib/profiled
       hdlibs = -L/usr/vac/lib, -lhmdoptions = -qansialias,-qthreaded,-D_THREAD_SAFE,-D_VACPP_MULTI
* xlc128_r
xlc128<sub>r</sub>: use = DEFLT
       crt = /lib/crt0.0mcrt = /lib/mcrt0.ogcrt = /lib/gcrt0.olibraries = -L/usr/lib/threads,-lpthreads,-lc128,-lc
       proflibs = -L/lib/profiled,-L/usr/lib/profiled
       hdlibs = -L/usr/vac/lib, -lhmdoptions = -qansialias,-qldbl128,-qthreaded,-D_THREAD_SAFE,-D_VACPP_MULTI
* standard c compiler aliased as cc_r (AIX Threads)
cc \ r: use = DEFLT
       crt = /lib/crt0.o
```

```
mcrt = /lib/mcrt0.ogcrt = /lib/gcrt0.olibraries = -L/usr/lib/threads,-lpthreads,-lc
       proflibs = -L/lib/profiled,-L/usr/lib/profiled
       hdlibs = -L/usr/vac/lib, -lhmdoptions = -qlanglvl=extended,-qnoro,-qnoroconst,-qthreaded,-D_THREAD_SAFE,-D_VACPP_MULTI
* cc128_r
cc128r: use = DEFLT
       crt = /lib/crt0.omcrt = /lib/mcrt0.ogcrt = /lib/gcrt0.olibraries = -L/usr/lib/threads,-lpthreads,-lc128,-lc
       proflibs = -L/lib/profiled,-L/usr/lib/profiled
       hdlibs = -L/usr/vac/lib, -lhmdoptions = -qlanglvl=extended,-qnoro,-qnoroconst,-qldbl128,-qthreaded,-D_THREAD_SAFE,-D_VACPP_MULTI
* xlC C++ compiler aliased as xlC r (AIX Threads)
xIC_r: use = DEFLT
       crt = /lib/crt0.0mcrt = /lib/mcrt0.ogcrt = /lib/gcrt0.ooptions = -qansialias,-qthreaded,-D_THREAD_SAFE,-D_VACPP_MULTI
       libraries2 = -L/usr/lib/threads,-L/usr/vacpp/lib,-lC,-lpthreads,-lm,-lc
       proflibs = -L/usr/vacpp/lib/profiled,-L/lib/profiled,-L/usr/lib/profiled
       hdlibs = -L/usr/vac/lib, -lhC, -lhmd* xlC C++ compiler with 128 bit long double aliased as xlC128_r (AIX Threads)
x1C128 r: use = DEFLT
      crt = /lib/crt0.0mcrt = /lib/mcrt0.oqcrt = /lib/qcrt0.olibraries2 = -L/usr/lib/threads,-L/usr/vacpp/lib,-lC128,-lC,-lpthreads,-lc128,-lm,-lc
       proflibs = -L/usr/vacpp/lib/profiled,-L/lib/profiled,-L/usr/lib/profiled
       hdlibs = -L/usr/vac/lib, -lhC, -lhmdoptions = -qansialias,-qldbl128,-qthreaded,-D_THREAD_SAFE,-D_VACPP_MULTI
* standard c compiler aliased as xlc_r4 (DCE)
xlc r4: use = DEFLT
        crt = /lib/crt0.0mcrt = /lib/mcrt0.ogcrt = /lib/gcrt0.olibraries = -L/usr/lib/threads,-ldcelibc_r,-ldcepthreads,-lpthreads_compat,-lpthreads,-lc
        proflibs = -L/lib/profiled,-L/usr/lib/profiled
        hdlibs = -L/usr/vac/lib, -lhmdoptions = -qansialias,-qthreaded,-D_THREAD_SAFE,-D__VACPP_MULTI__,-D_AIX_PTHREADS_D7,-D_AIX32_THREADS=1,-D_A
* xlc128_r4
xlc128 r4: use = DEFLT
        crt = /lib/crt0.omcrt = /lib/mcrt0.ogcrt = /lib/gcrt0.olibraries = -L/usr/lib/threads,-ldcelibc r,-ldcepthreads,-lpthreads compat,-lpthreads,-lc128,-lc
        proflibs = -L/lib/profiled,-L/usr/lib/profiled
        hdlibs = -L/usr/vac/lib, -lhmdoptions = -qansialias,-qthreaded,-D_THREAD_SAFE,-D__VACPP_MULTI__,-D_AIX_PTHREADS_D7,-D_AIX32_THREADS=1,-D_A
* standard c compiler aliased as cc_r4 (DCE)
cc_r4: use = DEFLT
       crt = /lib/crt0.omcrt = /lib/mcrt0.ogcrt = /lib/gcrt0.olibraries = -L/usr/lib/threads,-ldcelibc r,-ldcepthreads,-lpthreads compat,-lpthreads,-lc
       proflibs = -L/lib/profiled,-L/usr/lib/profiled
       hdlibs = -L/usr/vac/lib,-lhmdoptions = -qlanglvl=extended,-qnoro,-qnoroconst,-qthreaded,-D_THREAD_SAFE,-D__VACPP_MULTI__,-D_AIX_PTHREADS_D7
* cc128 r4
cc128 r4: use = DEFLT
      crt = /lib/crt0.0mcrt = /lib/mcrt0.ogcrt = /lib/gcrt0.olibraries = -L/usr/lib/threads,-ldcelibc r,-ldcepthreads,-lpthreads compat,-lpthreads,-lc128,-lc
       proflibs = -L/lib/profiled,-L/usr/lib/profiled
```

```
hdlibs = -L/usr/vac/lib,-lhmdoptions = -qlanglvl=extended,-qnoro,-qnoroconst,-qthreaded,-D_THREAD_SAFE,-D__VACPP_MULTI__,-D_AIX_PTHREADS_D7,-
* xlC C++ compiler aliased as xlC_r4 (DCE)
xlC_r4: use = DEFLT
       crt = /lib/crt0.0mcrt = /lib/mcrt0.ogcrt = /lib/gcrt0.olibraries2 = -L/usr/lib/threads,-L/usr/vacpp/lib,-lC,-ldcelibc_r,-ldcepthreads,-lpthreads_compat,-lpthreads,-lm,-lc
       proflibs = -L/usr/vacpp/lib/profiled,-L/lib/profiled,-L/usr/lib/profiled
       hdlibs = -L/usr/vac/lib, -lhC, -lhmdoptions = -qansialias,-qthreaded,-D_THREAD_SAFE,-D__VACPP_MULTI__,-D_AIX_PTHREADS_D7,-D_AIX32_THREADS=1,-D_AIX41
* xlC C++ compiler with 128 bit long double aliased as xlC128_r4 (DCE)
x1C128 r4: use = DEFLT
       crt = /lib/crt0.0mcrt = /lib/mcrt0.ogcrt = /lib/gcrt0.olibraries2 = -L/usr/lib/threads,-L/usr/vacpp/lib,-lC128,-lC,-ldcelibc_r,-ldcepthreads,-lpthreads_compat,-lm,-lpthre
       proflibs = -L/usr/vacpp/lib/profiled,-L/lib/profiled,-L/usr/lib/profiled
       hdlibs = -L/usr/vacpp/lib,-lhC,-lhmd
       options = -qansialias,-qldbl128,-qthreaded,-D_THREAD_SAFE,-D__VACPP_MULTI__,-D_AIX_PTHREADS_D7,-D_AIX32_THREADS=
* standard c compiler aliased acrt0r (AIX POSIX Draft 7Threads)
xlc r7: use = DEFLT
       crt = /lib/crt0.0mcrt = /lib/mcrt0.ogcrt = /lib/gcrt0.olibraries = -L/usr/lib/threads,-lpthreads_compat,-lpthreads,-lc r,-lc
       proflibs = -L/lib/profiled,-L/usr/lib/profiled
       hdlibs = -L/usr/vac/lib,-lhmdoptions = -qansialias,-qthreaded,-D_THREAD_SAFE,-D__VACPP_MULTI__,-D_AIX_PTHREADS_D7
xlc128_r?: use = DEFLT
       crt = /lib/crt0.0mcrt = /lib/mcrt0.oqcrt = /lib/qcrt0.o
       libraries = -L/usr/lib/threads,-lpthreads compat,-lpthreads,-lc128,-lc r,-lc
       proflibs = -L/lib/profiled,-L/usr/lib/profiled<br>hdlibs = -L/usr/vac/lib,-lhmd
                  = -L/usr/vac/lib, -lhmdoptions = -qansialias,-qthreaded,-D_THREAD_SAFE,-D__VACPP_MULTI__,-D_AIX_PTHREADS_D7,-qldbl128
* standard c compiler aliased as cc_r (AIX POSIX Draft 7Threads)
cc r7: use = DEFLT
        \text{crt} = \text{/lib/crt0.0}mcrt = /lib/mcrt0.ogcrt = /lib/gcrt0.olibraries = -L/usr/lib/threads,-lpthreads compat,-lpthreads,-lc r,-lc
        proflibs = -L/lib/profiled,-L/usr/lib/profiled
        hdlibs = -L/usr/vac/lib, -lhmdoptions = -qlanglvl=extended,-qnoro,-qnoroconst,-qthreaded,-D_THREAD_SAFE,-D__VACPP_MULTI__,-D_AIX_PTHREADS_D7
cc128_r?: use = DEFLT
        crt = /lib/crt0.0mcrt = /lib/mcrt0.ogcrt = /lib/gcrt0.olibraries = -L/usr/lib/threads,-lpthreads compat,-lpthreads,-lc128,-lc r,-lc
        proflibs = -L/lib/profiled,-L/usr/lib/profiled
        hdlibs = -L/usr/vac/lib,-lhmd
        options = -qlanglvl=extended,-qnoro,-qnoroconst,-qthreaded,-D_THREAD_SAFE,-D__VACPP_MULTI__,-D_AIX_PTHREADS_D7,
* xlC C++ compiler aliased as xlC_r7 (AIX POSIX Draft 7Threads)
xIC_T: use = DEFLT
       crt = /lib/crt0.o
       mcrt = /lib/mcrt0.ogcrt = /lib/gcrt0.olibraries2 = -L/usr/lib/threads,-L/usr/vacpp/lib,-lC,-lpthreads_compat,-lpthreads,-lc_r,-lm,/usr/lib/libc.a
       proflibs = -L/usr/vacpp/lib/profiled,-L/lib/profiled,-L/usr/lib/profiled
       hdlibs = -L/usr/vac/lib, -lhC, -lhmdoptions = -qansialias,-qthreaded,-D_THREAD_SAFE,-D__VACPP_MULTI__,-D_AIX_PTHREADS_D7
* xlC C++ compiler with 128 bit long double aliased as xlC128 r7 (AIX POSIX Draft 7Threads)
x1C128 r7: use = DEFLT
       crt = /lib/crt0.o
       mcrt = /lib/mcrt0.o
```
 $gcrt = /lib/gcrt0.0$ libraries2 = -L/usr/lib/threads,-L/usr/vacpp/lib,-lC128,-lC,-lpthreads\_compat,-lm,-lpthreads,-lc128,-lc proflibs = -L/usr/vacpp/lib/profiled,-L/lib/profiled,-L/usr/lib/profiled hdlibs =  $-L/usr/vac/lib, -lhC, -lhmd$ <br>options =  $-aansialias, -aldb1128, -atb$ = -qansialias,-qldbl128,-qthreaded,-D\_THREAD\_SAFE,-D\_VACPP\_MULTI\_\_,-D\_AIX\_PTHREADS\_D7 \* common definitions  $DEFLT:$  cppcomp = /usr/vacpp/exe/xlCentry ccomp = /usr/vac/exe/xlcentry<br>code = /usr/vac/exe/xlCcode = /usr/vac/exe/xlCcode cpp = /usr/vac/exe/xlCcpp  $munch = /usr/vacpp/exe/munch$ ipa = /usr/vac/exe/ipa  $dis = /usr/vac/exe/dis$  $\begin{array}{lll} \text{cppfill} & = / \text{usr}/\text{vacpp/bin/c++fill} \\ \text{bolt} & = / \text{usr}/\text{vac/exe/bolt} \end{array}$ bolt = /usr/vac/exe/bolt as  $= /bin/as$ ld = /bin/ld  $= /usr/vacpp/bin/xlC$  $\chi$ ic = /usr/vacpp/bin/ $\chi$ ic<br>cppinc = /usr/vacpp/include options = -D\_AIX,-D\_AIX32,-D\_AIX41,-D\_AIX43,-D\_IBMR2,-D\_POWER,-bpT:0x10000000,-bpD:0x20000000 ldopt = "b:o:e:u:R:H:Y:Z:L:T:A:k:j:" hdlibs = -L/usr/vac/lib,-lhmd  $x$ lCcopt = -qansialias crt  $64 = /lib/crt064.0$ mcrt  $64$  = /lib/mcrt0  $64.0$  $gcrt_64$  =  $/lib/gcrt0_64.$ o smplibraries = -lxlsmp optlibraries = -lxlopt  $resexp = /usr/vacpp/lib,res.exp$ genexports = /usr/vac/bin/CreateExportList

# **Appendix M. ASCII Character Set**

The C for AIX compiler uses the American National Standard Code for Information Interchange (ASCII) character set as its collating sequence.

The following table lists the standard ASCII characters in ascending numerical order, with their corresponding decimal, octal, and hexadecimal values. It also shows the control characters with **Ctrl-**notation. For example, the carriage return (ASCII symbol **CR**) appears as **Ctrl-M**, which you enter by simultaneously pressing the **Ctrl** key and the **M** key.

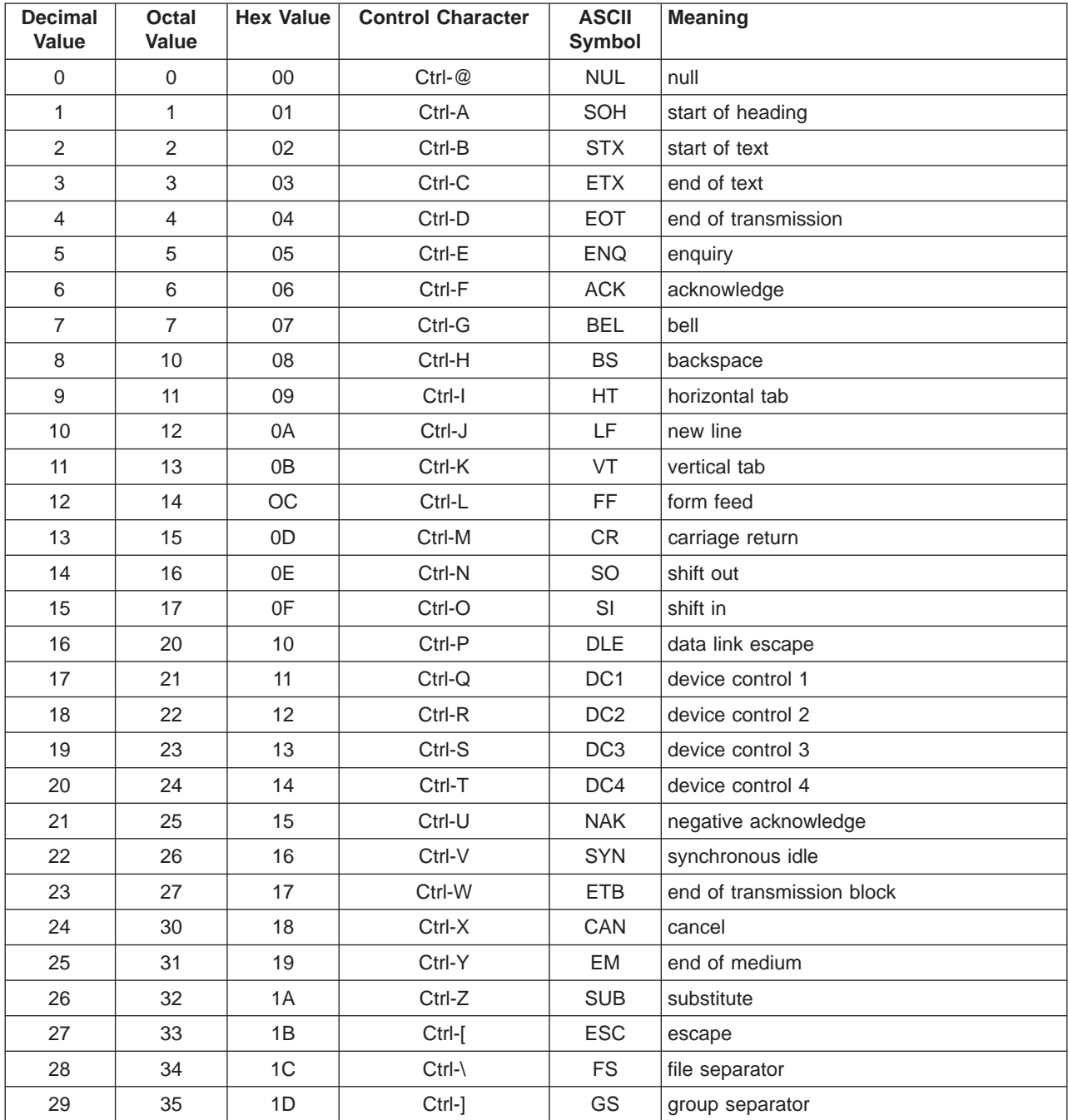

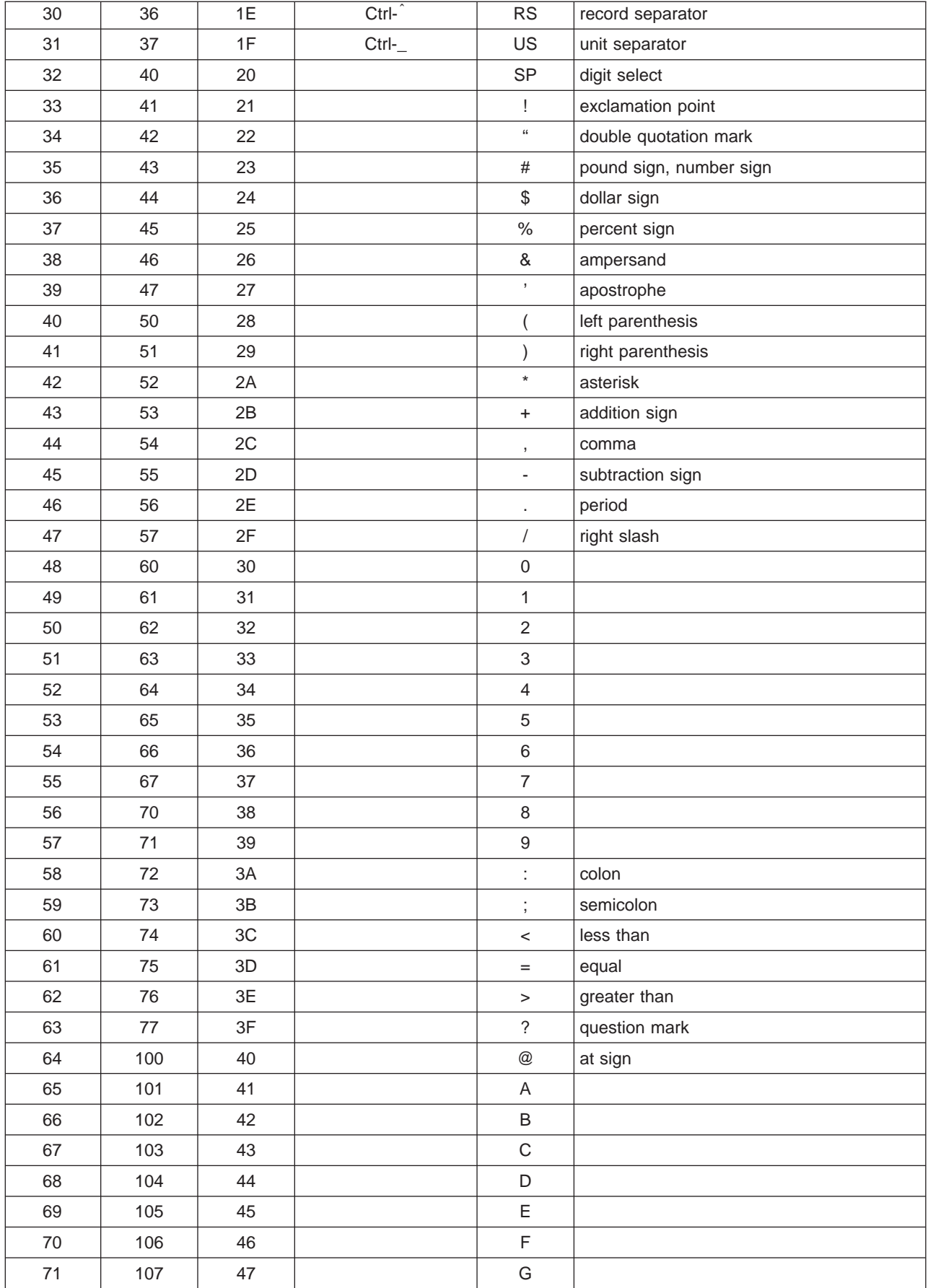
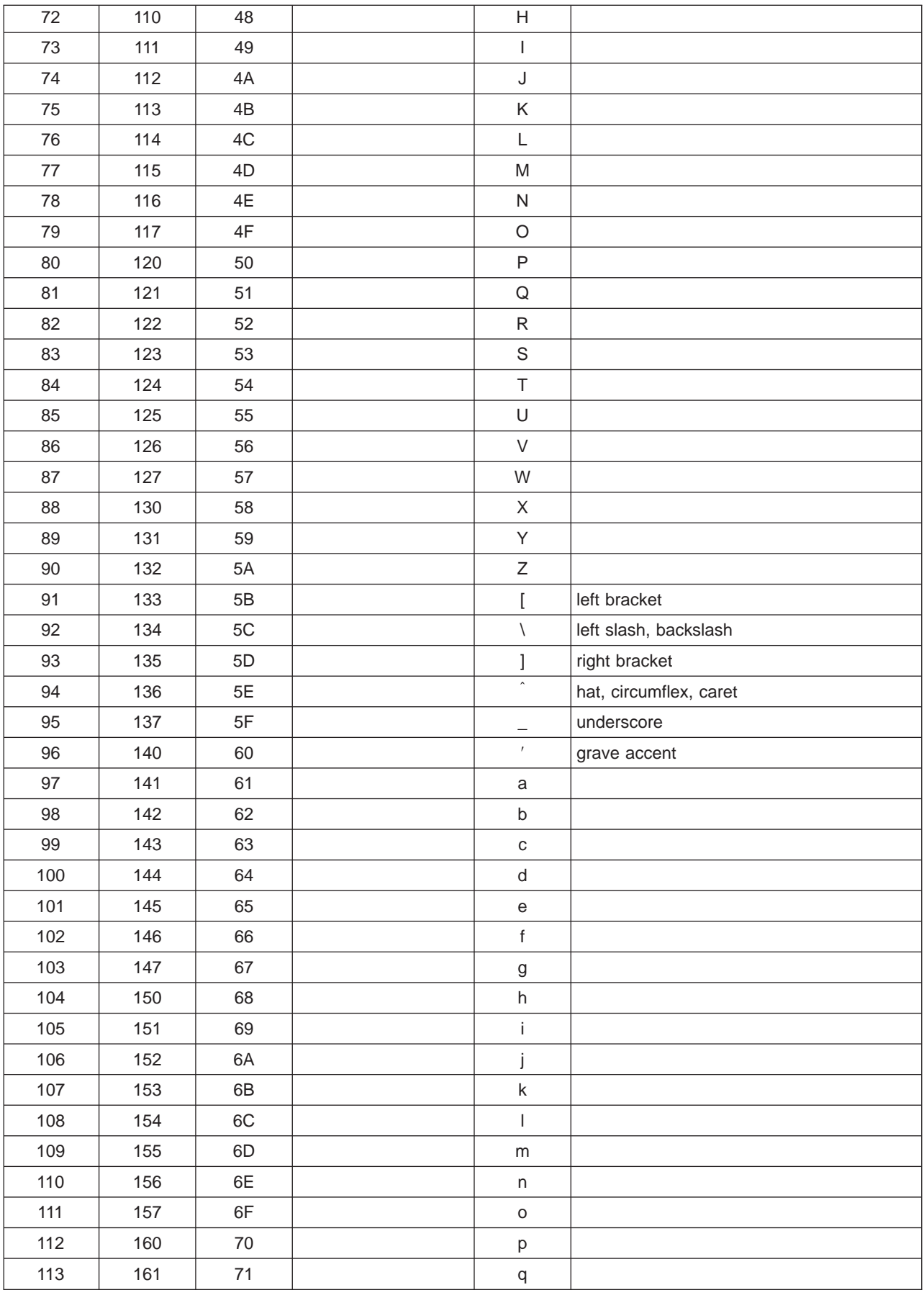

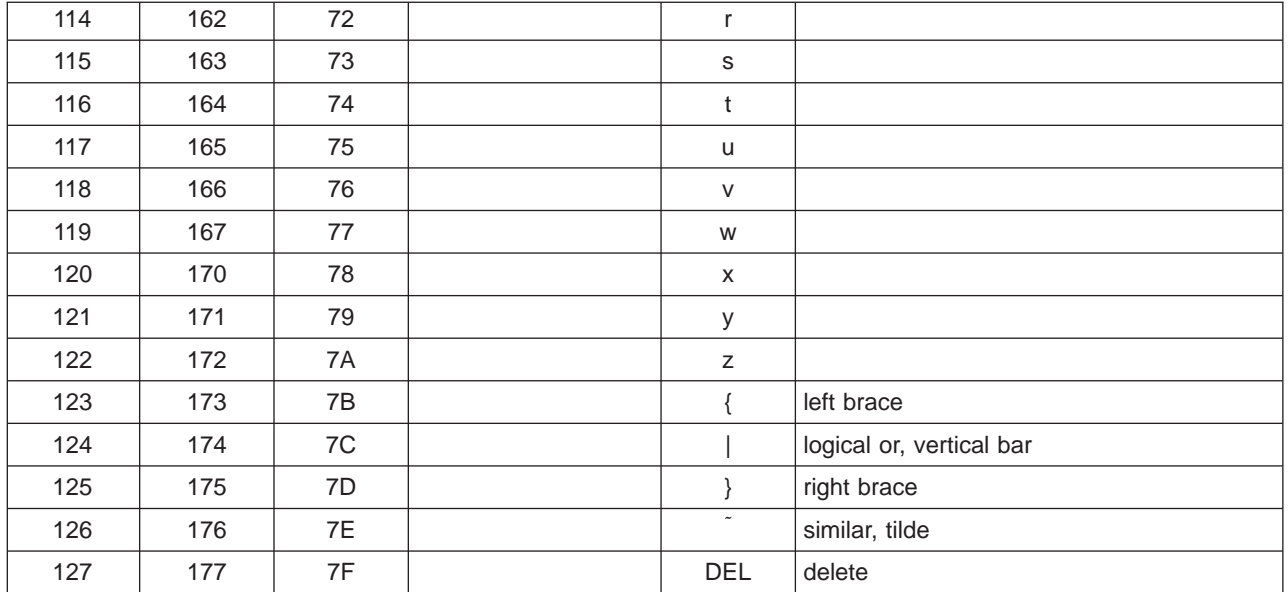

# **Appendix N. Problem Solving**

# **Message Catalog Errors**

Before the compiler can compile your program, the message catalogs must be installed and the environment variables **LANG** and **NLSPATH** must be set to a language for which the message catalog has been installed. See ["Chapter 2. Setting Up the C for AIX Compilation Environment" on page 3](#page-22-0) for more information about setting these variables.

If you see the following message during compilation, the appropriate message catalog cannot be opened:

Error occurred while initializing the message system in file: *message\_file*

where *message* file is the name of the message catalog that the compiler cannot open. This message is issued in English only.

You should then verify that the message catalogs and the environment variables are in place and correct. If the message catalog or environment variables are not correct, compilation can continue, but all nondiagnostic messages are suppressed and the following message is issued instead:

No message text for *message\_number*.

where *message* number is the C for AIX internal message number. This message is issued in English only.

To determine message catalogs which are installed on your system, list all of the file names for the catalogs using the following command:

ls /usr/lib/nls/msg/%L/vac\*.cat

where **%L** is the primary language environment (locale) selected during installation of the AIX Version 4 Operating System. If the AIX system has never been installed on the system before, the default locale is **C**. The locale for United States English is **en\_US**. The default message catalogs in **/usr/vac/exe/default msg** are called when:

- v The C for AIX compiler cannot find message catalogs for the locale specified by **%L**.
- v The locale has never been changed from the default, **C**.

For more information about the **NLSPATH** and **LANG** environment variables, see the AIX Version 4 System User's Guide: Operating Systems and Devices.

The AIX national language facilities are described in the "Introducing National Language Support for Programming" in the AIX Version <sup>4</sup> General Programming Concepts.

#### **Related Reading**

["Chapter 2. Setting Up the C for AIX Compilation Environment" on page 3](#page-22-0)

# **Correcting Page Space Errors During Compilation**

If the AIX operating system runs low on paging space during a compilation, the compiler issues one of the following messages:

1501-229 Compilation ended due to lack of space. 1501-224 fatal error in ../exe/xlCcode: signal 9 received.

If lack of paging space causes other compiler programs to fail, the following message is displayed:

Killed.

To minimize paging-space problems, do any of the following and recompile your program:

- Reduce the size of your program by splitting it into two or more source files
- Compile your program without optimization.
- Reduce the number of processes competing for system paging space.
- Increase the system paging space.

To check the current paging-space settings enter the command: **lsps -a** or use the AIX System Management Interface Tool (SMIT) command **smit pgsp**.

The paging-space overview in AIX Version <sup>4</sup> System User's Guide: Operating System and Devicesdescribes paging space and how to allocate it.

# <span id="page-508-0"></span>**Appendix O. Glossary**

This is a glossary of commonly used terms in the C for AIX information library. It includes definitions developed by the American National Standards Institute (ANSI) and entries from the IBM Dictionary of Computing (ZC20-1699). It supplements the AIX Version <sup>4</sup> Topic Index and Glossary.

# **A**

## **address**

A name, label, or number identifying a location in storage, a device in a system or network, or any other data source.

## **arithmetic object**

An integral object or objects having the type **float**, **double**, or **long double**.

## **array element**

A single data item in an array.

## **assembler language**

A symbolic programming language in which the set of instructions includes the instructions of the machine and whose data structures correspond directly to the storage and registers of the machine.

## **assignment conversion**

A change to the form of the right operand that makes the right operand have the same data type as the left operand.

#### **assignment expression**

An operation that stores the value of the right operand in the storage location specified by the left operand.

## **B**

## **binary expression**

An operation containing two operands and one operator.

#### **bit field**

A member of a structure or union that contains 0 or more bits.

#### **block** See 489.

#### **block statement**

Any number of data definitions, declarations, and statements that appear between the symbols **{** (left brace) and **}** (right brace).

#### **boundary alignment**

The position in main storage of a fixed-length field (such as halfword or doubleword) on an integral boundary for that unit of information. For example, a word boundary is a storage address evenly divisible by four.

## **break statement**

A language control statement that contains the word **break** and a semicolon. It is used to end an iterative or a switch statement by exiting from it at any point other than the logical end. Control is passed to the first statement after the iteration or switch statement.

#### **buffer flush**

A process that removes the contents of a buffer. After a buffer flush, the buffer is empty.

# <span id="page-509-0"></span>**C**

## **C library**

A system library that contains common C language subroutines for file access, string operators, character operations, memory allocation, and other functions.

#### **case clause**

In a switch statement, a case label followed by any number of statements.

#### **case label**

The word **case** followed by a constant expression and a colon. When the selector evaluates the value of the constant expression, the statements following the case label are processed.

#### **cast expression**

A cast expression explicitly converts its operand to a specified arithmetic, scalar, or class type.

#### **cast operator**

The cast operator is used for explicit type conversions.

## **char specifier**

A char is a built-in data type.

#### **character constant**

A character or an escape sequence enclosed in single quotation marks.

## **character set**

A group of characters used for a specific reason; for example, the set of characters a printer can print or a keyboard can support.

## **character variable**

A data object whose value can be changed during program execution and whose data type is **char**, **signed char**, or **unsigned char.**

### **comma expression**

An expression that contains two operands separated by a comma. Although the compiler evaluates both operands, the value of the expression is the value of the right operand. If the left operand produces a value, the compiler discards this value. Typically, the left operand of a comma expression is used to produce side effects.

## **complex number**

A complex number is made up of two parts: a real part and an imaginary part. A complex number can be represented by an ordered pair  $(a, b)$ , where a is the value of the real part and b is the value of the imaginary part. The same complex number could also be represented as  $a + bi$ , where  $i$  is the square root of  $-1$ .

#### **conditional compilation directive**

A preprocessor directive that causes the preprocessor to process specified source code in the file depending on the evaluation of a specific condition.

## **conditional expression**

A compound expression that contains a condition (the first expression), an expression to be evaluated if the condition has a nonzero value (the second expression), and an expression to be evaluated if the condition has the value zero (the third expression).

**const** A keyword that allows you to define a variable whose value does not change.

#### **constant**

A data item with a value that does not change during program execution.

#### **constant expression**

An expression having a value that can be determined during compilation and that does not change during program execution.

#### **control statement**

A C language statement that changes the normal path of execution.

#### **conversion**

A change in the type of a value. For example, when you add values having different data types, the compiler converts both values to the same type before adding them.

## **D**

## **data definition**

A program statement that describes the features of, specifies relationships of, or establishes the context of, data. A data definition can also provide an initial value. Definitions appear outside a function (for example at file scope) or within a block statement.

#### **data object**

Anything that exists in storage and on which operations can be performed, such as files, programs, or arrays.

## **data type**

A category that specifies the interpretation of a data object such as its mathematical qualities and internal representation.

### **DBCS** See 491.

**debug** To detect, locate, and correct errors in a program.

#### **decimal constant**

A number containing any digits 0 through 9 that does not begin with 0 (zero).

#### **declaration**

Establishes the names and characteristics of data objects and functions used in a program.

## **declarator**

Designates a data object or function declared. Initializations can be performed in a declarator.

#### **default**

A value, attribute, or option that is assumed when no alternative is specified by the programmer.

#### **default clause**

In a **switch** statement, the keyword **default** followed by a colon, and one or more statements. When the conditions of the specified **case** labels in the **switch** statement do not hold, the **default** clause is chosen.

#### **default initialization**

The initial value assigned to a data object by the compiler if no initial value is specified by the programmer. **extern** and **static** variables receive a default initialization of zero, while the default initial value for **auto** and **register** variables is undefined.

#### **define directive**

A preprocessor directive that causes the preprocessor to replace an identifier or macro call with specified code.

#### **definition**

A declaration that allocates storage, and may initialize a data object or specify the body of a function.

#### **do statement**

A looping statement that contains the word **do** followed by a statement (the action), the word **while**, and an expression in parentheses (the condition).

#### **double-byte character set ( DBCS)**

A set of characters in which each character is represented by 2 bytes of storage.

## <span id="page-511-0"></span>**double precision**

The use of two computer words to represent a floating-point value in accordance with the required precision.

# **E**

## **element**

The component of an array, subrange, enumeration, or set.

#### **else clause**

The part of an **if** statement that contains the word **else** followed by a statement. The else clause provides an action that is executed when the **if** condition evaluates to zero (false).

#### **enumeration constant**

An identifier (that has an associated integer value) defined by an enumeration type. You can use an enumeration constant anywhere an integer constant is allowed.

#### **enumeration tag**

The identifier that names an enumeration data type.

#### **enumeration type**

An enumeration type defines a set of enumeration constants.

#### **enumerator**

An enumeration constant and its associated value.

#### **escape sequence**

A representation of a nonprintable character in a character or string literal. An escape sequence contains the **\** symbol, followed by one of the characters: **a**, **b**, **f**, **n**, **r**, **t**, **v**, **'**, **?**, or **\**, or followed by one to three octal digits or **\** followed by an **x** followed by any number of hexadecimal digits.

#### **exception**

Any user, logic, or system error detected by a function that does not itself deal with the error but passes the error on to a handling routine.

#### **expression**

A representation of a value. For example, variables and constants appearing alone or in combination with operators are expressions.

#### **external data definition**

A definition appearing outside a function. The defined object is accessible to all functions that follow the definition and are located within the same source file as the definition.

## **F**

### **file scope**

A name declared outside all blocks and classes has file scope and can be used after the point of declaration in a source file.

## **float constant**

A number containing a decimal point, an exponent, or both a decimal point and an exponent. The exponent contains an **e** or **E**, an optional sign (+ or -), and one or more digits (0 through 9).

#### **for statement**

A looping statement that contains the word **for** followed by a list of expressions enclosed in parentheses (the condition) and a statement (the action). Each expression in the parenthesized list is separated by a semicolon. You can omit any of the expressions, but you cannot omit the semicolons.

#### **function**

A named group of statements that can be invoked and evaluated and can return a value to the calling statement.

## **function call**

An expression that moves the path of execution from the current function to a specified function and evaluates to the return value provided by the called function. A function call contains the name of the function to which control moves and a parenthesized list of arguments.

#### **function declarator**

The part of a function definition that names the function, provides additional information about the return value of the function, and lists the function parameters.

#### **function definition**

The complete description of a function. A function definition contains an optional storage class specifier, an optional type specifier, a function declarator, parameter declarations, and a block statement (the function body).

#### **function prototype**

A function declaration that provides type information for each parameter. It is the first line of the function (header) followed by a ; (semicolon). It is required by the compiler when the function will be declared later so type checking can occur.

#### **function scope**

Labels that are declared in a function have function scope and can be used anywhere in that function.

## **G**

# **global scope**

See [492](#page-511-0).

#### **global variable**

A symbol defined in one program module that is used in other independently compiled program modules.

# **H**

### **header file**

A file that contains declarations used by a group of functions or users.

#### **hexadecimal**

A system of numbers to the base sixteen; hexadecimal digits range from 0 (zero) through 9 (nine) and A (ten) through F (fifteen).

## **hexadecimal constant**

A constant, usually starting with special characters, that contains only hexadecimal digits. The special characters are \x, 0x, or 0X.

## **I**

#### **I/O Stream Library**

A class library that provides the facilities to deal with many varieties of input and output.

## **identifier**

A name that refers to a data object. An identifier contains some combination of letters, digits, and underscores, but its first character cannot be a digit.

## **if statement**

A conditional statement that contains the word **if** followed by an expression in parentheses (the condition), a statement (the action), and an optional else clause (the alternative action).

## **include file**

A text file that contains declarations used by a group of functions, programs, or users. Also known as a header file.

## **include directive**

A preprocessor directive that causes the preprocessor to replace the statement with the contents of a specified file.

### **initialize**

To set the starting value of a data object.

#### **initializer**

An expression used to initialize data objects.

## **inline function**

A function declared and defined simultaneously in a class definition. You can also explicitly declare a function inline by using the keyword **inline**, which is a hint to the compiler to perform inline expansion of the body of a function member. Both member and nonmember functions can be inlined.

#### **instruction**

A program statement that specifies an operation to be performed by the computer, along with the values or locations of operands. This statement represents the programmer's request to the processor to perform a specific operation.

#### **integer**

A positive or negative whole number or zero.

#### **integer constant**

A decimal, octal, or hexadecimal constant.

# **integral object**

A character object, an object having variations of the type **int**, or an object that is a bit field.

### **internal data definition**

A description of a variable appearing in a block that directs the system to allocate storage for that variable and makes that variable accessible to the current block after its point of declaration.

# **K**

#### **keyword**

A reserved C language identifier.

# **L**

**label** An identifier followed by a colon, used to identify a statement in a program. Usually the target of a **goto** or **switch** statement.

#### **labeled statement**

A possibly empty statement immediately preceded by a label.

**link** To interconnect items of data or portions of one or more computer programs, such as linking object programs by a linkage editor or linking data items by pointers.

#### **linkage editor**

A program that resolves cross-references between separately compiled object modules and then assigns final addresses to create a single relocatable load module. If a single object module is linked, the linkage editor simply makes it relocatable.

#### **literal** See [490](#page-509-0).

#### **load module**

A computer program in a form suitable for loading into main storage for execution.

**local** Pertaining to information that is defined and used only in one subdivision of a computer program.

## **local scope**

A name declared in a block has local scope and can only be used in that block.

#### **long constant**

An integer constant followed by the letter **l** (el) or **L**.

**lvalue** An expression that represents an object. A modifiable **Ivalue** can be both examined and changed.

## **M**

## **macro call**

An identifier followed by a parenthetical list of arguments that the preprocessor replaces with the replacement code located in a preprocessor **define** directive.

#### **main function**

An external function that has the identifier **main**. Each program must have exactly one external function named **main( )**. Program execution begins with this function.

## **N**

#### **new-line character**

A control character that causes the print or display position to move to the first position on the next line. This character is represented by '\n' in C.

**NULL** A pointer that has a value 0 is guaranteed not to point to any data object. The pointer can be converted to any pointer type.

## **null character (NUL)**

The character hex 00, used to represent the absence of a printed or displayed character.

#### **null statement**

A C statement that consists solely of a semicolon.

# **O**

#### **object code**

Machine-executable instructions, usually generated by a compiler from source code written in a higher level language. For programs that must be linked, object code consists of relocatable machine code.

**octal** A base eight numbering system.

### **octal constant**

The digit 0 (zero) followed by any digits 0 through 7.

#### **operand**

An entity on which an operation is performed.

## **operator**

A symbol (such as **+**, **-**, \*) that represents an operation (in this case, addition, subtraction, multiplication).

## **overflow**

That portion of an operation's result that exceeds the capacity of the intended unit of storage.

#### **overflow condition**

A condition that occurs when a portion of the result of an operation exceeds the capacity of the intended unit of storage.

**P**

**pad** To fill unused positions in a field with dummy data, usually zeros, ones, or blanks.

#### **parameter declaration**

A description of a value that a function receives. A parameter declaration determines the storage class and the data type of the value.

#### **pointer**

A variable that holds the address of a data object or function.

#### **preprocessor**

A program that examines the source program for preprocessor statements that are then interpreted, resulting in the alteration of the source program.

### **preprocessor directive**

A statement that begins with the pound sign (**#**) and contains instructions that the preprocessor interprets.

#### **primary expression**

Literals, names, and names qualified by the :: (scope resolution) operator.

#### **prototype**

See [492](#page-511-0).

# **R**

#### **register**

A storage area commonly associated with fast-access storage, capable of storing a specified amount of data such as a bit or an address.

#### **register variable**

A variable defined with the **register** storage class specifier. Register variables have automatic storage.

# **S**

**scalar** An arithmetic object, or a pointer, or a reference to an object of any type.

**scope** That part of a source program in which a variable is visible.

#### **single-byte character set**

A set of characters in which each character is represented by 1 byte of storage.

#### **single precision**

Pertaining to the use of one computer word to represent a number, in accordance with the required precision.

#### **source program**

A set of instructions written in a programming language that must be translated to machine language before the program can be run.

## **stanza**

A group of lines in a file that together have a common function or define a part of a system. Stanzas are usually separated by blank lines or colons, and each stanza has a name. The stanzas of the C for AIX compiler default configuration file, **/etc/vac.cfg**, specify information that the compiler uses when it is invoked.

## **statement**

An instruction that ends with a semicolon (**;**) or one or more instructions enclosed in braces (**{}**).

**static** A keyword used for defining the scope and linkage of variables and functions. For internal variables, the variable has block scope and retains its value between function calls. For external values, the variable has file scope and retains its value within the source file. For class variables, the variable is shared by all objects of the class and retains its value within the entire program.

#### **storage class specifier**

One of: **auto**, **register**, **static**, or **extern**.

## **string literal**

Zero or more characters enclosed in double quotation marks.

#### **structure**

A data type that contains an ordered group of data objects. Unlike an array, the data objects within a structure can have varied data types.

#### **structure tag**

The identifier that names a structure data type.

#### **subscript**

One or more expressions, each enclosed in brackets, that follow an array name. A subscript refers to an element in an array.

## **switch expression**

The controlling expression of a **switch** statement.

#### **switch statement**

A C language statement that causes control to be transferred to one of several statements depending on the value of an expression.

# **T**

**token** The smallest independent unit of meaning of a program as defined either by a parser or a lexical analyzer. A token can contain data, a language keyword, an identifier, or other parts of language syntax.

#### **translation**

The process of transforming all or part of a source program into into a program image that contains all the information needed for the program to run.

**type** The description of the data and the operations that can be performed on or by the data.

## **type balancing**

A conversion that makes both operands have the same data type. If the operands do not have the same size data type, the compiler converts the value of the operand with the smaller type to a value having the larger type.

## **type conversion**

See [489](#page-508-0).

#### **type definition**

A definition of a data type.

## **type specifier**

Used to indicate the data type of an object or function being declared.

## **U**

#### **ultimate consumer**

The target of data in an input and output operation. An ultimate consumer can be a file, a device, or an array of bytes in memory.

#### **ultimate producer**

The source of data in an input and output operation. An ultimate producer can be a file, a device, or an array of bytes in memory.

#### **unary expression**

An expression that contains one operand.

**union** A variable that can hold any one of several data types, but only one data type at a time.

## **union tag**

The identifier that names a union data type.

# **V**

## **variable**

An object that can take different values at different times.

# **W**

## **while statement**

A looping statement that contains the word **while** followed by an expression in parentheses (the condition) and a statement (the action).

## **white space**

Space characters, tab characters, form feed characters, new-line characters, and (when referring to source code) comments.

# **Z**

## **zero suppression**

The removal of, or substitution of blanks for, leading zeros in a number. For example, 00057 becomes 57 when using zero suppression.

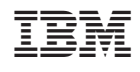